Mark Summerfield

**Second Edition** 

# Programming in Python 3

A Complete Introduction to the **Python Language** 

## **Developer's Library**

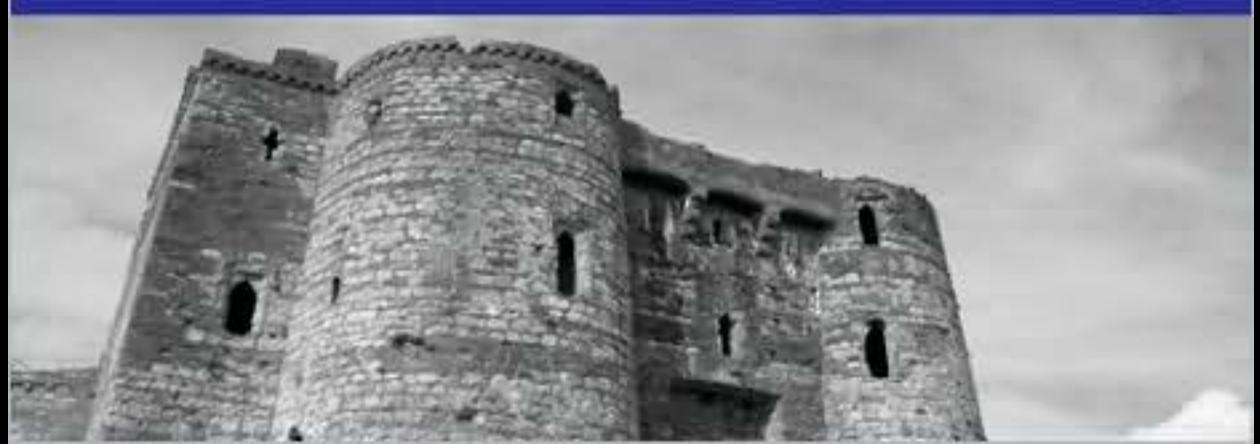

## Programming in Python 3

#### A Complete Introduction to the Python Language

Second Edition

Mark Summerfield

#### **★Addison-Wesley**

Upper Saddle River, NJ · Boston · Indianapolis · San Francisco New York · Toronto · Montreal · London · Munich · Paris · Madrid Capetown · Sydney · Tokyo · Singapore · Mexico City

Many of the designations used by manufacturers and sellers to distinguish their products are claimed as trademarks. Where those designations appear in this book, and the publisher was aware of a trademark claim, the designations have been printed with initial capital letters or in all capitals.

The author and publisher have taken care in the preparation of this book, but make no expressed or implied warranty of any kind and assume no responsibility for errors or omissions. No liability is assumed for incidental or consequential damages in connection with or arising out of the use of the information or programs contained herein.

The publisher offers excellent discounts on this book when ordered in quantity for bulk purchases or special sales, which may include electronic versions and/or custom covers and content particular to your business, training goals, marketing focus, and branding interests. For more information, please contact:

 U.S. Corporate and Government Sales (800) 382-3419 corpsales@pearsontechgroup.com

For sales outside the United States, please contact:

 International Sales international@pearsoned.com

Visit us on the Web: informit.com/aw

*Library of Congress Cataloging-in-Publication Data*

Summerfield, Mark.

 Programming in Python 3 : a complete introduction to the Python language / Mark Summerfield.—2nd ed.

 p. cm. Includes bibliographical references and index. ISBN 978-0-321-68056-3 (pbk. : alk. paper)

1. Python (Computer program language) 2. Object-oriented programming (Computer science) I. Title.

 QA76.73.P98S86 2010 005.13'3—dc22

#### 2009035430

Copyright © 2010 Pearson Education, Inc.

All rights reserved. Printed in the United States of America. This publication is protected by copyright, and permission must be obtained from the publisher prior to any prohibited reproduction, storage in a retrieval system, or transmission in any form or by any means, electronic, mechanical, photocopying, recording, or likewise. For information regarding permissions, write to:

Pearson Education, Inc. Rights and Contracts Department 501 Boylston Street, Suite 900 Boston, MA 02116 Fax: (617) 671-3447

ISBN-13: 978-0-321-68056-3 ISBN-10: 0-321-68056-1

Text printed in the United States on recycled paper at RR Donnelley in Crawfordsville, Indiana. First printing, November 2009

In memory of Franco Rabaiotti 1961–2001

## **Contents at a Glance**

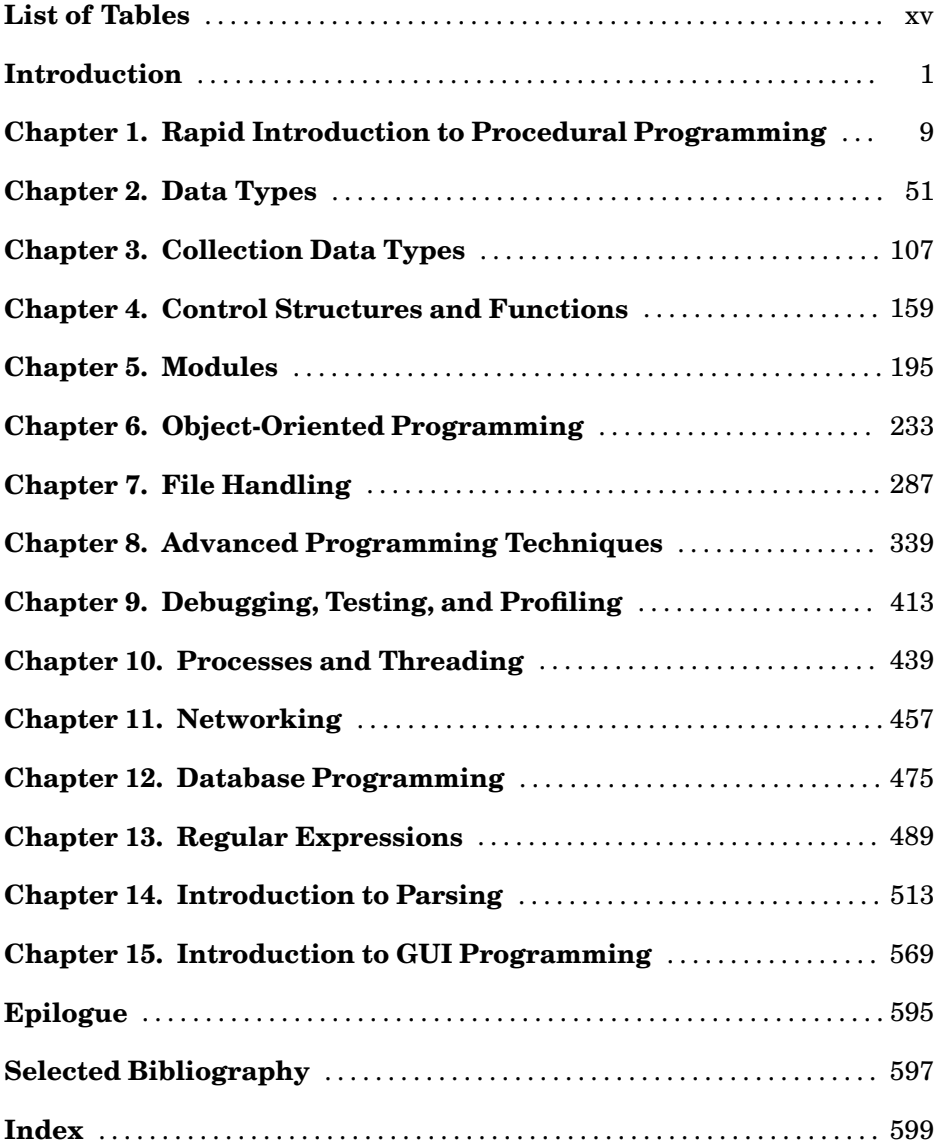

**www.qtrac.eu/py3book.html**

## **Contents**

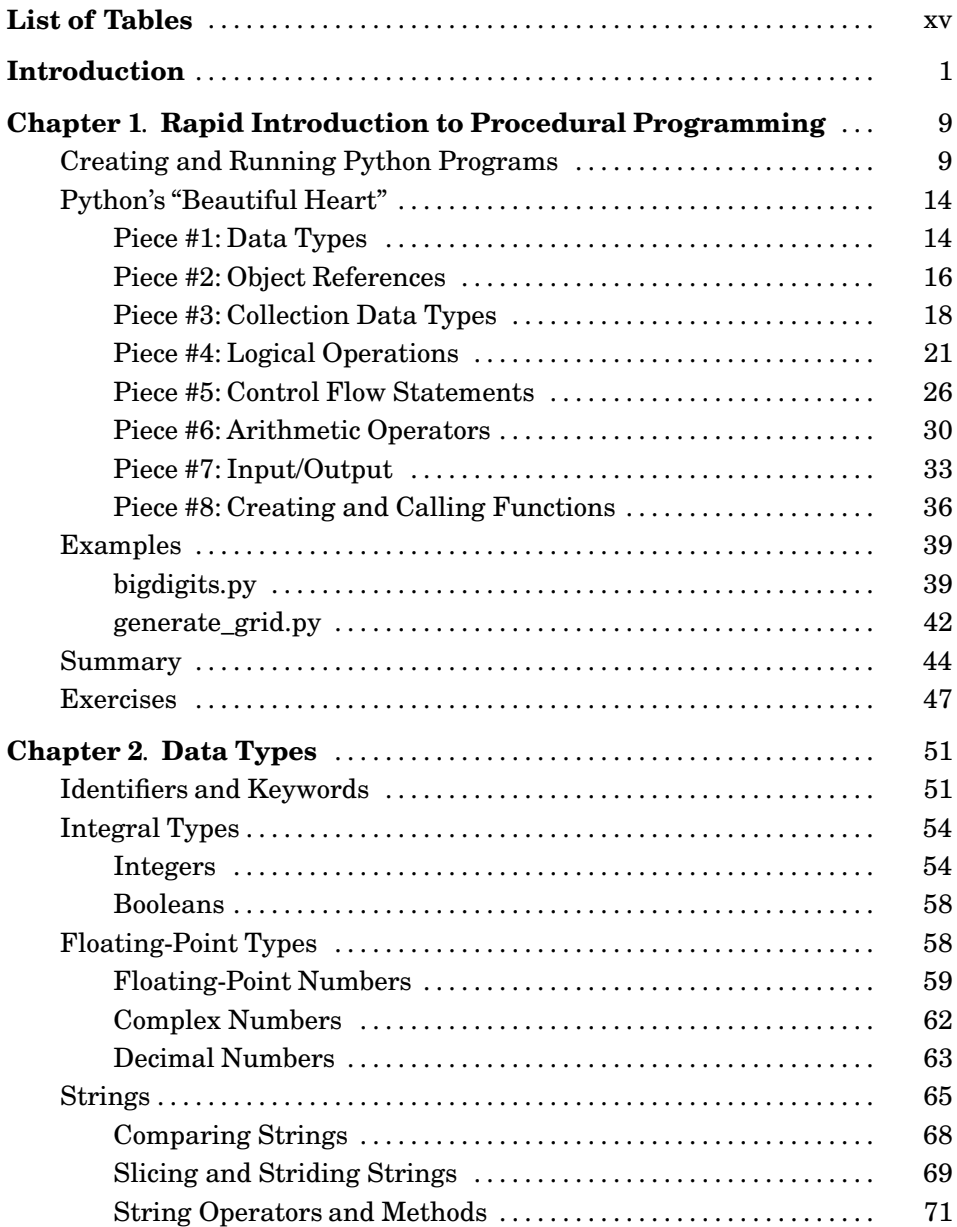

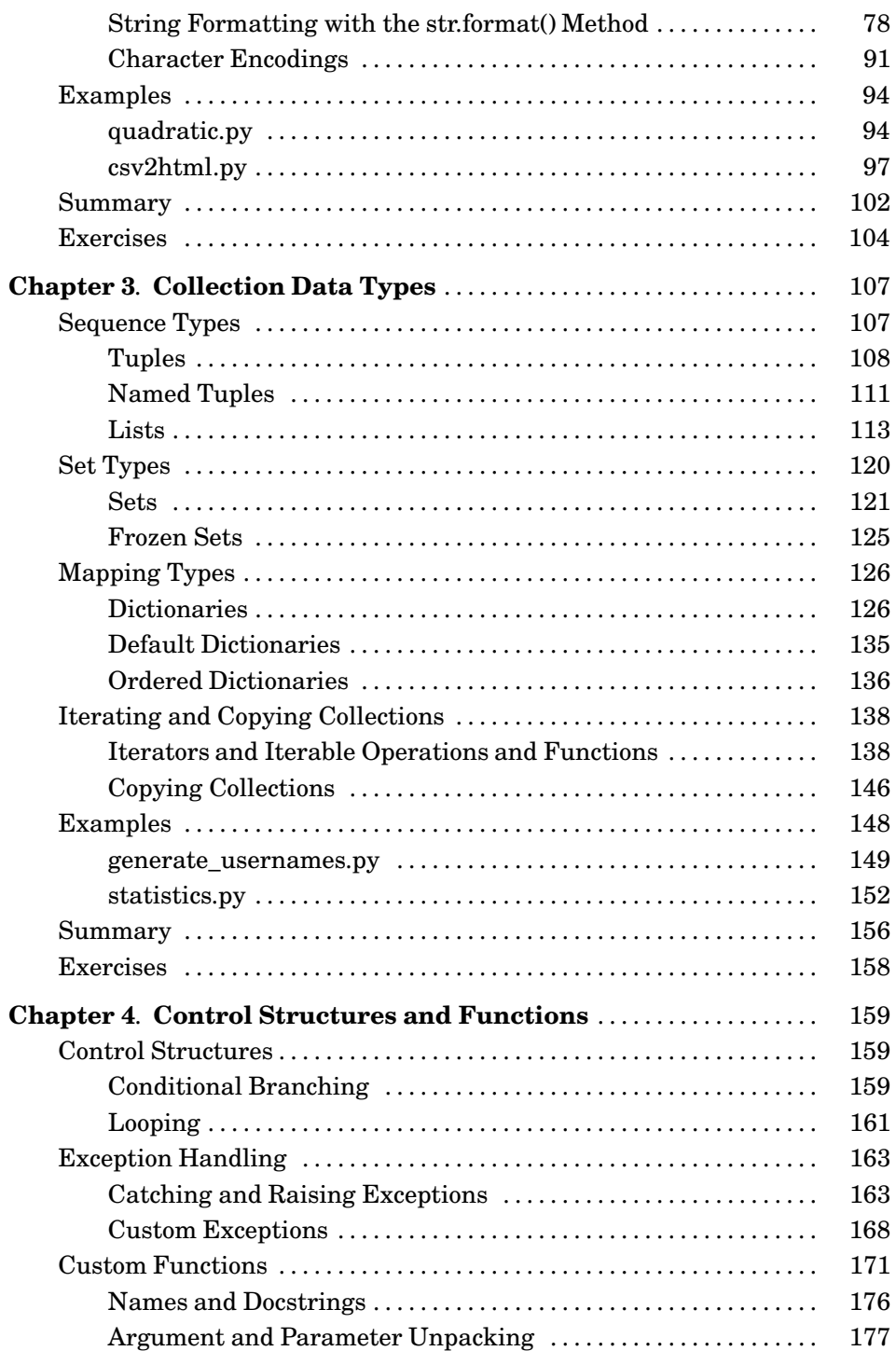

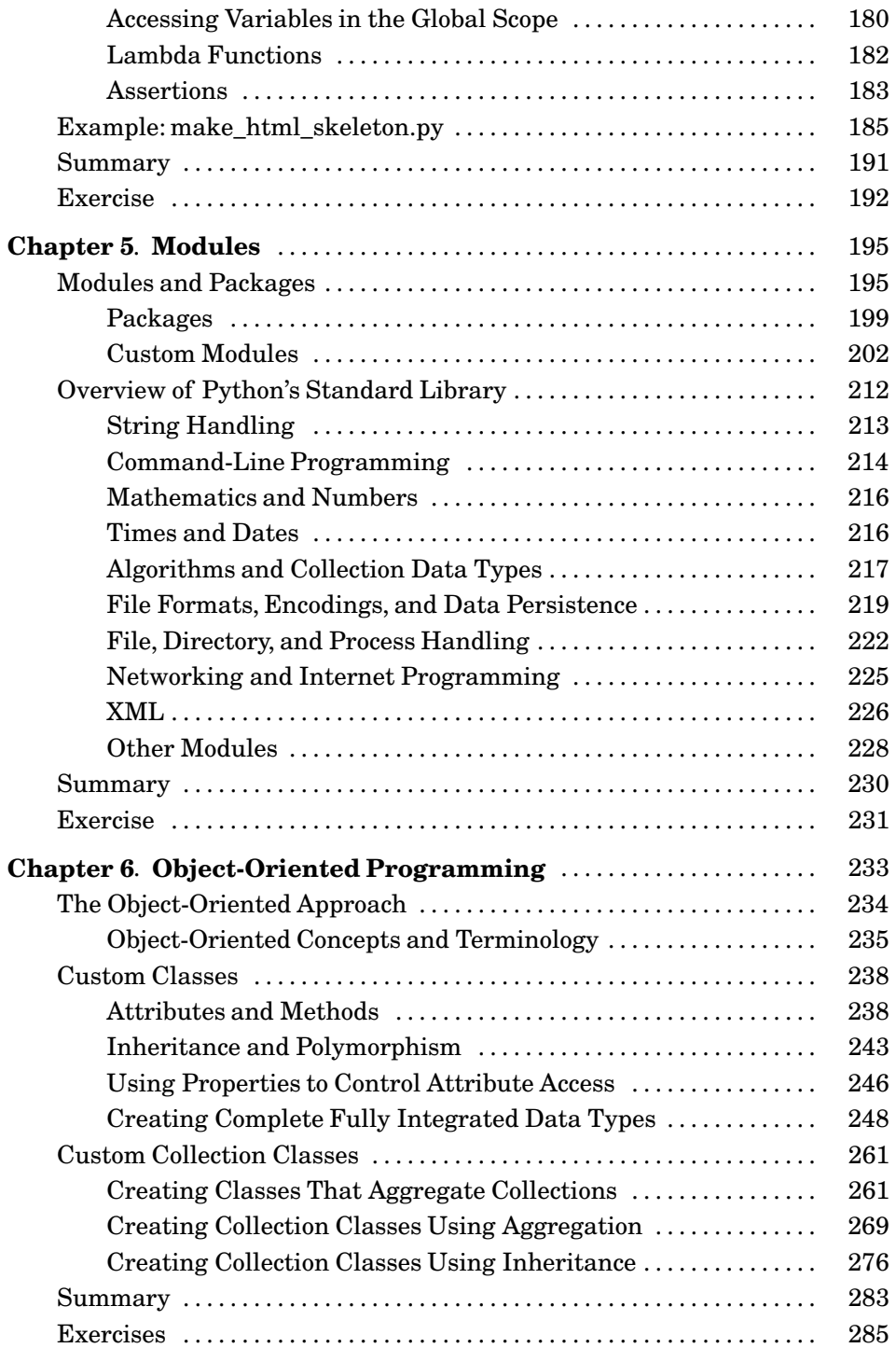

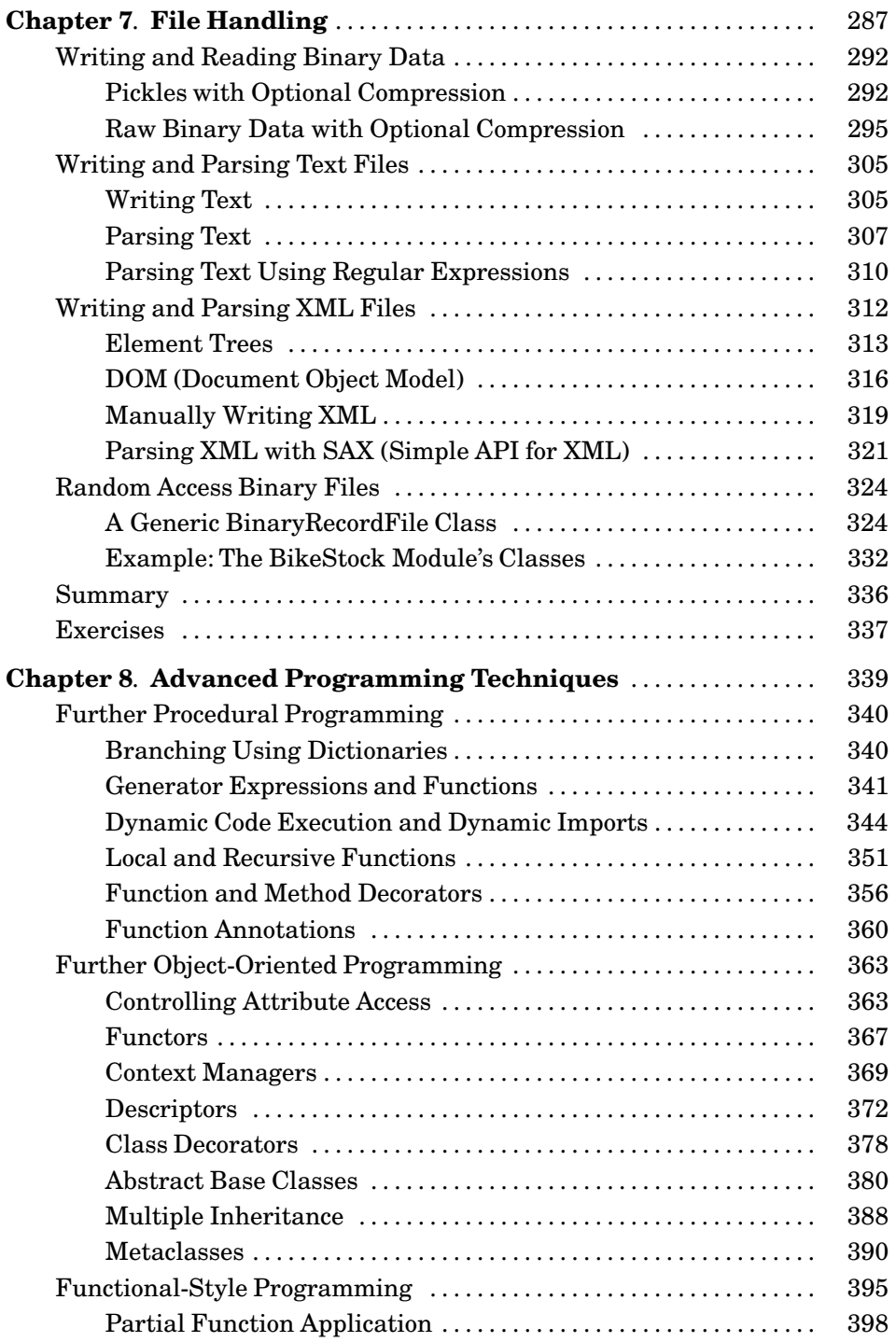

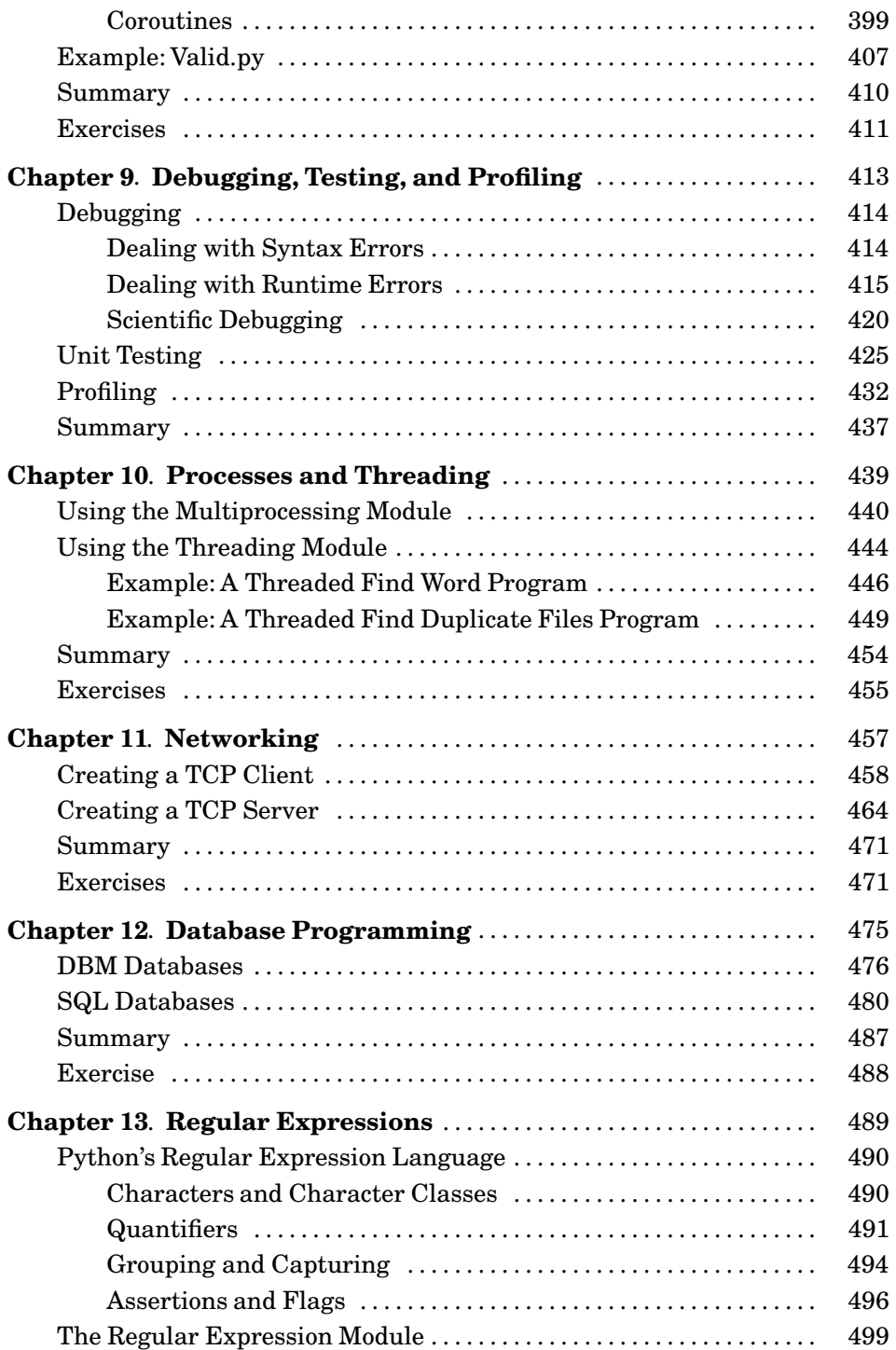

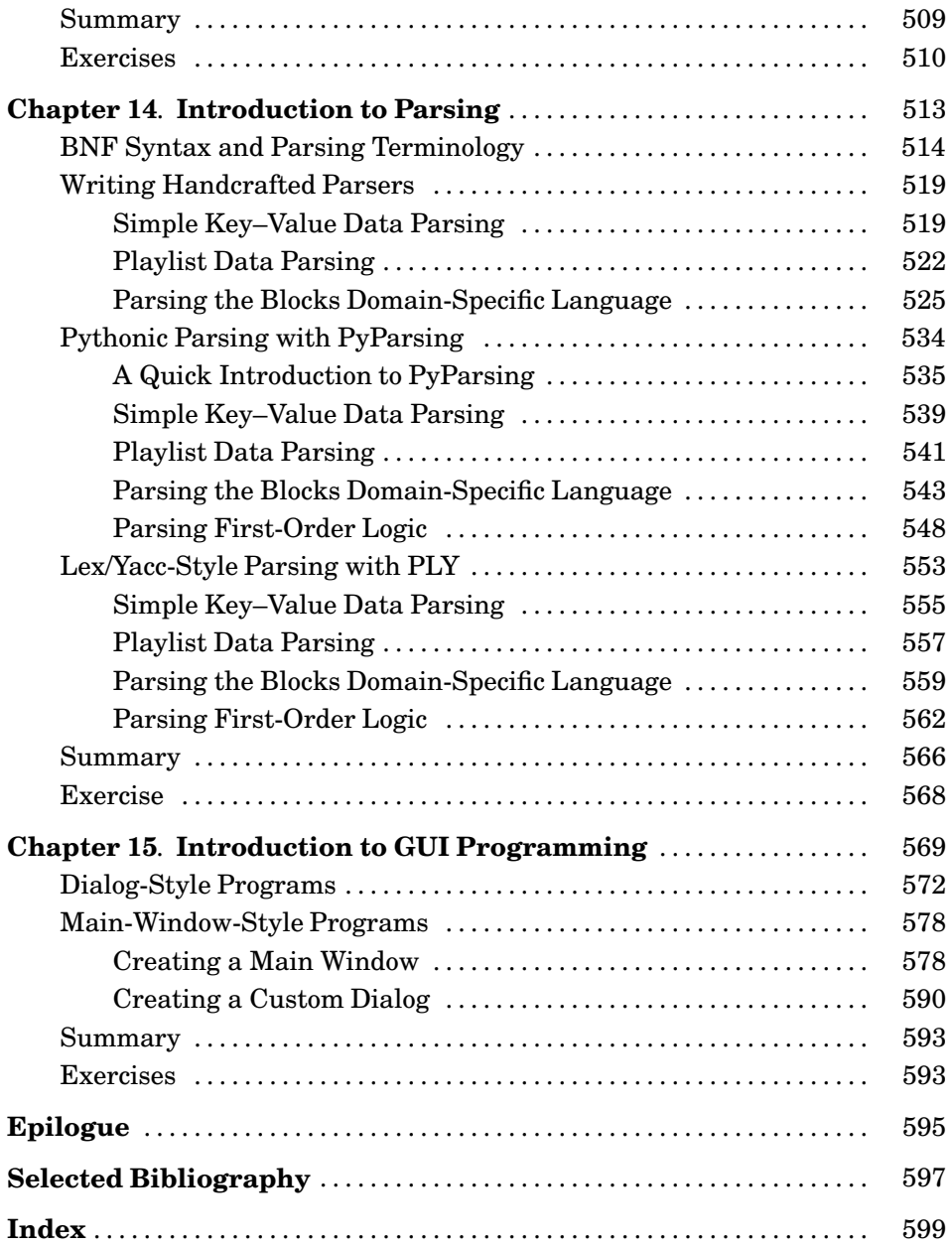

## **List of Tables**

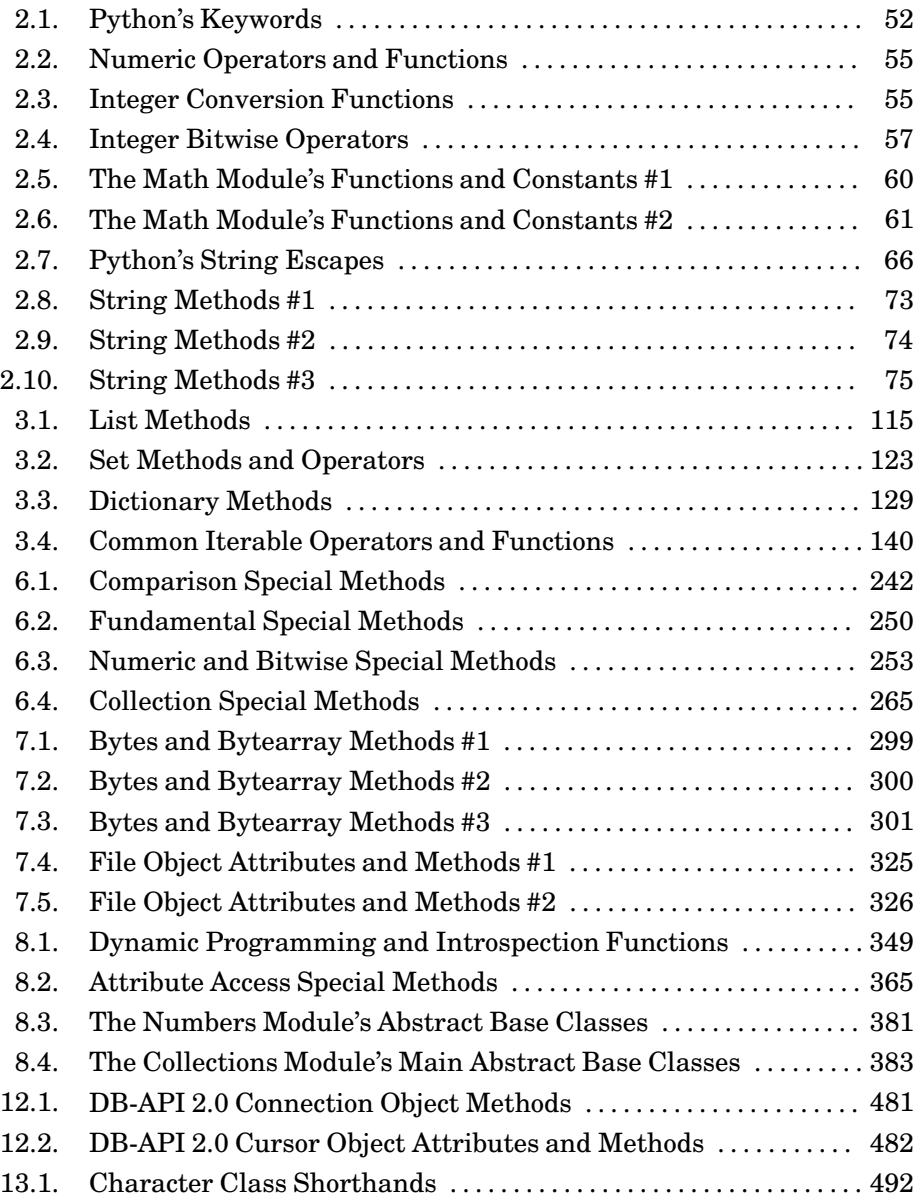

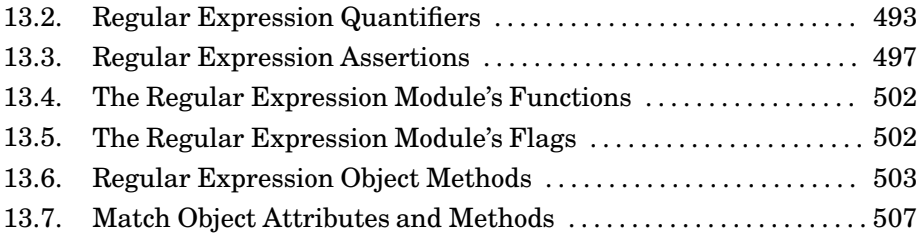

## **Introduction**

Python is probably the easiest-to-learn and nicest-to-use programming language in widespread use. Python code is clear to read and write, and it is concise without being cryptic. Python is a very expressive language, which means that we can usually write far fewer lines of Python code than would be required for an equivalent application written in, say, C++ or Java.

Python is a cross-platform language: In general, the same Python program can be run on Windows and Unix-like systems such as Linux, BSD, and Mac OS X, simply by copying the file or files that make up the program to the target machine, with no "building" or compiling necessary. It is possible to create Python programs that use platform-specific functionality, but this is rarely necessary since almost all of Python's standard library and most third-party libraries are fully and transparently cross-platform.

One of Python's great strengths is that it comes with a very complete standard library—this allows us to do such things as download a file from the Internet, unpack a compressed archive file, or create a web server, all with just one or a few lines of code. And in addition to the standard library, thousands of thirdparty libraries are available, some providing more powerful and sophisticated facilities than the standard library—for example, the Twisted networking library and the NumPy numeric library—while others provide functionality that is too specialized to be included in the standard library—for example, the SimPy simulation package. Most of the third-party libraries are available from the Python Package Index, pypi.python.org/pypi.

Python can be used to program in procedural, object-oriented, and to a lesser extent, in functional style, although at heart Python is an object-oriented language. This book shows how to write both procedural and object-oriented programs, and also teaches Python's functional programming features.

The purpose of this book is to show you how to write Python programs in good idiomatic Python 3 style, and to be a useful reference for the Python 3 language after the initial reading. Although Python 3 is an evolutionary rather than revolutionary advance on Python 2, some older practices are no longer appropriate or necessary in Python 3, and new practices have been introduced to take advantage of Python 3 features. Python 3 is a better language than Python 2—it builds on the many years of experience with Python 2 and adds lots of new features (and omits Python 2's misfeatures), to make it even more of a pleasure to use than Python 2, as well as more convenient, easier, and more consistent.

The book's aim is to teach the Python *language*, and although many of the standard Python libraries are used, not all of them are. This is not a problem, because once you have read the book, you will have enough Python knowledge to be able to make use of any of the standard libraries, or any third-party Python library, and be able to create library modules of your own.

The book is designed to be useful to several different audiences, including selftaught and hobbyist programmers, students, scientists, engineers, and others who need to program as part of their work, and of course, computing professionals and computer scientists. To be of use to such a wide range of people without boring the knowledgeable or losing the less-experienced, the book assumes at least some programming experience (in any language). In particular, it assumes a basic knowledge of data types (such as numbers and strings), collection data types (such as sets and lists), control structures (such as if and while statements), and functions. In addition, some examples and exercises assume a basic knowledge of HTML markup, and some of the more specialized chapters at the end assume a basic knowledge of their subject area; for example, the databases chapter assumes a basic knowledge of SQL.

The book is structured in such a way as to make you as productive as possible as quickly as possible. By the end of the first chapter you will be able to write small but useful Python programs. Each successive chapter introduces new topics, and often both broadens and deepens the coverage of topics introduced in earlier chapters. This means that if you read the chapters in sequence, you can stop at any point and you'll be able to write complete programs with what you have learned up to that point, and then, of course, resume reading to learn more advanced and sophisticated techniques when you are ready. For this reason, some topics are introduced in one chapter, and then are explored further in one or more later chapters.

Two key problems arise when teaching a new programming language. The first is that sometimes when it is necessary to teach one particular concept, that concept depends on another concept, which in turn depends either directly or indirectly on the first. The second is that, at the beginning, the reader may know little or nothing of the language, so it is very difficult to present interesting or useful examples and exercises. In this book, we seek to solve both of these problems, first by assuming some prior programming experience, and second by presenting Python's "beautiful heart" in Chapter 1—eight key pieces of Python that are sufficient on their own to write decent programs. One consequence of this approach is that in the early chapters some of the examples are a bit artificial in style, since they use only what has been taught up to the point where they are presented; this effect diminishes chapter by chapter, until by the end of Chapter 7, all the examples are written in completely natural and idiomatic Python 3 style.

The book's approach is wholly practical, and you are encouraged to try out the examples and exercises for yourself to get hands-on experience. Wherever possible, small but complete programs and modules are used as examples to provide realistic use cases. The examples, exercise solutions, and the book's errata are available online at **www.qtrac.eu/py3book.html**.

Two sets of examples are provided. The standard examples work with *any* Python 3.*x* version—use these if you care about Python 3.0 compatibility. The "eg31" examples work with Python 3.1 or later—use these if you don't need to support Python 3.0 because your programs' users have Python 3.1 or later. All of the examples have been tested on Windows, Linux, and Mac OS X.

While it is best to use the most recent version of Python 3, this is not always possible if your users cannot or will not upgrade. Every example in this book works with Python 3.0 except where stated, and those examples and features that are specific to Python 3.1 are clearly indicated as such.

Although it is possible to use this book to develop software that uses only Python 3.0, for those wanting to produce software that is expected to be in use for many years and that is expected to be compatible with later Python 3.*x* releases, it is best to use Python 3.1 as the oldest Python 3 version that you support. This is partly because Python 3.1 has some very nice new features, but mostly because the Python developers *strongly* recommend using Python 3.1 (or later). The developers have decided that Python 3.0.1 will be the last Python 3.0.*y* release, and that there will be no more Python 3.0.*y* releases even if bugs or security problems are discovered. Instead, they want all Python 3 users to migrate to Python 3.1 (or to a later version), which will have the usual bugfix and security maintenance releases that Python versions normally have.

#### **The Structure of the Book**

Chapter 1 presents eight key pieces of Python that are sufficient for writing complete programs. It also describes some of the Python programming environments that are available and presents two tiny example programs, both built using the eight key pieces of Python covered earlier in the chapter.

Chapters 2 through 5 introduce Python's procedural programming features, including its basic data types and collection data types, and many useful builtin functions and control structures, as well as very simple text file handling. Chapter 5 shows how to create custom modules and packages and provides an overview of Python's standard library so that you will have a good idea of the functionality that Python provides out of the box and can avoid reinventing the wheel.

Chapter 6 provides a thorough introduction to object-oriented programming with Python. All of the material on procedural programming that you learned in earlier chapters is still applicable, since object-oriented programming is

built on procedural foundations—for example, making use of the same data types, collection data types, and control structures.

Chapter 7 covers writing and reading files. For binary files, the coverage includes compression and random access, and for text files, the coverage includes parsing manually and with regular expressions. This chapter also shows how to write and read XML files, including using element trees, DOM (Document Object Model), and SAX (Simple API for XML).

Chapter 8 revisitsmaterial covered in some earlier chapters, exploring many of Python's more advanced features in the areas of data types and collection data types, control structures, functions, and object-oriented programming. This chapter also introducesmany new functions, classes, and advanced techniques, including functional-style programming and the use of coroutines—the material it covers is both challenging and rewarding.

Chapter 9 is different from all the other chapters in that it discusses techniques and libraries for debugging, testing, and profiling programs, rather than introducing new Python features.

The remaining chapters cover various advanced topics. Chapter 10 shows techniques for spreading a program's workload over multiple processes and over multiple threads. Chapter 11 shows how to write client/server applications using Python's standard networking support. Chapter 12 covers database programming (both simple key–value "DBM" files and SQL databases).

Chapter 13 explains and illustrates Python's regular expression mini-language and covers the regular expressionsmodule. Chapter 14 follows on from the regular expressions chapter by showing basic parsing techniques using regular expressions, and also using two third-party modules, PyParsing and PLY. Finally, Chapter 15 introduces GUI (Graphical User Interface) programming using the tkinter module that is part of Python's standard library. In addition, the book has a very brief epilogue, a selected bibliography, and of course, an index.

Most of the book's chapters are quite long to keep all the related material together in one place for ease of reference. However, the chapters are broken down into sections, subsections, and sometimes subsubsections, so it is easy to read at a pace that suits you; for example, by reading one section or subsection at a time.

#### **Obtaining and Installing Python 3**

If you have a modern and up-to-date Mac or other Unix-like system you may already have Python 3 installed. You can check by typing python -V (note the capital *V*) in a console (Terminal.app on Mac OS X)—if the version is  $3.x$  you've already got Python 3 and don't have to install it yourself. If Python wasn't found at all it may be that it has a name which includes a version number. Try typing python3  $-V$ , and if that does not work try python3.0  $-V$ , and failing that try python3.1 -V. If any of these work you now know that you already have Python installed, what version it is, and what it is called. (In this book we use the name python3, but use whatever name worked for you, for example, python3.1.) If you don't have any version of Python 3 installed, read on.

For Windows and Mac OS X, easy-to-use graphical installer packages are provided that take you step-by-step through the installation process. These are available from www.python.org/download. For Windows, download the "Windows x86 MSI Installer", unless you know for sure that your machine has a different processor for which a separate installer is supplied—for example, if you have an AMD64, get the "Windows AMD64 MSI Installer". Once you've got the installer, just run it and follow the on-screen instructions.

For Linux, BSD, and other Unixes (apart from Mac OS X for which a .dmg installation file is provided), the easiest way to install Python is to use your operating system's package management system. In most cases Python is provided in several separate packages. For example, in Ubuntu (from version 8), there is python3.0 for Python, idle-python3.0 for IDLE (a simple development environment), and python3.0-doc for the documentation—as well as many other packages that provide add-ons for even more functionality than that provided by the standard library. (Naturally, the package names will start with python-3.1 for the Python 3.1 versions, and so on.)

If no Python 3 packages are available for your operating system you will need to download the source from www.python.org/download and build Python from scratch. Get either of the source tarballs and unpack it using tar xvfz Python-3.1.tgz if you got the gzipped tarball or tar xvfj Python-3.1.tar.bz2 if you got the bzip2 tarball. (The version numbers may be different, for example, Python-3.1.1.tgz or Python-3.1.2.tar.bz2, in which case simply replace 3.1 with your actual version number throughout.) The configuration and building are standard. First, change into the newly created Python-3.1 directory and run ./configure. (You can use the --prefix option if you want to do a local install.) Next, run make.

It is possible that you may get some messages at the end saying that not all modules could be built. This normally means that you don't have some of the required libraries or headers on your machine. For example, if the readline module could not be built, use the package management system to install the corresponding development library; for example, readline-devel on Fedorabased systems and readline-dev on Debian-based systems such as Ubuntu. Another module that may not build straight away is the tkinter module—this depends on both the Tcl and Tk development libraries, tcl-devel and tk-devel on Fedora-based systems, and tcl8.5-dev and tk8.5-dev on Debian-based systems (and where the minor version may not be 5). Unfortunately, the relevant package names are not always so obvious, so you might need to ask for help on

Python'smailing list. Once the missing packages are installed, run ./configure and make again.

After successfully making, you could run make test to see that everything is okay, although this is not necessary and can take many minutes to complete.

If you used --prefix to do a local installation, just run make install. For Python 3.1, if you installed into, say, ~/local/python31, then by adding the ~/local/python31/bin directory to your PATH, you will be able to run Python using python3 and IDLE using idle3. Alternatively, if you already have a local directory for executables that is already in your PATH (such as ~/bin), you might prefer to add soft links instead of changing the PATH. For example, if you keep executables in ~/bin and you installed Python in ~/local/python31, you could create suitable links by executing ln -s ~/local/python31/bin/python3 ~/bin/python3, and ~/local/python31/bin/idle3 ~/bin/idle3. For this book we did a local install and added soft links on Linux and Mac OS X exactly as described here—and on Windows we used the binary installer.

If you did not use --prefix and have root access, log in as root and do make install. On sudo-based systems like Ubuntu, do sudo make install. If Python 2 is on the system, /usr/bin/python won't be changed, and Python 3 will be available as python3.0 (or python3.1 depending on the version installed) and from Python 3.1, in addition, as python3. Python 3.0's IDLE is installed as idle, so if access to Python 2's IDLE is still required the old IDLE will need to be renamed—for example, to /usr/bin/idle2—*before* doing the install. Python 3.1 installs IDLE as idle3 and so does not conflict with Python 2's IDLE.

#### **Acknowledgments**

I would first like to acknowledge with thanks the feedback I have received from readers of the first edition, who gave corrections, or made suggestions, or both.

My next acknowledgments are of the book's technical reviewers, starting with Jasmin Blanchette, a computer scientist, programmer, and writer with whom I have cowritten two C++/Qt books. Jasmin's involvement with chapter planning and his suggestions and criticisms regarding all the examples, as well as his careful reading, have immensely improved the quality of this book.

Georg Brandl is a leading Python developer and documentor responsible for creating Python's new documentation tool chain. Georg spotted many subtle mistakes and very patiently and persistently explained them until they were understood and corrected. He also made many improvements to the examples.

Phil Thompson is a Python expert and the creator of PyQt, probably the best Python GUI library available. Phil's sharp-eyed and sometimes challenging feedback led to many clarifications and corrections.

Trenton Schulz is a senior software engineer at Nokia's Qt Software (formerly Trolltech) who has been a valuable reviewer of all my previous books, and has once again come to my aid. Trenton's careful reading and the numerous suggestions that he made helped clarify many issues and have led to considerable improvements to the text.

In addition to the aforementioned reviewers, all of whom read the whole book, David Boddie, a senior technical writer at Nokia's Qt Software and an experienced Python practitioner and open source developer, has read and given valuable feedback on portions of it.

For this second edition, I would also like to thank Paul McGuire (author of the PyParsing module), who was kind enough to review the PyParsing examples that appear in the new chapter on parsing, and who gave me a lot of thoughtful and useful advice. And for the same chapter, David Beazley (author of the PLY module) reviewed the PLY examples and provided valuable feedback. In addition, Jasmin, Trenton, Georg, and Phil read most of this second edition's new material, and provided very valuable feedback.

Thanks are also due to Guido van Rossum, creator of Python, as well as to the wider Python community who have contributed so much to make Python, and especially its libraries, so useful and enjoyable to use.

As always, thanks to Jeff Kingston, creator of the Lout typesetting language that I have used for more than a decade.

Special thanks to my editor, Debra Williams Cauley, for her support, and for once again making the entire process as smooth as possible. Thanks also to Anna Popick, who managed the production process so well, and to the proofreader, Audrey Doyle, who did such fine work once again. And for this second edition I also want to thank Jennifer Lindner for helping me keep the new material understandable, and the first edition's Japanese translator Takahiro Nagao 長尾 高弘, for spotting some subtle mistakes which I've been able to correct in this edition.

Last but not least, I want to thank my wife, Andrea, both for putting up with the 4 a.m. wake-ups when book ideas and code corrections often arrived and insisted upon being noted or tested there and then, and for her love, loyalty, and support.

*This page intentionally left blank* 

- Creating and Running Python<br>Programs<br>● Python's "Beautiful Heart" Programs
	- Python's "Beautiful Heart"

## **Rapid Introduction to Procedural Programming**

This chapter provides enough information to get you started writing Python programs. We strongly recommend that you install Python if you have not already done so, so that you can get hands-on experience to reinforce what you learn here. (The Introduction explains how to obtain and install Python on all major platforms;  $4 \blacktriangleleft$ .)

This chapter's first section shows you how to create and execute Python programs. You can use your favorite plain text editor to write your Python code, but the IDLE programming environment discussed in this section provides not only a code editor, but also additional functionality, including facilities for experimenting with Python code, and for debugging Python programs.

The second section presents eight key pieces of Python that on their own are sufficient to write useful programs. These pieces are all covered fully in later chapters, and as the book progresses they are supplemented by all of the rest of Python so that by the end of the book, you will have covered the whole language and will be able to use all that it offers in your programs.

The chapter's final section introduces two short programs which use the subset of Python features introduced in the second section so that you can get an immediate taste of Python programming.

## **Creating and Running Python Programs**

Python code can be written using any plain text editor that can load and save text using either the ASCII or the UTF-8 Unicode character encoding. By de- Charfault, Python files are assumed to use the UTF-8 character encoding, a superset of ASCII that can represent pretty well every character in every language. Python files normally have an extension of .py, although on some Unix-like sys-

acter encodings

tems (e.g., Linux and Mac OS X) some Python applications have no extension, and Python GUI (Graphical User Interface) programs usually have an extension of .pyw, particularly on Windows and Mac OS X. In this book we always use an extension of .py for Python console programs and Python modules, and .pyw for GUI programs. All the examples presented in this book run unchanged on all platforms that have Python 3 available.

Just to make sure that everything is set up correctly, and to show the classical first example, create a file called hello.py in a plain text editor (Windows Notepad is fine—we'll use a better editor shortly), with the following contents:

```
#!/usr/bin/env python3
print("Hello", "World!")
```
The first line is a comment. In Python, comments begin with a # and continue to the end of the line. (We will explain the rather cryptic comment in a moment.) The second line is blank—outside quoted strings, Python ignores blank lines, but they are often useful to humans to break up large blocks of code to make them easier to read. The third line is Python code. Here, the print() function is called with two arguments, each of type str (string; i.e., a sequence of characters).

Each statement encountered in a .py file is executed in turn, starting with the first one and progressing line by line. This is different from some other languages, for example, C++ and Java, which have a particular function or method with a special name where they start from. The flow of control can of course be diverted as we will see when we discuss Python's control structures in the next section.

We will assume that Windows users keep their Python code in the  $C:\p{y3eq}$ directory and that Unix (i.e., Unix, Linux, and Mac OS X) users keep their code in the \$HOME/py3eg directory. Save hello.py into the py3eg directory and close the text editor.

Now that we have a program, we can run it. Python programs are executed by the Python interpreter, and normally this is done inside a console window. On Windows the console is called "Console", or "DOS Prompt", or "MS-DOS Prompt", or something similar, and is usually available from Start→All Pro $grams\rightarrow$  Accessories. On Mac OS X the console is provided by the Terminal.app program (located in Applications/Utilities by default), available using Finder, and on other Unixes, we can use an xterm or the console provided by the windowing environment, for example, konsole or gnome-terminal.

Start up a console, and on Windows enter the following commands (which assume that Python is installed in the default location)—the console's output is shown in lightface; what you type is shown in **bold**:

```
C:\>cd c:\py3eg
C:\py3eg\>c:\python31\python.exe hello.py
```
Since the cd (change directory) command has an absolute path, it doesn't matter which directory you start out from.

Unix users enter this instead (assuming that Python 3 is in the PATH): $\star$ 

```
$ cd $HOME/py3eg
$ python3 hello.py
```
In both cases the output should be the same:

Hello World!

Note that unless stated otherwise, Python's behavior on Mac OS X is the same as that on any other Unix system. In fact, whenever we refer to "Unix" it can be taken to mean Linux, BSD, Mac OS X, and most other Unixes and Unix-like systems.

Although the program has just one executable statement, by running it we can infer some information about the print() function. For one thing, print() is a built-in part of the Python language—we didn't need to "import" or "include" it from a library to make use of it. Also, it separates each item it prints with a single space, and prints a newline after the last item is printed. These are print() default behaviors that can be changed, as we will see later. Another thing worth noting about print() is that it can take as many or as few arguments as we care to give it.

➤ 181

Typing such command lines to invoke our Python programs would quickly become tedious. Fortunately, on both Windows and Unix we can use more convenient approaches. Assuming we are in the py3eg directory, on Windows we can simply type:

C:\py3eg\>**hello.py**

Windows uses its registry of file associations to automatically call the Python interpreter when a filename with extension .py is entered in a console.

Unfortunately, this convenience does not always work, since some versions of Windows have a bug that sometimes affects the execution of interpreted programs that are invoked as the result of a file association. This isn't specific to Python; other interpreters and even some .bat files are affected by the bug too. If this problem arises, simply invoke Python directly rather than relying on the file association.

If the output on Windows is:

<sup>★</sup>The Unix prompt may well be different from the \$ shown here; it does not matter what it is.

('Hello', 'World!')

then it means that Python 2 is on the system and is being invoked instead of Python 3. One solution to this is to change the .py file association from Python 2 to Python 3. The other (less convenient, but safer) solution is to put the Python 3 interpreter in the path (assuming it is installed in the default location), and execute it explicitly each time. (This also gets around the Windows file association bug mentioned earlier.) For example:

C:\py3eg\>**path=c:\python31;%path%** C:\py3eg\>**python hello.py**

It might be more convenient to create a py3.bat file with the single line path=c:\python31;%path% and to save this file in the C:\Windows directory. Then, whenever you start a console for running Python 3 programs, begin by executing py3.bat. Or alternatively you can have py3.bat executed automatically. To do this, change the console's properties (find the console in the Start menu, then right-click it to pop up its Properties dialog), and in the Shortcut tab's Target string, append the text " /u /k c:\windows\py3.bat" (note the space before, between, and after the "/u" and "/k" options, and be sure to add this at the end after "cmd.exe").

On Unix, we must first make the file executable, and then we can run it:

\$ **chmod +x hello.py** \$ **./hello.py**

We need to run the chmod command only once of course; after that we can simply enter ./hello.py and the program will run.

On Unix, when a program is invoked in the console, the file's first two bytes are read.★ If these bytes are the ASCII characters #!, the shell assumes that the file is to be executed by an interpreter and that the file's first line specifies which interpreter to use. This line is called the *shebang* (shell execute) line, and if present must be the first line in the file.

The shebang line is commonly written in one of two forms, either:

```
#!/usr/bin/python3
```
or:

#!/usr/bin/env python3

If written using the first form, the specified interpreter is used. This form may be necessary for Python programs that are to be run by a web server,

<sup>★</sup>The interaction between the user and the console is handled by a "shell" program. The distinction between the console and the shell does not concern us here, so we use the terms interchangeably.

although the specific path may be different from the one shown. If written using the second form, the first python3 interpreter found in the shell's current environment is used. The second form is more versatile because it allows for the possibility that the Python 3 interpreter is not located in /usr/bin (e.g., it could be in /usr/local/bin or installed under \$HOME). The shebang line is not needed (but is harmless) under Windows; all the examples in this book have a shebang line of the second form, although we won't show it.

Note that for Unix systems we assume that the name of Python 3's executable (or a soft link to it) in the PATH is python3. If this is not the case, you will need to change the shebang line in the examples to use the correct name (or correct name and path if you use the first form), or create a soft link from the Python 3 executable to the name python3 somewhere in the PATH.

ing and installing Python  $4 \blacktriangleleft$ 

Many powerful plain text editors, such as Vim and Emacs, come with built-in Obtain- support for editing Python programs. This support typically involves providing color syntax highlighting and correctly indenting or unindenting lines. An alternative is to use the IDLE Python programming environment. On Windows and Mac OS X, IDLE is installed by default. On Unixes IDLE is built along with the Python interpreter if you build from the tarball, but if you use a package manager, IDLE is usually provided as a separate package as described in the Introduction.

> As the screenshot in Figure 1.1 shows, IDLE has a rather retro look that harks back to the days of Motif on Unix and Windows 95. This is because it uses the Tk-based Tkinter GUI library (covered in Chapter 15) rather than one of the more powerful modern GUI libraries such as PyGtk, PyQt, or wxPython. The reasons for the use of Tkinter are a mixture of history, liberal license conditions, and the fact that Tkinter is much smaller than the other GUI libraries. On the plus side, IDLE comes as standard with Python and is very simple to learn and use.

> IDLE provides three key facilities: the ability to enter Python expressions and code and to see the results directly in the Python Shell; a code editor that provides Python-specific color syntax highlighting and indentation support; and a debugger that can be used to step through code to help identify and kill bugs. The Python Shell is especially useful for trying out simple algorithms, snippets of code, and regular expressions, and can also be used as a very powerful and flexible calculator.

> Several other Python development environments are available, but we recommend that you use IDLE, at least at first. An alternative is to create your programs in the plain text editor of your choice and debug using calls to print().

> It is possible to invoke the Python interpreter without specifying a Python program. If this is done the interpreter starts up in interactive mode. In this mode it is possible to enter Python statements and see the results exactly the same as when using IDLE's Python Shell window, and with the same **>>>**

```
74 Python Shell
                                                                                    \Boxok
File Edit Shell Debug Options Windows Help
>>> import SortedDict
>>> file sizes = SortedDict.SortedDict(key=lambda x: x.lower())
>>> for name in os.listdir("."):
           file sizes[name] = os.path.getsize(name)>>> len(file sizes)
205
>>> print(file_sizes)
{'Abstract.py': 4591, 'Abstract.pyc': 8716, 'Account.py': 5354, 'Acc
The set are the set are the point of the count.pycentry that is not the count pycentry of the count pycentry of the couple of the couple of the couple of the couple of the couple of the couple of the couple of the couple o
'BikeStock.py': 9516, 'BikeStock.pyc': 11649, 'BikeStock ans.py': 94
88, 'BikeStock ans.pyc': 11744, 'BinaryRecordFile.py': 9191, 'Binary
RecordFile.pyc<sup>T</sup>: 10410, 'BinaryRecordFile ans.py': 5231, 'BinaryReco
                                                                                    Ln: 35 Col: 4
```
**Figure 1.1** *IDLE's Python Shell*

prompts. But IDLE is much easier to use, so we recommend using IDLE for experimenting with code snippets. The short interactive examples we show are all assumed to be entered in an interactive Python interpreter or in IDLE's Python Shell.

We now know how to create and run Python programs, but clearly we won't get very far knowing only a single function. In the next section we will considerably increase our Python knowledge. This will make us able to create short but useful Python programs, something we will do in this chapter's last section.

### **Python's "Beautiful Heart"**

In this section we will learn about eight key pieces of Python, and in the next section we will show how these pieces can be used to write a couple of small but realistic programs. There is much more to say about all of the things covered in this section, so if as you read it you feel that Python is missing something or that things are sometimes done in a long-winded way, peek ahead using the forward references or using the table of contents or index, and you will almost certainly find that Python has the feature you want and often has more concise forms of expression than we show here—and a lot more besides.

#### **Piece #1: Data Types** ||

One fundamental thing that any programming language must be able to do is represent items of data. Python provides several built-in data types, but we will concern ourselves with only two of them for now. Python represents integers (positive and negative whole numbers) using the int type, and it represents strings (sequences of Unicode characters) using the str type. Here are some examples of integer and string literals:

```
-973
210624583337114373395836055367340864637790190801098222508621955072
በ
"Infinitely Demanding"
'Simon Critchley'
'positively αβγ€÷©'
\Gamma
```
Incidentally, the second number shown is  $2^{217}$ —the size of Python's integers is limited only by machine memory, not by a fixed number of bytes. Strings can be delimited by double or single quotes, as long as the same kind are used at both ends, and since Python uses Unicode, strings are not limited to ASCII characters, as the penultimate string shows. An empty string is simply one with nothing between the delimiters.

Python uses square brackets ([]) to access an item from a sequence such as a string. For example, if we are in a Python Shell (either in the interactive interpreter, or in IDLE) we can enter the following—the Python Shell's output is shown in lightface; what you type is shown in **bold**:

```
>>> "Hard Times"[5]
'T'
>>> "giraffe"[0]
'g'
```
Traditionally, Python Shells use **>>>** as their prompt, although this can be changed. The square brackets syntax can be used with data items of any data type that is a sequence, such as strings and lists. This consistency of syntax is one of the reasons that Python is so beautiful. Note that all Python index positions start at 0.

In Python, both str and the basic numeric types such as int are *immutable*—that is, once set, their value cannot be changed. At first this appears to be a rather strange limitation, but Python's syntax means that this is a nonissue in practice. The only reason for mentioning it is that although we can use square brackets to retrieve the character at a given index position in a string, we cannot use them to set a new character. (Note that in Python a character is simply a string of length 1.)

To convert a data item from one type to another we can use the syntax datatype(item). For example:

```
>>> int("45")
45
```
>>> **str(912)** '912'

The int() conversion is tolerant of leading and trailing whitespace, so int(" 45 ") would have worked just as well. The str() conversion can be applied to almost any data item. We can easily make our own custom data types support str() conversion, and also int() or other conversions if they make sense, as we will see in Chapter 6. If a conversion fails, an exception is raised—we briefly introduce exception-handling in Piece #5, and fully cover exceptions in Chapter 4.

Strings and integers are fully covered in Chapter 2, along with other built-in data types and some data types from Python's standard library. That chapter also covers operations that can be applied to immutable sequences, such as strings.

#### **Piece #2: Object References**

Once we have some data types, the next thing we need are variables in which to store them. Python doesn't have variables as such, but instead has *object references*. When it comes to immutable objects like ints and strs, there is Shallow no discernable difference between a variable and an object reference. As for mutable objects, there is a difference, but it rarely matters in practice. We will use the terms *variable* and *object reference* interchangeably.

Let's look at a few tiny examples, and then discuss some of the details.

$$
x = "blue"y = "green"z = x
$$

The syntax is simply *objectReference = value*. There is no need for predeclaration and no need to specify the value's type. When Python executes the first statement it creates a str object with the text "blue", and creates an object reference called x that refers to the str object. For all practical purposes we can say that "variable x has been assigned the 'blue' string". The second statement is similar. The third statement creates a new object reference called z and sets it to refer to the same object that the x object reference refers to (in this case the str containing the text "blue").

The = operator is not the same as the variable assignment operator in some other languages. The = operator binds an object reference to an object in memory. If the object reference already exists, it is simply re-bound to refer to the object on the right of the = operator; if the object reference does not exist it is created by the = operator.

and deep copying  $\blacktriangleright$  146

Let's continue with the  $x, y, z$  example, and do some rebinding—as noted earlier, comments begin with a # and continue until the end of the line:

```
print(x, y, z) # prints: blue green blue
z = yprint(x, y, z) # prints: blue green green
x = zprint(x, y, z) # prints: green green green
```
After the fourth statement  $(x = z)$ , all three object references are referring to the same str. Since there are no more object references to the "blue" string, Python is free to garbage-collect it.

Figure 1.2 shows the relationship between objects and object references schematically.

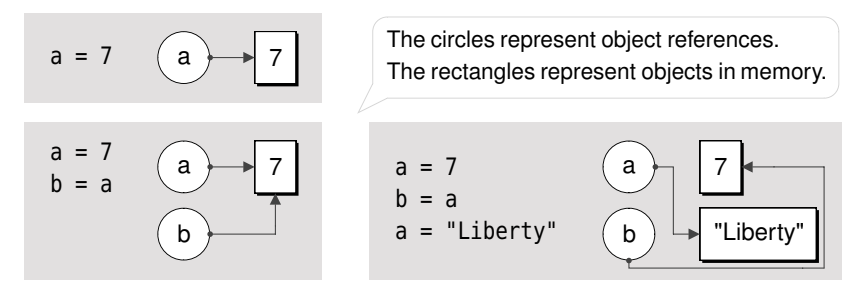

**Figure 1.2** *Object references and objects*

The names used for object references (called *identifiers*) have a few restrictions. In particular, they may not be the same as any of Python's keywords, and must Identistart with a letter or an underscore and be followed by zero or more nonwhitespace letter, underscore, or digit characters. There is no length limit, and the letters and digits are those defined by Unicode, that is, they include, but are not limited to, ASCII's letters and digits ("a", "b", ..., "z", "A", "B", ..., "Z", "0", "1", …, "9"). Python identifiers are case-sensitive, so for example, LIMIT, Limit, and limit are three different identifiers. Further details and some slightly exotic examples are given in Chapter 2.

fiers and keywords  $\blacktriangleright$  51

Python uses *dynamic typing*, which means that an object reference can be rebound to refer to a different object (which may be of a different data type) at any time. Languages that use strong typing (such as  $C^{++}$  and Java) allow only those operations that are defined for the data types involved to be performed. Python also applies this constraint, but it isn't called strong typing in Python's case because the valid operations can change—for example, if an object reference is re-bound to an object of a different data type. For example:

```
route = 866print(route, type(route)) # prints: 866 <class 'int'>
```

```
route = "North"
print(route, type(route)) # prints: North <class 'str'>
```
Here we create a new object reference called route and set it to refer to a new int of value 866. At this point we could use / with route since division is a valid operation for integers. Then we reuse the route object reference to refer to a new str of value "North", and the int object is scheduled for garbage collection since now no object reference refers to it. At this point using / with route would cause a TypeError to be raised since / is not a valid operation for a string.

The type() function returns the data type (also known as the "class") of the  $\,$ isin- $\,$ data item it is given—this function can be very useful for testing and debugging, but would not normally appear in production code, since there is a better alternative as we will see in Chapter 6.

If we are experimenting with Python code inside the interactive interpreter or in a Python Shell such as the one provided by IDLE, simply typing the name of an object reference is enough to have Python print its value. For example:

```
>>> x = "blue"
>>> y = "green"
>>> z=x >>> x
'blue'
>>> x, y, z
('blue', 'green', 'blue')
```
This is much more convenient than having to call the print() function all the time, but works only when using Python interactively—any programs and modules that we write must use print() or similar functions to produce output. Notice that Python displayed the last output in parentheses separated by commas—this signifies a tuple, that is, an ordered immutable sequence of objects. We will cover tuples in the next piece.

#### **Piece #3: Collection Data Types**

It is often convenient to hold entire collections of data items. Python provides several collection data types that can hold items, including associative arrays and sets. But here we will introduce just two: tuple and list.Python tuples and lists can be used to hold any number of data items of any data types. Tuples are *immutable*, so once they are created we cannot change them. Lists are *mutable*, so we can easily insert items and remove items whenever we want.

Tuples are created using commas (,), as these examples show—and note that here, and from now on, we don't use bold to distinguish what you type:

```
>>> "Denmark", "Finland", "Norway", "Sweden"
('Denmark', 'Finland', 'Norway', 'Sweden')
```
stance()  $\geq 242$ 

```
>>> "one",
('one',)
```
When Python outputs a tuple it encloses it in parentheses. Many programmers tuple emulate this and always enclose the tuple literals they write in parentheses. If we have a one-item tuple and want to use parentheses, we must still use the comma—for example, (1,). An empty tuple is created by using empty parentheses, (). The comma is also used to separate arguments in function calls, so if we want to pass a tuple literal as an argument we must enclose it in parentheses to avoid confusion.

Here are some example lists:

```
[1, 4, 9, 16, 25, 36, 49]
['alpha', 'bravo', 'charlie', 'delta', 'echo']
['zebra', 49, -879, 'aardvark', 200]
\Box
```
One way to create a list is to use square brackets ([]) as we have done here; list later on we will see other ways. The fourth list shown is an empty list.

Under the hood, lists and tuples don't store data items at all, but rather object references. When lists and tuples are created (and when items are inserted in the case of lists), they take copies of the object references they are given. In the case of literal items such as integers or strings, an object of the appropriate data type is created in memory and suitably initialized, and then an object reference referring to the object is created, and it is this object reference that is put in the list or tuple.

Like everything else in Python, collection data types are objects, so we can nest Shallow collection data types inside other collection data types, for example, to create lists of lists, without formality. In some situations the fact that lists, tuples, and most of Python's other collection data types hold object references rather than objects makes a difference—this is covered in Chapter 3.

In procedural programming we call functions and often pass in data items as arguments. For example, we have already seen the print() function. Another frequently used Python function is len(), which takes a single data item as its argument and returns the "length" of the item as an int. Here are a few calls to len():

```
>>> len(("one",))
1
>>> len([3, 5, 1, 2, "pause", 5])
6
>>> len("automatically")
13
```
type  $\blacktriangleright$  108 Creating and calling functions  $\blacktriangleright$  36

and deep copying  $\blacktriangleright$  146

➤ 383

Tuples, lists, and strings are "sized", that is, they are data types that have a notion of size, and data items of any such data type can be meaningfully sized passed to the len() function. (An exception is raised if a nonsized data item is passed to len().)

All Python data items are *objects* (also called *instances*) of a particular data type (also called a *class*).We will use the terms *data type* and *class* interchangeably. One key difference between an object, and the plain items of data that some other languages provide (e.g., C++ or Java's built-in numeric types), is that an object can have *methods*. Essentially, a method is simply a function that is called for a particular object. For example, the list type has an append() method, so we can append an object to a list like this:

```
\Rightarrow x = ["zebra", 49, -879, "aardvark", 200]
>>> x.append("more")
>>> x
['zebra', 49, -879, 'aardvark', 200, 'more']
```
The x object knows that it is a list (all Python objects know what their own data type is), so we don't need to specify the data type explicitly. In the implementation of the append() method the first argument will be the x object itself—this is done automatically by Python as part of its syntactic support for methods.

The append() method mutates, that is, changes, the original list. This is possible because lists are mutable. It is also potentially more efficient than creating a new list with the original items and the extra item and then rebinding the object reference to the new list, particularly for very long lists.

In a procedural language the same thing could be achieved by using the list's append() like this (which is perfectly valid Python syntax):

```
>>> list.append(x, "extra")
>>> x
['zebra', 49, -879, 'aardvark', 200, 'more', 'extra']
```
Here we specify the data type and the data type's method, and give as the first argument the data item of the data type we want to call the method on, followed by any additional arguments. (In the face of inheritance there is a subtle semantic difference between the two syntaxes; the first form is the one that is most commonly used in practice. Inheritance is covered in Chapter 6.)

If you are unfamiliar with object-oriented programming this may seem a bit strange at first. For now, just accept that Python has conventional functions called like this: functionName(arguments); and methods which are called like this: objectName.methodName(arguments). (Object-oriented programming is covered in Chapter 6.)

The dot ("access attribute") operator is used to access an object's attributes. An attribute can be any kind of object, although so far we have shown only method attributes. Since an attribute can be an object that has attributes, which in turn can have attributes, and so on, we can use as many dot operators as necessary to access the particular attribute we want.

The list type has many other methods, including insert() which is used to insert an item at a given index position, and remove() which removes an item at a given index position. As noted earlier, Python indexes are always 0-based.

We saw before that we can get characters from strings using the square brackets operator, and noted at the time that this operator could be used with any sequence. Lists are sequences, so we can do things like this:

```
>>> x
['zebra', 49, -879, 'aardvark', 200, 'more', 'extra']
>>> x[0]
'zebra'
>>> x[4]
200
```
Tuples are also sequences, so if x had been a tuple we could retrieve items using square brackets in exactly the same way as we have done for the x list. But since lists are mutable (unlike strings and tuples which are immutable), we can also use the square brackets operator to set list elements. For example:

```
\Rightarrow \times [1] = "forty nine"
>>> x
['zebra', 'forty nine', -879, 'aardvark', 200, 'more', 'extra']
```
If we give an index position that is out of range, an exception will be raised—we briefly introduce exception-handling in Piece #5, and fully cover exceptions in Chapter 4.

We have used the term *sequence* a few times now, relying on an informal understanding of its meaning, and will continue to do so for the time being. However, Python defines precisely what features a sequence must support, and similarly defines what features a sized object must support, and so on for various other categories that a data type might belong to, as we will see in Chapter 8.

Lists, tuples, and Python's other built-in collection data types are covered in Chapter 3.

#### **Piece #4: Logical Operations** ||

One of the fundamental features of any programming language is its logical operations. Python provides four sets of logical operations, and we will review the fundamentals of all of them here.

#### **The Identity Operator**

Since all Python variables are really object references, it sometimes makes sense to ask whether two or more object references are referring to the same object. The is operator is a binary operator that returns True if its left-hand object reference is referring to the same object as its right-hand object reference. Here are some examples:

```
>>> a = ["Retention", 3, None]
\Rightarrow b = ["Retention", 3, None]
>>> a is b
False
\Rightarrow h = a>>> a is b
True
```
Note that it usually does not make sense to use is for comparing ints, strs, and most other data types since we almost invariably want to compare their values. In fact, using is to compare data items can lead to unintuitive results, as we can see in the preceding example, where although a and b are initially set to the same list values, the lists themselves are held as separate list objects and so is returns False the first time we use it.

One benefit of identity comparisons is that they are very fast. This is because the objects referred to do not have to be examined themselves. The is operator needs to compare only the memory addresses of the objects—the same address means the same object.

The most common use case for is is to compare a data item with the built-in null object, None, which is often used as a place-marking value to signify "unknown" or "nonexistent":

```
>>> a = "Something"
\Rightarrow b = None
>>> a is not None, b is None
(True, True)
```
To invert the identity test we use is not.

The purpose of the identity operator is to see whether two object references refer to the same object, or to see whether an object is None. If we want to compare object values we should use a comparison operator instead.

#### **Comparison Operators** |

Python provides the standard set of binary comparison operators, with the expected semantics:  $\langle$  less than,  $\langle$ = less than or equal to, == equal to, != not

equal to, >= greater than or equal to, and > greater than. These operators compare object values, that is, the objects that the object references used in the comparison refer to. Here are a few examples typed into a Python Shell:

```
\gg a = 2
\Rightarrow b = 6
\Rightarrow a == b
False
\gg a \lt b
True
\Rightarrow a \le b, a != b, a \ge b, a > b
(True, True, False, False)
```
Everything is as we would expect with integers. Similarly, strings appear to compare properly too:

```
\gg a = "many paths"
\Rightarrow \Rightarrow \ b = "many paths"
>>> a is b
False
\Rightarrow a = h
True
```
Although a and b are different objects (have different identities), they have the same values, so they compare equal. Be aware, though, that because Com-Python uses Unicode for representing strings, comparing strings that contain non-ASCII characters can be a lot subtler and more complicated than it might at first appear—we will fully discuss this issue in Chapter 2.

In some cases, comparing the identity of two strings or numbers—for example, using a is b—will return True, even if each has been assigned separately as we did here. This is because some implementations of Python will reuse the same object (since the value is the same and is immutable) for the sake of efficiency. The moral of this is to use == and != when comparing *values*, and to use is and is not only when comparing with None or when we really do want to see if two object references, rather than their values, are the same.

One particularly nice feature of Python's comparison operators is that they can be chained. For example:

```
>> <i>a</i> = 9>> 0 <= a <= 10
True
```
This is a nicer way of testing that a given data item is in range than having to do two separate comparisons joined by logical and, as most other languages require. It also has the additional virtue of evaluating the data item only once (since it appears once only in the expression), something that could make a

paring strings ➤ 68
difference if computing the data item's value is expensive, or if accessing the data item causes side effects.

Thanks to the "strong" aspect of Python's dynamic typing, comparisons that don't make sense will cause an exception to be raised. For example:

```
>>> "three" < 4
Traceback (most recent call last):
...
TypeError: unorderable types: str() < int()
```
When an exception is raised and not handled, Python outputs a traceback along with the exception's error message. For clarity, we have omitted the Dealing traceback part of the output, replacing it with an ellipsis.★ The same TypeError exception would occur if we wrote "3" < 4 because Python does not try to guess our intentions—the right approach is either to explicitly convert, for example, int("3") < 4, or to use comparable types, that is, both integers or both strings.

with runtime errors  $\blacktriangleright$  415

Python makes it easy for us to create custom data types that will integrate Alternicely so that, for example, we could create our own custom numeric type which would be able to participate in comparisons with the built-in int type, and with other built-in or custom numeric types, but not with strings or other non-numeric types.

#### native Fuzzy-Bool  $\geq 256$

#### **The Membership Operator**

For data types that are sequences or collections such as strings, lists, and tuples, we can test for membership using the in operator, and for nonmembership using the not in operator. For example:

```
\Rightarrow p = (4, "frog", 9, -33, 9, 2)>>> 2 in p
True
>>> "dog" not in p
True
```
For lists and tuples, the in operator uses a linear search which can be slow for very large collections (tens of thousands of items or more). On the other hand, in is very fast when used on a dictionary or a set; both of these collection data types are covered in Chapter 3. Here is how in can be used with a string:

```
>>> phrase = "Wild Swans by Jung Chang"
>>> "J" in phrase
True
```
<sup>★</sup>A traceback (sometimes called a backtrace) is a list of all the calls made from the point where the unhandled exception occurred back to the top of the call stack.

>>> "han" in phrase True

Conveniently, in the case of strings, the membership operator can be used to test for substrings of any length. (As noted earlier, a character is just a string of length 1.)

#### **Logical Operators** |

Python provides three logical operators: and, or, and not. Both and and or use short-circuit logic and return the operand that determined the result—they do not return a Boolean (unless they actually have Boolean operands). Let's see what this means in practice:

```
\gg five = 5
\Rightarrow two = 2
\gg zero = 0
>>> five and two
\mathcal{L}>>> two and five
5
>>> five and zero
በ
```
If the expression occurs in a Boolean context, the result is evaluated as a Boolean, so the preceding expressions would come out as True, True, and False in, say, an if statement.

```
\gg nought = 0
>>> five or two
5
>>> two or five
\mathcal{P}>>> zero or five
5
>>> zero or nought
0
```
The or operator is similar; here the results in a Boolean context would be True, True, True, and False.

The not unary operator evaluates its argument in a Boolean context and always returns a Boolean result, so to continue the earlier example, not (zero or nought) would produce True, and not two would produce False.

#### **Piece #5: Control Flow Statements**

We mentioned earlier that each statement encountered in a .py file is executed in turn, starting with the first one and progressing line by line. The flow of control can be diverted by a function or method call or by a control structure, such as a conditional branch or a loop statement. Control is also diverted when an exception is raised.

In this subsection we will look at Python's if statement and its while and for loops, deferring consideration of functions to Piece #8, and methods to Chapter 6. We will also look at the very basics of exception-handling; we cover the subject fully in Chapter 4. But first we will clarify a couple of items of terminology.

A Boolean expression is anything that can be evaluated to produce a Boolean value (True or False). In Python, such an expression evaluates to False if it is the predefined constant False, the special object None, an empty sequence or collection (e.g., an empty string, list, or tuple), or a numeric data item of value 0; anything else is considered to be True. When we create our own custom data types (e.g., in Chapter 6), we can decide for ourselves what they should return in a Boolean context.

In Python-speak a block of code, that is, a sequence of one or more statements, is called a *suite*. Because some of Python's syntax *requires* that a suite be present, Python provides the keyword pass which is a statement that does nothing and that can be used where a suite is required (or where we want to indicate that we have considered a particular case) but where no processing is necessary.

#### **The if Statement**

The general syntax for Python's if statement is this:★

```
if boolean_expression1:
    suite1
elif boolean_expression2:
    suite<sub>2</sub>
elif boolean expressionN:
    suiteN
else:
    else_suite
```
★In this book, ellipses (…) are used to indicate lines that are not shown.

There can be zero or more elif clauses, and the final else clause is optional. If we want to account for a particular case, but want to do nothing if it occurs, we can use pass as that branch's suite.

The first thing that stands out to programmers used to  $C^{++}$  or Java is that there are no parentheses and no braces. The other thing to notice is the colon: This is part of the syntax and is easy to forget at first. Colons are used with else, elif, and essentially in any other place where a suite is to follow.

Unlike most other programming languages, Python uses indentation to signify its block structure. Some programmers don't like this, especially before they have tried it, and some get quite emotional about the issue. But it takes just a few days to get used to, and after a few weeks or months, brace-free code seems much nicer and less cluttered to read than code that uses braces.

Since suites are indicated using indentation, the question that naturally arises is, "What kind of indentation?" The Python style guidelines recommend four spaces per level of indentation, and only spaces (no tabs). Most modern text editors can be set up to handle this automatically (IDLE's editor does of course, and so do most other Python-aware editors). Python will work fine with any number of spaces or with tabs or with a mixture of both, providing that the indentation used is consistent. In this book, we follow the official Python guidelines.

Here is a very simple if statement example:

```
if x:
    print("x is nonzero")
```
In this case, if the condition  $(x)$  evaluates to True, the suite (the print  $( )$  function call) will be executed.

```
if lines < 1000:
    print("small")
elif lines < 10000:
    print("medium")
else:
    print("large")
```
This is a slightly more elaborate if statement that prints a word that describes the value of the lines variable.

#### **The while Statement**

The while statement is used to execute a suite zero or more times, the number of times depending on the state of the while loop's Boolean expression. Here's the syntax:

```
while boolean_expression:
    suite
```
Actually, the while loop's full syntax is more sophisticated than this, since both break and continue are supported, and also an optional else clause that we will discuss in Chapter 4. The break statement switches control to the statement following the innermost loop in which the break statement appears—that is, it breaks out of the loop. The continue statement switches control to the start of the loop. Both break and continue are normally used inside if statements to conditionally change a loop's behavior.

```
while True:
    item = get next item()if not item:
        break
    process_item(item)
```
This while loop has a very typical structure and runs as long as there are items to process. (Both get next item() and process item() are assumed to be custom functions defined elsewhere.) In this example, the while statement's suite contains an if statement, which itself has a suite—as it must—in this case consisting of a single break statement.

#### The for ... in Statement

Python's for loop reuses the in keyword (which in other contexts is the membership operator), and has the following syntax:

```
for variable in iterable:
   suite
```
Just like the while loop, the for loop supports both break and continue, and also has an optional else clause. The variable is set to refer to each object in the iterable in turn. An *iterable* is any data type that can be iterated over, and includes strings (where the iteration is character by character), lists, tuples, and Python's other collection data types.

```
for country in ["Denmark", "Finland", "Norway", "Sweden"]:
   print(country)
```
Here we take a very simplistic approach to printing a list of countries. In practice it is much more common to use a variable:

```
countries = ["Denmark", "Finland", "Norway", "Sweden"]
for country in countries:
   print(country)
```
In fact, an entire list (or tuple) can be printed using the  $print()$  function List directly, for example, print(countries), but we often prefer to print collections using a for loop (or a list comprehension, covered later), to achieve full control over the formatting.

```
for letter in "ABCDEFGHIJKLMNOPQRSTUVWXYZ":
    if letter in "AEIOU":
        print(letter, "is a vowel")
    else:
        print(letter, "is a consonant")
```
In this snippet the first use of the in keyword is part of a for statement, with the variable letter taking on the values "A", "B", and so on up to "Z", changing at each iteration of the loop. On the snippet's second line we use in again, but this time as the membership testing operator. Notice also that this example shows nested suites. The for loop's suite is the if … else statement, and both the if and the else branches have their own suites.

#### **Basic Exception Handling**

Many of Python's functions and methods indicate errors or other important events by raising an exception. An exception is an object like any other Python object, and when converted to a string (e.g., when printed), the exception produces a message text. A simple form of the syntax for exception handlers is this:

```
try:
    try_suite
except exception1 as variable1:
   exception suitel
except exceptionN as variableN:
    exception_suiteN
```
Note that the as variable part is optional; we may care only that a particular exception was raised and not be interested in its message text.

The full syntax is more sophisticated; for example, each except clause can handle multiple exceptions, and there is an optional else clause. All of this is covered in Chapter 4.

The logic works like this. If the statements in the try block's suite all execute without raising an exception, the except blocks are skipped. If an exception is raised inside the try block, control is immediately passed to the suite corresponding to the first matching exception—this means that any statements in the suite that follow the one that caused the exception will not be executed. If

comprehensions  $\blacktriangleright$  118

this occurs and if the as variable part is given, then inside the exception-handling suite, variable refers to the exception object.

If an exception occurs in the handling except block, or if an exception is raised that does not match any of the except blocks in the first place, Python looks for a matching except block in the next enclosing scope. The search for a suitable exception handler works outward in scope and up the call stack until either Deala match is found and the exception is handled, or no match is found, in which case the program terminates with an unhandled exception. In the case of an unhandled exception, Python prints a traceback as well as the exception's message text.

ing with runtime errors  $\blacktriangleright$  415

Here is an example:

```
s = input("enter an integer: ")
try:
    i = int(s)print("valid integer entered:", i)
except ValueError as err:
    print(err)
```
If the user enters "3.5", the output will be:

invalid literal for int() with base 10: '3.5'

But if they were to enter "13", the output will be:

valid integer entered: 13

Many books consider exception-handling to be an advanced topic and defer it as late as possible. But raising and especially handling exceptions is fundamental to the way Python works, so we make use of it from the beginning. And as we shall see, using exception handlers can make code much more readable, by separating the "exceptional" cases from the processing we are really interested in.

#### **Piece #6: Arithmetic Operators** ||

Python provides a full set of arithmetic operators, including binary operators for the four basic mathematical operations:+ addition, - subtraction,\* multiplication, and / division. In addition, many Python data types can be used with augmented assignment operators such as  $+=$  and  $*=$  The  $+$ ,  $-$ , and  $*$  operators all behave as expected when both of their operands are integers:

```
\gg 5 + 6
11
```
 $>>$  3 - 7  $-4$  $>> 4 * 8$ 32

Notice that - can be used both as a unary operator (negation) and as a binary operator (subtraction), as is common in most programming languages. Where Python differs from the crowd is when it comes to division:

```
>>> 12 / 3
4.0
>>> 3 / 2
1.5
```
The division operator produces a floating-point value, not an integer; many Numerother languages will produce an integer, truncating any fractional part. If we need an integer result, we can always convert using int() (or use the truncating division operator //, discussed later).

```
ic opera-
tors and
func-
tions
\blacktriangleright 55
```

```
>> a = 5
>>> a
5
\gg a += 8>>> a
13
```
At first sight the preceding statements are unsurprising, particularly to those familiar with C-like languages. In such languages, augmented assignment is shorthand for assigning the results of an operation—for example,  $a \div a$  is essentially the same as  $a = a + 8$ . However, there are two important subtleties here, one Python-specific and one to do with augmented operators in any language.

The first point to remember is that the int data type is immutable—that is, once assigned, an int's value cannot be changed. So, what actually happens behind the scenes when an augmented assignment operator is used on an immutable object is that the operation is performed, and an object holding the result is created; and then the target object reference is re-bound to refer to the result object rather than the object it referred to before. So, in the preceding case when the statement  $a \leftarrow 8$  is encountered, Python computes  $a + 8$ , stores the result in a new int object, and then rebinds a to refer to this new int. (And if the original object a was referring to has no more object references referring to it, it will be scheduled for garbage collection.) Figure 1.3 illustrates this point.

The second subtlety is that a *operator* = b is not quite the same as  $a = a$  *operator* b. The augmented version looks up a's value only once, so it is potentially faster. Also, if a is a complex expression (e.g., a list element with an index position calculation such as items[offset + index]), using the augmented version may

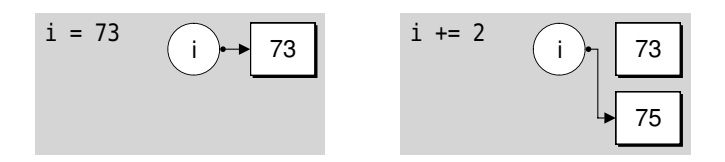

**Figure 1.3** *Augmented assignment of an immutable object*

be less error-prone since if the calculation needs to be changed the maintainer has to change it in only one rather than two expressions.

Python overloads (i.e., reuses for a different data type) the + and += operators for both strings and lists, the former meaning concatenation and the latter meaning append for strings and extend (append another list) for lists:

```
>>> name = "John"
>>> name + "Doe"
'JohnDoe'
\gg name += " Doe"
>>> name
'John Doe'
```
Like integers, strings are immutable, so when += is used a new string is created and the expression's left-hand object reference is re-bound to it, exactly as described earlier for ints. Lists support the same syntax but are different behind the scenes:

```
>>> seeds = ["sesame", "sunflower"]
>>> seeds += ["pumpkin"]
>>> seeds
['sesame', 'sunflower', 'pumpkin']
```
Since lists are mutable, when += is used the original list object is modified, so no rebinding of seeds is necessary. Figure 1.4 shows how this works.

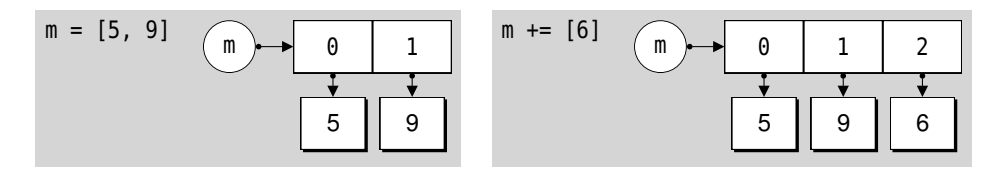

**Figure 1.4** *Augmented assignment of a mutable object*

Since Python's syntax cleverly hides the distinction between mutable and immutable data types, why does it need both kinds at all? The reasons are mostly about performance. Immutable types are potentially a lot more efficient to implement (since they never change) than mutable types. Also, some collection data types, for example, sets, can work only with immutable types. On the other hand, mutable types can be more convenient to use. Where the distinction matters, we will discuss it—for example, in Chapter 4 when we discuss setting default arguments for custom functions, in Chapter 3 when we discuss lists, sets, and some other data types, and again in Chapter 6 when we show how to create custom data types.

The right-hand operand for the list  $+=$  operator must be an iterable; if it is not Dealan exception is raised:

```
>>> seeds += 5
Traceback (most recent call last):
...
TypeError: 'int' object is not iterable
```
The correct way to extend a list is to use an iterable object, such as a list:

```
>>> seeds += [5]
>>> seeds
['sesame', 'sunflower', 'pumpkin', 5]
```
And of course, the iterable object used to extend the list can itself have more than one item:

```
\gg seeds += [9, 1, 5, "poppy"]
>>> seeds
['sesame', 'sunflower', 'pumpkin', 5, 9, 1, 5, 'poppy']
```
Appending a plain string—for example, "durian"—rather than a list containing a string, ["durian"], leads to a logical but perhaps surprising result:

```
>>> seeds = ["sesame", "sunflower", "pumpkin"]
>>> seeds += "durian"
>>> seeds
['sesame', 'sunflower', 'pumpkin', 'd', 'u', 'r', 'i', 'a', 'n']
```
The list += operator extends the list by appending each item of the iterable it is provided with; and since a string is an iterable, this leads to each character in the string being appended individually. If we use the list append() method, the argument is always added as a single item.

#### Piece #7: Input/Output

To be able to write genuinely useful programs we must be able to read input—for example, from the user at the console, and from files—and produce output, either to the console or to files. We have already made use of Python's built-in print() function, although we will defer covering it further until Chaping with runtime errors  $\blacktriangleright$  415

ter 4. In this subsection we will concentrate on console I/O, and use shell redirection for reading and writing files.

Python provides the built-in input() function to accept input from the user. This function takes an optional string argument (which it prints on the console); it then waits for the user to type in a response and to finish by pressing Enter (or Return). If the user does not type any text but just presses Enter, the input() function returns an empty string; otherwise, it returns a string containing what the user typed, without any line terminator.

Here is our first complete "useful" program; it draws on many of the previous pieces—the only new thing it shows is the input() function:

```
print("Type integers, each followed by Enter; or just Enter to finish")
             total = \thetacount = 0while True:
                 line = input("integer: ")
                 if line:
                     try:
                         number = int(line)except ValueError as err:
                         print(err)
                         continue
                     total += number
                     count += 1else:
                     break
             if count:
                 print("count =", count, "total =", total, "mean =", total / count)
Book's The program (in file sum1.py in the book's examples) has just 17 executable
        lines. Here is what a typical run looks like:
             Type integers, each followed by Enter; or just Enter to finish
             number: 12
             number: 7
             number: 1x
             invalid literal for int() with base 10: '1x'
             number: 15
             number: 5
             number:
             count = 4 total = 39 mean = 9.75
```
Although the program is very short, it is fairly robust. If the user enters a string that cannot be converted to an integer, the problem is caught by an

examples  $3 \blacktriangleleft$ 

exception handler that prints a suitable message and switches control to the start of the loop ("continues the loop"). And the last if statement ensures that if the user doesn't enter any numbers at all, the summary isn't output, and division by zero is avoided.

File handling is fully covered in Chapter 7; but right now we can create files by redirecting the print() functions' output from the console. For example:

```
C:\>test.py > results.txt
```
will cause the output of plain print() function calls made in the fictitious test.py program to be written to the file results.txt. This syntax works in the Win- Windows console (usually) and in Unix consoles. For Windows, we must write  $C:\Python31\python.exe test.py > results.txt$  if Python 2 is the machine's default Python version or if the console exhibits the file association bug; otherwise, assuming Python 3 is in the PATH, python test.py  $>$  results.txt should be sufficient, if plain test.py > results.txt doesn't work. For Unixes we must make the program executable (chmod  $+x$  test.py) and then invoke it by typing ./test.py unless the directory it is in happens to be in the PATH, in which case invoking it by typing test.py is sufficient.

> Reading data can be achieved by redirecting a file of data as input in an analogous way to redirecting output. However, if we used redirection with sum1.py, the program would fail. This is because the input() function raises an exception if it receives an EOF (end of file) character. Here is a more robust version (sum2.py) that can accept input from the user typing at the keyboard, or via file redirection:

```
print("Type integers, each followed by Enter; or ^D or ^Z to finish")
total = 0count = 0while True:
    try:
        line = input()if line:
            number = int(line)total += number
            count += 1except ValueError as err:
        print(err)
        continue
    except EOFError:
        break
if count:
    print("count =", count, "total =", total, "mean =", total / count)
```
dows file association bug  $11 <$ 

Given the command line sum2.py < data\sum2.dat (where the sum2.dat file contains a list of numbers one per line and is in the examples' data subdirectory), the output to the console is:

```
Type integers, each followed by Enter; or ^D or ^Z to finish
count = 37 total = 1839 mean = 49.7027027027
```
We have made several small changes to make the program more suitable for use both interactively and using redirection. First, we have changed the termination from being a blank line to the EOF character (Ctrl+D on Unix, Ctrl+Z, Enter on Windows). This makes the program more robust when it comes to handling input files that contain blank lines. We have stopped printing a prompt for each number since it doesn't make sense to have one for redirected input. And we have also used a single try block with two exception handlers.

Notice that if an invalid integer is entered (either via the keyboard or due to a "bad" line of data in a redirected input file), the int() conversion will raise a ValueError exception and the flow of control will immediately switch to the relevant except block—this means that neither total nor count will be incremented when invalid data is encountered, which is exactly what we want.

We could just as easily have used two separate exception-handling try blocks instead:

```
while True:
    try:
        line = input()if line:
            try:
                number = int(line)except ValueError as err:
                print(err)
                continue
            total += number
            count += 1except EOFError:
        break
```
But we preferred to group the exceptions together at the end to keep the main processing as uncluttered as possible.

#### **Piece #8: Creating and Calling Functions**

It is perfectly possible to write programs using the data types and control structures that we have covered in the preceding pieces. However, very often we want to do essentially the same processing repeatedly, but with a small difference, such as a different starting value. Python provides a means of encapsulating suites as functions which can be parameterized by the arguments they are passed. Here is the general syntax for creating a function:

def functionName(arguments): suite

The arguments are optional and multiple arguments must be comma-separated. Every Python function has a return value; this defaults to None unless we return  $\hskip 10 pt$  return from the function using the syntax return value, in which case value is returned. The return value can be just one value or a tuple of values. The return value can be ignored by the caller, in which case it is simply thrown away.

Note that def is a statement that works in a similar way to the assignment operator. When def is executed a function object is created and an object reference with the specified name is created and set to refer to the function object. Since functions are objects, they can be stored in collection data types and passed as arguments to other functions, as we will see in later chapters.

One frequent need when writing interactive console applications is to obtain an integer from the user. Here is a function that does just that:

```
def get_int(msg):
    while True:
        try:
            i = int(input(msq))return i
        except ValueError as err:
            print(err)
```
This function takes one argument, msg. Inside the while loop the user is prompted to enter an integer. If they enter something invalid a ValueError exception will be raised, the error message will be printed, and the loop will repeat. Once a valid integer is entered, it is returned to the caller. Here is how we would call it:

```
age = get int("enter your age: ")
```
In this example the single argument is mandatory because we have provided no default value. In fact, Python supports a very sophisticated and flexible syntax for function parameters that supports default argument values and positional and keyword arguments. All of the syntax is covered in Chapter 4.

Although creating our own functions can be very satisfying, in many cases it is not necessary. This is because Python has a lot of functions built in, and a great many more functions in the modules in its standard library, so what we want may well already be available.

statement  $\blacktriangleright$  173 A Python module is just a .py file that contains Python code, such as custom function and class (custom data type) definitions, and sometimes variables. To access the functionality in a module we must import it. For example:

import sys

To import a module we use the import statement followed by the name of the .py file, but omitting the extension.★ Once a module has been imported, we can access any functions, classes, or variables that it contains. For example:

```
print(sys.argv)
```
The sys module provides the argv variable—a list whose first item is the name under which the program was invoked and whose second and subsequent items are the program's command-line arguments. The two previously quoted lines constitute the entire echoargs.py program. If the program is invoked with the command line echoargs.py  $-v$ , it will print  $[$ 'echoargs.py', '-y'] on the console. (On Unix the first entry may be './echoargs.py'.)

operator  $21 \blacktriangleleft$ 

Dot(.) In general, the syntax for using a function from a module is moduleName.functionName(arguments). It makes use of the dot ("access attribute") operator we introduced in Piece #3. The standard library contains lots of modules, and we will make use of many of them throughout the book. The standard modules all have lowercase names, so some programmers use title-case names (e.g., My-Module) for their own modules to keep them distinct.

> Let us look at just one example, the random module (in the standard library's random.py file), which provides many useful functions:

```
import random
x = random.randint(1, 6)
y = random.choice(["apple", "banana", "cherry", "durian"])
```
After these statements have been executed, x will contain an integer between 1 and 6 inclusive, and y will contain one of the strings from the list passed to the random.choice() function.

(#!) line  $12 \blacktriangleleft$ 

It is conventional to put all the import statements at the beginning of .py files, shebang after the shebang line, and after the module's documentation. (Documenting modules is covered in Chapter 5.) We recommend importing standard library modules first, then third-party library modules, and finally your own modules.

<sup>★</sup>The sys module, some other built-in modules, and modules implemented in C don't necessarily have corresponding .py files—but they are used in just the same way as those that do.

# $$

In the preceding section we learned enough Python to write real programs. In this section we will study two complete programs that use only the Python covered earlier. This is both to show what is possible, and to help consolidate what has been learned so far.

In subsequent chapters we will increasingly cover more of Python's language and library, so that we will be able to write programs that are more concise and more robust than those shown here—but first we must have the foundations on which to build.

#### **bigdigits.py** ||

The first program we will review is quite short, although it has some subtle aspects, including a list of lists. Here is what it does: Given a number on the command line, the program outputs the same number onto the console using "big" digits.

At sites where lots of users share a high-speed line printer, it used to be common practice for each user's print job to be preceded by a cover page that showed their username and some other identifying details printed using this kind of technique.

We will review the code in three parts: the import, the creation of the lists holding the data the program uses, and the processing itself. But first, let's look at a sample run:

```
bigdigits.py 41072819
```
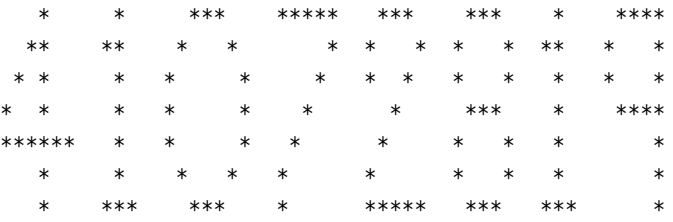

We have not shown the console prompt (or the leading ./ for Unix users); we will take them for granted from now on.

import sys

Since we must read in an argument from the command line (the number to output), we need to access the sys.argv list, so we begin by importing the sys module.

We represent each number as a list of strings. For example, here is zero:

Zero =  $[$ " \*\*\*  $"$  \* "\* \*", "\* \*", "\* \*", " \* \* ", " \*\*\* "]

One detail to note is that the Zero list of strings is spread over multiple lines. Python statements normally occupy a single line, but they can span multiple  $\;$  set type lines if they are a parenthesized expression, a list, set, or dictionary literal, a function call argument list, or a multiline statement where every end-of-line character except the last is escaped by preceding it with a backslash  $\langle \rangle$ ). In all these cases any number of lines can be spanned and indentation does not matter for the second and subsequent lines.

Each list representing a number has seven strings, all of uniform width, although what this width is differs from number to number. The lists for the other numbers follow the same pattern as for zero, although they are laid out for compactness rather than for clarity:

One = [" \* ", "\*\* ", " \* ", " \* ", " \* ", " \* ", "\*\*\*"] Two = [" \*\*\* ", "\* \*", "\* \* ", " \* ", " \* ", "\* ", "\*\*\*\*\*"]  $#$  ... Nine = [" \*\*\*\*", "\* \*", "\* \*", " \*\*\*\*", " \*", " \*", " \*"]

The last piece of data we need is a list of all the lists of digits:

Digits = [Zero, One, Two, Three, Four, Five, Six, Seven, Eight, Nine]

We could have created the Digits lists directly, and avoided creating the extra variables. For example:

```
Digits = \Gamma\left[ \begin{matrix} \begin{matrix} 1 & 1 & 2 & 3 \\ 3 & 1 & 2 & 3 \\ 4 & 1 & 1 & 3 \\ 3 & 4 & 1 & 1 \end{matrix} & \begin{matrix} 2 & 3 & 4 & 3 \\ 2 & 1 & 1 & 1 \\ 3 & 1 & 1 & 1 \end{matrix} & \begin{matrix} 2 & 3 & 4 & 3 \\ 2 & 1 & 1 & 1 \\ 3 & 1 & 1 & 1 \end{matrix" * * ", " *** "], # Zero
         [" * ", "** ", " * ", " * ", " * ", " * ", "***"], # One
        # ...
        |" ****", "* *", "* *", "****", " *", " *", " *", " *", " *", " *", " *", " *", " *", " *", " *", " *", " *",
         " *"] # Nine
        \mathbf{1}
```
We preferred to use a separate variable for each number both for ease of understanding and because it looks neater using the variables.

We will quote the rest of the code in one go so that you can try to figure out how it works before reading the explanation that follows.

 $\blacktriangleright$  121 dict type  $\blacktriangleright$  126

```
try:
    digits = sys.argv[1]row = 0while row < 7:
        line = "colum = 0while column < len(digits):
            number = int(digits[column])
            digit = Digits[number]
            line += diait[row] + "column += 1
        print(line)
        row += 1except IndexError:
    print("usage: bigdigits.py <number>")
except ValueError as err:
    print(err, "in", digits)
```
The whole code is wrapped in an exception handler that can catch the two things that can go wrong. We begin by retrieving the program's command-line argument. The sys.argv list is 0-based like all Python lists; the item at index position 0 is the name the program was invoked as, so in a running program this list always starts out with at least one item. If no argument was given we will be trying to access the second item in a one-item list and this will cause an IndexError exception to be raised. If this occurs, the flow of control is immediately switched to the corresponding exception-handling block, and there we simply print the program's usage. Execution then continues after the end of the try block; but there is no more code, so the program simply terminates.

If no IndexError occurs, the digits string holds the command-line argument, which we hope is a sequence of digit characters. (Remember from Piece #2 that identifiers are case-sensitive, so digits and Digits are different.) Each big digit is represented by seven strings, and to output the number correctly we must output the top row of every digit, then the next row, and so on, until all seven rows have been output. We use a while loop to iterate over each row. We could range() just as easily have done this instead: for row in  $(0, 1, 2, 3, 4, 5, 6)$ : and later on we will see a much better way using the built-in range() function.

We use the line string to hold the row strings from all the digits involved. Then we loop by column, that is, by each successive character in the command-line argument. We retrieve each character with digits[column] and convert the digit to an integer called number. If the conversion fails a ValueError exception is raised and the flow of control immediately switches to the corresponding exception handler. In this case we print an error message, and control resumes after the try block. As noted earlier, since there is no more code at this point, the program will simply terminate.

 $\blacktriangleright$  141

If the conversion succeeds, we use number as an index into the Digits list, from which we extract the digit list of strings. We then add the row-th string from this list to the line we are building up, and also append two spaces to give some horizontal separation between each digit.

Each time the inner while loop finishes, we print the line that has been built up. The key to understanding this program is where we append each digit's row string to the current row's line. Try running the program to get a feel for how it works. We will return to this program in the exercises to improve its output slightly.

#### **generate\_grid.py** ||

One frequently occurring need is the generation of test data. There is no single generic program for doing this, since test data varies enormously. Python is often used to produce test data because it is so easy to write and modify Python programs. In this subsection we will create a program that generates a grid of random integers; the user can specify how many rows and columns they want and over what range the integers should span. We'll start by looking at a sample run:

```
generate_grid.py
rows: 4x
invalid literal for int() with base 10: '4x'
rows: 4
columns: 7
minimum (or Enter for \theta): -100maximum (or Enter for 1000):
 554 720 550 217 810 649 912
 -24 908 742 -65 -74 724 825
 711 968 824 505 741 55 723
 180 -60 794 173 487 4 -35
```
The program works interactively, and at the beginning we made a typing error when entering the number of rows. The program responded by printing an error message and then asking us to enter the number of rows again. For the maximum we just pressed Enter to accept the default.

We will review the code in four parts: the import, the definition of a get int() function (a more sophisticated version than the one shown in Piece #8), the user interaction to get the values to use, and the processing itself.

import random

random. We need the random module to give us access to the random. randint () function.

```
def get int(msg, minimum, default):
   while True:
        try:
            line = input(msq)if not line and default is not None:
                return default
            i = int(line)if i < minimum:
                print("must be >=", minimum)
            else:
                return i
        except ValueError as err:
            print(err)
```
This function requires three arguments: a message string, a minimum value, and a default value. If the user just presses Enter there are two possibilities. If default is None, that is, no default value has been given, the flow of control will drop through to the int() line. There the conversion will fail (since '' cannot be converted to an integer), and a ValueError exception will be raised. But if default is not None, then it is returned. Otherwise, the function will attempt to convert the text the user entered into an integer, and if the conversion is successful, it will then check that the integer is at least equal to the minimum that has been specified.

So, the function will always return either default (if the user just pressed Enter), or a valid integer that is greater than or equal to the specified minimum.

```
rows = get int("rows: ", 1, None)columns = get_int("columns: ", 1, None)
minimum = get int("minimum (or Enter for 0): ",-1000000, 0)default = 1000if default < minimum:
   default = 2 * minimummaximum = qet int("maximum (or Enter for " + str(default) + "): "minimum, default)
```
Our get int() function makes it easy to obtain the number of rows and columns and the minimum random value that the user wants. For rows and columns we give a default value of None, meaning no default, so the user must enter an integer. In the case of the minimum, we supply a default value of 0, and for the maximum we give a default value of 1 000, or twice the minimum if the minimum is greater than or equal to 1 000.

As we noted in the previous example, function call argument lists can span any number of lines, and indentation is irrelevant for their second and subsequent lines.

Once we know how many rows and columns the user requires and the minimum and maximum values of the random numbers they want, we are ready to do the processing.

```
row = 0while row < rows:
    line = ""colum = 0while column < columns:
        i = random.randint(minimum, maximum)
        s = str(i)while len(s) < 10:
            s = " " + sline += s
        column += 1
    print(line)
    row += 1
```
To generate the grid we use three while loops, the outer one working by rows, the middle one by columns, and the inner one by characters. In the middle loop we obtain a random number in the specified range and then convert it to a string. The inner while loop is used to pad the string with leading spaces so that each number is represented by a string 10 characters wide. We use the line string to accumulate the numbers for each row, and print the line after each column's numbers have been added. This completes our second example.

Python provides very sophisticated string formatting functionality, as well str. as excellent support for for … in loops, so more realistic versions of both bigdigits.py and generate grid.py would have used for ... in loops, and generate grid.py would have used Python's string formatting capabilities rather than crudely padding with spaces. But we have limited ourselves to the eight pieces of Python introduced in this chapter, and they are quite sufficient for writing complete and useful programs. In each subsequent chapter we will learn new Python features, so as we progress through the book the programs we will see and be capable of writing will grow in sophistication.

#### format()  $\geq 78$

### $Summary$

In this chapter we learned how to edit and run Python programs and reviewed a few small but complete programs. But most of the chapter's pages were devoted to the eight pieces of Python's "beautiful heart"—enough of Python to write real programs.

We began with two of Python's most basic data types, int and str. Integer literals are written just as they are in most other programming languages. String literals are written using single or double quotes; it doesn't matter which as long as the same kind of quote is used at both ends. We can convert between strings and integers, for example, int("250") and str(125). If an integer conversion fails a ValueError exception is raised; whereas almost anything can be converted to a string.

Strings are sequences, so those functions and operations that can be used with sequences can be used with strings. For example, we can access a particular character using the item access operator  $(1)$ , concatenate strings using  $+$ , and append one string to another using +=. Since strings are immutable, behind the scenes, appending creates a new string that is the concatenation of the given strings, and rebinds the left-hand string object reference to the resultant string. We can also iterate over a string character by character using a for …in loop. And we can use the built-in len() function to report how many characters are in a string.

For immutable objects like strings, integers, and tuples, we can write our code as though an object reference is a variable, that is, as though an object reference is the object it refers to. We can also do this for mutable objects, although any change made to a mutable object will affect all occurrences of the object (i.e., all object references to the object); we will cover this issue in Chapter 3.

Python provides several built-in collection data types and has some others in its standard library. We learned about the list and tuple types, and in particular how to create tuples and lists from literals, for example, even = [2, 4, 6, 8]. Lists, like everything else in Python, are objects, so we can call methods on them—for example, even.append(10) will add an extra item to the list. Like strings, lists and tuples are sequences, so we can iterate over them item by item using a for …in loop, and find out how many items they have using len(). We can also retrieve a particular item in a list or tuple using the item access operator ([]), concatenate two lists or tuples using  $+$ , and append one to another using  $+=$ . If we want to append a single item to a list we must either use list.append() or use += with the item made into a single-item list—for example, even += [12]. Since lists are mutable, we can use [] to change individual items, for example,  $even[1] = 16.$ 

The fast is and is not identity operators can be used to check whether two object references refer to the same thing—this is particularly useful when checking against the unique built-in None object. All the usual comparison operators are available  $\langle \langle \langle \langle \langle \rangle \rangle \rangle = \langle \langle \rangle \rangle$ , but they can be used only with compatible data types, and then only if the operations are supported. The data types we have seen so far—int, str, list, and tuple—all support the complete set of comparison operators. Comparing incompatible types, for example, comparing an int with a str or list, will quite sensibly produce a TypeError exception.

Python supports the standard logical operators and, or, and not. Both and and or are short-circuit operators that return the operand that determined their

result—and this may not be a Boolean (although it can be converted to a Boolean); not always returns either True or False.

We can test for membership of sequence types, including strings, lists, and tuples, using the in and not in operators. Membership testing uses a slow linear search on lists and tuples, and a potentially much faster hybrid algorithm for strings, but performance is rarely an issue except for very long strings, lists, and tuples. In Chapter 3 we will learn about Python's associative array and set collection data types, both of which provide very fast membership testing. It is also possible to find out an object variable's type (i.e., the type of object the object reference refers to) using type()—but this function is normally used only for debugging and testing.

Python provides several control structures, including conditional branching with if … elif … else, conditional looping with while, looping over sequences with for … in, and exception-handling with try … except blocks. Both while and for … in loops can be prematurely terminated using a break statement, and both can switch control to the beginning using continue.

The usual arithmetic operators are supported, including +, -, \*, and /, although Python is unusual in that / always produces a floating-point result even if both its operands are integers. (The truncating division that many other languages use is also available in Python as //.) Python also provides augmented assignment operators such as  $+=$  and  $*=$ ; these create new objects and rebind behind the scenes if their left-hand operand is immutable. The arithmetic operators are overloaded by the str and list types as we noted earlier.

Console I/O can be achieved using input() and print(); and using file redirection in the console, we can use these same built-in functions to read and write files.

In addition to Python's rich built-in functionality, its extensive standard library is also available, with modules accessible once they have been imported using the import statement. One commonly imported module is sys, which holds the sys.argv list of command-line arguments. And when Python doesn't have the function we need we can easily create one that does what we want using the def statement.

By making use of the functionality described in this chapter it is possible to write short but useful Python programs. In the following chapter we will learn more about Python's data types, going into more depth for ints and strs and introducing some entirely new data types. In Chapter 3 we will learn more about tuples and lists, and also about some of Python's other collection data types. Then, in Chapter 4 we will cover Python's control structures in much more detail, and will learn how to create our own functions so that we can package up functionality to avoid code duplication and promote code reuse.

#### $Exercise$

examples  $3 \blacktriangleleft$ 

Book's The purpose of the exercises here, and throughout the book, is to encourage you to experiment with Python, and to get hands-on experience to help you absorb each chapter's material. The examples and exercises cover both numeric and text processing to appeal to as wide an audience as possible, and they are kept fairly small so that the emphasis is on thinking and learning rather than just typing code. Every exercise has a solution provided with the book's examples.

> 1. One nice variation of the bigdigits.py program is where instead of printing \*s, the relevant digit is printed instead. For example:

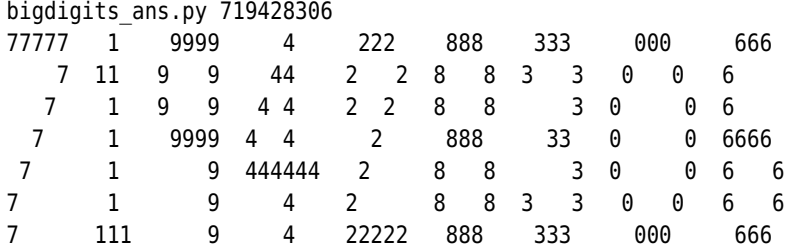

Two approaches can be taken. The easiest is to simply change the \*s in the lists. But this isn't very versatile and is not the approach you should take. Instead, change the processing code so that rather than adding each digit's row string to the line in one go, you add character by character, and whenever a  $*$  is encountered you use the relevant digit.

This can be done by copying bigdigits.py and changing about five lines. It isn't hard, but it is slightly subtle. A solution is provided as bigdigits ans.py.

2. IDLE can be used as a very powerful and flexible calculator, but sometimes it is useful to have a task-specific calculator. Create a program that prompts the user to enter a number in a while loop, gradually building up a list of the numbers entered. When the user has finished (by simply pressing Enter), print out the numbers they entered, the count of numbers, the sum of the numbers, the lowest and highest numbers entered, and the mean of the numbers (sum / count). Here is a sample run:

```
average1_ans.py
enter a number or Enter to finish: 5
enter a number or Enter to finish: 4
enter a number or Enter to finish: 1
enter a number or Enter to finish: 8
enter a number or Enter to finish: 5
enter a number or Enter to finish: 2
enter a number or Enter to finish:
```
numbers: [5, 4, 1, 8, 5, 2]  $count = 6$  sum = 25 lowest = 1 highest = 8 mean = 4.166666666667

It will take about four lines to initialize the necessary variables (an empty list is simply []), and less than 15 lines for the while loop, including basic error handling. Printing out at the end can be done in just a few lines, so the whole program, including blank lines for the sake of clarity, should be about 25 lines.

3. In some situations we need to generate test text—for example, to populate a web site design before the real content is available, or to provide test content when developing a report writer. To this end, write a program that generates awful poems (the kind that would make a Vogon blush).

Create some lists of words, for example, articles ("the", "a", etc.), subjects random. ("cat", "dog", "man", "woman"), verbs ("sang", "ran", "jumped"), and adverbs ("loudly", "quietly", "well", "badly"). Then loop five times, and on each iteration use the random.choice() function to pick an article, subject, verb, and adverb. Use random.randint() to choose between two sentence structures: article, subject, verb, and adverb, or just article, subject, and verb, and print the sentence. Here is an example run:

> awfulpoetry1\_ans.py another boy laughed badly the woman jumped a boy hoped a horse jumped another man laughed rudely

You will need to import the random module. The lists can be done in about 4–10 lines depending on how many words you put in them, and the loop itself requires less than ten lines, so with some blank lines the whole program can be done in about 20 lines of code. A solution is provided as awfulpoetry1\_ans.py.

- 4. To make the awful poetry program more versatile, add some code to it so that if the user enters a number on the command line (between 1 and 10 inclusive), the program will output that many lines. If no command-line argument is given, default to printing five lines as before. You'll need to change the main loop (e.g., to a while loop). Keep in mind that Python's comparison operators can be chained, so there's no need to use logical and when checking that the argument is in range. The additional functionality can be done by adding about ten lines of code. A solution is provided as awfulpoetry2\_ans.py.
- 5. It would be nice to be able to calculate the median (middle value) as well as the mean for the averages program in Exercise 2, but to do this we must sort the list. In Python a list can easily be sorted using the list.sort()

rand $int()$ and random. choice()  $38 \blacktriangleleft$ 

method, but we haven't covered that yet, so we won't use it here. Extend the averages program with a block of code that sorts the list of numbers—efficiency is of no concern, just use the easiest approach you can think of. Once the list is sorted, the median is the middle value if the list has an odd number of items, or the average of the two middle values if the list has an even number of items. Calculate the median and output that along with the other information.

This is rather tricky, especially for inexperienced programmers. If you have some Python experience, you might still find it challenging, at least if you keep to the constraint of using only the Python we have covered so far. The sorting can be done in about a dozen lines and the median calculation (where you can't use the modulus operator, since it hasn't been covered yet) in four lines. A solution is provided in average2 ans.py.

*This page intentionally left blank* 

# ● Identifiers and Keywords<br>● Integral Types<br>● Floating-Point Types<br>● Strings

- 
- Integral Types
- Floating-Point Types
- Strings

# $Data Types$

In this chapter we begin to take a much more detailed look at the Python language. We start with a discussion of the rules governing the names we give to object references, and provide a list of Python's keywords. Then we look at all of Python's most important data types—excluding collection data types, which are covered in Chapter 3. The data types considered are all built-in, except for one which comes from the standard library. The only difference between builtin data types and library data types is that in the latter case, we must first import the relevant module and we must qualify the data type's name with the name of the module it comes from—Chapter 5 covers importing in depth.

# $Id$ entifiers and Keywords

references  $16 \blacktriangleleft$ 

When we create a data item we can either assign it to a variable, or insert it Object into a collection. (As we noted in the preceding chapter, when we assign in Python, what really happens is that we bind an object reference to refer to the object in memory that holds the data.) The names we give to our object references are called *identifiers* or just plain *names*.

> A valid Python identifier is a nonempty sequence of characters of any length that consists of a "start character" and zero or more "continuation characters". Such an identifier must obey a couple of rules and ought to follow certain conventions.

> The first rule concerns the start and continuation characters. The start character can be anything that Unicode considers to be a letter, including the ASCII letters ("a", "b", ..., "z", "A", "B", ..., "Z"), the underscore  $(\text{``})$ , as well as the letters from most non-English languages. Each continuation character can be any character that is permitted as a start character, or pretty well any nonwhitespace character, including any character that Unicode considers to be a digit, such as ("0", "1", ..., "9"), or the Catalan character ".". Identifiers are case

sensitive, so for example, TAXRATE, Taxrate, TaxRate, taxRate, and taxrate are five different identifiers.

The precise set of characters that are permitted for the start and continuation are described in the documentation (Python language reference, Lexical analysis, Identifiers and keywords section), and in PEP 3131 (Supporting Non-ASCII  $Id$ entifiers) $\star$ 

The second rule is that no identifier can have the same name as one of Python's keywords, so we cannot use any of the names shown in Table 2.1.

| and    | continue | except  | global | lambda   | pass   | while |
|--------|----------|---------|--------|----------|--------|-------|
| as     | def      | False   | if     | None     | raise  | with  |
| assert | del      | finally | import | nonlocal | return | vield |
| break  | elif     | for     | in     | not      | True   |       |
| class  | else     | from    | 1S     | or       | try    |       |

**Table 2.1** *Python's Keywords*

We already met most of these keywords in the preceding chapter, although 11 of them—assert, class, del, finally, from, global, lambda, nonlocal, raise, with, and yield—have yet to be discussed.

The first convention is: Don't use the names of any of Python's predefined identifiers for your own identifiers. So, avoid using NotImplemented and Ellipsis, and the name of any of Python's built-in data types (such as int, float, list, str, and tuple), and any of Python's built-in functions or exceptions. How can we tell whether an identifier falls into one of these categories? Python has a built-in function called dir() that returns a list of an object's attributes. If it is called with no arguments it returns the list of Python's built-in attributes. For example:

```
\gg> dir() # Python 3.1's list has an extra item, '__package__'
[ builtins ', doc ', name ']
```
The builtins attribute is, in effect, a module that holds all of Python's built-in attributes. We can use it as an argument to the dir() function:

```
>>> dir( builtins )
['ArithmeticError', 'AssertionError', 'AttributeError',
...
'sum', 'super', 'tuple', 'type', 'vars', 'zip']
```
<sup>★</sup> A "PEP" is a Python Enhancement Proposal. If someone wants to change or extend Python, providing they get enough support from the Python community, they submit a PEP with the details of their proposal so that it can be formally considered, and in some cases such as with PEP 3131, accepted and implemented. All the PEPs are accessible from www.python.org/dev/peps/.

There are about 130 names in the list, so we have omitted most of them. Those that begin with a capital letter are the names of Python's built-in exceptions; the rest are function and data type names.

The second convention concerns the use of underscores (\_). Names that begin and end with two underscores (such as lt) should not be used. Python defines various special methods and variables that use such names (and in the case of special methods, we can reimplement them, that is, make our own versions of them), but we should not introduce new names of this kind ourselves. We will cover such names in Chapter 6. Names that begin with one or two leading underscores (and that don't end with two underscores) are treated specially in some contexts. We will show when to use names with a single leading underscore in Chapter 5, and when to use those with two leading underscores in Chapter 6.

A single underscore on its own can be used as an identifier, and inside an interactive interpreter or Python Shell, \_ holds the result of the last expression that was evaluated. In a normal running program no \_ exists, unless we use it explicitly in our code. Some programmers like to use \_ in for … in loops when they don't care about the items being looped over. For example:

for in  $(0, 1, 2, 3, 4, 5)$ : print("Hello")

 $38 \blacktriangleleft$ 

Be aware, however, that those who write programs that are internationalized often use \_ as the name of their translation function. They do this so import that instead of writing gettext.gettext("Translate me"), they can write \_("Translate me"). (For this code to work we must have first imported the gettext module so that we can access the module's gettext() function.)

import  $\blacktriangleright$  196

Let's look at some valid identifiers in a snippet of code written by a Spanishspeaking programmer. The code assumes we have done import math and that the variables radio and vieja\_área have been created earlier in the program:

```
\pi = math.pi
ε = 0.0000001
nueva área = \pi * radio * radio
if abs(nueva área - vieja área) < ε:
    print("las áreas han convergido")
```
We've used the math module, set epsilon  $(\epsilon)$  to be a very small floating-point number, and used the abs() function to get the absolute value of the difference between the areas—we cover all of these later in this chapter. What we are concerned with here is that we are free to use accented characters and Greek letters for identifiers. We could just as easily create identifiers using Arabic, Chinese, Hebrew, Japanese, and Russian characters, or indeed characters from any other language supported by the Unicode character set.

The easiest way to check whether something is a valid identifier is to try to assign to it in an interactive Python interpreter or in IDLE's Python Shell window. Here are some examples:

```
>>> stretch-factor = 1
SyntaxError: can't assign to operator (...)
>>> 2miles = 2
SyntaxError: invalid syntax (...)
\gg str = 3 # Legal but BAD
>>> l'impôt31 = 4
SyntaxError: EOL while scanning single-quoted string (...)
\gg l impôt31 = 5
>>>
```
When an invalid identifier is used it causes a SyntaxError exception to be raised. Deal-In each case the part of the error message that appears in parentheses varies, so we have replaced it with an ellipsis. The first assignment fails because "-" is not a Unicode letter, digit, or underscore. The second one fails because the start character is not a Unicode letter or underscore; only continuation characters can be digits. No exception is raised if we create an identifier that is valid—even if the identifier is the name of a built-in data type, exception, or function—so the third assignment works, although it is ill-advised. The fourth fails because a quote is not a Unicode letter, digit, or underscore. The fifth is fine.

# Integral Types

Python provides two built-in integral types, int and bool.\* Both integers and Booleans are immutable, but thanks to Python's augmented assignment operators this is rarely noticeable. When used in Boolean expressions, 0 and False are False, and any other integer and True are True. When used in numerical expressions True evaluates to 1 and False to 0. This means that we can write some rather odd things—for example, we can increment an integer, i, using the expression  $i$  += True. Naturally, the correct way to do this is  $i$  += 1.

#### $Integers$

The size of an integer is limited only by the machine's memory, so integers hundreds of digits long can easily be created and worked with—although they will be slower to use than integers that can be represented natively by the machine's processor.

ing with syntax errors

 $\blacktriangleright$  414

<sup>★</sup> The standard library also provides the fractions.Fraction type (unlimited precision rationals) which may be useful in some specialized mathematical and scientific contexts.

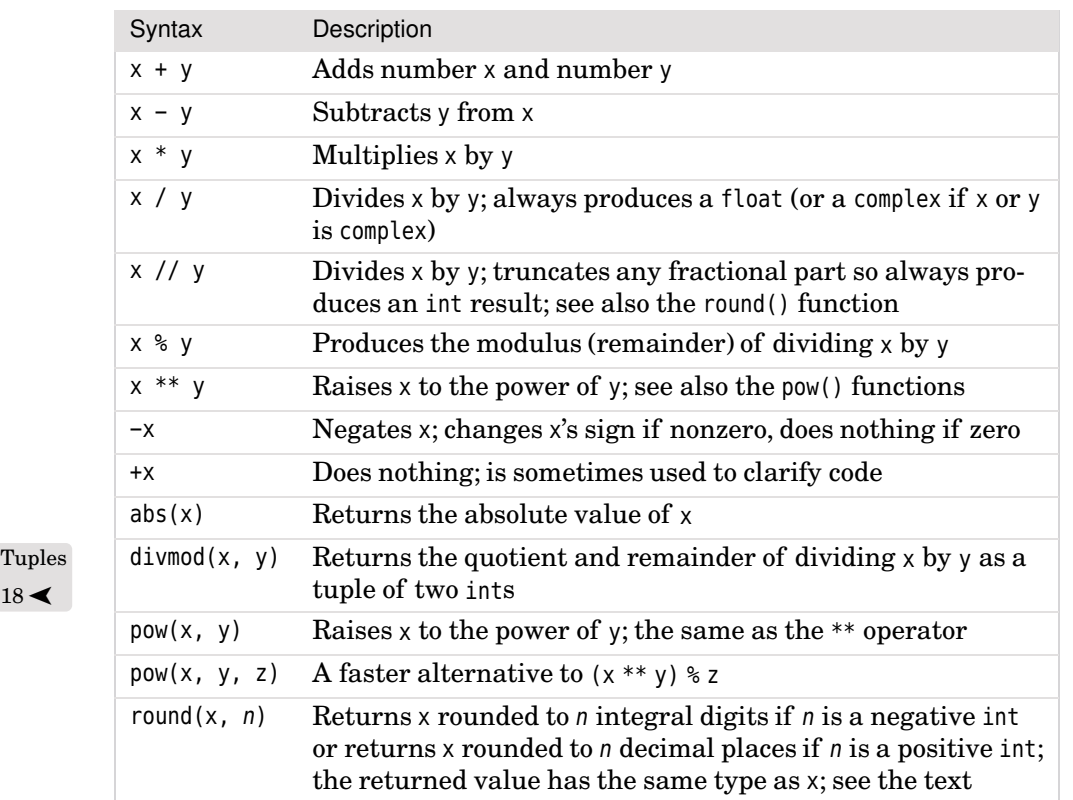

**Table 2.2** *Numeric Operators and Functions*

**Table 2.3** *Integer Conversion Functions*

| Syntax       | Description                                                                                                    |
|--------------|----------------------------------------------------------------------------------------------------|
| bin(i)       | Returns the binary representation of int i as a string, e.g.,<br>$bin(1980) == '0b11110111100'$                                                                                            |
| hex(i)       | Returns the hexadecimal representation of i as a string, e.g.,<br>$hex(1980) == '0x7bc'$                                                                                                   |
| int(x)       | Converts object x to an integer; raises Value Error on<br>failure—or TypeError if x's data type does not support integer<br>conversion. If $x$ is a floating-point number it is truncated. |
| int(s, base) | Converts str s to an integer; raises Value Error on failure. If<br>the optional base argument is given it should be an integer<br>between 2 and 36 inclusive.                              |
| oct(i)       | Returns the octal representation of i as a string, e.g.,<br>$oct(1980) == '003674'$                                                                                                    |

 $18 \blacktriangleleft$ 

Tuples  $\blacktriangleright$  108 Integer literals are written using base 10 (decimal) by default, but other number bases can be used when this is convenient:

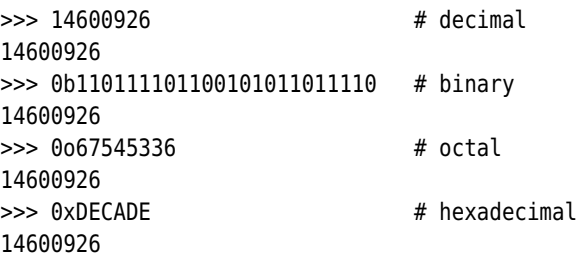

Binary numbers are written with a leading 0b, octal numbers with a leading 0o, ★ and hexadecimal numbers with a leading 0x. Uppercase letters can also be used.

All the usual mathematical functions and operators can be used with integers, as Table 2.2 shows. Some of the functionality is provided by built-in functions like abs()—for example, abs(i) returns the absolute value of integer i—and other functionality is provided by int operators—for example,  $i + j$  returns the sum of integers i and j.

We will mention just one of the functions from Table 2.2, since all the others are sufficiently explained in the table itself. While for floats, the round() function works in the expected way—for example, round(1.246, 2) produces 1.25—for ints, using a positive rounding value has no effect and results in the same number being returned, since there are no decimal digits to work on. But when a negative rounding value is used a subtle and useful behavior is achieved—for example, round(13579, -3) produces 14000, and round(34.8, -1) produces 30.0.

All the binary numeric operators  $(+, -, /, / /, *,$  and \*\*) have augmented assignment versions  $(+, -, -, /=, /=, /=, \text{ and } **=)$  where x  $op = y$  is logically equivalent to  $x = x$  op y in the normal case when reading x's value has no side effects.

Objects can be created by assigning literals to variables, for example,  $x = 17$ , or by calling the relevant data type as a function, for example,  $x = \text{int}(17)$ . Some objects (e.g., those of type decimal.Decimal) can be created only by using the data type since they have no literal representation. When an object is created using its data type there are three possible use cases.

The first use case is when a data type is called with no arguments. In this case an object with a default value is created—for example,  $x = int()$  creates an integer of value 0. All the built-in types can be called with no arguments.

The second use case is when the data type is called with a single argument. If an argument of the same type is given, a new object which is a shallow copy of

<sup>★</sup>Users of C-style languages note that a single leading 0 is not sufficient to specify an octal number; 0o (zero, letter *o*) must be used in Python.

the original object is created. (Shallow copying is covered in Chapter 3.) If an  $\sim$  Copying argument of a different type is given, a conversion is attempted. This use is shown for the int type in Table 2.3. If the argument is of a type that supports conversions to the given type and the conversion fails, a ValueError exception is raised; otherwise, the resultant object of the given type is returned. If the argument's data type does not support conversion to the given type a TypeError Fype exception is raised. The built-in float and str types both provide integer conversions; it is also possible to provide integer and other conversions for our own custom data types as we will see in Chapter 6.

The third use case is where two or more arguments are given—not all types support this, and for those that do the argument types and their meanings vary. For the int type two arguments are permitted where the first is a string that represents an integer and the second is the number base of the string representation. For example, int("A4", 16) creates an integer of value 164. This use is shown in Table 2.3.

The bitwise operators are shown in Table 2.4. All the binary bitwise operators ( $\langle$ ,  $\land$ ,  $\&$ ,  $\langle$ ,  $\land$ , and  $\rangle$ ) have augmented assignment versions ( $\vert$ =,  $\land$ =,  $\&$ =,  $\langle$   $\langle$ =, and  $\Rightarrow$  >>=) where i  $op = j$  is logically equivalent to  $i = i$  op j in the normal case when reading i's value has no side effects.

From Python 3.1, the int.bit length() method is available. This returns the number of bits required to represent the int it is called on. For example,  $(2145)$ .bit length() returns 12. (The parentheses are required if a literal integer is used, but not if we use an integer variable.)

If many true/false flags need to be held, one possibility is to use a single integer, and to test individual bits using the bitwise operators. The same thing can be achieved less compactly, but more conveniently, using a list of Booleans.

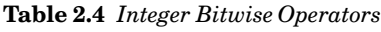

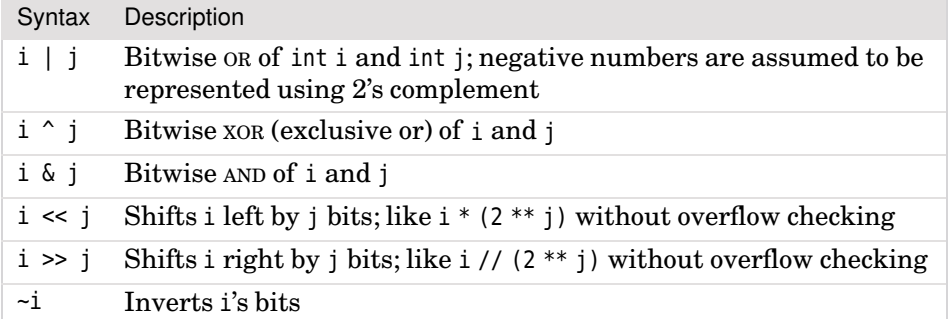

collections

 $\blacktriangleright$  146

conversions  $\geq 252$ 

#### **Booleans** ||

There are two built-in Boolean objects: True and False. Like all other Python data types (whether built-in, library, or custom), the bool data type can be called as a function—with no arguments it returns False, with a bool argument it returns a copy of the argument, and with any other argument it attempts to convert the given object to a bool. All the built-in and standard library data types can be converted to produce a Boolean value, and it is easy to provide Boolean conversions for custom data types. Here are a couple of Boolean assignments and a couple of Boolean expressions:

```
\Rightarrow t = True\gg f = False
>>> t and f
False
>>> t and True
True
```
operators  $25 -$ 

Logical As we noted earlier, Python provides three logical operators: and, or, and not. Both and and or use short-circuit logic and return the operand that determined the result, whereas not always returns either True or False.

> Programmers who have been using older versions of Python sometimes use 1 and 0 instead of True and False; this almost always works fine, but new code should use the built-in Boolean objects when a Boolean value is required.

## $F$ loating-Point Types

Python provides three kinds of floating-point values: the built-in float and complex types, and the decimal.Decimal type from the standard library. All three are immutable. Type float holds double-precision floating-point numbers whose range depends on the C (or C# or Java) compiler Python was built with; they have limited precision and cannot reliably be compared for equality. Numbers of type float are written with a decimal point, or using exponential notation, for example, 0.0, 4., 5.7, -2.5, -2e9, 8.9e-4.

Computers natively represent floating-point numbers using base 2—this means that some decimals can be represented exactly (such as 0.5), but others only approximately (such as 0.1 and 0.2).Furthermore, the representation uses a fixed number of bits, so there is a limit to the number of digits that can be held. Here is a salutary example typed into IDLE:

**3.0** >>> 0.0, 5.4, -2.5, 8.9e-4 (0.0, 5.4000000000000004, -2.5, 0.00088999999999999995)

The inexactness is not a problem specific to Python—all programming languages have this problem with floating-point numbers.

Python 3.1 produces much more sensible-looking output:

 $\gg$  0.0, 5.4, -2.5, 8.9e-4 (0.0, 5.4, -2.5, 0.00089)

When Python 3.1 outputs a floating-point number, in most cases it uses David Gay's algorithm. This outputs the fewest possible digits without losing any accuracy. Although this produces nicer output, it doesn't change the fact that computers (no matter what computer language is used) effectively store floating-point numbers as approximations.

If we need really high precision there are two approaches we can take. One approach is to use ints—for example, working in terms of pennies or tenths of a penny or similar—and scale the numbers when necessary. This requires us to be quite careful, especially when dividing or taking percentages. The other approach is to use Python's decimal.Decimal numbers from the decimal module. These perform calculations that are accurate to the level of precision we specify (by default, to 28 decimal places) and can represent periodic numbers like 0.1 exactly; but processing is a lot slower than with floats. Because of their accuracy, decimal.Decimal numbers are suitable for financial calculations.

Mixed mode arithmetic is supported such that using an int and a float produces a float, and using a float and a complex produces a complex. Because decimal.Decimals are of fixed precision they can be used only with other decimal. Decimals and with ints, in the latter case producing a decimal.Decimal result. If an operation is attempted using incompatible types, a TypeError exception is raised.

#### **Floating-Point Numbers** ||

All the numeric operators and functions in Table 2.2 (55  $\triangleleft$ ) can be used with floats, including the augmented assignment versions. The float data type can be called as a function—with no arguments it returns 0.0, with a float argument it returns a copy of the argument, and with any other argument it attempts to convert the given object to a float.When used for conversions a string argument can be given, either using simple decimal notation or using exponential notation. It is possible that NaN ("not a number") or "infinity" may be produced by a calculation involving floats—unfortunately the behavior is not consistent across implementations and may differ depending on the system's underlying math library.

Here is a simple function for comparing floats for equality to the limit of the machine's accuracy:
|                                   | Syntax                   | Description                                                                                                    |  |  |  |  |
|-----------------------------------|--------------------------|----------------------------------------------------------------------------------------------------|--|--|--|--|
|                                   | math.acos(x)             | Returns the arc cosine of x in radians                                                                                      |  |  |  |  |
|                                   | math.acosh(x)            | Returns the arc hyperbolic cosine of x in radians                                                                           |  |  |  |  |
|                                   | math.asin(x)             | Returns the arc sine of x in radians                                                                                        |  |  |  |  |
|                                   | math.asinh(x)            | Returns the arc hyperbolic sine of x in radians                                                                             |  |  |  |  |
|                                   | math.atan(x)             | Returns the arc tangent of x in radians                                                                                     |  |  |  |  |
|                                   | math.atan2(y, x)         | Returns the arc tangent of $y / x$ in radians                                                                               |  |  |  |  |
|                                   | math.atanh(x)            | Returns the arc hyperbolic tangent of x in radians                                                                          |  |  |  |  |
|                                   | math.ceil(x)             | Returns $\lceil x \rceil$ , i.e., the smallest integer greater than or<br>equal to x as an int; e.g., math.ceil(5.4) == $6$ |  |  |  |  |
|                                   | math.copysign(x, y)      | Returns x with y's sign                                                                                                    |  |  |  |  |
|                                   | math(cos(x))             | Returns the cosine of x in radians                                                                                          |  |  |  |  |
|                                   | $math. \cosh(x)$         | Returns the hyperbolic cosine of $x$ in radians                                                                             |  |  |  |  |
|                                   | math.degrees(r)          | Converts float r from radians to degrees                                                                                    |  |  |  |  |
|                                   | math.e                   | The constant e; approximately 2.7182818284590451                                                                            |  |  |  |  |
|                                   | $mathsf{math}$ .exp(x)   | Returns $e^x$ , i.e., math.e** x                                                                                            |  |  |  |  |
|                                   | math.fabs(x)             | Returns $ x $ , i.e., the absolute value of x as a float                                                                    |  |  |  |  |
|                                   | math.factorial(x)        | Returns $x!$                                                                                                    |  |  |  |  |
|                                   | math.floor(x)            | Returns $\lfloor x \rfloor$ , i.e., the largest integer less than or equal<br>to x as an int; e.g., math. $floor(5.4) == 5$ |  |  |  |  |
|                                   | $mathsf{math.mod}(x, y)$ | Produces the modulus (remainder) of dividing x by y;<br>this produces better results than $\frac{1}{2}$ for floats          |  |  |  |  |
| Tuples<br>$18 \blacktriangleleft$ | $mathsf{math}$ .frexp(x) | Returns a 2-tuple with the mantissa (as a float) and<br>the exponent (as an int) so, $x = m \times 2^e$ ; see math. ldexp() |  |  |  |  |
|                                   | math.fsum(i)             | Returns the sum of the values in iterable i as a float                                                                      |  |  |  |  |
|                                   | $math>.$ hypot $(x, y)$  | Returns $\sqrt{x^2 + y^2}$                                                                                                  |  |  |  |  |
|                                   | math.isinf(x)            | Returns True if float x is $\pm$ inf ( $\pm \infty$ )                                                                       |  |  |  |  |
|                                   | math.isman(x)            | Returns True if float x is nan ("not a number")                                                                             |  |  |  |  |
|                                   | math.ldevp(m, e)         | Returns $m \times 2^e$ ; effectively the inverse of math. frexp()                                                           |  |  |  |  |
|                                   | math.log( $x, b$ )       | Returns $log_b x$ ; <i>b</i> is optional and defaults to math.e                                                             |  |  |  |  |
|                                   | math>.log10(x)           | Returns $\log_{10} x$                                                                                                    |  |  |  |  |
|                                   | math.loglp(x)            | Returns $\log_e(1+x)$ ; accurate even when x is close to 0                                                                  |  |  |  |  |
|                                   | math.modf(x)             | Returns x's fractional and whole parts as two floats                                                                        |  |  |  |  |

**Table 2.5** *The Math Module's Functions and Constants #1*

 $18 \blacktriangleleft$ 

Tuples  $\blacktriangleright$  108

| Syntax                     | Description                                                |
|----------------------------|------------------------------------------------------------|
| math.pi                    | The constant $\pi$ ; approximately 3.1415926535897931      |
| math(pow(x, y))            | Returns $x^y$ as a float                                   |
| math. radius(d)            | Converts float d from degrees to radians                   |
| $math, \sin(x)$            | Returns the sine of x in radians                           |
| math(s)                    | Returns the hyperbolic sine of x in radians                |
| $mathsf{math}$ .sqrt $(x)$ | Returns $\sqrt{x}$                                         |
| math>.tan(x)               | Returns the tangent of x in radians                        |
| $math(t)$ , tanh $(x)$     | Returns the hyperbolic tangent of x in radians             |
| math.runc(x)               | Returns the whole part of $x$ as an int; same as int $(x)$ |

**Table 2.6** *The Math Module's Functions and Constants #2*

def equal float(a,  $b$ ): return abs(a - b)  $\leq$  sys.float info.epsilon

This requires us to import the sys module. The sys. float info object has many attributes; sys.float\_info.epsilon is effectively the smallest difference that the machine can distinguish between two floating-point numbers. On one of the author's 32-bit machines it is just over 0.000 000 000 000 000 2. (Epsilon is the traditional name for this number.) Python floats normally provide reliable accuracy for up to 17 significant digits.

If you type sys. float info into IDLE, all its attributes will be displayed; these include the minimum and maximum floating-point numbers the machine can represent. And typing help(sys.float info) will print some information about the sys.float info object.

Floating-point numbers can be converted to integers using the int() function which returns the whole part and throws away the fractional part, or using round() which accounts for the fractional part, or using math.floor() or math.ceil() which convert down to or up to the nearest integer. The float. is integer() method returns True if a floating-point number's fractional part is 0, and a float's fractional representation can be obtained using the float.as integer ratio() method. For example, given  $x = 2.75$ , the call x.as integer ratio() returns (11, 4). Integers can be converted to floatingpoint numbers using float().

Floating-point numbers can also be represented as strings in hexadecimal format using the float.hex() method. Such strings can be converted back to floating-point numbers using the float.fromhex() method. For example:

s = 14.25.hex() # str s == '0x1.c800000000000p+3'

 $f = float.fromhex(s)$  # float  $f = 14.25$  $t = f.$ hex()  $\#$  str  $t = -10x1.c800000000000p+3'$ 

The exponent is indicated using p ("power") rather than e since e is a valid hexadecimal digit.

In addition to the built-in floating-point functionality, the math module provides many more functions that operate on floats, as shown in Tables 2.5 and 2.6. Here are some code snippets that show how to make use of the module's functionality:

```
3.x >>> import math
>>> math.pi * (5 ** 2) # Python 3.1 outputs: 78.53981633974483
78.539816339744831
>>> math.hypot(5, 12)
13.0
>>> math.modf(13.732) # Python 3.1 outputs: (0.7319999999999993, 13.0)
(0.73199999999999932, 13.0)
```
The math.hypot() function calculates the distance from the origin to the point  $(x, y)$  and produces the same result as math.sqrt( $(x ** 2) + (y ** 2)$ ).

The math module is very dependent on the underlying math library that Python was compiled against. This means that some error conditions and boundary cases may behave differently on different platforms.

### $Complex$  **Numbers**

The complex data type is an immutable type that holds a pair of floats, one representing the real part and the other the imaginary part of a complex number. Literal complex numbers are written with the real and imaginary parts joined by a + or - sign, and with the imaginary part followed by a j.\* Here are some examples:  $3.5+2j$ ,  $0.5j$ ,  $4+0j$ ,  $-1-3.7j$ . Notice that if the real part is 0, we can omit it entirely.

The separate parts of a complex are available as attributes real and imag. For example:

>>> z = -89.5+2.125j >>> z.real, z.imag (-89.5, 2.125)

Except for  $\ell$ ,  $\mathcal{E}$ , divmod(), and the three-argument pow(), all the numeric operators and functions in Table 2.2 (55  $\triangleleft$ ) can be used with complex numbers, and so can the augmented assignment versions. In addition, complex numbers

<sup>★</sup>Mathematicians use *i* to signify <sup>√</sup> − 1, but Python follows the engineering tradition and uses *j*.

have a method, conjugate(), which changes the sign of the imaginary part. For example:

```
>>> z.conjugate()
(-89.5-2.125j)
>>> 3-4j.conjugate()
(3+4j)
```
Notice that here we have called a method on a literal complex number. In general, Python allows us to call methods or access attributes on any literal, as long as the literal's data type provides the called method or the attribute—however, this does not apply to special methods, since these always have corresponding operators such as + that should be used instead. For example, 4j.real produces  $0.0$ , 4j.imag produces 4.0, and 4j + 3+2j produces 3+6j.

The complex data type can be called as a function—with no arguments it returns 0j, with a complex argument it returns a copy of the argument, and with any other argument it attempts to convert the given object to a complex. When used for conversions complex() accepts either a single string argument, or one or two floats. If just one float is given, the imaginary part is taken to be 0j.

The functions in the math module do not work with complex numbers. This is a deliberate design decision that ensures that users of the math module get exceptions rather than silently getting complex numbers in some situations.

Users of complex numbers can import the cmath module, which provides complex number versions of most of the trigonometric and logarithmic functions that are in the math module, plus some complex number-specific functions such as cmath.phase(), cmath.polar(), and cmath.rect(), and also the cmath.pi and cmath.e constants which hold the same float values as their math module counterparts.

# $\bf$  Decimal Numbers

In many applications the numerical inaccuracies that can occur when using floats don't matter, and in any case are far outweighed by the speed of calculation that floats offer. But in some cases we prefer the opposite trade-off, and want complete accuracy, even at the cost of speed. The decimal module provides immutable Decimal numbers that are as accurate as we specify. Calculations involving Decimals are slower than those involving floats, but whether this is noticeable will depend on the application.

To create a Decimal we must import the decimal module. For example:

```
>>> import decimal
>>> a = decimal.Decimal(9876)
```

```
>>> b = decimal.Decimal("54321.012345678987654321")
\gg a + b
Decimal('64197.012345678987654321')
```
Decimal numbers are created using the decimal.Decimal() function. This function can take an integer or a string argument—but not a float, since floats are held inexactly whereas decimals are represented exactly. If a string is used it can use simple decimal notation or exponential notation. In addition to providing accuracy, the exact representation of decimal. Decimals means that they can be reliably compared for equality.

**3.1** From Python 3.1 it is possible to convert floats to decimals using the decimal.Decimal.from float() function. This function takes a float as argument and returns the decimal. Decimal that is closest to the number the float approximates.

All the numeric operators and functions listed in Table 2.2 (55  $\triangleleft$ ), including the augmented assignment versions, can be used with decimal.Decimals, but with a couple of caveats. If the \*\* operator has a decimal.Decimal left-hand operand, its right-hand operand must be an integer. Similarly, if the pow() function's first argument is a decimal.Decimal, then its second and optional third arguments must be integers.

The math and cmath modules are not suitable for use with decimal. Decimals, but some of the functions provided by the math module are provided as decimal.Decimal methods. For example, to calculate  $e^x$  where x is a float, we write math.exp(x), but where x is a decimal.Decimal, we write  $x.\exp()$ . From the discussion in Piece #3 (20 $\triangleleft$ ), we can see that x.exp() is, in effect, syntactic sugar for decimal.Decimal.exp(x).

The decimal.Decimal data type also provides ln() which calculates the natural (base *e*) logarithm (just like math.log() with one argument), log10(), and sqrt(), along with many other methods specific to the decimal. Decimal data type.

Numbers of type decimal.Decimal work within the scope of a *context*; the context is a collection of settings that affect how decimal.Decimals behave. The context specifies the precision that should be used (the default is 28 decimal places), the rounding technique, and some other details.

In some situations the difference in accuracy between floats and decimal. Decimals becomes obvious:

```
>>> 23 / 1.05
21.904761904761905
>>> print(23 / 1.05)
21.9047619048
>>> print(decimal.Decimal(23) / decimal.Decimal("1.05"))
21.90476190476190476190476190
```

```
>>> decimal.Decimal(23) / decimal.Decimal("1.05")
Decimal('21.90476190476190476190476190')
```
Although the division using decimal.Decimals is more accurate than the one involving floats, in this case (on a 32-bit machine) the difference only shows up in the fifteenth decimal place. In many situations this is insignificant—for example, in this book, all the examples that need floating-point numbers use floats.

One other point to note is that the last two of the preceding examples reveal for the first time that printing an object involves some behind-the-scenes formatting. When we call print() on the result of decimal. Decimal(23) / decimal.Decimal("1.05") the bare number is printed—this output is in *string form*. If we simply enter the expression we get a decimal.Decimal output—this output is in *representational form*. All Python objects have two output forms. String form is designed to be human-readable. Representational form is designed to produce output that if fed to a Python interpreter would (when possible) reproduce the represented object. We will return to this topic in the next section where we discuss strings, and again in Chapter 6 when we discuss providing string and representational forms for our own custom data types.

The Library Reference's decimal module documentation provides all the details that are too obscure or beyond our scope to cover; it also provides more examples, and a FAQ list.

# $Strings$

Strings are represented by the immutable str data type which holds a sequence of Unicode characters. The  $str$  data type can be called as a function to create  $\;\;$  Charstring objects—with no arguments it returns an empty string, with a nonstring argument it returns the string form of the argument, and with a string argument it returns a copy of the string. The str() function can also be used as a conversion function, in which case the first argument should be a string or something convertable to a string, with up to two optional string arguments being passed, one specifying the encoding to use and the other specifying how to handle encoding errors.

Earlier we mentioned that string literals are created using quotes, and that we are free to use single or double quotes providing we use the same at both ends. In addition, we can use a *triple quoted string*—this is Python-speak for a string that begins and ends with three quote characters (either three single quotes or three double quotes). For example:

```
text = """A triple quoted string like this can include 'quotes' and
"quotes" without formality. We can also escape newlines \
so this particular string is actually only two lines long."""
```
acter encodings  $\blacktriangleright$  91

| Escape          | Meaning                                                   |
|-----------------|-----------------------------------------------------------|
| \newline        | Escape ( <i>i.e.</i> , <i>ignore</i> ) the newline        |
| $\setminus$     | Backslash $(\setminus)$                                   |
| $\lambda^+$     | Single quote (')                                          |
| $\setminus$ "   | Double quote (")                                          |
| \a              | <b>ASCII</b> bell (BEL)                                   |
| \b              | ASCII backspace (BS)                                      |
| $\setminus f$   | ASCII formfeed (FF)                                       |
| ۱n              | ASCII linefeed (LF)                                       |
| $\N{name}$      | Unicode character with the given name                     |
| $\setminus$ 000 | Character with the given octal value                      |
| ۱r              | ASCII carriage return (CR)                                |
| \t              | ASCII tab (TAB)                                           |
| \uhhhh          | Unicode character with the given 16-bit hexadecimal value |
| \Uhhhhhhhh      | Unicode character with the given 32-bit hexadecimal value |
| ١v              | ASCII vertical tab (VT)                                   |
| \xhh            | Character with the given 8-bit hexadecimal value          |

**Table 2.7** *Python's String Escapes*

If we want to use quotes inside a normal quoted string we can do so without formality if they are different from the delimiting quotes; otherwise, we must escape them:

```
a = "Single 'quotes' are fine; \"doubles\" must be escaped."
b = 'Single \'quotes\' must be escaped; "doubles" are fine.'
```
Python uses newline as its statement terminator, except inside parentheses  $(())$ , square brackets  $([1],$  braces  $([3],$  or triple quoted strings. Newlines can be used without formality in triple quoted strings, and we can include newlines in any string literal using the \n escape sequence. All of Python's escape sequences are shown in Table 2.7. In some situations—for example, when writing regular expressions—we need to create strings with lots of literal backslashes. (Regular expressions are the subject of Chapter 13.) This can be inconvenient since each one must be escaped:

```
import re
phone1 = re.compile("^((?:[(]\\d+[)])?\\s*\\d+(?:-\\d+)?)$")
```
The solution is to use *raw* strings. These are quoted or triple quoted strings whose first quote is preceded by the letter *r*. Inside such strings all characters are taken to be literals, so no escaping is necessary. Here is the phone regular expression using a raw string:

```
phone2 = re.compile(r"^((?:[(]\d+[)])?\s*\d+(?:-\d+)?)$")
```
If we want to write a long string literal spread over two or more lines but without using a triple quoted string there are a couple of approaches we can take:

```
t = "This is not the best way to join two long strings " + \
    "together since it relies on ugly newline escaping"
s = ("This is the nice way to join two long strings "
     "together; it relies on string literal concatenation.")
```
Notice that in the second case we must use parentheses to create a single expression—without them, s would be assigned only to the first string, and the second string would cause an IndentationError exception to be raised. The Python documentation's "Idioms and Anti-Idioms" HOWTO document recommends always using parentheses to spread statements of any kind over multiple lines rather than escaping newlines; a recommendation we endeavor to follow.

Since .py files default to using the UTF-8 Unicode encoding, we can write any Unicode characters in our string literals without formality. We can also put any Unicode characters inside strings using hexadecimal escape sequences or using Unicode names. For example:

```
\gg euros = "\in \N{euro sign} \u20AC \U000020AC"
>>> print(euros)
\in \in \in
```
In this case we could not use a hexadecimal escape because they are limited to two digits, so they cannot exceed 0xFF. Note that Unicode character names are not case-sensitive, and spaces inside them are optional.

If we want to know the Unicode code point (the integer assigned to the charac- Charter in the Unicode encoding) for a particular character in a string, we can use the built-in ord() function. For example:

```
>>> ord(euros[0])
8364
>>> hex(ord(euros[0]))
'0x20ac'
```
Similarly, we can convert any integer that represents a valid code point into the corresponding Unicode character using the built-in chr() function:

acter encodings  $\blacktriangleright$  91

```
\gg s = "anarchists are " + chr(8734) + chr(0x23B7)
>>> s
'anarchists are ∞√'
>>> ascii(s)
"'anarchists are \u221e\u23b7'"
```
If we enter s on its own in IDLE, it is output in its string form, which for strings means the characters are output enclosed in quotes. If we want only ASCII characters,we can use the built-in ascii() function which returns the represen- ${\rm t}$ ational form of its argument using 7-bit ASCII characters where possible, and  ${\rm t}$  str. using the shortest form of  $\xinh$ ,  $\uhhhh$ , or  $\Whhhh$  escape otherwise. We will see how to achieve precise control of string output later in this chapter.

# format()  $\blacktriangleright$  78

# **Comparing Strings** ||

Strings support the usual comparison operators  $\langle \cdot, \cdot \rangle =$ ,  $\langle =, \cdot \rangle$ , and  $\rangle =$ . These operators compare strings byte by byte in memory. Unfortunately, two problems arise when performing comparisons, such as when sorting lists of strings. Both problems afflict every programming language that uses Unicode strings—neither is specific to Python.

The first problem is that some Unicode characters can be represented by two or more different byte sequences. For example, the character A (Unicode code Charpoint 0x00C5) can be represented in UTF-8 encoded bytes in three different ways: [0xE2, 0x84, 0xAB], [0xC3, 0x85], and [0x41, 0xCC, 0x8A]. Fortunately, we can solve this problem. If we import the unicodedata module and call unicodedata.normalize() with "NFKC" as the first argument (this is a normalization method—three others are also available, "NFC", "NFD", and "NFKD"), and a string containing the *Å* character using any of its valid byte sequences, the function will return a string that when represented as UTF-8 encoded bytes will always be the byte sequence [0xC3, 0x85].

The second problem is that the sorting of some characters is language-specific. One example is that in Swedish *ä* is sorted after *z*, whereas in German,*ä* is sorted as if though were spelled *ae*. Another example is that although in English we sort *ø* as if it were *o*, in Danish and Norwegian it is sorted after *z*. There are lots of problems along these lines, and they can be complicated by the fact that sometimes the same application is used by people of different nationalities (who therefore expect different sorting orders), and sometimes strings are in a mixture of languages (e.g., some Spanish, others English), and some characters (such as arrows, dingbats, and mathematical symbols) don't really have meaningful sort positions.

As a matter of policy—to prevent subtle mistakes—Python does not make guesses. In the case of string comparisons, it compares using the strings' inmemory byte representation. This gives a sort order based on Unicode code acter encodings  $\blacktriangleright$  91

points which gives ASCII sorting for English. Lower- or uppercasing all the strings compared producesa more natural English language ordering. Normalizing is unlikely to be needed unless the strings are from external sources like files or network sockets, but even in these cases it probably shouldn't be done unless there is evidence that it is needed. We can of course customize Python's sort methods as we will see in Chapter 3. The whole issue of sorting Unicode strings is explained in detail in the Unicode Collation Algorithm document (unicode.org/reports/tr10).

# $Slicing and Striding Strings$

 $18 \blacktriangleleft$ 

Piece #3 We know from Piece #3 that individual items in a sequence, and therefore individual characters in a string, can be extracted using the item access operator ([]). In fact, this operator is much more versatile and can be used to extract not just one item or character, but an entire slice (subsequence) of items or characters, in which context it is referred to as the slice operator.

> First we will begin by looking at extracting individual characters. Index positions into a string begin at 0 and go up to the length of the string minus 1. But it is also possible to use negative index positions—these count from the last character back toward the first. Given the assignment  $s =$  "Light ray", Figure 2.1 shows all the valid index positions for string s.

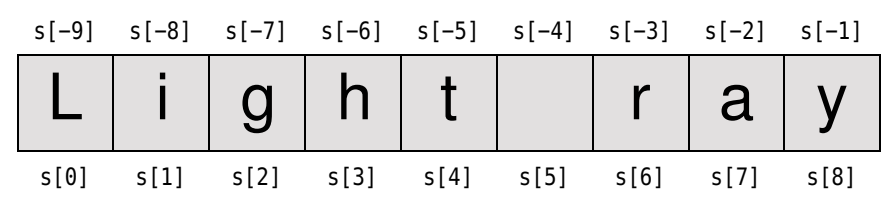

**Figure 2.1** *String index positions*

Negative indexes are surprisingly useful, especially -1 which always gives us the last character in a string. Accessing an out-of-range index (or any index in an empty string) will cause an IndexError exception to be raised.

The slice operator has three syntaxes:

```
seq[start]
seq[start:end]
seq[start:end:step]
```
The seq can be any sequence, such as a list, string, or tuple. The start, end, and step values must all be integers (or variables holding integers). We have used the first syntax already: It extracts the start-th item from the sequence. The second syntax extracts a slice from and including the start-th item, up to and *excluding* the end-th item. We'll discuss the third syntax shortly.

If we use the second (one colon) syntax, we can omit either of the integer indexes. If we omit the start index, it will default to 0. If we omit the end index, it will default to len(seq). This means that if we omit both indexes, for example,  $s[i]$ , it is the same as writing  $s[0;\text{len}(s)]$ , and extracts—that is, copies—the entire sequence.

Given the assignment  $s =$  "The waxwork man", Figure 2.2 shows some example slices for string s.

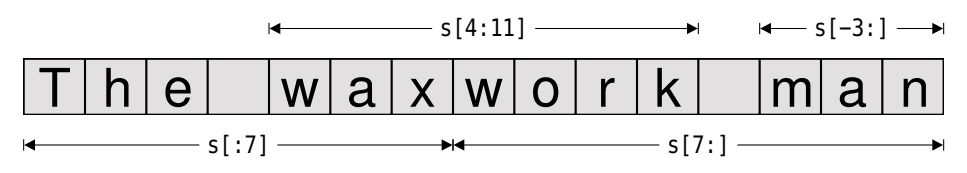

**Figure 2.2** *Sequence slicing*

One way of inserting a substring inside a string is to mix slicing with concatenation. For example:

```
\Rightarrow s = s[:12] + "wo" + s[12:]
>>'The waxwork woman'
```
In fact, since the text "wo" appears in the original string, we could have achieved the same effect by assigning  $s[:12] + s[7:9] + s[12:]$ .

Using  $+$  to concatenate and  $+=$  to append is not particularly efficient when String many strings are involved. For joining lots of strings it is usually best to use the str.join() method, as we will see in the next subsection.

The third (two colon) slice syntax is like the second, only instead of extracting every character, every step-th character is taken. And like the second syntax, we can omit either of the index integers. If we omit the start index, it will default to 0—unless a negative step is given, in which case the start index defaults to -1. If we omit the end index, it will default to len(seq)—unless a negative step is given, in which case the end index effectively defaults to before the beginning of the string. If we use two colons but omit the step size, it will default to 1. But there is no point using the two colon syntax with a step size of 1, since that's the default anyway. Also, a step size of zero isn't allowed.

If we have the assignment s = "he ate camel food", Figure 2.3 shows a couple of example strided slices for string s.

Here we have used the default start and end indexes, so  $s$ [ $:$ :-2] starts at the last character and extracts every second character counting toward the start of the string. Similarly,  $s[:3]$  starts at the first character and extracts every third character counting toward the end.

operators and methods

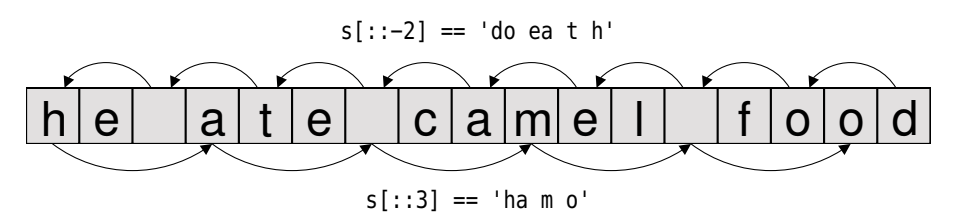

**Figure 2.3** *Sequence striding*

It is also possible to combine slicing indexes with striding, as Figure 2.4 illustrates.

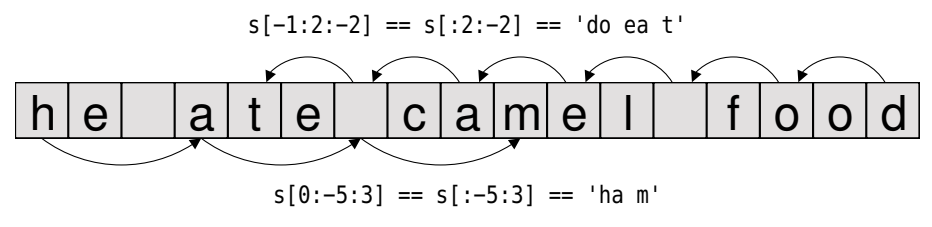

**Figure 2.4** *Sequence slicing and striding*

Striding is most often used with sequence types other than strings, but there is one context in which it is used for strings:

```
\gg s, s[::-1]
('The waxwork woman', 'namow krowxaw ehT')
```
Stepping by -1 means that every character is extracted, from the end back to the beginning—and therefore produces the string in reverse.

# **String Operators and Methods** ||

Since strings are immutable sequences, all the functionality that can be used Iterable with immutable sequences can be used with strings. This includes membership testing with in, concatenation with  $\pm$ , appending with  $\pm$ , replication with \*, and augmented assignment replication with \*=.We will discuss all of these in the context of strings in this subsection, in addition to discussing many of the string methods. Tables 2.8, 2.9, and 2.10 summarize all the string methods, except for two rather specialized ones (str.maketrans() and str.translate()) that we will briefly discuss further on.

As strings are sequences they are "sized" objects, and therefore we can call sized len() with a string as the argument. The length returned is the number of characters in the string (zero for an empty string).

We have seen that the + operator is overloaded to provide string concatenation. In cases where we want to concatenate lots of strings the str.join() method

operators and functions  $\blacktriangleright$  140

➤ 383

offers a better solution. The method takes a sequence as an argument (e.g., a list or tuple of strings), and joins them together into a single string with the string the method was called on between each one. For example:

```
>>> treatises = ["Arithmetica", "Conics", "Elements"]
>>> " ".join(treatises)
'Arithmetica Conics Elements'
>>> "-<>-".join(treatises)
'Arithmetica-<>-Conics-<>-Elements'
>>> "".join(treatises)
'ArithmeticaConicsElements'
```
The first example is perhaps the most common, joining with a single character, in this case a space. The third example is pure concatenation thanks to the empty string which means that the sequence of strings are joined with nothing in between.

The str.join() method can also be used with the built-in reversed() function, to reverse a string, for example, "".join(reversed(s)), although the same result can be achieved more concisely by striding, for example,  $s$ [::-1].

The \* operator provides string replication:

```
\Rightarrow s = "=" * 5
\gg print(s)
=\Rightarrow s * = 10>>> print(s)
==================================================
```
As the example shows, we can also use the augmented assignment version of the replication operator.★

When applied to strings, the in membership operator returns True if its lefthand string argument is a substring of, or equal to, its right-hand string argument.

In cases where we want to find the position of one string inside another, we have two methods to choose from. One is the str.index() method; this returns the index position of the substring, or raises a ValueError exception on failure. The other is the str.find() method; this returns the index position of the substring, or -1 on failure. Both methods take the string to find as their first argument, and can accept a couple of optional arguments. The second argument is the start position in the string being searched, and the third argument is the end position in the string being searched.

<sup>★</sup>Strings also support the % operator for formatting. This operator is deprecated and provided only to ease conversion from Python 2 to Python 3. It is not used in any of the book's examples.

**Table 2.8** *String Methods #1*

|                                                   | Syntax                             | Description                                                                                                    |                                              |
|---------------------------------------------------|------------------------------------|----------------------------------------------------------------------------------------------------|----------------------------------------------|
|                                                   | s.capitalize()                     | Returns a copy of str s with the first letter capitalized;<br>see also the str.title() method                                                                                    |                                              |
|                                                   | s.center(width,<br>char)           | Returns a copy of s centered in a string of length width<br>padded with spaces or optionally with char (a string of<br>length 1); see str.ljust(), str.rjust(), and str.format() |                                              |
|                                                   | $s$ .count $(t,$<br>start, end)    | Returns the number of occurrences of str t in str s (or in<br>the start: end slice of s)                                                                                         |                                              |
|                                                   | s.encode(<br>encoding,<br>err)     | Returns a bytes object that represents the string using<br>the default encoding or using the specified encoding and<br>handling errors according to the optional err argument    | bytes<br>type<br>$\geq 293$                  |
|                                                   | $s.$ endswith $(x,$<br>start, end) | Returns True if s (or the start: end slice of s) ends with str<br>x or with any of the strings in tuple x; otherwise, returns<br>False. See also str. startswith().              | Char-<br>acter<br>encod-<br>ings             |
| Identi-<br>$_{\rm fiers}$<br>and<br>key-<br>words | s.expandtabs(<br>size)             | Returns a copy of s with tabs replaced with spaces in<br>multiples of 8 or of size if specified                                                                                  | $\blacktriangleright$ 91                     |
|                                                   | s.find(t,<br>start, end)           | Returns the leftmost position of t in s (or in the start: end<br>slice of s) or -1 if not found. Use str. rfind() to find the<br>rightmost position. See also str. index().      |                                              |
|                                                   | s.format()                         | Returns a copy of s formatted according to the given<br>arguments. This method and its arguments are covered<br>in the next subsection.                                          | str.<br>format()<br>$\blacktriangleright$ 78 |
|                                                   | s.index(t,<br>start, end)          | Returns the leftmost position of t in s (or in the<br>start: end slice of s) or raises ValueError if not found. Use<br>str.rindex() to search from the right. See str.find().    |                                              |
|                                                   | s.isalnum()                        | Returns True if s is nonempty and every character in s<br>is alphanumeric                                                                                                    |                                              |
|                                                   | s.isalpha()                        | Returns True if s is nonempty and every character in s<br>is alphabetic                                                                                                    |                                              |
|                                                   | s.isdecimal()                      | Returns True if s is nonempty and every character in s is<br>a Unicode base 10 digit                                                                                             |                                              |
|                                                   | s.isdigit()                        | Returns True if s is nonempty and every character in s is<br>an ASCII digit                                                                                                    |                                              |
|                                                   | s.isidentifier()                   | Returns True if s is nonempty and is a valid identifier                                                                                                    |                                              |
|                                                   | s.islower()                        | Returns True if s has at least one lowercaseable charac-<br>ter and all its lowercaseable characters are lowercase;<br>see also str. isupper()                                   |                                              |

fiers and keywords

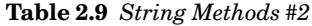

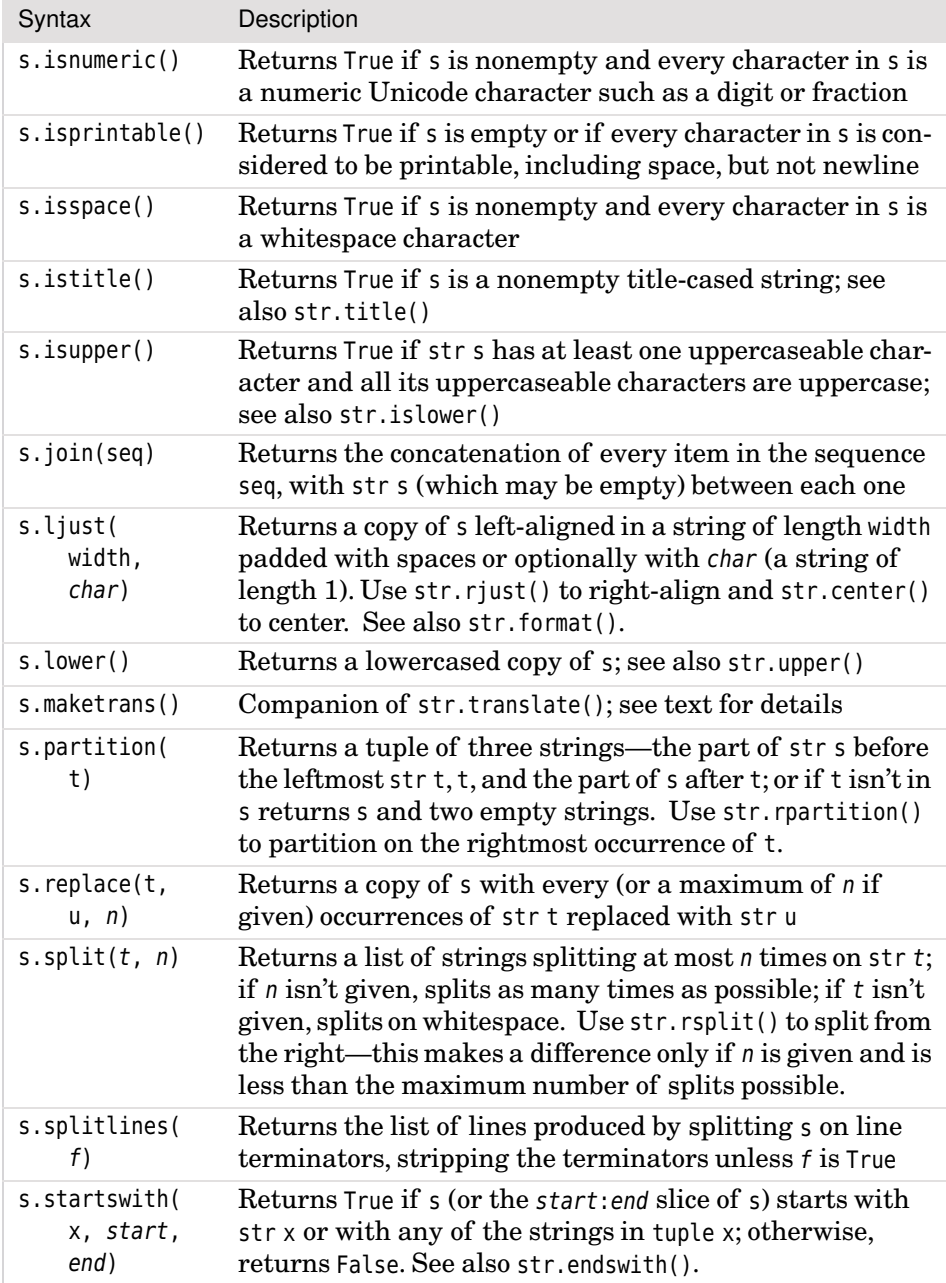

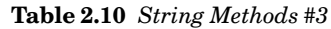

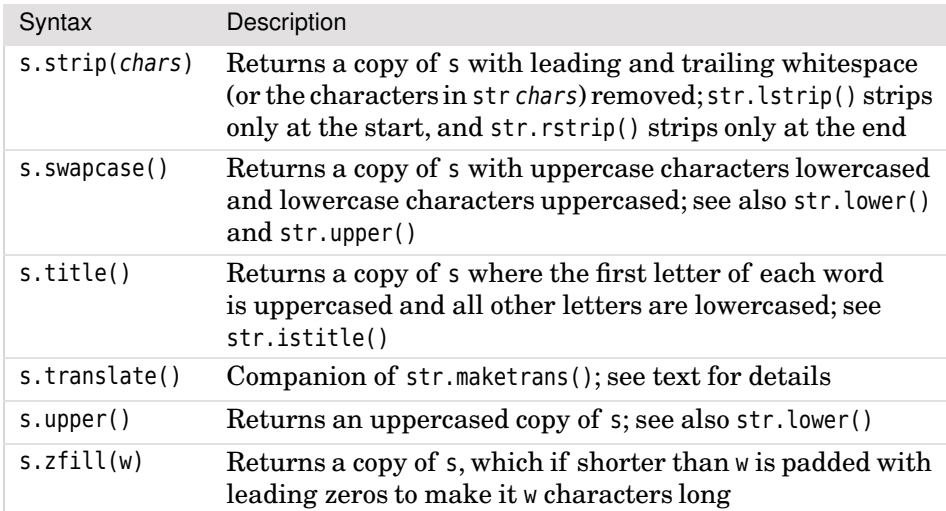

Which search method we use is purely a matter of taste and circumstance, although if we are looking for multiple index positions, using the str.index() method often produces cleaner code, as the following two equivalent functions illustrate:

```
def extract from tag(tag, line):
    opener = "<" + tag + ">"
    closer = "<-" + taq + ">-"try:
        i = line.index(opener)start = i + len(openr)j = line.index(closer, start)
        return line[start:j]
    except ValueError:
        return None
                                       def extract from tag(tag, line):
                                           opener = "<" + tag + ">"
                                           closer = "<-" + taq + ">-"i = line.find(opener)if i = -1:
                                               start = i + len(openr)j = line.find(closer, start)
                                               if j := -1:
                                                   return line[start:j]
                                           return None
```
Both versions of the extract from tag() function have exactly the same behavior. For example, extract\_from\_tag("red", "what a <red>rose</red> this is") returns the string "rose". The exception-handling version on the left separates out the code that does what we want from the code that handles errors, and the error return value version on the right intersperses what we want with error handling.

The methods  $str.count()$ ,  $str.eudsuit()$ ,  $str.find()$ ,  $str.find()$ ,  $str.index()$ , str.rindex(), and str.startswith() all accept up to two optional arguments: a start position and an end position. Here are a couple of equivalences to put this in context, assuming that s is a string:

s.count("m",  $6$ ) ==  $s[6:]$ .count("m") s.count("m",  $5, -3$ ) ==  $s[5:-3]$ .count("m")

As we can see, the string methods that accept start and end indexes operate on the slice of the string specified by those indexes.

Now we will look at another equivalence, this time to help clarify the behavior of str.partition()—although we'll actually use a str.rpartition() example:

```
result = s. rpartition("/")
                                   i = s.rfind("/")if i == -1:
                                       result = ", ", s
                                   else:
                                       result = s[:i], s[i], s[i + 1:]
```
The left- and right-hand code snippets are not quite equivalent because the one on the right also creates a new variable, i. Notice that we can assign tuples without formality, and that in both cases we looked for the rightmost occurrence of /. If s is the string "/usr/local/bin/firefox", both snippets produce the same result: ('/usr/local/bin', '/', 'firefox').

We can use str.endswith() (and str.startswith()) with a single string argument, for example, s.startswith("From:"), or with a tuple of strings. Here is a statement that uses both str.endswith() and str.lower() to print a filename if it is a JPEG file:

```
if filename.lower().endswith((".jpg", ".jpeg")):
    print(filename, "is a JPEG image")
```
The is\*() methods such as isalpha() and isspace() return True if the string they are called on has at least one character, and every character in the string meets the criterion. For example:

```
>>> "917.5".isdigit(), "".isdigit(), "-2".isdigit(), "203".isdigit()
(False, False, False, True)
```
The is\*() methods work on the basis of Unicode character classifications, so for example, calling str.isdigit() on the strings "\N{circled digit two}03" and "➁03" returns True for both of them. For this reason we cannot assume that a string can be converted to an integer when isdigit() returns True.

When we receive strings from external sources (other programs, files, network connections, and especially interactive users), the strings may have unwanted leading and trailing whitespace. We can strip whitespace from the left using str.lstrip(), from the right using str.rstrip(), or from both ends using str.strip(). We can also give a string as an argument to the strip methods, in which case every occurrence of every character given will be stripped from the appropriate end or ends. For example:

```
\gg s = "\t no parking "
>>> s.lstrip(), s.rstrip(), s.strip()
('no parking ', '\t no parking', 'no parking')
>>> "<[unbracketed]>".strip("[](){}<>")
'unbracketed'
```
We can also replace strings within strings using the str.replace() method. This method takes two string arguments, and returns a copy of the string it is called on with every occurrence of the first string replaced with the second. If  $\sim$  csv2the second argument is an empty string the effect is to delete every occurrence of the first string. We will see examples of str.replace() and some other string methods in the csv2html.py example in the Examples section toward the end of the chapter.

html.py example  $\blacktriangleright$  97

One frequent requirement is to split a string into a list of strings. For example, we might have a text file of data with one record per line and each record's fields separated by asterisks. This can be done using the str.split() method and passing in the string to split on as its first argument, and optionally the maximum number of splits to make as the second argument. If we don't specify the second argument, as many splits are made as possible. Here is an example:

```
>>> record = "Leo Tolstoy*1828-8-28*1910-11-20"
>>> fields = record.split("*")
>>> fields
['Leo Tolstoy', '1828-8-28', '1910-11-20']
```
Now we can use str.split() again on the date of birth and date of death to calculate how long he lived (give or take a year):

```
>>> born = fields[1].split("-")
>>> born
['1828', '8', '28']
>>> died = fields[2].split("-")
\gg print("lived about", int(died[0]) - int(born[0]), "years")
lived about 82 years
```
We had to use int() to convert the years from strings to integers, but other than that the snippet is straightforward. We could have gotten the years directly from the fields list, for example, year born = int(fields[1].split("-")[0]).

The two methods that we did not summarize in Tables 2.8, 2.9, and 2.10 are str.maketrans() and str.translate(). The str.maketrans() method is used to create a translation table which maps characters to characters. It accepts one, two, or three arguments, but we will show only the simplest (two argument) call where the first argument is a string containing characters to translate from and the second argument is a string containing the characters to translate to.

Both arguments must be the same length. The str.translate() method takes a translation table as an argument and returns a copy of its string with the characters translated according to the translation table. Here is how we could translate strings that might contain Bengali digits to English digits:

```
table = "".maketrans("\N{bengali digit zero}"
    "\N{bengali digit one}\N{bengali digit two}"
    "\N{bengali digit three}\N{bengali digit four}"
    "\N{bengali digit five}\N{bengali digit six}"
    "\N{bengali digit seven}\N{bengali digit eight}"
    "\N{bengali digit nine}", "0123456789")
print("20749".translate(table)) # prints: 20749
print("\N{bengali digit two}07\N{bengali digit four}"
      "\N{bengali digit nine}".translate(table)) # prints: 20749
```
Notice that we have taken advantage of Python's string literal concatenation inside the str.maketrans() call and inside the second print() call to spread strings over multiple lines without having to escape newlines or use explicit concatenation.

We called str.maketrans() on an empty string because it doesn't matter what string it is called on; it simply processes its arguments and returns a translation table. The str.maketrans() and str.translate() methods can also be used to delete characters by passing a string containing the unwanted characters as the third argument to str.maketrans(). If more sophisticated character translations are required, we could create a custom codec—see the codecs module documentation for more about this.

Python has a few other library modules that provide string-related functionality. We've already briefly mentioned the unicodedata module, and we'll show it in use in the next subsection. Other modules worth looking up are difflib which can be used to show differences between files or between strings, the io module's io.StringIO class which allows us to read from or write to strings as though they were files, and the textwrap module which provides facilities for wrapping and filling strings. There is also a string module that has a few useful constants such as asciil letters and asciil owercase. We will see examples of some of these modules in use in Chapter 5. In addition, Python provides excellent support for regular expressions in the re module—Chapter 13 is dedicated to this topic.

### **String Formatting with the str.format() Method** ||

The str.format() method provides a very flexible and powerful way of creating strings. Using str.format() is easy for simple cases, but for complex formatting we need to learn the formatting syntax the method requires.

The str.format() method returns a new string with the *replacement fields* in its string replaced with its arguments suitably formatted. For example:

```
>>> "The novel '{0}' was published in {1}".format("Hard Times", 1854)
"The novel 'Hard Times' was published in 1854"
```
Each replacement field is identified by a field name in braces. If the field name is a simple integer, it is taken to be the index position of one of the arguments passed to str.format(). So in this case, the field whose name was  $\theta$ was replaced by the first argument, and the one with name 1 was replaced by the second argument.

If we need to include braces inside format strings, we can do so by doubling them up. Here is an example:

```
>>> "{{{0}}} {1} ;-}}".format("I'm in braces", "I'm not")
"\{I'm in braces\} I'm not ;- "
```
If we try to concatenate a string and a number, Python will quite rightly raise a TypeError. But we can easily achieve what we want using str.format():

>>> "{0}{1}".format("The amount due is \$", 200) 'The amount due is \$200'

We can also concatenate strings using str.format() (although the str.join() method is best for this):

```
\gg \times = "three"
>>> s = "0 {1} {2}"
>>> s = s.format("The", x, "tops")
>>> s
'The three tops'
```
Here we have used a couple of string variables, but in most of this section we'll use string literals for str.format() examples, simply for the sake of convenience—just keep in mind that any example that uses a string literal could use a string variable in exactly the same way.

The replacement field can have any of the following general syntaxes:

```
{field_name}
{field_name!conversion}
{field_name:format_specification}
{field_name!conversion:format_specification}
```
One other point to note is that replacement fields can *contain* replacement fields. Nested replacement fields cannot have any formatting; their purpose is to allow for computed formatting specifications. We will see an example of this when we take a detailed look at format specifications. We will now study each part of the replacement field in turn, starting with field names.

#### $Field Names$

A field name can be either an integer corresponding to one of the str.format() method's arguments, or the name of one of the method's keyword arguments. We discuss keyword arguments in Chapter 4, but they are not difficult, so we will provide a couple of examples here for completeness:

```
>>> "{who} turned {age} this year".format(who="She", age=88)
'She turned 88 this year'
>>> "The {who} was {0} last week".format(12, who="boy")
'The boy was 12 last week'
```
The first example uses two keyword arguments, who and age, and the second example uses one positional argument (the only kind we have used up to now) and one keyword argument. Notice that in an argument list, keyword arguments always come after positional arguments; and of course we can make use of any arguments in any order inside the format string.

Field names may refer to collection data types—for example, lists. In such cases we can include an index (not a slice!) to identify a particular item:

```
>>> stock = ["paper", "envelopes", "notepads", "pens", "paper clips"]
>>> "We have {0[1]} and {0[2]} in stock".format(stock)
'We have envelopes and notepads in stock'
```
The  $\theta$  refers to the positional argument, so  $\{0[1]\}$  is the stock list argument's second item, and {0[2]} is the stock list argument's third item.

Later on we will learn about Python dictionaries. These store key–value items, and since they can be used with str.format(), we'll just show a quick example dict here. Don't worry if it doesn't make sense; it will once you've read Chapter 3.

type  $\blacktriangleright$  126

```
>>> d = dict(animal="elephant", weight=12000)
>>> "The {0[animal]} weighs {0[weight]}kg".format(d)
'The elephant weighs 12000kg'
```
Just as we access list and tuple items using an integer position index, we access dictionary items using a key.

We can also access named attributes. Assuming we have imported the math and sys modules, we can do this:

```
>>> "math.pi=={0.pi} sys.maxunicode=={1.maxunicode}".format(math, sys)
'math.pi==3.14159265359 sys.maxunicode==65535'
```
So in summary, the field name syntax allows us to refer to positional and keyword arguments that are passed to the str.format() method. If the arguments are collection data types like lists or dictionaries, or have attributes, we can access the part we want using [] or . notation. This is illustrated in Figure 2.5.

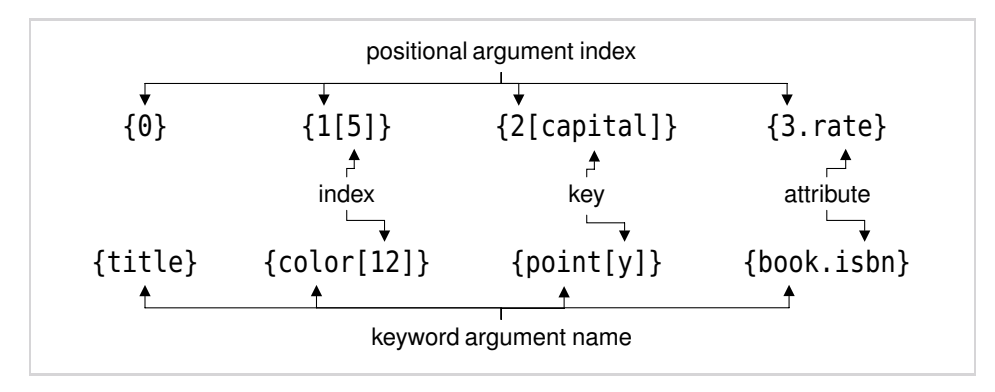

**Figure 2.5** *Annotated format specifier field name examples*

From Python 3.1 it is possible to omit field names, in which case Python will in effect put them in for us, using numbers starting from 0. For example:

```
>>> "{} {} {}".format("Python", "can", "count")
'Python can count'
```
If we are using Python 3.0, the format string used here would have to be "{0} {1} {2}". Using this technique is convenient for formatting one or two items, but the approach we will look at next is more convenient when several items are involved, and works just as well with Python 3.0.

Before finishing our discussion of string format field names, it is worth mentioning a rather different way to get values into a format string. This involves using an advanced technique, but one useful to learn as soon as possible, since it is so convenient.

The local variables that are currently in scope are available from the built-in locals() function. This function returns a dictionary whose keys are local Mapvariable names and whose values are references to the variables' values. Now we can use *mapping unpacking* to feed this dictionary into the str.format() method. The mapping unpacking operator is \*\* and it can be applied to a mapping (such as a dictionary) to produce a key–value list suitable for passing to a function. For example:

```
ping
unpack-
ing
\blacktriangleright 179
```

```
>>> element = "Silver"
\gg number = 47
>>> "Element {number} is {element}".format(**locals())
'Element 47 is Silver'
```
**3.1**

The syntax may seem weird enough to make a Perl programmer feel at home,  $\;$  <code>Parame-</code> but don't worry—it is explained in Chapter 4. All that matters for now is that we can use variable names in format strings and leave Python to fill in their values simply by unpacking the dictionary returned by locals()—or some other dictionary—into the str.format() method. For example, we could rewrite the "elephant" example we saw earlier to have a much nicer format string with simpler field names.

 $t$ <sub>or</sub> unpacking  $\blacktriangleright$  177

```
>>> "The {animal} weighs {weight}kg".format(**d)
'The elephant weighs 12000kg'
```
Unpacking a dictionary into the str.format() method allows us to use the dictionary's keys as field names. This makes string formats much easier to understand, and also easier to maintain, since they are not dependent on the order of the arguments. Note, however, that if we want to pass more than one argument to str.format(), only the last one can use mapping unpacking.

#### $Conversions$

numbers  $63 \blacktriangleleft$ 

Decimal When we discussed decimal.Decimal numbers we noticed that such numbers are output in one of two ways. For example:

```
>>> decimal.Decimal("3.4084")
Decimal('3.4084')
>>> print(decimal.Decimal("3.4084"))
3.4084
```
The first way that the decimal. Decimal is shown is in its representational form. The purpose of this form is to provide a string which if interpreted by Python would re-create the object it represents. Python programs can evaluate snippets of Python code or entire programs, so this facility can be useful in some eval() situations. Not all objects can provide a reproducing representation, in which case they provide a string enclosed in angle brackets. For example, the representational form of the sys module is the string "<module 'sys' (built-in)>".

The second way that decimal.Decimal is shown is in its string form. This form is aimed at human readers, so the concern is to show something that makes sense to people. If a data type doesn't have a string form and a string is required, Python will use the representational form.

Python's built-in data types know about str.format(), and when passed as an argument to this method they return a suitable string to display themselves. It is also straightforward to add str.format() support to custom data types as we will see in Chapter 6. In addition, it is possible to override the data type's normal behavior and force it to provide either its string or its representational form. This is done by adding a conversion specifier to the field. Currently there are three such specifiers: *s* to force string form, *r* to force representational form,  $\blacktriangleright$  344

and *a* to force representational form but only using ASCII characters. Here is an example:

>>> "{0} {0!s} {0!r} {0!a}".format(decimal.Decimal("93.4")) "93.4 93.4 Decimal('93.4') Decimal('93.4')"

In this case, decimal.Decimal's string form produces the same string as the string it provides for str.format() which is what commonly happens. Also, in this particular example, there is no difference between the representational and ASCII representational forms since both use only ASCII characters.

Here is another example, this time concerning a string that contains the title of a movie, "翻訳で失われる", held in the variable movie. If we print the string using "{0}".format(movie) the string will be output unchanged, but if we want to avoid non-ASCII characters we can use either ascii(movie) or "{0!a}".format(movie), both of which will produce the string '\u7ffb\u8a33 \u3067\u5931\u308f\u308c\u308b'.

So far we have seen how to put the values of variables into a format string, and how to force string or representational forms to be used. Now we are ready to consider the formatting of the values themselves.

### **Format Specifications** |

The default formatting of integers, floating-point numbers, and strings is often perfectly satisfactory. But if we want to exercise fine control, we can easily do so using format specifications. We will deal separately with formatting strings, integers, and floating-point numbers, to make learning the details easier. The the general syntax that covers all of them is shown in Figure 2.6.

For strings, the things that we can control are the fill character, the alignment within the field, and the minimum and maximum field widths.

A string format specification is introduced with a colon (:) and this is followed by an optional pair of characters—a fill character (which may not be }) and an alignment character (< for left align, ^ for center, > for right align). Then comes an optional minimum width integer, and if we want to specify a maximum width, this comes last as a period followed by an integer.

Note that if we specify a fill character we must also specify an alignment. We omit the sign and type parts of the format specification because they have no effect on strings. It is harmless (but pointless) to have a colon without any of the optional elements.

Let's see some examples:

```
>>> s = "The sword of truth"
\gg \sim "{0}".format(s) # default formatting
'The sword of truth'
```

| fill                            | align                                                                                                  | sign                                                                                        | #                                 | 0                | width                          |                          | . precision                                                                                                   | type                                                                                  |
|---------------------------------|----------------------------------------------------------------------------------------------------|---------------------------------------------------------------------------------------------|-----------------------------------|------------------|--------------------------------|--------------------------|----------------------------------------------------------------------------------------------------|---------------------------------------------------------------------------------------|
| Any<br>char-<br>acter<br>except | $<$ left<br>$>$ right<br>$^{\wedge}$ center<br>$=$ pad<br>between<br>sign and<br>digits for<br>numbers | + force<br>sign;<br>- sign if<br>needed;<br>66 99<br>space<br>$or - as$<br>appro-<br>priate | prefix<br>ints with 0b, 0o, or 0x | ped-0<br>numbers | Mini-<br>mum<br>field<br>width | use commas for grouping* | Maximum<br>field width<br>for strings;<br>number<br>of decimal<br>places for<br>floating-<br>point<br>numbers | ints<br>b, c, d,<br>n, o, x,<br>Х;<br>floats<br>e, E, f,<br>g, G, n,<br>$\frac{1}{6}$ |

**Figure 2.6** *The general form of a format specification*

```
\gg "\{0:25\}".format(s) # minimum width 25
'The sword of truth '
\gg "{0:>25}".format(s) # right align, minimum width 25
        ' The sword of truth'
\gg "{0:} 25}".format(s) # center align, minimum width 25
   The sword of truth
\gg "{0:-^25}".format(s) # - fill, center align, minimum width 25
'---The sword of truth----'
>>> "{0:.<25}".format(s) # . fill, left align, minimum width 25
'The sword of truth.......'
\gg "\{0: 10\}".format(s) # maximum width 10
'The sword '
```
In the penultimate example we had to specify the left alignment (even though this is the default). If we left out the <, we would have :.25, and this simply means a maximum field width of 25 characters.

As we noted earlier, it is possible to have replacement fields inside format specifications. This makes it possible to have computed formats. Here, for example, are two ways of setting a string's maximum width using a maxwidth variable:

```
>>> maxwidth = 12
>>> "{0}".format(s[:maxwidth])
'The sword of'
>>> "{0:.{1}}".format(s, maxwidth)
'The sword of'
```
The first approach uses standard string slicing; the second uses an inner replacement field.

<sup>★</sup>The grouping comma was introduced with Python 3.1.

For integers, the format specification allows us to control the fill character, the alignment within the field, the sign, whether to use a nonlocale-aware comma separator to group digits (from Python 3.1), the minimum field width, and the number base.

An integer format specification begins with a colon, after which we can have an optional pair of characters—a fill character (which may not be }) and an alignment character  $\leq$  for left align,  $\hat{ }$  for center,  $>$  for right align, and = for the filling to be done between the sign and the number). Next is an optional sign character: + forces the output of the sign, - outputs the sign only for negative numbers, and a space outputs a space for positive numbers and a - sign for negative numbers. Then comes an optional minimum width integer—this can be preceded by a # character to get the base prefix output (for binary, octal, and hexadecimal numbers), and by a 0 to get 0-padding. Then, from Python 3.1, comes an optional comma—if present this will cause the number's digits to be grouped into threes with a comma separating each group. If we want the output in a base other than decimal we must add a type character—b for binary, o for octal, x for lowercase hexadecimal, and X for uppercase hexadecimal, although for completeness, d for decimal integer is also allowed. There are two other type characters: c, which means that the Unicode character corresponding to the integer should be output, and n, which outputs numbers in a localesensitive way. (Note that if n is used, using , doesn't make sense.)

We can get 0-padding in two different ways:

```
>>> "{0:0=12}".format(8749203) # 0 fill, minimum width 12
'000008749203'
>>> "{0:0=12}".format(-8749203) # 0 fill, minimum width 12
'-00008749203'
>>> "{0:012}".format(8749203) # 0-pad and minimum width 12
'000008749203'
\gg "\{0:012\}".format(-8749203) # 0-pad and minimum width 12
'-00008749203'
```
The first two examples have a fill character of  $\theta$  and fill between the sign and the number itself (=). The second two examples have a minimum width of 12 and 0-padding.

Here are some alignment examples:

```
>>> "{0:*<15}".format(18340427) # * fill, left align, min width 15
'18340427*******'
\gg "{0:*>15}".format(18340427) # * fill, right align, min width 15
'*******18340427'
\gg "{0: *^15}".format(18340427) # * fill, center align, min width 15
'***18340427****'
\gg "{0: *^15}".format(-18340427) # * fill, center align, min width 15
'***-18340427***'
```
Here are some examples that show the effects of the sign characters:

```
>>> "[{0: }] [{1: }]".format(539802, -539802) # space or - sign
'[ 539802] [-539802]'
>>> "[{0:+}] [{1:+}]".format(539802, -539802) # force sign
'[+539802] [-539802]'
\gg "[{0:-}] [{1:-}]".format(539802, -539802) # - sign if needed
'[539802] [-539802]'
```
And here are two examples that use some of the type characters:

```
>>> "{0:b} {0:o} {0:x} {0:X}".format(14613198)
'110111101111101011001110 67575316 deface DEFACE'
>>> "{0:#b} {0:#o} {0:#x} {0:#X}".format(14613198)
'0b110111101111101011001110 0o67575316 0xdeface 0XDEFACE'
```
It is not possible to specify a maximum field width for integers. This is because doing so might require digits to be chopped off, thereby rendering the integer meaningless.

If we are using Python 3.1 and use a comma in the format specification, the 3.1 integer will use commas for grouping. For example:

```
>>> "{0:,} {0:*>13,}".format(int(2.39432185e6))
'2,394,321 ****2,394,321'
```
Both fields have grouping applied, and in addition, the second field is padded with \*s, right aligned, and given a minimum width of 13 characters. This is very convenient for many scientific and financial programs, but it does not take into account the current locale. For example, many Continental Europeans would expect the thousands separator to be . and the decimal separator to be ,.

The last format character available for integers (and which is also available for floating-point numbers) is n. This has the same effect as d when given an integer and the same effect as g when given a floating-point number. What makes n special is that it respects the current locale, and will use the locale-specific decimal separator and grouping separator in the output it produces. The default locale is called the C locale, and for this the decimal and grouping characters are a period and an empty string. We can respect the user's locale by starting our programs with the following two lines as the first executable statements:★

```
import locale
locale.setlocale(locale.LC_ALL, "")
```
<sup>★</sup>In multithreaded programs it is best to call locale.setlocale() only once, at program start-up, and before any additional threads have been started, since the function is not usually thread-safe.

Passing an empty string as the locale tells Python to try to automatically determine the user's locale (e.g., by examining the LANG environment variable), with a fallback of the C locale. Here are some examples that show the effects of different locales on an integer and a floating-point number:

```
x, y = (1234567890, 1234.56)
locale.setlocale(locale.LC_ALL, "C")
c = "\{0:n\} \{1:n\}".format(x, y) # c == "1234567890 1234.56"
locale.setlocale(locale.LC_ALL, "en_US.UTF-8")
en = "\{0:n\} \{1:n\}".format(x, y) # en == "1,234,567,890 1,234.56"
locale.setlocale(locale.LC_ALL, "de_DE.UTF-8")
de = \{0:n\} \{1:n\}".format(x, y) # de == \{1,234.567.890 1.234,56"
```
Although n is very useful for integers, it is of more limited use with floatingpoint numbers because as soon as they become large they are output using exponential form.

For floating-point numbers, the format specification gives us control over the fill character, the alignment within the field, the sign, whether to use a nonlocale aware comma separator to group digits (from Python 3.1), the minimum field width, the number of digits after the decimal place, and whether to present the number in standard or exponential form, or as a percentage.

**3.***x* The format specification for floating-point numbers is the same as for integers, except for two differences at the end. After the optional minimum width—from Python 3.1, after the optional grouping comma—we can specify the number of digits after the decimal place by writing a period followed by an integer. We can also add a type character at the end: e for exponential form with a lowercase *e*, E for exponential form with an uppercase *E*, f for standard floating-point form, g for "general" form—this is the same as f unless the number is very large, in which case it is the same as e—and  $G$ , which is almost the same as q, but uses either f or E. Also available is %—this results in the number being multiplied by 100 with the resultant number output in f format with a % symbol appended.

Here are a few examples that show exponential and standard forms:

```
\gg amount = (10 ** 3) * \text{math.pi}>>> "[{0:12.2e}] [{0:12.2f}]".format(amount)
'[ 3.14e+03] [ 3141.59]'
>>> "[{0:*>12.2e}] [{0:*>12.2f}]".format(amount)
'[****3.14e+03] [*****3141.59]'
>>> "[{0:*>+12.2e}] [{0:*>+12.2f}]".format(amount)
'[***+3.14e+03] [****+3141.59]'
```
The first example has a minimum width of 12 characters and has 2 digits after the decimal point. The second example builds on the first, and adds a  $*$  fill character. If we use a fill character we must also have an alignment character, so we have specified align right (even though that is the default for numbers).

The third example builds on the previous two, and adds the + sign character to force the output of the sign.

**3.1** In Python 3.0, decimal.Decimal numbers are treated by str.format() as strings rather than as numbers. This makes it quite tricky to get nicely formatted output. From Python 3.1, decimal.Decimal numbers can be formatted as floats, including support for , to get comma-separated groups. Here is an example—we have omitted the field name since we don't need it for Python 3.1:

```
>>> "{:,.6f}".format(decimal.Decimal("1234567890.1234567890"))
'1,234,567,890.123457'
```
If we omitted the f format character (or used the g format character), the number would be formatted as '1.23457E+9'.

Python 3.0 does not provide any direct support for formatting complex numbers—support was added with Python 3.1. However, we can easily solve this by formatting the real and imaginary parts as individual floating-point numbers. For example:

```
>>> "{0.real:.3f}{0.imag:+.3f}j".format(4.75917+1.2042j)
'4.759+1.204j'
>>> "{0.real:.3f}{0.imag:+.3f}j".format(4.75917-1.2042j)
'4.759-1.204j'
```
We access each attribute of the complex number individually, and format them both as floating-point numbers, in this case with three digits after the decimal place. We have also forced the sign to be output for the imaginary part; we must add on the *j* ourselves.

Python 3.1 supports formatting complex numbers using the same syntax as for 3.1 floats:

```
>>> "{:,.4f}".format(3.59284e6-8.984327843e6j)
'3,592,840.0000-8,984,327.8430j'
```
One slight drawback of this approach is that exactly the same formatting is applied to both the real and the imaginary parts; but we can always use the Python 3.0 technique of accessing the complex number's attributes individually if we want to format each one differently.

### **Example: print\_unicode.py** |

In the preceding subsubsectionswe closely examined the str.format() method's format specifications, and we have seen many code snippets that show particular aspects. In this subsubsection we will review a small yet useful example that makes use of str.format() so that we can see format specifications in a

realistic context. The example also uses some of the string methods we saw in the previous section, and introduces a function from the unicodedata module.★

The program has just 25 lines of executable code. It imports two modules, sys and unicodedata, and defines one custom function, print\_unicode\_table(). We'll begin by looking at a sample run to see what it does, then we will look at the code at the end of the program where processing really starts, and finally we will look at the custom function.

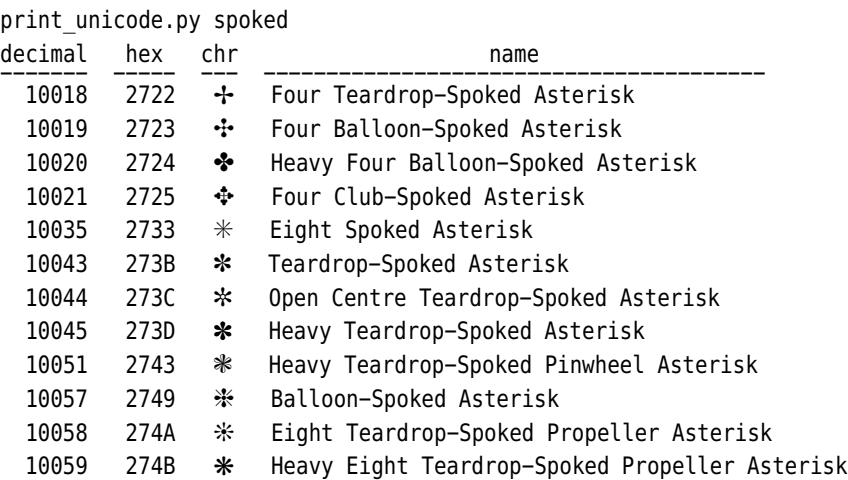

If run with no arguments, the program produces a table of every Unicode character, starting from the space character and going up to the character with the highest available code point. If an argument is given, as in the example, only those rows in the table where the lowercased Unicode character name contains the argument are printed.

```
word = Noneif len(sys.argy) > 1:
    if sys.argv[1] in ("-h", "--help"):
        print("usage: {0} [string]".format(sys.argv[0]))
        \omegaord = 0
    else:
        word = sys.array[1].lower()if word I = 0.
    print unicode table(word)
```
(File Handling)  $\blacktriangleright$  287

<sup>\*</sup> This program assumes that the console uses the Unicode UTF-8 encoding. Unfortunate- Chapter 7 ly, the Windows console has poor UTF-8 support. As a workaround, the examples include print unicode uni.py, a version of the program that writes its output to a file which can then be opened using a UTF-8-savvy editor, such as IDLE.

After the imports and the creation of the print unicode table() function, execution reaches the code shown here. We begin by assuming that the user has not given a word to match on the command line. If a command-line argument is given and is -h or --help, we print the program's usage information and set word to 0 as a flag to indicate that we are finished. Otherwise, we set the word to a lowercase copy of the argument the user typed in. If the word is not 0, then we print the table.

When we print the usage information we use a format specification that just has the format name—in this case, the position number of the argument. We could have written the line like this instead:

```
print("usage: {0[0]} [string]".format(sys.argv))
```
Using this approach the first  $\theta$  is the index position of the argument we want to use, and [0] is the index *within* the argument, and it works because sys.argv is a list.

```
def print unicode table(word):
   print("decimal hex chr {0:^40}".format("name"))
   print("------- ----- --- \{0:-<40\}".format(""))
   code = ord(" "')end = sys.maxunicode
   while code < end:
       c = chr(code)name = unicodedata.name(c, "*** unknown ***")
        if word is None or word in name.lower():
            print("{0:7} {0:5X} {0:^3c} {1}".format(
                 code, name.title()))
        code += 1
```
We've used a couple of blank lines for the sake of clarity. The first two lines of the function's suite print the title lines. The first str.format() prints the text "name" centered in a field 40 characters wide, whereas the second one prints an empty string in a field 40 characters wide, using a fill character of "-", and aligned left. (We must give an alignment if we specify a fill character.) An alternative approach for the second line is this:

print("------- ---- --- {0}".format("-"  $*$  40))

Here we have used the string replication operator  $(*)$  to create a suitable string, and simply inserted it into the format string. A third alternative would be to simply type in 40 "-"s and use a literal string.

We keep track of Unicode code points in the code variable, initializing it to the code point for a space  $(0x20)$ . We set the end variable to be the highest Unicode code point available—this will vary depending on whether Python was compiled to use the UCS-2 or the UCS-4 character encoding.

Inside the while loop we get the Unicode character that corresponds to the code point using the chr() function. The unicodedata.name() function returns the Unicode character name for the given Unicode character; its optional second argument is the name to use if no character name is defined.

If the user didn't specify a word (word is None), or if they did and it is in a lowercased copy of the Unicode character name, then we print the corresponding row.

Although we pass the code variable to the str.format() method only once, it is used three times in the format string, first to print the code as an integer in a field 7 characters wide (the fill character defaults to space, so we did not need to specify it), second to print the code as an uppercase hexadecimal number in a field 5 characters wide, and third to print the Unicode character that corresponds to the code—using the "c" format specifier, and centered in a field with a minimum width of three characters. Notice that we did not have to specify the type "d" in the first format specification; this is because it is the default for integer arguments. The second argument is the character's Unicode character name, printed using "title" case, that is, with the first letter of each word uppercased, and all other letters lowercased.

Now that we are familiar with the versatile str.format() method, we will make great use of it throughout the rest of the book.

# **Character Encodings** ||

Ultimately, computers can store only bytes, that is, 8-bit values which, if unsigned, range from 0x00 to 0xFF. Every character must somehow be represented in terms of bytes. In the early days of computing the pioneers devised encoding schemes that assigned a particular character to a particular byte. For example, using the ASCII encoding, *A* is represented by 0x41, *B* by 0x42, and so on. In the U.S. and Western Europe the Latin-1 encoding was often used; its characters in the range 0x20–0x7E are the same as the corresponding characters in 7-bit ASCII, with those in the range 0xA0–0xFF used for accented characters and other symbols needed by those using non-English Latin alphabets. Many other encodings have been devised over the years, and now there are lots of them in use—however, development has ceased for many of them, in favor of Unicode.

Having all these different encodings has proved very inconvenient, especially when writing internationalized software. One solution that has been almost universally adopted is the Unicode encoding. Unicode assigns every character to an integer—called a *code point* in Unicode-speak—just like the earlier encodings. But Unicode is not limited to using one byte per character, and is therefore able to represent every character in every language in a single encoding, so unlike other encodings, Unicode can handle characters from a mixture of languages, rather than just one.

But how is Unicode stored? Currently, slightly more than 100 000 Unicode characters are defined, so even using signed numbers, a 32-bit integer is more than adequate to store any Unicode code point. So the simplest way to store Unicode characters is as a sequence of 32-bit integers, one integer per character. This sounds very convenient since it should produce a one to one mapping of characters to 32-bit integers, which would make indexing to a particular character very fast. However, in practice things aren't so simple, since some Unicode characters can be represented by one or by two code points—for example, *é* can be represented by the single code point 0xE9 or by two code points, 0x65 and 0x301 (*e* and a combining acute accent).

Nowadays, Unicode is usually stored both on disk and in memory using UTF-8, UTF-16, or UTF-32. The first of these, UTF-8, is backward compatible with 7-bit ASCII since its first 128 code points are represented by single-byte values that are the same as the 7-bit ASCII character values. To represent all the other Unicode characters, UTF-8 uses two, three, or more bytes per character. This makes UTF-8 very compact for representing text that is all or mostly English. The Gtk library (used by the GNOME windowing system, among others) uses UTF-8, and it seems that UTF-8 is becoming the de facto standard format for storing Unicode text in files—for example, UTF-8 is the default format for XML, and many web pages these days use UTF-8.

A lot of other software, such as Java, uses UCS-2 (which in modern form is the same as UTF-16). This representation uses two or four bytes per character, with the most common characters represented by two bytes. The UTF-32 representation (also called UCS-4) uses four bytes per character. Using UTF-16 or UTF-32 for storing Unicode in files or for sending over a network connection has a potential pitfall: If the data is sent as integers then the endianness matters. One solution to this is to precede the data with a byte order mark so that readers can adapt accordingly. This problem doesn't arise with UTF-8, which is another reason why it is so popular.

Python represents Unicode using either UCS-2 (UTF-16) format, or UCS-4 (UTF-32) format. In fact, when using UCS-2, Python uses a slightly simplified version that always uses two bytes per character and so can only represent code points up to 0xFFFF. When using UCS-4, Python can represent all the Unicode code points. The maximum code point is stored in the read-only sys.maxunicode attribute—if its value is 65 535, then Python was compiled to use UCS-2; if larger, then Python is using UCS-4.

The str.encode() method returns a sequence of bytes—actually a bytes object, covered in Chapter 7—encoded according to the encoding argument we supply. Using this method we can get some insight into the difference between encodings, and why making incorrect encoding assumptions can lead to errors:

```
>>> artist = "Tage Åsén"
>>> artist.encode("Latin1")
b'Tage \xc5s\xe9n'
>>> artist.encode("CP850")
b'Tage \x8fs\x82n'
>>> artist.encode("utf8")
b'Tage \xc3\x85s\xc3\xa9n'
>>> artist.encode("utf16")
b'\xff\xfeT\x00a\x00g\x00e\x00 \x00\xc5\x00s\x00\xe9\x00n\x00'
```
A *b* before an opening quote signifies a bytes literal rather than a string literal. As a convenience, when creating bytes literals we can use a mixture of printable ASCII characters and hexadecimal escapes.

We cannot encode Tage Åsén's name using the ASCII encoding because it does not have the *Å* character or any accented characters, so attempting to do so will result in a UnicodeEncodeError exception being raised. The Latin-1 encoding (also known as ISO-8859-1) is an 8-bit encoding that has all the necessary characters for this name. On the other hand, artist Ernő Bánk would be less fortunate since the *o*<sup>*"*</sup> character is not a Latin-1 character and so could not be successfully encoded. Both names can be successfully encoded using Unicode encodings, of course. Notice, though, that for UTF-16, the first two bytes are the byte order mark—these are used by the decoding function to detect whether the data is big- or little-endian so that it can adapt accordingly.

It is worth noting a couple more points about the str.encode() method. The first argument (the encoding name) is case-insensitive, and hyphens and underscores in the name are treated as equivalent, so "us-ascii" and "US\_ASCII" are considered the same. There are also many aliases—for example, "latin", "latin1", "latin\_1", "ISO-8859-1", "CP819", and some others are all "Latin-1". The method can also accept an optional second argument which is used to tell it how to handle errors. For example, we can encode any string into ASCII if we pass a second argument of "ignore" or "replace"—at the price of losing data, of course—or losslessly if we use "backslashreplace" which replaces non-ASCII characters with  $\x$ ,  $\u$ , and  $\U$  escapes. For example, artist.encode("ascii", "ignore") will produce b'Tage sn' and artist.encode("ascii", "replace") will produce b'Tage ?s?n', whereas artist.encode("ascii", "backslashreplace") will produce b'Tage \xc5s\xe9n'. (We can also get an ASCII string using "{0!a}".format(artist), which produces 'Tage \xc5s\xe9n'.)

The complement of str.encode() is bytes.decode() (and bytearray.decode()) which returns a string with the bytes decoded using the given encoding. For example:

```
>>> print(b"Tage \xc3\x85s\xc3\xa9n".decode("utf8"))
Tage Åsén
```

```
>>> print(b"Tage \xc5s\xe9n".decode("latin1"))
Tage Åsén
```
The differences between the 8-bit Latin-1, CP850 (an IBM PC encoding), and UTF-8 encodings make it clear that guessing encodings is not likely to be a successful strategy. Fortunately, UTF-8 is becoming the de facto standard for plain text files, so later generations may not even know that other encodings ever existed.

Python .py files use UTF-8, so Python always knows the encoding to use with string literals. This means that we can type any Unicode characters into our strings—providing our editor supports this.★

When Python reads data from external sources such as sockets, it cannot know what encoding is used, so it returns bytes which we can then decode accordingly. For text files Python takes a softer approach, using the local encoding unless we specify an encoding explicitly.

Fortunately, some file formats specify their encoding. For example, we can assume that an XML file uses UTF-8, unless the <?xml?> directive explicitly specifies a different encoding. So when reading XML we might extract, say, the first 1 000 bytes, look for an encoding specification, and if found, decode the file using the specified encoding, otherwise falling back to decoding using UTF-8.This approach should work for any XML or plain text file that uses any of the single byte encodings supported by Python, except for EBCDIC-based encodings (CP424, CP500) and a few others (CP037, CP864, CP865, CP1026, CP1140, HZ, SHIFT-JIS-2004, SHIFT-JISX0213). Unfortunately, this approach won't work for multibyte encodings (such as UTF-16 and UTF-32). At least two Python packages for automatically detecting a file's encoding are available from the Python Package Index, pypi.python.org/pypi.

# $$

In this section we will draw on what we have covered in this chapter and the one before, to present two small but complete programs to help consolidate what we have learned so far. The first program is a bit mathematical, but it is quite short at around 35 lines. The second is concerned with text processing and is more substantial, with seven functions in around 80 lines of code.

# **quadratic.py** ||

Quadratic equations are equations of the form  $ax^2 + bx + c = 0$  where  $a \neq 0$ describe parabolas. The roots of such equations are derived from the formula

<sup>★</sup>It is possible to use other encodings. See the Python Tutorial's "Source Code Encoding" topic.

 $x = \frac{-b \pm \sqrt{b^2 - 4ac}}{2a}$ . The  $b^2 - 4ac$  part of the formula is called the *discriminant*—if it is positive there are two real roots, if it is zero there is one real root, and if it is negative there are two complex roots. We will write a program that accepts the *a*, *b*, and *c* factors from the user (with the *b* and *c* factors allowed to be 0), and then calculates and outputs the root or roots.★

First we will look at a sample run, and then we will review the code.

```
quadratic.py
ax^{2} + bx + c = 0enter a: 2.5
enter b: 0
enter c: -7.25
2.5x^2 + 0.0x + -7.25 = 0 \rightarrow x = 1.70293863659 or x = -1.70293863659
```
With factors 1.5, -3, and 6, the output (with some digits trimmed) is:

 $1.5x^2$  +  $-3.0x$  + 6.0 = 0  $\rightarrow$  x = (1+1.7320508j) or x = (1-1.7320508j)

The output isn't quite as tidy as we'd like—for example, rather than  $+$  -3.0x it would be nicer to have - 3.0x, and we would prefer not to have any 0 factors shown at all. You will get the chance to fix these problems in the exercises.

Now we will turn to the code, which begins with three imports:

```
import cmath
import math
import sys
```
We need both the float and the complex math libraries since the square root functions for real and complex numbers are different, and we need sys for sys.float info.epsilon which we need to compare floating-point numbers with 0.

We also need a function that can get a floating-point number from the user:

```
def get_float(msg, allow_zero):
   x = Nonewhile x is None:
        try:
            x = float(input(msg))if not allow_zero and abs(x) < sys.float_info.epsilon:
                print("zero is not allowed")
                x = None
```
<sup>★</sup> Since the Windows console has poor UTF-8 support, there are problems with a couple of the characters ( $^2$  and  $\rightarrow$ ) that quadratic.py uses. We have provided quadratic uni.py which displays the correct symbols on Linux and Mac OS X, and alternatives (^2 and ->) on Windows.
```
except ValueError as err:
        print(err)
return x
```
This function will loop until the user enters a valid floating-point number (such as  $0.5$ ,  $-9$ ,  $21$ ,  $4.92$ ), and will accept 0 only if allow zero is True.

Once the get float() function is defined, the rest of the code is executed. We'll look at it in three parts, starting with the user interaction:

```
print("ax\NGUPERSCRIPT TWO} + bx + c = 0")a = get_float("enter a: ", False)
b = qet float("enter b: ", True)c = qet float("enter c: ", True)
```
Thanks to the get  $\bar{f}$ loat() function, getting the *a*, *b*, and *c* factors is simple. The Boolean second argument says whether 0 is acceptable.

```
x1 = Nonex2 = Nonediscriminant = (b ** 2) - (4 * a * c)if discriminant == 0:
    x1 = -(b / (2 * a))else:
    if discriminant > 0:
        root = math.sqrt(discriminant)
    else: # discriminant < 0
        root = cmath.sqrt(discriminant)
    x1 = (-b + root) / (2 * a)x2 = (-b - root) / (2 * a)
```
The code looks a bit different to the formula because we begin by calculating the discriminant. If the discriminant is 0, we know that we have one real solution and so we calculate it directly. Otherwise, we take the real or complex square root of the discriminant and calculate the two roots.

```
equation = ("{0}x\N{SUPERSCRIPT TWO} + {1}x + {2} = 0"" \N{RIGHTWARDS ARROW} x = {3}").format(a, b, c, x1)
if x2 is not None:
    equation += " or x = \{0\}".format(x2)
print(equation)
```
We haven't done any fancy formatting since Python's defaults for floating-point numbers are fine for this example, but we have used Unicode character names for a couple of special characters.

 $U_{\rm S}$  A more robust alternative to using positional arguments with their index positions as field names, is to use the dictionary returned by locals(), a technique we saw earlier in the chapter.

format() with mapping unpacking

 $81 \blacktriangleleft$ 

ing str.

```
equation = ("{a}x\N{SUPERSCRIPT TWO} + {b}x + {c} = 0"" \N{RIGHTWARDS ARROW} \times = \{x1\}").format(**locals())
```
And if we are using Python 3.1, we could omit the field names and leave Python to populate the fields using the positional arguments passed to str.format().

```
equation = ({}''{}_{\{}\} \times \N{}_{\{SUPERSCRIPT} \text{ TW0}\} + {\{}\} \times + {\{}\} = 0"
                  " \N{RIGHTWARDS ARROW} \times = \{\}").format(a, b, c, x1)
```
This is convenient, but not as robust as using named parameters, nor as versatile if we needed to use format specifications. Nonetheless, for many simple cases this syntax is both easy and useful.

# $\cos 2$ html.pv

One common requirement is to take a data set and present it using HTML. In this subsection we will develop a program that reads a file that uses a simple CSV (Comma Separated Value) format and outputs an HTML table containing the file's data. Python comes with a powerful and sophisticated module for handling CSV and similar formats—the csv module—but here we will write all the code by hand.

The CSV format we will support has one record per line, with each record divided into fields by commas. Each field can be either a string or a number. Strings must be enclosed in single or double quotes and numbers should be unquoted unless they contain commas. Commas are allowed inside strings, and must not be treated as field separators. We assume that the first record contains field labels. The output we will produce is an HTML table with text left-aligned (the default in HTML) and numbers right-aligned, with one row per record and one cell per field.

The program must output the HTML table's opening tag, then read each line of data and for each one output an HTML row, and at the end output the HTML table's closing tag. We want the background color of the first row (which will display the field labels) to be light green, and the background of the data rows to alternate between white and light yellow. We must also make sure that the special HTML characters ("&", "<", and ">") are properly escaped, and we want strings to be tidied up a bit.

Here's a tiny piece of sample data:

"COUNTRY","2000","2001",2002,2003,2004 "ANTIGUA AND BARBUDA",0,0,0,0,0

**3.1**

```
"ARGENTINA",37,35,33,36,39
"BAHAMAS, THE",1,1,1,1,1
"BAHRAIN",5,6,6,6,6
```
Assuming the sample data is in the file data/co2-sample.csv, and given the command csv2html.py < data/co2-sample.csv > co2-sample.html, the file co2-sample.html will have contents similar to this:

```
<table border='1'><tr bgcolor='lightgreen'>
<td>Country</td><td align='right'>2000</td><td align='right'>2001</td>
<td align='right'>2002</td><td align='right'>2003</td>
<td align='right'>2004</td></tr>
...
<tr bgcolor='lightyellow'><td>Argentina</td>
<td align='right'>37</td><td align='right'>35</td>
<td align='right'>33</td><td align='right'>36</td>
<td align='right'>39</td></tr>
...
</table>
```
We've tidied the output slightly and omitted some lines where indicated by ellipses. We have used a very simple version of HTML—HTML 4 transitional, with no style sheet. Figure 2.7 shows what the output looks like in a web browser.

| Country             |    | 2000 2001 2002 2003 2004 |    |    |    |
|---------------------|----|--------------------------|----|----|----|
| Antigua and Barbuda | O  |                          |    |    |    |
| Argentina           | 37 | 35                       | 33 | 36 | 39 |
| Bahamas, The        |    |                          |    |    |    |
| Bahrain             |    | 6                        |    |    |    |

**Figure 2.7** *A csv2html.py table in a web browser*

Now that we've seen how the program is used and what it does, we are ready to review the code. The program begins with the import of the sys module; we won't show this, or any other imports from now on, unless they are unusual or warrant discussion. And the last statement in the program is a single function call:

main()

Although Python does not need an entry point as some languages require, it is quite common in Python programs to create a function called main() and to call it to start off processing. Since no function can be called before it has been created, we must make sure we call main() after the functions it relies on have

been defined. The order in which the functions appear in the file (i.e., the order in which they are created) does not matter.

In the csv2html.py program, the first function we call is main() which in turn calls print start() and then print line(). And print line() calls extract fields() and escape  $html()$ . The program structure we have used is shown in Figure 2.8.

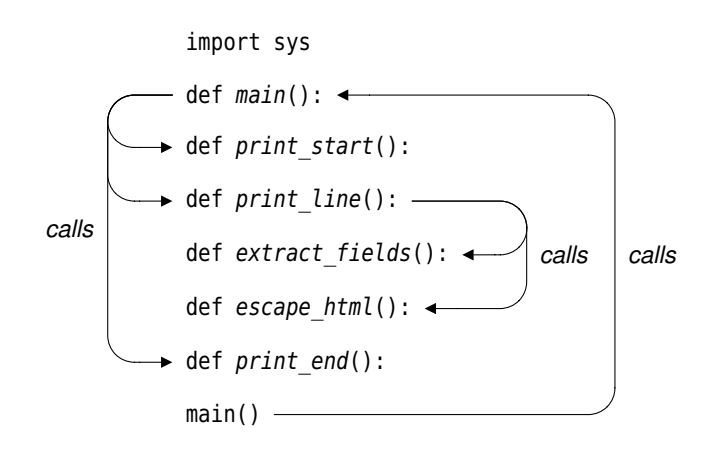

**Figure 2.8** *The csv2html.py program's structure*

When Python reads a file it begins at the top. So for this example, it starts by performing the import, then it creates the main() function, and then it creates the other functions in the order in which they appear in the file. When Python finally reaches the call to main() at the end of the file, all the functions that main() will call (and all the functions that those functions will call) now exist. Execution as we normally think of it begins where the call to main() is made.

We will look at each function in turn, starting with main().

```
def main():
    maxwidth = 100print start()
    count = 0while True:
        try:
            line = input()if count == 0:
                color = "lightgreen"
            elif count % 2:
                color = "white"
            else:
                color = "lightyellow"
```

```
print line(line, color, maxwidth)
        count += 1except EOFError:
        break
print_end()
```
The maxwidth variable is used to constrain the number of characters in a cell—if a field is bigger than this we will truncate it and signify this by adding an ellipsis to the truncated text. We'll look at the print start(), print  $line()$ . and print\_end() functions in a moment. The while loop iterates over each line of input—this could come from the user typing at the keyboard, but we expect it to be a redirected file. We set the color we want to use and call print\_line() to output the line as an HTML table row.

```
def print_start():
    print("<table border='1'>")
def printend():
    print("</table>")
```
We could have avoided creating these two functions and simply put the relevant print() function calls in main(). But we prefer to separate out the logic since this is more flexible, even though it doesn't really matter in this small example.

```
def print line(line, color, maxwidth):
    print("<tr bgcolor='{0}'>".format(color))
    fields = extract_fields(line)
    for field in fields:
        if not field:
            print("<td></td>")
        else:
            number = field.replace(",", "")
            try:
                x = float(number)print("<td align='right'>{0:d}</td>".format(round(x)))
            except ValueError:
                field = field.title()
                field = field.replace(" And ", " and ")
                if len(field) <= maxwidth:
                     field = escape.html(field)else:
                     field = ^{\prime\prime}{0} ...".format(
                             escape html(field[:maxwidth]))
                print("<td>{0}</td>".format(field))
    print("</tr>")
```
We cannot use str.split(",") to split each line into fields because commas can occur inside quoted strings. So we have farmed this work out to the extract fields() function. Once we have a list of the fields (as strings, with no surrounding quotes), we iterate over them, creating a table cell for each one.

If a field is empty, we output an empty cell. If a field is quoted, it could be a string or it could be a number that has been quoted to allow for internal commas, for example, "1,566". To account for this, we make a copy of the field with commas removed and try to convert the field to a float. If the conversion is successful we output a right-aligned cell with the field rounded to the nearest whole number and output it as an integer. If the conversion fails we output the field as a string. In this case we use str.title() to neaten the case of the letters and we replace the word *And* with *and* as a correction to str.title()'s effect. If the field isn't too long we use all of it, otherwise we truncate it to maxwidth characters and add an ellipsis to signify the truncation, and in either case we escape any special HTML characters the field might contain.

```
def extract fields(line):
    fields = []field = ""
    auote = None
    for c in line:
        if c in "\Uparrow":
            if quote is None: # start of quoted string
                quote = celif quote == c: # end of quoted stringquote = None
            else:
                field += c # other quote inside quoted string
            continue
        if quote is None and c == ",": # end of a fieldfields.append(field)
            field = ""
        else:
            field += c # accumulating a field
    if field:
        fields.append(field) # adding the last field
    return fields
```
This function reads the line it is given character by character, accumulating a list of fields—each one a string without any enclosing quotes. The function copes with fields that are unquoted, and with fields that are quoted with single or double quotes, and correctly handles commas and quotes (single quotes in double quoted strings, double quotes in single quoted strings).

```
def escape_html(text):
   text = text.replace("&", "&")text = text.replace("<", "&lt;")
    text = text.replace("&gt", "Qqt;")return text
```
This function straightforwardly replaces each special HTML character with the appropriate HTML entity. We must of course replace ampersands first, although the order doesn't matter for the angle brackets. Python's standard library includes a slightly more sophisticated version of this function—you'll get the chance to use it in the exercises, and will see it again in Chapter 7.

# **Summary** |||

This chapter began by showing the list of Python's keywords and described the rules that Python applies to identifiers. Thanks to Python's Unicode support, identifiers are not limited to a subset of characters from a small character set like ASCII or Latin-1.

We also described Python's int data type, which differs from similar types in most other languages in that it has no intrinsic size limitation. Python integers can be as large as the machine's memory will allow, and it is perfectly feasible to work with numbers that are hundreds of digits long. All of Python's most basic data types are immutable, but this is rarely noticable since the augmented assignment operators  $(+, *=, -=, /=,$  and others) means that we can use a very natural syntax while behind the scenes Python creates result objects and rebinds our variables to them. Literal integers are usually written as decimal numbers, but we can write binary literals using the 0b prefix, octal literals using the 0o prefix, and hexadecimal literals using the 0x prefix.

When two integers are divided using /, the result is always a float. This is different from many other widely used languages, but helps to avoid some quite subtle bugs that can occur when division silently truncates. (And if we want integer division we can use the // operator.)

Python has a bool data type which can hold either True or False. Python has three logical operators, and, or, and not, of which the two binary operators (and and or) use short-circuit logic.

Three kinds of floating-point numbers are available: float, complex, and decimal.Decimal. The most commonly used is float; this is a double-precision floating-point number whose exact numerical characteristics depend on the underlying C, C#, or Java library that Python was built with. Complex numbers are represented as two floats, one holding the real value and the other the imaginary value. The decimal.Decimal type is provided by the decimal module. These numbers default to having 28 decimal places of accuracy, but this can be increased or decreased to suit our needs.

All three floating-point types can be used with the appropriate built-in mathematical operators and functions. And in addition, the math module provides a variety of trigonometric,hyperbolic, and logarithmic functions that can be used with floats, and the cmath module provides a similar set of functions for complex numbers.

Most of the chapter was devoted to strings. Python string literals can be created using single quotes or double quotes, or using a triple quoted string if we want to include newlines and quotes without formality. Various escape sequences can be used to insert special characters such as tab (\t) and newline (\n), and Unicode characters both using hexadecimal escapes and Unicode character names. Although strings support the same comparison operators as other Python types, we noted that sorting strings that contain non-English characters can be problematic.

Since strings are sequences, the slicing operator ([]) can be used to slice and stride strings with a very simple yet powerful syntax. Strings can also be concatenated with the + operator and replicated with the \* operator, and we can also use the augmented assignment versions of these operators (+= and \*=), although the str.join() method is more commonly used for concatenation. Strings have many other methods, including some for testing string properties (e.g., str.isspace() and str.isalpha()), some for changing case (e.g., str.lower() and str.title()), some for searching (e.g., str.find() and str.index()), and many others.

Python's string support is really excellent, enabling us to easily find and extract or compare whole strings or parts of strings, to replace characters or substrings, and to split strings into a list of substrings and to join lists of strings into a single string.

Probably the most versatile string method is str.format(). This method is used to create strings using replacement fields and variables to go in those fields, and format specifications to precisely define the characteristics of each field which is replaced with a value. The replacement field name syntax allows us to access the method's arguments by position or by name (for keyword arguments), and to use an index, key, or attribute name to access an argument item or attribute. The format specifications allow us to specify the fill character, the alignment, and the minimum field width. Furthermore, for numbers we can also control how the sign is output, and for floating-point numbers we can specify the number of digits after the decimal point and whether to use standard or exponential notation.

We also discussed the thorny issue of character encodings. Python .py files use the Unicode UTF-8 encoding by default and so can have comments, identifiers, and data written in just about any human language. We can convert a string

into a sequence of bytes using a particular encoding using the str.encode() method, and we can convert a sequence of bytes that use a particular encoding back to a string using the bytes.decode() method. The wide variety of character encodings currently in use can be very inconvenient, but UTF-8 is fast becoming the de facto standard for plain text files (and is already the default for XML files), so this problem should diminish in the coming years.

In addition to the data types covered in this chapter, Python provides two other built-in data types, bytes and bytearray, both of which are covered in Chapter 7. Python also provides several collection data types, some built-in and others in the standard library. In the next chapter we will look at Python's most important collection data types.

# $$

1. Modify the print\_unicode.py program so that the user can enter several separate words on the command line, and print rows only where the Unicode character name contains all the words the user has specified. This means that we can type commands like this:

```
print unicode ans.py greek symbol
```
One way of doing this is to replace the word variable (which held 0, None, or a string), with a words list. Don't forget to update the usage information as well as the code. The changes involve adding less than ten lines of code, and changing less than ten more. A solution is provided in file print unicode ans.py. (Windows and cross-platform users should modify print unicode uni.py; a solution is provided in print unicode uni ans.py.)

- 2. Modify quadratic.py so that 0.0 factors are not output, and so that negative factors are output as  $- n$  rather than as  $+ -n$ . This involves replacing the last five lines with about fifteen lines. A solution is provided in quadratic ans.py. (Windows and cross-platform users should modify quadratic uni.py; a solution is provided in quadratic uni ans.py.)
- 3. Delete the escape  $html()$  function from csv2html.py, and use the xml.sax. saxutils.escape() function from the xml.sax.saxutils module instead. This is easy, requiring one new line (the import), five deleted lines (the unwanted function), and one changed line (to use xml.sax.saxutils.escape() instead of escape html()). A solution is provided in csv2html1 ans.py.
- 4. Modify csv2html.py again, this time adding a new function called process options(). This function should be called from main() and should return a tuple of two values: maxwidth (an int) and format (a str). When process options() is called it should set a default maxwidth of 100, and a default format of ".0f"—this will be used as the format specifier when outputting numbers.

If the user has typed "-h" or "--help" on the command line, a usage message should be output and (None, None) returned. (In this case main() should do nothing.) Otherwise, the function should read any command-line arguments that are given and perform the appropriate assignments. For example, setting maxwidth if "maxwidth=*n*" is given, and similarly setting format if "format=*s*" is given. Here is a run showing the usage output:

```
csv2html2_ans.py -h
usage:
csv2html.py [maxwidth=int] [format=str] < infile.csv > outfile.html
maxwidth is an optional integer; if specified, it sets the maximum
number of characters that can be output for string fields,
otherwise a default of 100 characters is used.
format is the format to use for numbers; if not specified it
```
And here is a command line with both options set:

defaults to ".0f".

```
csv2html2_ans.py maxwidth=20 format=0.2f < mydata.csv > mydata.html
```
Don't forget to modify print line() to make use of the format for outputting numbers—you'll need to pass in an extra argument, add one line, and modify another line. And this will slightly affect main() too. The process\_options() function should be about twenty-five lines (including about nine for the usage message). This exercise may prove challenging for inexperienced programmers.

Two files of test data are provided: data/co2-sample.csv and data/co2-fromfossilfuels.csv. A solution is provided in csv2html2\_ans.py. In Chapter 5 we will see how to use Python's optparse module to simplify command-line processing.

*This page intentionally left blank* 

# ● Sequence Types<br>● Set Types<br>● Mapping Types<br>● Iterating and Co

- 
- Set Types
- Mapping Types
- Iterating and Copying Collections

# $$

In the preceding chapter we learned about Python's most important fundamental data types. In this chapter we will extend our programming options by learning how to gather data items together using Python's collection data types. We will cover tuples and lists, and also introduce new collection data types, including sets and dictionaries, and cover all of them in depth.★

In addition to collections, we will also see how to create data items that are aggregates of other data items (like C or C++ structs or Pascal records)—such items can be treated as a single unit when this is convenient for us, while the items they contain remain individually accessible. Naturally, we can put aggregated items in collections just like any other items.

Having data items in collections makes it much easier to perform operations that must be applied to all of the items, and also makes it easier to handle collections of items read in from files. We'll cover the very basics of text file handling in this chapter as we need them, deferring most of the detail (including error handling) to Chapter 7.

After covering the individual collection data types, we will look at how to iterate over collections, since the same syntax is used for all of Python's collections, and we will also explore the issues and techniques involved in copying collections.

# $Sequence$  Types

A *sequence* type is one that supports the membership operator (in), the size function  $(len())$ , slices  $([1])$ , and is iterable. Python provides five built-in sequence types: bytearray, bytes, list, str, and tuple—the first two are covered

<sup>★</sup>The definitions of what constitutes a sequence type, a set type, or a mapping type given in this chapter are practical but informal. More formal definitions are given in Chapter 8.

separately in Chapter 7. Some other sequence types are provided in the standard library, most notably, collections.namedtuple. When iterated, all of these sequences provide their items in order.

Strings We covered strings in the preceding chapter. In this section we will cover tuples, named tuples, and lists.

## $Tuples$

slicing and striding  $69 \blacktriangleleft$ 

 $65 \blacktriangleleft$ 

A tuple is an ordered sequence of zero or more object references. Tuples String support the same slicing and striding syntax as strings. This makes it easy to extract items from a tuple. Like strings, tuples are immutable, so we cannot replace or delete any of their items. If we want to be able to modify an ordered sequence, we simply use a list instead of a tuple; or if we already have a tuple but want to modify it, we can convert it to a list using the list() conversion function and then apply the changes to the resultant list.

> The tuple data type can be called as a function, tuple()—with no arguments it returns an empty tuple, with a tuple argument it returns a shallow copy of  $\;$  Shallow the argument, and with any other argument it attempts to convert the given object to a tuple. It does not accept more than one argument. Tuples can also be created without using the tuple() function. An empty tuple is created using empty parentheses, (), and a tuple of one or more items can be created by using commas. Sometimes tuples must be enclosed in parentheses to avoid syntactic ambiguity. For example, to pass the tuple 1, 2, 3 to a function, we would write function((1, 2, 3)).

and deep copying  $\blacktriangleright$  146

Figure 3.1 shows the tuple  $t =$  "venus",  $-28$ , "green", "21", 19.74, and the index positions of the items inside the tuple. Strings are indexed in the same way, but whereas strings have a character at every position, tuples have an object reference at each position.

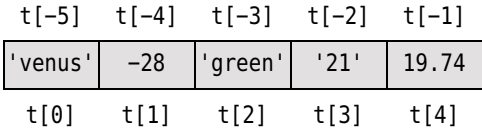

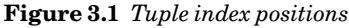

Tuples provide just two methods,  $t \text{.count}(x)$ , which returns the number of times object x occurs in tuple t, and t. index(x), which returns the index position of the leftmost occurrence of object  $x$  in tuple  $t$ —or raises a ValueError exception if there is no  $x$  in the tuple. (These methods are also available for lists.)

In addition, tuples can be used with the operators + (concatenation), \* (replication), and  $\lceil$  (slice), and with in and not in to test for membership. The  $+=$ and \*= augmented assignment operators can be used even though tuples are immutable—behind the scenes Python creates a new tuple to hold the result and sets the left-hand object reference to refer to it; the same technique is used when these operators are applied to strings. Tuples can be compared using the standard comparison operators  $(<, \leq, ==, ==, >=, >)$ , with the comparisons being applied item by item (and recursively for nested items such as tuples inside tuples).

Let's look at a few slicing examples, starting with extracting one item, and a slice of items:

```
>>> hair = "black", "brown", "blonde", "red"
>>> hair[2]
'blonde'
\gg hair[-3:] # same as: hair[1:]
('brown', 'blonde', 'red')
```
These work the same for strings, lists, and any other sequence type.

```
>>> hair[:2], "gray", hair[2:]
(('black', 'brown'), 'gray', ('blonde', 'red'))
```
Here we tried to create a new 5-tuple, but ended up with a 3-tuple that contains two 2-tuples. This happened because we used the comma operator with three items (a tuple, a string, and a tuple). To get a single tuple with all the items we must concatenate tuples:

```
>>> hair[:2] + ("gray",) + hair[2:]
('black', 'brown', 'gray', 'blonde', 'red')
```
To make a 1-tuple the comma is essential, but in this case, if we had just put in the comma we would get a TypeError (since Python would think we were trying to concatenate a string and a tuple), so here we must have the comma *and* parentheses.

In this book (from this point on), we will use a particular coding style when writing tuples. When we have tuples on the left-hand side of a binary operator or on the right-hand side of a unary statement, we will omit the parentheses, and in all other cases we will use parentheses. Here are a few examples:

```
a, b = (1, 2) # left of binary operator
del a, b \# right of unary statement
def f(x):
   return x, x ** 2 # right of unary statement
for x, y in ((1, 1), (2, 4), (3, 9)): # left of binary operator
   print(x, y)
```
There is no obligation to follow this coding style; some programmers prefer to always use parentheses—which is the same as the tuple representational form, whereas others use them only if they are strictly necessary.

```
>>> eyes = ("brown", "hazel", "amber", "green", "blue", "gray")
>>> colors = (hair, eyes)
>>> colors[1][3:-1]
('green', 'blue')
```
Here we have nested two tuples inside another tuple. Nested collections to any level of depth can be created like this without formality. The slice operator [] can be applied to a slice, with as many used as necessary. For example:

```
\gg things = (1, -7.5, ("pea", (5, "Xyz"), "queue"))
>>> things[2][1][1][2]
'z'
```
Let's look at this piece by piece, beginning with things[2] which gives us the third item in the tuple (since the first item has index 0), which is itself a tuple, ("pea", (5, "Xyz"), "queue"). The expression things[2][1] gives us the second item in the things[2] tuple, which is again a tuple, (5, "Xyz"). And things[2][1][1] gives us the second item in this tuple, which is the string "Xyz". Finally, things  $[2][1][1][2]$  gives us the third item (character) in the string, that is, "z".

Tuples are able to hold any items of any data type, including collection types such as tuples and lists, since what they really hold are object references. Using complex nested data structures like this can easily become confusing. One solution is to give names to particular index positions. For example:

```
>>> MANUFACTURER, MODEL, SEATING = (0, 1, 2)
>>> MINIMUM, MAXIMUM = (0, 1)
>>> aircraft = ("Airbus", "A320-200", (100, 220))
>>> aircraft[SEATING][MAXIMUM]
220
```
This is certainly more meaningful than writing aircraft[2][1], but it involves creating lots of variables and is rather ugly. We will see an alternative in the next subsection.

In the first two lines of the "aircraft" code snippet, we assigned to tuples in both statements. When we have a sequence on the right-hand side of an assignment (here we have tuples), and we have a tuple on the left-hand side, we say that the right-hand side has been *unpacked*. Sequence unpacking can be used to swap values, for example:

a,  $b = (b, a)$ 

Strictly speaking, the parentheses are not needed on the right, but as we noted earlier, the coding style used in this book is to omit parentheses for left-hand operands of binary operators and right-hand operands of unary statements, but to use parentheses in all other cases.

We have already seen examples of sequence unpacking in the context of for ... in loops. Here is a reminder:

```
for x, y in ((-3, 4), (5, 12), (28, -45)):
    print(math.hypot(x, y))
```
Here we loop over a tuple of 2-tuples, unpacking each 2-tuple into variables x and y.

# **Named Tuples** ||

A named tuple behaves just like a plain tuple, and has the same performance characteristics. What it adds is the ability to refer to items in the tuple by name as well as by index position, and this allows us to create aggregates of data items.

The collections module provides the namedtuple() function. This function is used to create custom tuple data types. For example:

```
Sale = collections.namedtuple("Sale",
            "productid customerid date quantity price")
```
The first argument to collections.namedtuple() is the name of the custom tuple data type that we want to be created. The second argument is a string of spaceseparated names, one for each item that our custom tuples will take. The first argument, and the names in the second argument, must all be valid Python identifiers. The function returns a custom class (data type) that can be used to create named tuples. So, in this case, we can treat Sale just like any other Python class (such as tuple), and create objects of type Sale. (In object-oriented terms, every class created this way is a subclass of tuple; object-oriented programming, including subclassing, is covered in Chapter 6.)

Here is an example:

```
sales = \lceil \rceilsales.append(Sale(432, 921, "2008-09-14", 3, 7.99))
sales.append(Sale(419, 874, "2008-09-15", 1, 18.49))
```
Here we have created a list of two Sale items, that is, of two custom tuples. We can refer to items in the tuples using index positions—for example, the price of the first sale item is sales $[0]$ [-1] (i.e., 7.99)—but we can also use names, which makes things much clearer:

```
total = \thetafor sale in sales:
    total += sale.quantity * sale.price
print("Total ${0:.2f}".format(total)) # prints: Total $42.46
```
The clarity and convenience that named tuples provide are often useful. For example, here is the "aircraft" example from the previous subsection  $(110 \blacktriangleleft)$ done the nice way:

```
>>> Aircraft = collections.namedtuple("Aircraft",
                                      "manufacturer model seating")
>>> Seating = collections.namedtuple("Seating", "minimum maximum")
>>> aircraft = Aircraft("Airbus", "A320-200", Seating(100, 220))
>>> aircraft.seating.maximum
220
```
When it comes to extracting named tuple items for use in strings there are three main approaches we can take.

```
>>> print("{0} {1}".format(aircraft.manufacturer, aircraft.model))
Airbus A320-200
```
Here we have accessed each of the tuple's items that we are interested in using named tuple attribute access. This gives us the shortest and simplest format string. (And in Python 3.1 we could reduce this format string to just " $\{\}$   $\{\}$ ".) But this approach means that we must look at the arguments passed to str.format() to see what the replacement texts will be. This seems less clear than using named fields in the format string.

"{0.manufacturer} {0.model}".format(aircraft)

Here we have used a single positional argument and used named tuple attribute names as field names in the format string. This is much clearer than just using positional arguments alone, but it is a pity that we must specify the positional value (even when using Python 3.1). Fortunately, there is a nicer way.

Named tuples have a few *private* methods—that is, methods whose name begins with a leading underscore. One of them—namedtuple. asdict()—is so useful that we will show it in action.★

```
"{manufacturer} {model}".format(**aircraft._asdict())
```
Us- The private namedtuple. asdict() method returns a mapping of key-value pairs, where each key is the name of a tuple element and each value is the cor-

ing str. format() with mapping un-

 $\star$  Private methods such as namedtuple. asdict() are not guaranteed to be available in all Python 3.*x* versions; although the namedtuple. asdict() method is available in both Python 3.0 and 3.1.

responding value. We have used mapping unpacking to convert the mapping into key–value arguments for the str.format() method.

Although named tuples can be very convenient, in Chapter 6 we introduce object-oriented programming, and there we will go beyond simple named tuples and learn how to create custom data types that hold data items and that also have their own custom methods.

# **Lists** ||

A list is an ordered sequence of zero or more object references. Lists support String the same slicing and striding syntax as strings and tuples. This makes it easy to extract items from a list. Unlike strings and tuples, lists are mutable, so we can replace and delete any of their items. It is also possible to insert, replace, and delete slices of lists.

> The list data type can be called as a function, list()—with no arguments it  $\;$  Shallow returns an empty list, with a list argument it returns a shallow copy of the argument, and with any other argument it attempts to convert the given object to a list. It does not accept more than one argument. Lists can also be created without using the list() function. An empty list is created using empty brackets, [], and a list of one or more items can be created by using a comma-separated sequence of items inside brackets. Another way of creating lists is to use a list comprehension—a topic we will cover later in this subsection.

Since all the items in a list are really object references, lists, like tuples, can hold items of any data type, including collection types such as lists and tuples. Lists can be compared using the standard comparison operators  $\langle \langle, \langle =, =, \rangle =, \rangle =$ >), with the comparisons being applied item by item (and recursively for nested items such as lists or tuples inside lists).

Given the assignment  $L = [-17.5, "kilo", 49, "V", ['ram", 5, "echo"], 7], we$ get the list shown in Figure 3.2.

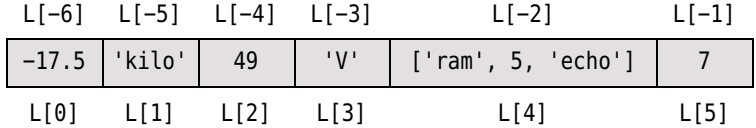

#### **Figure 3.2** *List index positions*

And given this list, L, we can use the slice operator—repeatedly if necessary—to access items in the list, as the following equalities show:

 $L[0] == L[-6] == -17.5$  $L[1] == L[-5] == 'kilo'$  $L[1][0] == L[-5][0] == 'k'$ 

slicing and striding  $69 \blacktriangleleft$ 

and deep copying  $\blacktriangleright$  146 List comprehensions

 $\blacktriangleright$  118

```
L[4][2] == L[4][-1] == L[-2][2] == L[-2][-1] == 'echo'L[4][2][1] == L[4][2][-3] == L[-2][-1][1] == L[-2][-1][-3] == 'c'
```
Lists can be nested, iterated over, and sliced, the same as tuples. In fact, all the tuple examples presented in the preceding subsection would work exactly the same if we used lists instead of tuples. Lists support membership testing with in and not in, concatenation with  $+$ , extending with  $+$ = (i.e., the appending of all the items in the right-hand operand), and replication with  $*$  and  $*$ =. Lists can also be used with the built-in len() function, and with the del statement discussed here and described in the sidebar "Deleting Items Using the del Statement" ( $\blacktriangleright$  116). In addition, lists provide the methods shown in Table 3.1.

Although we can use the slice operator to access items in a list, in some situations we want to take two or more pieces of a list in one go. This can be done by sequence unpacking. Any iterable (lists, tuples, etc.) can be unpacked using the sequence unpacking operator, an asterisk or star (\*).When used with two or more variables on the left-hand side of an assignment, one of which is preceded by \*, items are assigned to the variables, with all those left over assigned to the starred variable. Here are some examples:

```
\gg first, *rest = [9, 2, -4, 8, 7]>>> first, rest
(9, [2, -4, 8, 7])
>>> first, *mid, last = "Charles Philip Arthur George Windsor".split()
>>> first, mid, last
('Charles', ['Philip', 'Arthur', 'George'], 'Windsor')
>>> *directories, executable = "/usr/local/bin/gvim".split("/")
>>> directories, executable
(['', 'usr', 'local', 'bin'], 'gvim')
```
When the sequence unpacking operator is used like this, the expression \*rest, and similar expressions, are called *starred expressions*.

Python also has a related concept called *starred arguments*. For example, if we have the following function that requires three arguments:

```
def product(a, b, c):
    return a * b * c # here, * is the multiplication operator
```
we can call it with three arguments, or by using starred arguments:

```
>>> product(2, 3, 5)
30
\Rightarrow L = [2, 3, 5]
>>> product(*L)
30
\gg product(2, *L[1:])30
```
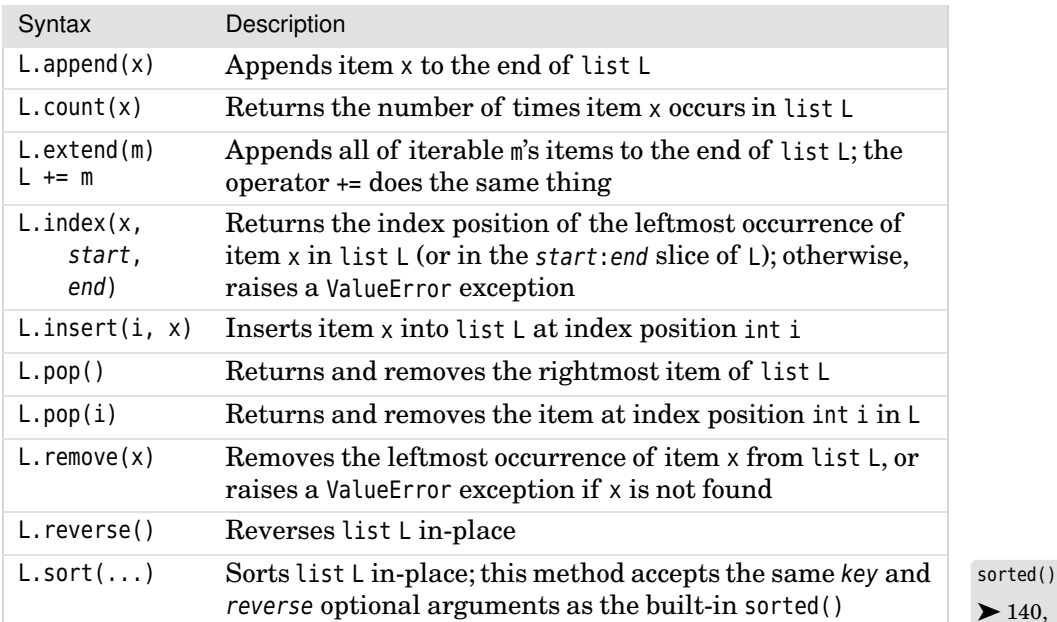

#### **Table 3.1** *List Methods*

 $\blacktriangleright$  140. 144

In the first call we provide the three arguments normally. In the second call we use a starred argument—what happens here is that the three-item list is unpacked by the \* operator, so as far as the function is concerned it has received the three arguments it is expecting. We could have achieved the same thing using a 3-tuple. And in the third call we pass the first argument conventionally, and the other two arguments by unpacking a two-item slice of the  $\mathsf{L}$  list. Functions and argument passing are covered fully in Chapter 4.

There is never any syntactic ambiguity regarding whether operator \* is the multiplication or the sequence unpacking operator. When it appears on the left-hand side of an assignment it is the unpacking operator, and when it appears elsewhere (e.g., in a function call) it is the unpacking operator when used as a unary operator and the multiplication operator when used as a binary operator.

We have already seen that we can iterate over the items in a list using the syntax for *item* in L:. If we want to change the items in a list the idiom to use is:

```
for i in range(len(L)):
    L[i] = process(L[i])
```
The built-in range() function returns an iterator that provides integers. With range() one integer argument,  $n$ , the iterator range() returns, producing  $0, 1, ..., n - 1$ .

 $\blacktriangleright$  141

#### **Deleting Items Using the del Statement**

Although the name of the del statement is reminiscent of the word *delete*, it does not necessarily delete any data. When applied to an object reference that refers to a data item that is not a collection, the del statement unbinds the object reference from the data item and deletes the *object reference*. For example:

```
\gg \times \times = 8143 # object ref. 'x' created; int of value 8143 created
>>> x
8143
>>> del x # object ref. 'x' deleted; int ready for garbage collection
>>> x
Traceback (most recent call last):
...
NameError: name 'x' is not defined
```
When an object reference is deleted, Python schedules the data item to which it referred to be garbage-collected if no other object references refer to the data item. When, or even if, garbage collection takes place may be nondeterministic (depending on the Python implementation), so if any cleanup is required we must handle it ourselves. Python provides two solutions to the nondeterminism. One is to use a try ... finally block to ensure that cleanup is done, and another is to use a with statement as we will see in Chapter 8.

When del is used on a collection data type such as a tuple or a list, only the object reference to the collection is deleted. The collection and its items (and for those items that are themselves collections, for their items, recursively) are scheduled for garbage collection if no other object references refer to the collection.

For mutable collections such as lists, del can be applied to individual items or slices—in both cases using the slice operator, []. If the item or items referred to are removed from the collection, and if there are no other object references referring to them, they are scheduled for garbage collection.

We could use this technique to increment all the numbers in a list of integers. For example:

```
for i in range(len(numbers)):
   number[1] += 1
```
Since lists support slicing, in several cases the same effect can be achieved using either slicing or one of the list methods. For example, given the list woods = ["Cedar", "Yew", "Fir"], we can extend the list in either of two ways:

```
woods += ["Kauri", "Larch"] woods.extend(["Kauri", "Larch"])
```
In either case the result is the list ['Cedar', 'Yew', 'Fir', 'Kauri', 'Larch'].

Individual items can be added at the end of a list using list.append(). Items can be inserted at any index position within the list using list.insert(), or by assigning to a slice of length 0. For example, given the list woods = ["Cedar", "Yew", "Fir", "Spruce"], we can insert a new item at index position 2 (i.e., as the list's third item) in either of two ways:

woods[2:2] = ["Pine"] woods.insert(2, "Pine")

In both cases the result is the list ['Cedar', 'Yew', 'Pine', 'Fir', 'Spruce'].

Individual items can be replaced in a list by assigning to a particular index position, for example,  $\text{words}[2] = \text{``Redwood''}.$  Entire slices can be replaced by assigning an iterable to a slice, for example,  $\text{words}[1:3] =$  ["Spruce", "Sugi", "Rimu"]. The slice and the iterable don't have to be the same length. In all cases, the slice's items are removed and the iterable's items are inserted. This makes the list shorter if the iterable has fewer items than the slice it replaces, and longer if the iterable has more items than the slice.

To make what happens when assigning an iterable to a slice really clear, we will consider one further example. Imagine that we have the list  $L = \lceil "A" \rceil$ ,  $B"$ , "C", "D", "E", "F"], and that we assign an iterable (in this case, a list) to a slice of it with the code  $L[2:5] = ['X", "Y']. First, the slice is removed, so behind the$ scenes the list becomes ['A', 'B', 'F']. And then all the iterable's items are inserted at the slice's start position, so the resultant list is ['A', 'B', 'X', 'Y', 'F'].

Items can be removed in a number of other ways. We can use list.pop() with no arguments to remove the rightmost item in a list—the removed item is also returned. Similarly we can use list.pop() with an integer index argument to remove (and return) an item at a particular index position. Another way of removing an item is to call list.remove() with the item to be removed as the argument. The del statement can also be used to remove individual items—for example, del woods[4]—or to remove slices of items. Slices can also be removed by assigning an empty list to a slice, so these two snippets are equivalent:

 $woods[2:4] = []$  del  $woods[2:4]$ 

In the left-hand snippet we have assigned an iterable (an empty list) to a slice, so first the slice is removed, and since the iterable to insert is empty, no insertion takes place.

and striding

 $69 \blacktriangleleft$ 

Slicing When we first covered slicing and striding, we did so in the context of strings where striding wasn't very interesting. But in the case of lists, striding allows us to access every *n*-th item which can often be useful. For example, suppose we have the list,  $x = [1, 2, 3, 4, 5, 6, 7, 8, 9, 10]$ , and we want to set every odd-indexed item  $(i.e., x[1], x[3], etc.)$  to 0. We can access every second item by

striding, for example,  $x$ [::2]. But this will give us the items at index positions 0, 2, 4, and so on. We can fix this by giving an initial starting index, so now we have  $x[1::2]$ , and this gives us a slice of the items we want. To set each item in the slice to 0, we need a list of 0s, and this list must have exactly the same number of 0s as there are items in the slice.

Here is the complete solution:  $x[1::2] = [0] * len(x[1::2])$ . Now list x is [1, 0, 3, 0, 5, 0, 7, 0, 9, 0]. We used the replication operator  $*$ , to produce a list consisting of the number of 0s we needed based on the length (i.e., the number of items) of the slice. The interesting aspect is that when we assign the list [0, 0, 0, 0, 0] to the *strided* slice, Python correctly replaces x[1]'s value with the first 0, x[3]'s value with the second 0, and so on.

Lists can be reversed and sorted in the same way as any other iterable using the built-in reversed() and sorted() functions covered in the Iterators and Iter-  $|$  sorted() able Operations and Functions subsection  $($   $\blacktriangleright$  138). Lists also have equivalent methods, list.reverse() and list.sort(), both of which work in-place (so they don't return anything), the latter accepting the same optional arguments as sorted(). One common idiom is to case-insensitively sort a list of strings—for example, we could sort the woods list like this: woods.sort(key=str.lower). The key argument is used to specify a function which is applied to each item, and whose return value is used to perform the comparisons used when sorting. As we noted in the previous chapter's section on string comparisons  $(68 \blacktriangleleft)$ , for languages other than English, sorting strings in a way that is meaningful to humans can be quite challenging.

For inserting items, lists perform best when items are added or removed at the end (list.append(), list.pop()). The worst performance occurs when we search for items in a list, for example, using list.remove() or list.index(), or using in for membership testing. If fast searching or membership testing is required, a set or a dict (both covered later in this chapter) may be a more suitable collection choice. Alternatively, lists can provide fast searching if they are kept in order by sorting them—Python's sort algorithm is especially well optimized for sorting partially sorted lists—and using a binary search (provided by the bisect module), to find items. (In Chapter 6 we will create an intrinsically sorted custom list class.)

## $List$  Comprehensions

Small lists are often created using list literals, but longer lists are usually created programmatically. For a list of integers we can use list (range(n)), or if we just need an integer iterator, range() is sufficient, but for other lists using a for …in loop is very common. Suppose, for example, that we wanted to produce a list of the leap years in a given range. We might start out like this:

```
leaps = []for year in range(1900, 1940):
```
 $\blacktriangleright$  140. 144

if (year  $% 4 == 0$  and year  $% 100 != 0$ ) or (year  $% 400 == 0$ ): leaps.append(year)

When the built-in range() function is given two integer arguments, n and  $m$ , range() the iterator it returns produces the integers  $n, n + 1, ..., m - 1$ .

Of course, if we knew the exact range beforehand we could use a list literal, for example, leaps = [1904, 1908, 1912, 1916, 1920, 1924, 1928, 1932, 1936].

A *list comprehension* is an expression and a loop with an optional condition enclosed in brackets where the loop is used to generate items for the list, and where the condition can filter out unwanted items. The simplest form of a list comprehension is this:

[*item* for *item* in *iterable*]

This will return a list of every item in the iterable, and is semantically no different from list(*iterable*). Two things that make list comprehensions more interesting and powerful are that we can use expressions, and we can attach a condition—this takes us to the two general syntaxes for list comprehensions:

[expression for item in iterable] [expression for item in iterable if condition]

The second syntax is equivalent to:

```
temp = []for item in iterable:
    if condition:
        temp.append(expression)
```
Normally, the expression will either be or involve the item. Of course, the list comprehension does not need the temp variable needed by the for … in loop version.

Now we can rewrite the code to generate the leaps list using a list comprehension. We will develop the code in three stages. First we will generate a list that has all the years in the given range:

 $leaps = [y for y in range(1900, 1940)]$ 

This could also be done using leaps = list(range(1900, 1940)). Now we'll add a simple condition to get every fourth year:

```
leaps = [y for y in range(1900, 1940) if y % 4 == 0]
```
Finally, we have the complete version:

leaps =  $[v$  for y in range(1900, 1940) if  $(y \& 4 == 0$  and  $y \& 100 != 0)$  or  $(y \& 400 == 0)$ ]  $\blacktriangleright$  141

Using a list comprehension in this case reduced the code from four lines to two—a small savings, but one that can add up quite a lot in large projects.

Since list comprehensions produce lists, that is, iterables, and since the syntax for list comprehensions requires an iterable, it is possible to nest list comprehensions. This is the equivalent of having nested for ... in loops. For example, if we wanted to generate all the possible clothing label codes for given sets of sexes, sizes, and colors, but excluding labels for the full-figured females whom the fashion industry routinely ignores, we could do so using nested for … in loops:

```
codes = []for sex in "MF": # Male, Female
   for size in "SMLX": # Small, Medium, Large, eXtra large
       if sex == "F" and size == "X":
           continue
       for color in "BGW": # Black, Gray, White
           codes.append(sex + size + color)
```
This produces the 21 item list, ['MSB', 'MSG', …, 'FLW']. The same thing can be achieved in just a couple of lines using a list comprehension:

 $codes = [s + z + c for s in "MF" for z in "SMLX" for c in "BGW"$ if not  $(s == "F" and z == "X")$ 

Here, each item in the list is produced by the expression  $s + z + c$ . Also, we have used subtly different logic for the list comprehension where we skip invalid sex/size combinations in the innermost loop, whereas the nested for …in loops version skips invalid combinations in its middle loop. Any list comprehension can be rewritten using one or more for … in loops.

If the generated list is very large, it may be more efficient to generate each item Generaas it is needed rather than produce the whole list at once. This can be achieved by using a generator rather than a list comprehension. We discuss this later, in Chapter 8.

tors  $\geq 341$ 

# $Set$  Types

A *set* type is a collection data type that supports the membership operator (in), the size function (len()), and is iterable. In addition, set types at least provide a set.isdisjoint() method, and support for comparisons, as well as support for the bitwise operators (which in the context of sets are used for union, intersection, etc.). Python provides two built-in set types: the mutable set type and the immutable frozenset. When iterated, set types provide their items in an arbitrary order.

Only *hashable* objects may be added to a set. Hashable objects are objects which have a \_\_hash \_\_() special method whose return value is always the same throughout the object's lifetime, and which can be compared for equality using the eq () special method. (Special methods—methods whose name begins and ends with two underscores—are covered in Chapter 6.)

All the built-in immutable data types, such as float, frozenset, int, str, and tuple, are hashable and can be added to sets. The built-in mutable data types, such as dict, list, and set, are not hashable since their hash value changes depending on the items they contain, so they cannot be added to sets.

Set types can be compared using the standard comparison operators  $\langle \langle, \langle =, = \rangle$  $!=$ ,  $>=$ ,  $>$ ). Note that although  $==$  and  $!=$  have their usual meanings, with the comparisons being applied item by item (and recursively for nested items such as tuples or frozen sets inside sets), the other comparison operators perform subset and superset comparisons, as we will see shortly.

# $\textbf{Sets}$  ||

A set is an unordered collection of zero or more object references that refer to hashable objects. Sets are mutable, so we can easily add or remove items, but since they are unordered they have no notion of index position and so cannot be sliced or strided. Figure 3.3 illustrates the set created by the following code snippet:

S =  $\{7, "veil", 0, -29, ("x", 11), "sun", frozenset({8, 4, 7})\}, 913\}$ 

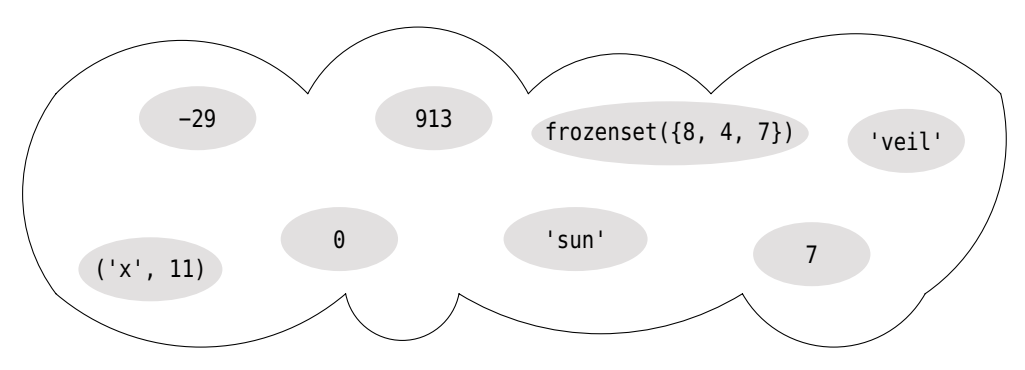

**Figure 3.3** *A set is an unordered collection of unique items.*

The set data type can be called as a function,  $set()$ —with no arguments it Shallow returns an empty set, with a set argument it returns a shallow copy of the argument, and with any other argument it attempts to convert the given object to a set. It does not accept more than one argument. Nonempty sets can also be created without using the set() function, but the empty set must be created

and deep copying  $\blacktriangleright$  146

using set(), *not* using empty braces.\* A set of one or more items can be created Set by using a comma-separated sequence of items inside braces. Another way of creating sets is to use a set comprehension—a topic we will cover later in this subsection.

comprehensions  $\blacktriangleright$  125

Sets always contain unique items—adding duplicate items is safe but pointless. For example, these three sets are the same: set("apple"), set("aple"), and {'e', 'p', 'a', 'l'}. In view of this, sets are often used to eliminate duplicates. For example, if x is a list of strings, after executing  $x =$  list(set(x)), all of x's strings will be unique—and in an arbitrary order.

Sets support the built-in len() function, and fast membership testing with in and not in. They also provide the usual set operators, as Figure 3.4 illustrates.

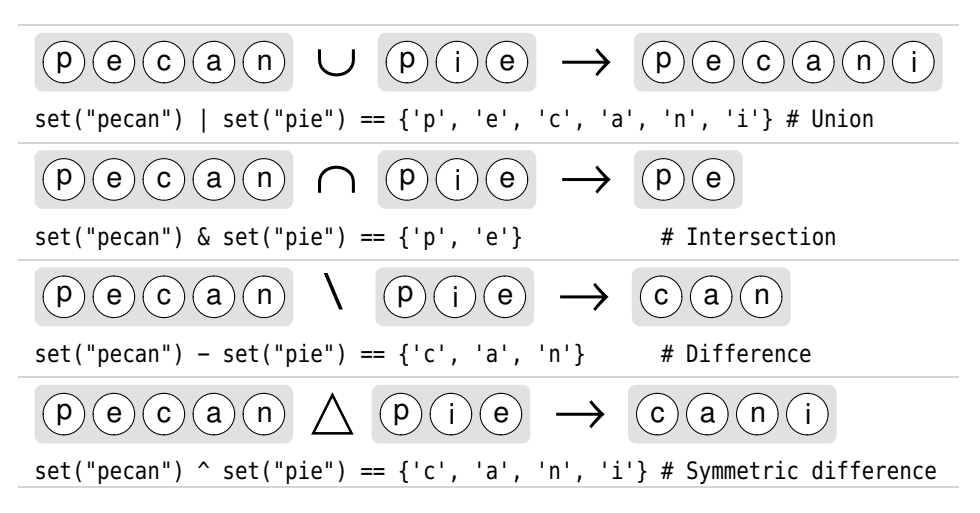

**Figure 3.4** *The standard set operators*

The complete list of set methods and operators is given in Table 3.2. All the "update" methods (set.update(), set.intersection\_update(), etc.) accept any iterable as their argument—but the equivalent operator versions ( $\vert =, \&=, \text{etc.}$ ) require both of their operands to be sets.

One common use case for sets is when we want fast membership testing.For example, we might want to give the user a usage message if they don't enter any command-line arguments, or if they enter an argument of "-h" or "--help":

if len(sys.argv) == 1 or sys.argv[1] in  $\{$  "-h", "--help" $\}$ :

Another common use case for sets is to ensure that we don't process duplicate data. For example, suppose we had an iterable (such as a list), containing the IP addresses from a web server's log files, and we wanted to perform some

<sup>★</sup>Empty braces, {}, are used to create an empty dict as we will see in the next section.

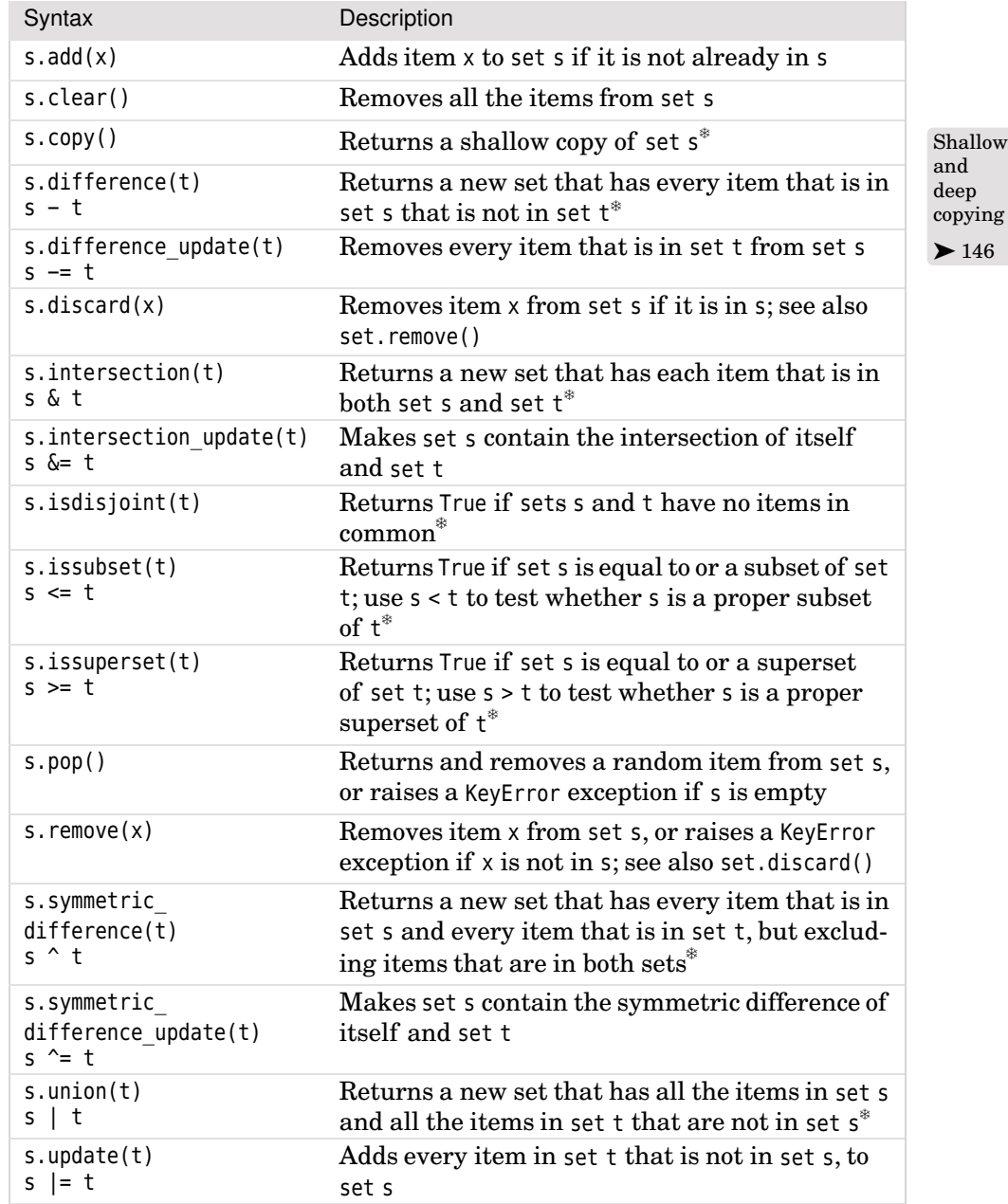

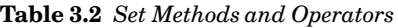

<sup>❄</sup>This method and its operator (if it has one) can also be used with frozensets.

processing, once for each unique address. Assuming that the IP addresses are hashable and are in iterable ips, and that the function we want called for each one is called process  $ip()$  and is already defined, the following code snippets will do what we want, although with subtly different behavior:

```
seen = set()for ip in ips:
    if ip not in seen:
        seen.add(ip)
       process ip(ip)for ip in set(ips):
                                         process_ip(ip)
```
For the left-hand snippet, if we haven't processed the IP address before, we add it to the seen set and process it; otherwise, we ignore it. For the right-hand snippet, we only ever get each unique IP address to process in the first place. The differences between the snippets are first that the left-hand snippet creates the seen set which the right-hand snippet doesn't need, and second that the lefthand snippet processes the IP addresses in the order they are encountered in the ips iterable while the right-hand snippet processes them in an arbitrary order.

The right-hand approach is easier to code, but if the ordering of the ips iterable is important we must either use the left-hand approach or change the right-hand snippet's first line to something like for ip in sorted(set(ips)): if this is sufficient to get the required order. In theory the right-hand approach might be slower if the number of items in ips is very large, since it creates the set in one go rather than incrementally.

Sets are also used to eliminate unwanted items. For example, if we have a list of filenames but don't want any makefiles included (perhaps because they are generated rather than handwritten), we might write:

```
filenames = set(filenames)
for makefile in {"MAKEFILE", "Makefile", "makefile"}:
    filenames.discard(makefile)
```
This code will remove any makefile that is in the list using any of the standard capitalizations. It will do nothing if no makefile is in the filenames list. The same thing can be achieved in one line using the set difference  $(-)$  operator:

```
filenames = set(filenames) - {"MAKEFILE", "Makefile", "makefile"}
```
We can also use set. remove() to remove items, although this method raises a KeyError exception if the item it is asked to remove is not in the set.

# $Set$  **Comprehensions**

In addition to creating sets by calling set(), or by using a set literal, we can also create sets using *set comprehensions*. A set comprehension is an expression and a loop with an optional condition enclosed in braces. Like list comprehensions, two syntaxes are supported:

{expression for item in iterable} {expression for item in iterable if condition}

We can use these to achieve a filtering effect (providing the order doesn't matter). Here is an example:

html =  $\{x \text{ for } x \text{ in files if } x.\text{lower}(\text{).endswitch}((\text{".htm", \text{}.htm\text{...})})\}$ 

Given a list of filenames in files, this set comprehension makes the set html hold only those filenames that end in .htm or .html, regardless of case.

Just like list comprehensions, the iterable used in a set comprehension can itself be a set comprehension (or any other kind of comprehension), so quite sophisticated set comprehensions can be created.

# **Frozen Sets** ||

A frozen set is a set that, once created, cannot be changed. We can of course rebind the variable that refers to a frozen set to refer to something else, though. Frozen sets can only be created using the frozenset data type called as a Shallow function. With no arguments, frozenset() returns an empty frozen set, with a frozenset argument it returns a shallow copy of the argument, and with any other argument it attempts to convert the given object to a frozenset. It does not accept more than one argument.

and deep copying  $\blacktriangleright$  146

Since frozen sets are immutable, they support only those methods and operators that produce a result without affecting the frozen set or sets to which they are applied. Table  $3.2 \times 123 \blacktriangleleft$  lists all the set methods—frozen sets support frozenset.copy(), frozenset.difference() (-), frozenset.intersection() (&), frozenset.isdisjoint(), frozenset.issubset()  $(\leq;$  also  $\leq$  for proper subsets), frozenset.issuperset() (>=; also > for proper supersets), frozenset.union() (|), and frozenset.symmetric difference() ( $\hat{ }$ ), all of which are indicated by a  $\hat{ }$  in the table.

If a binary operator is used with a set and a frozen set, the data type of the result is the same as the left-hand operand's data type. So if f is a frozen set and s is a set,  $f \&s$  will produce a frozen set and s  $\&f$  will produce a set. In the case of the == and != operators, the order of the operands does not matter, and f == s will produce True if both sets contain the same items.

Another consequence of the immutability of frozen sets is that they meet the hashable criterion for set items, so sets and frozen sets can contain frozen sets.

We will see more examples of set use in the next section, and also in the chapter's Examples section.

# **Mapping Types**

A *mapping* type is one that supports the membership operator (in) and the size function  $(len())$ , and is iterable. Mappings are collections of key–value items and provide methods for accessing items and their keys and values. When iterated, unordered mapping types provide their items in an arbitrary order. Python 3.0 provides two unordered mapping types, the built-in dict type and the standard library's collections.defaultdict type. A new, ordered mapping type, collections.OrderedDict, was introduced with Python 3.1; this is a dictionary that has the same methods and properties (i.e., the same API) as the built-in dict, but stores its items in *insertion* order.★ We will use the term *dictionary* to refer to any of these types when the difference doesn't matter.

able objects  $121 \blacktriangleleft$ 

Hash- Only hashable objects may be used as dictionary keys, so immutable data types such as float, frozenset, int, str, and tuple can be used as dictionary keys, but mutable types such as dict, list, and set cannot. On the other hand, each key's associated value can be an object reference referring to an object of any type, including numbers, strings, lists, sets, dictionaries, functions, and so on.

> Dictionary types can be compared using the standard equality comparison operators (== and !=), with the comparisons being applied item by item (and recursively for nested items such as tuples or dictionaries inside dictionaries). Comparisons using the other comparison operators  $\langle \langle \langle \langle \langle \rangle \rangle \rangle$  are not supported since they don't make sense for unordered collections such as dictionaries.

# $Dictionaries$

A dict is an unordered collection of zero or more key–value pairs whose keys are object references that refer to hashable objects, and whose values are object references referring to objects of any type. Dictionaries are mutable, so we can easily add or remove items, but since they are unordered they have no notion of index position and so cannot be sliced or strided.

**3.***x*

<sup>★</sup> *API* stands for Application Programming Interface, a generic term used to refer to the public methods and properties that classes provide, and to the parameters and return values of functions and methods. For example, Python's documentation documents the APIs that Python provides.

The dict data type can be called as a function,  $\text{dict}()$ —with no arguments it  $\Box \text{Shallow}$ returns an empty dictionary, and with a mapping argument it returns a dictionary based on the argument; for example, returning a shallow copy if the argument is a dictionary. It is also possible to use a sequence argument, providing that each item in the sequence is itself a sequence of two objects, the first of which is used as a key and the second of which is used as a value. Alternatively, for dictionaries where the keys are valid Python identifiers, keyword arguments can be used, with the key as the keyword and the value as the key's value. Dictionaries can also be created using braces—empty braces, {}, create an empty dictionary;nonempty bracesmust contain one or more commaseparated items, each of which consists of a key, a literal colon, and a value. Dic-Another way of creating dictionaries is to use a dictionary comprehension—a topic we will cover later in this subsection.

Here are some examples to illustrate the various syntaxes—they all produce the same dictionary:

```
d1 = \text{dict}(\{\text{"id": } 1948, \text{ "name": } \text{"Washer", } \text{ "size": } 3\})d2 = dict(id=1948, name="Washer", size=3)
d3 = dict([("id", 1948), ("name", "Washer"), ("size", 3)])
d4 = dict(zip(("id", "name", "size"), (1948, "Washer", 3)))
d5 = {"id": 1948, "name": "Washer", "size": 3}
```
Dictionary d1 is created using a dictionary literal. Dictionary d2 is created using keyword arguments. Dictionaries d3 and d4 are created from sequences, and dictionary  $d5$  is created from a dictionary literal. The built-in  $\text{zip}()$  func-  $\text{zip}()$ tion that is used to create dictionary d4 returns a list of tuples, the first of which has the first items of each of the zip() function's iterable arguments, the second of which has the second items, and so on. The keyword argument syntax (used to create dictionary d2) is usually the most compact and convenient, providing the keys are valid identifiers.

Figure 3.5 illustrates the dictionary created by the following code snippet:

 $d = \{ "root": 18, "blue": [75, "R", 2], 21.: "venus", -14.: None,$ "mars": "rover", (4, 11): 18, 0: 45}

Dictionary keys are unique, so if we add a key–value item whose key is the same as an existing key, the effect is to replace that key's value with a new value. Brackets are used to access individual values—for example, d["root"] returns 18, d[21] returns the string "venus", and d[91] causes a KeyError exception to be raised, given the dictionary shown in Figure 3.5.

Brackets can also be used to add and delete dictionary items. To add an item we use the = operator, for example,  $d[''X''] = 59$ . And to delete an item we use the del statement—for example, del d["mars"] will delete the item whose key is "mars" from the dictionary, or raise a KeyError exception if no item has that

copying  $\blacktriangleright$  146 Keyword arguments  $\blacktriangleright$  174

and deep

tionary comprehensions  $\blacktriangleright$  134

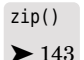

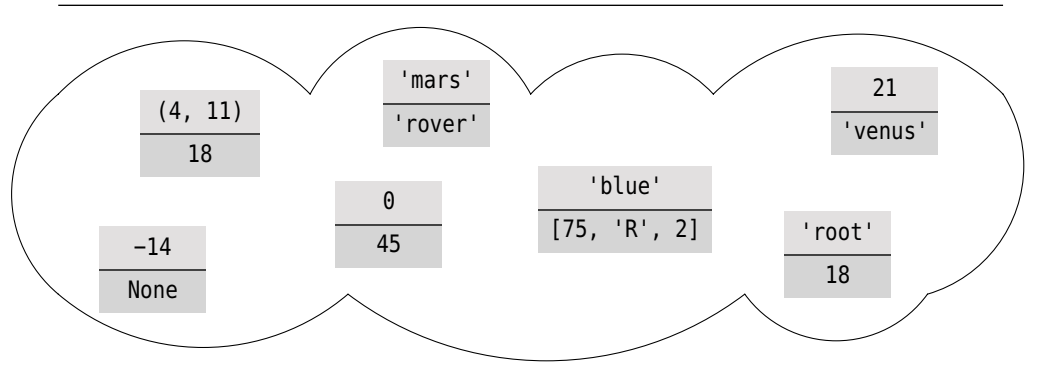

**Figure 3.5** *A dictionary is an unsorted collection of (key, value) items with unique keys.*

key. Items can also be removed (and returned) from the dictionary using the dict.pop() method.

Dictionaries support the built-in len() function, and for their keys, fast membership testing with in and not in. All the dictionary methods are listed in Table 3.3.

Because dictionaries have both keys and values, we might want to iterate over a dictionary by (key, value) items, by values, or by keys. For example, here are two equivalent approaches to iterating by (key, value) pairs:

```
for item in d.items():
    print(item[0], item[1])
                                     for key, value in d.items():
                                         print(key, value)
```
Iterating over a dictionary's values is very similar:

```
for value in d.values():
   print(value)
```
To iterate over a dictionary's keys we can use dict.keys(), or we can simply treat the dictionary as an iterable that iterates over its keys, as these two equivalent code snippets illustrate:

```
for key in d:
    print(key)
                                      for key in d.keys():
                                          print(key)
```
If we want to change the values in a dictionary, the idiom to use is to iterate over the keys and change the values using the brackets operator. For example, here is how we would increment every value in dictionary d, assuming that all the values are numbers:

```
for key in d:
    d[key] += 1
```
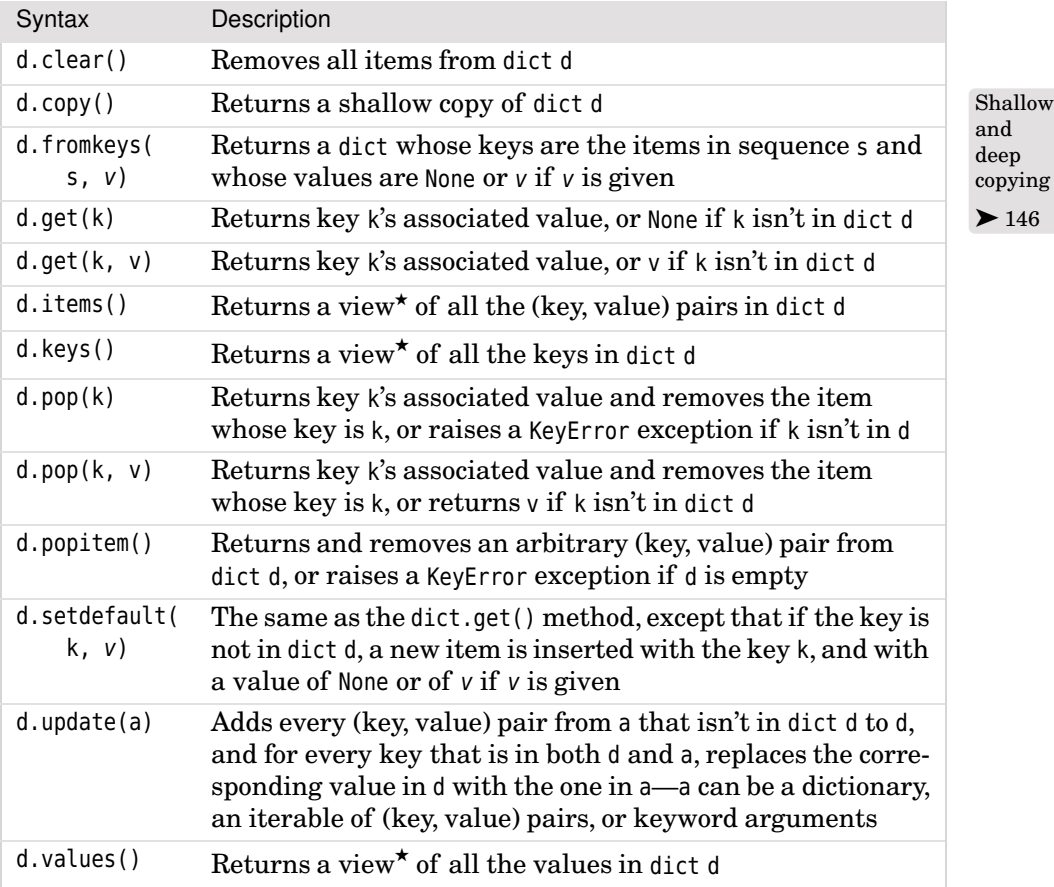

#### **Table 3.3** *Dictionary Methods*

The dict.items(), dict.keys(), and dict.values() methods all return *dictionary views*. A dictionary view is effectively a read-only iterable object that appears to hold the dictionary's items or keys or values, depending on the view we have asked for.

In general, we can simply treat views as iterables. However, two things make a view different from a normal iterable. One is that if the dictionary the view refers to is changed, the view reflects the change. The other is that key and item views support some set-like operations. Given dictionary view v and set or dictionary view x, the supported operations are:

 $v \& x$  # Intersection

 $v \mid x$  # Union

<sup>★</sup>Dictionary views can be thought of—and used as—iterables; they are discussed in the text.

 $v - x$  # Difference  $v \wedge x$  # Symmetric difference

We can use the membership operator, in, to see whether a particular key is in a dictionary, for example,  $x$  in  $d$ . And we can use the intersection operator to see which keys from a given set are in a dictionary. For example:

 $d = \{\}$ . fromkeys("ABCD", 3) # d == {'A': 3, 'B': 3, 'C': 3, 'D': 3}  $s = set("ACX")$   $\# s = { 'A', 'C', 'X' }$ matches = d.keys()  $\&$  s # matches == {'A', 'C'}

Note that in the snippet's comments we have used alphabetical order—this is purely for ease of reading since dictionaries and sets are unordered.

Dictionaries are often used to keep counts of unique items. One such example of this is counting the number of occurrences of each unique word in a file. Here is a complete program (uniquewords1.py) that lists every word and the number of times it occurs in alphabetical order for all the files listed on the command line:

```
import string
import sys
words = \{ \}strip = string.whitespace + string.punctuation + string.digits + "\"'"
for filename in sys.argv[1:]:
    for line in open(filename):
        for word in line.lower().split():
            word = word.startip(strib)if len(word) > 2:
                words[word] = words.get(word, 0) + 1for word in sorted(words):
    print("'{0}' occurs {1} times".format(word, words[word]))
```
We begin by creating an empty dictionary called words. Then we create a string that contains all those characters that we want to ignore, by concatenating some useful strings provided by the string module. We iterate over each filename given on the command line, and over each line in each file. See the sidebar "Reading and Writing Text Files" ( $\triangleright$  131) for an explanation of the open() function. We don't specify an encoding (because we don't know what each file's encoding will be), so we let Python open each file using the default local encoding. We split each lowercased line into words, and then strip off the characters that we want to ignore from both ends of each word. If the resultant word is at least three characters long we need to update the dictionary.

We cannot use the syntax words [word]  $+= 1$  because this will raise a KeyError exception the first time a new word is encountered—after all, we can't increment the value of an item that does not yet exist in the dictionary. So we use

acter encodings  $91 \blacktriangleleft$ 

#### **Reading and Writing Text Files**

Files are opened using the built-in open() function, which returns a "file object" (of type io. TextIOWrapper for text files). The open () function takes one  $\vert$  Chapmandatory argument—the filename, which may include a path—and up to six optional arguments, two of which we briefly cover here. The second argument is the *mode*—this is used to specify whether the file is to be treated as a text file or as a binary file, and whether the file is to be opened for reading, writing, appending, or a combination of these.

Char- For text files, Python uses an encoding that is platform-dependent. Where possible it is best to specify the encoding using open()'s encoding argument, so the syntaxes we normally use for opening files are these:

```
fin = open(filename, encoding="utf8") # for reading text
fout = open(filename, "w", encoding="utf8") # for writing text
```
Because open()'s mode defaults to "read text", and by using a keyword rather than a positional argument for the encoding argument, we can omit the other optional positional arguments when opening for reading. And similarly, when opening to write we need to give only the arguments we actually want to use. (Argument passing is covered in depth in Chapter 4.)

Once a file is opened for reading in text mode, we can read the whole file into a single string using the file object's read() method, or into a list of strings using the file object's readlines() method. A very common idiom for reading line by line is to treat the file object as an iterator:

```
for line in open(filename, encoding="utf8"):
   process(line)
```
This works because a file object can be iterated over, just like a sequence, with each successive item being a string containing the next line from the file. The lines we get back include the line termination character, \n.

If we specify a mode of "w", the file is opened in "write text" mode. We write to a file using the file object's write() method, which takes a single string as its argument. Each line written should end with a  $\ln P$ ython automatically translates between \n and the underlying platform's line termination characters when reading and writing.

Once we have finished using a file object we can call its close() method—this will cause any outstanding writes to be flushed. In small Python programs it is very common not to bother calling close(), since Python does this automatically when the file object goes out of scope. If a problem occurs, it will be indicated by an exception being raised.

ter 7 (File Handling)  $\geq 287$
a subtler approach. We call dict.get() with a default value of 0. If the word is already in the dictionary, dict.get() will return the associated number, and this value plus 1 will be set as the item's new value. If the word is not in the dictionary, dict, get() will return the supplied default of 0, and this value plus 1 (i.e., 1) will be set as the value of a new item whose key is the string held by word. To clarify, here are two code snippets that do the same thing, although the code using dict.get() is more efficient:

```
words[word] = words.get(word, 0) + 1if word not in words:
                                                  words[word] = 0words[word] += 1
```
In the next subsection where we cover default dictionaries, we will see an alternative solution.

Once we have accumulated the dictionary of words, we iterate over its keys (the words) in sorted order, and print each word and the number of times it occurs.

Using dict.get() allows us to easily update dictionary values, providing the values are single items like numbers or strings. But what if each value is itself a collection? To demonstrate how to handle this we will look at a program that reads HTML files given on the command line and prints a list of each unique Web site that is referred to in the files with a list of the referring files listed indented below the name of each Web site. Structurally, the program (external\_sites.py) is very similar to the unique words program we have just reviewed. Here is the main part of the code:

```
sites = \{\}for filename in sys.argv[1:]:
    for line in open(filename):
        i = 0while True:
            site = None
            i = line.find("http://", i)if i > -1:
                 i \leftarrow \text{len}("http://")for i in range(i, len(line)):
                     if not (line[j].isalnum() or line[j] in ".-"):
                         site = line[i:i].lower()break
                 if site and "." in site:
                     sites.setdefault(site, set()).add(filename)
                 i = jelse:
                 break
```
We begin by creating an empty dictionary. Then we iterate over each file listed on the command line and each line within each file. We must account for the fact that each line may refer to any number of Web sites, which is why we keep calling  $str.find()$  until it fails. If we find the string "http://", we increment i (our starting index position) by the length of "http://", and then we look at each succeeding character until we reach one that isn't valid for a Web site's name. If we find a site (and as a simply sanity check, only if it contains a period), we add it to the dictionary.

We cannot use the syntax sites[site].add(filename) because this will raise a KeyError exception the first time a new site is encountered—after all, we can't add to a set that is the value of an item that does not yet exist in the dictionary. So we must use a different approach. The dict.setdefault() method returns an object reference to the item in the dictionary that has the given key (the first argument). If there is no such item, the method creates a new item with the key and sets its value either to None, or to the given default value (the second argument). In this case we pass a default value of set(), that is, an empty set. So the call to dict.setdefault() always returns an object reference to a value, either one that existed before or a new one. (Of course, if the given key is not hashable a TypeError exception will be raised.)

In this example, the returned object reference always refers to a set (an empty set the first time any particular key, that is, site, is encountered), and we then add the filename that refers to the site to the site's set of filenames. By using a set we ensure that even if a file refers to a site repeatedly, we record the filename only once for the site.

To make the dict.setdefault() method's functionality clear, here are two equivalent code snippets:

```
sites.setdefault(site, set()).add(fname)
                                              if site not in sites:
                                                  sites[site] = set()sites[site].add(fname)
```
For the sake of completeness, here is the rest of the program:

```
for site in sorted(sites):
   print("{0} is referred to in:".format(site))
   for filename in sorted(sites[site], key=str.lower):
       print(" {0}".format(filename))
```
Each Web site is printed with the files that refer to it printed indented under-  $|$  sorted() neath. The sorted() call in the outer for … in loop sorts all the dictionary's keys—whenever a dictionary is used in a context that requires an iterable it is the keys that are used. If we want the iterable to be the (key, value) items or the values, we can use dict.items() or dict.values(). The inner for … in loop iterates over the sorted filenames from the current site's set of filenames.

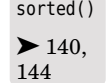

Although a dictionary of web sites is likely to contain a lot of items, many  $\text{Map}$ format() ping unpacking other dictionaries have only a few items. For small dictionaries, we can print their contents using their keys as field names and using mapping unpacking to convert the dictionary's key–value items into key–value arguments for the str.format() method.

ping unpacking  $\blacktriangleright$  177

```
>>> greens = dict(green="#0080000", olive="#808000", lime="#00FF00")
>>> print("{green} {olive} {lime}".format(**greens))
#0080000 #808000 #00FF00
```
Here, using mapping unpacking (\*\*) has exactly the same effect as writing .format(green=greens.green, olive=greens.olive, lime=greens.lime), but is easier to write and arguably clearer. Note that it doesn't matter if the dictionary has more keys than we need, since only those keys whose names appear in the format string are used.

### **Dictionary Comprehensions** |

A *dictionary comprehension* is an expression and a loop with an optional condition enclosed in braces, very similar to a set comprehension. Like list and set comprehensions, two syntaxes are supported:

{keyexpression: valueexpression for key, value in iterable} {keyexpression: valueexpression for key, value in iterable if condition}

Here is how we could use a dictionary comprehension to create a dictionary where each key is the name of a file in the current directory and each value is the size of the file in bytes:

file sizes = {name: os.path.getsize(name) for name in os.listdir(".")}

The os ("operating system") module's os.listdir() function returns a list of the files and directories in the path it is passed, although it never includes "." or ".." in the list. The os.path.getsize() function returns the size of the  $\;$  os and given file in bytes. We can avoid directories and other nonfile entries by adding a condition:

os.path modules

 $\geq 224$ 

```
file sizes = {name: os.path.getsize(name) for name in os.listdir(".")
              if os.path.isfile(name)}
```
The os.path module's os.path.isfile() function returns True if the path passed to it is that of a file, and False otherwise—that is, for directories, links, and so on.

A dictionary comprehension can also be used to create an inverted dictionary. For example, given dictionary d, we can produce a new dictionary whose keys are d's values and whose values are d's keys:

 $Us$ ing str.

with map-

 $81 \blacktriangleleft$ 

inverted  $d = \{v: k \text{ for } k, v \text{ in } d.$ items()}

The resultant dictionary can be inverted back to the original dictionary if all the original dictionary's values are unique—but the inversion will fail with a TypeError being raised if any value is not hashable.

Just like list and set comprehensions, the iterable in a dictionary comprehension can be another comprehension, so all kinds of nested comprehensions are possible.

### $\bf$ **Default Dictionaries**

Default dictionaries are dictionaries—they have all the operators and methods that dictionaries provide. What makes default dictionaries different from plain dictionaries is the way they handle missing keys; in all other respects they behave identically to dictionaries. (In object-oriented terms, defaultdict is a subclass of dict; object-oriented programming, including subclassing, is covered in Chapter 6.)

If we use a nonexistent ("missing") key when accessing a dictionary, a KeyError is raised. This is useful because we often want to know whether a key that we expected to be present is absent. But in some cases we want every key we use to be present, even if it means that an item with the key is inserted into the dictionary at the time we first access it.

For example, if we have a dictionary d which does *not* have an item with key m, the code  $x = d[m]$  will raise a KeyError exception. But if d is a suitably created default dictionary, if an item with key m is in the default dictionary, the corresponding value is returned the same as for a dictionary—but if m is not a key in the default dictionary, a new item with key m is created with a default value, and the newly created item's value is returned.

words1. py

unique- Earlier we wrote a small program that counted the unique words in the files it was given on the command line. The dictionary of words was created like this:

 $130 \blacktriangleleft$ 

words =  $\{\}$ 

Each key in the words dictionary was a word and each value an integer holding the number of times the word had occurred in all the files that were read. Here's how we incremented whenever a suitable word was encountered:

```
words[word] = words.get(word, 0) + 1
```
We had to use dict.get() to account for when the word was encountered the first time (where we needed to create a new item with a count of 1) and for when the word was encountered subsequently (where we needed to add 1 to the word's existing count).

When a default dictionary is created,we can pass in a *factory function*.A factory function is a function that, when called, returns an object of a particular type. All of Python's built-in data types can be used as factory functions, for example, data type str can be called as str()—and with no argument it returns an empty string object. The factory function passed to a default dictionary is used to create default values for missing keys.

Note that the *name* of a function is an object reference to the function—so when we want to pass functions as parameters, we just pass the name. When we use a function with parentheses, the parentheses tell Python that the function should be called.

The program uniquewords2.py has one more line than the original uniquewords1.py program (import collections), and the lines for creating and updating the dictionary are written differently. Here is how the default dictionary is created:

```
words = collections.defaultdict(int)
```
The words default dictionary will never raise a KeyError. If we were to write  $x =$  words["xyz"] and there was no item with key "xyz", when the access is attempted and the key isn't found, the default dictionary will immediately create a new item with key "xyz" and value 0 (by calling int()), and this value is what will be assigned to x.

words[word] += 1

Now we no longer need to use dict.get(); instead we can simply increment the item's value. The very first time a word is encountered, a new item is created with value 0 (to which 1 is immediately added), and on every subsequent access, 1 is added to whatever the current value happens to be.

We have now completed our review of all of Python's built-in collection data types, and a couple of the standard library's collection data types. In the next section we will look at some issues that are common to all of the collection data types.

### **Ordered Dictionaries** || **3.1**

The ordered dictionaries type—collections.OrderedDict—was introduced with Python 3.1 in fulfillment of PEP 372. Ordered dictionaries can be used as drop-in replacements for unordered dicts because they provide the same API. The difference between the two is that ordered dictionaries store their items in the order in which they were inserted—a feature that can be very convenient.

Note that if an ordered dictionary is passed an unordered dict or keyword arguments when it is created, the item order will be arbitrary; this is because under the hood Python passes keyword arguments using a standard unordered

dict. A similar effect occurs with the use of the update() method. For these reasons, passing keyword arguments or an unordered dict when creating an ordered dictionary or using update() on one is best avoided. However, if we pass a list or tuple of key–value 2-tuples when creating an ordered dictionary, the ordering is preserved (since they are passed as a single item—a list or tuple).

Here's how to create an ordered dictionary using a list of 2-tuples:

```
d = collections.OrderedDict([('z', -4), ('e', 19), ('k', 7)])
```
Because we used a single list as argument the key ordering is preserved. It is probably more common to create ordered dictionaries incrementally, like this:

```
tasks = collections.OrderedDict()
tasks[8031] = "Backup"tasks[4027] = "Scan Email"
tasks[5733] = "Build System"
```
If we had created unordered dicts the same way and asked for their keys, the order of the returned keys would be arbitrary. But for ordered dictionaries, we can rely on the keys to be returned in the same order they were inserted. So for these examples, if we wrote list(d.keys()), we are guaranteed to get the list ['z', 'e', 'k'], and if we wrote list(tasks.keys()), we are guaranteed to get the list [8031, 4027, 5733].

One other nice feature of ordered dictionaries is that if we change an item's *value*—that is, if we insert an item with the same key as an existing key—the order is not changed. So if we did tasks[8031] = "Daily backup", and then asked for the list of keys, we would get exactly the same list in exactly the same order as before.

If we want to move an item to the end, we must delete it and then reinsert it. We can also call popitem() to remove and return the last key–value item in the ordered dictionary; or we can call popitem(last=False), in which case the first item will be removed and returned.

Another, slightly more specialized use for ordered dictionaries is to produce *sorted* dictionaries. Given a dictionary, d, we can convert it into a sorted dictionary like this: d = collections.OrderedDict(sorted(d.items())). Note that if we were to insert any additional keys they would be inserted at the end, so after any insertion, to preserve the sorted order, we would have to re-create the dictionary by executing the same code we used to create it in the first place. Doing insertions and re-creating isn't quite as inefficient as it sounds, since Python's sorting algorithm is highly optimized, especially for partially sorted data, but it is still potentially expensive.

In general, using an ordered dictionary to produce a sorted dictionary makes sense only if we expect to iterate over the dictionary multiple times, and if we do not expect to do any insertions (or very few), once the sorted dictionary has **3.1**

been created. (An implementation of a real sorted dictionary that automatically maintains its keys in sorted order is presented in Chapter 6:  $\geq 276$ .)

# **Iterating and Copying Collections**

Once we have collections of data items, it is natural to want to iterate over all the items they contain. In this section's first subsection we will introduce some of Python's iterators and the operators and functions that involve iterators.

Another common requirement is to copy a collection. There are some subtleties involved here because of Python's use of object references (for the sake of efficiency), so in this section's second subsection, we will examine how to copy collections and get the behavior we want.

### **Iterators and Iterable Operations and Functions**

An *iterable* data type is one that can return each of its items one at a time. Any object that has an \_\_iter\_\_() method, or any sequence (i.e., an object that has a \_\_getitem\_\_() method taking integer arguments starting from 0) is an iterable and can provide an *iterator*. An iterator is an object that provides a next () itermethod which returns each successive item in turn, and raises a StopIteration exception when there are no more items. Table 3.4 lists the operators and functions that can be used with iterables.

The order in which items are returned depends on the underlying iterable. In the case of lists and tuples, items are normally returned in sequential order starting from the first item (index position 0), but some iterators return the items in an arbitrary order—for example, dictionary and set iterators.

The built-in iter() function has two quite different behaviors. When given a collection data type or a sequence it returns an iterator for the object it is passed—or raises a TypeError if the object cannot be iterated. This use arises when creating custom collection data types, but is rarely needed in other contexts. The second iter() behavior occurs when the function is passed a callable (a function or method), and a sentinel value. In this case the function passed in is called once at each iteration, returning the function's return value each time, or raising a StopIteration exception if the return value equals the sentinel.

When we use a for *item* in *iterable* loop, Python in effect calls iter(*iterable*) to get an iterator. This iterator's next () method is then called at each loop iteration to get the next item, and when the StopIteration exception is raised, it is caught and the loop is terminated. Another way to get an iterator's next item is to call the built-in next() function. Here are two equivalent pieces of code (multiplying the values in a list), one using a for … in loop and the other using an explicit iterator:

**3.1**

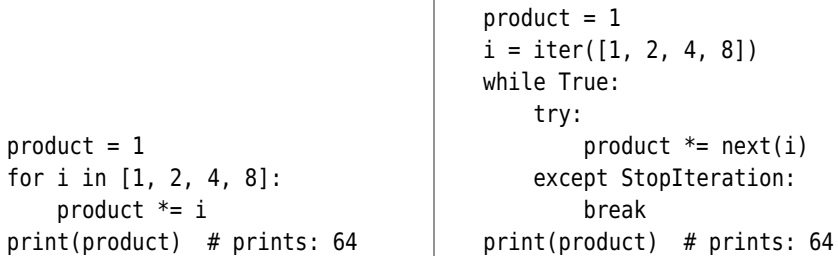

Any (finite) iterable, i, can be converted into a tuple by calling tuple(i), or can be converted into a list by calling  $list(i)$ .

The all() and any() functions can be used on iterators and are often used in Funcfunctional-style programming. Here are a couple of usage examples that show  $all(), any(), len(), min(), max(), and sum():$ 

```
\Rightarrow \times = [-2, 9, 7, -4, 3]
\Rightarrow all(x), any(x), len(x), min(x), max(x), sum(x)
(True, True, 5, -4, 9, 13)
\gg x.append(0)
\Rightarrow all(x), any(x), len(x), min(x), max(x), sum(x)
(False, True, 6, -4, 9, 13)
```
Of these little functions, len() is probably the most frequently used.

The enumerate() function takes an iterator and returns an enumerator object. This object can be treated like an iterator, and at each iteration it returns a 2-tuple with the tuple's first item the iteration number (by default starting from 0), and the second item the next item from the iterator enumerate() was called on. Let's look at enumerate()'s use in the context of a tiny but complete program.

The grepword.py program takes a word and one or more filenames on the command line and outputs the filename, line number, and line whenever the line contains the given word.★ Here's a sample run:

```
grepword.py Dom data/forenames.txt
data/forenames.txt:615:Dominykas
data/forenames.txt:1435:Dominik
data/forenames.txt:1611:Domhnall
data/forenames.txt:3314:Dominic
```
Data files data/forenames.txt and data/surnames.txt contain unsorted lists of names, one per line.

tionalstyle programming  $\blacktriangleright$  395

<sup>★</sup>In Chapter 10 will see two other implementations of this program, grepword-p.py and grepword-

t.py, which spread the work over multiple processes and multiple threads.

| Syntax                             | Description                                                                                                    |
|------------------------------------|----------------------------------------------------------------------------------------------------|
| $s + t$                            | Returns a sequence that is the concatenation of sequences s<br>and t                                                                                                    |
| $s * n$                            | Returns a sequence that is int n concatenations of sequence s                                                                                                    |
| x in i                             | Returns True if item x is in iterable i; use not in to reverse<br>the test                                                                                                    |
| all(i)                             | Returns True if every item in iterable i evaluates to True                                                                                                    |
| any(i)                             | Returns True if any item in iterable i evaluates to True                                                                                                    |
| enumerate(i,<br>start)             | Normally used in for  in loops to provide a sequence of (in-<br>dex, item) tuples with indexes starting at 0 or start; see text                                                                                                    |
| len(x)                             | Returns the "length" of $x$ . If $x$ is a collection it is the number<br>of items; if $x$ is a string it is the number of characters.                                                                                                    |
| max(i, key)                        | Returns the biggest item in iterable i or the item with the<br>biggest $key(i$ tem) value if a key function is given                                                                                                    |
| min(i, key)                        | Returns the smallest item in iterable i or the item with the<br>smallest key( <i>item</i> ) value if a key function is given                                                                                                    |
| range(<br>start,<br>stop,<br>step) | Returns an integer iterator. With one argument (stop), the it-<br>erator goes from 0 to stop - 1; with two arguments (start, stop)<br>the iterator goes from start to stop - 1; with three arguments<br>it goes from start to stop - 1 in steps of step. |
| reversed(i)                        | Returns an iterator that returns the items from iterator i in<br>reverse order                                                                                                    |
| sorted(i,<br>key,<br>reverse)      | Returns a list of the items from iterator i in sorted order; key<br>is used to provide DSU (Decorate, Sort, Undecorate) sorting.<br>If reverse is True the sorting is done in reverse order.                                                             |
| sum(i,<br>start)                   | Returns the sum of the items in iterable i plus start (which<br>defaults to 0); i may not contain strings                                                                                                    |
| zip(i1,<br>$\ldots$ , $iN$ )       | Returns an iterator of tuples using the iterators il to ily;<br>see text                                                                                                    |

**Table 3.4** *Common Iterable Operators and Functions*

Apart from the sys import, the program is just ten lines long:

```
if len(sys.argv) < 3:
    print("usage: grepword.py word infile1 [infile2 [... infileN]]")
    sys.exit()
word = sys.argv[1]for filename in sys.argv[2:]:
    for lino, line in enumerate(open(filename), start=1):
        if word in line:
```

```
print("{0}:{1}:{2:.40}".format(filename, lino,
                               line.rstrip()))
```
We begin by checking that there are at least two command-line arguments. If there are not, we print a usage message and terminate the program. The sys.exit() function performs an immediate clean termination,closing any open files. It accepts an optional int argument which is passed to the calling shell.

ing and writing text files sidebar  $131 <$ 

Read- We assume that the first argument is the word the user is looking for and that the other arguments are the names of the files to look in. We have deliberately called open() without specifying an encoding—the user might use wildcards to specify any number of files, each potentially with a different encoding, so in this case we leave Python to use the platform-dependent encoding.

> The file object returned by the open() function in text mode can be used as an iterator, returning one line of the file on each iteration. By passing the iterator to enumerate(), we get an enumerator iterator that returns the iteration number (in variable lino, "line number") and a line from the file, on each iteration. If the word the user is looking for is in the line, we print the filename, line number, and the first 40 characters of the line with trailing whitespace (e.g., \n) stripped. The enumerate() function accepts an optional keyword argument, start, which defaults to 0; we have used this argument set to 1, since by convention, text file line numbers are counted from 1.

> Quite often we don't need an enumerator, but rather an iterator that returns successive integers. This is exactly what the range() function provides. If we need a list or tuple of integers, we can convert the iterator returned by range() by using the appropriate conversion function. Here are a few examples:

```
\gg list(range(5)), list(range(9, 14)), tuple(range(10, -11, -5))
([0, 1, 2, 3, 4], [9, 10, 11, 12, 13], (10, 5, 0, -5, -10))
```
The range() function is most commonly used for two purposes: to create lists or tuples of integers, and to provide loop counting in for …in loops. For example, these two equivalent examples ensure that list x's items are all non-negative:

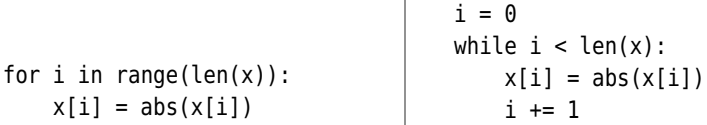

In both cases, if list x was originally, say,  $[11, -3, -12, 8, -1]$ , afterward it will be [11, 3, 12, 8, 1].

Since we can unpack an iterable using the \* operator, we can unpack the iterator returned by the range() function. For example, if we have a function called calculate() that takes four arguments, here are some ways we could call it with arguments, 1, 2, 3, and 4:

calculate(1, 2, 3, 4)  $t = (1, 2, 3, 4)$ calculate(\*t) calculate(\*range(1, 5))

In all three calls, four arguments are passed. The second call unpacks a 4-tuple, and the third call unpacks the iterator returned by the range() function.

We will now look at a small but complete program to consolidate some of the things we have covered so far, and for the first time to explicitly write to a file. The generate test names1.py program reads in a file of forenames and a file of surnames, creating two lists, and then creates the file test-names1.txt and writes 100 random names into it.

We will use the random.choice() function which takes a random item from a sequence, so it is possible that some duplicate names might occur. First we'll look at the function that returns the lists of names, and then we will look at the rest of the program.

```
def get forenames and surnames():
    forenames = \lceil]
    surnames = \lceil]
    for names, filename in ((forenames, "data/forenames.txt"),
                             (surnames, "data/surnames.txt")):
        for name in open(filename, encoding="utf8"):
            names.append(name.rstrip())
    return forenames, surnames
```

```
unpack-
ing
110 \blacktriangleleft
```
Tuple In the outer for …in loop, we iterate over two 2-tuples, unpacking each 2-tuple into two variables. Even though the two lists might be quite large, returning them from a function is efficient because Python uses object references, so the only thing that is really returned is a tuple of two object references.

> Inside Python programs it is convenient to always use Unix-style paths, since they can be typed without the need for escaping, and they work on all platforms (including Windows). If we have a path we want to present to the user in, say, variable path, we can always import the os module and call path.replace("/", os.sep) to replace forward slashes with the platform-specific directory separator.

```
forenames, surnames = get forenames and surnames()
fh = open("test-names1.txt", "w", encoding="utf8")
for i in range(100):
    line = "{0} {1}\n~{\dots} format(random.choice(forenames),
                               random.choice(surnames))
    fh.write(line)
```
ing and writing text files sidebar

 $131 \blacktriangleleft$ 

Read- Having retrieved the two lists we open the output file for writing, and keep the file object in variable fh ("file handle").We then loop 100 times, and in each iteration we create a line to be written to the file, remembering to include a newline at the end of every line. We make no use of the loop variable i; it is needed purely to satisfy the for …in loop's syntax. The preceding code snippet, the get forenames and surnames() function, and an import statement constitute the entire program.

> In the generate test names1.py program we paired items from two separate lists together into strings. Another way of combining items from two or more lists (or other iterables) is to use the zip() function. The zip() function takes one or more iterables and returns an iterator that returns tuples. The first tuple has the first item from every iterable, the second tuple the second item from every iterable, and so on, stopping as soon as one of the iterables is exhausted. Here is an example:

```
\gg for t in zip(range(4), range(0, 10, 2), range(1, 10, 2)):
... print(t)
(0, 0, 1)
(1, 2, 3)
(2, 4, 5)
(3, 6, 7)
```
Although the iterators returned by the second and third range() calls can produce five items each, the first can produce only four, so that limits the number of items zip() can return to four tuples.

Here is a modified version of the program to generate test names, this time with each name occupying 25 characters and followed by a random year. The program is called generate\_test\_names2.py and outputs the file test-names2.txt. We have not shown the get forenames and surnames() function or the open() call since, apart from the output filename, they are the same as before.

```
limit = 100years = list(range(1970, 2013)) * 3
for year, forename, surname in zip(
        random.sample(years, limit),
        random.sample(forenames, limit),
        random.sample(surnames, limit)):
    name = \{0\} \{1\}".format(forename, surname)
    fh.write("\{0:-25\}.\{1\}\n".format(name, year))
```
We begin by setting a limit on how many names we want to generate. Then we create a list of years by making a list of the years from 1970 to 2012 inclusive, and then replicating this list three times so that the final list has three occurrences of each year. This is necessary because the random.sample() function that we are using (instead of random.choice()) takes both an iterable and how

many items it is to produce—a number that cannot be less than the number of items the iterable can return. The random.sample() function returns an iterator that will produce up to the specified number of items from the iterable it is given—with no repeats. So this version of the program will always produce unique names.

unpacking  $110 \blacktriangleleft$ str. format()  $78 <$ 

Tuple In the for … in loop we unpack each tuple returned by the zip() function. We want to limit the length of each name to 25 characters, and to do this we must first create a string with the complete name, and then set the maximum width for that string when we call str.format() the second time. We left-align each name, and for names shorter than 25 characters we fill with periods. The extra period ensures that names that occupy the full field width are still separated from the year by a period.

> We will conclude this subsection by mentioning two other iterable-related functions, sorted() and reversed(). The sorted() function returns a list with the items sorted, and the reversed() function simply returns an iterator that iterates in the reverse order to the iterator it is given as its argument. Here is an example of reversed():

```
\gg list(range(6))
[0, 1, 2, 3, 4, 5]
>>> list(reversed(range(6)))
[5, 4, 3, 2, 1, 0]
```
The sorted() function is more sophisticated, as these examples show:

```
\Rightarrow \times = \lceil \rceil\gg for t in zip(range(-10, 0, 1), range(0, 10, 2), range(1, 10, 2)):
... x \neq t>>> x
[-10, 0, 1, -9, 2, 3, -8, 4, 5, -7, 6, 7, -6, 8, 9]\gg sorted(x)
[-10, -9, -8, -7, -6, 0, 1, 2, 3, 4, 5, 6, 7, 8, 9]>>> sorted(x, reverse=True)
[9, 8, 7, 6, 5, 4, 3, 2, 1, 0, -6, -7, -8, -9, -10]>>> sorted(x, key=abs)
[0, 1, 2, 3, 4, 5, 6, -6, -7, 7, -8, 8, -9, 9, -10]
```
In the preceding snippet, the zip() function returns 3-tuples,  $(-10, 0, 1)$ ,  $(-9,$ 2, 3), and so on. The += operator extends a list, that is, it appends each item in the sequence it is given to the list.

The first call to sorted() returns a copy of the list using the conventional sort order. The second call returns a copy of the list in the reverse of the conventional sort order. The last call to sorted() specifies a "key" function which we will come back to in a moment.

Notice that since Python functions are objects like any other, they can be passed as arguments to other functions, and stored in collections without formality. Recall that a function's name is an object reference to the function; it is the parentheses that follow the name that tell Python to call the function.

When a key function is passed (in this case the abs() function), it is called once for every item in the list (with the item passed as the function's sole parameter), to create a "decorated" list. Then the decorated list is sorted, and the sorted list without the decoration is returned as the result. We are free to use our own custom function as the key function, as we will see shortly.

For example, we can case-insensitively sort a list of strings by passing the str.lower() method as a key. If we have the list, x, of ["Sloop", "Yawl", "Cutter", "schooner", "ketch"], we can sort it case-insensitively using DSU (Decorate, Sort, Undecorate) with a single line of code by passing a key function, or do the DSU explicitly, as these two equivalent code snippets show:

```
x = sorted(x, key=str.lower)temp = []for item in x:
                                      temp.append((item.lower(), item))
                                  x = []for key, value in sorted(temp):
                                      x.append(value)
```
Both snippets produce a new list: ["Cutter", "ketch", "schooner", "Sloop", "Yawl"], although the computations they perform are not identical because the right-hand snippet creates the temp list variable.

Python's sort algorithm is an adaptive stable mergesort that is both fast and smart, and it is especially well optimized for partially sorted lists—a very common case.★ The "adaptive" part means that the sort algorithm adapts to circumstances—for example, taking advantage of partially sorted data. The "stable" part means that items that sort equally are not moved in relation to each other (after all, there is no need), and the "mergesort" part is the generic name for the sorting algorithm used. When sorting collections of integers, strings, or other simple types their "less than" operator  $\langle \cdot \rangle$  is used. Python can sort collections that contain collections, working recursively to any depth. For example:

```
\Rightarrow x = \text{list}(zip((1, 3, 1, 3), ("gram", "dorie", "kavak", "canoe"))>>> x
[(1, 'pram'), (3, 'dorie'), (1, 'kayak'), (3, 'canoe')]
>>> sorted(x)
[(1, 'kayak'), (1, 'pram'), (3, 'canoe'), (3, 'dorie')]
```
<sup>★</sup> The algorithm was created by Tim Peters. An interesting explanation and discussion of the algorithm is in the file listsort.txt which comes with Python's source code.

Python has sorted the list of tuples by comparing the first item of each tuple, and when these are the same, by comparing the second item. This gives a sort order based on the integers, with the strings being tiebreakers. We can force the sort to be based on the strings and use the integers as tiebreakers by defining a simple key function:

```
def swap(t):
    return t[1], t[0]
```
The swap() function takes a 2-tuple and returns a new 2-tuple with the arguments swapped. Assuming that we have entered the swap() function in IDLE, we can now do this:

```
>>> sorted(x, key=swap)
[(3, 'canoe'), (3, 'dorie'), (1, 'kayak'), (1, 'pram')]
```
Lists can also be sorted in-place using the list.sort() method, which takes the same optional arguments as sorted().

Sorting can be applied only to collections where all the items can be compared with each other:

```
sorted([3, 8, -7.5, 0, 1.3]) # returns: [-7.5, 0, 1.3, 3, 8]
sorted([3, "spanner", -7.5, 0, 1.3]) # raises a TypeError
```
Although the first list has numbers of different types (int and float), these types can be compared with each other so that sorting a list containing them works fine. But the second list has a string and this cannot be sensibly compared with a number, and so a TypeError exception is raised. If we want to sort a list that has integers, floating-point numbers, and strings that contain numbers, we can give float() as the key function:

sorted(["1.3", -7.5, "5", 4, "-2.4", 1], key=float)

This returns the list  $[-7.5, -2.4', 1, -1.3', 4, -5']$ . Notice that the list's values are not changed, so strings remain strings. If any of the strings cannot be converted to a number (e.g., "spanner"), a ValueError exception will be raised.

# **Copying Collections** ||

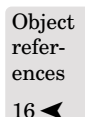

Since Python uses object references, when we use the assignment operator (=), Object no copying takes place. If the right-hand operand is a literal such as a string or a number, the left-hand operand is set to be an object reference that refers to the in-memory object that holds the literal's value. If the right-hand operand is an object reference, the left-hand operand is set to be an object reference that refers to the same object as the right-hand operand. One consequence of this is that assignment is very efficient.

When we assign large collections, such as long lists, the savings are very apparent. Here is an example:

```
>>> songs = ["Because", "Boys", "Carol"]
>>> beatles = songs
>>> beatles, songs
(['Because', 'Boys', 'Carol'], ['Because', 'Boys', 'Carol'])
```
Here, a new object reference (beatles) has been created, and both object references refer to the same list—no copying has taken place.

Since lists are mutable, we can apply a change. For example:

```
>>> beatles[2] = "Cayenne"
>>> beatles, songs
(['Because', 'Boys', 'Cayenne'], ['Because', 'Boys', 'Cayenne'])
```
We applied the change using the beatles variable—but this is an object reference referring to the same list as songs refers to. So any change made through either object reference is visible to the other. This is most often the behavior we want, since copying large collections is potentially expensive. It also means, for example, that we can pass a list or other mutable collection data type as an argument to a function,modify the collection in the function, and know that the modified collection will be accessible after the function call has completed.

However, in some situations, we really do want a separate copy of the collection (or other mutable object). For sequences, when we take a slice—for example, songs[:2]—the slice is always an independent copy of the items copied. So to copy an entire sequence we can do this:

```
>>> songs = ["Because", "Boys", "Carol"]
>>> beatles = songs[:]
>>> beatles[2] = "Cayenne"
>>> beatles, songs
(['Because', 'Boys', 'Cayenne'], ['Because', 'Boys', 'Carol'])
```
For dictionaries and sets, copying can be achieved using dict.copy() and set.copy(). In addition, the copy module provides the copy.copy() function that returns a copy of the object it is given. Another way to copy the built-in collection types is to use the type as a function with the collection to be copied as its argument. Here are some examples:

```
copy of dict d = dict(d)copy of list L = list(L)copy of set s = set(s)
```
Note, though, that all of these copying techniques are *shallow*—that is, only object references are copied and not the objects themselves. For immutable data types like numbers and strings this has the same effect as copying (except that it is more efficient), but for mutable data types such as nested collections this means that the objects they refer to are referred to both by the original collection and by the copied collection. The following snippet illustrates this:

```
\Rightarrow \times = [53, 68, ["A", "B", "C"]]
\Rightarrow y = x[:] # shallow copy
>>> x, y
([53, 68, ['A', 'B', 'C']], [53, 68, ['A', 'B', 'C']])
\gg \sqrt{1} = 40
\gg x[2][0] = '0'
>>> x, y
([53, 68, ['Q', 'B', 'C']], [53, 40, ['Q', 'B', 'C']])
```
When list x is shallow-copied, the reference to the nested list  $\lceil "A"$ ,  $"B"$ ,  $"C"$  is copied. This means that both x and y have as their third item an object reference that refers to this list, so any changes to the nested list are seen by both x and y. If we really need independent copies of arbitrarily nested collections, we can deep-copy:

```
>>> import copy
\Rightarrow \times = [53, 68, ["A", "B", "C"]]
\Rightarrow y = copy.deepcopy(x)
\gg \sqrt{11} = 40
\gg x[2][0] = 'Q'
>>> x, y
([53, 68, ['Q', 'B', 'C']], [53, 40, ['A', 'B', 'C']])
```
Here, lists  $x$  and  $y$ , and the list items they contain, are completely independent.

Note that from now on we will use the terms *copy* and *shallow copy* interchangeably—if we mean *deep copy*, we will say so explicitly.

# $$

We have now completed our review of Python's built-in collection data types, and three of the standard library collection types (collections.namedtuple, collections.defaultdict, and collections.OrderedDict). Python also provides the collections.deque type, a double-ended queue, and many other collection types are available from third parties and from the Python Package Index, pypi.python.org/pypi. But now we will look at a couple of slightly longer examples that draw together many of the things covered in this chapter, and in the preceding one.

The first program is about seventy lines long and involves text processing. The second program is around ninety lines long and is mathematical in flavor. Between them, the programs make use of dictionaries, lists, named tuples, and sets, and both make great use of the str.format() method from the preceding chapter.

#### **generate\_usernames.py** ||

Imagine we are setting up a new computer system and need to generate usernames for all of our organization's staff. We have a plain text data file (UTF-8 encoding) where each line represents a record and fields are colon-delimited. Each record concerns one member of the staff and the fields are their unique staff ID, forename, middle name (which may be an empty field), surname, and department name. Here is an extract of a few lines from an example data/users.txt data file:

1601:Albert:Lukas:Montgomery:Legal 3702:Albert:Lukas:Montgomery:Sales 4730:Nadelle::Landale:Warehousing

The program must read in all the data files given on the command line, and for every line (record) must extract the fields and return the data with a suitable username. Each username must be unique and based on the person's name. The output must be text sent to the console, sorted alphabetically by surname and forename, for example:

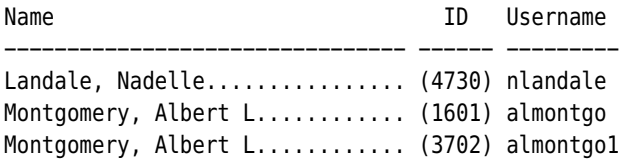

Each record has exactly five fields, and although we could refer to them by number, we prefer to use names to keep our code clear:

ID, FORENAME, MIDDLENAME, SURNAME, DEPARTMENT = range(5)

It is a Python convention that identifiers written in all uppercase characters are to be treated as constants.

We also need to create a named tuple type for holding the data on each user:

```
User = collections.namedtuple("User",
            "username forename middlename surname id")
```
We will see how the constants and the User named tuple are used when we look at the rest of the code.

The program's overall logic is captured in the main() function:

```
def main():
    if len(sys.argv) == 1 or sys.argv[1] in \{-h", "--help"}:
        print("usage: {0} file1 [file2 [... fileN]]".format(
              sys.argv[0]))
        sys.exit()
    usernames = set()users = \{\}for filename in sys.argv[1:]:
        for line in open(filename, encoding="utf8"):
            line = line.rstrip()if line:
                user = process line(line, usernames)
                users[(user.surname.lower(), user.forename.lower(),
                       user.id)1 = userprint_users(users)
```
If the user doesn't provide any filenames on the command line, or if they type "-h" or "--help" on the command line, we simply print a usage message and terminate the program.

For each line read, we strip off any trailing whitespace (e.g.,  $\n\ln$ ) and process only nonempty lines. This means that if the data file contains blank lines they will be safely ignored.

We keep track of all the allocated usernames in the usernames set to ensure that we don't create any duplicates. The data itself is held in the users dictionary, with each user (member of the staff) stored as a dictionary item whose key is a tuple of the user's surname, forename, and ID, and whose value is a named tuple of type User.Using a tuple of the user's surname, forename, and ID for the dictionary's keys means that if we call sorted() on the dictionary, the iterable returned will be in the order we want (i.e., surname, forename, ID), without us having to provide a key function.

```
def process line(line, usernames):
    fields = line.split(":")
    username = generate username(fields, usernames)
    user = User(username, fields[FORENAME], fields[MIDDLENAME],
                fields[SURNAME], fields[ID])
    return user
```
Since the data format for each record is so simple, and because we've already stripped the trailing whitespace from the line, we can extract the fields simply by splitting on the colons. We pass the fields and the usernames set to the generate\_username() function, and then we create an instance of the User named tuple type which we then return to the caller  $(\text{main}()$ ), which inserts the user into the users dictionary, ready for printing.

If we had not created suitable constants to hold the index positions, we would be reduced to using numeric indexes, for example:

```
user = User(username, fields[1], fields[2], fields[3], fields[0])
```
Although this is certainly shorter, it is poor practice. First it isn't clear to future maintainers what each field is, and second it is vulnerable to data file format changes—if the order or number of fields in a record changes, this code will break everywhere it is used. But by using named constants in the face of changes to the record struture, we would have to change only the values of the constants, and all uses of the constants would continue to work.

```
def generate username(fields, usernames):
    username = ((fields[FORENAME][0] + fields[MIDDLENAME][:1] +
                 fields[SURNAME]).replace("-", "").replace("'", ""))
    username = original name = username[:8].lower()
    count = 1while username in usernames:
        username = \{0\}\{1\}".format(original name, count)
        count += 1usernames.add(username)
    return username
```
We make a first attempt at creating a username by concatenating the first letter of the forename, the first letter of the middle name, and the whole surname, and deleting any hyphens or single quotes from the resultant string. The code for getting the first letter of the middle name is quite subtle. If we had used fields[MIDDLENAME][0] we would get an IndexError exception for empty middle names. But by using a slice we get the first letter if there is one, or an empty string otherwise.

Next we make the username lowercase and no more than eight characters long. If the username is in use (i.e., it is in the usernames set), we try the username with a "1" tacked on at the end, and if that is in use we try with a "2", and so on until we get one that isn't in use. Then we add the username to the set of usernames and return the username to the caller.

```
def print users(users):
    namewidth = 32usernamewidth = 9print("{0:<{nw}} {1:^6} {2:{uw}}".format(
         "Name", "ID", "Username", nw=namewidth, uw=usernamewidth))
    print("{0:-<{nw}} {0:-<6} {0:-<{uw}}".format(
          "", nw=namewidth, uw=usernamewidth))
```

```
for key in sorted(users):
   user = users[key]initial = ""if user.middlename:
        initial = " " + user.middlename[0]name = "{0.surname}, {0.forename}{1}".format(user, initial)
    print("{0:.<{nw}} ({1.id:4}) {1.username:{uw}}".format(
         name, user, nw=namewidth, uw=usernamewidth))
```
Once all the records have been processed, the print\_users() function is called, with the users dictionary passed as its parameter.

str. The first print() statement prints the column titles, and the second print() statement prints hyphens under each title. This second statement's str. format() call is slightly subtle. The string we give to be printed is "", that is, the empty string—we get the hyphens by printing the empty string padded with hyphens to the given widths.

> Next we use a for … in loop to print the details of each user, extracting the key for each user's dictionary item in sorted order. For convenience we create the user variable so that we don't have to keep writing users[key] throughout the rest of the function. In the loop's first call to str.format() we set the name variable to the user's name in surname, forename (and optional initial) form. We access items in the user named tuple by name. Once we have the user's name as a single string we print the user's details, constraining each column, (name, ID, username) to the widths we want.

> The complete program (which differs from what we have reviewed only in that it has some initial comment lines and some imports) is in generate usernames.py. The program's structure—read in a data file, process each record, write output—is one that is very frequently used, and we will meet it again in the next example.

### **statistics.py** ||

Suppose we have a bunch of data files containing numbers relating to some processing we have done, and we want to produce some basic statistics to give us some kind of overview of the data. Each file uses plain text (ASCII encoding) with one or more numbers per line (whitespace-separated).

Here is an example of the kind of output we want to produce:

```
count = 183mean = 130.56median = 43.00mode = [5.00, 7.00, 50.00]std. dev = 235.01
```
format()  $78 <$ 

Here, we read 183 numbers, with 5, 7, and 50 occurring most frequently, and with a sample standard deviation of 235.01.

The statistics themselves are held in a named tuple called Statistics:

```
Statistics = collections.namedtuple("Statistics",
                                    "mean mode median std_dev")
```
The main() function also serves as an overview of the program's structure:

```
def main():
    if len(sys.argv) == 1 or sys.argv[1] in \{"-h", "--help"\}:
        print("usage: {0} file1 [file2 [... fileN]]".format(
              sys.argv[0]))
        sys.exit()
    numbers = []frequencies = collections.defaultdict(int)
    for filename in sys.argv[1:]:
        read data(filename, numbers, frequencies)
    if numbers:
        statistics = calculate statistics(numbers, frequencies)
        print_results(len(numbers), statistics)
    else:
        print("no numbers found")
```
We store all the numbers from all the files in the numbers list. To calculate the mode ("most frequently occurring") numbers, we need to know how many times each number occurs, so we create a default dictionary using the int() factory function, to keep track of the counts.

We iterate over each filename and read in its data. We pass the list and default dictionary as additional parameters so that the read\_data() function can update them. Once we have read all the data, assuming some numbers were successfully read, we call calculate statistics(). This returns a named tuple of type Statistics which we then use to print the results.

```
def read data(filename, numbers, frequencies):
    for lino, line in enumerate(open(filename, encoding="ascii"),
                                start=1):
        for x in line.split():
            try:
                number = float(x)numbers.append(number)
                frequencies[number] += 1
            except ValueError as err:
                print("{filename}:{lino}: skipping {x}: {err}".format(
                      *locals())
```
We split every line on whitespace, and for each item we attempt to convert it to a float. If a conversion succeeds—as it will for integers and for floating-point numbers in both decimal and exponential notations—we add the number to the numbers list and update the frequencies default dictionary. (If we had used a plain dict, the update code would have been frequencies[number] = frequen $cies.get(number, 0) + 1.)$ 

ing str. format() with mapping unpacking  $81 \blacktriangleleft$ 

Us- If a conversion fails, we output the line number (starting from line 1 as is traditional for text files), the text we attempted to convert, and the ValueError exception's error text. Rather than using positional arguments (e.g., .format(filename, lino, etc., or explicitly named arguments,.format(filename=filename, lino=lino, etc.), we have retrieved the names and values of the local variables by calling locals() and used mapping unpacking to pass these as key–value named arguments to the str.format() method.

```
def calculate statistics(numbers, frequencies):
    mean = sum(numbers) / len(numbers)
    mode = calculate mode(frequencies, 3)
    median = calculate median(mumber)std dev = calculate std dev(numbers, mean)
    return Statistics(mean, mode, median, std_dev)
```
This function is used to gather all the statistics together. Because the mean ("average") is so easy to calculate,we do so directly here. For the other statistics we call dedicated functions, and at the end we return a Statistics named tuple object that contains the four statistics we have calculated.

```
def calculate mode(frequencies, maximum modes):
    highest frequency = max(frequencies.values())
    mode = [number for number, frequency in frequencies.items()
             if frequency == highest_frequency]
    if not (1 \leq \text{len}(\text{mode}) \leq \text{maximum}(\text{modes})):
        mode = None
    else:
         mode.sort()
    return mode
```
There may be more than one most-frequently-occurring number, so in addition to the dictionary of frequencies, this function also requires the caller to specify the maximum number of modes that are acceptable. (The calculate statistics() function is the caller, and it specified a maximum of three modes.)

The max() function is used to find the highest value in the frequencies dictionary. Then, we use a list comprehension to create a list of those modes whose frequency equals the highest value. We can compare using operator == since all the frequencies are integers.

If the number of modes is 0 or greater than the maximum modes that are acceptable, a mode of None is returned; otherwise, a sorted list of the modes is returned.

```
def calculate median(numbers):
    numbers = sorted(numbers)middle = len(numbers) // 2
    median = numbers[middle]
    if len(numbers) % 2 == 0:
        median = (median + numbers[middle - 1]) / 2
    return median
```
The median ("middle value") is the value that occurs in the middle if the numbers are arranged in order—except when the number of numbers is even, in which case the middle falls between two numbers, so in that case the median is the mean of the two middle numbers.

We begin by sorting the numbers into ascending order. Then we use truncating (integer) division to find the index position of the middle number, which we extract and store as the median. If the number of numbers is even, we make the median the mean of the two middle numbers.

```
def calculate_std_dev(numbers, mean):
    total = \thetafor number in numbers:
        total += ((number – mean) ** 2)
    variance = total / (len(numbers) - 1)
    return math.sqrt(variance)
```
The sample standard deviation is a measure of dispersion, that is, how far the numbers differ from the mean. This function calculates the sample standard deviation using the formula  $s = \sqrt{\frac{\sum (x - \bar{x})^2}{n-1}}$ , where *x* is each number,  $\bar{x}$  is the mean, and *n* is the number of numbers.

```
def print results(count, statistics):
   real = "9.2f"if statistics.mode is None:
       modeline = ""
   elif len(statistics.mode) == 1:
       modeline = "mode = {0: {fmt}}\nn".format(
               statistics.mode[0], fmt=real)
   else:
       modeline = ("mode" = [' +", ".join(["{0:.2f}".format(m)
                   for m in statistics.mode]) + "]\n")
   print("""\
```

```
count = {0:6}mean = \{mean: \{fmt\}\}\median = {median: {fmt}}{1}\
std. dev. = \{std dev: \{fmt\}\}"".format(
    count, modeline, fmt=real, **statistics. asdict()))
```
format() 78 ➤

tuple  $111 \blacktriangleleft$ 

 $Us$ ing str. format() with mapping unpacking  $81 \blacktriangleleft$ 

str. Most of this function is concerned with formatting the modes list into the modeline string. If there are no modes, the mode line is not printed at all. If there is one mode, the mode list has just one item (mode[0]) which is printed using the same format as is used for the other statistics. If there are several modes, we print them as a list with each one formatted appropriately. This is done by Named using a list comprehension to produce a list of mode strings, and then joining all the strings in the list together with ", " in between each one. The printing at the end is easy thanks to our use of a named tuple and its \_asdict() method, in conjunction with mapping unpacking. This lets us access the statistics in the statistics object using names rather than numeric indexes, and thanks to Python's triple-quoted strings we can lay out the text to be printed in an understandable way. Recall that if we use mapping unpacking to pass arguments to the str.format() method, it may be done only once and only at the end.

> There is one subtle point to note. The modes are printed as format item  $\{1\}$ , which is followed by a backslash. The backslash escapes the newline, so if the mode is the empty string no blank line will appear. And it is because we have escaped the newline that we must put \n at the end of the modeline string if it is not empty.

# $Summary$

In this chapter we covered all of Python's built-in collection types, and also a couple of collection types from the standard library. We covered the collection sequence types, tuple, collections.namedtuple, and list, which support the same slicing and striding syntax as strings. The use of the sequence unpacking operator (\*) was also covered, and brief mention was made of starred arguments in function calls. We also covered the set types, set and frozenset, and the mapping types, dict and collections.defaultdict.

We saw how to use the named tuples provided by Python's standard library to create simple custom tuple data types whose items can be accessed by index position, or more conveniently, by name. We also saw how to create "constants" by using variables with all uppercase names.

In the coverage of lists we saw that everything that can be done to tuples can be done to lists. And thanks to lists being mutable they offer considerably more functionality than tuples. This includes methods that modify the list

 $(e.g., list.pop())$ , and the ability to have slices on the left-hand side of an assignment, to provide insertion, replacement, and deletion of slices. Lists are ideal for holding sequences of items, especially if we need fast access by index position.

When we discussed the set and frozenset types, we noted that they may contain only hashable items. Sets provide fast membership testing and are useful for filtering out duplicate data.

Dictionaries are in some ways similar to sets—for example, their keys must be hashable and are unique just like the items in a set. But dictionaries hold key–value pairs, whose values can be of any type. The dictionary coverage included the dict.get() and dict.setdefault() methods, and the coverage of default dictionaries showed an alternative to using these methods. Like sets, dictionaries provide very fast membership testing and fast access by key.

Lists, sets, and dictionaries all offer compact comprehension syntaxes that can be used to create collections of these types from iterables (which themselves can be comprehensions), and with conditions attached if required. The range() and zip() functions are frequently used in the creation of collections, both in conventional for … in loops and in comprehensions.

Items can be deleted from the mutable collection types using the relevant methods, such as list.pop() and set.discard(), or using del, for example, del d[k] to delete an item with key k from dictionary d.

Python's use of object references makes assignment extremely efficient, but it also means that objects are not copied when the assignment operator (=) is used. We saw the differences between shallow and deep copying, and later on saw how lists can be shallow-copied using a slice of the entire list,  $L$ [:], and how dictionaries can be shallow-copied using the dict.copy() method. Any copyable object can be copied using functions from the copy module, with copy.copy() performing a shallow copy, and copy.deepcopy() performing a deep copy.

We introduced Python's highly optimized sorted() function. This function is used a lot in Python programming, since Python doesn't provide any intrinsically ordered collection data types, so when we need to iterate over collections in sorted order, we use sorted().

Python's built-in collection data types—tuples, lists, sets, frozen sets, and dictionaries—are sufficient in themselves for all purposes. Nonetheless, a few additional collection types are available in the standard library, and many more are available from third parties.

We often need to read in collections from files, or write collections to files. In this chapter we focused just on reading and writing lines of text in our very brief coverage of text file handling. Full coverage of file handling is given in Chapter 7, and additional means of providing data persistence is covered in Chapter 12.

In the next chapter, we will look more closely at Python's control structures, and introduce one that we have not seen before. We will also look in more depth at exception-handling and at some additional statements, such as assert, that we have not yet covered. In addition, we will cover the creation of custom functions, and in particular we will look at Python's incredibly versatile argumenthandling facilities.

# $Exercise$

- 1. Modify the external\_sites.py program to use a default dictionary. This is an easy change requiring an additional import, and changes to just two other lines. A solution is provided in external\_sites\_ans.py.
- 2. Modify the uniquewords2.py program so that it outputs the words in frequency of occurrence order rather than in alphabetical order. You'll need to iterate over the dictionary's items and create a tiny two-line function to extract each item's value and pass this function as sorted()'s key function. Also, the call to print() will need to be changed appropriately. This isn't difficult, but it is slightly subtle. A solution is provided in uniquewords\_ans.py.
- 3. Modify the generate usernames.py program so that it prints the details of two users per line, limiting names to 17 characters and outputting a form feed character after every 64 lines, with the column titles printed at the start of every page. Here's a sample of the expected output:

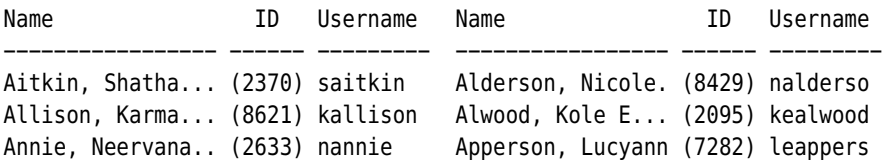

This is challenging. You'll need to keep the column titles in variables so that they can be printed when needed, and you'll need to tweak the format specifications to accommodate the narrower names. One way to achieve pagination is to write all the output items to a list and then iterate over the list using striding to get the left- and right-hand items, and using zip() to pair them up. A solution is provided in generate usernames ans.py and a longer sample data file is provided in data/users2.txt.

# ● Control Structures<br>● Exception Handlin<br>● Custom Functions

- 
- Exception Handling
- Custom Functions

# **Control Structures and Functions**

This chapter's first two sections cover Python's control structures, with the first section dealing with branching and looping and the second section covering exception-handling. Most of the control structures and the basics of exception-handling were introduced in Chapter 1, but here we give more complete coverage, including additional control structure syntaxes, and how to raise exceptions and create custom exceptions.

The third and largest section is devoted to creating custom functions, with detailed coverage of Python's extremely versatile argument handling. Custom functions allow us to package up and parameterize functionality—this reduces the size of our code by eliminating code duplication and provides code reuse. (In the following chapter we will see how to create custom modules so that we can make use of our custom functions in multiple programs.)

# $Control$  Structures

Python provides conditional branching with if statements and looping with while and for …in statements. Python also has a *conditional expression*—this is a kind of if statement that is Python's answer to the ternary operator (?:) used in C-style languages.

## **Conditional Branching** ||

As we saw in Chapter 1, this is the general syntax for Python's conditional branch statement:

```
if boolean expression1:
    suite1
```

```
elif boolean_expression2:
    suite2
elif boolean expressionN:
    suiteN
else:
    else_suite
```
There can be zero or more elif clauses, and the final else clause is optional. If we want to account for a particular case, but want to do nothing if it occurs, we can use pass (which serves as a "do nothing" place holder) as that branch's suite.

In some cases, we can reduce an if …else statement down to a single *conditional expression*. The syntax for a conditional expression is:

expression1 if boolean\_expression else expression2

If the boolean expression evaluates to True, the result of the conditional expression is expression1; otherwise, the result is expression2.

One common programming pattern is to set a variable to a default value, and then change the value if necessary, for example, due to a request by the user, or to account for the platform on which the program is being run. Here is the pattern using a conventional if statement:

```
offset = 20if not sys.platform.startswith("win"):
   offset = 10
```
The sys.platform variable holds the name of the current platform, for example, "win32" or "linux2". The same thing can be achieved in just one line using a conditional expression:

```
offset = 20 if sys.platform.startswith("win") else 10
```
No parentheses are necessary here, but using them avoids a subtle trap. For example, suppose we want to set a width variable to 100 plus an extra 10 if margin is True. We might code the expression like this:

width =  $100 + 10$  if margin else  $0$  # WRONG!

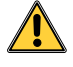

What is particularly nasty about this, is that it works correctly if margin is True, setting width to 110. But if margin is False, width is wrongly set to 0 instead of 100. This is because Python sees  $100 + 10$  as the expression part of the conditional expression. The solution is to use parentheses:

```
width = 100 + (10 if margin else 0)
```
The parentheses also make things clearer for human readers.

Conditional expressions can be used to improve messages printed for users. For example, when reporting the number of files processed, instead of printing "0 file(s)", "1 file(s)", and similar, we could use a couple of conditional expressions:

```
print("{0} file{1}".format((count if count != 0 else "no"),
                          ('s" if count != 1 else ""))
```
This will print "no files", "1 file", "2 files", and similar, which gives a much more professional impression.

## $Looping$

Python provides a while loop and a for … in loop, both of which have a more sophisticated syntax than the basics we showed in Chapter 1.

### $$

Here is the complete general syntax of the while loop:

```
while boolean expression:
    while suite
else:
    else_suite
```
The else clause is optional. As long as the boolean expression is True, the while block's suite is executed. If the boolean\_expression is or becomes False, the loop terminates, and if the optional else clause is present, its suite is executed. Inside the while block's suite, if a continue statement is executed, control is immediately returned to the top of the loop, and the boolean expression is evaluated again. If the loop does not terminate normally, any optional else clause's suite is skipped.

The optional else clause is rather confusingly named since the else clause's suite is always executed if the loop terminates normally. If the loop is broken out of due to a break statement, or a return statement (if the loop is in a function or method), or if an exception is raised, the else clause's suite is *not* executed. (If an exception occurs, Python skips the else clause and looks for a suitable exception handler—this is covered in the next section.) On the plus side, the behavior of the else clause is the same for while loops, for …in loops, and try … except blocks.

Let's look at an example of the else clause in action. The str.index() and list.index() methods return the index position of a given string or item, or raise a ValueError exception if the string or item is not found. The str.find()

method does the same thing, but on failure, instead of raising an exception it returns an index of -1.There is no equivalent method for lists, but if we wanted a function that did this, we could create one using a while loop:

```
def list find(lst, target):
    index = 0while index < len(lst):
        if lst[index] == target:
            break
        index += 1else:
        index = -1return index
```
This function searches the given list looking for the target. If the target is found, the break statement terminates the loop, causing the appropriate index position to be returned. If the target is not found, the loop runs to completion and terminates normally. After normal termination, the else suite is executed, and the index position is set to -1 and returned.

### for Loops

Like a while loop, the full syntax of the for  $\dots$  in loop also includes an optional else clause:

```
for expression in iterable:
    for_suite
else:
    else_suite
```
The expression is normally either a single variable or a sequence of variables, usually in the form of a tuple. If a tuple or list is used for the expression, each item is unpacked into the expression's items.

If a continue statement is executed inside the for … in loop's suite, control is immediately passed to the top of the loop and the next iteration begins. If the loop runs to completion it terminates, and any else suite is executed. If the loop is broken out of due to a break statement, or a return statement (if the loop is in a function or method), or if an exception is raised, the else clause's suite is *not* executed. (If an exception occurs, Python skips the else clause and looks for a suitable exception handler—this is covered in the next section.)

```
ate()
139 \blacktriangleleft
```
enumer- Here is a for … in loop version of the list\_find() function, and like the while loop version, it shows the else clause in action:

```
def list find(lst, target):
    for index, x in enumerate(lst):
```

```
if x == target:
        break
else:
    index = -1return index
```
As this code snippet implies, the variables created in the for  $\dots$  in loop's expression continue to exist after the loop has terminated. Like all local variables, they cease to exist at the end of their enclosing scope.

# **Exception Handling**

Python indicates errors and exceptional conditions by raising exceptions, although some third-party Python libraries use more old-fashioned techniques, such as "error" return values.

### **Catching and Raising Exceptions**

Exceptions are caught using try … except blocks, whose general syntax is:

```
try:
    try_suite
except exception group1 as variable1:
   except_suite1
except exception_groupN as variableN:
   except_suiteN
else:
   else_suite
finally:
    finally_suite
```
There must be at least one except block, but both the else and the finally blocks are optional. The else block's suite is executed when the try block's suite has finished normally—but it is not executed if an exception occurs. If there is a finally block, it is always executed at the end.

Each except clause's exception group can be a single exception or a parenthesized tuple of exceptions. For each group, the as variable part is optional; if used, the variable contains the exception that occurred, and can be accessed in the exception block's suite.

If an exception occurs in the try block's suite, each except clause is tried in turn. If the exception matches an exception group, the corresponding suite is executed. To match an exception group, the exception must be of the same type

as the (or one of the) exception types listed in the group, or the same type as the (or one of the) group's exception types' subclasses.★

For example, if a KeyError exception occurs in a dictionary lookup, the first except clause that has an Exception class will match since KeyError is an (indirect) subclass of Exception. If no group lists Exception (as is normally the case), but one did have a LookupError, the KeyError will match, because KeyError is a subclass of LookupError. And if no group lists Exception or LookupError, but one does list KeyError, then that group will match. Figure 4.1 shows an extract from the exception hierarchy.

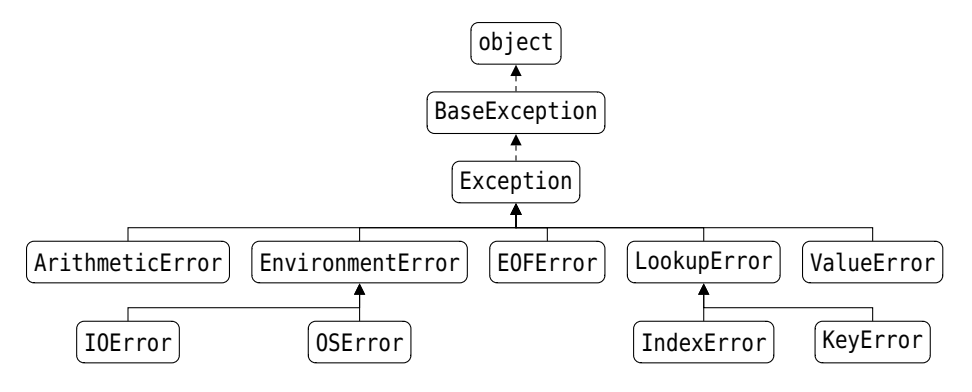

**Figure 4.1** *Some of Python's exception hierarchy*

Here is an example of an *incorrect* use:

```
try:
    x = d[5]except LookupError: # WRONG ORDER
    print("Lookup error occurred")
except KeyError:
    print("Invalid key used")
```
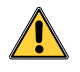

If dictionary d has no item with key 5, we want the most specific exception, KeyError, to be raised, rather than the more general LookupError exception. But here, the KeyError except block will never be reached. If a KeyError is raised, the LookupError except block will match it because LookupError is a base class of KeyError, that is, LookupError appears higher than KeyError in the exception hierarchy. So when we use multiple except blocks, we must always order

<sup>★</sup> As we will see in Chapter 6, in object-oriented programming it is common to have a class hierarchy, that is, one class—data type—inheriting from another. In Python, the start of this hierarchy is the object class; every other class inherits from this class, or from another class that inherits from it. A subclass is a class that inherits from another class, so all Python classes (except object) are subclasses since they all inherit object.

them from most specific (lowest in the hierarchy) to least specific (highest in the hierarchy).

```
try:
   x = d[k / n]except Exception: # BAD PRACTICE
   print("Something happened")
```
Note that it is usually bad practice to use except Exception since this will catch all exceptions and could easily mask logical errors in our code. In this example, we might have intended to catch KeyErrors, but if n is 0, we will unintentionally—and silently—catch a ZeroDivisionError exception.

It is also possible to write except:, that is, to have no exception group at all. An except block like this will catch any exception, including those that inherit BaseException but not Exception (these are not shown in Figure 4.1). This has the same problems as using except Exception, only worse, and should never normally be done.

If none of the except blocks matches the exception, Python will work its way up the call stack looking for a suitable exception handler. If none is found the program will terminate and print the exception and a traceback on the console.

If no exceptions occur, any optional else block is executed. And in all cases—that is, if no exceptions occur, if an exception occurs and is handled, or if an exception occurs that is passed up the call stack—any finally block's suite is *always* executed. If no exception occurs, or if an exception occurs and is handled by one of the except blocks, the finally block's suite is executed at the end; but if an exception occurs that doesn't match, first the finally block's suite is executed, and then the exception is passed up the call stack. This guarantee of execution can be very useful when we want to ensure that resources are properly released. Figure 4.2 illustrates the general try … except … finally block control flows.

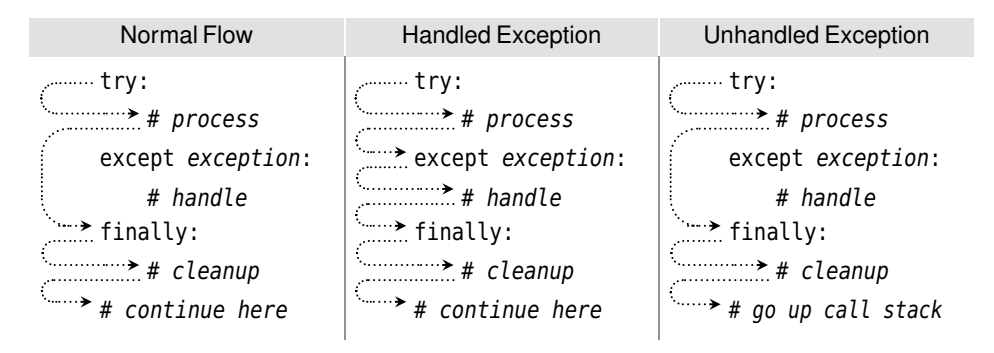

**Figure 4.2** *Try … except … finally control flows*

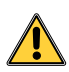

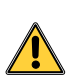

Here is a final version of the list find() function, this time using exceptionhandling:

```
def list find(lst, target):
    try:
        index = lst.index(target)
    except ValueError:
        index = -1return index
```
Here, we have effectively used the try … except block to turn an exception into a return value; the same approach can also be used to catch one kind of exception and raise another instead—a technique we will see shortly.

Python also offers a simpler try … finally block which is sometimes useful:

```
try:
    try_suite
finally:
    finally_suite
```
No matter what happens in the try block's suite (apart from the computer or program crashing!), the finally block's suite will be executed. The with statement used with a context manager (both covered in Chapter 8) can be used to achieve a similar effect to using a try … finally block.

One common pattern of use for try … except … finally blocks is for handling file errors. For example, the noblanks.py program reads a list of filenames on the command line, and for each one produces another file with the same name, but with its extension changed to .nb, and with the same contents except for no blank lines. Here's the program's read data() function:

```
def read_data(filename):
    lines = []fh = Nonetry:
        fh = open(filename, encoding="utf8")
        for line in fh:
            if line.strip():
                lines.append(line)
    except (IOError, OSError) as err:
        print(err)
        return []
    finally:
        if fh is not None:
            fh.close()
    return lines
```
We set the file object, fh, to None because it is possible that the open() call will fail, in which case nothing will be assigned to fh (so it will stay as None), and an exception will be raised. If one of the exceptions we have specified occurs (IOError or OSError), after printing the error message we return an empty list. But note that *before* returning, the finally block's suite will be executed, so the file will be safely closed—if it had been successfully opened in the first place.

Notice also that if an encoding error occurs, even though we don't catch the relevant exception (UnicodeDecodeError), the file will still be safely closed. In Dealsuch cases the finally block's suite is executed and then the exception is passed up the call stack—there is no return value since the function finishes as a result of the unhandled exception. And in this case, since there is no suitable except block to catch encoding error exceptions, the program will terminate and print a traceback.

ing with runtime errors  $\blacktriangleright$  415

We could have written the except clause slightly less verbosely:

```
except EnvironmentError as err:
    print(err)
    return []
```
This works because EnvironmentError is the base class for both IOError and OSError.

In Chapter 8 we will show a slightly more compact idiom for ensuring that files  $\;$  Context  $\;$ are safely closed, that does not require a finally block.

### $$

Exceptions provide a useful means of changing the flow of control. We can take advantage of this either by using the built-in exceptions, or by creating our own, raising either kind when we want to. There are three syntaxes for raising exceptions:

```
raise exception(args)
raise exception(args) from original exception
raise
```
When the first syntax is used the exception that is specified should be either one of the built-in exceptions, or a custom exception that is derived from Exception. If we give the exception some text as its argument, this text will be output if the exception is printed when it is caught. The second syntax is a variation of the first—the exception is raised as a chained exception (covered Chained in Chapter 9) that includes the *original* exception exception, so this syntax is used inside except suites. When the third syntax is used, that is, when no exception is specified, raise will reraise the currently active exception—and if there isn't one it will raise a TypeError.

managers  $\blacktriangleright$  369

exceptions  $\blacktriangleright$  419
#### $C$ ustom Exceptions

Custom exceptions are custom data types (classes). Creating classes is covered in Chapter 6, but since it is easy to create simple custom exception types, we will show the syntax here:

```
class exceptionName(baseException): pass
```
The base class should be Exception or a class that inherits from Exception.

One use of custom exceptions is to break out of deeply nested loops. For example, if we have a table object that holds records (rows), which hold fields (columns), which have multiple values (items), we could search for a particular value with code like this:

```
found = Falsefor row, record in enumerate(table):
    for column, field in enumerate(record):
        for index, item in enumerate(field):
            if item == target:
                found = True
                break
        if found:
            break
    if found:
        break
if found:
    print("found at ({0}, {1}, {2})".format(row, column, index))
else:
    print("not found")
```
The 15 lines of code are complicated by the fact that we must break out of each loop separately. An alternative solution is to use a custom exception:

```
class FoundException(Exception): pass
try:
    for row, record in enumerate(table):
        for column, field in enumerate(record):
            for index, item in enumerate(field):
                if item == target:
                    raise FoundException()
except FoundException:
    print("found at ({0}, {1}, {2})".format(row, column, index))
else:
    print("not found")
```
This cuts the code down to ten lines, or 11 including defining the exception, and is much easier to read. If the item is found we raise our custom exception and the except block's suite is executed—and the else block is skipped. And if the item is not found, no exception is raised and so the else suite is executed at the end.

Let's look at another example to see some of the different ways that exceptionhandling can be done. All of the snippets are taken from the checktags.py program, a program that reads all the HTML files it is given on the command line and performs some simple tests to verify that tags begin with "<" and end with ">", and that entities are correctly formed. The program defines four custom exceptions:

```
class InvalidEntityError(Exception): pass
class InvalidNumericEntityError(InvalidEntityError): pass
class InvalidAlphaEntityError(InvalidEntityError): pass
class InvalidTagContentError(Exception): pass
```
The second and third exceptions inherit from the first; we will see why this is useful when we discuss the code that uses the exceptions. The parse() function that uses the exceptions is more than 70 lines long, so we will show only those parts that are relevant to exception-handling.

```
fh = None
try:
    fh = open(filename, encoding="utf8")
   errors = Falsefor lino, line in enumerate(fh, start=1):
        for column, c in enumerate(line, start=1):
            try:
```
The code begins conventionally enough, setting the file object to None and putting all the file handling in a try block. The program reads the file line by line and reads each line character by character.

Notice that we have two try blocks; the outer one is used to handle file object exceptions, and the inner one is used to handle parsing exceptions.

```
...
elif state == PARSING_ENTITY:
   if c == ";":
        if entity.startswith("#"):
            if frozenset(entity[1:]) - HEXDIGITS:
                raise InvalidNumericEntityError()
       elif not entity.isalpha():
    raise InvalidAlphaEntityError() ...
```
The function has various states, for example, after reading an ampersand (&), it enters the PARSING\_ENTITY state, and stores the characters between (but excluding) the ampersand and semicolon in the entity string.

The part of the code shown here handles the case when a semicolon has been found while reading an entity. If the entity is numeric (of the form "&#", with set type hexadecimal digits, and then ";", for example, " $\&$ #20AC;"), we convert the numeric part of it into a set and take away from the set all the hexadecimal digits; if anything is left at least one invalid character was present and we raise a custom exception. If the entity is alphabetic (of the form "&", with letters, and then";", for example, "©"), we raise a custom exception if any of its letters is not alphabetic.

```
...
except (InvalidEntityError,
        InvalidTagContentError) as err:
    if isinstance(err, InvalidNumericEntityError):
        error = "invalid numeric entity"
    elif isinstance(err, InvalidAlphaEntityError):
        error = "invalid alphabetic entity"
    elif isinstance(err, InvalidTagContentError):
        error = "invalid tag"
    print("ERROR {0} in {1} on line {2} column {3}"
          .format(error, filename, lino, column))
    if skip on first error:
        raise
...
```
If a parsing exception is raised we catch it in this except block. By using the InvalidEntityError base class, we catch both InvalidNumericEntityError and InvalidAlphaEntityError exceptions. We then use isinstance() to check which type of exception occurred, and to set the error message accordingly. The isinbuilt-in isinstance() function returns True if its first argument is the same type as the type (or one of that type's base types) given as its second argument.

stance()  $\geq 242$ 

We could have used a separate except block for each of the three custom parsing exceptions, but in this case combining them means that we avoided repeating the last four lines (from the print() call to raise), in each one.

The program has two modes of use. If skip on first error is False, the program continues checking a file even after a parsing error has occurred; this can lead to multiple error messages being output for each file. If skip on first error is True, once a parsing error has occurred, after the (one and only) error message is printed, raise is called to reraise the parsing exception and the outer (per-file) try block is left to catch it.

 $121 \blacktriangleleft$ 

```
...
elif state == PARSING_ENTITY:
    raise E0FError("missing':' at end of " + filename)
```
At the end of parsing a file, we need to check to see whether we have been left in the middle of an entity. If we have, we raise an EOFError, the built-in end-of-file exception, but give it our own message text. We could just as easily have raised a custom exception.

```
except (InvalidEntityError, InvalidTagContentError):
    pass # Already handled
except EOFError as err:
    print("ERROR unexpected EOF:", err)
except EnvironmentError as err:
    print(err)
finally:
   if fh is not None:
        fh.close()
```
For the outer try block we have used separate except blocks since the behavior we want varies. If we have a parsing exception, we know that an error message has already been output and the purpose is simply to break out of reading the file and to move on to the next file, so we don't need to do anything in the exception handler. If we get an EOFError it could be caused by a genuine premature end of file or it could be the result of us raising the exception ourselves. In either case, we print an error message, and the exception's text. If an EnvironmentError occurs (i.e., if an IOError or an OSError occurs), we simply print its message. And finally, no matter what, if the file was opened, we close it.

# $C$ ustom Functions

Functions are a means by which we can package up and parameterize functionality. Four kinds of functions can be created in Python: global functions, local functions, lambda functions, and methods.

Every function we have created so far has been a *global* function. Global objects (including functions) are accessible to any code in the same module (i.e., the same .py file) in which the object is created. Global objects can also be accessed from other modules, as we will see in the next chapter.

*Local* functions (also called nested functions) are functions that are defined inside other functions. These functions are visible only to the function where they are defined; they are especially useful for creating small helper functions that have no use elsewhere. We first show them in Chapter 7.

#### **Online Documentation**

Although this book provides solid coverage of the Python 3 language and the built-in functions and most commonly used modules in the standard library, Python's online documentation provides a considerable amount of reference documentation, both on the language, and particularly on Python's extensive standard library. The documentation is available online at docs.python.org and is also provided with Python itself.

On Windows the documentation is supplied in the Windows help file format. Click Start→All Programs→Python 3.x→Python Manuals to launch the Windows help browser. This tool has both an Index and a Search function that makes finding documentation easy. Unix users have the documentation in HTML format. In addition to the hyperlinks, there are various index pages. There is also a very convenient Quick Search function available on the left-hand side of each page.

The most frequently used online document for new users is the Library Reference, and for experienced users the Global Module Index. Both of these have links to pages covering Python's entire standard library—and in the case of the Library Reference, links to pages covering all of Python's built-in functionality as well.

It is well worth skimming through the documentation, particularly the Library Reference or the Global Module Index, to see what Python's standard library offers, and clicking through to the documentation of whichever topics are of interest. This should provide an initial impression of what is available and should also help you to establish a mental picture of where you can find the documentation you are interested in. (A brief summary of Python's standard library is provided in Chapter 5.)

Help is also available from the interpreter itself. If you call the builtin help() function with no arguments, you will enter the online help system—simply follow the instructions to get the information you want, and type "q" or "quit" to return to the interpreter. If you know what module or data type you want help on, you can call help() with the module or data type as its argument. For example,help(str) provides information on the str data type, including all of its methods, help(dict.update) provides information on the dict collection data type's update() method, and help(os) displays information about the os module (providing it has been imported).

Once familiar with Python, it is often sufficient to just be reminded about what attributes (e.g., what methods) a data type provides. This information is available using the  $dir()$  function—for example,  $dir(str)$  lists all the string methods, and dir(os) lists all the os module's constants and functions (again, providing the module has been imported).

*Lambda* functions are expressions, so they can be created at their point of use; however, they are much more limited than normal functions.

*Methods* are functions that are associated with a particular data type and can be used only in conjunction with the data type—they are introduced in Chapter 6 when we cover object-oriented programming.

Python provides many built-in functions, and the standard library and thirdparty libraries add hundreds more (thousands if we count all the methods), so in many cases the function we want has already been written. For this reason, it is always worth checking Python's online documentation to see what is already available. See the sidebar "Online Documentation"  $(172 \blacktriangleleft)$ .

The general syntax for creating a (global or local) function is:

```
def functionName(parameters):
    suite
```
The parameters are optional, and if there is more than one they are written as a sequence of comma-separated identifiers, or as a sequence of identifier=value pairs as we will discuss shortly. For example, here is a function that calculates the area of a triangle using Heron's formula:

```
def heron(a, b, c):
    s = (a + b + c) / 2return math.sqrt(s * (s - a) * (s - b) * (s - c))
```
Inside the function, each parameter, a, b, and c, is initialized with the corresponding value that was passed as an argument. When the function is called, we must supply all of the arguments, for example, heron(3, 4, 5). If we give too few or too many arguments, a TypeError exception will be raised. When we do a call like this we are said to be using *positional arguments*, because each argument passed is set as the value of the parameter in the corresponding position. So in this case, a is set to 3, b to 4, and c to 5, when the function is called.

Every function in Python returns a value, although it is perfectly acceptable (and common) to ignore the return value. The return value is either a single value or a tuple of values, and the values returned can be collections, so there are no practical limitations on what we can return. We can leave a function at any point by using the return statement. If we use return with no arguments, or if we don't have a return statement at all, the function will return None. (In Chapter 6 we will cover the yield statement which can be used instead of return in certain kinds of functions.)

Some functions have parameters for which there can be a sensible default. For example, here is a function that counts the letters in a string, defaulting to the ASCII letters:

```
def letter_count(text, letters=string.ascii_letters):
    letters = frozenset(letters)
    count = 0for char in text:
        if char in letters:
            count += 1return count
```
We have specified a default value for the letters parameter by using the parameter=default syntax. This allows us to call letter\_count() with just one argument, for example, letter\_count("Maggie and Hopey"). Here, inside the function, letters will be the string that was given as the default value. But we can still change the default, for example, using an extra positional argument, letter count("Maggie and Hopey", "aeiouAEIOU"), or using a keyword argument (covered next), letter\_count("Maggie and Hopey", letters="aeiouAEIOU").

The parameter syntax does not permit us to follow parameters with default values with parameters that don't have defaults, so def bad(a, b=1, c): won't work. On the other hand, we are not forced to pass our arguments in the order they appear in the function's definition—instead, we can use *keyword arguments*, passing each argument in the form name=value.

Here is a tiny function that returns the string it is given, or if it is longer than the specified length, it returns a shortened version with an indicator added:

```
def shorten(text, length=25, indicator="..."):
    if len(text) > length:
        text = text[:length - len(indicator)] + indicator
    return text
```
Here are a few example calls:

```
shorten("The Silkie") # returns: 'The Silkie'
shorten(length=7, text="The Silkie") # returns: 'The ...'
shorten("The Silkie", indicator="&", length=7) # returns: 'The Si&'
shorten("The Silkie", 7, "&") # returns: 'The Si&'
```
Because both length and indicator have default values, either or both can be omitted entirely, in which case the default is used—this is what happens in the first call. In the second call we use keyword arguments for both of the specified parameters, so we can order them as we like. The third call mixes both positional and keyword arguments. We used a positional first argument (positional argumentsmust always precede keyword arguments), and then two keyword arguments. The fourth call simply uses positional arguments.

The difference between a mandatory parameter and an optional parameter is that a parameter with a default is optional (because Python can use the default), and a parameter with no default is mandatory (because Python can-

ing and writing text files sidebar  $131 \blacktriangleleft$ 

not guess). The careful use of default values can simplify our code and make Read- calls much cleaner. Recall that the built-in open() function has one mandatory argument (filename), and six optional arguments. By using a mixture of positional and keyword arguments we are able to specify those arguments we care about, while omitting the others. This leaves us free to write things like open(filename, encoding="utf8"), rather than being forced to supply every argument like this: open(filename, "r", None, "utf8", None, None, True). Another benefit of using keyword arguments is that they make function calls much more readable, particularly for Boolean arguments.

> When default values are given they are created at the time the def statement is executed (i.e., when the function is created), *not* when the function is called. For immutable arguments like numbers and strings this doesn't make any difference, but for mutable arguments a subtle trap is lurking.

```
def append if even(x, lst=[]): # WRONG!
    if x % 2 == 0:
        lst.append(x)
    return lst
```
When this function is created the lst parameter is set to refer to a new list. And whenever this function is called with just the first parameter, the default list will be the one that was created at the same time as the function itself—so no new list is created. Normally, this is not the behavior we want—we expect a new empty list to be created each time the function is called with no second argument. Here is a new version of the function, this time using the correct idiom for default mutable arguments:

```
def append_if_even(x, lst=None):
    if lst is None:
        lst = []
    if x % 2 == 0:
        lst.append(x)
    return lst
```
Here we create a new list every time the function is called without a list argument. And if a list argument is given, we use it, just the same as the previous version of the function. This idiom of having a default of None and creating a fresh object should be used for dictionaries, lists, sets, and any other mutable data types that we want to use as default arguments. Here is a slightly shorter version of the function which has exactly the same behavior:

```
def append if even(x, lst = None):
    lst = [] if lst is None else lst
    if x % 2 == 0:
        lst.append(x)
    return lst
```
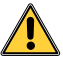

Using a conditional expression we can save a line of code for each parameter that has a mutable default argument.

#### $N$ ames and Docstrings

Using good names for a function and its parameters goes a long way toward making the purpose and use of the function clear to other programmers—and to ourselves some time after we have created the function. Here are a few rules of thumb that you might like to consider.

- Use a naming scheme, and use it consistently. In this book we use UP-PERCASE for constants, TitleCase for classes (including exceptions), camel-Case for GUI (Graphical User Interface) functions and methods (covered in Chapter 15), and lowercase or lowercase with underscores for everything else.
- For all names, avoid abbreviations, unless they are both standardized and widely used.
- Be proportional with variable and parameter names: x is a perfectly good name for an *x*-coordinate and i is fine for a loop counter, but in general the name should be long enough to be descriptive. The name should describe the data's meaning rather than its type (e.g., amount due rather than money), unless the use is generic to a particular type—see, for example, the text parameter in the shorten() example  $($   $\triangleright$  177).
- Functions and methods should have names that say what they *do* or what they *return* (depending on their emphasis), but never how they do it—since that might change.

Here are a few naming examples:

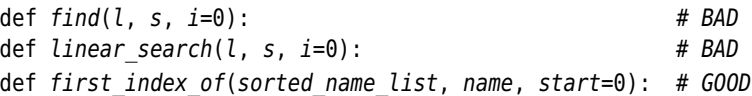

All three functions return the index position of the first occurrence of a name in a list of names, starting from the given starting index and using an algorithm that assumes the list is already sorted.

The first one is bad because the name gives no clue as to what will be found, and its parameters (presumably) indicate the required types (list, string, integer) without indicating what they mean. The second one is bad because the function name describes the algorithm originally used—it might have been changed since. This may not matter to users of the function, but it will probably confuse maintainers if the name implies a linear search, but the algorithm implemented has been changed to a binary search. The third one is good because the function name says what is returned, and the parameter names clearly indicate what is expected.

None of the functions have any way of indicating what happens if the name isn't found—do they return, say, -1, or do they raise an exception? Somehow such information needs to be documented for users of the function.

We can add documentation to any function by using a *docstring*—this is simply a string that comes immediately after the def line, and before the function's code proper begins. For example, here is the shorten() function we saw earlier, but this time reproduced in full:

```
def shorten(text, length=25, indicator="..."):
    """Returns text or a truncated copy with the indicator added
    text is any string; length is the maximum length of the returned
    string (including any indicator); indicator is the string added at
    the end to indicate that the text has been shortened
   >>> shorten("Second Variety")
    'Second Variety'
   >>> shorten("Voices from the Street", 17)
    'Voices from th...'
    >>> shorten("Radio Free Albemuth", 10, "*")
    'Radio Fre*'
    """
    if len(text) > length:
        text = text[:length - len(indictionary)] + indicatorreturn text
```
It is not unusual for a function or method's documentation to be longer than the function itself. One convention is to make the first line of the docstring a brief one-line description, then have a blank line followed by a full description, and then to reproduce some examples as they would appear if typed in interactively. In Chapter 5 and Chapter 9 we will see how examples in function documentation can be used to provide unit tests.

# **Argument and Parameter Unpacking**

quence unpacking  $114 \blacktriangleleft$ 

Se- We saw in the previous chapter that we can use the sequence unpacking operator  $(*)$  to supply positional arguments. For example, if we wanted to compute the area of a triangle and had the lengths of the sides in a list, we could make the call like this, heron(sides[0], sides[1], sides[2]), or simply unpack the list and do the much simpler call, heron(\*sides). And if the list (or other sequence) has more items than the function has parameters, we can use slicing to extract exactly the right number of arguments.

We can also use the sequence unpacking operator in a function's parameter list. This is useful when we want to create functions that can take a variable number of positional arguments. Here is a product() function that computes the product of the arguments it is given:

```
def product(*args):
    result = 1for arg in args:
        result *= arg
    return result
```
This function has one parameter called args. Having the  $*$  in front means that inside the function the args parameter will be a tuple with its items set to however many positional arguments are given. Here are a few example calls:

```
product(1, 2, 3, 4) # args == (1, 2, 3, 4); returns: 24
product(5, 3, 8) # args == (5, 3, 8); returns: 120
product(11) # args == (11,); returns: 11
```
We can have keyword arguments following positional arguments, as this function to calculate the sum of its arguments, each raised to the given power, shows:

```
def sum of powers(*args, power=1):
    result = \thetafor arg in args:
        result += arg ** power
    return result
```
The function can be called with just positional arguments, for example, sum of powers(1, 3, 5), or with both positional and keyword arguments, for example, sum of powers $(1, 3, 5,$  power=2).

It is also possible to use \* as a "parameter" in its own right. This is used to signify that there can be no positional arguments after the \*, although keyword arguments are allowed. Here is a modified version of the heron() function. This time the function takes exactly three positional arguments, and has one optional keyword argument.

```
def heron2(a, b, c, *, units="square meters"):
    s = (a + b + c) / 2area = math.sqrt(s * (s - a) * (s - b) * (s - c))
    return "{0} {1}".format(area, units)
```
Here are a few example calls:

```
heron2(25, 24, 7) \# returns: '84.0 square meters'
heron2(41, 9, 40, units="sq. inches") # returns: '180.0 sq. inches'
```
heron2(25, 24, 7, "sq. inches") # WRONG! raises TypeError

In the third call we have attempted to pass a fourth positional argument, but the \* does not allow this and causes a TypeError to be raised.

By making the \* the first parameter we can prevent *any* positional arguments from being used, and force callers to use keyword arguments. Here is such a (fictitious) function's signature:

```
def print setup(*, paper="Letter", copies=1, color=False):
```
We can call print setup() with no arguments, and accept the defaults. Or we can change some or all of the defaults, for example, print setup(paper="A4", color=True). But if we attempt to use positional arguments, for example, print setup("A4"), a TypeError will be raised.

Just as we can unpack a sequence to populate a function's positional arguments, we can also unpack a mapping using the mapping unpacking operator, asterisk asterisk  $(**)$ .\* We can use \*\* to pass a dictionary to the print setup() function. For example:

```
options = dict(paper="A4", color=True)
print_setup(**options)
```
Here the options dictionary's key–value pairs are unpacked with each key's value being assigned to the parameter whose name is the same as the key. If the dictionary contains a key for which there is no corresponding parameter, a TypeError is raised. Any argument for which the dictionary has no corresponding item is set to its default value—but if there is no default, a TypeError is raised.

We can also use the mapping unpacking operator with parameters. This allows us to create functions that will accept as many keyword arguments as are given. Here is an add person details() function that takes Social Security number and surname positional arguments, and any number of keyword arguments:

```
def add_person_details(ssn, surname, **kwargs):
   print("SSN =", ssn)
   print(" surname =", surname)
   for key in sorted(kwargs):
       print(" {0} = {1}".format(key, kwargs[key]))
```
This function could be called with just the two positional arguments, or with additional information, for example, add\_person\_details(83272171, "Luther", forename="Lexis", age=47). This provides us with a lot of flexibility. And we

<sup>★</sup>As we saw in Chapter 2, when used as a binary operator, \*\* is the pow() operator.

can of course accept both a variable number of positional arguments and a variable number of keyword arguments:

```
def print_args(*args, **kwargs):
    for i, arg in enumerate(args):
        print("positional argument \{0\} = \{1\}".format(i, arg))
    for key in kwargs:
        print("keyword argument \{0\} = \{1\}".format(key, kwargs[key]))
```
This function just prints the arguments it is given. It can be called with no arguments, or with any number of positional and keyword arguments.

## **Accessing Variables in the Global Scope** ||

It is sometimes convenient to have a few global variables that are accessed by various functions in the program. This is usually okay for "constants", but is not a good practice for variables, although for short one-off programs it isn't always unreasonable.

The digit names.py program takes an optional language ("en" or "fr") and a number on the command line and outputs the names of each of the digits it is given. So if it is invoked with "123" on the command line, it will output "one two three". The program has three global variables:

```
Language = "en"
ENGLISH = {0: "zero", 1: "one", 2: "two", 3: "three", 4: "four",
           5: "five", 6: "six", 7: "seven", 8: "eight", 9: "nine"}
FRENCH = {0: "zéro", 1: "un", 2: "deux", 3: "trois", 4: "quatre",
           5: "cinq", 6: "six", 7: "sept", 8: "huit", 9: "neuf"}
```
We have followed the convention that all uppercase variable names indicate constants, and have set the default language to English. (Python does not provide a direct way to create constants, instead relying on programmers to respect the convention.) Elsewhere in the program we access the Language variable, and use it to choose the appropriate dictionary to use:

```
def print digits(digits):
    dictionary = ENGLISH if Language == "en" else FRENCH
    for digit in digits:
        print(dictionary[int(digit)], end=" ")
    print()
```
When Python encounters the Language variable in this function it looks in the local (function) scope and doesn't find it. So it then looks in the global (.py file) scope, and finds it there. The end keyword argument used with the first print() call is explained in the sidebar "The print() Function" ( $\triangleright$  181).

## **The print() Function**

The print() function accepts any number of positional arguments, and has three keyword arguments, sep, end, and file. All the keyword arguments have defaults. The sep parameter's default is a space; if two or more positional arguments are given, each is printed with the sep in between, but if there is just one positional argument this parameter does nothing. The end parameter's default is \n, which is why a newline is printed at the end of calls to print(). The file parameter's default is sys.stdout, the standard output stream, which is usually the console.

Any of the keyword arguments can be given the values we want instead of using the defaults. For example, file can be set to a file object that is open for writing or appending, and both sep and end can be set to other strings, including the empty string.

If we need to print several items on the same line, one common pattern is to print the items using print() calls where end is set to a suitable separator, and then at the end to call print() with no arguments, since this just prints a newline. For an example, see the print digits() function (180  $\blacktriangleleft$ ).

Here is the code from the program's main() function. It changes the Language variable's value if necessary, and calls print\_digits() to produce the output.

```
def main():
    if len(sys.argv) == 1 or sys.argv[1] in \{ "-h", "--help"\}:
        print("usage: {0} [en|fr] number".format(sys.argv[0]))
        sys.exit()
    args = sys.argv[1:]if args[0] in {"en", "fr"}:
        global Language
        Language = args.pop(0)print digits(args.pop(0))
```
What stands out here is the use of the global statement. This statement is used to tell Python that a variable exists at the global (file) scope, and that assignments to the variable should be applied to the global variable, rather than cause a local variable of the same name to be created.

If we did not use the global statement the program would run, but when Python encountered the Language variable in the if statement it would look for it in the local (function) scope, and not finding it would create a new local variable called Language, leaving the global Language unchanged. This subtle bug would show up as an error only when the program was run with the "fr" argument, because then the local Language variable would be created and set to

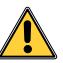

"fr", but the global Language variable used in the print\_digits() function would remain unchanged as "en".

For nontrivial programs it is best not to use global variables except as constants, in which case there is no need to use the global statement.

# $Lambda$  Functions

Lambda functions are functions created using the following syntax:

```
lambda parameters: expression
```
The parameters are optional, and if supplied they are normally just commaseparated variable names, that is, positional arguments, although the complete argument syntax supported by def statements can be used. The expression cannot contain branches or loops (although conditional expressions are allowed), and cannot have a return (or yield) statement. The result of a lambda expres- Generasion is an anonymous function. When a lambda function is called it returns the result of computing the expression as its result. If the expression is a tuple it should be enclosed in parentheses.

tor functions  $\geq 279$ 

Here is a simple lambda function for adding an *s* (or not) depending on whether its argument is 1:

 $s =$  lambda x: "" if  $x == 1$  else "s"

The lambda expression returns an anonymous function which we assign to the variable s. Any (callable) variable can be called using parentheses, so given the count of files processed in some operation we could output a message using the s() function like this: print("{0} file{1} processed".format(count, s(count))).

Lambda functions are often used as the key function for the built-in sorted() function and for the list.sort() method. Suppose we have a list of elements as 3-tuples of (group, number, name), and we wanted to sort this list in various ways. Here is an example of such a list:

```
elements = [(2, 12, "Ma"), (1, 11, "Na"), (1, 3, "Li"), (2, 4, "Be")]
```
If we sort this list, we get this result:

[(1, 3, 'Li'), (1, 11, 'Na'), (2, 4, 'Be'), (2, 12, 'Mg')]

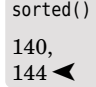

sorted() We saw earlier when we covered the sorted() function that we can provide a key function to alter the sort order. For example, if we wanted to sort the list by number and name, rather than the natural ordering of group, number, and name, we could write a tiny function, def ignore $\theta(e)$ : return e[1], e[2], which could be provided as the key function. Creating lots of little functions like this can be inconvenient, so a frequently used alternative is a lambda function:

```
elements.sort(key=lambda e: (e[1], e[2]))
```
Here the key function is lambda e: (e[1], e[2]) with e being each 3-tuple element in the list. The parentheses around the lambda expression are required when the expression is a tuple and the lambda function is created as a function's argument. We could use slicing to achieve the same effect:

```
elements.sort(key=lambda e: e[1:3])
```
A slightly more elaborate version gives us sorting in case-insensitive name, number order:

```
elements.sort(key=lambda e: (e[2].lower(), e[1]))
```
Here are two equivalent ways to create a function that calculates the area of a triangle using the conventional  $\frac{1}{2} \times base \times height$  formula:

```
area = lambda b, h: 0.5 * b * hdef area(b, h):
                                             return 0.5 * b * h
```
We can call area(6, 5), whether we created the function using a lambda expression or using a def statement, and the result will be the same.

Default Another neat use of lambda functions is when we want to create default dictiodictionaries  $135 \blacktriangleleft$ naries. Recall from the previous chapter that if we access a default dictionary using a nonexistent key, a suitable item is created with the given key and with a default value. Here are a few examples:

```
minus one dict = collections.defaultdict(lambda: -1)
point zero dict = collections.defaultdict(lambda: (0, 0))
message dict = collections.defaultdict(lambda: "No message available")
```
If we access the minus one dict with a nonexistent key, a new item will be created with the given key and with a value of -1. Similarly for the point\_zero\_dict where the value will be the tuple  $(0, 0)$ , and for the message dict where the value will be the "No message available" string.

## $\Lambda$ ssertions

What happens if a function receives arguments with invalid data? What happens if we make a mistake in the implementation of an algorithm and perform an incorrect computation? The *worst*thing that can happen is that the program executes without any (apparent) problem and no one is any the wiser. One way to help avoid such insidious problems is to write tests—something we will briefly look at in Chapter 5. Another way is to state the preconditions and postconditions and to indicate an error if any of these are not met. Ideally, we should use tests and also state preconditions and postconditions.

Preconditions and postconditions can be specified using assert statements, which have the syntax:

assert boolean expression, optional expression

If the boolean expression evaluates to False an AssertionError exception is raised. If the optional *optional expression* is given, it is used as the argument to the AssertionError exception—this is useful for providing error messages. Note, though, that assertions are designed for developers, not end-users. Problems that occur in normal program use such as missing files or invalid command-line arguments should be handled by other means, such as providing an error or log message.

Here are two new versions of the product() function. Both versions are equivalent in that they *require* that all the arguments passed to them are nonzero, and consider a call with a 0 argument to be a coding error.

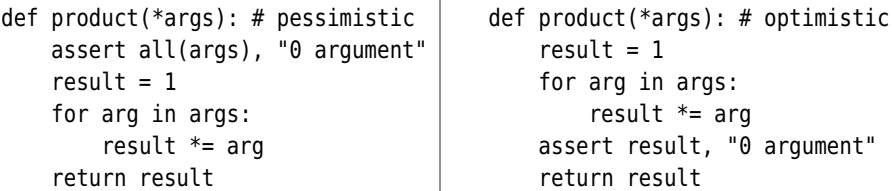

The "pessimistic" version on the left checks all the arguments (or up to the first 0 argument) on every call. The "optimistic" version on the right just checks the result; after all, if any argument was 0, then the result will be 0.

If one of these product() functions is called with a 0 argument an Assertion-Error exception will be raised, and output similar to the following will be written to the error stream (sys.stderr, usually the console):

```
Traceback (most recent call last):
   File "program.py", line 456, in <module>
    x = product(1, 2, 0, 4, 8) File "program.py", line 452, in product
     assert result, "0 argument"
AssertionError: 0 argument
```
Python automatically provides a traceback that gives the filename, function, and line number, as well as the error message we specified.

Once a program is ready for public release (and of course passes all its tests and does not violate any assertions), what do we do about the assert statements? We can tell Python not to execute assert statements—in effect, to throw them away at runtime. This can be done by running the program at the command line with the -0 option, for example, python -0 program.py. Another approach is to set the PYTHONOPTIMIZE environment variable to O. If the docstrings are of

no use to our users (and normally they wouldn't be), we can use the -OO option which in effect strips out both assert statements and docstrings: Note that there is no environment variable for setting this option. Some developers take a simpler approach:They produce a copy of their program with all assert statements commented out, and providing this passes their tests, they release the assertion-free version.

# Example: make html skeleton.py

In this section we draw together some of the techniques covered in this chapter and show them in the context of a complete example program.

Very small Web sites are often created and maintained by hand. One way to make this slightly more convenient is to have a program that can generate skeleton HTML files that can later be fleshed out with content. The make html skeleton.py program is an interactive program that prompts the user for various details and then creates a skeleton HTML file. The program's main() function has a loop so that users can create skeleton after skeleton, and it retains common data (e.g., copyright information) so that users don't have to type it in more than once. Here is a transcript of a typical interaction:

```
make_html_skeleton.py
Make HTML Skeleton
Enter your name (for copyright): Harold Pinter
Enter copyright year [2008]: 2009
Enter filename: career-synopsis
Enter title: Career Synopsis
Enter description (optional): synopsis of the career of Harold Pinter
Enter a keyword (optional): playwright
Enter a keyword (optional): actor
Enter a keyword (optional): activist
Enter a keyword (optional):
Enter the stylesheet filename (optional): style
Saved skeleton career-synopsis.html
Create another (y/n)? [y]:
Make HTML Skeleton
Enter your name (for copyright) [Harold Pinter]:
Enter copyright year [2009]:
Enter filename:
Cancelled
Create another (y/n)? [y]: n
```
Notice that for the second skeleton the name and year had as their defaults the values entered previously, so they did not need to be retyped. But no default for the filename is provided, so when that was not given the skeleton was cancelled.

Now that we have seen how the program is used, we are ready to study the code. The program begins with two imports:

```
import datetime
import xml.sax.saxutils
```
The datetime module provides some simple functions for creating datetime.date and datetime.time objects. The xml.sax.saxutils module has a useful xml.sax.saxutils.escape() function that takes a string and returns an equivalent string with the special HTML characters (" $\&$ ", " $\lt$ ", and " $\gt$ ") in their escaped forms (" $\&$ ;", " $\<$ ;", and " $\>$ ;").

Three global strings are defined; these are used as templates.

```
COPYRIGHT TEMPLATE = "Copyright (c) {0} {1}. All rights reserved."
STYLESHEET_TEMPLATE = ('<link rel="stylesheet" type="text/css" '
                        'media="all" href="{0}" />\n')
HTML_TEMPLATE = """<?xml version="1.0"?>
<!DOCTYPE html PUBLIC "-//W3C//DTD XHTML 1.0 Strict//EN" \
"http://www.w3.org/TR/xhtml1/DTD/xhtml1-strict.dtd">
<html xmlns="http://www.w3.org/1999/xhtml" lang="en" xml:lang="en">
<head>
<title>{title}</title>
\leftarrow {copyright} -->
<meta name="Description" content="{description}" />
<meta name="Keywords" content="{keywords}" />
<meta equiv="content-type" content="text/html; charset=utf-8" />
{stylesheet}\
</head>
<body>
</body>
</html>
. . .
```
format()  $78 <$ 

str. These strings will be used as templates in conjunction with the str.format() method. In the case of HTML\_TEMPLATE we have used names rather than index positions for the field names, for example, {title}. We will see shortly that we must use keyword arguments to provide values for these.

class CancelledError(Exception): pass

One custom exception is defined; we will see it in use when we look at a couple of the program's functions.

The program's main() function is used to set up some initial information, and to provide a loop. On each iteration the user has the chance to enter some information for the HTML page they want generated, and after each one they are given the chance to finish.

```
def main():
    information = dict(name=None, year=datetime.date.today().year,
                       filename=None, title=None, description=None,
                       keywords=None, stylesheet=None)
   while True:
        try:
            print("\nMake HTML Skeleton\n")
            populate_information(information)
            make html skeleton(**information)
        except CancelledError:
            print("Cancelled")
        if (get string("\nCreate another (y/n)?", default="y").lower()
            not in {"y", "yes"}):
            break
```
The datetime.date.today() function returns a datetime.date object that holds today's date. We want just the year attribute. All the other items of information are set to None since there are no sensible defaults that can be set.

Inside the while loop the program prints a title, then calls the populate\_information() function with the information dictionary. This dictionary is updated inside the populate information() function. Next, the make html skeleton() function is called—this function takes a number of arguments, but rather than give explicit values for each one we have simply unpacked the information dictionary.

If the user cancels, for example, by not providing mandatory information, the program prints out "Cancelled". At the end of each iteration (whether cancelled or not), the user is asked whether they want to create another skeleton—if they don't, we break out of the loop and the program terminates.

```
def populate information(information):
    name = get string("Enter your name (for copyright)", "name",
                      information["name"])
    if not name:
        raise CancelledError()
    year = get_integer("Enter copyright year", "year",
                       information["year"], 2000,
                       datetime.date.today().year + 1, True)
```

```
if year == 0:
    raise CancelledError()
filename = get_string("Enter filename", "filename")
if not filename:
    raise CancelledError()
if not filename.endswith((".htm", ".html")):
    filename += ".html"
...
information.update(name=name, year=year, filename=filename,
                   title=title, description=description,
                   keywords=keywords, stylesheet=stylesheet)
```
We have omitted the code for getting the title and description texts, HTML keywords, and the stylesheet file. All of them use the get\_string() function that we will look at shortly. It is sufficient to note that this function takes a message prompt, the "name" of the relevant variable (for use in error messages), and an optional default value. Similarly, the get\_integer() function takes a message prompt, variable name, default value, minimum and maximum values, and whether 0 is allowed.

At the end we update the information dictionary with the new values using keyword arguments. For each key=value pair the key is the name of a key in the dictionary whose value will be replaced with the given value—and in this case each value is a variable with the same name as the corresponding key in the dictionary.

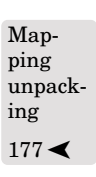

In theory, it looks like we could have done the update using information.up-Map- date(locals()), since all the variables we want to update are in the local scope. After all, we often use mapping unpacking with locals() to pass arguments to str.format(). In fact, using locals() to pass arguments to str.format() is generally safe because only the keys named in the format string are used, with any others harmlessly ignored. But this is not the case for updating a dictionary. If we use locals() to update a dictionary, it will update the dictionary with *everything* in the local scope—including the dictionary itself—not just the variables we are interested in. So using locals() to populate or update a dictionary is usually a bad idea.

> This function has no explicit return value (so it returns None). It may also be terminated if a CancelledError exception is raised, in which case the exception is passed up the call stack to main() and handled there.

We will look at the make html skeleton() function in two parts.

```
def make html skeleton(year, name, title, description, keywords,
                       stylesheet, filename):
    copyright = COPYRIGHT TEMPLATE.format(year,
                                    xml.sax.saxutils.escape(name))
```

```
title = xml.sax.saxutils.escape(title)
description = xml.sax.saxutils.escape(description)
keywords = ",".join([xml.sax.saxutils.escape(k)
                     for k in keywords]) if keywords else ""
stylesheet = (STYLESHEET TEMPLATE.format(stylesheet)
              if stylesheet else "")
html = HTML_TEMPLATE.format(**locals())
```
To get the copyright text we call str.format() on the COPYRIGHT\_TEMPLATE, supplying the year and name (suitably HTML-escaped) as positional arguments to replace {0} and {1}. For the title and description we produce HTML-escaped copies of their texts.

For the HTML keywords we have two cases to deal with, and we distinguish str. **them using a conditional expression. If no keywords have been entered, we set** the keywords string to be the empty using. Otherwise, we use a list comprehension to iterate over all the keywords to produce a new list of strings, with each one being HTML-escaped. This list is then joined into a single string with a comma separating each item using str.join().

> The stylesheet text is created in a similar way to the copyright text, but within the context of a conditional expression so that the text is the empty string if no stylesheet is specified.

Us- The html text is created from the HTML\_TEMPLATE, with keyword arguments used ing str. to provide the data for the replacement fields rather than the positional arguments used for the other template strings. Rather than pass each argument explicitly using key=value syntax, we have used mapping unpacking on the mapping returned by locals() to do this for us. (The alternative would be to write the format() call as .format(title=title, copyright=copyright, etc.)

```
fh = None
try:
    fh = open(filename, "w", encoding="utf8")
    fh.write(html)
except EnvironmentError as err:
    print("ERROR", err)
else:
    print("Saved skeleton", filename)
finally:
    if fh is not None:
        fh.close()
```
Once the HTML has been prepared we write it to the file with the given filename. We inform the user that the skeleton has been saved—or of the error message if something went wrong. As usual we use a finally clause to ensure that the file is closed if it was opened.

format()

 $78 <$ 

format() with mapping unpacking  $81 \blacktriangleleft$ 

```
def get_string(message, name="string", default=None,
               minimum_length=0, maximum length=80):
    message += ": " if default is None else " [\{0\}]: ".format(default)
    while True:
        try:
            line = input(message)
            if not line:
                if default is not None:
                    return default
                if minimum length == 0:
                    return ""
                else:
                    raise ValueError("{0} may not be empty".format(
                                      name))
            if not (minimum length \leq len(line) \leq maximum length):
                raise ValueError("{name} must have at least "
                         "{minimum_length} and at most "
                         "{maximum_length} characters".format(
                         **locals()))
            return line
        except ValueError as err:
            print("ERROR", err)
```
ing str. format() with mapping unpacking  $81 \blacktriangleleft$ 

This function has one mandatory argument, message, and four optional arguments. If a default value is given we include it in the message string so that the user can see the default they would get if they just press Enter without typ-Us- ing any text. The rest of the function is enclosed in an infinite loop. The loop can be broken out of by the user entering a valid string—or by accepting the default (if given) by just pressing Enter. If the user makes a mistake, an error message is printed and the loop continues. As usual, rather than explicitly using key=value syntax to pass local variables to str.format() with a format string that uses named fields, we have simply used mapping unpacking on the mapping returned by locals() to do this for us.

> The user could also break out of the loop, and indeed out of the entire program, by typing Ctrl+C—this would cause a KeyboardInterrupt exception to be raised, and since this is not handled by any of the program's exception handlers, would cause the program to terminate and print a traceback. Should we leave such a "loophole"? If we don't, and there is a bug in our program, we could leave the user stuck in an infinite loop with no way out except to kill the process. Unless there is a very strong reason to prevent Ctrl+C from terminating a program, it should not be caught by any exception handler.

> Notice that this function is not specific to the make html skeleton.py program—it could be reused in many interactive programs of this type. Such reuse could be achieved by copying and pasting, but that would lead to main

tenance headaches—in the next chapter we will see how to create custom modules with functionality that can be shared across any number of programs.

```
def get integer(message, name="integer", default=None, minimum=0,
                maximum=100, allow zero=True):
    ...
```
This function is so similar in structure to the get\_string() function that it would add nothing to reproduce it here. (It is included in the source code that accompanies the book, of course.) The allow\_zero parameter can be useful when 0 is not a valid value but where we want to permit one invalid value to signify that the user has cancelled. Another approach would be to pass an invalid default value, and if that is returned, take it to mean that the user has cancelled.

The last statement in the program is simply a call to main(). Overall the program is slightly more than 150 lines and shows several features of the Python language introduced in this chapter and the previous ones.

# $Summarv$

This chapter covered the complete syntax for all of Python's control structures. It also showed how to raise and catch exceptions, and how to create custom exception types.

Most of the chapter was devoted to custom functions. We saw how to create functions and presented some rules of thumb for naming functions and their parameters. We also saw how to provide documentation for functions. Python's versatile parameter syntax and argument passing were covered in detail, including both fixed and variable numbers of positional and keyword arguments, and default values for arguments of both immutable and mutable data types. We also briefly recapped sequence unpacking with  $*$  and showed how to do mapping unpacking with \*\*. Mapping unpacking is particularly useful when applied to a dictionary (or other mapping), or to the mapping returned by lo $cals()$ , for passing key–value arguments to a str.format() format string that uses named fields.

If we need to assign a new value to a global variable inside a function, we can do so by declaring that the variable is global, thereby preventing Python from creating a local variable and assigning to that. In general, though, it is best to use global variables only for constants.

Lambda functions are often used as key functions, or in other contexts where functions must be passed as parameters. This chapter showed how to create lambda functions, both as anonymous functions and as a means of creating small named one-line functions by assigning them to a variable.

The chapter also covered the use of the assert statement. This statement is very useful for specifying the preconditions and postconditions that we expect to be true on every use of a function, and can be a real aid to robust programming and bug hunting.

In this chapter we covered all the fundamentals of creating functions, but many other techniques are available to us. These include creating dynamic functions (creating functions at runtime, possibly with implementations that differ depending on circumstances), covered in Chapter 5; local (nested) functions, covered in Chapter 7; and recursive functions, generator functions, and so on, covered in Chapter 8.

Although Python has a considerable amount of built-in functionality, and a very extensive standard library, it is still likely that we will write some functions that would be useful in many of the programs we develop. Copying and pasting such functions would lead to maintenance nightmares, but fortunately Python provides a clean easy-to-use solution: custom modules. In the next chapter we will learn how to create our own modules with our own functions inside them. We will also see how to import functionality from the standard library and from our own modules, and will briefly review what the standard library has to offer so that we can avoid reinventing the wheel.

# $Exercise$

Write an interactive program that maintains lists of strings in files.

When the program is run it should create a list of all the files in the current directory that have the .lst extension. Use os.listdir(".") to get all the files and filter out those that don't have the .lst extension. If there are no matching files the program should prompt the user to enter a filename—adding the .lst extension if the user doesn't enter it. If there are one or more .lst files they should be printed as a numbered list starting from 1. The user should be asked to enter the number of the file they want to load, or 0, in which case they should be asked to give a filename for a new file.

If an existing file was specified its items should be read. If the file is empty, or if a new file was specified, the program should show a message, "no items are in the list".

If there are no items, two options should be offered: "Add" and "Quit". Once the list has one or more items, the list should be shown with each item numbered from 1, and the options offered should be "Add", "Delete", "Save" (unless already saved), and "Quit". If the user chooses "Quit" and there are unsaved changes they should be given the chance to save. Here is a transcript of a session with the program (with most blank lines removed, and without the "List Keeper" title shown above the list each time):

```
Choose filename: movies
- no items are in the list -[A]dd [Q]uit [a]: a
Add item: Love Actually
1: Love Actually
[A]dd [D]elete [S]ave [Q]uit [a]: a
Add item: About a Boy
1: About a Boy
2: Love Actually
[A]dd [D]elete [S]ave [Q]uit [a]:
Add item: Alien
1: About a Boy
2: Alien
3: Love Actually
[A]dd [D]elete [S]ave [Q]uit [a]: k
ERROR: invalid choice--enter one of 'AaDdSsQq'
Press Enter to continue...
[A]dd [D]elete [S]ave [Q]uit [a]: d
Delete item number (or 0 to cancel): 2
1: About a Boy
2: Love Actually
[A]dd [D]elete [S]ave [Q]uit [a]: s
Saved 2 items to movies.lst
Press Enter to continue...
1: About a Boy
2: Love Actually
[A]dd [D]elete [Q]uit [a]:
Add item: Four Weddings and a Funeral
1: About a Boy
2: Four Weddings and a Funeral
3: Love Actually
[A]dd [D]elete [S]ave [Q]uit [a]: q
Save unsaved changes (y/n) [y]:
Saved 3 items to movies.lst
```
Keep the main() function fairly small (less than 30 lines) and use it to provide the program's main loop. Write a function to get the new or existing filename (and in the latter case to load the items), and a function to present the options and get the user's choice of option. Also write functions to add an item, delete an item, print a list (of either items or filenames), load the list, and save the list. Either copy the get string() and get integer() functions from make html skeleton.py, or write your own versions.

When printing the list or the filenames, print the item numbers using a field width of 1 if there are less than ten items, of 2 if there are less than 100 items, and of 3 otherwise.

Keep the items in case-insensitive alphabetical order, and keep track of whether the list is "dirty" (has unsaved changes). Offer the "Save" option only if the list is dirty and ask the user whether they want to save unsaved changes when they quit only if the list is dirty. Adding or deleting an item will make the list dirty; saving the list will make it clean again.

A model solution is provided in listkeeper.py; it is less than 200 lines of code.

# ● Modules and Packages<br>● Overview of Python's S<br>Library

- 
- Overview of Python's Standard Library

# $\bf{Modules}$

Whereas functions allow us to parcel up pieces of code so that they can be reused throughout a program, modules provide a means of collecting sets of functions (and as we will see in the next chapter, custom data types) together so that they can be used by any number of programs. Python also has facilities for creating *packages*—these are sets of modules that are grouped together, usually because their modules provide related functionality or because they depend on each other.

This chapter's first section describes the syntaxes for importing functionality from modules and packages—whether from the standard library, or from our own custom modules and packages. The section then goes on to show how to create custom packages and custom modules. Two custom module examples are shown, the first introductory and the second illustrating how to handle many of the practical issues that arise, such as platform independence and testing.

documentation  $172 \blacktriangleleft$ 

The second section provides a brief overview of Python's standard library. It is Online important to be aware of what the library has to offer, since using predefined functionality makes programming much faster than creating everything from scratch. Also, many of the standard library's modules are widely used, well tested, and robust. In addition to the overview, a few small examples are used to illustrate some common use cases. And cross-references are provided for modules covered in other chapters.

# **and Packages**

A Python module, simply put, is a .py file. A module can contain any Python code we like. All the programs we have written so far have been contained in a single .py file, and so they are modules as well as programs. The key difference

is that programs are designed to be run, whereas modules are designed to be imported and used by programs.

Not all modules have associated .py files—for example, the sys module is built into Python, and some modules are written in other languages (most commonly, C). However, much of Python's library is written in Python, so, for example, if we write import collections we can create named tuples by calling collections.namedtuple(), and the functionality we are accessing is in the collections.py module file. It makes no difference to our programs what language a module is written in, since all modules are imported and used in the same way.

Several syntaxes can be used when importing. For example:

import importable import importable1, importable2, ..., importableN import *importable* as preferred name

Here *importable* is usually a module such as collections, but could be a package Packor a module in a package, in which case each part is separated with a dot (.), for example, os.path. The first two syntaxes are the ones we use throughout this book. They are the simplest and also the safest because they avoid the possibility of having name conflicts, since they force us to always use fully qualified names.

ages  $\blacktriangleright$  199

The third syntax allows us to give a name of our choice to the package or module we are importing—theoretically this could lead to name clashes, but in practice the as syntax is used to avoid them. Renaming is particularly useful when experimenting with different implementations of a module. For example, if we had two modules MyModuleA and MyModuleB that had the same API (Application Programming Interface),we could write import MyModuleA as MyModule in a program, and later on seamlessly switch to using import MyModuleB as MyModule.

Where should import statements go? It is common practice to put all the import statements at the beginning of .py files, after the shebang line, and after the module's documentation. And as we said back in Chapter 1, we recommend importing standard library modules first, then third-party library modules, and finally our own modules.

Here are some other import syntaxes:

```
from importable import object as preferred name
from importable import object1, object2, ..., objectN
from importable import (object1, object2, object3, object4, object5,
   object6, ..., objectN)
from importable import *
```
These syntaxes can cause name conflicts since they make the imported objects (variables, functions, data types, or modules) directly accessible. If we want to use the from … import syntax to import lots of objects, we can use multiple lines either by escaping each newline except the last, or by enclosing the object names in parentheses, as the third syntax illustrates.

In the last syntax, the \* means "import everything that is not private", which in practical terms means either that every object in the module is imported except for those whose names begin with a leading underscore, or, if the module has  $\quad$  \_all\_ a global all variable that holds a list of names, that all the objects named in the all variable are imported.

Here are a few import examples:

```
import os
print(os.path.basename(filename)) # safe fully qualified access
import os.path as path
print(path.basename(filename)) # risk of name collision with path
from os import path
print(path.basename(filename)) # risk of name collision with path
from os.path import basename
print(basename(filename)) # risk of name collision with basename
from os.path import *
print(basename(filename)) # risk of many name collisions
```
The from importable import \* syntax imports all the objects from the module (or all the modules from the package)—this could be hundreds of names. In the case of from os.path import \*, almost 40 names are imported, including dirname, exists, and split, any of which might be names we would prefer to use for our own variables or functions.

For example, if we write from os.path import dirname, we can conveniently call dirname() without qualification. But if further on in our code we write dirname = ".", the object reference dirname will now be bound to the string "." instead of to the dirname() function, so if we try calling dirname() we will get a TypeError exception because dirname now refers to a string and strings are not callable.

In view of the potential for name collisions the import \* syntax creates, some programming teams specify in their guidelines that only the import importable syntax may be used. However, certain large packages, particularly GUI (Graphical User Interface) libraries, are often imported this way because they have large numbers of functions and classes (custom data types) that can be tedious to type out by hand.

A question that naturally arises is, how does Python know where to look for the modules and packages that are imported? The built-in sys module has a

 $\blacktriangleright$  200

list called sys.path that holds a list of the directories that constitute the *Python path*. The first directory is the directory that contains the program itself, even if the program was invoked from another directory. If the PYTHONPATH environment variable is set, the paths specified in it are the next ones in the list, and the final paths are those needed to access Python's standard library—these are set when Python is installed.

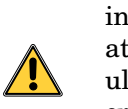

When we first import a module, if it isn't built-in, Python looks for the module in each path listed in sys.path in turn. One consequence of this is that if we create a module or program with the same name as one of Python's library modules, ours will be found first, inevitably causing problems. To avoid this, never create a program or module with the same name as one of the Python library's top-level directories or modules—unless you are providing your own implementation of that module and are deliberately overriding it. (A top-level module is one whose .py file is in one of the directories in the Python path, rather than in one of those directories' subdirectories.) For example, on Windows the Python path usually includes a directory called C:\Python31\Lib, so on that platform we should not create a module called Lib.py, nor a module with the same name as any of the modules in the C:\Python31\Lib directory.

One quick way to check whether a module name is in use is to try to import the module. This can be done at the console by calling the interpreter with the -c ("execute code") command-line option followed by an import statement. For example, if we want to see whether there is a module called Music.py (or a top-level directory in the Python path called Music), we can type the following at the console:

```
python -c "import Music"
```
If we get an ImportError exception we know that no module or top-level directory of that name is in use; any other output (or none) means that the name is taken. Unfortunately, this does not guarantee that the name will always be okay, since we might later on install a third-party Python package or module that has a conflicting name, although in practice this is a very rare problem.

For example, if we created a module file called os.py, it would conflict with the library's os module. But if we create a module file called path.py, this would be okay since it would be imported as the path module whereas the library module would be imported as os.path. In this book we use an uppercase letter for the first letter of custom module filenames; this avoids name conflicts (at least on Unix) because standard library module filenames are lowercase.

A program might import some modules which in turn import modules of their own, including some that have already been imported. This does not cause any problems. Whenever a module is imported Python first checks to see whether it has already been imported. If it has not, Python executes the module's byte-code compiled code, thereby creating the variables, functions, and other objects it provides, and internally records that the module has been imported. At every subsequent import of the module Python will detect that the module has already been imported and will do nothing.

When Python needs a module's byte-code compiled code, it generates it automatically—this differs from, say, Java, where compiling to byte code must be done explicitly. First Python looks for a file with the same name as the module's .py file but with the extension .pyo—this is an optimized byte-code compiled version of the module. If there is no .pyo file (or if it is older than the .py file, that is, if it is out of date), Python looks for a file with the extension .pyc—this is a nonoptimized byte-code compiled version of the module. If Python finds an up-to-date byte-code compiled version of the module, it loads it; otherwise, Python loads the .py file and compiles a byte-code compiled version. Either way, Python ends up with the module in memory in byte-code compiled form.

If Python had to byte-compile the .py file, it saves a .pyc version (or .pyo if  $-0$ was specified on Python's command line, or is set in the PYTHONOPTIMIZE environment variable), providing the directory is writable. Saving the byte code can be avoided by using the -B command-line option, or by setting the PYTHONDONT-WRITEBYTECODE environment variable.

Using byte-code compiled files leads to faster start-up times since the interpreter only has to load and run the code, rather than load, compile, (save if possible), and run the code; runtimes are not affected, though. When Python is installed, the standard library modules are usually byte-code compiled as part of the installation process.

# **Packages** ||

A package is simply a directory that contains a set of modules and a file called

init py. Suppose, for example, that we had a fictitious set of module files for reading and writing various graphics file formats, such as Bmp.py, Jpeg.py, Png.py, Tiff.py, and Xpm.py, all of which provided the functions load(), save(), and so on.<sup>★</sup> We could keep the modules in the same directory as our program, but for a large program that uses scores of custom modules the graphics modules will be dispersed. By putting them in their own subdirectory, say, Graphics, they can be kept together. And if we put an empty  $\frac{1}{2}$  init . py file in the Graphics directory along with them, the directory will become a package:

```
Graphics/
       __init__.py
     Bmp.py
     Jpeg.py
```
<sup>★</sup> Extensive support for handling graphics files is provided by a variety of third-party modules, most notably the Python Imaging Library (www.pythonware.com/products/pil).

 Png.py Tiff.py Xpm.py

As long as the Graphics directory is a subdirectory inside our program's directory or is in the Python path, we can import any of these modules and make use of them. We must be careful to ensure that our top-level module name (Graphics) is not the same as any top-level name in the standard library so as to avoid name conflicts. (On Unix this is easily done by starting with an uppercase letter since all of the standard library's modules have lowercase names.) Here's how we can import and use our module:

```
import Graphics.Bmp
image = Graphics.Bmp.load("bashful.bmp")
```
For short programs some programmers prefer to use shorter names, and Python makes this possible using two slightly different approaches.

import Graphics.Jpeg as Jpeg image = Jpeg.load("doc.jpeg")

Here we have imported the Jpeg module from the Graphics package and told Python that we want to refer to it simply as Jpeg rather than using its fully qualified name, Graphics.Jpeg.

from Graphics import Png image = Png.load("dopey.png")

This code snippet imports the Png module directly from the Graphics package. This syntax (from … import) makes the Png module directly accessible.

We are not obliged to use the original package names in our code. For example:

from Graphics import Tiff as picture image = picture.load("grumpy.tiff")

Here we are using the Tiff module, but have in effect renamed it inside our program as the picture module.

In some situations it is convenient to load in all of a package's modules using a single statement. To do this we must edit the package's \_\_init\_\_.py file to contain a statement which specifies which modules we want loaded. This statement must assign a list of module names to the special variable  $\Box$   $\Box$ For example, here is the necessary line for the Graphics/ init py file:

 $all = ['Bmp", "Jpeq", "Pnq", "Tiff", "Xpm"]$ 

That is all that is required, although we are free to put any other code we like in the \_\_init \_\_,py file. Now we can write a different kind of import statement:

```
from Graphics import *
image = Xpm.load("sleepy.xpm")
```
The from package import \* syntax directly imports all the modules named in the all list. So, after this import, not only is the Xpm module directly accessible, but so are all the others.

As noted earlier, this syntax can also be applied to a module, that is, from module import \*, in which case all the functions, variables, and other objects defined in the module (apart from those whose names begin with a leading underscore) will be imported. If we want to control exactly what is imported when the from module import \* syntax is used, we can define an all list in the module itself, in which case doing from module import \* will import only those objects named in the all list.

So far we have shown only one level of nesting, but Python allows us to nest packages as deeply as we like. So we could have a subdirectory inside the Graphics directory, say, Vector, with module files inside that, such as Eps.py and Svg.py:

```
Graphics/
       __init__.py
     Bmp.py
     Jpeg.py
     Png.py
     Tiff.py
     Vector/
          __init__.py
          Eps.py
          Svg.py
     Xpm.py
```
For the Vector directory to be a package it must have an \_\_init\_\_.py file, and as noted, this can be empty or could have an all list as a convenience for programmers who want to import using from Graphics.Vector import \*.

To access a nested package we just build on the syntax we have already used:

```
import Graphics.Vector.Eps
image = Graphics.Vector.Eps.load("sneezy.eps")
```
The fully qualified name is rather long, so some programmers try to keep their module hierarchies fairly flat to avoid this.

```
import Graphics.Vector.Svg as Svg
image = Syq.load("snow.svq")
```
We can always use our own short name for a module, as we have done here, although this does increase the risk of having a name conflict.

All the imports we have used so far (and that we will use throughout the rest of the book) are *absolute* imports—this means that every module we import is in one of sys.path's directories (or subdirectories if the import name included one or more periods which effectively serve as path separators).When creating large multimodule multidirectory packages it is often useful to import other modules that are part of the same package. For example, in Eps.py or Svg.py we could get access to the Png module using a conventional import, or using a relative import:

import Graphics.Png as Png and from ..Graphics import Png

These two code snippets are equivalent; they both make the Png module directly available inside the module where they are used. But note that relative imports, that is, imports that use the from module import syntax with leading dots in front of the module name (each dot representing stepping up one directory), can be used only in modules that are inside a package. Using relative imports makes it easier to rename the top-level package and prevents accidentally importing standard modules rather than our own inside packages.

## **Custom Modules** ||

Since modules are just .py files they can be created without formality. In this section we will look at two custom modules. The first module, TextUtil (in file TextUtil.py), contains just three functions: is\_balanced() which returns True if the string it is passed has balanced parentheses of various kinds, shorten() (shown earlier; 177  $\triangleleft$ ), and simplify(), a function that can strip spurious whitespace and other characters from a string. In the coverage of this module we will also see how to execute the code in docstrings as unit tests.

The second module, CharGrid (in file CharGrid.py), holds a grid of characters and allows us to "draw" lines, rectangles, and text onto the grid and to render the grid on the console. This module shows some techniques that we have not seen before and is more typical of larger, more complex modules.

#### **The TextUtil Module** |

The structure of this module (and most others) differs little from that of a program. The first line is the shebang line, and then we have some comments (typically the copyright and license information). Next it is common to have a

triple quoted string that provides an overview of the module's contents, often including some usage examples—this is the module's docstring. Here is the start of the TextUtil.py file (but with the license comment lines omitted):

```
#!/usr/bin/env python3
# Copyright (c) 2008-9 Qtrac Ltd. All rights reserved.
"""
This module provides a few string manipulation functions.
>>> is_balanced("(Python (is (not (lisp))))")
True
>>> shorten("The Crossing", 10)
'The Cro...'
>>> simplify(" some text with spurious whitespace ")
'some text with spurious whitespace'
"""
import string
```
This module's docstring is available to programs (or other modules) that import the module as  $TextUtil$ , doc. After the module docstring come the imports, in this case just one, and then the rest of the module.

short- We have already seen the shorten() function reproduced in full, so we will not repeat it here. And since our focus is on modules rather than on functions, although we will show the simplify() function in full, including its docstring, we will show only the code for is balanced().

This is the simplify() function, broken into two parts:

```
def simplify(text, whitespace=string.whitespace, delete=""):
    r"""Returns the text with multiple spaces reduced to single spaces
    The whitespace parameter is a string of characters, each of which
    is considered to be a space.
    If delete is not empty it should be a string, in which case any
    characters in the delete string are excluded from the resultant
    string.
   >>> simplify(" this and\n that\t too")
    'this and that too'
    >>> simplify(" Washington D.C.\n")
    'Washington D.C.'
    >>> simplify(" Washington D.C.\n", delete=",;:.")
    'Washington DC'
    >>> simplify(" disemvoweled ", delete="aeiou")
    'dsmvwld'
    "" ""
```
en()

 $177 \blacktriangleleft$
strings  $67 \blacktriangleleft$ 

After the def line comes the function's docstring, laid out conventionally with Raw a single line description, a blank line, further description, and then some examples written as though they were typed in interactively. Because the quoted strings are inside a docstring we must either escape the backslashes inside them, or do what we have done here and use a raw triple quoted string.

```
result = \lceil]
word = ""for char in text:
    if char in delete:
        continue
    elif char in whitespace:
        if word:
             result.append(word)
            word = """else:
        word += char
if word:
    result.append(word)
return " ".join(result)
```
The result list is used to hold "words"—strings that have no whitespace or deleted characters. The given text is iterated over character by character, with deleted characters skipped. If a whitespace character is encountered and a word is in the making, the word is added to the result list and set to be an empty string; otherwise, the whitespace is skipped. Any other character is added to the word being built up. At the end a single string is returned consisting of all the words in the result list joined with a single space between each one.

The is balanced() function follows the same pattern of having a def line, then a docstring with a single-line description, a blank line, further description, and some examples, and then the code itself. Here is the code without the docstring:

```
def is balanced(text, brackets="()[]{}<>"):
    counts = \{\}left for right = \{\}for left, right in zip(brackets[::2], brackets[1::2]):
        assert left != right, "the bracket characters must differ"
        counts[left] = 0left for right[right] = left
    for c in text:
        if c in counts:
            counts[c] += 1elif c in left for right:
            left = left for right[c]
```

```
if counts[left] == 0:
            return False
       counts[left] -1return not any(counts.values())
```
The function builds two dictionaries. The counts dictionary's keys are the opening characters  $(\tilde{C}, \tilde{T}, \tilde{T}, \tilde{T}, \text{ and } \tilde{T})$ , and its values are integers. The left for right dictionary's keys are the closing characters (")", "[", "]", and ">"), and its values are the corresponding opening characters. Once the dictionaries are set up the function iterates character by character over the text. Whenever an opening character is encountered, its corresponding count is incremented. Similarly, when a closing character is encountered, the function finds out what the corresponding opening character is. If the count for that character is 0 it means we have reached one closing character too many so can immediately return False; otherwise, the relevant count is decremented. At the end every count should be 0 if all the pairs are balanced, so if any one of them is not 0 the function returns False; otherwise, it returns True.

Up to this point everything has been much like any other .py file. If TextUtil.py was a program there would presumably be some more functions, and at the end we would have a single call to one of those functions to start off the processing. But since this is a module that is intended to be imported, defining functions is sufficient. And now, any program or module can import TextUtil and make use of it:

```
import TextUtil
text = " a puzzleing conundrum"text = TextUtil.simplify(text) # text == 'a puzzling conundrum'
```
If we want the TextUtil module to be available to a particular program, we just need to put TextUtil.py in the same directory as the program. If we want TextUtil.py to be available to all our programs, there are a few approaches that can be taken. One approach is to put the module in the Python distribution's site-packages subdirectory—this is usually C:\Python31\Lib\site-packages on Windows, but it varies on Mac OS X and other Unixes. This directory is in the Python path, so any module that is here will always be found. A second approach is to create a directory specifically for the custom modules we want to use for all our programs, and to set the PYTHONPATH environment variable to this directory. A third approach is to put the module in the *local* site-packages subdirectory—this is %APPDATA%\Python\Python31\site-packages on Windows and ~/.local/lib/python3.1/site-packages on Unix (including Mac OS X) and is in the Python path. The second and third approaches have the advantage of keeping our own code separate from the official installation.

Having the TextUtil module is all very well, but if we end up with lots of programs using it we might want to be more confident that it works as advertised. One really simple way to do this is to execute the examples in the docstrings and make sure that they produce the expected results. This can be done by adding just three lines at the end of the module's .py file:

```
if name == " main ":
   import doctest
   doctest.testmod()
```
Whenever a module is imported Python creates a variable for the module called name and stores the module's name in this variable. A module's name is simply the name of its .py file but without the extension. So in this example, when the module is imported name will have the value "TextUtil", and the if condition will not be met, so the last two lines will not be executed. This means that these last three lines have virtually no cost when the module is imported.

Whenever a .py file is run Python creates a variable for the program called name and sets it to the string " \_ main \_ ". So if we were to *run* TextUtil.py as though it were a program, Python will set \_\_name \_\_ to "\_\_main\_ " and the if condition will evaluate to True and the last two lines will be executed.

The doctest.testmod() function uses Python's introspection features to discover all the functions in the module and their docstrings, and attempts to execute all the docstring code snippets it finds. Running a module like this produces output only if there are errors. This can be disconcerting at first since it doesn't look like anything happened at all, but if we pass a command-line flag of -v, we will get output like this:

```
Trying:
    is balanced("(Python (is (not (lisp)))")
Expecting:
    True
ok
...
Trying:
    simplify(" disemvoweled ", delete="aeiou")
Expecting:
    'dsmvwld'
ok
4 items passed all tests:
   3 tests in __main__
   5 tests in main .is balanced
   3 tests in main .shorten
   4 tests in main .simplify
15 tests in 4 items.
15 passed and 0 failed.
Test passed.
```
We have used an ellipsis to indicate a lot of lines that have been omitted. If there are functions (or classes or methods) that don't have tests, these are listed when the -v option is used. Notice that the doctest module found the tests in the module's docstring as well as those in the functions' docstrings.

Examples in docstrings that can be executed as tests are called *doctests*. Note that when we write doctests, we are able to call  $\text{simply}()$  and the other functions unqualified (since the doctests occur inside the module itself). Outside the module, assuming we have done import TextUtil, we must use the qualified names, for example, TextUtil.is balanced().

In the next subsection we will see how to do more thorough tests—in particular, testing cases where we expect failures, for example, invalid data causing exceptions. (Testing is covered more fully in Chapter 9.) We will also address some other issues that arise when creating modules, including module initialization, accounting for platform differences, and ensuring that if the from module import \* syntax is used, only the objects we want to be made public are actually imported into the importing program or module.

#### **The CharGrid Module**

The CharGrid module holds a grid of characters in memory. It provides functions for "drawing" lines, rectangles, and text on the grid, and for rendering the grid onto the console. Here are the module's docstring's doctests:

```
>>> resize(14, 50)
\gg add rectangle(0, 0, *get size())
\gg add vertical line(5, 10, 13)
>>> add_vertical_line(2, 9, 12, "!")
\gg add horizontal line(3, 10, 20, "+")
\gg add rectangle(0, 0, 5, 5, "%")
\gg add rectangle(5, 7, 12, 40, "#", True)
>>> add_rectangle(7, 9, 10, 38, " ")
>>> add text(8, 10, "This is the CharGrid module")
>>> add text(1, 32, "Pleasantville", "@")
\gg add rectangle(6, 42, 11, 46, fill=True)
>>> render(False)
```
The CharGrid.add rectangle() function takes at least four arguments, the topleft corner's row and column and the bottom-right corner's row and column. The character used to draw the outline can be given as a fifth argument, and a Boolean indicating whether the rectangle should be filled (with the same character as the outline) as a sixth argument. The first time we call it we pass the third and fourth arguments by unpacking the 2-tuple (width, height), returned by the CharGrid.get size() function.

By default, the CharGrid.render() function clears the screen before printing the grid, but this can be prevented by passing False as we have done here. Here is the grid that results from the preceding doctests:

```
%%%%%*********************************************
% % %% % @Pleasantville@ *
% % ++++++++++ @@@@@@@@@@@@@@@ *
%%%%% *
* ################################# *
* ################################# **** *
* ## ## **** *
* ## This is the CharGrid module ## **** *
* ! ## **** *
* ! | ################################# **** *
* ! | ################################# *
* | ***************************************************
```
The module begins in the same way as the TextUtil module, with a shebang line, copyright and license comments, and a module docstring that describes the module and has the doctests quoted earlier. Then the code proper begins with two imports, one of the sys module and the other of the subprocess module. The subprocess module is covered more fully in Chapter 10.

The module has two error-handling policies in place. Several functions have a char parameter whose actual argument must always be a string containing exactly one character; a violation of this requirement is considered to be a fatal coding error, so assert statements are used to verify the length. But passing out-of-range row or column numbers is considered erroneous but normal, so custom exceptions are raised when this happens.

We will now review some illustrative and key parts of the module's code, beginning with the custom exceptions:

```
class RangeError(Exception): pass
class RowRangeError(RangeError): pass
class ColumnRangeError(RangeError): pass
```
None of the functions in the module that raise an exception ever raise a RangeError; they always raise the specific exception depending on whether an out-of-range row or column was given. But by using a hierarchy, we give users of the module the choice of catching the specific exception, or to catch either of them by catching their RangeError base class. Note also that inside doctests the exception names are used as they appear here, but if the module is imported with import CharGrid, the exception names are, of course, CharGrid.RangeError, CharGrid.RowRangeError, and CharGrid.ColumnRangeError.

CHAR ASSERT TEMPLATE = ("char must be a single character: ' ${0}$ ' " "is too long")  $max$  rows = 25  $max$  columns = 80 grid =  $[1]$ background char =  $" "$ 

Here we define some private data for internal use by the module. We use leading underscores so that if the module is imported using from CharGrid import \*, none of these variables will be imported. (An alternative approach would be to set an all list.) The CHAR ASSERT TEMPLATE is a string for use with the str.format() function; we will see it used to give an error message in assert statements. We will discuss the other variables as we encounter them.

```
if sys.platform.startswith("win"):
    def clear_screen():
        subprocess.call(["cmd.exe", "/C", "cls"])
else:
    def clear_screen():
        subprocess.call(["clear"])
clear screen. doc = """Clears the screen using the underlying \setminuswindow system's clear screen command"""
```
The means of clearing the console screen is platform-dependent. On Windows we must execute the cmd.exe program with appropriate arguments and on most Unix systems we execute the clear program. The subprocess module's subprocess.call() function lets us run an external program, so we can use it to clear the screen in the appropriate platform-specific way. The sys.platform string holds the name of the operating system the program is running on, for example, "win32" or "linux2". So one way of handling the platform differences would be to have a single clear screen() function like this:

```
def clear_screen():
    command = (["clear"] if not sys.platform.startswith("win") else
               ["cmd.exe", "/C", "cls"])
    subprocess.call(command)
```
The disadvantage of this approach is that even though we know the platform cannot change while the program is running, we perform the check every time the function is called.

To avoid checking which platform the program is being run on every time the clear\_screen() function is called, we have created a platform-specific clear\_screen() function once when the module is imported, and from then on we always use it. This is possible because the def statement is a Python statement like any other; when the interpreter reaches the if it executes either the first or the second def statement, *dynamically* creating one or the other

clear\_screen() function. Since the function is not defined inside another function (or inside a class as we will see in the next chapter), it is still a global function, accessible like any other function in the module.

After creating the function we explicitly set its docstring; this avoids us having to write the same docstring in two places, and also illustrates that a docstring is simply one of the attributes of a function. Other attributes include the function's module and its name.

```
def resize(max rows, max columns, char=None):
    """Changes the size of the grid, wiping out the contents and
    changing the background if the background char is not None
    "" "
   assert max rows > 0 and max columns > 0, "too small"
    global grid, max rows, max columns, background char
    if char is not None:
        assert len(char) == 1, _CHAR_ASSERT_TEMPLATE.format(char)
        background char = char
    max rows = max rows
   _max_columns = max_columns
   _grid = [[_background_char for column in range(_max_columns)]
             for row in range( max rows)]
```
This function uses an assert statement to enforce the policy that it is a coding error to attempt to resize the grid smaller than  $1 \times 1$ . If a background character is specified an assert is used to guarantee that it is a string of exactly one character; if it is not, the assertion error message is the \_CHAR\_ASSERT\_TEMPLATE's text with the {0} replaced with the given char string.

Unfortunately, we must use the global statement because we need to update a number of global variables inside this function. This is something that using an object-oriented approach can help us to avoid, as we will see in Chapter 6.

comprehensions  $118 \blacktriangleleft$ 

List The grid is created using a list comprehension inside a list comprehension. Using list replication such as  $[[char] * columns] * rows$  will not work because the inner list will be shared (shallow-copied).We could have used nested for … in loops instead:

```
qrid = []
for row in range( max rows):
    grid.append([])for column in range( max columns):
        _grid[-1].append(_background_char)
```
This code is arguably trickier to understand than the list comprehension, and is much longer.

We will review just one of the drawing functions to give a flavor of how the drawing is done, since our primary concern is with the implementation of the module. Here is the add horizontal line() function, split into two parts:

```
def add horizontal line(row, column0, column1, char="-"):
    """Adds a horizontal line to the grid using the given char
    \gg add horizontal line(8, 20, 25, "=")
    \gg char at(8, 20) == char at(8, 24) == "="
   True
    >>> add_horizontal_line(31, 11, 12)
    Traceback (most recent call last):
    ...
    RowRangeError
    "" ""
```
The docstring has two tests, one that is expected to work and another that is expected to raise an exception. When dealing with exceptions in doctests the pattern is to specify the "Traceback" line, since that is always the same and tells the doctest module an exception is expected, then to use an ellipsis to stand for the intervening lines (which vary), and ending with the exception line we expect to get. The charat () function is one of those provided by the module; it returns the character at the given row and column position in the grid.

```
assert len(char) == 1, CHAR ASSERT TEMPLATE.format(char)
try:
    for column in range(column0, column1):
        grid[row][column] = charexcept IndexError:
    if not \theta \leq r row \leq r max rows:
        raise RowRangeError()
    raise ColumnRangeError()
```
The code begins with the same character length check that is used in the resize() function. Rather than explicitly checking the row and column arguments, the function works by assuming that the arguments are valid. If an IndexError exception occurs because a nonexistent row or column is accessed, we catch the exception and raise the appropriate module-specific exception in its place. This style of programming is known colloquially as "it's easier to ask forgiveness than permission", and is generally considered more *Pythonic* (good Python programming style) than "look before you leap", where checks are made in advance. Relying on exceptions to be raised rather than checking in advance is more efficient when exceptions are rare. (Assertions don't count as "look before you leap" because they should never occur—and are often commented out—in deployed code.)

Almost at the end of the module, after all the functions have been defined, there is a single call to resize():

resize( max rows, max columns)

This call initializes the grid to the default size  $(25 \times 80)$  and ensures that code that imports the module can safely make use of it immediately. Without this call, every time the module was imported, the importing program or module would have to call resize() to initialize the grid, forcing programmers to remember that fact and also leading to multiple initializations.

 $if$  name == " main ": import doctest doctest.testmod()

The last three lines of the module are the standard ones for modules that use the doctest module to check their doctests. (Testing is covered more fully in Chapter 9.)

The CharGrid module has an important failing: It supports only a single character grid. One solution to this would be to hold a collection of grids in the module, but that would mean that users of the module would have to provide a key or index with every function call to identify which grid they were referring to. In cases where multiple instances of an object are required, a better solution is to create a module that defines a class (a custom data type), since we can create as many class instances (objects of the data type) as we like. An additional benefit of creating a class is that we should be able to avoid using the global statement by storing class (static) data. We will see how to create classes in the next chapter.

# **Overview of Python's Standard Library**

Python's standard library is generally described as "batteries included", and certainly a wide range of functionality is available, spread over around two hundred packages and modules.

In fact, so many high-quality modules have been developed for Python over the years, that to include them all in the standard library would probably increase the size of the Python distribution packages by at least an order of magnitude. So those modules that are in the library are more a reflection of Python's history and of the interests of its core developers than of any concerted or systematic effort to create a "balanced" library. Also, some modules have proved very difficult to maintain within the library—most notably the Berkeley DB module—and so have been taken out of the library and are now maintained independently. This means many excellent third-party modules are available for Python that—despite their quality and usefulness—are not in the standard library. (We will look at two such modules later on: the PyParsing and PLY modules that are used to create parsers in Chapter 14.)

In this section we present a broad overview of what is on offer, taking a thematic approach, but excluding those packages and modules that are of very specialized interest and those which are platform-specific. In many cases a small example is shown to give a flavor of some of the packages and modules; cross-references are provided for those packages and modules that are covered elsewhere in the book.

# **String Handling**

The string module provides some useful constants such as string.ascii letters and string.hexdigits. It also provides the string.Formatter class which we can subclass to provide custom string formatters.★ The textwrap module can be used to wrap lines of text to a specified width, and to minimize indentation.

The struct module provides functions for packing and unpacking numbers, bytes Booleans, and strings to and from bytes objects using their binary representations. This can be useful when handling data to be sent to or received from lowlevel libraries written in C. The struct and textwrap modules are used by the convert-incidents.py program covered in Chapter 7.

The difflib module provides classes and methods for comparing sequences, such as strings, and is able to produce output both in standard "diff" formats and in HTML.

Python's most powerful string handling module is the re (regular expression) module. This is covered in Chapter 13.

The io.StringIO class can provide a string-like object that behaves like an in-memory text file. This can be convenient if we want to use the same code that writes to a file to write to a string.

# **Example: The io.StringIO Class** |

Python provides two different ways of writing text to files. One way is to use a file object's write() method, and the other is to use the print() function with the file keyword argument set to a file object that is open for writing. For example:

```
print("An error message", file=sys.stdout)
sys.stdout.write("Another error message\n")
```
<sup>★</sup> The term *subclassing* (or *specializing*) is used for when we create a custom data type (a class) based on another class. Chapter 6 gives full coverage of this topic.

Both lines of text are printed to sys.stdout, a file object that represents the "standard output stream"—this is normally the console and differs from sys.stderr, the "error output stream" only in that the latter is unbuffered. (Python automatically creates and opens sys.stdin, sys.stdout, and sys.stderr at program start-up.) The print() function adds a newline by default, although we can stop this by giving the end keyword argument set to an empty string.

In some situations it is useful to be able to capture into a string the output that is intended to go to a file. This can be achieved using the io.StringIO class which provides an object that can be used just like a file object, but which holds any data written to it in a string. If the io.StringIO object is given an initial string, it can also be read as though it were a file.

We can access io.StringIO if we do import io, and we can use it to capture output destined for a file object such as sys.stdout:

sys.stdout = io.StringIO()

If this line is put at the beginning of a program, after the imports but before any use is made of sys.stdout, any text that is sent to sys.stdout will actually be sent to the io.StringIO file-like object which this line has created and which has replaced the standard sys.stdout file object. Now, when the print() and sys.stdout.write() lines shown earlier are executed, their output will go to the io.StringIO object instead of the console. (At any time we can restore the original sys.stdout with the statement sys.stdout = sys.  $stdout$ .)

We can obtain all the strings that have been written to the io.StringIO object by calling the io.StringIO.getvalue() function, in this case by calling sys.stdout.getvalue()—the return value is a string containing all the lines that have been written. This string could be printed, or saved to a log or sent over a network connection like any other string. We will see another example of io.StringI0 use a bit further on ( $\geq 227$ ).

# $Command$ -Line Programming

If we need a program to be able to process text that may have been redirected in the console or that may be in files listed on the command line, we can use the fileinput module's fileinput.input() function. This function iterates over all the lines redirected from the console (if any) and over all the lines in the files listed on the command line, as one continuous sequence of lines. The module can report the current filename and line number at any time using fileinput.filename() and fileinput.lineno(), and can handle some kinds of compressed files.

Two separate modules are provided for handling command-line options, optparse and getopt. The getopt module is popular because it is simple to use

and has been in the library for a long time. The optparse module is newer and more powerful.

#### **Example: The optparse Module**

html.py example

 $97 \blacktriangleleft$ 

Back in Chapter 2 we described the csv2html.py program. In that chapter's excsv2- ercises we proposed extending the program to accept the command-line arguments, "maxwidth" taking an integer and "format" taking a string. The model solution (csv2html2 ans.py) has a 26-line function to process the arguments. Here is the start of the main() function for csv2html2 opt.py, a version of the program that uses the optparse module to handle the command-line arguments rather than a custom function:

```
def main():
    parser = optparse.OptionParser()
    parser.add option("-w", "--maxwidth", dest="maxwidth", type="int",
            help=("the maximum number of characters that can be "
                  "output to string fields [default: %default]"))
    parser.add option("-f", "--format", dest="format",
            help=("the format used for outputting numbers "
                  "[default: %default]"))
    parser.set defaults(maxwidth=100, format=".0f")
    opts, args = parser.parse args()
```
Only nine lines of code are needed, plus the import optparse statement. Furthermore, we do not need to explicitly provide -h and --help options; these are handled by the optparse module to produce a suitable usage message using the texts from the help keyword arguments, and with any "%default" text replaced with the option's default value.

Notice also that the options now use the conventional Unix style of having both short and long option names that start with a hyphen. Short names are convenient for interactive use at the console; long names are more understandable when used in shell scripts. For example, to set the maximum width to 80 we can use any of  $-w80$ ,  $-w80$ ,  $-w80$ ,  $-w80$ ,  $-w80$ ,  $w20$ ,  $w30$ ,  $w40$ ,  $w50$ ,  $w70$ ,  $w80$ ,  $w80$ ,  $w80$ ,  $w80$ ,  $w80$ ,  $w80$ ,  $w80$ ,  $w80$ ,  $w80$ ,  $w80$ ,  $w80$ ,  $w80$ ,  $w80$ ,  $w80$ ,  $w80$ ,  $w80$ ,  $w80$ ,  $w80$ ,  $w80$ ,  $w8$ line is parsed, the options are available using the dest names, for example, opts.maxwidth and opts.format. Any command-line arguments that have not been processed (usually filenames) are in the args list.

If an error occurs when parsing the command line, the optparse parser will call sys.exit(2). This leads to a clean program termination and returns 2 to the operating system as the program's result value. Conventionally, a return value of 2 signifies a usage error, 1 signifies any other kind of error, and 0 means success. When sys.exit() is called with no arguments it returns 0 to the operating system.

#### $$

In addition to the built-in int, float, and complex numbers, the library provides the decimal.Decimal and fractions.Fraction numbers. Three numeric libraries are available: math for the standard mathematical functions, cmath for complex number mathematical functions, and random which providesmany functions for random number generation; these modules were introduced in Chapter 2.

Python's numeric abstract base classes (classes that can be inherited from but that cannot be used directly) are in the numbers module. They are useful for checking that an object, say, x, is any kind of number using isinstance(x, numbers. Number), or is a specific kind of number, for example, isinstance $(x,$ numbers.Rational) or isinstance(x, numbers.Integral).

Those involved in scientific and engineering programming will find the thirdparty NumPy package to be useful. This module provides highly efficient *n*-dimensional arrays, basic linear algebra functions and Fourier transforms, and tools for integration with C, C++, and Fortran code. The SciPy package incorporates NumPy and extends it to include modules for statistical computations, signal and image processing, genetic algorithms, and a great deal more. Both are freely available from www.scipy.org.

#### **Times and Dates**

The calendar and datetime modules provide functions and classes for date and time handling. However, they are based on an idealized Gregorian calendar, so they are not suitable for dealing with pre-Gregorian dates. Time and date handling is a very complex topic—the calendars in use have varied in different places and at different times, a day is not precisely 24 hours, a year is not exactly 365 days, and daylight saving time and time zones vary. The datetime.datetime class (but not the datetime.date class) has provisions for handling time zones, but does not do so out of the box. Third-party modules are available to make good this deficiency, for example, dateutil from www.labix. org/python-dateutil, and mxDateTime from www.egenix.com/products/python/mx-Base/mxDateTime.

The time module handles timestamps. These are simply numbers that hold the number of seconds since the epoch (1970-01-01T00:00:00 on Unix). This module can be used to get a timestamp of the machine's current time in UTC (Coordinated Universal Time), or as a local time that accounts for daylight saving time, and to create date, time, and date/time strings formatted in various ways. It can also parse strings that have dates and times.

#### **Example: The calendar, datetime, and time Modules** |

Objects of type datetime.datetime are usually created programmatically, whereas objects that hold UTC date/times are usually received from external sources, such as file timestamps. Here are some examples:

```
import calendar, datetime, time
moon_datetime_a = datetime.datetime(1969, 7, 20, 20, 17, 40)
moon time = calendar.timegm(moon datetime a.utctimetuple())
moon datetime b = datetime.datetime.utcfromtimestamp(moon time)
moon_datetime_a.isoformat() # returns: '1969-07-20T20:17:40'
moon_datetime_b.isoformat() # returns: '1969-07-20T20:17:40'
time.strftime("%Y-%m-%dT%H:%M:%S", time.gmtime(moon_time))
```
The moon datetime a variable is of type datetime.datetime and holds the date and time that Apollo 11 landed on the moon. The moon time variable is of type int and holds the number of seconds since the epoch to the moon landing—this number is provided by the calendar.timegm() function which takes a time struct object returned by the datetime.datetime.utctimetuple() function, and returns the number of seconds that the time struct represents. (Since the moon landing occurred before the Unix epoch, the number is negative.) The moon\_datetime\_b variable is of type datetime.datetime and is created from the moon time integer to show the conversion from the number of seconds since the epoch to a datetime.datetime object.<sup>\*</sup> The last three lines all return identical ISO 8601-format date/time strings.

The current UTC date/time is available as a datetime.datetime object by calling datetime.datetime.utcnow(), and as the number of seconds since the epoch by calling time.time(). For the local date/time, use datetime.datetime.now() or time.mktime(time.localtime()).

# **Algorithms and Collection Data Types** ||

The bisect module provides functions for searching sorted sequences such as sorted lists, and for inserting items while preserving the sort order. This module's functions use the binary search algorithm, so they are very fast. The heapq module provides functions for turning a sequence such as a list into a heap—a collection data type where the first item (at index position 0) is always the smallest item, and for inserting and removing items while keeping the sequence as a heap.

<sup>\*</sup>Unfortunately for Windows users, the datetime.datetime.utcfromtimestamp()function can't handle negative timestamps, that is, timestamps for dates prior to January 1, 1970.

dictionary  $135 \blacktriangleleft$ Named tuple  $111 \blacktriangleleft$ 

Default The collections package provides the collections.defaultdict dictionary and the collections.namedtuple collection data types that we have previously discussed. In addition, this package provides the collections.UserList and collections.UserDict types, although subclassing the built-in list and dict types is probably more common than using these types. Another type is collections.deque, which is similar to a list, but whereas a list is very fast for adding and removing items at the end, a collections.deque is very fast for adding and removing items both at the beginning and at the end.

dictionary  $136 \blacktriangleleft$ 

Python 3.1 introduced the collections. OrderedDict and the collections. Counter 3.1 Ordered classes. OrderedDicts have the same API as normal dicts, although when iterated the items are always returned in insertion order (i.e., from first to last inserted), and the popitem() method always returns the most recently added (i.e., last) item. The Counter class is a dict subclass used to provide a fast and easy way of keeping various counts. Given an iterable or a mapping (such as a dictionary), a Counter instance can, for example, return a list of the unique elements or a list of the most common elements as (element, count) 2-tuples.

Python's non-numeric abstract base classes (classes that can be inherited from but that cannot be used directly) are also in the collections package. They are discussed in Chapter 8.

The array module provides the array.array sequence type that can store numbers or characters in a very space-efficient way. It has similar behavior to lists except that the type of object it can store is fixed when it is created, so unlike lists it cannot store objects of different types. The third-party NumPy package mentioned earlier also provides efficient arrays.

The weakref module provides functionality for creating weak references—these behave like normal object references, except that if the only reference to an object is a weak reference, the object can still be scheduled for garbage collection. This prevents objects from being kept in memory simply because we have a reference to them. Naturally, we can check whether the object a weak reference refers to still exists, and can access the object if it does.

#### **Example: The heapq Module**

The heapq module provides functions for converting a list into a heap and for adding and removing items from the heap while preserving the *heap property*. A heap is a binary tree that respects the heap property, which is that the first item (at index position 0) is always the smallest item.\* Each of a heap's subtrees is also a heap, so they too respect the heap property. Here is how a heap could be created from scratch:

<sup>★</sup>Strictly speaking, the heapq module provides a *min heap*; heaps where the first item is always the largest are *max heap*s.

```
import heapq
heap = []heapq.heappush(heap, (5, "rest"))
heapq.heappush(heap, (2, "work"))
heapq.heappush(heap, (4, "study"))
```
If we already have a list, we can turn it into a heap with heapq.heapify( $\text{alist}$ ); this will do any necessary reordering in-place. The smallest item can be removed from the heap using heapq.heappop(heap).

```
for x in heapq.merge([1, 3, 5, 8], [2, 4, 7], [0, 1, 6, 8, 9]):
    print(x, end=" ") # prints: 0 1 1 2 3 4 5 6 7 8 8 9
```
The heapq.merge() function takes any number of sorted iterables as arguments and returns an iterator that iterates over all the items from all the iterables in order.

# **File Formats, Encodings, and Data Persistence**

acter encodings  $91 \blacktriangleleft$ 

The standard library has extensive support for a variety of standard file for-Char- mats and encodings. The base64 module has functions for reading and writing using the Base16, Base32, and Base64 encodings specified in RFC 3548.★ The quopri module has functions for reading and writing "quoted-printable" format. This format is defined in RFC 1521 and is used for MIME (Multipurpose Internet Mail Extensions) data. The uu module has functions for reading and writing uuencoded data. RFC 1832 defines the External Data Representation Standard and module xdrlib provides functions for reading and writing data in this format.

> Modules are also provided for reading and writing archive files in the most popular formats. The bz2 module can handle .bz2 files, the gzip module handles .gz files, the tarfile module handles .tar, .tar.gz (also .tgz), and .tar.bz2 files, and the zipfile module handles .zip files. We will see an example of using the tarfile module in this subsection, and later on  $(227)$  there is a small example that uses the gzip module; we will also see the gzip module in action again in Chapter 7.

> Support is also provided for handling some audio formats, with the aifc module for AIFF (Audio Interchange File Format) and the wave module for (uncompressed) .wav files. Some forms of audio data can be manipulated using the audioop module, and the sndhdr module provides a couple of functions for determining what kind of sound data is stored in a file and some of its properties, such as the sampling rate.

<sup>★</sup> RFC (Request for Comments) documents are used to specify various Internet technologies. Each one has a unique identification number and many of them have become officially adopted standards.

A format for configuration files (similar to old-style Windows .ini files) is specified in RFC 822, and the configparser module provides functions for reading and writing such files.

Many applications, for example, Excel, can read and write CSV (Comma Separated Value) data, or variants such as tab-delimited data. The csv module can read and write these formats, and can account for the idiosyncracies that prevent CSV files from being straightforward to handle directly.

In addition to its support of various file formats, the standard library also has packages and modules that provide data persistence. The pickle module is used to store and retrieve arbitrary Python objects (including entire collections) to and from disk; this module is covered in Chapter 7. The library also supports DBM files of various kinds—these are like dictionaries except that their items are stored on disk rather than in memory, and both their keys and their values must be bytes objects or strings. The shelve module, covered in Chapter 12, can be used to provide DBM files with string keys and arbitrary Python objects as values—the module seamlessly converts the Python objects to and from bytes objects behind the scenes. The DBM modules, Python's database API, and using the built-in SQLite database are all covered in Chapter 12.

#### **Example: The base64 Module**

The base64 module is mostly used for handling binary data that is embedded in emails as ASCII text. It can also be used to store binary data inside .py files. The first step is to get the binary data into Base64 format. Here we assume that the base64 module has been imported and that the path and filename of a .png file are in the variable left\_align\_png:

```
binary = open(left align png, "rb").read()
ascii text = "for i, c in enumerate(base64.b64encode(binary)):
   if i and i % 68 == 0:
       ascii text += "\lceil \cdot \rceil"
   ascii text += chr(c) associi text += chr(c)
```
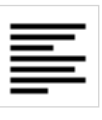

This code snippet reads the file in binary mode and converts it to a Base64  ${\rm string~of~ASCII~characters.~ Every~sixty-eighth~character~a~backslash-ine~~~bytes}$ combination is added. This limits the width of the lines of ASCII characters to 68, but ensures that when the data is read back the newlines will be ignored (because the backslash will escape them).The ASCII text obtained like this can be stored as a bytes literal in a .py file, for example:

type  $\blacktriangleright$  293

... bmquu8PAmVT2+CwVV6rCyA9UfFMCkI+bN6p18tCWqcUzrDOwBh2zVCR+JZVeAAAAAElF\ TkSuQmCC"""

We've omitted most of the lines as indicated by the ellipsis.

The data can be converted back to its original binary form like this:

```
binary = base64.b64decode(LEFT_ALIGN_PNG)
```
The binary data could be written to a file using open(*filename*, "wb").write( binary). Keeping binary data in .py files is much less compact than keeping it in its original form, but can be useful if we want to provide a program that requires some binary data as a single .py file.

#### **Example: The tarfile Module**

Most versions of Windows don't come with support for the .tar format that is so widely used on Unix systems. This inconvenient omission can easily be rectified using Python's tarfile module, which can create and unpack .tar and .tar.gz archives (known as *tarballs*), and with the right libraries installed, .tar.bz2 archives. The untar.py program can unpack tarballs using the tarfile module; here we will just show some key extracts, starting with the first import statement:

```
BZ2_AVAILABLE = True
try:
    import bz2
except ImportError:
    BZ2_AVAILABLE = False
```
The bz2 module is used to handle the bzip2 compression format, but importing it will fail if Python was built without access to the bzip2 library. (The Python binary for Windows is always built with bzip2 compression built-in; it is only on some Unix builds that it might be absent.) We account for the possibility that the module is not available using a try …except block, and keep a Boolean variable that we can refer to later (although we don't quote the code that uses it).

```
UNTRUSTED PREFIXES = tuple(['/", "\\\ \ ] +
           [c + ":" for c in string. <i>assignal</i> [c + ":" for c in string.
```
This statement creates the tuple  $('/', '\\', 'A.'', 'B.'', ..., 'Z.'', 'a.'', 'b.'',$ …, 'z:'). Any filename in the tarball being unpacked that begins with one of these is suspect—tarballs should not use absolute paths since then they risk overwriting system files, so as a precaution we will not unpack any file whose name starts with one of these prefixes.

```
def untar(archive):
    tar = None
    try:
        tar = tarfile.open(archive)
        for member in tar.getmembers():
            if member.name.startswith(UNTRUSTED_PREFIXES):
                print("untrusted prefix, ignoring", member.name)
            elif ".." in member.name:
                print("suspect path, ignoring", member.name)
            else:
                tar.extract(member)
                print("unpacked", member.name)
    except (tarfile.TarError, EnvironmentError) as err:
        error(err)
    finally:
        if tar is not None:
            tar.close()
```
Each file in a tarball is called a *member*. The tarfile.getmembers() function returns a list of tarfile.TarInfo objects, one for each member. The member's filename, including its path, is in the tarfile.TarInfo.name attribute. If the name begins with an untrusted prefix, or contains .. in its path, we output an error message; otherwise, we call tarfile.extract() to save the member to disk. The tarfile module has its own set of custom exceptions, but we have taken the simplistic approach that if any exception occurs we output the error message and finish.

```
def error(message, exit status=1):
    print(message)
    sys.exit(exit_status)
```
We have just quoted the error() function for completeness. The (unquoted) main() function prints a usage message if  $-h$  or  $-\text{help}$  is given; otherwise, it performs some basic checks before calling untar() with the tarball's filename.

# **File, Directory, and Process Handling** ||

The shutil module provides high-level functions for file and directory handling, including shutil.copy() and shutil.copytree() for copying files and entire directory trees, shutil.move() for moving directory trees, and shutil.rmtree() for removing entire directory trees, including nonempty ones.

Temporary files and directories should be created using the tempfile module which provides the necessary functions, for example, tempfile.mkstemp(), and creates the temporaries in the most secure manner possible.

The filecmp module can be used to compare files with the filecmp.cmp() function and to compare entire directories with the filecmp.cmpfiles() function.

One very powerful and effective use of Python programs is to orchestrate the running of other programs. This can be done using the subprocess module which can start other processes, communicate with them using pipes, and retrieve their results. This module is covered in Chapter 10. An even more powerful alternative is to use the multiprocessing module which provides extensive facilities for offloading work to multiple processes and for accumulating results, and can often be used as an alternative to multithreading.

The os module provides platform-independent access to operating system functionality. The os.environ variable holds a mapping object whose items are environment variable names and their values. The program's working directory is provided by  $\sigma s.$  getcwd() and can be changed using  $\sigma s.$ chdir(). The module also provides functions for low-level file-descriptor-based file handling. The os.access() function can be used to determine whether a file exists or whether it is readable or writable, and the os.listdir() function returns a list of the entries (e.g., the files and directories, but excluding the . and .. entries), in the directory it is given. The  $\sigma$ s. stat() function returns various items of information about a file or directory, such as its mode, access time, and size.

Directories can be created using  $\sigma$ s.mkdir(), or if intermediate directories need to be created, using os.makedirs(). Empty directories can be removed using os.rmdir(), and directory trees that contain only empty directories can be removed using os.removedirs(). Files or directories can be removed using os.remove(), and can be renamed using os.rename().

The os.walk() function iterates over an entire directory tree, retrieving the name of every file and directory in turn.

The os module also provides many low-level platform-specific functions, for example, to work with file descriptors, and to fork (only on Unix systems), spawn, and exec.

Whereas the os module provides functions for interacting with the operating system, especially in the context of the file system, the os.path module provides a mixture of string manipulation (of paths), and some file system convenience functions. The os.path.abspath() function returns the absolute path of its argument, with redundant path separators and .. elements removed. The os.path.split() function returns a 2-tuple with the first element containing the path and the second the filename (which will be empty if a path with no filename was given). These two parts are also available directly using os.path.basename() and os.path.dirname(). A filename can also be split into two parts, name and extension, using os.path.splitext(). The os.path.join() function takes any number of path strings and returns a single path using the platform-specific path separator.

If we need several pieces of information about a file or directory we can use os.stat(), but if we need just one piece, we can use the relevant os.path function, for example, os.path.exists(), os.path.getsize(), os.path.isfile(), or os.path.isdir().

The mimetypes module has the mimetypes.guess type() function that tries to guess the given file's MIME type.

#### **Example: The os and os.path Modules**

Here is how we can use the os and os.path modules to create a dictionary where each key is a filename (including its path) and where each value is the timestamp (seconds since the epoch) when the file was last modified, for those files in the given path:

```
date from name = {}{}
for name in os.listdir(path):
    fullname = os.path.join(path, name)if os.path.isfile(fullname):
        date from name[fullname] = os.path.getmitime(fullname)
```
This code is pretty straightforward, but can be used only for the files in a single directory. If we need to traverse an entire directory tree we can use the os.walk() function.

Here is a code snippet taken from the finddup, by program.<sup>\*</sup> The code creates a dictionary where each key is a 2-tuple (file size, filename) where the filename excludes the path, and where each value is a list of the full filenames that match their key's filename and have the same file size:

```
data = collections.defaultdict(list)
for root, dirs, files in os.walk(path):
    for filename in files:
        fullname = os.path.join(root, filename)
        key = (os.path.getsize(fullname), filename)
        data[key].append(fullname)
```
For each directory, os.walk() returns the root and two lists, one of the subdirectories in the directory and the other of the files in the directory. To get the full path for a filename we need to combine just the root and the filename. Notice that we do not have to recurse into the subdirectories ourselves—os.walk() does that for us. Once the data has been gathered, we can iterate over it to produce a report of possible duplicate files:

<sup>★</sup> A much more sophisticated find duplicates program, findduplicates-t.py, which uses multiple threads and MD5 checksums, is covered in Chapter 10.

```
for size, filename in sorted(data):
    names = data[(size, filename)]if len(name) > 1:
        print("{filename} ({size} bytes) may be duplicated "
              "({0} files):".format(len(names), **locals()))
        for name in names:
            print("\t{0}".format(name))
```
Because the dictionary keys are (size, filename) tuples, we don't need to use a key function to get the data sorted in size order. If any (size, filename) tuple has more than one filename in its list, these might be duplicates.

```
...
shell32.dll (8460288 bytes) may be duplicated (2 files):
         \windows\system32\shell32.dll
         \windows\system32\dllcache\shell32.dll
```
This is the last item taken from the 3 282 lines of output produced by running finddup.py \windows on a Windows XP system.

# $Networking and Internet Programming$

Packages and modules for networking and Internet programming are a major part of Python's standard library. At the lowest level, the socket module provides the most fundamental network functionality, with functions for creating sockets, doing DNS (Domain Name System) lookups, and handling IP (Internet Protocol) addresses. Encrypted and authenticated sockets can be set up using the ssl module. The socketserver module provides TCP (Transmission Control Protocol) and UDP (User Datagram Protocol) servers. These servers can handle requests directly, or can create a separate process (by forking) or a separate thread to handle each request. Asynchronous client and server socket handling can be achieved using the asyncore module and the higher-level asynchat module that is built on top of it.

Python has defined the WSGI (Web Server Gateway Interface) to provide a standard interface between web servers and web applications written in Python. In support of the standard the wsgiref package provides a reference implementation of WSGI that has modules for providing WSGI-compliant HTTP servers, and for handling response header and CGI (Common Gateway Interface) scripts. In addition, the http.server module provides an HTTP server which can be given a request handler (a standard one is provided), to run CGI scripts. The http.cookies and http.cookiejar modules provide functions for managing cookies, and CGI script support is provided by the cgi and cgitb modules.

Client access to HTTP requests is provided by the http.client module, although the higher-level urllib package's modules, urllib.parse, urllib.request, urllib.response, urllib.error, and urllib.robotparser, provide easier and more convenient access to URLs. Grabbing a file from the Internet is as simple as:

```
fh = urllib.request.urlopen("http://www.python.org/index.html")
html = fh.read().decode("utf8")
```
The urllib.request.urlopen() function returns an object that behaves much like a file object opened in read binary mode. Here we retrieve the Python Web site's index.html file (as a bytes object), and store it as a string in the html variable. It is also possible to grab files and store them in local files with the urllib.request.urlretrieve() function.

HTML and XHTML documents can be parsed using the html.parser module, URLs can be parsed and created using the urllib.parse module, and robots.txt files can be parsed with the urllib.robotparser module. Data that is represented using JSON (JavaScript Object Notation) can be read and written using the json module.

In addition to HTTP server and client support, the library provides XML-RPC (Remote Procedure Call) support with the xmlrpc.client and xmlrpc.server modules. Additional client functionality is provided for FTP (File Transfer Protocol) by the ftplib module, for NNTP (Network News Transfer Protocol) by the nntplib module, and for TELNET with the telnetlib module.

The smtpd module provides an SMTP (Simple Mail Transfer Protocol) server, and the email client modules are smtplib for SMTP, imaplib for IMAP4 (Internet Message Access Protocol), and poplib for POP3 (Post Office Protocol).Mailboxes in various formats can be accessed using the mailbox module. Individual messages (including multipart messages) can be created and manipulated using the email module.

If the standard library's packages and modules are insufficient in this area, Twisted (www.twistedmatrix.com) provides a comprehensive third-party networking library. Many third-party web programming libraries are also available, including Django (www.djangoproject.com) and Turbogears (www.turbogears.org) for creating web applications, and Plone (www.plone.org) and Zope (www.zope.org) which provide complete web frameworks and content management systems. All of these libraries are written in Python.

# $\bm{\mathrm{XML}}$  ||  $\bm{\mathrm{I}}$  ||  $\bm{\mathrm{I}}$  ||  $\bm{\mathrm{I}}$  ||  $\bm{\mathrm{I}}$  ||  $\bm{\mathrm{I}}$  ||  $\bm{\mathrm{I}}$  ||  $\bm{\mathrm{I}}$  ||  $\bm{\mathrm{I}}$  ||  $\bm{\mathrm{I}}$  ||  $\bm{\mathrm{I}}$  ||  $\bm{\mathrm{I}}$  ||  $\bm{\mathrm{I}}$  ||  $\bm{\mathrm{I}}$  ||  $\bm{\mathrm{I}}$  ||  $\bm{\mathrm{I}}$  ||  $\bm{\mathrm{I}}$  ||

There are two widely used approaches to parsing XML documents. One is the DOM (Document Object Model) and the other is SAX (Simple API for XML). Two DOM parsers are provided, one by the xml.dom module and the other by the xml.dom.minidom module. A SAX parser is provided by the xml.sax module. We have already used the xml.sax.saxutils module for its xml.sax.saxutils.escape() function (to XML-escape "&", "<", and ">"). There is also an xml.sax.saxutils.quoteattr() function that does the same thing but additionally escapes quotes (to make the text suitable for a tag's attribute), and xml.sax.saxutils.unescape() to do the opposite conversion.

Two other parsers are available. The xml.parsers.expat module can be used to parse XML documents with expat, providing the expat library is available, and the xml.etree.ElementTree can be used to parse XML documents using a kind of dictionary/list interface. (By default, the DOM and element tree parsers themselves use the expat parser under the hood.)

Writing XML manually and writing XML using DOM and element trees, and parsing XML using the DOM, SAX, and element tree parsers, is covered in Chapter 7.

There is also a third-party library, lxml (www.codespeak.net/lxml), that claims to be "the most feature-rich and easy-to-use library for working with XML and HTML in the Python language." This library provides an interface that is essentially a superset of what the element tree module provides, as well as many additional features such as support for XPath, XSLT, and many other XML technologies.

#### Example: The xml.etree.ElementTree Module

Python's DOM and SAX parsers provide the APIs that experienced XML programmers are used to, and the xml.etree.ElementTree module offers a more Pythonic approach to parsing and writing XML. The element tree module is a fairly recent addition to the standard library,<sup>\*</sup> and so may not be familiar to some readers. In view of this, we will present a very short example here to give a flavor of it—Chapter 7 provides a more substantial example and provides comparative code using DOM and SAX.

The U.S. government's NOAA (National Oceanic and Atmospheric Administration) Web site provides a wide variety of data, including an XML file that lists the U.S. weather stations. The file is more than 20 000 lines long and contains details of around two thousand stations. Here is a typical entry:

```
<station>
     <station_id>KBOS</station_id>
     <state>MA</state>
    <station name>Boston, Logan International Airport</station name>
 ...
    <xml url>http://weather.gov/data/current obs/KBOS.xml</xml url>
</station>
```
<sup>★</sup>The xml.etree.ElementTree module first appeared in Python 2.5.

We have cut out a few lines and reduced the indentation that is present in the file. The file is about 840K in size, so we have compressed it using gzip to a more manageable 72K. Unfortunately, the element tree parser requires either a filename or a file object to read, but we cannot give it the compressed file since that will just appear to be random binary data. We can solve this problem with two initial steps:

```
binary = qzip.open(filename).read()fh = io.StringIO(binary.decode("utf8"))
```
io. The gzip module's gzip.open() function is similar to the built-in open() except that it reads gzip-compressed files (those with extension .gz) as raw binary data. We need the data available as a file that the element tree parser can work with, so we use the bytes.decode() method to convert the binary data to a string using UTF-8 encoding (which is what the XML file uses), and we create a file-like io.StringIO object with the string containing the entire XML file as its data.

bytes type  $\geq 293$ 

StringIO  $213 \blacktriangleleft$ 

> tree = xml.etree.ElementTree.ElementTree()  $root = tree.parse(fh)$ stations = [] for element in tree.getiterator("station name"): stations.append(element.text)

Here we create a new xml.etree.ElementTree.ElementTree object and give it a file object from which to read the XML we want it to parse. As far as the element tree parser is concerned it has been passed a file object open for reading, although in fact it is reading a string inside an io.StringIO object. We want to extract the names of all the weather stations, and this is easily achieved using the xml.etree.ElementTree.ElementTree.getiterator() method which returns an iterator that returns all the xml.etree.ElementTree.Element objects that have the given tag name. We just use the element's text attribute to retrieve the text. Like os.walk(), we don't have to do any recursion ourselves; the iterator method does that for us. Nor do we have to specify a tag—in which case the iterator will return every element in the entire XML document.

#### **Other Modules**

We don't have the space to cover the nearly 200 packages and modules that are available in the standard library. Nonetheless, this general overview should be sufficient to get a flavor of what the library provides and some of the key packages in the major areas it serves. In this section's final subsection we discuss just a few more areas of interest.

In the previous section we saw how easy it is to create tests in docstrings and to run them using the doctest module. The library also has a unit-testing

framework provided by the unittest module—this is a Python version of the Java JUnit test framework. The doctest module also provides some basic integration with the unittest module. (Testing is covered more fully in Chapter 9.) Several third-party testing frameworks are also available, for example, py.test from codespeak.net/py/dist/test/test.html and nose from code.google. com/p/python-nose.

Noninteractive applications such as servers often report problems by writing to log files. The logging module provides a uniform interface for logging, and in addition to being able to log to files, it can log using HTTP GET or POST requests, or using email or sockets.

The library provides many modules for introspection and code manipulation, and although most of them are beyond the scope of this book, one that is worth mentioning is pprint which has functions for "pretty printing" Python objects, including collection data types, which is sometimes useful for debugging. We will see a simple use of the inspect module that introspects live objects in Chapter 8.

The threading module provides support for creating threaded applications, and the queue module provides three different kinds of thread-safe queues. Threading is covered in Chapter 10.

Python has no native support for GUI programming, but several GUI libraries can be used by Python programs. The Tk library is available using the tkinter module, and is usually installed as standard. GUI programming is introduced in Chapter 15.

The abc (Abstract Base Class) module provides the functions necessary for creating abstract base classes. This module is covered in Chapter 8.

Shallow The copy module provides the copy.copy() and copy.deepcopy() functions that were discussed in Chapter 3.

Access to *foreign functions*, that is, to functions in shared libraries (.dll files on Windows, .dylib files on Mac OS X, and .so files on Linux), is available using the ctypes module. Python also provides a C API, so it is possible to create custom data types and functions in C and make these available to Python. Both the ctypes module and Python's C API are beyond the scope of this book.

If none of the packages and modules mentioned in this section provides the functionality you need, before writing anything from scratch it is worth checking the Python documentation's Global Module Index to see whether a suitable module is available, since we have not been able to mention every one here. And failing that, try looking at the Python Package Index (pypi.python.org/pypi) which contains several thousand Python add-ons ranging from small one-file modules all the way up to large library and framework packages containing anything from scores to hundreds of modules.

and deep copying  $146 \blacktriangleleft$ 

# $Summary$

The chapter began by introducing the various syntaxes that can be used for importing packages, modules, and objects inside modules. We noted that many programmers only use the import importable syntax so as to avoid name clashes, and that we must be careful not to give a program or module the same name as a top-level Python module or directory.

Also discussed were Python packages. These are simply directories with an  $\text{init}$  .py file and one or more .py modules inside them. The  $\text{init}$  .py file can be empty, but to support the from *importable* import  $*$  syntax, we can create an  $\alpha$  all special variable in the init . py file set to a list of module names. We can also put any common initialization code in the \_\_init\_\_\_.py file. It was noted that packages can be nested simply by creating subdirectories and having each of these contain its own \_\_init\_\_.py file.

Two custom modules were described. The first just provided a few functions and had very simple doctests. The second was more elaborate with its own exceptions, the use of dynamic function creation to create a function with a platform-specific implementation, private global data, a call to an initialization function, and more elaborate doctests.

About half the chapter was devoted to a high-level overview of Python's standard library. Several string handling modules were mentioned and a couple of io.StringIO examples were presented. One example showed how to write text to a file using either the built-in print() function or a file object's write() method, and how to use an io.StringIO object in place of a real file. In previous chapters we handled command-line options by reading sys.argv ourselves, but in the coverage of the library's support for command-line programming we introduced the optparse module which greatly simplifies command-line argument handling—we will use this module extensively from now on.

Mention was made of Python's excellent support for numbers, and the library's numeric types and its three modules of mathematical functions, as well as the support for scientific and engineering mathematics provided by the SciPy project. Both library and third-party date/time handling classes were briefly described and examples of how to obtain the current date/time and how to convert between datetime.datetime and the number of seconds since the epoch were shown. Also discussed were the additional collection data types and the algorithms for working with ordered sequences that the standard library provides, along with some examples of using the heapq module's functions.

The modules that support various file encodings (besides character encodings) were discussed, as well as the modules for packing and unpacking the most popular archive formats, and those that have support for audio data. An example showing how to use the Base64 encoding to store binary data in .py files was given, and also a program to unpack tarballs. Considerable support is provided

for handling directories and files—and all of this is abstracted into platformindependent functions. Examples were shown for creating a dictionary with filename keys and last modified timestamp values, and for doing a recursive search of a directory to identify possible duplicate files based on their name and size.

A large part of the library is devoted to networking and Internet programming. We very briefly surveyed what is available, from raw sockets (including encrypted sockets), to TCP and UDP servers, to HTTP servers and support for the WSGI. Also mentioned were the modules for handling cookies, CGI scripts, and HTTP data, and for parsing HTML, XHTML, and URLs. Other modules that were mentioned included those for handling XML-RPC and for handling higher-level protocols such as FTP and NNTP, as well as the email client and server support using SMTP and client support for IMAP4 and POP3.

The library's comprehensive support for XML writing and parsing was also mentioned, including the DOM, SAX, and element tree parsers, and the expat module. And an example was given using the element tree module. Mention was also made of some of the many other packages and modules that the library provides.

Python's standard library represents an extremely useful resource that can save enormous amounts of time and effort, and in many cases allows us to write much smaller programs by relying on the functionality that the library provides. In addition, literally thousands of third-party packages are available to fill any gaps the standard library may have. All of this predefined functionality allows us to focus much more on what we want our programs to do, while leaving the library modules to take care of most of the details.

This chapter brings us to the end of the fundamentals of procedural programming. Later chapters, and particularly Chapter 8, will look at more advanced and specialized procedural techniques, and the following chapter introduces object-oriented programming. Using Python as a purely procedural language is both possible and practical—especially for small programs—but for medium to large programs, for custom packages and modules, and for long-term maintainability, the object-oriented approach usually wins out. Fortunately, all that we have covered up to now is both useful and relevant in object-oriented programming, so the subsequent chapters will continue to build up our Python knowledge and skills based on the foundations that have now been laid.

# $Exercise$

Write a program to show directory listings, rather like the dir command in Windows or ls in Unix. The benefit of creating our own listing program is that we can build in the defaults we prefer and can use the same program on

all platforms without having to remember the differences between dir and ls. Create a program that supports the following interface:

```
Usage: ls.py [options] [path1 [path2 [... pathN]]]
The paths are optional; if not given . is used.
Options:
 -h, --help show this help message and exit
   -H, --hidden show hidden files [default: off]
   -m, --modified show last modified date/time [default: off]
   -o ORDER, --order=ORDER
   order by ('name', 'n', 'modified', 'm', 'size', 's') [default: name]
   -r, --recursive recurse into subdirectories [default: off]
   -s, --sizes show sizes [default: off]
```
(The output has been modified slightly to fit the book's page.)

Here is an example of output on a small directory using the command line ls.py -ms -os misc/:

```
2008-02-11 14:17:03 12,184 misc/abstract.pdf
2008-02-05 14:22:38 109,788 misc/klmqtintro.lyx
2007-12-13 12:01:14 1,359,950 misc/tracking.pdf
                                misc/phonelog/
3 files, 1 directory
```
We used option grouping in the command line (optparse handles this automatically for us), but the same could have been achieved using separate options, for example, ls.py -m -s -os misc/, or by even more grouping, ls.py -msos misc/, or by using long options, ls.py --modified --sizes --order=size misc/, or any combination of these. Note that we define a "hidden" file or directory as one whose name begins with a dot (.).

The exercise is quite challenging. You will need to read the optparse documentation to see how to provide options that set a True value, and how to offer a fixed list of choices. If the user sets the recursive option you will need to process the files (but not the directories) using os.walk(); otherwise, you will have to use os.listdir() and process both files and directories yourself.

One rather tricky aspect is avoiding hidden directories when recursing. They can be cut out of os.walk()'s dirs list—and therefore skipped by os.walk()—by modifying that list. But be careful not to assign to the dirs variable itself, since that won't change the list it refers to but will simply (and uselessly) replace it; the approach used in the model solution is to assign to a slice of the whole list, that is, dirs $[:] = [dir for dir in dirs if not dir.startswitch(".^"]].$ 

setlocale()  $86 \blacktriangleleft$ 

locale. The best way to get grouping characters in the file sizes is to import the locale module, call locale.setlocale() to get the user's default locale, and use the n format character. Overall, ls.py is about 130 lines split over four functions.

# ● The Object-Oriented Approach<br>● Custom Classes<br>● Custom Collection Classes

- 
- Custom Classes
- Custom Collection Classes

# **Object-Oriented Programming**

In all the previous chapters we used objects extensively, but our style of programming has been strictly procedural. Python is a multiparadigm language—it allows us to program in procedural, object-oriented, and functional style, or in any mixture of styles, since it does not force us to program in any one particular way.

It is perfectly possible to write any program in procedural style, and for very small programs (up to, say, 500 lines), doing so is rarely a problem. But for most programs, and especially for medium-size and large programs, object-oriented programming offers many advantages.

This chapter covers all the fundamental concepts and techniques for doing object-oriented programming in Python. The first section is especially for those who are less experienced and for those coming from a procedural programming background (such as C or Fortran). The section starts by looking at some of the problems that can arise with procedural programming that object-oriented programming can solve. Then it briefly describes Python's approach to objectoriented programming and explains the relevant terminology. After that, the chapter's two main sections begin.

The second section covers the creation of custom data types that hold single items (although the items themselves may have many attributes), and the third section covers the creation of custom collection data types that can hold any number of objects of any types. These sections cover most aspects of object-oriented programming in Python, although we defer some more advanced material to Chapter 8.

# $The Object-Oriented Approach$

In this section we will look at some of the problems of a purely procedural approach by considering a situation where we need to represent circles, potentially lots of them. The minimum data required to represent a circle is its  $(x, y)$ position and its radius. One simple approach is to use a 3-tuple for each circle. For example:

 $circle = (11, 60, 8)$ 

One drawback of this approach is that it isn't obvious what each element of the tuple represents. We could mean (x, y, radius) or, just as easily, (radius,  $x$ ,  $y$ ). Another drawback is that we can access the elements by index position only. If we have two functions, distance from origin(x, y) and edge distance from origin(x, y, radius), we would need to use tuple unpacking to call them with a circle tuple:

```
distance = distance_from_origin(*circle[:2])
distance = edge distance from origin(*circle)
```
Both of these assume that the circle tuples are of the form (x, y, radius). We can solve the problem of knowing the element order and of using tuple unpacking by using a named tuple:

```
import collections
Circle = collections.namedtuple("Circle", "x y radius")
circle = Circle(13, 84, 9)distance = distance from origin(circle.x, circle.y)
```
This allows us to create Circle 3-tuples with named attributes which makes function calls much easier to understand, since to access elements we can use their names. Unfortunately, problems remain. For example, there is nothing to stop an invalid circle from being created:

```
circle = Circle(33, 56, -5)
```
It doesn't make sense to have a circle with a negative radius, but the circle named tuple is created here without raising an exception—just as it would be if the radius was given as a variable that held a negative number. The error will be noticed only if we call the edge distance from origin() function—and then only if that function actually checks for a negative radius. This inability to validate when creating an object is probably the worst aspect of taking a purely procedural approach.

If we want circles to be mutable so that we can move them by changing their coordinates or resize them by changing their radius, we can do so by using the private collections.namedtuple. replace() method:

 $circle = circle$ . replace(radius=12)

Just as when we create a Circle, there is nothing to stop us from (or warn us about) setting invalid data.

If the circles were going to need lots of changes, we might opt to use a mutable data type such as a list, for the sake of convenience:

circle = [36, 77, 8]

This doesn't give us any protection from putting in invalid data, and the best we can do about accessing elements by name is to create some constants so that we can write things like circle[RADIUS] = 5. But using a list brings additional problems—for example, we can legitimately call circle.sort()! Using a dictionary might be an alternative, for example, circle =  $dict(x=36, y=77, radius=8)$ . but again there is no way to ensure a valid radius and no way to prevent inappropriate methods from being called.

# **Object-Oriented Concepts and Terminology** ||

What we need is some way to package up the data that is needed to represent a circle, and some way to restrict the methods that can be applied to the data so that only valid operations are possible. Both of these things can be achieved by creating a custom Circle data type. We will see how to create a Circle data type in later in this section, but first we need to cover some preliminaries and explain some terminology. Don't worry if the terminology is unfamiliar at first; it will become much clearer once we reach the examples.

We use the terms *class*, *type*, and *data type* interchangeably. In Python we can create custom classes that are fully integrated and that can be used just like the built-in data types. We have already encountered many classes, for example, dict, int, and str. We use the term *object*, and occasionally the term *instance*, to refer to an instance of a particular class. For example, 5 is an int object and "oblong" is a str object.

Most classes encapsulate both data and the methods that can be applied to that data. For example, the str class holds a string of Unicode characters as its data and supports methods such as str.upper().Many classes also support additional features; for example, we can concatenate two strings (or any two sequences) using the + operator and find a sequence's length using the built-in len() function. Such features are provided by *special methods*—these are like normal methods except that their names always begin and end with two underscores, and are predefined. For example, if we want to create a class that supports concatenation using the + operator and also the len() function, we can do so by implementing the  $\overline{a}$  add () and len () special methods in our class. Conversely, we should never define any method with a name that begins and ends with two underscores unless it is one of the predefined special methods and is

appropriate to our class. This will ensure that we never get conflicts with later versions of Python even if they introduce new predefined special methods.

Objects usually have attributes—methods are callable attributes, and other attributes are data. For example, a complex object has imag and real attributes and lots of methods, including special methods like add () and sub (to support the binary  $+$  and  $-$  operators), and normal methods like conjugate(). Data attributes (often referred to simply as "attributes") are normally implemented as *instance variables*, that is, variables that are unique to a particular object. We will see examples of this, and also examples of how to provide data attributes as *properties*. A property is an item of object data that is accessed like an instance variable but where the accesses are handled by methods behind the scenes. As we will see, using properties makes it easy to do data validation.

Inside a method (which is just a function whose first argument is the instance on which it is called to operate), several kinds of variables are potentially accessible. The object's instance variables can be accessed by qualifying their name with the instance itself. Local variables can be created inside the method; these are accessed without qualification. Class variables (sometimes called static variables) can be accessed by qualifying their name with the class name, and global variables, that is, module variables, are accessed without qualification.

Some of the Python literature uses the concept of a *namespace*, a mapping from names to objects. Modules are namespaces—for example, after the statement import math we can access objects in the math module by qualifying them with their namespace name (e.g., math.pi and math.sin()). Similarly, classes and objects are also namespaces; for example, if we have  $z = \text{complex}(1, 2)$ , the z object's namespace has two attributes which we can access (z.real and z.imag).

One of the advantages of object orientation is that if we have a class, we can *specialize* it. This means that we make a new class that inherits all the attributes (data and methods) from the original class, usually so that we can add or replace methods or add more instance variables. We can *subclass* (another term for *specialize*), any Python class, whether built-in or from the standard library, or one of our own custom classes.★ The ability to subclass is one of the great advantages offered by object-oriented programming since it makes it straightforward to use an existing class that has tried and tested functionality as the basis for a new class that extends the original, adding new data attributes or new functionality in a very clean and direct way. Furthermore, we can pass objects of our new class to functions and methods that were written for the original class and they will work correctly.

We use the term *base class* to refer to a class that is inherited; a base class may be the immediate ancestor, or may be further up the inheritance tree. Another term for base class is *super class*. We use the term *subclass*, *derived*

<sup>★</sup>Some library classes that are implemented in C cannot be subclassed; such classes specify this in their documentation.

*class*, or *derived* to describe a class that inherits from (i.e., specializes) another class. In Python every built-in and library class and every class we create is derived directly or indirectly from the ultimate base class—object. Figure 6.1 illustrates some of the inheritance terminology.

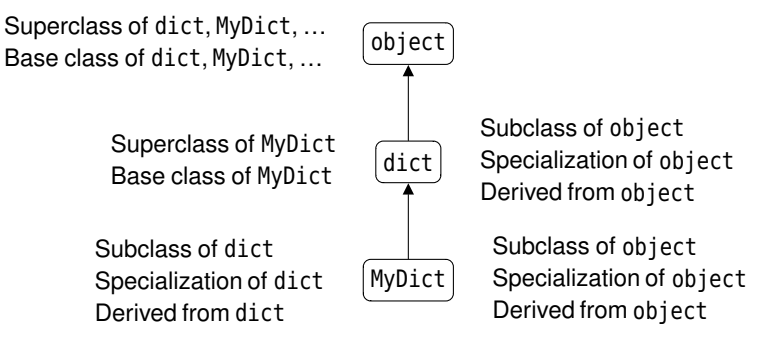

**Figure 6.1** *Some object-oriented inheritance terminology*

Any method can be overridden, that is, reimplemented, in a subclass; this is the same as Java (apart from Java's "final" methods).★ If we have an object of class MyDict (a class that inherits dict) and we call a method that is defined by both dict and MyDict, Python will correctly call the MyDict version—this is known as *dynamic method binding*, also called *polymorphism*. If we need to call the base class version of a method inside a reimplemented method we can do so by using the built-in super() function.

Python also supports *duck typing*—"if it walks like a duck and quacks like a duck, it is a duck". In other words, if we want to call certain methods on an object, it doesn't matter what class the object is, only that it has the methods we want to call. In the preceding chapter we saw that when we needed a file object we could provide one by calling the built-in open() function—or by creating an io.StringIO object and providing that instead, since io.StringIO objects have the same API (Application Programming Interface), that is, the same methods, as the file objects returned by open() in text mode.

Inheritance is used to model is-a relationships, that is, where a class's objects are essentially the same as some other class's objects, but with some variations, such as extra data attributes and extra methods. Another approach is to use *aggregation* (also called *composition*)—this is where a class includes one or more instance variables that are of other classes. Aggregation is used to model has-a relationships. In Python, every class uses inheritance—because all custom classes have object as their ultimate base class, and most classes also use aggregation since most classes have instance variables of various types.

<sup>★</sup>In C++ terminology, all Python methods are virtual.

Some object-oriented languages have two features that Python does not provide. The first is overloading, that is, having methods with the same name but with different parameter lists in the same class. Thanks to Python's versatile argument-handling capabilities this is never a limitation in practice. The second is access control—there are no bulletproof mechanisms for enforcing data privacy. However, if we create attributes (instance variables or methods) that begin with two leading underscores, Python will prevent unintentional accesses so that they can be considered to be private. (This is done by name mangling; we will see an example in Chapter 8.)

Just as we use an uppercase letter as the first letter of custom modules, we will do the same thing for custom classes. We can define as many classes as we like, either directly in a program or in modules—class names don't have to match module names, and modules may contain as many class definitions as we like.

Now that we have seen some of the problems that classes can solve, introduced the necessary terminology, and covered some background matters, we can begin to create some custom classes.

# $$

In earlier chapters we created custom classes: custom exceptions. Here are two new syntaxes for creating custom classes:

```
class className:
    suite
class className(base classes):
    suite
```
Since the exception subclasses we created did not add any new attributes (no instance data or methods) we used a suite of pass (i.e., nothing added), and since the suite was just one statement we put it on the same line as the class statement itself. Note that just like def statements, class is a statement, so we can create classes dynamically if we want to. A class's methods are created using def statements in the class's suite. Class instances are created by calling the class with any necessary arguments; for example, x = complex(4, 8) creates a complex number and sets x to be an object reference to it.

# **Attributes and Methods** ||

Let's start with a very simple class, Point, that holds an (*x*, *y*) coordinate. The class is in file Shape.py, and its complete implementation (excluding docstrings) is show here:

```
class Point:
```

```
def init (self, x=0, y=0):
    self.x = xself.y = ydef distance from origin(self):
    return math.hypot(self.x, self.y)
def eq (self, other):
    return self.x == other.x and self.y == other.y
def repr (self):
    return "Point({0.x!r}, {0.y!r})".format(self)
def str (self):
    return "({0.x!r}, {0.y!r})".format(self)
```
Since no base classes are specified, Point is a direct subclass of object, just as though we had written class Point(object). Before we discuss each of the methods, let's see some examples of their use:

```
import Shape
a = Shape.Point()repr(a) # returns: 'Point(0, 0)'
b =Shape.Point(3, 4)str(b) # returns: (3, 4)'b.distance from origin() # returns: 5.0b.x = -19str(b) # returns: '(-19, 4)'a == b, a != b # returns: (False, True)
```
The Point class has two data attributes, self.x and self.y, and five methods (not counting inherited methods), four of which are special methods; they are illustrated in Figure 6.2. Once the Shape module is imported, the Point class can be used like any other. The data attributes can be accessed directly (e.g.,  $y = a.y$ , and the class integrates nicely with all of Python's other classes by providing support for the equality operator (==) and for producing strings in representational and string forms. And Python is smart enough to supply the inequality operator (!=) based on the equality operator. (It is also possible to specify each operator individually if we want total control, for example, if they are not exact opposites of each other.)

Python automatically supplies the first argument in method calls—it is an object reference to the object itself (called *this* in C++ and Java). We must include this argument in the parameter list, and by convention the parameter is called self. All object attributes (data and method attributes) must be qualified by self. This requires a little bit more typing compared with some other languages, but has the advantage of providing absolute clarity: we always know that we are accessing an object attribute if we qualify with self.
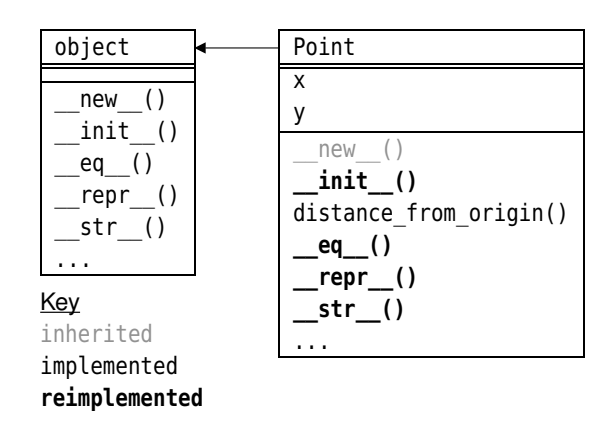

**Figure 6.2** *The Point class's inheritance hierarchy*

To create an object, two steps are necessary. First a raw or uninitialized object must be created, and then the object must be initialized, ready for use. Some object-oriented languages (such as  $C++$  and Java) combine these two steps into one, but Python keeps them separate. When an object is created (e.g.,  $p =$ Shape.Point()), first the special method new () is called to create the object, and then the special method init () is called to initialize it.

In practice almost every Python class we create will require us to reimplement only the \_init\_() method, since the object.\_new\_() method is al- Altermost always sufficient and is automatically called if we don't provide our own new () method. (Later in this chapter we will show a rare example where we do need to reimplement  $_{new}$  ().) Not having to reimplement methods in a subclass is another benefit of object-oriented programming—if the base class method is sufficient we don't have to reimplement it in our subclass. This works because if we call a method on an object and the object's class does not have an implementation of that method, Python will automatically go through the object's base classes, and their base classes, and so on, until it finds the method—and if the method is not found an AttributeError exception is raised.

For example, if we execute  $p =$  Shape.Point(), Python begins by looking for the method Point. new (). Since we have not reimplemented this method, Python looks for the method in Point's base classes. In this case there is only one base class, object, and this has the required method, so Python calls object.\_\_new\_\_() and creates a raw uninitialized object. Then Python looks for the initializer, init (), and since we have reimplemented it, Python doesn't need to look further and calls Point. init (). Finally, Python sets p to be an object reference to the newly created and initialized object of type Point.

Because they are so short and a few pages away, for convenience we will show each method again before discussing it.

native Fuzzy-Bool  $\geq 256$ 

```
def _init (self, x=0, y=0):
   self.x = xself.y = y
```
The two instance variables, self.x and self.y, are created in the initializer, and assigned the values of the x and y parameters. Since Python will find this initializer when we create a new Point object, the object. \_ init \_\_() method will not be called. This is because as soon as Python has found the required method it calls it and doesn't look further.

Object-oriented purists might start the method off with a call to the base class \_\_init () method by calling super(). \_init (). The effect of calling the super() function like this is to call the base class's \_\_init\_\_() method. For classes that directly inherit object there is no need to do this, and in this book we call base class methods only when necessary—for example, when creating classes that are designed to be subclassed, or when creating classes that don't directly inherit object. This is to some extent a matter of coding style—it is perfectly reasonable to always call super(). \_init \_\_() at the start of a custom class's \_\_init () method.

```
def distance from origin(self):
    return math.hypot(self.x, self.y)
```
This is a conventional method that performs a computation based on the object's instance variables. It is quite common for methods to be fairly short and to have only the object they are called on as an argument, since often all the data the method needs is available inside the object.

```
def eq (self, other):
   return self.x == other.x and self.y == other.y
```
Methods should not have names that begin and end with two underscores—unless they are one of the predefined special methods. Python provides special methods for all the comparison operators as shown in Table 6.1.

All instances of custom classes support == by default, and the comparison returns False—unless we compare a custom object with itself. We can override this behavior by reimplementing the eq () special method as we have done here. Python will supply the  $_0$  () (not equal) inequality operator ( $!=$ ) automatically if we implement  $_{eq}$  () but don't implement  $_{ne}$  ().

By default, all instances of custom classes are hashable, so <code>hash()</code> can be called <code>Fuzzy-</code> on them and they can be used as dictionary keys and stored in sets. But if we reimplement eq (), instances are no longer hashable. We will see how to fix this when we discuss the FuzzyBool class later on.

Bool  $\geq 254$ 

By implementing this special method we can compare Point objects, but if we were to try to compare a Point with an object of a different type—say, int—we

| Special Method Usage Description |                                                                            |
|----------------------------------|----------------------------------------------------------------------------|
|                                  | $lt_{\text{rel}}$ (self, other) $x < y$ Returns True if x is less than y   |
|                                  | Le (self, other) $x \le y$ Returns True if x is less than or equal to y    |
|                                  | eq (self, other) $x == y$ Returns True if x is equal to y                  |
|                                  | ne (self, other) $x := y$ Returns True if x is not equal to y              |
|                                  | ge (self, other) $x \ge y$ Returns True if x is greater than or equal to y |
|                                  | gt (self, other) $x > y$ Returns True if x is greater than y               |

**Table 6.1** *Comparison Special Methods*

would get an AttributeError exception (since ints don't have an x attribute). On the other hand, we *can* compare Point objects with other objects that coincidentally just happen to have an x attribute (thanks to Python's duck typing), but this may lead to surprising results.

If we want to avoid inappropriate comparisons there are a few approaches we can take. One is to use an assertion, for example, assert isinstance(other, Point). Another is to raise a TypeError to indicate that comparisons between the two types are not supported, for example, if not isinstance(other, Point): raise TypeError(). The third way (which is also the most Pythonically correct) is to do this: if not isinstance(other, Point): return NotImplemented. In this third case, if NotImplemented is returned, Python will then try calling other.\_\_eq\_\_(self) to see whether the other type supports the comparison with the Point type, and if there is no such method or if that method also returns NotImplemented, Python will give up and raise a TypeError exception. (Note that only reimplementations of the comparison special methods listed in Table 6.1 may return NotImplemented.)

The built-in isinstance() function takes an object and a class (or a tuple of classes), and returns True if the object is of the given class (or of one of the tuple of classes), or of one of the class's (or one of the tuple of classes') base classes.

def \_\_repr\_\_(self): return "Point({0.x!r}, {0.y!r})".format(self)

format()  $78 <$ 

str. The built-in repr() function calls the repr\_() special method for the object it is given and returns the result. The string returned is one of two kinds. One kind is where the string returned can be evaluated using the built-in eval() function to produce an object equivalent to the one repr() was called on. The other kind is used where this is not possible; we will see an example later on. Here is how we can go from a Point object to a string and back to a Point object:

```
p =Shape.Point(3, 9)r = \text{repr}(p) # returns: 'Point(3, 9)'
q = eval(p \text{ module } + \text{ ''.} \text{ '' + repr(p))}repr(q) # returns: 'Point(3, 9)'
```
We must give the module name when eval ()-ing if we used import Shape. (This import would not be necessary if we had done the import differently, for example, from Shape import Point.) Python provides every object with a few private attributes, one of which is \_module \_, a string that holds the object's module name, which in this example is "Shape".

> At the end of this snippet we have two Point objects,  $p$  and  $q$ , both with the Dynamsame attribute values, so they compare as equal. The eval() function returns the result of executing the string it is given—which must contain a valid Python statement.

```
def str (self):
    return "({0.x!r}, {0.y!r})".format(self)
```
The built-in str() function works like the repr() function, except that it calls the object's str () special method. The result is intended to be understandable to human readers and is not expected to be suitable for passing to the eval() function. Continuing the previous example,  $str(p)$  (or  $str(q)$ ) would return the string  $(3, 9)$ .

We have now covered the simple Point class—and also covered a lot of behindthe-scenes details that are important to know but which can mostly be left in the background. The Point class holds an  $(x, y)$  coordinate—a fundamental part of what we need to represent a circle, as we discussed at the beginning of the chapter. In the next subsection we will see how to create a custom Circle class, inheriting from Point so that we don't have to duplicate the code for the x and y attributes or for the distance\_from\_origin() method.

## **Inheritance and Polymorphism** ||

The Circle class builds on the Point class using inheritance. The Circle class adds one additional data attribute (radius), and three new methods. It also reimplements a few of Point's methods. Here is the complete class definition:

```
class Circle(Point):
   def init (self, radius, x=0, y=0):
       super(). init (x, y)self.radius = radius
   def edge distance from origin(self):
       return abs(self.distance from origin() - self.radius)
```
ic code execution  $\blacktriangleright$  344

 $195 \blacktriangleleft$ 

```
def area(self):
    return math.pi * (self.radius ** 2)
def circumference(self):
    return 2 * math.pi * self.radius
def eq (self, other):
    return self.radius == other.radius and super(). eq (other)
def repr (self):
    return "Circle({0.radius!r}, {0.x!r}, {0.y!r})".format(self)
def str (self):
    return repr(self)
```
Inheritance is achieved simply by listing the class (or classes) that we want our class to inherit in the class line.★ Here we have inherited the Point class—the inheritance hierarchy for Circle is shown in Figure 6.3.

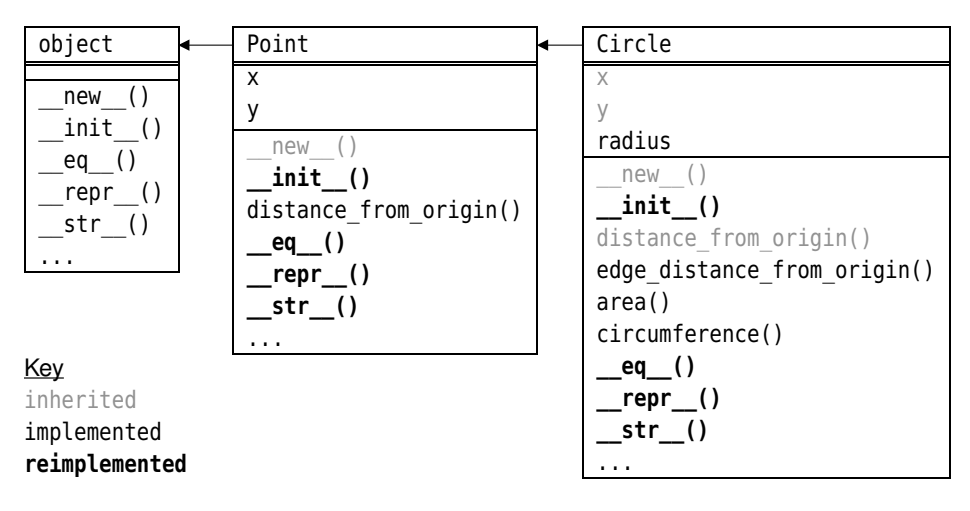

**Figure 6.3** *The Circle class's inheritance hierarchy*

Inside the \_\_init \_\_() method we use super() to call the base class's \_\_init \_\_() method—this creates and initializes the self.x and self.y attributes. Users of the class could supply an invalid radius, such as -2; in the next subsection we will see how to prevent such problems by making attributes more robust using properties.

The area() and circumference() methods are straightforward. The edge\_distance\_from\_origin() method calls the distance from origin() method as part

<sup>★</sup> Multiple inheritance, abstract base types, and other advanced object-oriented techniques are covered in Chapter 8.

of its computation. Since the Circle class does not provide an implementation of the distance from origin() method, the one provided by the Point base class will be found and used. Contrast this with the reimplementation of the \_\_eq\_\_() method. This method compares this circle's radius with the other circle's radius, and if they are equal it then explicitly calls the base class's \_\_eq\_\_() method using super(). If we did not use super() we would have infinite recursion, since Circle.\_\_eq\_\_() would then just keep calling itself. Notice also that we don't have to pass the self argument in the super() calls since Python automatically passes it for us.

Here are a couple of usage examples:

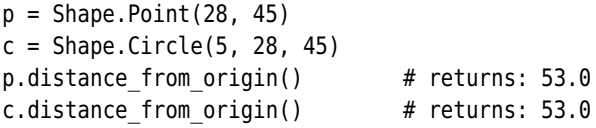

We can call the distance from  $origin()$  method on a Point or on a Circle, since Circles can stand in for Points.

Polymorphism means that any object of a given class can be used as though it were an object of any of its class's base classes. This is why when we create a subclass we need to implement only the additional methods we require and have to reimplement only those existing methods we want to replace. And when reimplementing methods, we can use the base class's implementation if necessary by using super() inside the reimplementation.

In the Circle's case we have implemented additional methods, such as area() and circumference(), and reimplemented methods we needed to change. The reimplementations of repr\_() and \_\_str\_\_() are necessary because without them the base class methods will be used and the strings returned will be of Points instead of Circles. The reimplementations of \_\_init\_\_() and \_\_eq\_\_() are necessary because we must account for the fact that Circles have an additional attribute, and in both cases we make use of the base class implementations of the methods to minimize the work we must do.

The Point and Circle classes are as complete as we need them to be. We could provide additional methods, such as other comparison special methods if we wanted to be able to order Points or Circles. Another thing that we might want to do for which no method is provided is to copy a Point or Circle. Most Shallow Python classes don't provide a copy() method (exceptions being dict.copy() and set.copy()). If we want to copy a Point or Circle we can easily do so by importing the copy module and using the copy.copy() function. (There is no need to use copy.deepcopy() for Point and Circle objects since they contain only immutable instance variables.)

and deep copying  $146 \blacktriangleleft$ 

#### **Using Properties to Control Attribute Access** ||

In the previous subsection the Point class included a distance from origin() method, and the Circle class had the area(), circumference(), and edge\_distance from origin() methods. All these methods return a single float value, so from the point of view of a user of these classes they could just as well be data attributes, but read-only, of course. In the ShapeAlt.py file alternative implementations of Point and Circle are provided, and all the methods mentioned here are provided as properties. This allows us to write code like this:

```
circle = Shape.Circle(5, 28, 45) # assumes: import ShapeAlt as Shape
circle.radius # returns: 5
circle.edge distance from origin # returns: 48.0
```
Here are the implementations of the getter methods for the ShapeAlt.Circle class's area and edge\_ distance\_from\_origin properties:

```
@property
def area(self):
    return math.pi * (self.radius ** 2)
@property
def edge distance from origin(self):
    return abs(self.distance from origin - self.radius)
```
If we provide only getters as we have done here, the properties are read-only. The code for the area property is the same as for the previous area() method. The edge distance from origin's code is slightly different from before because it now accesses the base class's distance from origin property instead of calling a distance from origin() method. The most notable difference to both is the property *decorator*. A decorator is a function that takes a function or method as its argument and returns a "decorated" version, that is, a version of the function or method that is modified in some way. A decorator is indicated by preceding its name with an at symbol (@). For now, just treat decorators as syntax—in Chapter 8 we will see how to create custom decorators.

The property() decorator function is built-in and takes up to four arguments: a getter function, a setter function, a deleter function, and a docstring. The effect of using @property is the same as calling the property() function with just one argument, the getter function. We could have created the area property like this:

```
def area(self):
    return math.pi * (self.radius ** 2)
area = property(area)
```
We rarely use this syntax, since using a decorator is shorter and clearer.

In the previous subsection we noted that no validation is performed on the Circle's radius attribute. We can provide validation by making radius into a property. This does not require any changes to the Circle. \_init () method, and any code that accesses the Circle.radius attribute will continue to work unchanged—only now the radius will be validated whenever it is set.

Python programmers normally use properties rather than the explicit getters and setters (e.g., getRadius() and setRadius()) that are so commonly used in other object-oriented languages. This is because it is so easy to change a data attribute into a property without affecting the use of the class.

To turn an attribute into a readable/writable property we must create a private attribute where the data is actually held and supply getter and setter methods. Here is the radius's getter, setter, and docstring in full:

```
@property
def radius(self):
    """The circle's radius
   >>> circle = Circle(-2)
   Traceback (most recent call last):
    ...
   AssertionError: radius must be nonzero and non-negative
   >>> circle = Circle(4)
   \gg circle radius = -1Traceback (most recent call last):
    ...
   AssertionError: radius must be nonzero and non-negative
    >>> circle.radius = 6
    "" "" ""
    return self.__radius
@radius.setter
def radius(self, radius):
    assert radius > 0, "radius must be nonzero and non-negative"
    self. radius = radius
```
We use an assert to ensure a nonzero and non-negative radius and store the radius's value in the private attribute self.\_\_radius. Notice that the getter and setter (and deleter if we needed one) all have the same name—it is the decorators that distinguish them, and the decorators rename them appropriately so that no name conflicts occur.

The decorator for the setter may look strange at first sight. Every property that is created has a getter, setter, and deleter attribute, so once the radius property is created using @property, the radius.getter, radius.setter, and radius.deleter attributes become available. The radius.getter is set to the

getter method by the @property decorator. The other two are set up by Python so that they do nothing (so the attribute cannot be written to or deleted), unless they are used as decorators, in which case they in effect replace themselves with the method they are used to decorate.

The Circle's initializer, Circle.  $int$  init (), includes the statement self.radius = radius; this will call the radius property's setter, so if an invalid radius is given when a Circle is created an AssertionError exception will be raised. Similarly, if an attempt is made to set an existing Circle's radius to an invalid value, again the setter will be called and an exception raised. The docstring includes doctests to test that the exception is correctly raised in these cases. (Testing is covered more fully in Chapter 9.)

Both the Point and Circle types are custom data types that have sufficient functionality to be useful. Most of the data types that we are likely to create are like this, but occasionally it is necessary to create a custom data type that is complete in every respect. We will see examples of this in the next subsection.

# **Creating Complete Fully Integrated Data Types** ||

When creating a complete data type two possibilities are open to us. One is to create the data type from scratch. Although the data type will inherit object (as all Python classes do), every data attribute and method that the data type requires (apart from new ()) must be provided. The other possibility is to inherit from an existing data type that is similar to the one we want to create. In this case the work usually involves reimplementing those methods we want to behave differently and "unimplementing" those methods we don't want at all.

In the following subsubsection we will implement a FuzzyBool data type from scratch, and in the subsubsection after that we will implement the same type but will use inheritance to reduce the work we must do. The built-in bool type is two-valued (True and False), but in some areas of AI (Artificial Intelligence), fuzzy Booleans are used, which have values corresponding to "true" and "false", and also to intermediates between them. In our implementations we will use floating-point values with 0.0 denoting False and 1.0 denoting True. In this system, 0.5 means 50 percent true, and 0.25 means 25 percent true, and so on. Here are some usage examples (they work the same with either implementation):

```
a = FuzzyBool.FuzzyBool(.875)
b = FuzzyBool.FuzzyBool(.25)
a \geq b # returns: True
bool(a), bool(b) # returns: (True, False)
~a # returns: FuzzyBool(0.125)
```
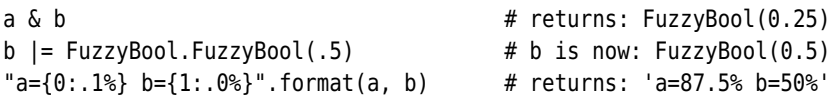

We want the FuzzyBool type to support the complete set of comparison operators  $(<, \leq, \leq, \leq, \geq, >)$ , and the three basic logical operations, not  $(\sim)$ , and  $(\&)$ , and or (|). In addition to the logical operations we want to provide a couple of other logical methods, conjunction() and disjunction(), that take as many FuzzyBools as we like and return the appropriate resultant FuzzyBool. And to complete the data type we want to provide conversions to types bool, int, float, and str, and have an eval()-able representational form. The final requirements are that FuzzyBool supports str.format() format specifications, that FuzzyBools can be used as dictionary keys or as members of sets, and that FuzzyBools are immutable—but with the provision of augmented assignment operators  $(\&$ and |=) to ensure that they are convenient to use.

Table 6.1 (242  $\blacktriangleleft$ ) lists the comparison special methods, Table 6.2 ( $\blacktriangleright$  250) lists the fundamental special methods, and Table 6.3 ( $\triangleright$  253) lists the numeric special methods—these include the bitwise operators  $(\sim, \delta, \text{and } \epsilon)$  which FuzzyBools use for their logical operators, and also arithmetic operators such as + and which FuzzyBool does not implement because they are inappropriate.

## **Creating Data Types from Scratch** |

To create the FuzzyBool type from scratch means that we must provide an attribute to hold the FuzzyBool's value and all the methods that we require. Here are the class line and the initializer, taken from FuzzyBool.py:

```
class FuzzyBool:
   def __init (self, value=0.0):
        self. value = value if 0.0 \le value \le 1.0 else 0.0
```
Alt. Circle. radius property  $247 \blacktriangleleft$ 

Shape- We have made the value attribute private because we want FuzzyBool to behave like immutables, so allowing access to the attribute would be wrong. Also, if an out-of-range value is given we force it to take a fail-safe value of 0.0 (false). In the previous subsection's ShapeAlt.Circle class we used a stricter policy, raising an exception if an invalid radius value was used when creating a new Circle object. The FuzzyBool's inheritance tree is shown in Figure 6.4.

> The simplest logical operator is logical NOT, for which we have coopted the bitwise inversion operator (~):

```
def __invert__(self):
    return FuzzyBool(1.0 - self. value)
```
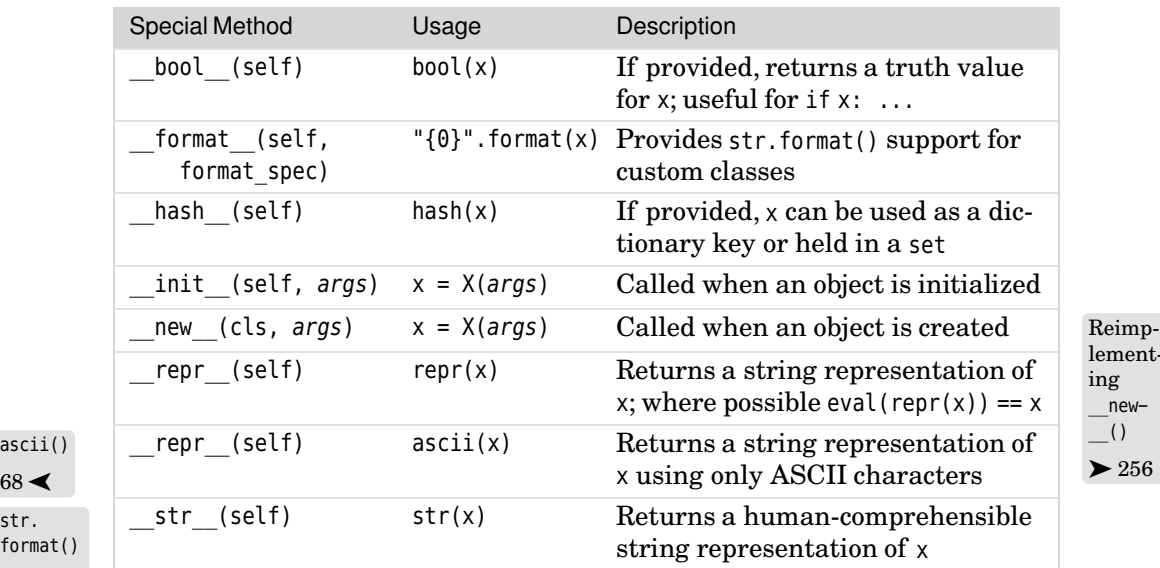

#### **Table 6.2** *Fundamental Special Methods*

#### lementing \_\_new-  $\overline{a}$  ( )  $\geq 256$

#### **The \_\_del\_\_() Special Method**

The  $_\text{del}$  (self) special method is called when an object is destroyed—at least in theory. In practice, del () may never be called, even at program termination. Furthermore, when we write del x, all that happens is that the object reference  $x$  is deleted and the count of how many object references refer to the object that was referred to by x is decreased by 1. Only when this count reaches  $0$  is del () likely to be called, but Python offers no guarantee that it will ever be called. In view of this, \_\_del\_\_() is very rarely reimplemented—none of the examples in this book reimplements it—and it should not be used to free up resources, so it is not suitable to be used for closing files, disconnecting network connections, or disconnecting database connections.

Python provides two separate mechanisms for ensuring that resources are properly released. One is to use a try …finally block as we have seen before and will see again in Chapter 7, and the other is to use a context object in conjunction with a with statement—this is covered in Chapter 8.

The bitwise logical AND operator  $(\delta)$  is provided by the and () special method, and the in-place version  $(\&=)$  is provided by \_\_iand ():

```
def and (self, other):
   return FuzzyBool(min(self. value, other. value))
```
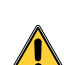

 $68 \blacktriangleleft$ str. format()  $83 \blacktriangleleft$ 

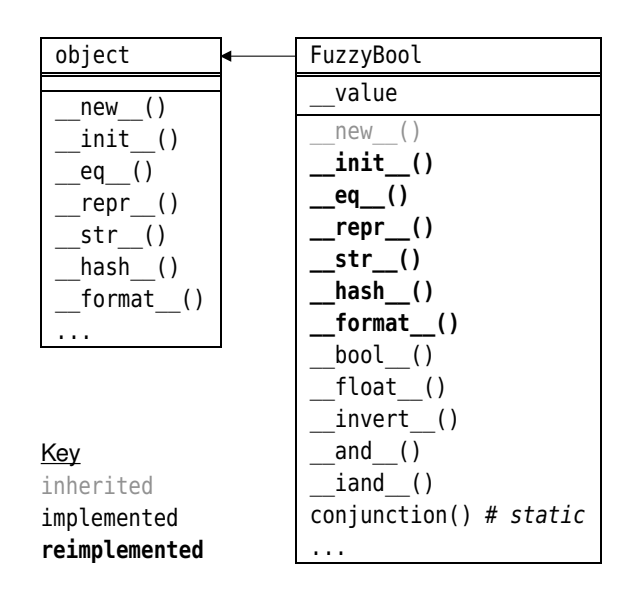

**Figure 6.4** *The FuzzyBool class's inheritance hierarchy*

```
def __iand__(self, other):
   self. value = min(self. value, other. value)return self
```
The bitwise AND operator returns a new FuzzyBool based on this one and the other one, whereas the augmented assignment (in-place) version updates the private value. Strictly speaking, this is not immutable behavior, but it does match the behavior of some other Python immutables, such as int, where, for example, using += looks like the left-hand operand is being changed but in fact it is re-bound to refer to a new int object that holds the result of the addition. In this case no rebinding is needed because we really do change the FuzzyBool itself. And we return self to support the chaining of operations.

We could also implement rand (). This method is called when self and other are of different types and the and () method is not implemented for that particular pair of types. This isn't needed for the FuzzyBool class. Most of the special methods for binary operators have both "i" (in-place) and "r" (reflect, that is, swap operands) versions.

We have not shown the implementation for  $\sigma$  () which provides the bitwise | operator, or for \_\_ior () which provides the in-place  $|=$  operator, since both are the same as the equivalent AND methods except that we take the maximum value instead of the minimum value of self and other.

```
def repr (self):
   return ("{0}({1})".format(self. class . name,self. value))
```
We have created an eval()-able representational form. For example, given f = FuzzyBool.FuzzyBool(.75); repr(f) will produce the string 'FuzzyBool(0.75)'.

All objects have some special attributes automatically supplied by Python, one of which is called class , a reference to the object's class. All classes have a private name attribute, again provided automatically. We have used these attributes to provide the class name used for the representation form. This means that if the FuzzyBool class is subclassed just to add extra methods, the inherited repr () method will work correctly without needing to be reimplemented, since it will pick up the subclass's class name.

```
def str (self):
   return str(self. value)
```
For the string form we just return the floating-point value formatted as a string. We don't have to use super() to avoid infinite recursion because we call str() on the self. value attribute, not on the instance itself.

```
def bool (self):
   return self. value > 0.5def int (self):
   return round(self. value)
def float (self):
   return self.__value
```
The bool () special method converts the instance to a Boolean, so it must always return either True or False. The \_\_int \_\_() special method provides integer conversion. We have used the built-in round() function because int() simply truncates (so would return 0 for any FuzzyBool value except 1.0). Floating-point conversion is easy because the value is already a floating-point number.

```
def lt (self, other):
   return self. value < other. value
def eq (self, other):
   return self. value == other. value
```
To provide the complete set of comparisons  $(<, \leq, \leq, \leq, \leq)$  it is necessary to Comimplement at least three of them,  $\langle \cdot, \cdot \rangle =$ , and  $\langle =, \rangle$ , since Python can infer  $>$  from  $\leq$ ,  $\leq$  = from ==, and  $\geq$  from  $\leq$ =. We have shown only two representative methods here since all of them are very similar.★

plete comparisons  $\blacktriangleright$  379

def hash (self): return hash(id(self))

 $\star$  In fact, we implemented only the lt () and eq () methods quoted here—the other comparison methods were automatically generated; we will see how in Chapter 8.

| <b>Special Method</b>              | Usage                        | <b>Special Method</b>     | Usage                  |
|------------------------------------|------------------------------|---------------------------|------------------------|
| abs (self)                         | abs(x)                       | complex (self)            | complex(x)             |
| float (self)                       | float(x)                     | int (self)                | int(x)                 |
| index (self)                       | $bin(x)$ oct $(x)$<br>hex(x) | round (self,<br>digits)   | round $(x,$<br>digits) |
| $_{\rm p}$ pos $_{\rm s}$ (self)   | $+x$                         | neg (self)                | $-x$                   |
| add (self, other)                  | $x + y$                      | sub (self, other)         | $x - y$                |
| iadd (self, other)                 | $x \leftarrow +y$            | isub (self, other)        | $x \equiv y$           |
| radd (self, other)                 | $y + x$                      | rsub (self, other)        | $y - x$                |
| mul (self, other)                  | $x * y$                      | mod (self, other)         | x % y                  |
| imul (self, other)                 | $x * = y$                    | imod (self, other)        | $x \approx y$          |
| rmul (self, other)                 | $y * x$                      | rmod (self, other)        | $y \approx x$          |
| floordiv (self,<br>other)          | $x \frac{1}{y}$              | truediv (self,<br>other)  | x / y                  |
| ifloordiv (self,<br>other)         | $x \text{ } // = y$          | itruediv (self,<br>other) | $x$ /= $y$             |
| rfloordiv_(self,<br>other)         | $y \text{ // } x$            | rtruediv (self,<br>other) | y / x                  |
| divmod (self,<br>other)            | divmod(x, y)                 | rdivmod (self,<br>other)  | divmod(y, x)           |
| pow (self, other)                  | $x * * y$                    | and (self, other)         | x & y                  |
| __ipow__(self, other)              | $x *^* = y$                  | iand (self, other)        | $x = 6$ x              |
| rpow (self, other)                 | $y * * x$                    | rand (self, other)        | y & x                  |
| _xor_(self, other)                 | $x \wedge y$                 | or (self, other)          | $x \mid y$             |
| ixor (self, other)                 | $x^{\sim} = y$               | ior (self, other)         | $x = y$                |
| rxor (self, other)                 | $y \wedge x$                 | ror (self, other)         | $y \mid x$             |
| lshift (self,<br>other)            | $x \le y$                    | rshift (self,<br>other)   | $x \gg y$              |
| ilshift (self,<br>other)           | $x \leq x = y$               | irshift (self,<br>other)  | $x \gg = y$            |
| $_\text{rlshift}$ (self,<br>other) | $y \ll x$                    | $rshift (self,$<br>other) | $y \gg x$              |
|                                    |                              | invert (self)             | $\mathord{\sim}$ X     |

**Table 6.3** *Numeric and Bitwise Special Methods*

By default, instances of custom classes support operator == (which always returns False), and are hashable (so can be dictionary keys and can be added to sets). But if we reimplement the \_\_eq\_\_() special method to provide proper equality testing, instances are no longer hashable. This can be fixed by providing a hash () special method as we have done here.

Python provides hash functions for strings, numbers, frozen sets, and other classes. Here we have simply used the built-in hash() function (which can operate on any type which has a \_\_hash\_\_() special method), and given it the object's unique ID from which to calculate the hash. (We can't use the private self. value since that can change as a result of augmented assignment, whereas an object's hash value must never change.)

The built-in id() function returns a unique integer for the object it is given as its argument. This integer is usually the object's address in memory, but all that we can assume is that no two objects have the same ID. Behind the scenes the is operator uses the id() function to determine whether two object references refer to the same object.

```
def format (self, format spec):
    return format(self, value, format spec)
```
The built-in format() function is only really needed in class definitions. It takes a single object and an optional format specification and returns a string with the object suitably formatted.

Fuzzy- When an object is used in a format string the object's \_\_format\_\_() method is called with the object and the format specification as arguments. The method returns the instance suitably formatted as we saw earlier.

> All the built-in classes already have suitable format () methods; here we make use of the float. format () method by passing the floating-point value and the format string we have been given. We could have achieved exactly the same thing like this:

```
def format (self, format spec):
   return self. value. format (format spec)
```
Using the format() function requires a tiny bit less typing and is clearer to read. Nothing forces us to use the format() function at all, so we could invent our own format specification language and interpret it inside the \_\_format\_\_() method, as long as we return a string.

```
@staticmethod
def conjunction(*fuzzies):
    return FuzzyBool(min([float(x) for x in fuzzies]))
```
Bool usage examples  $248 \blacktriangleleft$  The built-in staticmethod() function is designed to be used as a decorator as we have done here. Static methods are simply methods that do *not* get self or any other first argument specially passed by Python.

The & operator can be chained, so given FuzzyBool's f, g, and h, we can get the conjunction of all of them by writing  $f \& q \& h$ . This works fine for small numbers of FuzzyBools, but if we have a dozen or more it starts to become rather inefficient since each & represents a function call. With the method given here we can achieve the same thing using a single function call of Fuzzy-Bool.FuzzyBool.conjunction(f, g, h). This can be written more concisely using a FuzzyBool instance, but since static methods don't get self, if we call one using an instance and we want to process that instance we must pass it ourselves—for example, f.conjunction(f, g, h).

We have not shown the corresponding disjunction() method since it differs only in its name and that it uses max() rather than min().

Some Python programmers consider the use of static methods to be un-Pythonic, and use them only if they are converting code from another language (such as C++ or Java), or if they have a method that does not use self. In Python, rather than using static methods it is usually better to create a module function instead, as we will see in the next subsubsection, or a class method, as we will see in the last section.

In a similar vein, creating a variable inside a class definition but outside any method creates a static (class) variable. For constants it is usually more convenient to use private module globals, but class variables can often be useful for sharing data among all of a class's instances.

We have now completed the implementation of the FuzzyBool class "from scratch". We have had to reimplement 15 methods (17 if we had done the minimum of all four comparison operators), and have implemented two static methods. In the following subsubsection we will show an alternative implementation, this time based on the inheritance of float. It involves the reimplementations of just eight methods and the implementation of two module functions—and the "unimplementation" of 32 methods.

In most object-oriented languages inheritance is used to create new classes that have all the methods and attributes of the classes they inherit, as well as the additional methods and attributes that we want the new class to have. Python fully supports this, allowing us to add new methods, or to reimplement inherited methods so as to modify their behavior. But in addition, Python allows us to effectively unimplement methods, that is, to make the new class behave as though it does not have some of the methods that it inherits. Doing this might not appeal to object-oriented purists since it breaks polymorphism, but in Python at least, it can occasionally be a useful technique.

### **Creating Data Types from Other Data Types** |

The FuzzyBool implementation in this subsubsection is in the file Fuzzy-BoolAlt.py. One immediate difference from the previous version is that instead of providing static methods for conjunction() and disjunction(), we have provided them as module functions. For example:

```
def conjunction(*fuzzies):
    return FuzzyBool(min(fuzzies))
```
The code for this is much simpler than before because FuzzyBoolAlt.FuzzyBool objects are float subclasses, and so can be used directly in place of a float without needing any conversion. (The inheritance tree is shown in Figure 6.5.) Accessing the function is also cleaner than before. Instead of having to specify both the module and the class (or using an instance), having done import FuzzyBoolAlt we can just write FuzzyBoolAlt.conjunction().

| object        | float          | FuzzyBool |
|---------------|----------------|-----------|
|               |                |           |
| new ()        | new()          | new ()    |
| init ()       | init ()        | init (    |
| eq( )         | $eq_{-}()$     | ea ()     |
| repr ()       | repr $\_\$ ( ) | repr ()   |
| str ()        | str ()         | str ()    |
| .             | hash ()        | hash (    |
|               | format ()      | format (  |
|               | . .            | bool ()   |
| <u>Key</u>    |                | invert () |
| inherited     |                | and $()$  |
| implemented   |                | iand ()   |
| reimplemented |                |           |

**Figure 6.5** *The alternative FuzzyBool class's inheritance hierarchy*

Here is the FuzzyBool's class line and its new () method:

```
class FuzzyBool(float):
    def new (cls, value=0.0):
        return super(). new (cls,
                value if 0.0 \leq value \leq 1.0 else 0.01
```
When we create a new class it is usually mutable and relies on object.  $\begin{bmatrix} n_{\text{e}} & n_{\text{e}} \end{bmatrix}$ to create the raw uninitialized object. But in the case of immutable classes we need to do the creation and initialization in one step since once an immutable object has been created it cannot be changed.

The new () method is called before any object has been created (since object creation is what new () does), so it cannot have a self object passed to it since one doesn't yet exist. In fact, new () is a *class method*—these are similar to normal methods except that they are called on the class rather than on an instance and Python supplies as their first argument the class they are called on. The variable name cls for class is just a convention, in the same way that self is the conventional name for the object itself.

So when we write f = FuzzyBool(0.7), under the hood Python calls Fuzzy-Bool. new (FuzzyBool, 0.7) to create a new object—say, fuzzy—and then calls  $fuzzy.$  init () to do any further initialization, and finally returns an object reference to the fuzzy object—it is this object reference that f is set to. Most of new ()'s work is passed on to the base class implementation, object. new  $()$ ; all we do is make sure that the value is in range.

Class methods are set up by using the built-in classmethod() function used as a decorator. But as a convenience we don't have to bother writing @classmethod before def new () because Python already knows that this method is always a class method. We do need to use the decorator if we want to create other class methods, though, as we will see in the chapter's final section.

Now that we have seen a class method we can clarify the different kinds of methods that Python provides. Class methods have their first argument added by Python and it is the method's class; normal methods have their first argument added by Python and it is the instance the method was called on; and static methods have no first argument added. And all the kinds of methods get any arguments we pass to them (as their second and subsequent arguments in the case of class and normal methods, and as their first and subsequent arguments for static methods).

```
def __ invert (self):
    return FuzzyBool(1.0 - float(self))
```
This method is used to provide support for the bitwise NOT operator  $(\sim)$  just the same as before. Notice that instead of accessing a private attribute that holds the FuzzyBool's value we use self directly. This is thanks to inheriting float which means that a FuzzyBool can be used wherever a float is expected—providing none of the FuzzyBool's "unimplemented" methods are used, of course.

```
def and (self, other):
   return FuzzyBool(min(self, other))
def __iand (self, other):
   return FuzzyBool(min(self, other))
```
The logic for these is also the same as before (although the code is subtly different), and just like the \_\_invert () method we can use both self and other

directly as though they were floats. We have omitted the OR versions since they differ only in their names ( $\circ$  or () and  $\circ$  ior ()) and that they use  $\max()$ rather than min().

```
def repr (self):
   return ("{0}({1})".format(self. class . name,
                           super(). repr ())
```
We must reimplement the repr () method since the base class version float. repr () just returns the number as a string, whereas we need the class name to make the representation eval ()-able. For the str.format ()'s second argument we cannot just pass self since that will result in an infinite recursion of calls to this \_\_repr\_\_() method, so instead we call the base class implementation.

We don't have to reimplement the  $str$  () method because the base class version, float. str (), is sufficient and will be used in the absence of a FuzzyBool. str () reimplementation.

```
def bool (self):
   return self > 0.5def int (self):
   return round(self)
```
When a float is used in a Boolean context it is False if its value is 0.0 and True otherwise. This is not the appropriate behavior for FuzzyBools, so we have had to reimplement this method. Similarly, using int(self) would simply truncate, turning everything but 1.0 into 0, so here we use round() to produce 0 for values up to 0.5 and 1 for values up to and including the maximum of 1.0.

We have not reimplemented the  $_1$  hash () method, the format () method, or any of the methods that are used to provide the comparison operators, since all those provided by the float base class work correctly for FuzzyBools.

The methods we have reimplemented provide a complete implementation of the FuzzyBool class—and have required far less code than the implementation presented in the previous subsubsection. However, this new FuzzyBool class has inherited more than 30 methods which don't make sense for FuzzyBools. For example, none of the basic numeric and bitwise shift operators  $(+,-, *, ', < , \le ,$ >>, etc.) can sensibly be applied to FuzzyBools. Here is how we could begin to "unimplement" addition:

def add (self, other): raise NotImplementedError()

We would also have to write the same code for the  $\quad$ iadd  $()$  and radd  $()$ methods to completely prevent addition. (Note that NotImplementedError is a standard exception and is different from the built-in NotImplemented object.) An alternative to raising a NotImplementedError exception, especially if we want to more closely mimic the behavior of Python's built-in classes, is to raise a TypeError. Here is how we can make FuzzyBool. add () behave just like built-in classes that are faced with an invalid operation:

```
def add (self, other):
   raise TypeError("unsupported operand type(s) for +: "
                   "'{0}' and '{1}'".format(
               self. class . name , other. class . name ))
```
For unary operations, we want to unimplement in a way that mimics the behavior of built-in types, the code is slightly easier:

def neg (self): raise TypeError("bad operand type for unary -: '{0}'".format( self. class . name ))

For comparison operators, there is a much simpler idiom. For example, to unimplement ==, we would write:

def eq (self, other): return NotImplemented

If a method implementing a comparison operator  $\langle \cdot, \cdot \rangle =$ ,  $\langle =, \cdot \rangle =$ ,  $\rangle$ , returns the built-in NotImplemented object and an attempt is made to use the method, Python will first try the reverse comparison by swapping the operands (in case the other object has a suitable comparison method since the self object does not), and if that doesn't work Python raises a TypeError exception with a message that explains that the operation is not supported for operands of the types used. But for all noncomparison methods that we don't want, we must raise either a NotImplementedError or a TypeError exception as we did for the add () and neg () methods shown earlier.

It would be tedious to unimplement every method we don't want as we have done here, although it does work and has the virtue of being easy to understand. Here we will look at a more advanced technique for unimplementing methods—it is used in the FuzzyBoolAlt module—but it is probably best to skip to the next section  $(≥ 261)$  and return here only if the need arises in practice.

Here is the code for unimplementing the two unary operations we don't want:

```
for name, operator in ((\n\mathbb{R}^n, \mathbb{C}^n, \mathbb{C}^n, \mathbb{C}^n)),
                          ("__index__", "index()")):
    message = ("bad operand type for unary {0}: '{sclf}'"
                 .format(operator))
    exec("def {0}(self): raise TypeError(\"{1}\".format("
          "self=self. class . name ))".format(name, message))
```
The built-in exec ( ) function dynamically executes the code passed to it from the  $\rm \quad Dynam$ object it is given. In this case we have given it a string, but it is also possible to pass some other kinds of objects. By default, the code is executed in the context of the enclosing scope, in this case within the definition of the FuzzyBool class, so the def statements that are executed create FuzzyBool methods which is what we want. The code is executed just once, when the FuzzyBoolAlt module is imported. Here is the code that is generated for the first tuple (" \_\_neg\_\_", "-"):

ic programming  $\blacktriangleright$  349

```
def neg (self):
   raise TypeError("bad operand type for unary -: '{self}'"
                   .format(self=self. class . name ))
```
We have made the exception and error message match those that Python uses for its own types. The code for handling binary methods and *n*-ary functions (such as pow()) follows a similar pattern but with a different error message. For completeness, here is the code we have used:

```
for name, operator in ((\Box x)^{n} , \Box x)^{n}, (\Box x)^{n} ixor (\Box x)^{n}, (\Box x)^{n}(" add ", "+"), (" iadd ", "+="), (" radd ", "+"),
             ("__sub__", "-"), ("__isub__", "-="), ("__rsub__", "-"),
             ("__mul__", "**"), ("__imu__", "*="), ("__rmu__", "**"),
             (\sqrt[m]{\text{pow}}^m, \sqrt[m]{\text{sw}}^n, (\sqrt[m]{\text{up}}), (\sqrt[m]{\text{up}}) , (\sqrt[m]{\text{up}}), (\sqrt[m]{\text{up}}), (\sqrt[m]{\text{up}}), (\sqrt[m]{\text{up}}), (\sqrt[m]{\text{up}}), (\sqrt[m]{\text{up}}), (\sqrt[m]{\text{up}}), (\sqrt[m]{\text{up}}), (\sqrt[m]{\text{up}}), (\sqrt[m]{\text{up}}), (\sqrt[m]{\text{up}}), (\sqrt[m]{\text{up}}), 
             (" rpow ", "**"), (" floordiv ", "//"),
             (" ifloordiv ", "//="), (" rfloordiv ", "//"),
             (\sqrt[m]{\frac{1}{2} \cdot \frac{1}{2} + \frac{1}{2} + \frac{1}{2}}), (\sqrt[m]{\frac{1}{2} \cdot \frac{1}{2} + \frac{1}{2} + \frac{1}{2} + \frac{1}{2} + \frac{1}{2} + \frac{1}{2} + \frac{1}{2} + \frac{1}{2} + \frac{1}{2} + \frac{1}{2} + \frac{1}{2} + \frac{1}{2} + \frac{1}{2} + \frac{1}{2} + \frac{1}{2} + \frac{1}{2} + \frac{1}{2} + \frac{1}{2} + \frac{1}{2} + \frac{1}{2} + \frac{1}{2} + \frac(" rtruediv ", "/"), (" divmod ", "divmod()"),
             ("_rdivmod_", "divmod()"), (" mod ", "%"),
             ("__imod__", "%="), ("__rmod__", "%"),
             \label{eq:3.1} \text{(``_lshift\_", ``<<");} \text{ ('`_ilshift\_", ``<<=");}("__rlshift__", "<<"), ("__rshift__", ">>"),
             ("_irshift_{''}, ">>="), ("_rrshift_{''}, ">>")):
      message = ("unsupported operand type(s) for {0}: "
                          "'{{self}}'{{join}} {{args}}".format(operator))
      exec("def {0}(self, *args):\n"
                       types = [\n\langle " \rangle + arg. class . name + \langle " \rangle]"
               "for arg in args]\n"
                        raise TypeError(\"{1}\".format("
               "self=self. class . name , "
               "join=(\" and\" if len(args) == 1 else \",\"),"
               "args=\", \".join(types)))".format(name, message))
```
This code is slightly more complicated than before because for binary operators we must output messages where the two types are listed as *type1 and type2*, but for three or more types we must list them as *type1, type2, type3* to mimic

the built-in behavior. Here is the code that is generated for the first tuple  $("xxor", "^{\dots})$ :

```
def xor (self, *args):
   types = [''''' + arg. class . name + "'' for arg in args]raise TypeError("unsupported operand type(s) for ^: "
                   "'{self}'{join} {args}".format(
                   self=self. class . name ,
                   join=(" and" if len(args) == 1 else ","args=", ".join(types)))
```
The two for … in loop blocks we have used here can be simply cut and pasted, and then we can add or remove unary operators and methods from the first one and binary or *n*-ary operators and methods from the second one to unimplement whatever methods are not required.

With this last piece of code in place, if we had two FuzzyBools, f and q, and tried to add them using  $f + g$ , we would get a TypeError exception with the message "unsupported operand type(s) for +: **'**FuzzyBool**'** and **'**FuzzyBool**'**", which is exactly the behavior we want.

Creating classes the way we did for the first FuzzyBool implementation is much more common and is sufficient for almost every purpose. However, if we need to create an immutable class, the way to do it is to reimplement object. new () having inherited one of Python's immutable types such as float, int, str, or tuple, and then implement all the other methods we need. The disadvantage of doing this is that we may need to unimplement some methods—this breaks polymorphism, so in most cases using aggregation as we did in the first FuzzyBool implementation is a much better approach.

# **Custom Collection Classes** |||

In this section's subsections we will look at custom classes that are responsible for large amounts of data. The first class we will review, Image, is one that holds image data. This class is typical of many data-holding custom classes in that it not only provides in-memory access to its data, but also has methods for saving and loading the data to and from disk. The second and third classes we will study, SortedList and SortedDict, are designed to fill a rare and surprising gap in Python's standard library for intrinsically sorted collection data types.

# **Creating Classes That Aggregate Collections** ||

A simple way of representing a 2D color image is as a two-dimensional array with each array element being a color. So to represent a  $100 \times 100$  image we must store 10 000 colors. For the Image class (in file Image.py), we will take a potentially more efficient approach. An Image stores a single background color, plus the colors of those points in the image that differ from the background color. This is done by using a dictionary as a kind of sparse array, with each key being an (*x*, *y*) coordinate and the corresponding value being the color of that point. If we had a  $100 \times 100$  image and half its points are the background color, we would need to store only 5 000 + 1 colors, a considerable saving in memory.

The Image.py module follows what should now be a familiar pattern: It starts with a shebang line, then copyright information in comments, then a module docstring with some doctests, and then the imports, in this case of the os and Pickles pickle modules. We will briefly cover the use of the pickle module when we cover saving and loading images. After the imports we create some custom exception classes:

```
\geq 292
```
class ImageError(Exception): pass class CoordinateError(ImageError): pass

We have shown only the first two exception classes; the others (LoadError, SaveError, ExportError, and NoFilenameError) are all created the same way and all inherit from ImageError. Users of the Image class can choose to test for any of the specific exceptions, or just for the base class ImageError exception.

The rest of the module consists of the Image class and at the end the standard three lines for running the module's doctests. Before looking at the class and its methods, let's look at how it can be used:

```
border color = "#FF0000" # red
square color = "#0000FF" # bluewidth, height = 240, 60midx, midy = width // 2, height // 2image = Image.Image(width, height, "square_eye.img")
for x in range(width):
    for y in range(height):
        if x < 5 or x \ge y width - 5 or y < 5 or y \ge -1 height - 5:
            image[x, y] = bordercolorelif midx -20 < x < midx +20 and midy -20 < y < midy +20:
            image[x, y] = square colorimage.save()
image.export("square_eye.xpm")
```
Notice that we can use the item access operator ([]) for setting colors in the image. Brackets can also be used for getting or deleting (effectively setting to the background color) the color at a particular  $(x, y)$  coordinate. The coordinates are passed as a single tuple object (thanks to the comma operator), the same as if we wrote image  $(x, y)$ . Achieving this kind of seamless syntax integration is easy in Python—we just have to implement the appropriate special methods,

```
which in the case of the item access operator are _getitem (), setitem (),
and delitem ().
```
The Image class uses HTML-style hexadecimal strings to represent colors. The background color must be set when the image is created; otherwise, it defaults to white. The Image class saves and loads images in its own custom format, but it can also export in the .xpm format which is understood by many image processing applications. The .xpm image produced by the code snippet is shown in Figure 6.6.

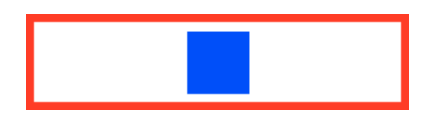

**Figure 6.6** *The square\_eye.xpm image*

We will now review the Image class's methods, starting with the class line and the initializer:

```
class Image:
   def __init (self, width, height, filename="",
                background="#FFFFFF"):
       self.filename = filename
       self. background = background
       self. data = \{\}self. width = width
       self. height = height
       self. colors = {self.~background}
```
When an Image is created, the user (i.e., the class's user) must provide a width and height, but the filename and background color are optional since defaults are provided. The self.  $data$  dictionary's keys are  $(x, y)$  coordinates and its values are color strings. The self. colors set is initialized with the background color; it is used to keep track of the unique colors used by the image.

All the data attributes are private except for the filename, so we must provide a means by which users of the class can access them. This is easily done using properties.★

```
@property
def background(self):
    return self. background
```
<sup>★</sup> In Chapter 8 we will see a completely different approach to providing attribute access, using special methods such as  $q$ etattr $()$  and  $set$ rtattr $()$ , that is useful in some circumstances.

```
@property
def width(self):
    return self.__width
@property
def height(self):
    return self. height
@property
def colors(self):
    return set(self.__colors)
```
When returning a data attribute from an object we need to be aware of whether the attribute is of an immutable or mutable type. It is always safe to return immutable attributes since they can't be changed, but for mutable attributes we must consider some trade-offs. Returning a reference to a mutable attribute is Copying very fast and efficient because no copying takes place—but it also means that the caller now has access to the object's internal state and might change it in a way that invalidates the object. One policy to consider is to always return a copy of mutable data attributes, unless profiling shows a significant negative effect on performance. (In this case, an alternative to keeping the set of unique colors would be to return set(self. data.values()) |  $\{self.$  background} whenever the set of colors was needed; we will return to this theme shortly.)

```
def getitem (self, coordinate):
   assert len(coordinate) == 2, "coordinate should be a 2-tuple"
   if (not (0 <= coordinate[0] < self.width) or
       not (0 \leq constant):
       raise CoordinateError(str(coordinate))
    return self. data.get(tuple(coordinate), self. background)
```
This method returns the color for a given coordinate using the item access operator ([]). The special methods for the item access operators and some other collection-relevant special methods are listed in Table 6.4.

We have chosen to apply two policies for item access. The first policy is that a precondition for using an item access method is that the coordinate it is passed is a sequence of length 2 (usually a 2-tuple), and we use an assertion to ensure this. The second policy is that any coordinate values are accepted, but if either is out of range, we raise a custom exception.

We have used the dict.get() method with a default value of the background color to retrieve the color for the given coordinate. This ensures that if the color has never been set for the coordinate the background color is correctly returned instead of a KeyError exception being raised.

collections  $146 \blacktriangleleft$ 

| <b>Special Method</b>                 | Usage       | Description                                                                   |
|---------------------------------------|-------------|-------------------------------------------------------------------------------|
| contains (self, $x$ )                 | x in y      | Returns True if x is in sequence y or if                                      |
|                                       |             | x is a key in mapping y                                                       |
| delitem (self, k)                     | del y[k]    | Deletes the k-th item of sequence y or<br>the item with key k in mapping y    |
| getitem (self, k)                     | y[k]        | Returns the k-th item of sequence y or<br>the value for key k in mapping y    |
| iter (self)                           | pass        | for x in y: Returns an iterator for sequence y's<br>items or mapping y's keys |
| len (self)                            | len(y)      | Returns the number of items in y                                              |
| reversed (self)                       | reversed(y) | Returns a backward iterator for se-<br>quence y's items or mapping y's keys   |
| setitem (self, $k$ , $v$ ) $y[k] = v$ |             | Sets the k-th item of sequence y or the<br>value for key k in mapping y, to v |

**Table 6.4** *Collection Special Methods*

```
def setitem (self, coordinate, color):
   assert len(coordinate) == 2, "coordinate should be a 2-tuple"
   if (not (0 \leq coordinate[0] < self.width) or
       not (0 \leq constant):
       raise CoordinateError(str(coordinate))
   if color == self.__background:
       self. data.pop(tuple(coordinate), None)
   else:
       self. data[tuple(coordinate)] = colorself. colors.add(color)
```
If the user sets a coordinate's value to the background color we can simply delete the corresponding dictionary item since any coordinate not in the dictionary is assumed to have the background color. We must use dict.pop() and give a dummy second argument rather than use del because doing so avoids a KeyError being raised if the key (coordinate) is not in the dictionary.

If the color is different from the background color, we set it for the given coordinate and add it to the set of the unique colors used by the image.

```
def delitem (self, coordinate):
    assert len(coordinate) == 2, "coordinate should be a 2-tuple"
    if (not (0 \leq coordinate[0] < self.width) or
        not (0 \leq \text{coordinate}[1] < \text{self.height}):
        raise CoordinateError(str(coordinate))
    self. data.pop(tuple(coordinate), None)
```
If a coordinate's color is deleted the effect is to make that coordinate's color the background color. Again we use dict.pop() to remove the item since it will work correctly whether or not an item with the given coordinate is in the dictionary.

Both setitem () and delitem () have the potential to make the set of colors contain more colors than the image actually uses. For example, if a unique nonbackground color is deleted at a certain pixel, the color remains in the color set even though it is no longer used. Similarly, if a pixel has a unique nonbackground color and is set to the background color, the unique color is no longer used, but remains in the color set. This means that, at worst, the color set could contain more colors than are actually used by the image (but never less).

We have chosen to accept the trade-off of potentially having more colors in the color set than are actually used for the sake of better performance, that is, to make setting and deleting a color as fast as possible—especially since storing a few more colors isn't usually a problem. Of course, if we wanted to ensure that the set of colors was in sync we could either create an additional method that could be called whenever we wanted, or accept the overhead and do the computation automatically when it was needed. In either case, the code is very simple (and is used when a new image is loaded):

> self.  $colors = (set(self. data.values())$  | {self.\_\_background})

This simply overwrites the set of colors with the set of colors actually used in the image unioned with the background color.

We have not provided a len () implementation since it does not make sense for a two-dimensional object. Also, we cannot provide a representational form since an Image cannot be created fully formed just by calling Image(), so we do not provide repr () (or  $str$  ()) implementations either. If a user calls repr() or  $str()$  on an Image object, the object. repr () base class implementation will return a suitable string, for example, '<Image.Image object at 0x9c794ac>'. This is a standard format used for non-eval()-able objects. The hexadecimal number is the object's ID—this is unique (normally it is the object's address in memory), but transient.

We want users of the Image class to be able to save and load their image data, so we have provided two methods, save() and load(), to carry out these tasks.

We have chosen to save the data by *pickling* it. In Python-speak pickling is a way of serializing (converting into a sequence of bytes, or into a string) a Python object. What is so powerful about pickling is that the pickled object can be a collection data type, such as a list or a dictionary, and even if the pickled object has other objects inside it (including other collections, which may include other collections, etc.), the whole lot will be pickled—and without duplicating objects that occur more than once.

A pickle can be read back directly into a Python variable—we don't have to do any parsing or other interpretation ourselves. So using pickles is ideal for saving and loading ad hoc collections of data, especially for small programs and for programs created for personal use. However, pickles have no security mechanisms (no encryption, no digital signature), so loading a pickle that comes from an untrusted source could be dangerous. In view of this, for programs that are not purely for personal use, it is best to create a custom file format that is specific to the program. In Chapter 7 we show how to read and write custom binary, text, and XML file formats.

```
def save(self, filename=None):
    if filename is not None:
        self.filename = filename
    if not self.filename:
        raise NoFilenameError()
    fh = None
    try:
        data = [self.width, self.height, self. background,
                self. data]
        fh = open(self.filename, "wb")
        pickle.dump(data, fh, pickle.HIGHEST_PROTOCOL)
    except (EnvironmentError, pickle.PicklingError) as err:
        raise SaveError(str(err))
    finally:
        if fh is not None:
            fh.close()
```
The first part of the function is concerned purely with the filename. If the Image object was created with no filename and no filename has been set since, then the save() method must be given an explicit filename (in which case it behaves as "save as" and sets the internally used filename). If no filename is specified the current filename is used, and if there is no current filename and none is given an exception is raised.

We create a list (data) to hold the objects we want to save, including the self. data dictionary of coordinate–color items, but excluding the set of unique colors since that data can be reconstructed. Then we open the file to write in binary mode and call the pickle.dump() function to write the data object to the file. And that's it!

The pickle module can serialize data using various formats (called *protocols* in the documentation), with the one to use specified by the third argument to pickle.dump(). Protocol 0 is ASCII and is useful for debugging. We have used protocol 3 (pickle.HIGHEST\_PROTOCOL), a compact binary format which is why

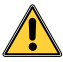

we had to open the file in binary mode. When reading pickles no protocol is specified—the pickle.load() function is smart enough to work out the protocol for itself.

```
def load(self, filename=None):
    if filename is not None:
        self.filename = filename
    if not self.filename:
        raise NoFilenameError()
    fh = None
    try:
        fh = open(self.filename, "rb")
        data = pickle.load(fh)(self. width, self. height, self. background,
         self. data) = dataself. colors = (set(self. data.values()){self.__background})
    except (EnvironmentError, pickle.UnpicklingError) as err:
        raise LoadError(str(err))
    finally:
        if fh is not None:
            fh.close()
```
This function starts off the same as the save() function to get the filename of the file to load. The file must be opened in read binary mode, and the data is read using the single statement, data = pickle.load(fh). The data object is an exact reconstruction of the one we saved, so in this case it is a list with the width and height integers, the background color string, and the dictionary of coordinate–color items. We use tuple unpacking to assign each of the data list's items to the appropriate variable, so any previously held image data is (correctly) lost.

The set of unique colors is reconstructed by making a set of all the colors in the coordinate–color dictionary and then adding the background color.

```
def export(self, filename):
    if filename.lower().endswith(".xpm"):
        self. export xpm(filename)
    else:
        raise ExportError("unsupported export format: " +
                          os.path.splitext(filename)[1])
```
We have provided one generic export method that uses the file extension to determine which private method to call—or raises an exception for file formats that cannot be exported. In this case we only support saving to .xpm files (and then only for images with fewer than 8 930 colors). We haven't quoted the

export  $xpm()$  method because it isn't really relevant to this chapter's theme, but it is in the book's source code, of course.

We have now completed our coverage of the custom Image class. This class is typical of those used to hold program-specific data, providing access to the data items it contains, the ability to save and load all its data to and from disk, and with only the essential methods it needs provided. In the next two subsections we will see how to create two generic custom collection types that offer complete APIs.

# **Creating Collection Classes Using Aggregation** ||

In this subsection we will develop a complete custom collection data type, SortedList, that holds a list of items in sorted order. The items are sorted using their less than operator  $\langle \cdot \rangle$ , provided by the lt () special method, or by using a key function if one is given. The class tries to match the API of the builtin list class to make it as easy to learn and use as possible, but some methods cannot sensibly be provided—for example, using the concatenation operator (+) could result in items being out of order, so we do not implement it.

As always when creating custom classes, we are faced with the choices of inheriting a class that is similar to the one we want to make, or creating a class from scratch and aggregating instances of any other classes we need inside it, or doing a mixture of both. For this subsection's SortedList we use aggregation (and implicitly inherit object, of course), and for the following subsection's SortedDict we will use both aggregation and inheritance (inheriting dict).

In Chapter 8 we will see that classes can make promises about the API they offer. For example, a list provides the MutableSequence API which means that it supports the in operator, the iter() and len() built-in functions, and the item access operator ([]) for getting, setting, and deleting items, and an insert() method. The SortedList class implemented here does not support item setting and does not have an insert() method, so it does not provide a MutableSequence API. If we were to create SortedList by inheriting list, the resultant class would claim to be a mutable sequence but would not have the complete API. In view of this the SortedList does not inherit list and so makes no promises about its API. On the other hand, the next subsection's SortedDict class supports the complete MutableMapping API that the dict class provides, so we can make it a dict subclass.

Here are some basic examples of using a SortedList:

```
letters = SortedList.SortedList(("H", "c", "B", "G", "e"), str.lower)
# str(letters) == "['B', 'c', 'e', 'G', 'H']"
letters.add("G")
letters.add("f")
letters.add("A")
```

```
# str(letters) == "['A', 'B', 'c', 'e', 'f', 'G', 'G', 'H']"
letters[2] # returns: 'c'
```
A SortedList object *aggregates* (is composed of) two private attributes; a function, self.  $key()$  (held as object reference self.  $key)$ , and a list, self. list.

The key function is passed as the second argument (or using the key keyword Lambda argument if no initial sequence is given). If no key function is specified the following private module function is used:

```
func-
tions
182 \blacktriangleleft
```
 $identity = lambda x: x$ 

This is the identity function: It simply returns its argument unchanged, so when it is used as a SortedList's key function it means that the sort key for each object in the list is the object itself.

The SortedList type does not allow the item access operator ([]) to change an item (so it does not implement the setitem () special method), nor does it provide the append() or extend() method since these might invalidate the ordering. The only way to add items is to pass a sequence when the SortedList is created or to add them later using the SortedList.add() method. On the other hand, we can safely use the item access operator for getting or deleting the item at a given index position since neither operation affects the ordering, so both the qetitem () and delitem () special methods are implemented.

We will now review the class method by method, starting as usual with the class line and the initializer:

```
class SortedList:
   def __init (self, sequence=None, key=None):
       self. key = key or identity
       assert hasattr(self. key, " call ")
       if sequence is None:
           self. list = []elif (isinstance(sequence, SortedList) and
             sequence.key == self.key:
           self. list = sequence. list[:]else:
           self. list = sorted(list(sequence), key=self. key)
```
Since a function's name is an object reference (to its function), we can hold functions in variables just like any other object reference. Here the private self. key variable holds a reference to the key function that was passed in, or to the identity function. The method's first statement relies on the fact that the or operator returns its first operand if it is True in a Boolean context (which a not-None key function is), or its second operand otherwise. A slightly longer but

more obvious alternative would have been self. key = key if key is not None else identity.

Once we have the key function, we use an assert to ensure that it is callable. The built-in hasattr() function returns True if the object passed as its first argument has the attribute whose name is passed as its second argument. There are corresponding setattr() and delattr() functions—these functions are covered in Chapter 8. All callable objects, for example, functions and methods, have a call attribute.

To make the creation of SortedLists as similar as possible to the creation of lists we have an optional sequence argument that corresponds to the single optional argument that list() accepts. The SortedList class aggregates a list collection in the private variable self.\_\_list and keeps the items in the aggregated list in sorted order using the given key function.

The elif clause uses type testing to see whether the given sequence is a SortedList and if that is the case whether it has the same key function as this sorted list. If these conditions are met we simply shallow-copy the sequence's list without needing to sort it. If most key functions are created on the fly using lambda, even though two may have the same code they will not compare as equal, so the efficiency gain may not be realized in practice.

```
@property
def key(self):
    return self. key
```
Once a sorted list is created its key function is fixed, so we keep it as a private variable to prevent users from changing it. But some users may want to get a reference to the key function (as we will see in the next subsection), and so we have made it accessible by providing the read-only key property.

```
def add(self, value):
    index = self. bisect left(value)
    if index == len(self. list):
        self. list.append(value)
    else:
        self. list.insert(index, value)
```
When this method is called the given value must be inserted into the private self. list in the correct position to preserve the list's order. The private SortedList.\_\_bisect\_left() method returns the required index position as we will see in a moment. If the new value is larger than any other value in the list it must go at the end, so the index position will be equal to the list's length (list index positions go from  $\theta$  to len(L) - 1)—if this is the case we append the new value. Otherwise, we insert the new value at the given index position—which will be at index position 0 if the new value is smaller than any other value in the list.

```
def bisect left(self, value):
    key = self._ key(value)
    left, right = 0, len(self. list)
    while left \langle right:
        middle = (left + right) // 2
        if self. key(self. _list[middle]) < key:
            left = middle + 1else:
            right = middlereturn left
```
This private method calculates the index position where the given value belongs in the list, that is, the index position where the value is (if it is in the list), or where it should go (if it isn't in the list). It computes the comparison key for the given value using the sorted list's key function, and compares the comparison key with the computed comparison keys of the items that the method examines. The algorithm used is *binary search* (also called *binary chop*), which has excellent performance even on very large lists—for example, at most, 21 comparisons are required to find a value's position in a list of  $1000000$  items.<sup>\*</sup> Compare this with a plain unsorted list which uses linear search and needs an average of 500 000 comparisons, and at worst 1 000 000 comparisons, to find a value in a list of 1 000 000 items.

```
def remove(self, value):
    index = self. bisect left(value)
   if index < len(self. list) and self. list[index] == value:
       del self. list[index]
   else:
        raise ValueError("{0}.remove(x): x not in list".format(
                        self. class . name ))
```
This method is used to remove the first occurrence of the given value. It uses the SortedList.\_\_bisect\_left() method to find the index position where the value belongs and then tests to see whether that index position is within the list and that the item at that position is the same as the given value. If the conditions are met the item is removed; otherwise, a ValueError exception is raised (which is what list.remove() does in the same circumstances).

```
def remove_every(self, value):
    count = 0index = self. bisect left(value)
    while (index \lt len(self. list) and
           self. list[index] == value):
```
<sup>★</sup> Python's bisect module provides the bisect.bisect\_left() function and some others, but at the time of this writing none of the bisect module's functions can work with a key function.

```
del self. list[index]
   count += 1return count
```
This method is similar to the SortedList.remove() method, and is an extension of the list API. It starts off by finding the index position where the first occurrence of the value belongs in the list, and then loops as long as the index position is within the list and the item at the index position is the same as the given value. The code is slightly subtle since at each iteration the matching item is deleted, and as a consequence, after each deletion the item at the index position is the item that followed the deleted item.

```
def count(self, value):
   count = 0index = self. bisect left(value)
   while (index < len(self. list) and
          self. list/index] == value:
       index += 1count += 1return count
```
This method returns the number of times the given value occurs in the list (which could be 0). It uses a very similar algorithm to SortedList.remove\_ every(), only here we must increment the index position in each iteration.

```
def index(self, value):
   index = self. bisect left(value)
   if index < len(self. list) and self. list[index] == value:
       return index
   raise ValueError("{0}.index(x): x not in list".format(
                    self. class . name ))
```
Since a SortedList is ordered we can use a fast binary search to find (or not find) the value in the list.

```
def delitem (self, index):
   del self. list[index]
```
The delitem () special method provides support for the del  $L[n]$  syntax, where L is a sorted list and  $n$  is an integer index position. We don't test for an out-of-range index since if one is given the self.\_\_list[index] call will raise an IndexError exception, which is the behavior we want.

```
def qetitem (self, index):
   return self. list[index]
```
This method provides support for the  $x = L[n]$  syntax, where L is a sorted list and n is an integer index position.

```
def __setitem__(self, index, value):
    raise TypeError("use add() to insert a value and rely on "
                    "the list to put it in the right place")
```
We don't want the user to change an item at a given index position (so  $L[n] =$ x is disallowed); otherwise, the sorted list's order might be invalidated. The TypeError exception is the one used to signify that an operation is not supported by a particular data type.

```
def iter (self):
   return iter(self. list)
```
This method is easy to implement since we can just return an iterator to the private list using the built-in iter() function. This method is used to support the for value in iterable syntax.

Note that if a sequence is required it is this method that is used. So to convert a SortedList, L, to a plain list we can call  $list(L)$ , and behind the scenes Python will call SortedList. iter  $(L)$  to provide the sequence that the list() function requires.

```
def reversed (self):
   return reversed(self. list)
```
This provides support for the built-in reversed() function so that we can write, for example, for value in reversed(iterable).

```
def contains (self, value):
   index = self. bisect left(value)
    return (index < len(self. list) and
           self. list/index] == value)
```
The contains () method provides support for the in operator. Once again we are able to use a fast binary search rather than the slow linear search used by a plain list.

```
def clear(self):
   self. list = []def pop(self, index=-1):
    return self. list.pop(index)
def len (self):
    return len(self. list)
def str (self):
    return str(self. list)
```
The SortedList.clear() method discards the existing list and replaces it with a new empty list. The SortedList.pop() method removes and returns the item at the given index position, or raises an IndexError exception if the index is out of range. For the pop(), len (), and  $str($ ) methods, we simply pass on the work to the aggregated self. list object.

We do not reimplement the repr () special method, so the base class object. repr () will be called when the user writes repr(L) and L is a SortedList. This will produce a string such as '<SortedList.SortedList object at 0x97e7cec>', although the hexadecimal ID will vary, of course. We cannot provide a sensible  $_{\text{repr}}$  () implementation because we would need to give the key function and we cannot represent a function object reference as an eval()-able string.

We have not implemented the insert(), reverse(), or sort() method because none of them is appropriate. If any of them are called an AttributeError exception will be raised.

If we copy a sorted list using the  $L[\cdot]$  idiom we will get a plain list object, rather than a SortedList. The easiest way to get a copy is to import the copy module and use the copy.copy() function—this is smart enough to copy a sorted list (and instances of most other custom classes) without any help. However, we have decided to provide an explicit copy() method:

> def copy(self): return SortedList(self, self. key)

By passing self as the first argument we ensure that self. List is simply shallow-copied rather than being copied and re-sorted. (This is thanks to the init () method's type-testing elif clause.) The theoretical performance advantage of copying this way is not available to the copy.copy() function, but we can easily make it available by adding this line:

 $copy = copy$ 

When  $\text{copy}(\cdot)$  is called it tries to use the object's  $\text{copy}(\cdot)$  special method, falling back to its own code if one isn't provided. With this line in place copy.copy() will now use the SortedList.copy() method for sorted lists. (It is also possible to provide a \_\_deepcopy () special method, but this is slightly more involved—the copy module's online documentation has the details.)

We have now completed the implementation of the SortedList class. In the next subsection we will make use of a SortedList to provide a sorted list of keys for the SortedDict class.
#### **Creating Collection Classes Using Inheritance**

The SortedDict class shown in this subsection attempts to mimic a dict as closely as possible. The major difference is that a SortedDict's keys are always ordered based on a specified key function or on the identity function. Sorted-Dict provides the same API as dict (except for having a non-eval ()-able repr()), collec- plus two extra methods that make sense only for an ordered collection.\* (Note that Python 3.1 introduced the collections.OrderedDict class—this class is different from SortedDict since it is insertion-ordered rather than key-ordered.)

tions. Ordered-Dict  $136 \blacktriangleleft$ 

Here are a few examples of use to give a flavor of how SortedDict works:

```
d = SortedDict.SortedDict(dict(s=1, A=2, y=6), str.lower)
d['z"] = 4d['T"] = 5del d["y"]
d['n"] = 3d["A"] = 17
str(d) # returns: "{'A': 17, 'n': 3, 's': 1, 'T': 5, 'z': 4}"
```
The SortedDict implementation uses both aggregation and inheritance. The sorted list of keys is aggregated as an instance variable, whereas the SortedDict class itself inherits the dict class. We will start our code review by looking at the class line and the initializer, and then we will look at all of the other methods in turn.

```
class SortedDict(dict):
    def __init (self, dictionary=None, key=None, **kwargs):
        dictionary = dictionary or \{ \}super(). init (dictionary)
        if kwargs:
            super().update(kwargs)
        self. keys = SortedList.SortedList(super().keys(), key)
```
The dict base class is specified in the class line. The initializer tries to mimic the dict() function, but adds a second argument for the key function. The super(). init () call is used to initialize the SortedDict using the base class dict. init () method. Similarly, if keyword arguments have been used, we use the base class dict.update() method to add them to the dictionary. (Note that only one occurrence of any keyword argument is accepted, so none of the keys in the kwargs keyword arguments can be "dictionary" or "key".)

<sup>★</sup>The SortedDict class presented here is different from the one in *Rapid GUI Programming with Python and Qt* by this author, ISBN 0132354187, and from the one in the Python Package Index.

We keep a copy of all the dictionary's keys in a sorted list stored in the self. keys variable. We pass the dictionary's keys to initialize the sorted list using the base class's dict.keys() method—we must not use SortedDict.keys() because that relies on the self.\_\_keys variable which will exist only *after* the SortedList of keys has been created.

```
def update(self, dictionary=None, **kwargs):
    if dictionary is None:
        pass
    elif isinstance(dictionary, dict):
        super().update(dictionary)
    else:
        for key, value in dictionary.items():
            super(). setitem (key, value)
    if kwargs:
        super().update(kwargs)
    self. keys = SortedList.SortedList(super().keys(),
                                        self. keys.key)
```
This method is used to update one dictionary's items with another dictionary's items, or with keyword arguments, or both. Items which exist only in the other dictionary are added to this one, and for items whose keys appear in both dictionaries, the other dictionary's value replaces the original value. We have had to extend the behavior slightly in that we keep the original dictionary's key function, even if the other dictionary is a SortedDict.

The updating is done in two phases. First we update the dictionary's items. If the given dictionary is a dict subclass (which includes SortedDict, of course), we use the base class dict.update() to perform the update—using the base class version is essential to avoid calling SortedDict.update() recursively and going into an infinite loop. If the dictionary is not a dict we iterate over the dictionary's items and set each key–value pair individually. (If the dictionary object is not a dict and does not have an items() method an AttributeError exception will quite rightly be raised.) If keyword arguments have been used we again call the base class update() method to incorporate them.

A consequence of the updating is that the self. keys list becomes out of date, so we replace it with a new SortedList with the dictionary's keys (again obtained from the base class, since the SortedDict.keys() method relies on the self. keys list which we are in the process of updating), and with the original sorted list's key function.

```
@classmethod
def fromkeys(cls, iterable, value=None, key=None):
    return cls({k: value for k in iterable}, key)
```
The dict API includes the dict.fromkeys() class method. This method is used to create a new dictionary based on an iterable. Each element in the iterable becomes a key, and each key's value is either None or the specified value.

Because this is a class method the first argument is provided automatically by Python and is the class. For a dict the class will be dict, and for a SortedDict it is SortedDict. The return value is a dictionary of the given class. For example:

```
class MyDict(SortedDict.SortedDict): pass
d = MyDict.fromkeys("VEINS", 3)
str(d) # returns: "{'E': 3, 'I': 3, 'N': 3, 'S': 3, 'V': 3}"
d. class . name    # returns: 'MyDict'
```
So when inherited class methods are called, their cls variable is set to the correct class, just like when normal methods are called and their self variable is set to the current object. This is different from and better than using a static method because a static method is tied to a particular class and does not know whether it is being executed in the context of its original class or that of a subclass.

```
def setitem (self, key, value):
   if key not in self:
       self. keys.add(key)
    return super(). setitem (key, value)
```
This method implements the  $d$ [key] = value syntax. If the key isn't in the dictionary we add it to the list of keys, relying on the SortedList to put it in the right place. Then we call the base class method, and return its result to the caller to support chaining, for example,  $x = d$  [key] = value.

Notice that in the if statement we check to see whether the key already exists in the SortedDict by using not in self. Because SortedDict inherits dict, a SortedDict can be used wherever a dict is expected, and in this case self is a SortedDict. When we reimplement dict methods in SortedDict, if we need to call the base class implementation to get it to do some of the work for us, we must be careful to call the method using super(), as we do in this method's last statement; doing so prevents the reimplementation of the method from calling itself and going into infinite recursion.

We do not reimplement the qetitem () method since the base class version works fine and has no effect on the ordering of the keys.

```
def delitem (self, key):
   try:
       self. keys.remove(key)
   except ValueError:
        raise KeyError(key)
    return super(). delitem (key)
```
#### **Generator Functions**

A *generator function* or *generator method* is one which contains a yield expression. When a generator function is called it returns an iterator. Values are extracted from the iterator one at a time by calling its \_\_next\_\_() method. At each call to  $\mu$  next () the generator function's yield expression's value (None if none is specified) is returned. If the generator function finishes or executes a return a StopIteration exception is raised.

In practice we rarely call next () or catch a StopIteration. Instead, we just use a generator like any other iterable. Here are two almost equivalent functions. The one on the left returns a list and the one on the right returns a generator.

```
# Build and return a list
def letter_range(a, z):
    result = \lceilwhile ord(a) < ord(z):
        result.append(a)
        a = chr(ord(a) + 1)return result
                                      # Return each value on demand
                                      def letter range(a, z):
                                          while ord(a) < ord(z):
                                              yield a
                                              a = chr(ord(a) + 1)
```
We can iterate over the result produced by either function using a for loop, for example, for letter in letter range("m", "v"):. But if we want a list of the resultant letters, although calling letter\_range("m", "v") is sufficient for the left-hand function, for the right-hand generator function we must use list(letter range("m", "v")).

Generator functions and methods (and generator expressions) are covered more fully in Chapter 8.

This method provides the del d[key] syntax. If the key is not present the SortedList.remove() call will raise a ValueError exception. If this occurs we catch the exception and raise a KeyError exception instead so as to match the dict class's API. Otherwise, we return the result of calling the base class implementation to delete the item with the given key from the dictionary itself.

```
def setdefault(self, key, value=None):
    if key not in self:
        self. keys.add(key)
    return super().setdefault(key, value)
```
This method returns the value for the given key if the key is in the dictionary; otherwise, it creates a new item with the given key and value and returns the value. For the SortedDict we must make sure that the key is added to the keys list if the key is not already in the dictionary.

```
def pop(self, key, *args):
    if key not in self:
        if len(args) == 0:
            raise KeyError(key)
        return args[0]
    self. keys.remove(key)
    return super().pop(key, args)
```
If the given key is in the dictionary this method returns the corresponding value and removes the key–value item from the dictionary. The key must also be removed from the keys list.

The implementation is quite subtle because the pop() method must support two different behaviors to match dict.pop(). The first is d.pop(k); here the value for key k is returned, or if there is no key k, a KeyError is raised. The second is d.pop(k, value); here the value for key k is returned, or if there is no key k, value (which could be None) is returned. In all cases, if key k exists, the corresponding item is removed.

```
def popitem(self):
    item = super().popitem()
    self. keys.remove(item[0])
    return item
```
The dict.popitem() method removes and returns a random key–value item from the dictionary. We must call the base class version first since we don't know in advance which item will be removed. We remove the item's key from the keys list, and then return the item.

```
def clear(self):
    super().clear()
    self. keys.clear()
```
Here we clear all the dictionary's items and all the keys list's items.

```
def values(self):
    for key in self. keys:
        yield self[key]
def items(self):
    for key in self. keys:
        yield (key, self[key])
def iter (self):
    return iter(self.__keys)
keys = __iter__
```
Dictionaries have four methods that return iterators: dict.values() for the dictionary's values, dict.items() for the dictionary's key–value items, dict.keys() for the keys, and the \_\_iter () special method that provides support for the iter(d) syntax, and operates on the keys. (Actually, the base class versions of these methods return dictionary views, but for most purposes the behavior of the iterators implemented here is the same.)

Since the \_\_\_\_\_\_\_\_() method and the keys() method have identical behavior, instead of implementing keys(), we simply create an object reference called keys and set it to refer to the \_\_iter\_\_() method. With this in place, users of SortedDict can call d.keys() or iter(d) to get an iterator over a dictionary's keys, just the same as they can call d.values() to get an iterator over the dictionary's values.

The values() and items() methods are generator methods—see the sidebar "Generator Functions" (279  $\blacktriangleleft$ ) for a brief explanation of generator methods. Genera-In both cases they iterate over the sorted keys list, so they always return iterators that iterate in key order (with the key order depending on the key function given to the initializer). For the items() and values() methods, the values are looked up using the  $d[k]$  syntax (which uses dict. getitem () under the hood), since we can treat self as a dict.

```
tors
\geq 341
```

```
def __repr__(self):
   return object. repr (self)
def str (self):
   return ("{" + ", ".join(["{0!r}: {1!r}".format(k, v)
                            for k, v in self.items()]) + "}")
```
We cannot provide an eval()-able representation of a SortedDict because we can't produce an eval()-able representation of the key function. So for the repr () reimplementation we bypass dict. repr (), and instead call the ultimate base class version, object. repr  $($ ). This produces a string of the kind used for non-eval()-able representations, for example, '<Sorted-Dict.SortedDict object at 0xb71fff5c>'.

We have implemented the SortedDict. str () method ourselves because we want the output to show the items in key sorted order. The method could have been written like this instead:

```
items = []for key, value in self.items():
     items.append("{0!r}: {1!r}".format(key, value))
return \lceil {\lceil {\cdot} \rceil + \lceil {\cdot} \rceil}, ".join(items) + "}"
```
Using a list comprehension is shorter and avoids the need for the temporary items variable.

The base class methods dict.get(), dict. getitem () (for the  $v = d[k]$  syntax), dict. Len () (for len(d)), and dict. contains () (for x in d) all work fine as they are and don't affect the key ordering, so we have not needed to reimplement them.

The last dict method that we must reimplement is copy().

```
def copy(self):
   d = SortedDict()super(SortedDict, d).update(self)
    d. keys = self. keys.copy()
    return d
```
The easiest reimplementation is simply def copy(self): return SortedDict( self). We've chosen a slightly more complicated solution that avoids re-sorting the already sorted keys. We create an empty sorted dictionary, then update it with the items in the original sorted dictionary using the base class dict.update() to avoid the SortedDict.update() reimplementation, and replace the dictionary's self.\_\_keys SortedList with a shallow copy of the original one.

When super() is called with no arguments it works on the base class and the self object. But we can make it work on any class and any object by passing in a class and an object explicitly. Using this syntax, the super() call works on the immediate *base* class of the class it is given, so in this case the code has the same effect as (and could be written as) dict.update(d, self).

In view of the fact that Python's sort algorithm is very fast, and is particularly well optimized for partially sorted lists, the efficiency gain is likely to be little or nothing except for huge dictionaries. However, the implementation shows that at least in principle, a custom copy() method can be more efficient than using the copy of  $x = ClassOfX(x)$  idiom that Python's built-in types support. And just as we did for SortedList, we have set  $\cos y = \cos y$  so that the copy.copy() function uses our custom copy method rather than its own code.

```
def value at(self, index):
    return self[self. keys[index]]
def set value at(self, index, value):
    self[self. keys[index]] = value
```
These two methods represent an extension to the dict API.Since, unlike a plain dict, a SortedDict is ordered, it follows that the concept of key index positions is applicable. For example, the first item in the dictionary is at index position 0, and the last at position len(d) - 1. Both of these methods operate on the dictionary item whose key is at the index-th position in the sorted keys list. Thanks to inheritance, we can look up values in the SortedDict using the item access operator ([]) applied directly to self, since self is a dict. If an out-of-range index is given the methods raise an IndexError exception.

We have now completed the implementation of the SortedDict class. It is not often that we need to create complete generic collection classes like this, but when we do, Python's special methods allow us to fully integrate our class so that its users can treat it like any of the built-in or standard library classes.

# $\bf Summary$

This chapter covered all the fundamentals of Python's support for object-oriented programming. We began by showing some of the disadvantages of a purely procedural approach and how these could be avoided by using object orientation. We then described some of the most common terminology used in objectoriented programming, including many "duplicate" terms such as *base class* and *super class*.

We saw how to create simple classes with data attributes and custom methods. We also saw how to inherit classes and how to add additional data attributes and additional methods, and how methods can be "unimplemented". Unimplementing is needed when we inherit a class but want to restrict the methods that our subclass provides, but it should be used with care since it breaks the expectation that a subclass can be used wherever one of its base classes can be used, that is, it breaks polymorphism.

Custom classes can be seamlessly integrated so that they support the same syntaxes as Python's built-in and library classes. This is achieved by implementing special methods. We saw how to implement special methods to support comparisons,how to provide representational and string forms, and how to provide conversions to other types such as int and float when it makes sense to do so. We also saw how to implement the \_\_hash\_\_() method to make a custom class's instances usable as dictionary keys or as members of a set.

Data attributes by themselves provide no mechanism for ensuring that they are set to valid values. We saw how easy it is to replace data attributes with properties—this allows us to create read-only properties, and for writable properties makes it easy to provide validation.

Most of the classes we create are "incomplete" since we tend to provide only the methods that we actually need. This works fine in Python, but in addition it is possible to create complete custom classes that provide every relevant method. We saw how to do this for single valued classes, both by using aggregation and more compactly by using inheritance. We also saw how to do this for multivalued (collection) classes. Custom collection classes can provide the same facilities as the built-in collection classes, including support for in, len(), iter(), reversed(), and the item access operator ([]).

We learned that object creation and initialization are separate operations and that Python allows us to control both, although in almost every case we only need to customize initialization. We also learned that although it is always safe to return an object's immutable data attributes, we should normally only ever return copies of an object's mutable data attributes to avoid the object's internal state leaking out and being accidentally invalidated.

Python provides normal methods, static methods, class methods, and module functions. We saw that most methods are normal methods, with class methods being occasionally useful. Static methods are rarely used, since class methods or module functions are almost always better alternatives.

The built-in repr() method calls an object's repr () special method. Where possible, eval(repr(x)) == x, and we saw how to support this. When an eval()-able representation string cannot be produced we use the base class object. repr () method to produce a non-eval()-able representation in a standard format.

Type testing using the built-in isinstance() function can provide some efficiency benefits, although object-oriented purists would almost certainly avoid its use. Accessing base class methods is achieved by calling the built-in super() function, and is essential to avoid infinite recursion when we need to call a base class method inside a subclass's reimplementation of that method.

Generator functions and methods do lazy evaluation, returning (via the yield expression) each value one at a time on request and raising a StopIteration when (and if) they run out of values. Generators can be used wherever an iterator is expected, and for finite generators, all their values can be extracted into a tuple or list by passing the iterator returned by the generator to tuple() or list().

The object-oriented approach almost invariably simplifies code compared with a purely procedural approach. With custom classes we can guarantee that only valid operations are available (since we implement only appropriate methods), and that no operation can put an object into an invalid state (e.g., by using properties to apply validation). Once we start using object orientation our style of programming is likely to change from being about global data structures and the global functions that are applied to the data, to creating classes and implementing the methods that are applicable to them. Object orientation makes it possible to package up data and those methods that make sense for the data. This helps us avoid mixing up all our data and functions together, and makes it easier to produce maintainable programs since functionality is kept separated out into individual classes.

# $Exercise$

The first two exercises involve modifying classes we covered in this chapter, and the last two exercises involve creating new classes from scratch.

1. Modify the Point class (from Shape.py or ShapeAlt.py), to support the following operations, where p, q, and r are Points and n is a number:

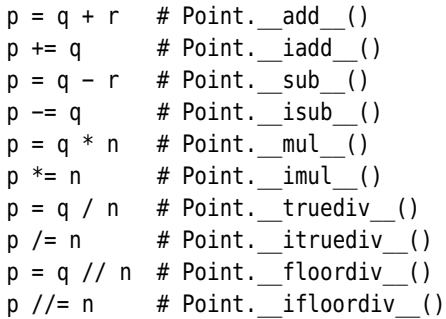

The in-place methods are all four lines long, including the def line, and the other methods are each just two lines long, including the def line, and of course they are all very similar and quite simple. With a minimal description and a doctest for each it adds up to around one hundred thirty new lines. A model solution is provided in Shape ans.py; the same code is also in ShapeAlt\_ans.py.

- 2. Modify the Image.py class to provide a resize(width, height) method. If the new width or height is smaller than the current value, any colors outside the new boundaries must be deleted. If either width or height is None then use the existing width or height. At the end, make sure you regenerate the self. colors set. Return a Boolean to indicate whether a change was made or not. The method can be implemented in fewer than 20 lines (fewer than 35 including a docstring with a simple doctest). A solution is provided in Image\_ans.py.
- 3. Implement a Transaction class that takes an amount, a date, a currency (default "USD"—U.S. dollars), a USD conversion rate (default 1), and a description (default None). All of the data attributes must be private. Provide the following read-only properties: amount, date, currency, usd conversion rate, description, and usd (calculated from amount  $*$ usd conversion rate). This class can be implemented in about sixty lines including some simple doctests. A model solution for this exercise (and the next one) is in file Account.py.
- 4. Implement an Account class that holds an account number, an account name, and a list of Transactions. The number should be a read-only prop-

erty; the name should be a read-write property with an assertion to ensure that the name is at least four characters long. The class should support the built-in len() function (returning the number of transactions), and should provide two calculated read-only properties: balance which should return the account's balance in USD and all\_usd which should return True if all the transactions are in USD and False otherwise. Three other methods should be provided: apply() to apply (add) a transaction, save(), and load(). The save() and load() methods should use a binary pickle with the filename being the account number with extension .acc; they should save and load the account number, the name, and all the transactions. This class can be implemented in about ninety lines with some simple doctests that include saving and loading—use code such as name  $=$  os.path.join(tempfile.gettempdir(), account name) to provide a suitable temporary filename, and make sure you delete the temporary file after the tests have finished. A model solution is in file Account.py.

# ● Writing and Reading Binary Data<br>● Writing and Parsing Text Files<br>● Writing and Parsing XML Files<br>● Random Access Binary Files

- 
- Writing and Parsing Text Files
- Writing and Parsing XML Files
- Random Access Binary Files

# $File$  Handling

Most programs need to save and load information, such as data or state information, to and from files. Python provides many different ways of doing this. We already briefly discussed handling text files in Chapter 3 and pickles in the preceding chapter. In this chapter we will cover file handling in much more depth.

All the techniques presented in this chapter are platform-independent. This means that a file saved using one of the example programs on one operating system/processor architecture combination can be loaded by the same program on a machine with a different operating system/processor architecture combination. And this can be true of your programs too if you use the same techniques as the example programs.

The chapter's first three sections cover the common case of saving and loading an entire data collection to and from disk. The first section shows how to do this using binary file formats, with one subsection using (optionally compressed) pickles, and the other subsection showing how to do the work manually. The second section shows how to handle text files. Writing text is easy, but reading it back can be tricky if we need to handle nontextual data such as numbers and dates. We show two approaches to parsing text, doing it manually and using regular expressions. The third section shows how to read and write XML files. This section covers writing and parsing using element trees, writing and parsing using the DOM (Document Object Model), and writing manually and parsing using SAX (Simple API for XML).

The fourth section shows how to handle random access binary files. This is useful when each data item is the same size and where we have more items than we want in (or can fit into) memory.

Which is the best file format to use for holding entire collections—binary, text, or XML? Which is the best way to handle each format? These questions are too context-dependent to have a single definitive answer, especially since there are

| Name                        | Data Type     | <b>Notes</b>                       |
|-----------------------------|---------------|------------------------------------|
| report id                   | str           | Minimum length 8 and no whitespace |
| date                        | datetime.date |                                    |
| airport                     | str           | Nonempty and no newlines           |
| aircraft id                 | str           | Nonempty and no newlines           |
| aircraft type               | str           | Nonempty and no newlines           |
| pilot percent hours on type | float         | Range 0.0 to 100.0                 |
| pilot total hours           | int           | Positive and nonzero               |
| midair                      | bool          |                                    |
| narrative                   | str           | Multiline                          |

**Figure 7.1** *Aircraft incident record*

pros and cons for each format and for each way of handling them. We show all of them to help you make an informed decision on a case-by-case basis.

Binary formats are usually very fast to save and load and they can be very compact. Binary data doesn't need parsing since each data type is stored using its natural representation. Binary data is not human readable or editable, and without knowing the format in detail it is not possible to create separate tools to work with binary data.

Text formats are human readable and editable, and this can make text files easier to process with separate tools or to change using a text editor. Text formats can be tricky to parse and it is not always easy to give good error messages if a text file's format is broken (e.g., by careless editing).

XML formats are human readable and editable, although they tend to be verbose and create large files. Like text formats, XML formats can be processed using separate tools. Parsing XML is straightforward (providing we use an XML parser rather than do it manually), and some parsers have good error reporting. XML parsers can be slow, so reading very large XML files can take a lot more time than reading an equivalent binary or text file. XML includes metadata such as the character encoding (either implicitly or explicitly) that is not often provided in text files, and this can make XML more portable than text files.

Text formats are usually the most convenient for end-users, but sometimes performance issues are such that a binary format is the only reasonable choice. However, it is always useful to provide import/export for XML since this makes it possible to process the file format with third-party tools without preventing the most optimal text or binary format being used by the program for normal processing.

| Format     | Reader/Writer              | Reader + Writer<br>Lines of Code |     | Total<br>Lines of Code | <b>Output File</b><br>Size $(\sim$ KB) |  |
|------------|----------------------------|----------------------------------|-----|------------------------|----------------------------------------|--|
| Binary     | Pickle (gzip compressed)   | $20 + 16$                        | $=$ | 36                     | 160                                    |  |
| Binary     | Pickle                     | $20 + 16$                        | $=$ | 36                     | 416                                    |  |
| Binary     | Manual (gzip compressed)   | $60 + 34$                        | $=$ | 94                     | 132                                    |  |
| Binary     | Manual                     | $60 + 34$                        | $=$ | 94                     | 356                                    |  |
| Plain text | Regex reader/manual writer | $39 + 28$                        | $=$ | 67                     | 436                                    |  |
| Plain text | Manual                     | $53 + 28$                        | $=$ | 81                     | 436                                    |  |
| XMI        | Element tree               | $37 + 27$                        | $=$ | 64                     | 460                                    |  |
| XMI        | <b>DOM</b>                 | $44 + 36$                        | $=$ | 80                     | 460                                    |  |
| XML        | SAX reader/manual writer   | $55 + 37$                        | $=$ | 92                     | 464                                    |  |

**Figure 7.2** *Aircraft incident file format reader/writer comparison*

This chapter's first three sections all use the same data collection: a set of aircraft incident records. Figure 7.1 shows the names, data types, and validation constraints that apply to aircraft incident records. It doesn't really matter what data we are processing. The important thing is that we learn to process the fundamental data types including strings, integers,floating-point numbers, Booleans, and dates, since if we can handle these we can handle any other kind of data.

By using the same set of aircraft incident data for binary, text, and XML formats, it makes it possible to compare and contrast the different formats and the code necessary for handling them. Figure 7.2 shows the number of lines of code for reading and writing each format, and the totals.

The file sizes are approximate and based on a particular sample of 596 aircraft incident records.★ Compressed binary file sizes for the same data saved under different filenames may vary by a few bytes since the filename is included in the compressed data and filename lengths vary. Similarly, the XML file sizes vary slightly since some XML writers use entities ( $\delta$ quot; for " and  $\delta$ apos; for ') for quotes inside text data, and others don't.

The first three sections all quote code from the same program: convert-incidents.py. This program is used to read aircraft incident data in one format and to write it in another format. Here is the program's console help text. (We have reformatted the output slightly to fit the book's page width.)

```
Usage: convert-incidents.py [options] infile outfile
```
<sup>★</sup>The data we used is based on real aircraft incident data available from the FAA (U.S. government's Federal Aviation Administration, www.faa.gov).

```
Reads aircraft incident data from infile and writes the data to
outfile. The data formats used depend on the file extensions:
.aix is XML, .ait is text (UTF-8 encoding), .aib is binary,
.aip is pickle, and .html is HTML (only allowed for the outfile).
All formats are platform-independent.
Options:
   -h, --help show this help message and exit
  -f, --force write the outfile even if it exists [default: off]
  -v, --verbose report results [default: off]
  -r READER, --reader=READER
                   reader (XML): 'dom', 'd', 'etree', 'e', 'sax', 's'
                   reader (text): 'manual', 'm', 'regex', 'r'
                   [default: etree for XML, manual for text]
  -w WRITER, --writer=WRITER
                  writer (XML): 'dom', 'd', 'etree', 'e',
                   'manual', 'm' [default: manual]
   -z, --compress compress .aib/.aip outfile [default: off]
  -t, --test execute doctests and exit (use with -v for verbose)
```
The options are more complex than would normally be required since an end-user will not care which reader or writer we use for any particular format. In a more realistic version of the program the reader and writer options would not exist and we would implement just one reader and one writer for each format. Similarly, the test option exists to help us test the code and would not be present in a production version.

The program defines one custom exception:

class IncidentError(Exception): pass

Aircraft incidents are held as Incident objects. Here is the class line and the initializer:

```
class Incident:
    def init (self, report_id, date, airport, aircraft_id,
                 aircraft type, pilot percent hours on type,
                 pilot total hours, midair, narrative=""):
        assert len(report id) >= 8 and len(report id.split()) == 1, \setminus"invalid report ID"
        self. report id = report idself.date = date
        self.airport = airport
        self.aircraft_id = aircraft_id
        self.aircraft type = aircraft type
        self.pilot_percent_hours_on_type = pilot_percent_hours_on_type
```

```
self.pilot total hours = pilot total hours
self midair = midair
self narrative = narrative
```
The report ID is validated when the Incident is created and is available as the read-only report id property. All the other data attributes are read/write properties. For example, here is the date property's code:

```
@property
def date(self):
    return self.__date
@date.setter
def date(self, date):
    assert isinstance(date, datetime.date), "invalid date"
    self. date = date
```
All the other properties follow the same pattern, differing only in the details of their assertions, so we won't reproduce them here. Since we have used assertions, the program will fail if an attempt is made to create an Incident with invalid data, or to set one of an existing incident's read/write properties to an invalid value. We have chosen this uncompromising approach because we want to be sure that the data we save and load is always valid, and if it isn't we want the program to terminate and complain rather than silently continue.

The collection of incidents is held as an IncidentCollection. This class is a dict subclass, so we get a lot of functionality, such as support for the item access operator ([]) to get, set, and delete incidents, by inheritance. Here is the class line and a few of the class's methods:

```
class IncidentCollection(dict):
   def values(self):
       for report id in self.keys():
           yield self[report_id]
   def items(self):
       for report id in self.keys():
           yield (report id, self[report id])
   def iter (self):
       for report id in sorted(super().keys()):
           yield report_id
   keys = iter
```
We have not needed to reimplement the initializer since dict.  $\text{init}(\cdot)$  is sufficient. The keys are report IDs and the values are Incidents. We have reimplemented the values(), items(), and keys() methods so that their iterators work in report ID order. This works because the values() and items() methods iterate over the keys returned by IncidentCollection.keys()—and this method (which is just another name for IncidentCollection. iter ()), iterates in sorted order over the keys provided by the base class dict.keys() method.

In addition, the IncidentCollection class has export() and import () methods. (We use the trailing underscore to distinguish the method from the built-in import statement.) The export() method is passed a filename, and optionally a writer and a compress flag, and based on the filename and writer, it hands off the work to a more specific method such as export  $x$ ml dom() or export xml etree(). The import () method takes a filename and an optional reader and works similarly. The import methods that read binary formats are not told whether the file is compressed—they are expected to work this out for themselves and behave appropriately.

# **Writing and Reading Binary Data**

Binary formats, even without compression, usually take up the least amount of disk space and are usually the fastest to save and load. Easiest of all is to use pickles, although handling binary data manually should produce the smallest file sizes.

## **Pickles with Optional Compression** ||

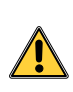

Pickles offer the simplest approach to saving and loading data from Python programs, but as we noted in the preceding chapter, pickles have no security mechanisms (no encryption, no digital signature), so loading a pickle that comes from an untrusted source could be dangerous. The security concern arises because pickles can import arbitrary modules and call arbitrary functions,so we could be given a pickle where the data has been manipulated in such a way as to, for example, make the interpreter execute something harmful when the pickle is loaded. Nonetheless, pickles are often ideal for handling ad hoc data, especially for programs for personal use.

It is usually easier when creating file formats to write the saving code before the loading code, so we will begin by seeing how to save the incidents into a pickle.

```
def export pickle(self, filename, compress=False):
    fh = Nonetry:
        if compress:
            fh = gzip.open(filename, "wb")
        else:
            fh = open(filename, "wb")
```
#### **The Bytes and Bytearray Data Types**

Python provides two data types for handling raw bytes: bytes which is immutable, and bytearray which is mutable. Both types hold a sequence of zero or more 8-bit unsigned integers (bytes) with each byte in the range 0…255.

Both types are very similar to strings and provide many of the same methods, including support for slicing. In addition, bytearrays also provide some mutating list-like methods. All their methods are listed in Tables 7.1 str.  $(>= 299)$  and  $7.2$  ( $>= 300$ ).

> Whereas a slice of a bytes or bytearray returns an object of the same type, accessing a single byte using the item access operator ([]) returns an int—the value of the specified byte. For example:

```
word = b"Animal"
x = h''A''word[0] == x # returns: False # word[0] == 65: x == b''A''word[:1] == x # returns: True # word[:1] == b^nA^n; x == b^nA^nword[0] == x[0] # returns: True # word[0] == 65; x[0] == 65
```
Here are some other bytes and bytearray examples:

```
data = b"5 Hills \x35\x20\x48\x69\x6C\x6C\x73"
data.upper() \# returns: b'5 HILLS 5 HILLS'
data.replace(b"ill", b"at") # returns: b'5 Hats 5 Hats'
bytes.fromhex("35 20 48 69 6C 6C 73") # returns: b'5 Hills'
bytes.fromhex("352048696C6C73") # returns: b'5 Hills'
data = bytearray(data) # data is now a bytearray
data.pop(10) # returns: 72 (ord("H"))
data.insert(10, ord("B")) # data == b'5 Hills 5 Bills'
```
Methods that make sense only for strings, such as bytes.upper(), assume that the bytes are encoded using ASCII. The bytes.fromhex() class method ignores whitespace and interprets each two-digit substring as a hexadecimal number, so "35" is taken to be a byte of value 0x35, and so on.

```
pickle.dump(self, fh, pickle.HIGHEST_PROTOCOL)
    return True
except (EnvironmentError, pickle.PicklingError) as err:
    print("{0}: export error: {1}".format(
          os.path.basename(sys.argv[0]), err))
    return False
finally:
    if fh is not None:
        fh.close()
```
translate()  $77 <$ 

If compression has been requested, we use the gzip module's gzip.open() function to open the file; otherwise, we use the built-in open() function. We must use "write binary" mode ("wb") when pickling data in binary format. In Python 3.0 and 3.1, pickle.HIGHEST\_PROTOCOL is protocol 3, a compact binary pickle format. This is the best protocol to use for data shared among Python 3 programs.★

For error handling we have chosen to report errors to the user as soon as they occur, and to return a Boolean to the caller indicating success or failure. And Context we have used a finally block to ensure that the file is closed at the end, whether there was an error or not. In Chapter 8 we will use a more compact idiom to ensure that files are closed that avoids the need for a finally block.

This code is very similar to what we saw in the preceding chapter, but there is one subtle point to note. The pickled data is self, a dict. But the dictionary's values are Incident objects, that is, objects of a custom class. The pickle module is smart enough to be able to save objects of most custom classes without us needing to intervene.

In general, Booleans, numbers, and strings can be pickled, as can instances of classes including custom classes, providing their private  $\_$ dict $\_$  is picklable.  $\phantom{.}\phantom{.}\phantom{.}\phantom{.}\phantom{.}\phantom{.}\phantom{.}$ In addition, any built-in collection types (tuples, lists, sets, dictionaries) can be pickled, providing they contain only picklable objects (including collection types, so recursive structures are supported). It is also possible to pickle other kinds of objects or instances of custom classes that can't normally be pickled (e.g., because they have a nonpicklable attribute), either by giving some help to the pickle module or by implementing custom pickle and unpickle functions. All the relevant details are provided in the pickle module's online documentation.

To read back the pickled data we need to distinguish between a compressed and an uncompressed pickle. Any file that is compressed using gzip compression begins with a particular *magic number*. A magic number is a sequence of one or more bytes at the beginning of a file that is used to indicate the file's type. For gzip files the magic number is the two bytes 0x1F 0x8B, which we store in a bytes variable:

GZIP  $MAGIC = b''\x1F\x8B''$ 

For more about the bytes data type, see the sidebar "The Bytes and Bytearray Data Types" (293  $\triangleleft$ ), and Tables 7.1, 7.2, and 7.3 ( $\triangleright$  299–301), which list their methods.

Here is the code for reading an incidents pickle file:

managers  $\blacktriangleright$  369

<sup>★</sup>Protocol 3 is Python 3-specific. If we want pickles that are readable and writable by both Python 2 and Python 3 programs, we must use protocol 2 instead. Note, though, that protocol 2 files written by Python 3.1 can be read by Python 3.1 and Python 2.*x*, but *not* by Python 3.0!

```
def import pickle(self, filename):
    fh = None
    try:
        fh = open(filename, "rb")
        magic = fh.read(len(GZIP MAGIC))if magic == GZIP MAGIC:
            fh.close()
            fh = gzip.open(filename, "rb")
        else:
            fh.seek(0)
        self.clear()
        self.update(pickle.load(fh))
        return True
    except (EnvironmentError, pickle.UnpicklingError) as err:
        print("{0}: import error: {1}".format(
              os.path.basename(sys.argv[0]), err))
        return False
    finally:
        if fh is not None:
            fh.close()
```
We don't know whether the given file is compressed. In either case we begin by opening the file in "read binary" mode, and then we read the first two bytes. If these bytes are the same as the gzip magic number we close the file and create a new file object using the gzip.open() function. And if the file is not compressed we use the file object returned by open(), calling its seek() method to restore the file pointer to the beginning so that the next read (made inside the pickle.load() function) will be from the start.

We can't assign to self since that would wipe out the IncidentCollection object that is in use, so instead we clear all the incidents to make the dictionary empty and then use dict.update() to populate the dictionary with all the incidents from the IncidentCollection dictionary loaded from the pickle.

Note that it does not matter whether the processor's byte ordering is big- or little-endian, because for the magic number we read individual bytes, and for the data the pickle module handles endianness for us.

#### **Raw Binary Data with Optional Compression** ||

Writing our own code to handle raw binary data gives us complete control over our file format. It should also be safer than using pickles, since maliciously invalid data will be handled by our code rather than executed by the interpreter.

When creating custom binary file formats it is wise to create a magic number to identify your file type, and a version number to identify the version of the file format in use. Here are the definitions used in the convert-incidents.py program:

 $MAGIC = b"AIB\x00"$ FORMAT VERSION =  $b''\x00\x01"$ 

We have used four bytes for the magic number and two for the version. Endianness is not an issue because these will be written as individual bytes, not as the byte representations of integers, so they will always be the same on any processor architecture.

To write and read raw binary data we must have some means of converting Python objects to and from suitable binary representations. Most of the functionality we need is provided by the struct module, briefly described in the sidebar "The Struct Module" ( $\geq 297$ ), and by the bytes and bytearray data types, briefly described in the sidebar "The Bytes and Bytearray Data Types" (293 $\blacktriangleleft$ ). The bytes and bytearray classes' methods are listed in Tables 7.1 ( $\triangleright$  299) and  $7.2 \, (\triangleright 300)$ .

Unfortunately, the struct module can handle strings only of a specified length, and we need variable length strings for the report and aircraft IDs, as well as for the airport, the aircraft type, and the narrative texts. To meet this need we have created a function, pack string(), which takes a string and returns a bytes object which contains two components:The first is an integer length count, and the second is a sequence of length count UTF-8 encoded bytes representing the string's text.

Since the only place the pack string() function is needed is inside the export\_binary() function, we have put the definition of pack\_string() inside the Local export binary() function. This means that pack string() is not visible outside the export  $binary()$  function, and makes clear that it is just a local helper function. Here is the start of the export\_binary() function, and the complete nested pack string() function:

functions  $\blacktriangleright$  351

```
def export binary(self, filename, compress=False):
    def pack string(string):
        data = string.encode("utf8")
        format = "cH(0)s".format(len(data))return struct.pack(format, len(data), data)
```
acter encodings  $91 \blacktriangleleft$ 

The str.encode() method returns a bytes object with the string encoded accord-Char- ing to the specified encoding. UTF-8 is a very convenient encoding because it can represent any Unicode character and is especially compact when representing ASCII characters (just one byte each). The format variable is set to hold a struct format based on the string's length. For example, given the string

#### **The Struct Module**

The struct module provides struct.pack(), struct.unpack(), and some other functions, and the struct.Struct() class. The struct.pack() function takes a struct format string and one or more values and returns a bytes object that holds all the values represented in accordance with the format. The struct.unpack() function takes a format and a bytes or bytearray object and returns a tuple of the values that were originally packed using the format. For example:

```
data = struct.pack("<2h", 11, -9) # data == b'\x0b\x00\xf7\xff'
items = struct.unpack("<2h", data) # items == (11, -9)
```
Format strings consist of one or more characters. Most characters represent a value of a particular type. If we need more than one value of a type we can either write the character as many times as there are values of the type ("hh"), or precede the character with a count as we have done here ("2h").

Many format characters are described in the struct module's online documentation, including "b" (8-bit signed integer), "B" (8-bit unsigned integer), "h" (16-bit signed integer—used in the examples here), "H" (16-bit unsigned integer), "i" (32-bit signed integer), "I" (32-bit unsigned integer), "q" (64-bit signed integer), " $Q''$  (64-bit unsigned integer), "f" (32-bit float), " $d''$  (64-bit float—this corresponds to Python's float type), "?" (Boolean), "s" (bytes or bytearray object—byte strings), and many others.

For some data types such as multibyte integers, the processor's endianness makes a difference to the byte order. We can force a particular byte order to be used regardless of the processor architecture by starting the format string with an endianness character. In this book we always use "<", which means little-endian since that's the native endianness for the widely used Intel and AMD processors. Big-endian (also called network byte order) is signified by ">" (or by "!"). If no endianness is specified the machine's endianness is used. We recommend always specifying the endianness even if it is the same as the machine being used since doing so keeps the data portable.

The struct.calcsize() function takes a format and returns how many bytes a struct using the format will occupy. A format can also be stored by creating a struct.Struct() object giving it the format as its argument, with the size of the struct.Struct() object given by its size attribute. For example:

```
TWO_SHORTS = struct.Struct("<2h")
data = TWO SHORTS.pack(11, -9) # data == b'\x0b\x00\xf7\xff'
items = TWO SHORTS.unpack(data) # items == (11, -9)
```
In both examples, 11 is 0x000b, but this is transformed into the bytes 0x0b 0x00 because we have used little-endian byte ordering.

"en.wikipedia.org", the format will be "<H16s" (little-endian byte order, 2-byte unsigned integer, 16-byte byte string), and the bytes object that is returned will be b'\x10\x00en.wikipedia.org'. Conveniently, Python shows bytes objects in a compact form using printable ASCII characters where possible, and hexadecimal escapes (and some special escapes like  $\setminus t$  and  $\setminus n$ ) otherwise.

The pack string() function can handle strings of up to  $65\,535$  UTF-8 characters. We could easily switch to using a different kind of integer for the byte count; for example, a 4-byte signed integer (format "i") would allow for strings of up to  $2^{31}$ -1 (more than 2 billion) characters.

The struct module does provide a similar built-in format, "p", that stores a single byte as a character count followed by up to 255 characters. For packing, the code using "p" format is slightly simpler than doing all the work ourselves. But "p" format restricts us to a maximum of 255 UTF-8 characters and provides almost no benefit when unpacking. (For the sake of comparison, versions of pack string() and unpack string() that use "p" format are included in the convert-incidents.py source file.)

We can now turn our attention to the rest of the code in the export  $binary()$ method.

```
fh = Nonetry:
    if compress:
        fh = gzip.open(filename, "wb")
    else:
        fh = open(filename, "wb")
    fh.write(MAGIC)
    fh.write(FORMAT_VERSION)
    for incident in self.values():
        data = bytearray()data.extend(pack string(incident.report id))
        data.extend(pack_string(incident.airport))
        data.extend(pack string(incident.aircraft id))
        data.extend(pack string(incident.aircraft type))
        data.extend(pack string(incident.narrative.strip()))
        data.extend(NumbersStruct.pack(
                        incident.date.toordinal(),
                        incident.pilot percent hours on type,
                        incident.pilot total hours,
                        incident.midair))
        fh.write(data)
    return True
```
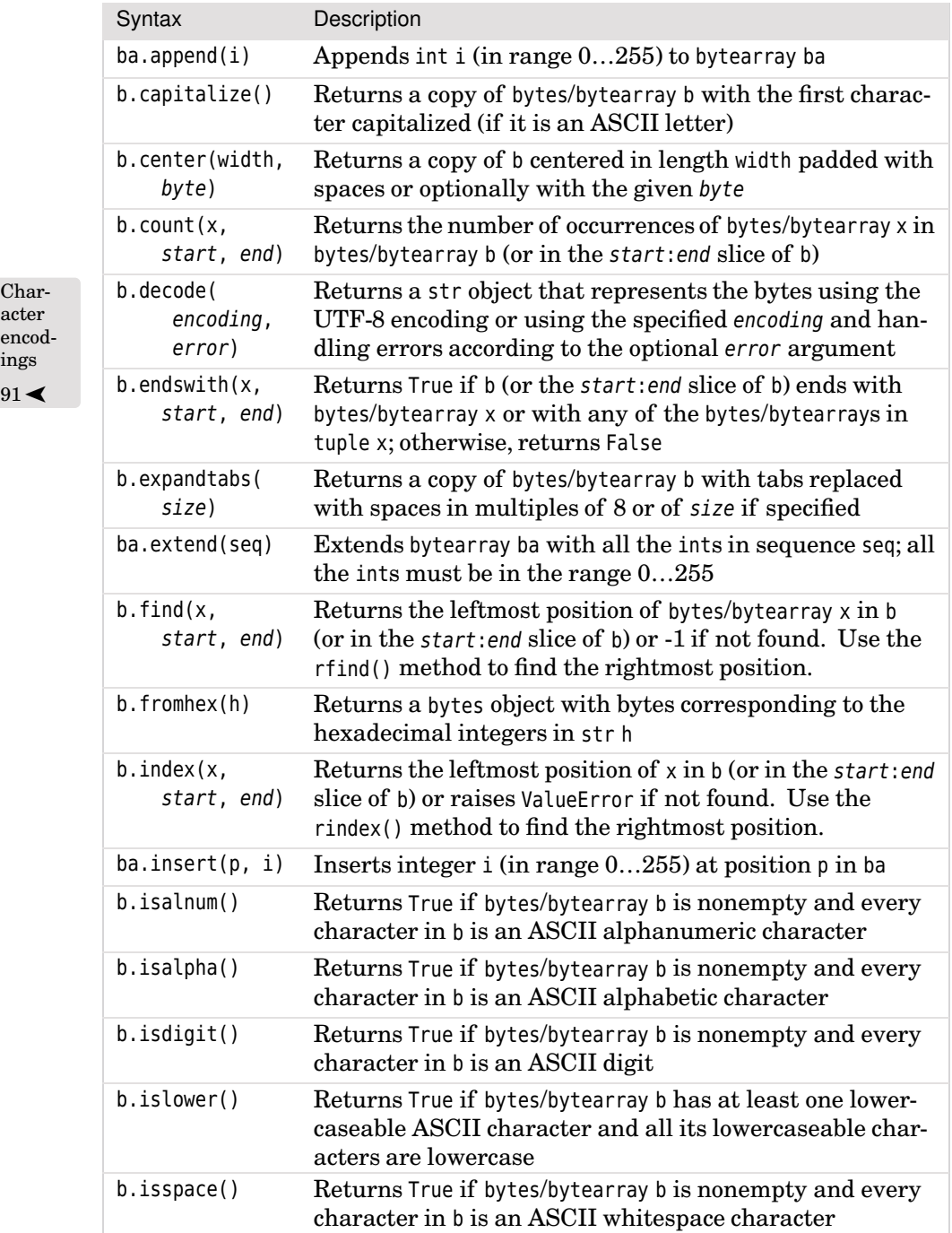

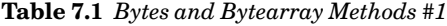

acter encodings  $91 \blacktriangleleft$ 

| Syntax                             | Description                                                                                                    |
|------------------------------------|----------------------------------------------------------------------------------------------------|
| b.istitle()                        | Returns True if b is nonempty and title-cased                                                                                                    |
| b.isupper()                        | Returns True if b has at least one uppercaseable ASCII char-<br>acter and all its uppercaseable characters are uppercase                                                                                                    |
| b.join(seq)                        | Returns the concatenation of every bytes/bytearray in se-<br>quence seq, with b (which may be empty) between each one                                                                                                    |
| b.ljust(<br>width,<br>byte)        | Returns a copy of bytes/bytearray b left-aligned in length<br>width padded with spaces or optionally with the given byte.<br>Use the rjust() method to right-align.                                                                                                    |
| b. lower()                         | Returns an ASCII-lowercased copy of bytes/bytearray b                                                                                                    |
| b.partition(<br>sep)               | Returns a tuple of three bytes objects-the part of b before<br>the leftmost bytes/bytearray sep, sep itself, and the part of<br>b after sep; or if sep isn't in b returns b and two empty bytes<br>objects. Use the rpartition() method to partition on the<br>rightmost occurrence of sep. |
| ba.pop(p)                          | Removes and returns the int at index position p in ba                                                                                                    |
| ba.remove(i)                       | Removes the first occurrence of int i from bytearray ba                                                                                                    |
| $b$ . replace(x,<br>y, n)          | Returns a copy of $b$ with every (or a maximum of $n$ if given)<br>occurrence of bytes/bytearray x replaced with y                                                                                                    |
| ba.reverse()                       | Reverses bytearray ba's bytes in-place                                                                                                    |
| b.split(x, n)                      | Returns a list of bytes splitting at most $n$ times on x. If $n$ isn't<br>given, splits everywhere possible; if $x$ isn't given, splits on<br>whitespace. Use rsplit() to split from the right.                                                                                             |
| b.splitlines(<br>f)                | Returns the list of lines produced by splitting b on line<br>terminators, stripping the terminators unless $f$ is $True$                                                                                                    |
| b.startswith(<br>x, start,<br>end) | Returns True if bytes/bytearray b (or the start: end slice<br>of b) starts with bytes/bytearray x or with any of the<br>bytes/bytearrays in tuple x; otherwise, returns False                                                                                                    |
| b. strip(x)                        | Returns a copy of b with leading and trailing whitespace (or<br>the bytes in bytes/bytearray x) removed; lstrip() strips only<br>at the start, and rstrip() strips only at the end                                                                                                    |
| b.swapcase()                       | Returns a copy of b with uppercase ASCII characters lower-<br>cased and lowercase ASCII characters uppercased                                                                                                    |
| b.title()                          | Returns a copy of b where the first ASCII letter of each word<br>is uppercased and all other ASCII letters are lowercased                                                                                                    |
| b.translate(<br>bt, d)             | Returns a copy of b that has no bytes from d, and where each<br>other byte is replaced by the byte-th byte from bytes bt                                                                                                    |

**Table 7.2** *Bytes and Bytearray Methods #2*

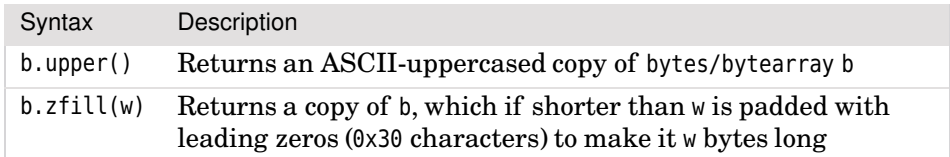

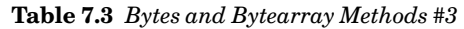

We have omitted the except and finally blocks since they are the same as the ones shown in the preceding subsection, apart from the particular exceptions that the except block catches.

We begin by opening the file in "write binary" mode, either a normal file or a gzip compressed file depending on the compress flag. We then write the 4-byte magic number that is (hopefully) unique to our program, and the 2-byte version number.<sup>★</sup> Using a version number makes it easier to change the format in the future—when we read the version number we can use it to determine which code to use for reading.

Next we iterate over all the incidents, and for each one we create a bytearray. We add each item of data to the byte array, starting with the variable length strings. The date.toordinal() method returns a single integer representing the stored date; the date can be restored by passing this integer to the datetime.date.fromordinal() method. The NumbersStruct is defined earlier in the program with this statement:

```
NumbersStruct = struct.Struct("<Idi?")
```
This format specifies little-endian byte order, an unsigned 32-bit integer (for the date ordinal), a 64-bit float (for the percentage hours on type), a 32-bit integer (for the total hours flown), and a Boolean (for whether the incident was midair). The structure of an entire aircraft incident record is shown schematically in Figure 7.3.

Once the bytearray has all the data for one incident, we write it to disk. And once all the incidents have been written we return True (assuming no error occurred). The finally block ensures that the file is closed just before we return.

Reading back the data is not as straightforward as writing it—for one thing we have more error checking to do. Also, reading back variable length strings is slightly tricky. Here is the start of the import binary() method and the complete nested unpack\_string() function that we use to read back the variable length strings:

<sup>★</sup>There is no central repository for magic numbers like there is for domain names, so we can never guarantee uniqueness.

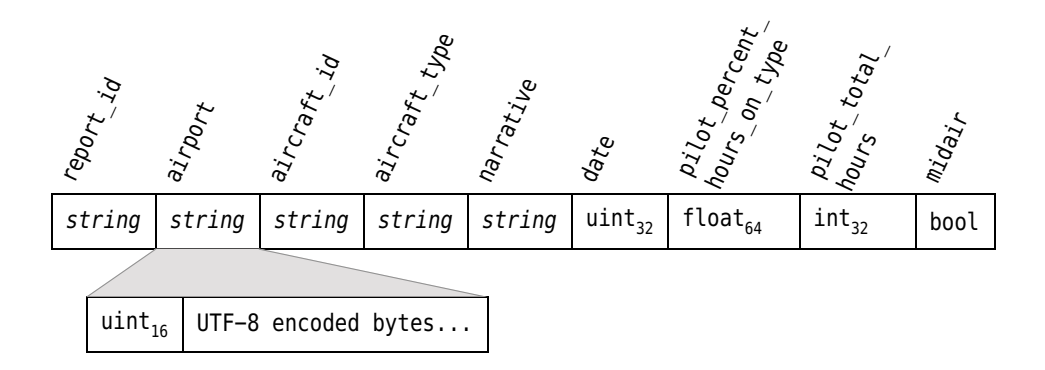

**Figure 7.3** *The structure of a binary aircraft incident record*

```
def import binary(self, filename):
    def unpack string(fh, eof is error=True):
        uint16 = struct.Struct("<H")
        length data = fh.read(unint16.size)if not length data:
            if eof_is_error:
                raise ValueError("missing or corrupt string size")
            return None
        length = uint16.unpack(length data)[0]
        if length == 0:
            return ""
        data = fh.read(length)
        if not data or len(data) != length:
            raise ValueError("missing or corrupt string")
        format = "<{0}s".format(length)
        return struct.unpack(format, data)[0].decode("utf8")
```
Since each incident record begins with its report ID string, when we attempt to read this string and we succeed, we are at the start of a new record. But if we fail, we've reached the end of the file and can finish. We set the eof is error flag to False when attempting to read a report ID since if there is no data, it just means we have finished. For all other strings we accept the default of True because if any other string has no data, it is an error. (Even an empty string will be preceded by a 16-bit unsigned integer length.)

We begin by attempting to read the string's length. If this fails we return None to signify end of file (if we are attempting to read a new incident), or we raise a ValueError exception to indicate corrupt or missing data. The struct.unpack() function and the struct.Struct.unpack() method always return a tuple, even if it contains only a single value. We unpack the length data and store the number it represents in the length variable. Now we know how many bytes we

must read to get the string. If the length is zero we simply return an empty string. Otherwise, we attempt to read the specified number of bytes. If we don't get any data or if the data is not the size we expected (i.e., it is too little), we raise a ValueError exception.

If we have the right number of bytes we create a suitable format string for the struct.unpack() function, and we return the string that results from unpacking the data and decoding the bytes as UTF-8. (In theory, we could replace the last two lines with return data.decode("utf8"), but we prefer to go through the unpacking process since it is possible—though unlikely—that the "s" format performs some transformation on our data which must be reversed when reading back.)

We will now look at the rest of the import binary() method, breaking it into two parts for ease of explanation.

```
fh = Nonetry:
    fh = open(filename, "rb")
    magic = fh.read(len(GZIP MAGIC))if magic == GZIP_MAGIC:
        fh.close()
        fh = gzip.open(filename, "rb")
    else:
        fh.seek(0)
    magic = fh.read(len(MAGIC))if magic != MAGIC:
        raise ValueError("invalid .aib file format")
    version = fh.read(len(FORMAT_VERSION))
    if version > FORMAT_VERSION:
        raise ValueError("unrecognized .aib file version")
    self.clear()
```
The file may or may not be compressed, so we use the same technique that we used for reading pickles to open the file using gzip.open() or the built-in open() function.

Once the file is open and we are at the beginning, we read the first four bytes (len(MAGIC)). If these don't match our magic number we know that it isn't a binary aircraft incident data file and so we raise a ValueError exception. Next we read in the 2-byte version number. It is at this point that we would use different reading code depending on the version. Here we just check that the version isn't a later one than this program is able to read.

If the magic number is correct and the version is one we can handle, we are ready to read in the data, so we begin by clearing out all the existing incidents so that the dictionary is empty.

```
while True:
    report id = unpack string(fh, False)
    if report_id is None:
        break
    data = \{\}data['report_id"] = report_idfor name in ("airport", "aircraft_id",
                 "aircraft_type", "narrative"):
        data[name] = unpack string(fh)other data = fh.read(NumbersStruct.size)
    numbers = NumbersStruct.unpack(other data)
    data["date"] = datetime.date.fromordinal(numbers[0])
    data["pilot percent hours on type"] = numbers[1]
    data["pilot total hours"] = numbers[2]
    data['middle''] = numbers[3]incident = Incident(**data)self[incident.report_id] = incident
return True
```
The while block loops until we run out of data. We start by trying to get a report ID. If we get None we've reached the end of the file and can break out of the loop. Otherwise, we create a dictionary called data to hold the data for one incident and attempt to get the rest of the incident's data. For the strings we use the unpack string() method, and for the other data we read it all in one go using the NumbersStruct struct. Since we stored the date as an ordinal we must do the reverse conversion to get a date back. But for the other items, we can just use the unpacked data—no validation or conversion is required since we wrote the correct data types in the first place and have read back the same data types using the format held in the NumbersStruct struct.

If any error occurs, for example, if we fail to unpack all the numbers, an exception will be raised and will be handled in the except block. (We haven't shown the except and finally blocks because they are structurally the same as those shown in the preceding subsection for the import\_pickle() method.)

ping unpacking  $179 \blacktriangleleft$ 

Map- Toward the end we make use of the convenient mapping unpacking syntax to create an Incident object which we then store in the incidents dictionary.

Apart from the handling of variable length strings, the struct module makes it very easy to save and load data in binary format. And for variable length strings the pack string() and unpack string() methods shown here should serve most purposes perfectly well.

# **Writing and Parsing Text Files**

Writing text is easy, but reading it back can be problematic, so we need to choose the structure carefully so that it is not too difficult to parse.★ Figure 7.4 shows an example aircraft incident record in the text format we are going to use. When we write the incident records to a file we will follow each one with a blank line, but when we parse the file we will accept zero or more blank lines between incident records.

## **Writing Text** ||

Each incident record begins with the report ID enclosed in brackets ([]). This is followed by all the one-line data items written in *key=value* form. For the multiline narrative text we precede the text with a start marker (.NARRATIVE\_START.) and follow it with an end marker (.NARRATIVE\_END.), and we indent all the text in between to ensure that no line of text could be confused with a start or end marker.

```
[20070927022009C]
date=2007-09-27
aircraft_id=1675B
aircraft_type=DHC-2-MK1
airport=MERLE K (MUDHOLE) SMITH
pilot percent hours on type=46.1538461538
pilot total hours=13000
midair=0
.NARRATIVE_START.
     ACCORDING TO THE PILOT, THE DRAG LINK FAILED DUE TO AN OVERSIZED
     TAIL WHEEL TIRE LANDING ON HARD SURFACE.
.NARRATIVE_END.
```
**Figure 7.4** *An example text format aircraft incident record*

Here is the code for the export text() function, but excluding the except and finally blocks since they are the same as ones we have seen before, except for the exceptions handled:

```
def export text(self, filename):
   wrapper = textwrap.TextWrapper(initial indent="
                                  subsequent indent=" ")
```
<sup>★</sup>Chapter 14 introduces various parsing techniques, including two third-party open source parsing modules that make parsing tasks much easier.

```
fh = None
try:
    fh = open(filename, "w", encoding="utf8")
    for incident in self.values():
        narrative = "\\n".join(wrapper.wrap)incident.narrative.strip()))
        fh.write("[0.report id}]\n"
                 "date={0.date!s}\n"
                 "aircraft id={0.aircraft id}\n"
                 "aircraft_type={0.aircraft_type}\n"
                 "airport={airport}\n"
                 "pilot percent hours on type="
                 "{0.pilot percent hours on type}\n"
                 "pilot total hours={0.pilot total hours}\n"
                 "midair={0.midair:d}\n"
                 ".NARRATIVE_START.\n{narrative}\n"
                 ".NARRATIVE_END.\n\n".format(incident,
            airport=incident.airport.strip(),
            narrative=narrative))
```
return True

The line breaks in the narrative text are not significant, so we can wrap the text as we like. Normally we would use the textwrap module's textwrap.wrap() function, but here we need to both indent and wrap, so we begin by creating a textwrap.TextWrap object, initialized with the indentation we want to use (four spaces for the first and subsequent lines). By default, the object will wrap lines to a width of 70 characters, although we can change this by passing another keyword argument.

We could have written this using a triple quoted string, but we prefer to put in the newlines manually. The textwrap.TextWrapper object provides a wrap() method that takes a string as input, in this case the narrative text, and returns a list of strings with suitable indentation and each no longer than the wrap datetime width. We then join this list of lines into a single string using newline as the separator.

module  $216 \blacktriangleleft$ str. format()  $78 <$ \_\_for $mat$  ()  $254 \blacktriangleleft$ 

The incident date is held as a datetime.date object; we have forced str.format() to use the string representation when writing the date—this very conveniently produces the date in ISO 8601, YYYY-MM-DD format. We have told str.format() to write the midair bool as an integer—this produces 1 for True and 0 for False. In general, using str.format() makes writing text very easy because it handles all of Python's data types (and custom types if we implement the  $str$  () or  $format$  () special method) automatically.

#### **Parsing Text**

The method for reading and parsing text format aircraft incident records is longer and more involved than the one used for writing. When reading the file we could be in one of several states. We could be in the middle of reading narrative lines; we could be at a *key=value* line; or we could be at a report ID line at the start of a new incident. We will look at the import text manual() method in five parts.

```
def import text manual(self, filename):
    fh = None
    try:
        fh = open(filename, encoding="utf8")
        self.clear()
        data = \{\}narrative = None
```
The method begins by opening the file in "read text" mode. Then we clear the dictionary of incidents and create the data dictionary to hold the data for a single incident in the same way as we did when reading binary incident records. The narrative variable is used for two purposes: as a state indicator and to store the current incident's narrative text. If narrative is None it means that we are not currently reading a narrative; but if it is a string (even an empty one) it means we are in the process of reading narrative lines.

```
for lino, line in enumerate(fh, start=1):
    line = line.rstrip()if not line and narrative is None:
        continue
    if narrative is not None:
        if line == ".NARRATIVE_END.":
            data["narrative"] = textwrap.dedent(
                                        narrative).strip()
            if len(data) != 9:raise IncidentError("missing data on "
                                "line {0}".format(lino))
            incident = Incident(**data)self[incident.report_id] = incidentdata = \{\}narrative = None
        else:
            narrative += line + "\n"
```
Since we are reading line by line we can keep track of the current line number and use this to provide more informative error messages than is possible when reading binary files. We begin by stripping off any trailing whitespace from

the line, and if this leaves us with an empty line (and providing we are not in the middle of a narrative), we simply skip to the next line. This means that the number of blank lines between incidents doesn't matter, but that we preserve any blank lines that are in narrative texts.

If the narrative is not None we know that we are in a narrative. If the line is the narrative end marker we know that we have not only finished reading the narrative, but also finished reading all the data for the current incident. In this case we put the narrative text into the data dictionary (having removed the indentation with the textwrap.dedent() function), and providing we have the nine pieces of data we need, we create a new incident and store it in the dictionary. Then we clear the data dictionary and reset the narrative variable ready for the next record. On the other hand, if the line isn't the narrative end marker, we append it to the narrative—including the newline that was stripped off at the beginning.

```
elif (not data and line[0] == "["
               and line[-1] == "1":
    data["report id"] = line[1:-1]
```
If the narrative is None then we are at either a new report ID or are reading some other data. We could be at a new report ID only if the data dictionary is empty (because it starts that way and because we clear it after reading each incident), and if the line begins with [ and ends with ]. If this is the case we put the report ID into the data dictionary. This means that this elif condition will not be True again until the data dictionary is next cleared.

```
elif "=" in line:
    key, value = line.split("=", 1)
    if key == "date":
        data[key] = datetime.datetime.strptime(value,
                                     "%Y-%m-%d").date()
    elif key == "pilot percent hours on type":
        data[key] = float(value)
    elif key == "pilot total hours":
        data[key] = int(value)elif key == "midair":
        data[key] = bool(int(value))else:
        data[key] = valueelif line == ".NARRATIVE_START.":
    narrative = ""
else:
    raise KeyError("parsing error on line {0}".format(
                   lino))
```
If we are not in a narrative and are not reading a new report ID there are only three more possibilities:We are reading *key=value* items, we are at a narrative start marker, or something has gone wrong.

In the case of reading a line of *key=value* data, we split the line on the first = character, specifying a maximum of one split—this means that the value can safely include = characters. All the data read is in the form of Unicode strings, so for date, numeric, and Boolean data types we must convert the value string accordingly.

For dates we use the datetime.datetime.strptime() function ("string parse time") which takes a format string and returns a datetime.datetime object. We have used a format string that matches the ISO 8601 date format, and we use datetime.datetime.date() to retrieve a datetime.date object from the resultant datetime.datetime object, since we want only a date and not a date/time. We rely on Python's built-in type functions, float() and int(), for the numeric conversions. Note, though that, for example, int("4.0") will raise a ValueError; if we want to be more liberal in accepting integers, we could use  $int(fload("4.0"))$ , or if we wanted to round rather than truncate, round(float("4.0")). To get a bool is slightly subtler—for example, bool("0") returns True (a nonempty string is True), so we must first convert the string to an int.

Invalid, missing, or out-of-range values will always cause an exception to be raised. If any of the conversions fail they raise a ValueError exception. And if any values are out of range an IncidentError exception will be raised when the data is used to create a corresponding Incident object.

If the line doesn't contain an = character, we check to see whether we've read the narrative start marker. If we have, we set the narrative variable to be an empty string. This means that the first if condition will be True for subsequent lines, at least until the narrative end marker is read.

If none of the if or elif conditions is True then an error has occurred, so in the final else clause we raise a KeyError exception to signify this.

```
return True
except (EnvironmentError, ValueError, KeyError,
        IncidentError) as err:
    print("{0}: import error: {1}".format(
          os.path.basename(sys.argv[0]), err))
    return False
finally:
    if fh is not None:
        fh.close()
```
After reading all the lines, we return True to the caller—unless an exception occurred, in which case the except block catches the exception, prints an error

message for the user, and returns False. And no matter what, if the file was opened, it is closed at the end.

#### **Parsing Text Using Regular Expressions**

Readers unfamiliar with regular expressions ("regexes") are recommended to read Chapter 13 before reading this section—or to skip ahead to the following section  $(▶ 312)$ , and return here later if desired.

Using regular expressions to parse text files can often produce shorter code than doing everything by hand as we did in the previous subsection, but it can be more difficult to provide good error reporting. We will look at the import text regex() method in two parts, first looking at the regular expressions and then at the parsing—but omitting the except and finally blocks since they have nothing new to teach us.

```
def import text regex(self, filename):
    incident re = re.compile(r"\[(?P<id>[^]]+)\](?P<keyvalues>.+?)"
                    r"^\.NARRATIVE_START\.$(?P<narrative>.*?)"
                    r"^\.NARRATIVE_END\.$",
                    re.DOTALL|re.MULTILINE)
    key value re = re.compile(r"^\s*(?P<key>[^=]+?)\s*=\s*"
                              r"(?P<value>.+?)\s*$", re.MULTILINE)
```
strings  $67 \blacktriangleleft$ 

raw The regular expressions are written as raw strings. This saves us from having to double each backslash (writing each  $\langle$  as  $\langle \rangle$ )—for example, without using raw strings the second regular expression would have to be written as "^\\s\*(?P<key>[^=]+?)\\s\*=\\s\*(?P<value>.+?)\\s\*\$". In this book we always use raw strings for regular expressions.

> The first regular expression, incident re, is used to capture an entire incident record. One effect of this is that any spurious text *between* records will not be noticed. This regular expression really has two parts. The first is \[(?P<id>[^]]+)\](?P<keyvalues>.+?) which matches a [, then matches and captures into the id match group as many non-] characters as it can, then matches a ] (so this gives us the report ID), and then matches as few—but at least one—of any characters (including newlines because of the re.DOTALL flag), into the keyvalues match group. The characters matched for the keyvalues match group are the minimum necessary to take us to the second part of the regular expression.

> The second part of the first regular expression is  $\gamma$ .NARRATIVE START $\gamma$ .\$ (?P<narrative>.\*?)^\.NARRATIVE\_END\.\$ and this matches the literal text .NAR-RATIVE START., then as few characters as possible which are captured into the narrative match group, and then the literal text .NARRATIVE\_END., at the end of

the incident record. The re.MULTILINE flag means that in this regular expression ^ matches at the start of every line (rather than just at the start of the string), and \$ matches at the end of every line (rather than just at the end of the string), so the narrative start and end markers are matched only at the start of lines.

The second regular expression, key value re, is used to capture  $key = value$  lines, and it matches at the start of every line in the text it is given to match against, where the line begins with any amount of whitespace (including none), followed by non-= characters which are captured into the key match group, followed by an = character, followed by all the remaining characters in the line (excluding any leading or trailing whitespace), and captures them into the value match group.

The fundamental logic used to parse the file is the same as we used for the manual text parser that we covered in the previous subsection, only this time we extract incident records and incident data within those records using regular expressions rather than reading line by line.

```
fh = None
try:
    fh = open(filename, encoding="utf8")
    self.clear()
    for incident match in incident re.finditer(fh.read()):
        data = \{\}data['report id"] = incident match.qroup('id")data["narrative"] = textwrap.dedent(
                    incident match.group("narrative")).strip()
        keyvalues = incident_match.group("keyvalues")
        for match in key value re.finditer(keyvalues):
            data[match.group("key")] = match.group("value")
        data["date"] = datetime.datetime.strptime(
                            data["date"], "%Y-%m-%d").date()
        data["pilot_percent_hours_on_type"] = (
                float(data["pilot percent hours on type"]))
        data["pilot total hours"] = int(data["pilot total hours"])
        data['middle"] = bool(int(data['middle"]))if len(data) != 9:
            raise IncidentError("missing data")
        incident = Incident(**data)self[incident.report_id] = incidentreturn True
```
The re.finditer() method returns an iterator which produces each nonoverlapping match in turn. We create a data dictionary to hold one incident's data as we have done before, but this time we get the report ID and narrative text
from each match of the incident re regular expression. We then extract all the *key=value* strings in one go using the keyvalues match group, and apply the key value re regular expression's re.finditer() method to iterate over each individual *key=value* line. For each (key, value) pair found, we put them in the data dictionary—so all the values go in as strings. Then, for those values which should not be strings, we replace them with a value of the appropriate type using the same string conversions that we used when parsing the text manually.

We have added a check to ensure that the data dictionary has nine items because if an incident record is corrupt, the key\_value.finditer() iterator might match too many or too few *key=value* lines. The end is the same as before—we create a new Incident object and put it in the incidents dictionary, then return True. If anything went wrong, the except suite will issue a suitable error message and return False, and the finally suite will close the file.

One of the things that makes both the manual and the regular expression text parsers as short and straightforward as they are is Python's exceptionhandling. The parsers don't have to check any of the conversions of strings to dates, numbers, or Booleans, and they don't have to do any range checking (the Incident class does that). If any of these things fail, an exception will be raised, and we handle all the exceptions neatly in one place at the end. Another benefit of using exception-handling rather than explicit checking is that the code scales well—even if the record format changes to include more data items, the error handling code doesn't need to grow any larger.

# **Writing and Parsing XML Files**

Some programs use an XML file format for all the data they handle, whereas others use XML as a convenient import/export format. The ability to import and export XML is useful and is always worth considering even if a program's main format is a text or binary format.

Out of the box, Python offers three ways of writing XML files: manually writing the XML, creating an element tree and using its write() method, and creating a DOM and using its write() method. Similarly, for reading and parsing XML files there are four out-of-the-box approaches that can be used: manually reading and parsing the XML (not recommended and not covered here—it can be quite difficult to handle some of the more obscure and advanced details correctly), or using an element tree, DOM, or SAX parser. In addition, there are also third-party XML libraries available, such as the lxml library mentioned in Chapter  $5(227 \blacktriangleleft)$ , that are well worth investigating.

The aircraft incident XML format is shown in Figure 7.5. In this section we will show how to write this format manually and how to write it using an element tree and a DOM, as well as how to read and parse this format using the element

```
<?xml version="1.0" encoding="UTF-8"?>
<incidents>
<incident report_id="20070222008099G" date="2007-02-22"
     aircraft_id="80342" aircraft_type="CE-172-M"
    pilot percent hours on type="9.09090909091"
    pilot total hours="440" midair="0">
<airport>BOWERMAN</airport>
<narrative>
ON A GO-AROUND FROM A NIGHT CROSSWIND LANDING ATTEMPT THE AIRCRAFT HIT
A RUNWAY EDGE LIGHT DAMAGING ONE PROPELLER.
</narrative>
</incident>
<incident>
     ...
</incident>
      :
</incidents>
```
**Figure 7.5** *An example XML format aircraft incident record in context*

tree, DOM, and SAX parsers. If you don't care which approach is used to read or write the XML, you could just read the Element Trees subsection that follows, and then skip to the chapter's final section (Random Access Binary Files:  $\triangleright$  324).

#### $E$ lement Trees

Writing the data using an element tree is done in two phases: First an element tree representing the data must be created, and second the tree must be written to a file. Some programs might use the element tree as their data structure, in which case they already have the tree and can simply write out the data. We will look at the export  $x$ ml etree() method in two parts:

```
def export xml etree(self, filename):
    root = xml.etree.ElementTree.Element("incidents")
    for incident in self.values():
        element = xml.etree.ElementTree.Element("incident",
                report id=incident.report id,
                date=incident.date.isoformat(),
                aircraft id=incident.aircraft id,
                aircraft_type=incident.aircraft_type,
                pilot percent hours on type=str(
                        incident.pilot percent hours on type).
                pilot total hours=str(incident.pilot total hours),
```

```
midair=str(int(incident.midair)))
    airport = xml.etree.ElementTree.SubElement(element,
                                                "airport")
    airport.text = incident.airport.strip()
    narrative = xml.etree.ElementTree.SubElement(element,
                                                  "narrative")
    narrative.text = incident.narrative.strip()
    root.append(element)
tree = xml.etree.ElementTree.ElementTree(root)
```
We begin by creating the root element (<incidents>). Then we iterate over all the incident records. For each one we create an element (<incident>) to hold the data for the incident, and use keyword arguments to provide the attributes. All the attributes must be text, so we convert the date, numeric, and Boolean data items accordingly. We don't have to worry about escaping " $\&$ ", " $\lt$ ", and " $\gt$ " (or about quotes in attribute values), since the element tree module (and the DOM and SAX modules) automatically take care of these details.

Each <incident> has two subelements, one holding the airport name and the other the narrative text. When subelements are created we must provide the parent element and the tag name. An element's read/write text attribute is used to hold its text.

Once the <incident> has been created with all its attributes and its <airport> and <narrative> subelements, we add the incident to the hierarchy's root (<incidents>) element. At the end we have a hierarchy of elements that contains all the incident record data, which we then trivially convert into an element tree.

```
try:
    tree.write(filename, "UTF-8")
except EnvironmentError as err:
    print("{0}: import error: {1}".format(
          os.path.basename(sys.argv[0]), err))
    return False
return True
```
Writing the XML to represent an entire element tree is simply a matter of telling the tree to write itself to the given file using the given encoding.

Up to now when we have specified an encoding we have almost always used the string "utf8". This works fine for Python's built-in open() function which can accept a wide range of encodings and a variety of names for them, such as "UTF-8", "UTF8", "utf-8", and "utf8". But for XML files the encoding name can be only one of the official names, so "utf8" is not acceptable, which is why we have used "UTF-8". ★

<sup>★</sup> See www.w3.org/TR/2006/REC-xml11-20060816/#NT-EncodingDecl and www.iana.org/assignments/character-sets for information about XML encodings.

Reading an XML file using an element tree is not much harder than writing one. Again there are two phases: First we read and parse the XML file, and then we traverse the resultant element tree to read off the data to populate the incidents dictionary. Again this second phase is not necessary if the element tree itself is being used as the in-memory data store. Here is the import xml etree() method, split into two parts.

```
def import xml etree(self, filename):
    try:
        tree = xml.etree.ElementTree.parse(filename)
    except (EnvironmentError,
            xml.parsers.expat.ExpatError) as err:
        print("{0}: import error: {1}".format(
              os.path.basename(sys.argv[0]), err))
        return False
```
By default, the element tree parser uses the expat XML parser under the hood which is why we must be ready to catch expat exceptions.

```
self.clear()
for element in tree.findall("incident"):
    try:
        data = \{\}for attribute in ("report_id", "date", "aircraft_id",
                "aircraft_type",
                "pilot percent hours on type",
                "pilot total hours", "midair"):
            data[attribute] = element.get(attribute)
        data["date"] = datetime.datetime.strptime(
                            data["date"], "%Y-%m-%d").date()
        data["pilot percent hours on type"] = (
                float(data["pilot percent hours on type"]))
        data["pilot total hours"] = int(data["pilot total hours"])
        data["midair"] = bool(int(data["midair"]))
        data["airport"] = element.find("airport").text.strip()
        narrative = element.find("narrative").text
        data["narrative"] = (narrative.strip()
                             if narrative is not None else "")
        incident = Incident(**data)self[incident.report_id] = incidentexcept (ValueError, LookupError, IncidentError) as err:
        print("{0}: import error: {1}".format(
            os.path.basename(sys.argv[0]), err))
        return False
return True
```
Once we have the element tree we can iterate over every <incident> using the xml.etree.ElementTree.findall() method. Each incident is returned as an xml.etree.Element object. We use the same technique for handling the element attributes as we did in the previous section's import\_text\_regex() method—first we store all the values in the data dictionary, and then we convert those values which are dates, numbers, or Booleans to the correct type. For the airport and narrative subelements we use the xml.etree.Element.find() method to find them and read their text attributes. If a text element has no text its text attribute will be None, so we must account for this when reading the narrative text element since it might be empty. In all cases, the attribute values and text returned to us do not contain XML escapes since they are automatically unescaped.

As with all the XML parsers used to process aircraft incident data, an exception will occur if the aircraft or narrative element is missing, or if one of the attributes is missing, or if one of the conversions fails, or if any of the numeric data is out of range—this ensures that invalid data will cause parsing to stop and for an error message to be output. The code at the end for creating and storing incidents and for handling exceptions is the same as we have seen before.

# $DOM$  (Document Object Model)

The DOM is a standard API for representing and manipulating an XML document in memory. The code for creating a DOM and writing it to a file, and for parsing an XML file using a DOM, is structurally very similar to the element tree code, only slightly longer.

We will begin by reviewing the export  $x$ ml dom() method in two parts. This method works in two phases: First a DOM is created to reflect the incident data, and then the DOM is written out to a file. Just as with an element tree, some programs might use the DOM as their data structure, in which case they can simply write out the data.

```
def export xml dom(self, filename):
    dom = xml.dom.minidom.getDOMImplementation()
    tree = dom.createDocument(None, "incidents", None)
    root = tree.documentElement
    for incident in self.values():
        element = tree.createElement("incident")
        for attribute, value in (
                ("report_id", incident.report_id),
                ("date", incident.date.isoformat()),
                ("aircraft_id", incident.aircraft_id),
                ("aircraft_type", incident.aircraft_type),
                ("pilot_percent_hours_on_type",
                 str(incident.pilot percent hours on type)),
```

```
("pilot_total_hours",
         str(incident.pilot total hours)),
        ("midair", str(int(incident.midair)))):
    element.setAttribute(attribute, value)
for name, text in (("airport", incident.airport),
                   ("narrative", incident.narrative)):
    text element = tree.createTextNode(text)
    name element = tree.createElement(name)
    name_element.appendChild(text_element)
    element.appendChild(name_element)
root.appendChild(element)
```
The method begins by getting a DOM implementation. By default, the implementation is provided by the expat XML parser. The xml.dom.minidom module provides a simpler and smaller DOM implementation than that provided by the xml.dom module, although the objects it uses are from the xml.dom module. Once we have a DOM implementation we can create a document. The first argument to xml.dom.DOMImplementation.createDocument() is the namespace URI which we don't need, so we pass None; the second argument is a qualified name (the tag name for the root element), and the third argument is the document type, and again we pass None since we don't have a document type. Having gotten the tree that represents the document, we retrieve the root element and then proceed to iterate over all the incidents.

For each incident we create an  $\le$  incident belement, and for each attribute we want the incident to have we call setAttribute() with the attribute's name and value. Just as with the element tree, we don't have to worry about escaping "&", "<", and ">" (or about quotes in attribute values). For the airport and narrative text elements we must create a text element to hold the text and a normal element (with the appropriate tag name) as the text element's parent—we then add the normal element (and the text element it contains) to the current incident element. With the incident element complete, we add it to the root.

```
fh = Nonetry:
    fh = open(filename, "w", encoding="utf8")
    tree.writexml(fh, encoding="UTF-8")
    return True
```
encoding  $314 \blacktriangleleft$ 

XML We have omitted the except and finally blocks since they are the same as ones we have already seen. What this piece of code makes clear is the difference between the encoding string used for the built-in open() function and the encoding string used for XML files, as we discussed earlier.

> Importing an XML document into a DOM is similar to importing into an element tree, but like exporting, it requires more code. We will look at the im

port  $x$ ml dom() function in three parts, starting with the def line and the nested get\_text() function.

```
def import xml dom(self, filename):
    def get text(node list):
        text = 1for node in node list:
            if node.nodeType == node.TEXT_NODE:
                text.append(node.data)
        return "".join(text).strip()
```
The get text() function iterates over a list of nodes (e.g., a node's child nodes), and for each one that is a text node, it extracts the node's text and appends it to a list of texts. At the end the function returns all the text it has gathered as a single string, with whitespace stripped from both ends.

```
try:
    dom = xml.dom.minidom.parse(filename)
except (EnvironmentError,
        xml.parsers.expat.ExpatError) as err:
    print("{0}: import error: {1}".format(
          os.path.basename(sys.argv[0]), err))
    return False
```
Parsing an XML file into a DOM is easy since the module does all the hard work for us, but we must be ready to handle expat errors since just like an element tree, the expat XML parser is the default parser used by the DOM classes under the hood.

```
self.clear()
for element in dom.getElementsByTagName("incident"):
   try:
       data = \{\}for attribute in ("report_id", "date", "aircraft_id",
                "aircraft_type",
                "pilot percent hours on type",
                "pilot total hours", "midair"):
            data[attribute] = element.getAttribute(attribute)
       data["date"] = datetime.datetime.strptime(
                            data["date"], "%Y-%m-%d").date()
       data["pilot percent hours on type"] = (
                float(data["pilot percent hours on type"]))
       data["pilot total hours"] = int(data["pilot total hours"])
       data['middle"] = bool(int(data['middle"]))airport = element.getElementsByTagName("airport")[0]
```

```
data["airport"] = get text(airport.childNodes)
        narrative = element.getElementsByTagName(
                                            "narrative")[0]
        data["narrative"] = get text(narrative.childNodes)
        incident = Incident(**data)self|incident.report_id] = incidentexcept (ValueError, LookupError, IncidentError) as err:
        print("{0}: import error: {1}".format(
              os.path.basename(sys.argv[0]), err))
        return False
return True
```
Once the DOM exists we clear the current incidents data and iterate over all Local the incident tags. For each one we extract the attributes, and for date, numeric, and Booleans we convert them to the correct types in exactly the same way as we did when using an element tree. The only really significant difference between using a DOM and an element tree is in the handling of text nodes. We use the  $xml.dom.Element.qetElementsByTagName() method to get the child el$ ements with the given tag name—in the cases of  $\leq$  airport> and  $\leq$  narrative> we know there is always one of each, so we take the first (and only) child element of each type. Then we use the nested get  $text()$  function to iterate over these tags' child nodes to extract their texts.

As usual, if any error occurs we catch the relevant exception, print an error message for the user, and return False.

The differences in approach between DOM and element tree are not great, and since they both use the same expat parser under the hood, they're both reasonably fast.

# **Manually Writing XML** ||

Writing a preexisting element tree or DOM as an XML document can be done with a single method call. But if our data is not already in one of these forms we must create an element tree or DOM first, in which case it may be more convenient to simply write out our data directly.

When writing XML files we must make sure that we properly escape text and attribute values, and that we write a well-formed XML document. Here is the export  $x$ ml manual() method for writing out the incidents in XML:

```
def export xml manual(self, filename):
    fh = Nonetry:
        fh = open(filename, "w", encoding="utf8")
        fh.write('<?xml version="1.0" encoding="UTF-8"?>\n')
        fh.write("<incidents>\n")
```
functions  $\blacktriangleright$  351

```
for incident in self.values():
    fh.write('<incident report_id={report_id} '
             'date="{0.date!s}" '
             'aircraft_id={aircraft_id} '
             'aircraft_type={aircraft_type} '
             'pilot percent hours on type='
             '"{0.pilot_percent_hours_on_type}" '
             'pilot total hours="{0.pilot total hours}" '
             'midair="{0.midair:d}">\n'
             '<airport>{airport}</airport>\n'
             '<narrative>\n{narrative}\n</narrative>\n'
             '</incident>\n'.format(incident,
        report id=xml.sax.saxutils.quoteattr(
                            incident.report id),
        aircraft_id=xml.sax.saxutils.quoteattr(
                            incident.aircraft_id),
        aircraft type=xml.sax.saxutils.quoteattr(
                            incident.aircraft_type),
        airport=xml.sax.saxutils.escape(incident.airport),
        narrative="\n".join(textwrap.wrap(
                xml.sax.saxutils.escape(
                    incident.narrative.strip()), 70))))
fh.write("</incidents>\n")
return True
```
As we have often done in this chapter, we have omitted the except and finally blocks.

We write the file using the UTF-8 encoding and must specify this to the built-in open() function. Strictly speaking, we don't have to specify the encoding in the <?xml?> declaration since UTF-8 is the default encoding, but we prefer to be explicit. We have chosen to quote all the attribute values using double quotes ("), and so for convenience have used single quotes to quote the string we put the incidents in to avoid the need to escape the quotes.

The sax.saxutils.quoteattr() function is similar to the sax.saxutils.escape() function we use for XML text in that it properly escapes " $\&$ ", " $\lt$ ", and " $\gt$ " characters. In addition, it escapes quotes (if necessary), and returns a string that has quotes around it ready for use. This is why we have not needed to put quotes around the report ID and other string attribute values.

The newlines we have inserted and the text wrapping for the narrative are purely cosmetic. They are designed to make the file easier for humans to read and edit, but they could just as easily be omitted.

Writing the data in HTML format is not much different from writing XML.The convert-incidents.py program includes the export  $html()$  function as a simple example of this, although we won't review it here because it doesn't really show anything new.

# Parsing **XML** with SAX (Simple API for **XML**)

Unlike the element tree and DOM, which represent an entire XML document in memory, SAX parsers work incrementally, which can potentially be both faster and less memory-hungry. A performance advantage cannot be assumed, however, especially since both the element tree and DOM use the fast expat parser.

SAX parsers work by announcing "parsing events" when they encounter start tags, end tags, and other XML elements. To be able to handle those events that we are interested in we must create a suitable handler class, and provide certain predefined methods which are called when matching parsing events take place. The most commonly implemented handler is a content handler, although it is possible to provide error handlers and other handlers if we want finer control.

Here is the complete import  $xm$ l sax() method. It is very short because most of the work is done by the custom IncidentSaxHandler class:

```
def import xml sax(self, filename):
    fh = Nonetry:
        handler = IncidentSaxHandler(self)
        parser = xml.sax.make.parse(r)parser.setContentHandler(handler)
        parser.parse(filename)
        return True
    except (EnvironmentError, ValueError, IncidentError,
            xml.sax.SAXParseException) as err:
        print("{0}: import error: {1}".format(
              os.path.basename(sys.argv[0]), err))
        return False
```
We create the one handler we want to use and then we create a SAX parser and set its content handler to be the one we have created. Then we give the filename to the parser's parse() method and return True if no parsing errors occurred.

We pass self (i.e., this IncidentCollection dict subclass) to the custom IncidentSaxHandler class's initializer. The handler clears the old incidents away and then builds up a dictionary of incidents as the file is parsed. Once the parse is complete the dictionary contains all the incidents that have been read.

```
class IncidentSaxHandler(xml.sax.handler.ContentHandler):
```

```
def __init__(self, incidents):
    super(). init ()self. data = \{\}self.__text = ""self. incidents = incidents
   self. incidents.clear()
```
Custom SAX handler classes must inherit the appropriate base class. This ensures that for any methods we don't reimplement (because we are not interested in the parsing events they handle), the base class version will be called—and will safely do nothing.

We start by calling the base class's initializer. This is generally good practice for all subclasses, although it is not necessary (though harmless) for direct object subclasses. The self.\_\_data dictionary is used to keep one incident's data, the self. text string is used to keep the text of an airport name or of a narrative depending on which we are reading, and the self. incidents dictionary is an object reference to the IncidentCollection dictionary which the handler updates directly. (An alternative design would be to have an independent dictionary inside the handler and to copy it to the IncidentCollection at the end using dict.clear() and then dict.update().)

```
def startElement(self, name, attributes):
    if name == "incident":
        self. data = \{\}for key, value in attributes.items():
            if key == "date":
                self. data[key] = datetime.datetime.strptime(
                                        value, "%Y-%m-%d").date()
            elif key == "pilot percent hours on type":
                self. data[key] = float(value)elif key == "pilot total hours":
                self. data[key] = int(value)elif key == "midair":
                self. data[key] = bool(int(value))
            else:
                self. data[key] = valueself. text = ""
```
Whenever a start tag and its attributes are read the  $xm$ l.sax.handler.Content-Handler.startElement() method is called with the tag name and the tag's attributes. In the case of an aircraft incidents XML file, the start tags are <incidents>, which we ignore; <incident>, whose attributes we use to populate some of the self. data dictionary; and <airport> and <narrative>, both of

which we ignore. We always clear the self. text string when we get a start tag because no text tags are nested in the aircraft incident XML file format.

We don't do any exception-handling in the Incident Sax Handler class. If an exception occurs it will be passed up to the caller, in this case the import  $xm \in S(x)$ method, which will catch it and output a suitable error message.

```
def endElement(self, name):
   if name == "incident":
       if len(self. data) != 9:
           raise IncidentError("missing data")
       incident = Incident(**self. data)self. incidents[incident.report_id] = incidentelif name in frozenset({"airport", "narrative"}):
       self. data[name] = self. text.strip()self. text = ""
```
When an end tag is read the xml.sax.handler.ContentHandler.endElement() method is called. If we have reached the end of an incident we should have all the necessary data, so we create a new Incident object and add it to the incidents dictionary. If we have reached the end of a text element, we add an item to the self. data dictionary with the text that has been accumulated so far. At the end we clear the self. text string ready for its next use. (Strictly speaking, we don't have to clear it, since we clear it when we get a start tag, but clearing it could make a difference in some XML formats, for example, where tags can be nested.)

```
def characters(self, text):
    self. text += text
```
When the SAX parser reads text it calls the xml.sax.handler.ContentHandler.characters() method. There is no guarantee that this method will be called just once with all the text; the text might come in chunks. This is why we simply use the method to accumulate text, and actually put the text into the dictionary only when the relevant end tag is reached. (A more efficient implementation would have self. text be a list with the body of this method being self. text.append(text), and with the other methods adapted accordingly.)

Using the SAX API is very different from using element tree or DOM, but it is just as effective. We can provide other handlers, and can reimplement additional methods in the content handler to get as much control as we like. The SAX parser itself does not maintain any representation of the XML document—this makes SAX ideal for reading XML into our own custom data collections, and also means that there is no SAX "document" to write out as XML, so for writing XML we must use one of the approaches described earlier in this section.

# $Random Access Binary Files$

In the earlier sections we worked on the basis that all of a program's data was read into memory in one go, processed, and then all written out in one go. Modern computers have so much RAM that this is a perfectly viable approach, even for large data sets. However, in some situations holding the data on disk and just reading the bits we need and writing back changes might be a better solution. The disk-based random access approach is most easily done using a key–value database (a "DBM"), or a full SQL database—both are covered in Chapter 12—but in this section we will show how to handle random access files by hand.

We will first present the BinaryRecordFile.BinaryRecordFile class. Instances of this class represent a generic readable/writable binary file, structured as a sequence of fixed length records. We will then look at the BikeStock.BikeStock class which holds a collection of BikeStock.Bike objects as records in a BinaryRecordFile.BinaryRecordFile to see how to make use of binary random access files.

## **A Generic BinaryRecordFile Class** ||

The BinaryRecordFile.BinaryRecordFile class's API is similar to a list in that we can get/set/delete a record at a given index position. When a record is deleted, it is simply marked "deleted"; this saves having to move all the records that follow it up to fill the gap, and also means that after a deletion all the original index positions remain valid. Another benefit is that a record can be undeleted simply by unmarking it. The price we pay for this is that deleting records doesn't save any disk space. We will solve this by providing methods to "compact" the file, eliminating deleted records (and invalidating index positions).

Before reviewing the implementation, let's look at some basic usage:

```
Contact = struct.Struct("<15si")
contacts = BinaryRecordFile.BinaryRecordFile(filename, Contact.size)
```
Here we create a struct (little-endian byte order, a 15-byte byte string, and a 4-byte signed integer) that we will use to represent each record. Then we create a BinaryRecordFile.BinaryRecordFile instance with a filename and with a record size to match the struct we are using. If the file exists it will be opened with its contents left intact; otherwise, it will be created. In either case it will be opened in binary read/write mode, and once open, we can write data to it:

```
contacts[4] = Contact.pack("Abe Baker".encode("utf8"), 762)
contacts[5] = Contact.pack("Cindy Dove".encode("utf8"), 987)
```

| Syntax                        | Description                                                                                                    |  |  |
|-------------------------------|----------------------------------------------------------------------------------------------------|--|--|
| f.close()                     | Closes file object f and sets attribute f.closed to True                                                                                                    |  |  |
| f.closed                      | Returns True if the file is closed                                                                                                    |  |  |
| f.encoding                    | The encoding used for bytes $\leftrightarrow$ str conversions                                                                                                    |  |  |
| f.fileno()                    | Returns the underlying file's file descriptor. (Available only<br>for file objects that have file descriptors.)                                                                                                    |  |  |
| f.flush()                     | Flushes the file object f                                                                                                    |  |  |
| f.isatty()                    | Returns True if the file object is associated with a console.<br>(Available only for file objects that refer to actual files.)                                                                                                    |  |  |
| f.mode                        | The mode file object f was opened with                                                                                                    |  |  |
| f.name                        | File object f's filename (if it has one)                                                                                                    |  |  |
| f.newlines                    | The kinds of newline strings encountered in text file f                                                                                                    |  |  |
| $f.$ next $()$                | Returns the next line from file object f. In most cases, this<br>method is used implicitly, for example, for line in f.                                                                                                    |  |  |
| $f.$ peek $(n)$               | Returns <i>n</i> bytes without moving the file pointer position                                                                                                    |  |  |
| f.read(count)                 | Reads at most count bytes from file object f. If count is not<br>specified then every byte is read from the current file posi-<br>tion to the end. Returns a bytes object when reading in bi-<br>nary mode and a str when reading in text mode. If there<br>is no more to read (end of file), an empty bytes or str is<br>returned.                                                                                                    |  |  |
| f.readable()                  | Returns True if f was opened for reading                                                                                                    |  |  |
| f.readinto(<br>ba)            | Reads at most len(ba) bytes into bytearray ba and returns<br>the number of bytes read—this is 0 at end of file. (Available<br>only in binary mode.)                                                                                                    |  |  |
| f.readline(<br>count)         | Reads the next line (or up to count bytes if count is specified<br>and reached before the \n character), including the \n                                                                                                    |  |  |
| f.readlines(<br>sizehint)     | Reads all the lines to the end of the file and returns them as<br>a list. If sizehint is given, then reads approximately up to<br>sizehint bytes if the underlying file object supports this.                                                                                                    |  |  |
| f.seek(<br>offset,<br>whence) | Moves the file pointer position (where the next read or write<br>will take place) to the given offset if whence is not given or is<br>os. SEEK SET. Moves the file pointer to the given offset (which<br>may be negative) relative to the current position if whence<br>is os. SEEK CUR or relative to the end if whence is os. SEEK END.<br>Writes are always done at the end in append "a" mode no<br>matter where the file pointer is. In text mode only the re-<br>turn value of tell() method calls should be used as offsets. |  |  |

**Table 7.4** *File Object Attributes and Methods #1*

| Syntax                | Description                                                                                                    |  |  |
|-----------------------|----------------------------------------------------------------------------------------------------|--|--|
| $f.\nseekable()$      | Returns True if f supports random access                                                                                     |  |  |
| f. tell()             | Returns the current file pointer position relative to the start<br>of the file                                               |  |  |
| f.truncate(<br>size)  | Truncates the file to the current file pointer position, or to<br>the given size if size is specified                        |  |  |
| f.write()             | Returns True if f was opened for writing                                                                                     |  |  |
| f.write(s)            | Writes bytes/bytearray object s to the file if opened in binary<br>mode or a str object s to the file if opened in text mode |  |  |
| f.writelines(<br>seg) | Writes the sequence of objects (strings for text files, byte<br>strings for binary files) to the file                        |  |  |

**Table 7.5** *File Object Attributes and Methods #2*

We can treat the file like a list using the item access operator ([]); here we assign two byte strings (bytes objects, each containing an encoded string and an integer) at two record index positions in the file. These assignments will overwrite any existing content; and if the file doesn't already have six records, the earlier records will be created with every byte set to 0x00.

```
contact data = Contact.unpack(contacts[5])
contact data[0].decode("utf8").rstrip(chr(0)) # returns: 'Cindy Dove'
```
Since the string "Cindy Dove" is shorter than the 15 UTF-8 characters in the struct, when it is packed it is padded with  $0 \times 00$  bytes at the end. So when we retrieve the record, the contact data will hold the 2-tuple (b'Cindy Dove\x00\x00\x00\x00\x00', 987). To get the name, we must decode the UTF-8 to produce a Unicode string, and strip off the 0x00 padding bytes.

Now that we've had a glimpse of the class in action, we are ready to review the code. The BinaryRecordFile.BinaryRecordFile class is in file BinaryRecord-File.py. After the usual preliminaries the file begins with the definitions of a couple of private byte values:

 $DELETED = b" \x01"$  $OKAY = b" \x02"$ 

Each record starts with a "state" byte which is either \_DELETED or \_OKAY (or b"\x00" in the case of blank records).

Here is the class line and the initializer:

```
class BinaryRecordFile:
    def __init__(self, filename, record_size, auto_flush=True):
        self. record size = record size + 1
```

```
mode = "w+b" if not os.path.exists(filename) else "r+b"
self. fh = open(filename, mode)self.auto_flush = auto_flush
```
There are two different record sizes. The BinaryRecordFile.record size is the one set by the user and is the record size from the user's point of view. The private BinaryRecordFile.\_\_record\_size is the real record size and includes the state byte.

We are careful not to truncate the file when we open it if it already exists (by using a mode of "r+b"), and to create it if it does not exist (by using a mode of "w+b")—the "+" part of the mode string is what signifies reading *and* writing. If the BinaryRecordFile.auto flush Boolean is True, the file is flushed before every read and after every write.

```
@property
def record size(self):
    return self. record size - 1
@property
def name(self):
    return self.__fh.name
def flush(self):
    self. fh.flush()
def close(self):
    self. fh.close()
```
We have made the record size and filename into read-only properties. The record size we report to the user is the one they requested and matches their records. The flush and close methods simply delegate to the file object.

```
def __setitem__(self, index, record):
    assert isinstance(record, (bytes, bytearray)), \setminus"binary data required"
    assert len(record) == self.record size, (
        "record must be exactly {0} bytes".format(
        self.record_size))
    self. fh.seek(index * self. record size)
    self. fh.write( OKAY)
    self. fh.write(record)
    if self.auto_flush:
        self. fh.flush()
```
This method supports the  $brf[i] = data$  syntax where  $brf$  is a binary record file, i a record index position, and data a byte string. Notice that the record must be the same size as the size is specified when the binary record file was created.

If the arguments are okay, we move the file position pointer to the first byte of the record—notice that here we use the real record size, that is, we account for the state byte. The seek() method moves the file pointer to an absolute byte position by default. A second argument can be given to make the movement relative to the current position or to the end. (The attributes and methods provided by file objects are listed in Tables 7.4 and 7.5.)

Since the item is being set it obviously hasn't been deleted, so we write the \_OKAY state byte, and then we write the user's binary record data. The binary record file does not know or care about the record structure that is being used—only that records are of the right size.

We do not check whether the index is in range. If the index is beyond the end of the file the record will be written in the correct position and every byte between the previous end of the file and the new record will automatically be set to b"\x00". Such blank records are neither 0KAY nor \_DELETED, so we can distinguish them when we need to.

```
def getitem (self, index):
   self. seek to index(index)
    state = self. fh.read(1)if state != OKAY:return None
    return self. fh.read(self.record size)
```
When retrieving a record there are four cases that we must account for: The record doesn't exist, that is, the given index is beyond the end; the record is blank; the record has been deleted; and the record is okay. If the record doesn't exist the private seek to index() method will raise an IndexError exception. Otherwise, it will seek to the byte where the record begins and we can read the state byte. If the state is not 0KAY the record must either be blank or be deleted, in which case we return None; otherwise, we read and return the record. (Another strategy would be to raise a custom exception for blank or deleted records, say, BlankRecordError or DeletedRecordError, instead of returning None.)

```
def seek to index(self, index):
   if self.auto_flush:
        self. fh.flush()
   self. fh.seek(0, os.SEEK END)
   end = self. fh.tel()offset = index * self. record size
    if offset >= end:
        raise IndexError("no record at index position {0}".format(
                         index))
    self.__fh.seek(offset)
```
This is a private supporting method used by some of the other methods to move the file position pointer to the first byte of the record at the given index position. We begin by checking to see whether the given index is in range. We do this by seeking to the end of the file (byte offset of 0 from the end), and using the tell() method to retrieve the byte position we have seeked to.<sup>\*</sup> If the record's offset (index position  $\times$  real record size) is at or after the end then the index is out of range and we raise a suitable exception. Otherwise, we seek to the offset position ready for the next read or write.

```
def delitem (self, index):
   self. seek to index(index)
   state = self. fh.read(1)if state != OKAY:
       return
   self. fh.seek(index * self. record size)
   self. fh.write( DELETED)
   if self.auto_flush:
       self. fh.flush()
```
First we move the file position pointer to the right place. If the index is in range (i.e., if no IndexError exception has occurred), and providing the record isn't blank or already deleted, we delete the record by overwriting its state byte with DELETED.

```
def undelete(self, index):
   self. seek to index(index)
   state = self. fh.read(1)if state == DELETED:self. fh.seek(index * self. record size)
       self. fh.write( OKAY)
       if self.auto_flush:
           self. fh.flush()
       return True
   return False
```
This method begins by finding the record and reading its state byte. If the record is deleted we overwrite the state byte with \_OKAY and return True to the caller to indicate success; otherwise (for blank or nondeleted records), we return False.

```
def len (self):
    if self.auto_flush:
        self. fh.flush()
    self. fh.seek(0, os.SEEK END)
```
<sup>★</sup> Both Python 3.0 and 3.1 have the seek constants os.SEEK\_SET, os.SEEK\_CUR, and os.SEEK\_END. For convenience, Python 3.1 also has these constants in its io module (e.g., io.SEEK\_SET).

```
end = self.__fh.tell()return end // self.__record_size
```
This method reports how many records are in the binary record file. It does this by dividing the end byte position (i.e., how many bytes are in the file) by the size of a record.

We have now covered all the basic functionality offered by the BinaryRecord-File.BinaryRecordFile class. There is one last matter to consider: compacting the file to eliminate blank and deleted records. There are essentially two approaches we can take to this. One approach is to overwrite blank or deleted records with records that have higher record index positions so that there are no gaps, and truncating the file if there are any blank or deleted records at the end. The inplace compact() method does this. The other approach is to copy the nonblank nondeleted records to a temporary file and then to rename the temporary to the original. Using a temporary file is particularly convenient if we also want to make a backup. The compact() method does this.

We will start by looking at the inplace compact() method, in two parts.

```
def inplace compact(self):
    index = 0length = len(self)while index < length:
        self. seek to index(index)
       state = self. fh.read(1)
        if state != OKAY:for next in range(index +1, length):
                self. seek to index(next)
                state = self. fh.read(1)if state == OKAY:self[index] = self[next]
                   del self[next]
                   break
           else:
               break
        index += 1
```
We iterate over every record, reading the state of each one in turn. If we find a blank or deleted record we look for the next nonblank nondeleted record in the file. If we find one we replace the blank or deleted record with the nonblank nondeleted one and delete the original nonblank nondeleted one; otherwise, we break out of the while loop entirely since we have run out of nonblank nondeleted records.

> self.\_\_seek\_to\_index(0) state = self.  $fh.read(1)$

```
if state != OKAY:
   self. fh.truncate(0)
else:
   limit = None
   for index in range(len(self) -1, 0, -1):
       self. seek to index(index)
       state = self. fh.read(1)if state != OKAY:limit = index
       else:
           break
   if limit is not None:
       self. fh.truncatedlimit * self. record size)
self. fh.flush()
```
If the first record is blank or deleted, then they must all be blank or deleted since the previous code moved all nonblank nondeleted records to the beginning of the file and blank and deleted ones to the end. In this case we can simply truncate the file to 0 bytes.

If there is at least one nonblank nondeleted record we iterate from the last record backward toward the first since we know that blank and deleted records have been moved to the end. The limit variable is set to the earliest blank or deleted record (or left as None if there are no blank or deleted records), and the file is truncated accordingly.

An alternative to doing the compacting in-place is to do it by copying to another file—this is useful if we want to make a backup, as the compact() method that we will review next shows.

```
def compact(self, keep_backup=False):
    compactfile = self. fh.name + ".$$$"
    backupfile = self. fh.name + "bak"self. fh.flush()
    self. fh. seek(0)fh = open(compactfile, "wb")while True:
        data = self. fh.read(self. record size)
        if not data:
            break
        if data[:1] == OKAY:
            fh.write(data)
    fh.close()
    self. fh.close()
    os.rename(self.__fh.name, backupfile)
    os.rename(compactfile, self.__fh.name)
```

```
if not keep_backup:
   os.remove(backupfile)
self. fh = open(self. fh.name, "r+b")
```
This method creates two files, a compacted file and a backup copy of the original file. The compacted file starts out with the same name as the original but with .\$\$\$ tacked on to the end of the filename, and similarly the backup file has the original filename with .bak tacked on to the end. We read the existing file record by record, and for those records that are nonblank and nondeleted we write them to the compacted file. (Notice that we write the real record, that is, the state byte plus the user record, each time.)

and bytearray sidebar  $293 \blacktriangleleft$ 

Bytes The line <code>if</code> data[:1] == \_0KAY: is quite subtle. Both the data object and the \_0KAY object are of type bytes. We want to compare the first byte of the data object to the  $(1 \text{ byte})$  OKAY object. If we take a slice of a bytes object, we get a bytes object, but if we take a single byte, say, data[0], we get an int—the byte's value. So here we compare the 1 byte slice of data (its first byte, the state byte) with the 1 byte  $\alpha$ KAY object. (Another way of doing it would be to write if data[0]  $= 0$ KAY[0]: which would compare the two int values.)

> At the end we rename the original file as the backup and rename the compacted file as the original. We then remove the backup if keep backup is False (the default). Finally, we open the compacted file (which now has the original filename), ready to be read or written.

> The BinaryRecordFile.BinaryRecordFile class is quite low-level, but it can serve as the basis of higher-level classes that need random access to files of fixed-size records, as we will see in the next subsection.

# **Example: The BikeStock Module's Classes**

The BikeStock module uses a BinaryRecordFile.BinaryRecordFile to provide a simple stock control class. The stock items are bicycles, each represented by a BikeStock.Bike instance, and the entire stock of bikes is held in a Bike-Stock.BikeStock instance. The BikeStock.BikeStock class aggregates a dictionary whose keys are bike IDs and whose values are record index positions, into a BinaryRecordFile.BinaryRecordFile. Here is a brief example of use to get a feel for how these classes work:

```
bicycles = BikeStock.BikeStock(bike_file)
value = 0.0for bike in bicycles:
    value += bike.value
bicycles.increase_stock("GEKKO", 2)
for bike in bicycles:
    if bike.identity.startswith("B4U"):
```
if not bicycles.increase stock(bike.identity. 1): print("stock movement failed for", bike.identity)

This snippet opens a bike stock file and iterates over all the bicycle records it contains to find the total value (sum of price  $\times$  quantity) of the bikes held. It then increases the number of "GEKKO" bikes in stock by two and increments the stock held for all bikes whose bike ID begins with "B4U" by one. All of these actions take place on disk, so any other process that reads the bike stock file will always get the most current data.

Although the BinaryRecordFile.BinaryRecordFile works in terms of indexes, the BikeStock.BikeStock class works in terms of bike IDs. This is managed by the BikeStock.BikeStock instance holding a dictionary that relates bike IDs to indexes.

We will begin by looking at the BikeStock.Bike class's class line and initializer, then we will look at a few selected BikeStock.BikeStock methods, and finally we will look at the code that provides the bridge between BikeStock.Bike objects and the binary records used to represent them in a BinaryRecord-File.BinaryRecordFile. (All the code is in the BikeStock.py file.)

```
class Bike:
   def __init (self, identity, name, quantity, price):
        assert len(identity) > 3, ("invalid bike identity '\{0\}'"
                                   .format(identity))
        self. identity = identityself.name = name
        self.quantity = quantity
        self.price = price
```
All of a bike's attributes are available as properties—the bike ID (self. \_identity) as the read-only Bike.identity property and the others as read/write properties with some assertions for validation. In addition, the Bike.value read-only property returns the quantity multiplied by the price. (We have not shown the implementation of the properties since we have seen similar code before.)

The BikeStock.BikeStock class provides its own methods for manipulating bike objects, and they in turn use the writable bike properties.

```
class BikeStock:
    def ___init (self, filename):
        self. file = BinaryRecordFile.BinaryRecordFile(filename,
                                                _BIKE_STRUCT.size)
        self. index from identity = \{\}for index in range(len(self. file)):
            record = self.__file[index]
            if record is not None:
```

```
bike = bike from record(record)
self. index from identity[bike.identity] = index
```
The BikeStock.BikeStock class is a custom collection class that aggregates a binary record file (self. file) and a dictionary (self. index from identity) whose keys are bike IDs and whose values are record index positions.

Once the file has been opened (and created if it didn't already exist), we iterate over its contents (if any). Each bike is retrieved and converted from a bytes object to a BikeStock.Bike using the private \_bike\_from\_record() function, and the bike's identity and index are added to the self.\_\_index\_from\_identity dictionary.

```
def append(self, bike):
    index = len(self. file)self. file[index] = record from bike(bike)
    self. index from identity[bike.identity] = index
```
Appending a new bike is a matter of finding a suitable index position and setting the record at that position to the bike's binary representation. We also take care to update the self. index from identity dictionary.

```
def delitem (self, identity):
   del self. file[self. index from identity[identity]]
```
Deleting a bike record is easy; we just find its record index position from its identity and delete the record at that index position. In the case of the Bike-Stock.BikeStock class we have not made use of the BinaryRecordFile.Binary-RecordFile's undeletion capability.

```
def qetitem (self, identity):
    record = self. file[self. index from identity[identity]]
    return None if record is None else bike from record(record)
```
Bike records are retrieved by bike ID. If there is no such ID the lookup in the self. index from identity dictionary will raise a KeyError exception, and if the record is blank or deleted the BinaryRecordFile.BinaryRecordFile will return None. But if a record is retrieved we return it as a BikeStock.Bike object.

```
def change stock(self, identity, amount):
    index = self. index from identity[identity]
    record = self. file[index]if record is None:
        return False
   bike = bike from record(record)
   bike.quantity += amount
    self. file[index] = record from bike(bike)
    return True
```

```
increase<sub>stock</sub> = (lambda <sub>sch</sub> self, identity, amount:self. change stock(identity, amount))
decrease stock = (lambda self, identity, amount:self. change stock(identity, -amount))
```
The private change stock() method provides an implementation for the increase stock() and decrease stock() methods. The bike's index position is found and the raw binary record is retrieved. Then the data is converted to a BikeStock.Bike object, the change is applied to the bike, and then the record in the file is overwritten with the binary representation of the updated bike object. (There is also a \_\_change\_bike() method that provides an implementation for the change name() and change price() methods, but none of these are shown because they are very similar to what's shown here.)

```
def __iter__(self):
    for index in range(len(self. file)):
        record = self. file[index]if record is not None:
            yield _bike_from_record(record)
```
This method ensures that BikeStock.BikeStock objects can be iterated over, just like a list, with a BikeStock.Bike object returned at each iteration, and skipping blank and deleted records.

|          |  | record0   record1   record2 | $\cdots$                                                         |            | recordN             |
|----------|--|-----------------------------|------------------------------------------------------------------|------------|---------------------|
|          |  |                             |                                                                  |            |                     |
|          |  |                             | 8 $\times$ UTF-8 encoded bytes   30 $\times$ UTF-8 encoded bytes | $int_{32}$ | float <sub>64</sub> |
| identity |  | name                        | quantity                                                         | price      |                     |

**Figure 7.6** *The logical structure of a bike record file*

The private bike from record() and record from bike() functions isolate the binary representation of the BikeStock.Bike class from the BikeStock.BikeStock class that holds a collection of bikes. The logical structure of a bike record file is shown in Figure 7.6. The physical structure is slightly different because each record is preceded by a state byte.

```
_BIKE_STRUCT = struct.Struct("<8s30sid")
def bike from record(record):
    ID, NAME, QUANTITY, PRICE = range(4)parts = list(_BIKE_STRUCT.unpack(record))
    parts[ID] = parts[ID].decode("utf8") .rstrip("x00")parts[NAME] = parts[NAME].decode("utf8") .rstrip("\x00")
```

```
return Bike(*parts)
def record from bike(bike):
    return _BIKE_STRUCT.pack(bike.identity.encode("utf8"),
                             bike.name.encode("utf8"),
                             bike.quantity, bike.price)
```
When we convert a binary record into a BikeStock.Bike we first convert the Se- tuple returned by unpack() into a list. This allows us to modify elements, in this case to convert UTF-8 encoded bytes into strings with padding 0x00 bytes stripped off. We then use the sequence unpacking operator  $(*)$  to feed the parts to the BikeStock.Bike initializer. Packing the data is much simpler; we just have to make sure that we encode the strings as UTF-8 bytes.

> For modern desktop systems the need for application programs to use random access binary data decreases as RAM sizes and disk speeds increase. And when such functionality is needed, it is often easiest to use a DBM file or an SQL database. Nonetheless, there are systems where the functionality shown here may be useful, for example, on embedded and other resource limited systems.

# $Summary$

This chapter showed the most widely used techniques for saving and loading collections of data to and from files. We have seen how easy pickles are to use, and how we can handle both compressed and uncompressed files without knowing in advance whether compression has been used.

We saw how writing and reading binary data requires care, and saw that the code can be quite long if we need to handle variable length strings. But we also learned that using binary files usually results in the smallest possible file sizes and the fastest writing and reading times. We learned too that it is important to use a magic number to identify our file type and to use a version number to make it practical to change the format later on.

In this chapter we saw that plain text is the easiest format for users to read and that if the data is structured well it can be straightforward for additional tools to be created to manipulate the data. However, parsing text data can be tricky. We saw how to read text data both manually and using regular expressions.

XML is a very popular data interchange format and it is generally useful to be able to at least import and export XML even when the normal format is a binary or text one. We saw how to write XML manually—including how to correctly escape attribute values and textual data—and how to write it using an element tree and a DOM. We also learned how to parse XML using the element tree, DOM, and SAX parsers that Python's standard library provides.

quence unpacking  $114 \blacktriangleleft$ 

In the chapter's final section we saw how to create a generic class to handle random access binary files that hold records of a fixed size, and then how to use the generic class in a specific context.

This chapter brings us to the end of all the fundamentals of Python programming. It is possible to stop reading right here and to write perfectly good Python programs based on everything you have learned so far. But it would be a shame to stop now—Python has so much more to offer, from neat techniques that can shorten and simplify code, to some mind-bending advanced facilities that are at least nice to know about, even if they are not often needed. In the next chapter we will go further with procedural and object-oriented programming, and we will also get a taste of functional programming. Then, in the following chapters we will focus more on broader programming techniques including threading, networking, database programming, regular expressions, and GUI (Graphical User Interface) programming.

# $$

The first exercise is to create a simpler binary record file module than the one presented in this chapter—one whose record size is exactly the same as what the user specifies. The second exercise is to modify the BikeStock module to use your new binary record file module. The third exercise asks you to create a program from scratch—the file handling is quite straightforward, but some of the output formatting is rather challenging.

1. Make a new, simpler version of the BinaryRecordFile module—one that does not use a state byte. For this version the record size specified by the user is the record size actually used. New records must be added using a new append() method that simply moves the file pointer to the end and writes the given record. The setitem () method should only allow existing records to be replaced; one easy way of doing this is to use the seek to index() method. With no state byte, getitem () is reduced to a mere three lines. The delitem () method will need to be completely rewritten since it must move all the records up to fill the gap; this can be done in just over half a dozen lines, but does require some thought. The undelete() method must be removed since it is not supported, and the com $pact()$  and inplace compact() methods must be removed because they are no longer needed.

All told, the changes amount to fewer than 20 new or changed lines and at least 60 deleted lines compared with the original, and not counting doctests. A solution is provided in BinaryRecordFile\_ans.py.

2. Once you are confident that your simpler BinaryRecordFile class works, copy the BikeStock.py file and modify it to work with your BinaryRecordFile class. This involves changing only a handful of lines. A solution is provided in BikeStock\_ans.py.

3. Debugging binary formats can be difficult, but a tool that can help is one that can do a hex dump of a binary file's contents. Create a program that has the following console help text:

```
Usage: xdump.py [options] file1 [file2 [... fileN]]
Options:
  -h, --help show this help message and exit
  -b BLOCKSIZE, --blocksize=BLOCKSIZE
                       block size (8..80) [default: 16]
  -d, --decimal decimal block numbers [default: hexadecimal]
 -e ENCODING, --encoding=ENCODING
                       encoding (ASCII..UTF-32) [default: UTF-8]
```
Using this program, if we have a BinaryRecordFile that is storing records with the structure "<i10s" (little-endian, 4-byte signed integer, 10-byte byte string), by setting the block size to match one record (15 bytes including the state byte), we can get a clear picture of what's in the file. For example:

```
xdump.py -b15 test.dat
Block Bytes UTF-8 characters
-------- --------------------------------- ----------------
00000000 02000000 00416C70 68610000 000000 .....Alpha.....
00000001  01140000  00427261  766F0000  000000  .....Bravo.....
00000002 02280000 00436861 726C6965 000000 .(...Charlie...
00000003 023C0000 0044656C 74610000 000000 .<...Delta.....
```
Each byte is represented by a two-digit hexadecimal number; the spacing between each set of four bytes (i.e., between each group of eight hexadecimal digits) is purely to improve readability. Here we can see that the second record ("Bravo") has been deleted since its state byte is 0x01 rather than the 0x02 used to indicate nonblank nondeleted records.

Use the optparse module to handle the command-line options. (By specifying an option's "type" you can get optparse to handle the string-to-integer conversion for the block size.) It can be quite tricky to get the headings to line up correctly for any given block size and to line up the characters correctly for the last block, so make sure you test with various block sizes (e.g., 8, 9, 10, …, 40). Also, don't forget that in variable length files, the last block may be short. As the example illustrates, use periods to stand for nonprintable characters.

The program can be written in fewer than 70 lines spread over two functions. A solution is given in xdump.py.

# ● Further Procedural Programming<br>
● Further Object-Oriented<br>
Programming<br>
● Functional-Style Programming

- 
- Further Object-Oriented Programming
- Functional-Style Programming

# **Advanced Programming Techniques**

In this chapter we will look at a wide variety of different programming techniques and introduce many additional, often more advanced, Python syntaxes. Some of the material in this chapter is quite challenging, but keep in mind that the most advanced techniques are rarely needed and you can always skim the first time to get an idea of what can be done and read more carefully when the need arises.

The chapter's first section digs more deeply into Python's procedural features. It starts by showing how to use what we already covered in a novel way, and then returns to the theme of generators that we only touched on in Chapter 6. The section then introduces dynamic programming—loading modules by name at runtime and executing arbitrary code at runtime. The section returns to the theme of local (nested) functions, but in addition covers the use of the nonlocal keyword and recursive functions. Earlier we saw how to use Python's predefined decorators—in this section we learn how to create our own decorators. The section concludes with coverage of function annotations.

The second section covers all new material relating to object-oriented programming. It begins by introducing slots, a mechanism for minimizing the memory used by each object. It then shows how to access attributes without using properties. The section also introduces functors (objects that can be called like functions), and context managers—these are used in conjunction with the with keyword, and in many cases (e.g., file handling) they can be used to replace try … except … finally constructs with simpler try … except constructs. The section also shows how to create custom context managers, and introduces additional advanced object-oriented features, including class decorators, abstract base classes, multiple inheritance, and metaclasses.

The third section introduces some fundamental concepts of functional programming, and introduces some useful functions from the functools, itertools, and operator modules. This section also shows how to use partial function application to simplify code, and how to create and use coroutines.

All the previous chapters put together have provided us with the "standard Python toolbox". This chapter takes everything that we have already covered and turns it into the "deluxe Python toolbox", with all the original tools (techniques and syntaxes), plus many new ones that can make our programming easier, shorter, and more effective. Some of the tools can have interchangeable uses, for example, some jobs can be done using either a class decorator or a metaclass, whereas others, such as descriptors, can be used in multiple ways to achieve different effects. Some of the tools covered here, for example, context managers, we will use all the time, and others will remain ready at hand for those particular situations for which they are the perfect solution.

# **Further Procedural Programming**

Most of this section deals with additional facilities relating to procedural programming and functions, but the very first subsection is different in that it presents a useful programming technique based on what we already covered without introducing any new syntax.

# **Branching Using Dictionaries**

As we noted earlier, functions are objects like everything else in Python, and a function's name is an object reference that refers to the function. If we write a function's name without parentheses, Python knows we mean the object reference, and we can pass such object references around just like any others. We can use this fact to replace if statements that have lots of elif clauses with a single function call.

In Chapter 12 we will review an interactive console program called dvds-dbm.py, that has the following menu:

```
(A)dd (E)dit (L)ist (R)emove (I)mport e(X)port (Q)uit
```
The program has a function that gets the user's choice and which will return only a valid choice, in this case one of "a", "e", "l", "r", "i", "x", and "q". Here are two equivalent code snippets for calling the relevant function based on the user's choice:

```
if action == "a":
    add_dvd(db)
elif action == "e":
    edit dvd(db)
```

```
elif action == "l":
    list dvds(db)
elif action == "r"remove_dvd(db)
elif action == "i":
    import_(db)
elif action == "x":
    export(db)
elif action == "q":
    quit(db)
                              functions = dict(a=add dvd, e=edit dvd,
                                            l=list dvds, r=remove dvd.
                                            i=import_, x=export, q=quit)
                             functions[action](db)
```
The choice is held as a one-character string in the action variable, and the database to be used is held in the db variable. The import\_() function has a trailing underscore to keep it distinct from the built-in import statement.

In the right-hand code snippet we create a dictionary whose keys are the valid menu choices, and whose values are function references. In the second statement we retrieve the function reference corresponding to the given action and call the function referred to using the call operator, (), and in this example, passing the db argument. Not only is the code on the right-hand side much shorter than the code on the left, but also it can scale (have far more dictionary items) without affecting its performance, unlike the left-hand code whose speed depends on how many elifs must be tested to find the appropriate function to call.

The convert-incidents.py program from the preceding chapter uses this technique in its import\_() method, as this extract from the method shows:

```
call = \{(''.aix'', 'dom'): self.inport xml dom,(".aix", "etree"): self.import_xml_etree,
        (".aix", "sax"): self.import_xml_sax,
        (".ait", "manual"): self.import_text_manual,
        (".ait", "regex"): self.import_text_regex,
        (".aib", None): self.import_binary,
        (".aip", None): self.import_pickle}
result = call[extension, reader](filename)
```
The complete method is 13 lines long; the extension parameter is computed in the method, and the reader is passed in. The dictionary keys are 2-tuples, and the values are methods. If we had used if statements, the code would be 22 lines long, and would not scale as well.

#### **Generator Expressions and Functions** ||

tor functions

Genera- Back in Chapter 6 we introduced generator functions and methods. It is also possible to create generator expressions. These are syntactically almost identical to list comprehensions, the difference being that they are enclosed in parentheses rather than brackets. Here are their syntaxes:

(expression for item in iterable) (expression for item in iterable if condition)

In the preceding chapter we created some iterator methods using yield expressions. Here are two equivalent code snippets that show how a simple for … in loop containing a yield expression can be coded as a generator:

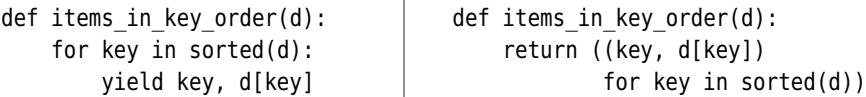

Both functions return a generator that produces a list of key–value items for the given dictionary. If we need all the items in one go we can pass the generator returned by the functions to list() or tuple(); otherwise, we can iterate over the generator to retrieve items as we need them.

Generators provide a means of performing lazy evaluation, which means that they compute only the values that are actually needed. This can be more efficient than, say, computing a very large list in one go. Some generators produce as many values as we ask for—without any upper limit. For example:

```
def quarters(next_quarter=0.0):
    while True:
       yield next_quarter
        next quarter += 0.25
```
This function will return 0.0, 0.25, 0.5, and so on, forever. Here is how we could use the generator:

```
result = []for x in quarters():
    result.append(x)
    if x \ge 1.0:
        break
```
The break statement is essential—without it the for …in loop will never finish. At the end the result list is [0.0, 0.25, 0.5, 0.75, 1.0].

Every time we call quarters() we get back a generator that starts at 0.0 and increments by 0.25; but what if we want to reset the generator's current value? It is possible to pass a value into a generator, as this new version of the generator function shows:

```
def quarters(next quarter=0.0):
    while True:
```

```
received = (vield next quarter)if received is None:
    next quarter += 0.25else:
    next quarter = received
```
The yield expression returns each value to the caller in turn. In addition, if the caller calls the generator's send() method, the value sent is received in the generator function as the result of the yield expression. Here is how we can use the new generator function:

```
result = []generator = quarters()while len(result) < 5:
    x = next(generator)
    if abs(x - 0.5) < sys.float info.epsilon:
        x = qenerator.send(1.0)
    result.append(x)
```
We create a variable to refer to the generator and call the built-in next() function which retrieves the next item from the generator it is given. (The same effect can be achieved by calling the generator's \_\_next () special method, in this case,  $x =$  generator. next ().) If the value is equal to 0.5 we send the value 1.0 into the generator (which immediately yields this value back).This time the result list is [0.0, 0.25, 1.0, 1.25, 1.5].

In the next subsection we will review the magic-numbers.py program which processes files given on the command line. Unfortunately, the Windows shell program (cmd.exe) does not provide wildcard expansion (also called *file globbing*), so if a program is run on Windows with the argument \*.\*, the literal text "\*.\*" will go into the sys.argv list instead of all the files in the current directory. We solve this problem by creating two different get\_files() functions, one for Windows and the other for Unix, both of which use generators. Here's the code:

```
if sys.platform.startswith("win"):
    def get_files(names):
        for name in names:
            if os.path.isfile(name):
                yield name
            else:
                for file in glob.iglob(name):
                    if not os.path.isfile(file):
                        continue
                    yield file
else:
    def get_files(names):
        return (file for file in names if os.path.isfile(file))
```
In either case the function is expected to be called with a list of filenames, for example, sys.argv[1:], as its argument.

On Windows the function iterates over all the names listed. For each filename, the function yields the name, but for nonfiles (usually directories), the glob module's glob.iglob() function is used to return an iterator to the names of the files that the name represents after wildcard expansion. For an ordinary name like autoexec.bat an iterator that produces one item (the name) is returned, and for a name that uses wildcards like \*.txt an iterator that produces all the matching files (in this case those with extension .txt) is returned. (There is also a glob.glob() function that returns a list rather than an iterator.)

On Unix the shell does wildcard expansion for us, so we just need to return a generator for all the files whose names we have been given.★

Generator functions can also be used as *coroutines*, if we structure them correctly. Coroutines are functions that can be suspended in mid-execution (at the yield expression), waiting for the yield to provide a result to work on, and once received they continue processing. As we will see in the coroutines subsection later in this chapter  $(▶ 399)$ , coroutines can be used to distribute work and to create processing pipelines.

### **Dynamic Code Execution and Dynamic Imports**

There are some occasions when it is easier to write a piece of code that generates the code we need than to write the needed code directly. And in some contexts it is useful to let users enter code (e.g., functions in a spreadsheet), and to let Python execute the entered code for us rather than to write a parser and handle it ourselves—although executing arbitrary code like this is a potential security risk, of course. Another use case for dynamic code execution is to provide plug-ins to extend a program's functionality. Using plug-ins has the disadvantage that all the necessary functionality is not built into the program (which can make the program more difficult to deploy and runs the risk of plug-ins getting lost), but has the advantages that plug-ins can be upgraded individually and can be provided separately, perhaps to provide enhancements that were not originally envisaged.

#### **Dynamic Code Execution**

The easiest way to execute an expression is to use the built-in eval() function we first saw in Chapter 6. For example:

 $x = eval("(2 ** 31) - 1")$  #  $x = 2147483647$ 

<sup>★</sup> The glob.glob() functions are not as powerful as, say, the Unix bash shell, since although they support the \*, ?, and [] syntaxes, they don't support the {} syntax.

This is fine for user-entered expressions, but what if we need to create a function dynamically? For that we can use the built-in exec() function. For example, the user might give us a formula such as  $4\pi r^2$  and the name "area of sphere", which they want turned into a function. Assuming that we replace  $\pi$ with math.pi, the function they want can be created like this:

```
import math
code = ''''def area of sphere(r):
    return 4 * \text{math.pi} * r * 2\bar{1}'i 1
context = \{\}context["math"] = math
exec(code, context)
```
We must use proper indentation—after all, the quoted code is standard Python. (Although in this case we could have written it all on a single line because the suite is just one line.)

If exec() is called with some code as its only argument there is no way to access any functions or variables that are created as a result of the code being executed. Furthermore, exec() cannot access any imported modules or any of the variables, functions, or other objects that are in scope at the point of the call. Both of these problems can be solved by passing a dictionary as the second argument. The dictionary provides a place where object references can be kept for accessing after the exec() call has finished. For example, the use of the context dictionary means that after the exec() call, the dictionary has an object reference to the area of sphere() function that was created by exec(). In this example we needed exec() to be able to access the math module, so we inserted an item into the context dictionary whose key is the module's name and whose value is an object reference to the corresponding module object. This ensures that inside the exec() call, math.pi is accessible.

In some cases it is convenient to provide the entire global context to exec(). This can be done by passing the dictionary returned by the globals() function. One disadvantage of this approach is that any objects created in the exec() call would be added to the global dictionary. A solution is to copy the global context into a dictionary, for example, context =  $\mathfrak{g}$ lobals().copy(). This still gives exec() access to imported modules and the variables and other objects that are in scope, and because we have copied, any changes to the context made inside the exec() call are kept in the context dictionary and are not propagated to the global environment. (It would appear to be more secure to use copy.deepcopy(), but if security is a concern it is best to avoid exec() altogether.) We can also pass the local context, for example, by passing locals() as a third argument—this makes objects in the local scope accessible to the code executed by exec().

After the exec() call the context dictionary contains a key called "area of sphere" whose value is the area of sphere() function. Here is how we can access and call the function:

```
area of sphere = context["area of sphere"]
area = area of sphere(5) # area == 314.15926535897933
```
The area of sphere object is an object reference to the function we have dynamically created and can be used just like any other function. And although we created only a single function in the exec() call, unlike eval(), which can operate on only a single expression, exec() can handle as many Python statements as we like, including entire modules, as we will see in the next subsubsection.

#### **Dynamically Importing Modules** |

Python provides three straightforward mechanisms that can be used to create plug-ins, all of which involve importing modules by name at runtime. And once we have dynamically imported additional modules, we can use Python's introspection functions to check the availability of the functionality we want, and to access it as required.

In this subsubsection we will review the magic-numbers.py program. This program reads the first 1 000 bytes of each file given on the command line and for each one outputs the file's type (or the text "Unknown"), and the filename. Here is an example command line and an extract from its output:

```
C:\Python31\python.exe magic-numbers.py c:\windows\*.*
...
XML.................c:\windows\WindowsShell.Manifest
Unknown.............c:\windows\WindowsUpdate.log
Windows Executable..c:\windows\winhelp.exe
Windows Executable..c:\windows\winhlp32.exe
Windows BMP Image...c:\windows\winnt.bmp
...
```
The program tries to load in any module that is in the same directory as the program and whose name contains the text "magic".Such modules are expected to provide a single public function, get file  $type($ ). Two very simple example modules, StandardMagicNumbers.py and WindowsMagicNumbers.py, that each have a get file type() function are provided with the book's examples.

We will review the program's main() function in two parts.

```
def main():
    modules = load modules()get file type functions = [ ]for module in modules:
```

```
get file type = get function(module, "get file type")
if get file type is not None:
    get file type functions.append(get file type)
```
In a moment, we will look at three different implementations of the load modules() function which returns a (possibly empty) list of module objects, and we will look at the get function() function further on. For each module found we try to retrieve a get\_file\_type() function, and add any we get to a list of such functions.

```
for file in get files(sys.argv[1:]):
    fh = Nonetry:
        fh = open(file, "rb")magic = fh.read(1000)for get file type in get file type functions:
            filetype = get file type(magic,
                                     os.path.splitext(file)[1])
            if filetype is not None:
                print("{0:.<20}{1}".format(filetype, file))
                break
        else:
            print("{0:.<20}{1}".format("Unknown", file))
    except EnvironmentError as err:
        print(err)
    finally:
        if fh is not None:
            fh.close()
```
This loop iterates over every file listed on the command line and for each one reads its first 1000 bytes. It then tries each get file type() function in turn to see whether it can determine the current file's type. If the file type is determined, the details are printed and the inner loop is broken out of, with processing continuing with the next file. If no function can determine the file type—or if no get file type() functions were found—an "Unknown" line is printed.

We will now review three different (but equivalent) ways of dynamically importing modules, starting with the longest and most difficult approach, since it shows every step explicitly:

```
def load_modules():
   modules = 11for name in os.listdir(os.path.dirname( file ) or "."):
        if name.endswith(".py") and "magic" in name.lower():
            filename = namename = os.path.splitext(name)[0]
            if name.isidentifier() and name not in sys.modules:
```
```
fh = None
try:
    fh = open(filename, "r", encoding="utf8")
    code = fh.read()module = type(sys) (name)sys.modules[name] = module
    exec(code, module. dict )
    modules.append(module)
except (EnvironmentError, SyntaxError) as err:
    sys.modules.pop(name, None)
    print(err)
finally:
   if fh is not None:
        fh.close()
```
return modules

We begin by iterating over all the files in the program's directory. If this is the current directory, os.path.dirname(\_\_file\_\_) will return an empty string which would cause os.listdir() to raise an exception, so we pass "." if necessary. For each candidate file (ends with .py and contains the text "magic"), we get the module name by chopping off the file extension. If the name is a valid identifier it is a viable module name, and if it isn't already in the global list of modules maintained in the sys.modules dictionary we can try to import it.

We read the text of the file into the code string. The next line, module = type(sys)(name), is quite subtle. When we call type() it returns the type object of the object it is given. So if we called type(1) we would get int back. If we print the type object we just get something human readable like "int", but if we call the type object as a function, we get an object of that type back. For example, we can get the integer 5 in variable x by writing  $x = 5$ , or  $x = \text{int}(5)$ , or  $x = type(0)(5)$ , or int type = type(0);  $x = int type(5)$ . In this case we've used type(sys) and sys is a module, so we get back the module type object (essentially the same as a class object), and can use it to create a new module with the given name. Just as with the int example where it didn't matter what integer we used to get the int type object, it doesn't matter what module we use (as long as it is one that exists, that is, has been imported) to get the module type object.

Once we have a new (empty) module, we add it to the global list of modules to prevent the module from being accidentally reimported. This is done before calling exec() to more closely mimic the behavior of the import statement. Then we call exec() to execute the code we have read—and we use the module's dictionary as the code's context. At the end we add the module to the list of modules we will pass back. And if a problem arises, we delete the module from the global modules dictionary if it has been added—it will not have been added to the list of modules if an error occurred. Notice that exec() can handle any

| Syntax                              | Description                                                                                                    |
|-------------------------------------|----------------------------------------------------------------------------------------------------|
| import ()                           | Imports a module by name; see text                                                                                                    |
| compile(source,<br>file,<br>mode)   | Returns the code object that results from compiling the<br>source text; file should be the filename, or " <string>";<br/>mode must be "single", "eval", or "exec"</string>      |
| delattr(obj,<br>name)               | Deletes the attribute called name from object obj                                                                                                    |
| dir(obj)                            | Returns the list of names in the local scope, or if <i>obj</i> is<br>given then <i>obj</i> 's names (e.g., its attributes and methods)                                          |
| eval(source,<br>globals,<br>locals) | Returns the result of evaluating the single expression in<br>source; if supplied, globals is the global context and locals<br>is the local context (as dictionaries)            |
| exec(obj,<br>globals,<br>locals)    | Evaluates object obj, which can be a string or a code object<br>from compile(), and returns None; if supplied, globals is<br>the global context and locals is the local context |
| getattr(obj,<br>name, $val)$        | Returns the value of the attribute called name from object<br>obj, or val if given and there is no such attribute                                                               |
| globals()                           | Returns a dictionary of the current global context                                                                                                    |
| hasattr(obj,<br>name)               | Returns True if object obj has an attribute called name                                                                                                    |
| locals()                            | Returns a dictionary of the current local context                                                                                                    |
| setattr(obj,<br>name, val)          | Sets the attribute called name to the value val for the object<br>obj, creating the attribute if necessary                                                                      |
| type(obj)                           | Returns object obj's type object                                                                                                    |
| vars(obj)                           | Returns object <i>obj</i> 's context as a dictionary; or the local<br>context if <i>obj</i> is not given                                                                        |

**Table 8.1** *Dynamic Programming and Introspection Functions*

amount of code (whereas eval() evaluates a single expression—see Table 8.1), and raises a SyntaxError exception if there's a syntax error.

Here's the second way to dynamically load a module at runtime—the code shown here replaces the first approach's try … except block:

```
try:
    exec("import " + name)
    modules.append(sys.modules[name])
except SyntaxError as err:
    print(err)
```
One theoretical problem with this approach is that it is potentially insecure. The name variable could begin with sys; and be followed by some destructive code.

And here is the third approach, again just showing the replacement for the first approach's try … except block:

```
try:
    module = \text{import} (name)
    modules.append(module)
except (ImportError, SyntaxError) as err:
    print(err)
```
This is the easiest way to dynamically import modules and is slightly safer than using exec(), although like any dynamic import, it is by no means secure because we don't know what is being executed when the module is imported.

None of the techniques shown here handles packages or modules in different paths, but it is not difficult to extend the code to accommodate these—although it is worth reading the online documentation, especially for  $\equiv$  import (), if more sophistication is required.

Having imported the module we need to be able to access the functionality it provides. This can be achieved using Python's built-in introspection functions, getattr() and hasattr(). Here's how we have used them to implement the get function() function:

```
def get function(module, function name):
    function = get function.cache.get((module, function name), None)
    if function is None:
        try:
            function = qeta tr (module, function name)
            if not hasattr(function, " call "):
                raise AttributeError()
            get function.cache[module, function name] = function
        except AttributeError:
            function = None
    return function
get function.cache = {} {}
```
Ignoring the cache-related code for a moment, what the function does is call getattr() on the module object with the name of the function we want. If there is no such attribute an AttributeError exception is raised, but if there is such an attribute we use hasattr() to check collec-that the attribute itself has the call attribute—something that all callables (functions and methods) have. (Further on we will see a nicer way of checking whether an attribute is

tions. Callable  $\blacktriangleright$  392

callable.) If the attribute exists and is callable we can return it to the caller; otherwise, we return None to signify that the function isn't available.

If hundreds of files were being processed (e.g., due to using \*.\* in the C:\windows directory), we don't want to go through the lookup process for every module for every file. So immediately after defining the get\_function() function, we add an attribute to the function, a dictionary called cache. (In general, Python allows us to add arbitrary attributes to arbitrary objects.) The first time that get\_function() is called the cache dictionary is empty, so the dict.get() call will return None. But each time a suitable function is found it is put in the dictionary with a 2-tuple of the module and function name used as the key and the function itself as the value. So the second and all subsequent times a particular function is requested the function is immediately returned from the cache and no attribute lookup takes place at all.★

The technique used for caching the get\_function()'s return value for a given set of arguments is called *memoizing*. It can be used for any function that has no side effects (does not change any global variables), and that always returns the same result for the same (immutable) arguments. Since the code required to create and manage a cache for each memoized function is the same, it is an ideal candidate for a function decorator, and several @memoize decorator recipes are given in the Python Cookbook, in code.activestate.com/recipes/langs/python/. However, module objects are mutable, so some off-the-shelf memoizer decorators wouldn't work with our get\_function() function as it stands. An easy solution would be to use each module's name string rather than the module itself as the first part of the key tuple.

Doing dynamic module imports is easy, and so is executing arbitrary Python code using the exec() function. This can be very convenient, for example, allowing us to store code in a database. However, we have no control over what imported or exec()uted code will do. Recall that in addition to variables, functions, and classes, modules can also contain code that is executed when it is imported—if the code came from an untrusted source it might do something unpleasant. How to address this depends on circumstances, although it may not be an issue at all in some environments, or for personal projects.

# **Local and Recursive Functions**

It is often useful to have one or more small helper functions inside another function. Python allows this without formality—we simply define the functions we need inside the definition of an existing function. Such functions are often called *nested functions* or *local functions*. We already saw examples of these in Chapter 7.

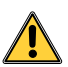

<sup>★</sup> A slightly more sophisticated get\_function() that has better handling of modules without the required functionality is in the magic-numbers.py program alongside the version shown here.

One common use case for local functions is when we want to use recursion. In these cases, the enclosing function is called, sets things up, and then makes the first call to a local recursive function. Recursive functions (or methods) are ones that call themselves. Structurally, all directly recursive functions can be seen as having two cases: the *base case* and the *recursive case*. The base case is used to stop the recursion.

Recursive functions can be computationally expensive because for every recursive call another stack frame is used; however, some algorithms are most naturally expressed using recursion. Most Python implementations have a fixed limit to how many recursive calls can be made. The limit is returned by sys.getrecursionlimit() and can be changed by sys.setrecursionlimit(), although increasing the limit is most often a sign that the algorithm being used is inappropriate or that the implementation has a bug.

The classic example of a recursive function is one that is used to calculate factorials.\* For example, factorial(5) will calculate 5! and return 120, that is,  $1 \times 2 \times 3 \times 4 \times 5$ :

```
def factorial(x):
    if x \leq 1:
        return 1
    return x * factorial(x - 1)
```
This is not an efficient solution, but it does show the two fundamental features of recursive functions. If the given number, x, is 1 or less, 1 is returned and no recursion occurs—this is the base case. But if  $x$  is greater than 1 the value returned is  $x *$  factorial( $x - 1$ ), and this is the recursive case because here the factorial function calls itself. The function is guaranteed to terminate because if the initial  $x$  is less than or equal to 1 the base case will be used and the function will finish immediately, and if x is greater than 1, each recursive call will be on a number one less than before and so will eventually be 1.

To see both local functions and recursive functions in a meaningful context we will study the indented list sort() function from module file IndentedList.py. This function takes a list of strings that use indentation to create a hierarchy, and a string that holds one level of indent, and returns a list with the same strings but where all the strings are sorted in case-insensitive alphabetical order, with indented items sorted under their parent item, recursively, as the before and after lists shown in Figure 8.1 illustrate.

Given the before list, the after list is produced by this call: after = IndentedList.indented\_list\_sort(before). The default indent value is four spaces, the same as the indent used in the before list, so we did not need to set it explicitly.

<sup>★</sup>Python's math module provides a much more efficient math.factorial() function.

| before = ["Nonmetals",      | after = ["Alkali Metals",   |  |
|-----------------------------|-----------------------------|--|
| Hydrogen",                  | Lithium",                   |  |
| ш                           | п                           |  |
| Carbon",                    | Potassium",                 |  |
|                             | $\mathbf{u}$                |  |
| Nitrogen",                  | Sodium",                    |  |
| $\mathbf{u}$<br>Oxygen",    | "Inner Transitionals",      |  |
| "Inner Transitionals",      | $\mathbf{u}$<br>Actinides", |  |
| ш                           | $\mathbf{u}$                |  |
| Lanthanides",               | Curium",                    |  |
| $\mathbf{u}$                | $\mathbf{u}$                |  |
| Cerium",                    | Plutonium",                 |  |
| $\mathbf{u}$                | $\mathbf{u}$                |  |
| Europium",                  | Uranium",                   |  |
| $\mathbf{u}$                | $\mathbf{u}$                |  |
| Actinides",                 | Lanthanides",               |  |
| $\mathbf{u}$                | $\mathbf{u}$                |  |
| Uranium",                   | Cerium",                    |  |
| $\mathbf{u}$                | $\mathbf{u}$                |  |
| Curium",                    | Europium",                  |  |
| $\mathbf{u}$<br>Plutonium", | "Nonmetals",                |  |
| "Alkali Metals",            | п<br>Carbon",               |  |
| ш                           | ш                           |  |
| Lithium",                   | Hydrogen",                  |  |
| $\mathbf{u}$                | ш                           |  |
| Sodium",                    | Nitrogen",                  |  |
| $\mathbf{H}$                | $\mathbf{u}$                |  |
| Potassium"]                 | 0xygen"]                    |  |

**Figure 8.1** *Before and after sorting an indented list*

We will begin by looking at the indented list sort() function as a whole, and then we will look at its two local functions.

```
def indented list sort(indented list, indent=" "):
   KEY, ITEM, CHILDREN = range(3)def add entry(level, key, item, children):
        ...
    def update indented list(entry):
        ...
    entries = []for item in indented_list:
       level = 0i = 0while item.startswith(indent, i):
            i := len(indent)level += 1
        key = item.strip().lower()
        add entry(level, key, item, entries)
    indented list = []for entry in sorted(entries):
        update indented list(entry)
    return indented_list
```
The code begins by creating three constants that are used to provide names for index positions used by the local functions. Then we define the two local functions which we will review in a moment. The sorting algorithm works in two stages. In the first stage we create a list of entries, each a 3-tuple consisting of a "key" that will be used for sorting, the original string, and a list of the string's child entries. The key is just a lowercased copy of the string with whitespace stripped from both ends. The level is the indentation level, 0 for top-level items, 1 for children of top-level items, and so on. In the second stage we create a new indented list and add each string from the sorted entries list, and each string's child strings, and so on, to produce a sorted indented list.

```
def add entry(level, key, item, children):
    if level == 0:
        children.append((key, item, []))
    else:
        add entry(level - 1, key, item, children[-1][CHILDREN])
```
This function is called for each string in the list. The children argument is the list to which new entries must be added. When called from the outer function (indented list sort()), this is the entries list. This has the effect of turning a list of strings into a list of entries, each of which has a top-level (unindented) string and a (possibly empty) list of child entries.

If the level is 0 (top-level), we add a new 3-tuple to the entries list. This holds the key (for sorting), the original item (which will go into the resultant sorted list), and an empty children list. This is the base case since no recursion takes place. If the level is greater than 0, the item is a child (or descendant) of the last item in the children list. In this case we recursively call add  $entry()$  again, reducing the level by 1 and passing the children list's last item's children list as the list to add to. If the level is 2 or more, more recursive calls will take place, until eventually the level is 0 and the children list is the right one for the entry to be added to.

For example, when the "Inner Transitionals" string is reached, the outer function calls add  $entry()$  with a level of 0, a key of "inner transitionals", an item of "Inner Transitionals", and the entries list as the children list. Since the level is 0, a new item will be appended to the children list (entries), with the key, item, and an empty children list. The next string is " Lanthanides"—this is indented, so it is a child of the "Inner Transitionals" string. The add\_entry() call this time has a level of 1, a key of "lanthanides", an item of " Lanthanides", and the entries list as the children list. Since the level is  $1$ , the add  $entry()$  function calls itself recursively, this time with level 0 (1 - 1), the same key and item, but with the children list being the children list of the last item, that is, the "Inner Transitionals" item's children list.

Here is what the entries list looks like once all the strings have been added, but before the sorting has been done:

```
[('nonmetals',
   'Nonmetals',
  [('hydrogen', ' Hydrogen', []),
   ('carbon', ' Carbon', []),
   ('nitrogen', ' Nitrogen', []),
   ('oxygen', ' Oxygen', [])]),
 ('inner transitionals',
   'Inner Transitionals',
  [('lanthanides',
    ' Lanthanides',
   [('cerium', ' Cerium', []),
     ('europium', ' Europium', [])]),
   ('actinides',
         ' Actinides',
   [('uranium', ' Uranium', []),
     ('curium', ' Curium', []),
     ('plutonium', ' Plutonium', [])])]),
 ('alkali metals',
   'Alkali Metals',
  [('lithium', ' Lithium', []),
   ('sodium', ' Sodium', []),
   ('potassium', ' Potassium', [])])]
```
The output was produced using the pprint ("pretty print") module's pprint. pprint() function. Notice that the entries list has only three items (all of which are 3-tuples), and that each 3-tuple's last element is a list of child 3-tuples (or is an empty list).

The add  $entry()$  function is both a local function and a recursive function. Like all recursive functions, it has a *base case* (in this function, when the level is 0) that ends the recursion, and a recursive case.

The function could be written in a slightly different way:

```
def add entry(key, item, children):
    nonlocal level
    if level == 0:children.append((key, item, []))
   else:
        level = 1add entry(key, item, children[-1][CHILDREN])
```
Here, instead of passing level as a parameter, we use a nonlocal statement to access a variable in an outer enclosing scope. If we did not change level inside the function we would not need the nonlocal statement—in such a situation, Python would not find it in the local (inner function) scope, and would look at the enclosing scope and find it there. But in this version of add\_entry() we

need to change level's value, and just as we need to tell Python that we want to change global variables using the global statement (to prevent a new local variable from being created rather than the global variable updated), the same applies to variables that we want to change but which belong to an outer scope. Although it is often best to avoid using global altogether, it is also best to use nonlocal with care.

```
def update indented list(entry):
    indented_list.append(entry[ITEM])
    for subentry in sorted(entry[CHILDREN]):
        update indented list(subentry)
```
In the algorithm's first stage we build up a list of entries, each a (key, item, children) 3-tuple, in the same order as they are in the original list. In the algorithm's second stage we begin with a new empty indented list and iterate over the sorted entries, calling update indented  $list()$  for each one to build up the new indented list. The update indented  $list()$  function is recursive. For each top-level entry it adds an item to the indented\_list, and then calls itself for each of the item's child entries. Each child is added to the indented\_list, and then the function calls itself for each child's children—and so on. The base case (when the recursion stops) is when an item, or child, or child of a child, and so on has no children of its own.

Python looks for indented list in the local (inner function) scope and doesn't find it, so it then looks in the enclosing scope and finds it there. But notice that inside the function we append items to the indented list even though we have not used nonlocal. This works because nonlocal (and global) are concerned with object references, not with the objects they refer to. In the second version of add entry() we had to use nonlocal for level because the  $+=$  operator applied to a number rebinds the object reference to a new object—what really happens is level = level + 1, so level is set to refer to a new integer object. But when we call list.append() on the indented\_list, it modifies the list itself and no rebinding takes place, and therefore nonlocal is not necessary. (For the same reason, if we have a dictionary, list, or other global collection, we can add or remove items from it without using a global statement.)

## $F$ unction and Method Decorators

A decorator is a function that takes a function or method as its sole argument and returns a new function or method that incorporates the decorated function or method with some additional functionality added. We have already made Class use of some predefined decorators, for example, @property and @classmethod. In this subsection we will learn how to create our own function decorators, and later in this chapter we will see how to create class decorators.

decorators  $\blacktriangleright$  378

For our first decorator example, let us suppose that we have many functions that perform calculations, and that some of these must always produce a positive result. We could add an assertion to each of these, but using a decorator is easier and clearer. Here's a function decorated with the @positive result decorator that we will create in a moment:

```
@positive_result
def discriminant(a, b, c):
    return (b ** 2) - (4 * a * c)
```
Thanks to the decorator, if the result is ever less than 0, an AssertionError exception will be raised and the program will terminate. And of course, we can use the decorator on as many functions as we like. Here's the decorator's implementation:

```
def positive result(function):
   def wrapper(*args, **kwargs):
       result = function(*args, **kwargs)
       assert result >= 0, function, name + "() result isn't >= 0"
       return result
   wrapper. name = function. name
   wrapper. doc = function. doc
   return wrapper
```
Decorators define a new local function that calls the original function. Here, the local function is wrapper(); it calls the original function and stores the result, and it uses an assertion to guarantee that the result is positive (or that the program will terminate). The wrapper finishes by returning the result computed by the wrapped function. After creating the wrapper,we set its name and docstring to those of the original function. This helps with introspection, since we want error messages to mention the name of the original function, not the wrapper. Finally, we return the wrapper function—it is this function that will be used in place of the original.

```
def positive result(function):
    @functools.wraps(function)
    def wrapper(*args, **kwargs):
        result = function(*args, **kwargs)
        assert result >= \theta, function. name + "() result isn't >= \theta"
        return result
    return wrapper
```
Here is a slightly cleaner version of the @positive result decorator. The wrapper itself is wrapped using the functools module's @functools.wraps decorator, which ensures that the wrapper() function has the name and docstring of the original function.

In some cases it would be useful to be able to parameterize a decorator, but at first sight this does not seem possible since a decorator takes just one argument, a function or method. But there is a neat solution to this. We can call a function with the parameters we want and that returns a decorator which can then decorate the function that follows it. For example:

```
@bounded(0, 100)
def percent(amount, total):
    return (amount / total) * 100
```
Here, the bounded() function is called with two arguments, and returns a decorator that is used to decorate the percent() function. The purpose of the decorator in this case is to guarantee that the number returned is always in the range 0 to 100 inclusive. Here's the implementation of the bounded() function:

```
def bounded(minimum, maximum):
    def decorator(function):
        @functools.wraps(function)
        def wrapper(*args, **kwargs):
            result = function(*args, **kwargs)
            if result < minimum:
                return minimum
            elif result > maximum:
                return maximum
            return result
        return wrapper
    return decorator
```
The function creates a decorator function, that itself creates a wrapper function. The wrapper performs the calculation and returns a result that is within the bounded range. The decorator() function returns the wrapper() function, and the bounded() function returns the decorator.

One further point to note is that each time a wrapper is created inside the bounded() function, the particular wrapper uses the minimum and maximum values that were passed to bounded().

The last decorator we will create in this subsection is a bit more complex. It is a logging function that records the name, arguments, and result of any function it is used to decorate. For example:

```
@logged
def discounted price(price, percentage, make integer=False):
    result = price * ((100 - percentage) / 100)
    if not (0 < result \le price):
        raise ValueError("invalid price")
    return result if not make integer else int(round(result))
```
If Python is run in debug mode (the normal mode), every time the discounted\_price() function is called a log message will be added to the file logged.log in the machine's local temporary directory, as this log file extract illustrates:

```
called: discounted price(100, 10) \rightarrow 90.0
called: discounted price(210, 5) \rightarrow 199.5
called: discounted_price(210, 5, make_integer=True) -> 200
called: discounted price(210, 14, True) \rightarrow 181called: discounted_price(210, -8) <type 'ValueError'>: invalid price
```
If Python is run in optimized mode (using the  $-0$  command-line option or if the PYTHONOPTIMIZE environment variable is set to -O), then no logging will take place. Here's the code for setting up logging and for the decorator:

```
if debug :
    logger = logging.getLogger("Logger")
    logger.setLevel(logging.DEBUG)
    handler = logging.FileHandler(os.path.join(
                                tempfile.gettempdir(), "logged.log"))
    logger.addHandler(handler)
    def logged(function):
        @functools.wraps(function)
        def wrapper(*args, **kwargs):
            log = "called: " + function. name + "("log += ", ".join(["{0!r}".format(a) for a in args] +
                             [''{0!s}={1!r}".format(k, v)
                              for k, v in kwargs.items()])
            result = exception = Nonetry:
                result = function(*args, **kwargs)
                return result
            except Exception as err:
                exception = err
            finally:
                log += ((") \rightarrow " + str(result)) if exception is None
                        else ") {0}: {1}".format(type(exception),
                                                  exception))
                logger.debug(log)
                if exception is not None:
                    raise exception
        return wrapper
else:
    def logged(function):
        return function
```
In debug mode the global variable  $\equiv$  debug is True. If this is the case we set up logging using the logging module, and then create the @logged decorator. The logging module is very powerful and flexible—it can log to files, rotated files, emails, network connections, HTTP servers, and more. Here we've used only the most basic facilities by creating a logging object, setting its logging level (several levels are supported), and choosing to use a file for the output.

tionary comprehensions  $134 \blacktriangleleft$ 

The wrapper's code begins by setting up the log string with the function's name Dic- and arguments. We then try calling the function and storing its result. If any exception occurs we store it. In all cases the finally block is executed, and there we add the return value (or exception) to the log string and write to the log. If no exception occurred, the result is returned; otherwise, we reraise the exception to correctly mimic the original function's behavior.

> If Python is running in optimized mode, debug is False; in this case we define the logged() function to simply return the function it is given, so apart from the tiny overhead of this indirection when the function is first created, there is no runtime overhead at all.

> Note that the standard library's trace and cProfile modules can run and analyse programs and modules to produce various tracing and profiling reports. Both use introspection, so unlike the @logged decorator we have used here, neither trace nor cProfile requires any source code changes.

# $F$ unction Annotations

Functions and methods can be defined with annotations—expressions that can be used in a function's signature. Here's the general syntax:

def functionName(par1 :  $exp1$ , par2 :  $exp2$ , ..., parN :  $expN$ ) ->  $revp$ : suite

Every colon expression part (:  $\exp(X)$  is an optional annotation, and so is the arrow return expression part (-> rexp). The last (or only) positional parameter (if present) can be of the form  $*args$ , with or without an annotation; similarly, the last (or only) keyword parameter (if present) can be of the form \*\*kwargs, again with or without an annotation.

If annotations are present they are added to the function's \_\_annotations \_\_ dictionary; if they are not present this dictionary is empty. The dictionary's keys are the parameter names, and the values are the corresponding expressions. The syntax allows us to annotate all, some, or none of the parameters and to annotate the return value or not. Annotations have no special significance to Python. The only thing that Python does in the face of annotations is to put them in the \_\_annotations \_\_dictionary; any other action is up to us. Here is an example of an annotated function that is in the Util module:

```
def is unicode punctuation(s : str) \rightarrow bool:
    for c in s:
        if unicodedata.category(c)[0] != "P":
             return False
    return True
```
Every Unicode character belongs to a particular category and each category is identified by a two-character identifier. All the categories that begin with *P* are punctuation characters.

Here we have used Python data types as the annotation expressions. But they have no particular meaning for Python, as these calls should make clear:

```
Util.is unicode punctuation("zebr\a") # returns: False
Util.is unicode punctuation(s="@#?") # returns: True
Util.is unicode punctuation(("!!", "@")) # returns: True
```
The first call uses a positional argument and the second call a keyword argument, just to show that both kinds work as expected. The last call passes a tuple rather than a string, and this is accepted since Python does nothing more than record the annotations in the annotations dictionary.

If we want to give meaning to annotations, for example, to provide type checking, one approach is to decorate the functions we want the meaning to apply to with a suitable decorator. Here is a very basic type-checking decorator:

```
def strictly typed(function):
    annotations = function. annotations
    arg spec = inspect.getfullargspec(function)
    assert "return" in annotations, "missing type for return value"
    for arg in arg_spec.args + arg_spec.kwonlyargs:
        assert arg in annotations, ("missing type for parameter '" +
                                    arg + "''"@functools.wraps(function)
    def wrapper(*args, **kwargs):
        for name, arg in (list(zip(arg_spec.args, args)) +
                         list(kwargs.items())):
            assert isinstance(arg, annotations[name]), (
                    "expected argument '{0}' of {1} got {2}".format(
                    name, annotations[name], type(arg)))
        result = function(*args, **kwargs)
        assert isinstance(result, annotations["return"]), (
                    "expected return of {0} got {1}".format(
                    annotations["return"], type(result)))
        return result
    return wrapper
```
This decorator requires that every argument and the return value must be annotated with the expected type. It checks that the function's arguments and return type are all annotated with their types when the function it is passed is created, and at runtime it checks that the types of the actual arguments match those expected.

The inspect module provides powerful introspection services for objects. Here, we have made use of only a small part of the argument specification object it returns, to get the names of each positional and keyword argument—in the correct order in the case of the positional arguments. These names are then used in conjunction with the annotations dictionary to ensure that every parameter and the return value are annotated.

The wrapper function created inside the decorator begins by iterating over every name–argument pair of the given positional and keyword arguments. Since zip() returns an iterator and dictionary.items() returns a dictionary view we cannot concatenate them directly, so first we convert them both to lists. If any actual argument has a different type from its corresponding annotation the assertion will fail; otherwise, the actual function is called and the type of the value returned is checked, and if it is of the right type, it is returned. At the end of the strictly typed() function, we return the wrapped function as usual. Notice that the checking is done only in debug mode (which is Python's default mode—controlled by the -O command-line option and the PYTHONOPTIMIZE environment variable).

If we decorate the is unicode punctuation() function with the  $@strictly$  typed decorator, and try the same examples as before using the decorated version, the annotations are acted upon:

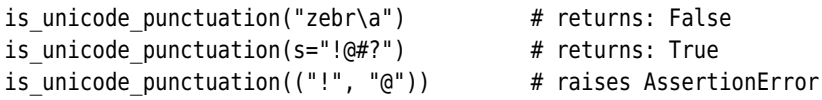

Now the argument types are checked, so in the last case an AssertionError is raised because a tuple is not a string or a subclass of str.

Now we will look at a completely different use of annotations. Here's a small function that has the same functionality as the built-in range() function, except that it always returns floats:

def range of floats(\*args)  $\rightarrow$  "author=Reginald Perrin": return (float(x) for x in range(\*args))

No use is made of the annotation by the function itself, but it is easy to envisage a tool that imported all of a project's modules and produced a list of function names and author names, extracting each function's name from its \_\_name attribute, and the author names from the value of the annotations dictionary's "return" item.

Annotations are a very new feature of Python, and because Python does not impose any predefined meaning on them, the uses they can be put to are limited only by our imagination. Further ideas for possible uses, and some useful links, are available from PEP 3107 "Function Annotations", www.python.org/ dev/peps/pep-3107.

# **Further Object-Oriented Programming**

In this section we will look more deeply into Python's support for object orientation, learning many techniques that can reduce the amount of code we must write, and that expand the power and capabilities of the programming features that are available to us. But we will begin with one very small and simple new feature. Here is the start of the definition of a Point class that has exactly the same behavior as the versions we created in Chapter 6:

class Point:

```
slots = ("x", "y")def init (self, x=0, y=0):
   self.x = xself.v = v
```
tribute access functions  $349 -$ 

At- When a class is created without the use of \_\_slots\_\_, behind the scenes Python creates a private dictionary called \_\_dict\_\_ for each instance, and this dictionary holds the instance's data attributes. This is why we can add or remove attributes from objects. (For example, we added a cache attribute to the get function() function earlier in this chapter.)

> If we only need objects where we access the original attributes and don't need to add or remove attributes, we can create classes that don't have a \_\_dict\_\_. This is achieved simply by defining a class attribute called slots whose value is a tuple of attribute names. Each object of such a class will have attributes of the specified names and no \_\_dict\_\_; no attributes can be added or removed from such classes. These objects consume less memory and are faster than conventional objects, although this is unlikely to make much difference unless large numbers of objects are created. If we inherit from a class that uses slots we *must* declare slots in our subclass, even if empty, such as slots = (); or the memory and speed savings will be lost.

#### **Controlling Attribute Access** ||

It is sometimes convenient to have a class where attribute values are computed on the fly rather than stored. Here's the complete implementation of such a class:

```
class Ord:
   def qetattr (self, char):
        return ord(char)
```
With the Ord class available, we can create an instance, ord =  $0rd()$ , and then have an alternative to the built-in  $\text{ord}(\mathcal{C})$  function that works for any character that is a valid identifier. For example, ord.a returns 97, ord.Z returns 90, and ord.å returns 229. (But ord.! and similar are syntax errors.)

Note that if we typed the Ord class into IDLE it would not work if we then typed  $\alpha$  = 0rd(). This is because the instance has the same name as the built-in  $\alpha$ d() function that the Ord class uses, so the ord() call would actually become a call to the ord instance and result in a TypeError exception. The problem would not arise if we imported a module containing the Ord class because the interactively created ord object and the built-in ord() function used by the Ord class would be in two separate modules, so one would not displace the other. If we really need to create a class interactively and to reuse the name of a built-in we can do so by ensuring that the class calls the built-in—in this case by importing the builtins module which provides unambiguous access to all the built-in functions, and calling builtins.ord() rather than plain ord().

Here's another tiny yet complete class. This one allows us to create "constants". It isn't difficult to change the values behind the class's back, but it can at least prevent simple mistakes.

```
class Const:
   def setattr (self, name, value):
       if name in self. dict :
           raise ValueError("cannot change a const attribute")
       self. dict [name] = value
   def delattr (self, name):
       if name in self. dict :
           raise ValueError("cannot delete a const attribute")
       raise AttributeError("'{0}' object has no attribute '{1}'"
                            .format(self. class . name , name))
```
With this class we can create a constant object, say, const = Const(), and set any attributes we like on it, for example, const.limit = 591. But once an attribute's value has been set, although it can be read as often as we like, any attempt to change or delete it will result in a ValueError exception being raised. We have not reimplemented getattr () because the base class object. getattr () method does what we want—returns the given attribute's value or raises an AttributeError exception if there is no such attribute. In the delattr  $()$ method we mimic the getattr () method's error message for nonexistent attributes, and to do this we must get the name of the class we are in as well as

| <b>Special Method</b>          | Usage | Description                                                                                  |
|--------------------------------|-------|----------------------------------------------------------------------------------------------|
| delattr (self, name)           |       | del x.n Deletes object x's n attribute                                                       |
| dir (self)                     |       | $dir(x)$ Returns a list of x's attribute<br>names                                            |
| getattr (self, name)           |       | $v = x.n$ Returns the value of object x's n<br>attribute if it isn't found directly          |
|                                |       | getattribute (self, name) $v = x.n$ Returns the value of object x's n<br>attribute; see text |
| setattr (self, name,<br>value) |       | $x.n = v$ Sets object x's n attribute's value<br>to v                                        |

**Table 8.2** *Attribute Access Special Methods*

the name of the nonexistent attribute. The class works because we are using the object's dict which is what the base class qetattr (), setattr (), and delattr () methods use, although here we have used only the base class's \_\_getattr\_\_() method. All the special methods used for attribute access are listed in Table 8.2.

There is another way of getting constants:We can use named tuples. Here are a couple of examples:

```
Const = collections.namedtuple("_", "min max")(191, 591)
Const.min, Const.max \# returns: (191, 591)
Offset = collections.namedtuple("_", "id name description")(*range(3))
Offset.id, Offset.name, Offset.description # returns: (0, 1, 2)
```
In both cases we have just used a throwaway name for the named tuple because we want just one named tuple instance each time, not a tuple subclass for creating instances of a named tuple. Although Python does not support an enum data type, we can use named tuples as we have done here to get a similar effect.

 $261 \blacktriangleleft$ 

For our last look at attribute access special methods we will return to an Image.py example we first saw in Chapter 6. In that chapter we created an Image class whose width, height, and background color are fixed when an Image is created (although they are changed if an image is loaded). We provided access to them using read-only properties. For example, we had:

```
@property
def width(self):
    return self.__width
```
This is easy to code but could become tedious if there are a lot of read-only properties. Here is a different solution that handles all the Image class's read-only properties in a single method:

```
def __getattr__(self, name):
    if name == "colors":
        return set(self. colors)
    classname = self. class . name
    if name in frozenset({"background", "width", "height"}):
        return self.__dict__["_{classname}__{name}".format(
                **locals())]
    raise AttributeError("'{classname}' object has no "
            "attribute '{name}'".format(**locals()))
```
If we attempt to access an object's attribute and the attribute is not found, Python will call the quentity () method (providing it is implemented, and that we have not reimplemented getattribute ()), with the name of the attribute as a parameter. Implementations of \_\_getattr\_\_() must raise an AttributeError exception if they do not handle the given attribute.

For example, if we have the statement image.colors, Python will look for a colors attribute and having failed to find it, will then call Image. getattr (image, "colors"). In this case the getattr () method handles a "colors" attribute name and returns a copy of the set of colors that the image is using.

The other attributes are immutable, so they are safe to return directly to the caller. We could have written separate elif statements for each one like this:

elif name == "background": return self. background

But instead we have chosen a more compact approach. Since we know that under the hood all of an object's nonspecial attributes are held in self. dict. we have chosen to access them directly. For private attributes (those whose name begins with two leading underscores), the name is mangled to have the form className attributeName, so we must account for this when retrieving the attribute's value from the object's private dictionary.

For the name mangling needed to look up private attributes and to provide the standard AttributeError error text, we need to know the name of the class we are in. (It may not be Image because the object might be an instance of an Image subclass.) Every object has a class special attribute, so self. class is always available inside methods and can safely be accessed by getattr () without risking unwanted recursion.

Note that there is a subtle difference in that using getattr  $()$  and self. class provides access to the attribute in the instance's class (which may be a subclass), but accessing the attribute directly uses the class the attribute is defined in.

One special method that we have not covered is getattribute (). Whereas the quetattr () method is called last when looking for (nonspecial) attributes, the questigation () method is called first for every attribute access. Although it can be useful or even essential in some cases to call qetattribute  $()$ , reimplementing the qetattribute  $()$  method can be tricky. Reimplementations must be very careful not to call themselves recursively—using super(). getattribute () or object. getattribute () is often done in such cases. Also, since \_\_\_ getattribute () is called for every attribute access, reimplementing it can easily end up degrading performance compared with direct attribute access or properties. None of the classes presented in this book reimplements qetattribute ().

### $Functions$

In Python a *function object* is an object reference to any callable, such as a function, a lambda function, or a method. The definition also includes classes, since an object reference to a class is a callable that, when called, returns an object of the given class—for example, x = int(5). In computer science a *functor* is an object that can be called as though it were a function, so in Python terms a functor is just another kind of function object. Any class that has a \_\_call\_\_() special method is a functor. The key benefit that functors offer is that they can maintain some state information. For example, we could create a functor that always strips basic punctuation from the ends of a string. We would create and use it like this:

```
strip punctuation = String(";:.!?")
strip_punctuation("Land ahoy!") # returns: 'Land ahoy'
```
Here we create an instance of the Strip functor initializing it with the value ",;:.!?". Whenever the instance is called it returns the string it is passed with any punctuation characters stripped off. Here's the complete implementation of the Strip class:

```
class Strip:
    def __init__(self, characters):
        self.characters = characters
    def call (self, string):
        return string.strip(self.characters)
```
We could achieve the same thing using a plain function or lambda, but if we need to store a bit more state or perform more complex processing, a functor is often the right solution.

A functor's ability to capture state by using a class is very versatile and powerful, but sometimes it is more than we really need. Another way to capture state is to use a *closure*. A closure is a function or method that captures some external state. For example:

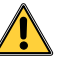

```
def make strip function(characters):
   def strip function(string):
        return string.strip(characters)
    return strip_function
strip punctuation = make strip function(",;:.!?")
strip punctuation("Land ahoy!") # returns: 'Land ahoy'
```
The make strip function() function takes the characters to be stripped as its sole argument and returns a function, strip function(), that takes a string argument and which strips the characters that were given at the time the closure was created. So just as we can create as many instances of the Strip class as we want, each with its own characters to strip, we can create as many strip functions with their own characters as we like.

The classic use case for functors is to provide key functions for sort routines. Here is a generic SortKey functor class (from file SortKey.py):

```
class SortKey:
    def __init (self, *attribute_names):
        self.attribute names = attribute names
    def call (self, instance):
       values = []
        for attribute name in self.attribute names:
            values.append(getattr(instance, attribute name))
        return values
```
When a SortKey object is created it keeps a tuple of the attribute names it was initialized with. When the object is called it creates a list of the attribute values for the instance it is passed—in the order they were specified when the SortKey was initialized. For example, imagine we have a Person class:

```
class Person:
    def __init (self, forename, surname, email):
        self.forename = forename
        self.surname = surname
        self.email = email
```
Suppose we have a list of Person objects in the people list. We can sort the list by surnames like this: people.sort(key=SortKey("surname")). If there are a lot of people there are bound to be some surname clashes, so we can sort by surname, and then by forename within surname, like this: people.sort(key=SortKey("surname", "forename")). And if we had people with the same surname and forename we could add the email attribute too. And of

course, we could sort by forename and then surname by changing the order of the attribute names we give to the SortKey functor.

Another way of achieving the same thing, but without needing to create a functor at all, is to use the operator module's operator.attrgetter() function. For example, to sort by surname we could write: people.sort(key=operator.attrgetter("surname")). And similarly, to sort by surname and forename: people.sort(key=operator.attrgetter("surname", "forename")). The operator. attrgetter() function returns a function (a closure) that, when called on an object, returns those attributes of the object that were specified when the closure was created.

Functors are probably used rather less frequently in Python than in other languages that support them because Python has other means of doing the same things—for example, using closures or item and attribute getters.

## **Context Managers** ||

Context managers allow us to simplify code by ensuring that certain operations are performed before and after a particular block of code is executed. The behavior is achieved because context managers define two special methods, enter  $\ell$  and exit  $\ell$ ), that Python treats specially in the scope of a with statement. When a context manager is created in a with statement its \_\_enter\_\_() method is automatically called, and when the context manager goes out of scope after its with statement its \_\_exit\_\_() method is automatically called.

We can create our own custom context managers or use predefined ones—as we will see later in this subsection, the file objects returned by the built-in open() function are context managers. The syntax for using context managers is this:

with expression as variable: suite

The expression must be or must produce a context manager object; if the optional as variable part is specified, the variable is set to refer to the object returned by the context manager's enter () method (and this is often the context manager itself). Because a context manager is guaranteed to execute its "exit" code (even in the face of exceptions), context managers can be used to eliminate the need for finally blocks in many situations.

Some of Python's types are context managers—for example, all the file objects that open() can return—so we can eliminate finally blocks when doing file handling as these equivalent code snippets illustrate (assuming that process() is a function defined elsewhere):

```
fh = None
try:
    fh = open(filename)
    for line in fh:
        process(line)
except EnvironmentError as err:
    print(err)
finally:
    if fh is not None:
        fh.close()
                                       try:
                                           with open(filename) as fh:
                                               for line in fh:
                                                   process(line)
                                       except EnvironmentError as err:
                                           print(err)
```
A file object is a context manager whose exit code always closes the file if it was opened. The exit code is executed whether or not an exception occurs, but in the latter case, the exception is propagated. This ensures that the file gets closed and we still get the chance to handle any errors, in this case by printing a message for the user.

In fact, context managers don't have to propagate exceptions, but not doing so effectively hides any exceptions, and this would almost certainly be a coding error. All the built-in and standard library context managers propagate exceptions.

Sometimes we need to use more than one context manager at the same time. For example:

```
try:
    with open(source) as fin:
        with open(target, "w") as fout:
            for line in fin:
                fout.write(process(line))
except EnvironmentError as err:
    print(err)
```
Here we read lines from the source file and write processed versions of them to the target file.

Using nested with statements can quickly lead to a lot of indentation. Fortunately, the standard library's contextlib module provides some additional support for context managers, including the contextlib.nested() function which allows two or more context managers to be handled in the same with statement rather than having to nest with statements. Here is a replacement for the code just shown, but omitting most of the lines that are identical to before:

```
try:
   with contextlib.nested(open(source), open(target, "w")) as (
            fin, fout):
        for line in fin:
```
It is only necessary to use contextlib.nested() for Python 3.0; from Python 3.1 this function is deprecated because Python 3.1 can handle multiple context managers in a single with statement. Here is the same example—again omitting irrelevant lines—but this time for Python 3.1:

```
try:
   with open(source) as fin, open(target, "w") as fout:
        for line in fin:
```
Using this syntax keeps context managers and the variables they are associated with together, making the with statement much more readable than if we were to nest them or to use contextlib.nested().

It isn't only file objects that are context managers. For example, several Threadthreading-related classes used for locking are context managers. Context managers can also be used with decimal. Decimal numbers; this is useful if we want to perform some calculations with certain settings (such as a particular precision) in effect.

If we want to create a custom context manager we must create a class that provides two methods: enter () and exit (). Whenever a with statement is used on an instance of such a class, the enter () method is called and the return value is used for the as variable (or thrown away if there isn't one). When control leaves the scope of the with statement the  $\cdot$  exit () method is called (with details of an exception if one has occurred passed as arguments).

Suppose we want to perform several operations on a list in an atomic manner—that is, we either want all the operations to be done or none of them so that the resultant list is always in a known state. For example, if we have a list of integers and want to append an integer, delete an integer, and change a couple of integers, all as a single operation, we could write code like this:

```
try:
   with AtomicList(items) as atomic:
        atomic.append(58289)
        del atomic[3]
        atomic[8] = 81738atomic[index] = 38172
except (AttributeError, IndexError, ValueError) as err:
  print("no changes applied:", err)
```
If no exception occurs, all the operations are applied to the original list (items), but if an exception occurs, no changes are made at all. Here is the code for the AtomicList context manager:

```
class AtomicList:
    def __init (self, alist, shallow copy=True):
```

```
ing
```
 $\blacktriangleright$  439

**3.1**

```
self.original = alist
    self.shallow_copy = shallow_copy
def enter (self):
    self.modified = (self.original[:] if self.shallow_copy
                     else copy.deepcopy(self.original))
    return self.modified
def exit (self, exc type, exc val, exc tb):
   if exc_type is None:
        self.original[:] = self.modified
```
and deep copying  $146 \blacktriangleleft$ 

Shallow When the AtomicList object is created we keep a reference to the original list and note whether shallow copying is to be used. (Shallow copying is fine for lists of numbers or strings; but for lists that contain lists or other collections, shallow copying is not sufficient.)

> Then, when the AtomicList context manager object is used in the with statement its enter () method is called. At this point we copy the original list and return the copy so that all the changes can be made on the copy.

> Once we reach the end of the with statement's scope the  $\cdot$  exit () method is called. If no exception occurred the exc\_type ("exception type") will be None and we know that we can safely replace the original list's items with the items from the modified list. (We cannot do self.original = self.modified because that would just replace one object reference with another and would not affect the original list at all.) But if an exception occurred, we do nothing to the original list and the modified list is discarded.

> The return value of exit () is used to indicate whether any exception that occurred should be propagated. A True value means that we have handled any exception and so no propagation should occur. Normally we always return False or something that evaluates to False in a Boolean context to allow any exception that occurred to propagate. By not giving an explicit return value, our exit () returns None which evaluates to False and correctly causes any exception to propagate.

> Custom context managers are used in Chapter 11 to ensure that socket connections and gzipped files are closed, and some of the threading modules context managers are used in Chapter 10 to ensure that mutual exclusion locks are unlocked. You'll also get the chance to create a more generic atomic contex manager in this chapter's exercises.

## $$

Descriptors are classes which provide access control for the attributes of other classes. Any class that implements one or more of the descriptor special methods, get (), set (), and delete (), is called (and can be used as) a descriptor.

The built-in property() and classmethod() functions are implemented using descriptors. The key to understanding descriptors is that although we create an instance of a descriptor in a class as a class attribute, Python accesses the descriptor through the class's instances.

To make things clear, let's imagine that we have a class whose instances hold some strings. We want to access the strings in the normal way, for example, as a property, but we also want to get an XML-escaped version of the strings whenever we want. One simple solution would be that whenever a string is set we immediately create an XML-escaped copy. But if we had thousands of strings and only ever read the XML version of a few of them, we would be wasting a lot of processing and memory for nothing. So we will create a descriptor that will provide XML-escaped strings on demand without storing them. We will start with the beginning of the client (owner) class, that is, the class that uses the descriptor:

```
class Product:
```

```
slots = = (" name", " description", " price")
name as xml = XmlShadow("name")description as xml = XmlShadow("description")def __init (self, name, description, price):
   self. name = nameself.description = description
   self.price = price
```
The only code we have not shown are the properties; the name is a read-only property and the description and price are readable/writable properties, all set up in the usual way. (All the code is in the XmlShadow.py file.) We have used the slots variable to ensure that the class has no dict and can store only the three specified private attributes; this is not related to or necessary for our use of descriptors. The name as  $x$ ml and description as  $x$ ml class attributes are set to be instances of the XmlShadow descriptor. Although no Product object has a name as xml attribute or a description as xml attribute, thanks to the descriptor we can write code like this (here quoting from the module's doctests):

```
>>> product = Product("Chisel <3cm>", "Chisel & cap", 45.25)
>>> product.name, product.name as xml, product.description as xml
('Chisel <3cm>', 'Chisel &lt;3cm&gt;', 'Chisel &amp; cap')
```
This works because when we try to access, for example, the name\_as\_xml attribute, Python finds that the Product class has a descriptor with that name, and so uses the descriptor to get the attribute's value. Here's the complete code for the XmlShadow descriptor class:

```
class XmlShadow:
    def __ init (self, attribute name):
        self.attribute name = attribute name
    def qet (self, instance, owner=None):
        return xml.sax.saxutils.escape(
                            getattr(instance, self.attribute_name))
```
When the name as xml and description as xml objects are created we pass the name of the Product class's corresponding attribute to the XmlShadow initializer so that the descriptor knows which attribute to work on. Then, when the name as xml or description as xml attribute is looked up, Python calls the descriptor's get () method. The self argument is the instance of the descriptor, the instance argument is the Product instance (i.e., the product's self), and the owner argument is the owning class (Product in this case).We use the getattr() function to retrieve the relevant attribute from the product (in this case the relevant property), and return an XML-escaped version of it.

If the use case was that only a small proportion of the products were accessed for their XML strings, but the strings were often long and the same ones were frequently accessed, we could use a cache. For example:

```
class CachedXmlShadow:
    def __init__(self, attribute_name):
        self. attribute name = attribute name
        self.cache = \{\}def __get_(self, instance, owner=None):
        xml text = self.cache.get(id(instance))
        if xml_text is not None:
            return xml_text
        return self.cache.setdefault(id(instance),
                xml.sax.saxutils.escape(
                            getattr(instance, self.attribute_name)))
```
We store the unique identity of the instance as the key rather than the instance itself because dictionary keys must be hashable (which IDs are), but we don't want to impose that as a requirement on classes that use the CachedXmlShadow descriptor. The key is necessary because descriptors are created per class rather than per instance. (The dict.setdefault() method conveniently returns the value for the given key, or if no item with that key is present, creates a new item with the given key and value and returns the value.)

Having seen descriptors used to generate data without necessarily storing it, we will now look at a descriptor that can be used to store all of an object's attribute data, with the object not needing to store anything itself. In the example, we will just use a dictionary, but in a more realistic context, the data might be stored in a file or a database. Here's the start of a modified version of the Point class that makes use of the descriptor (from the ExternalStorage.py file):

```
class Point:
   slots = ()x = ExternalStorage("x")
   y = ExternalStorage("y")
   def init (self, x=0, y=0):
       self.x = xself.y = y
```
By setting slots to an empty tuple we ensure that the class cannot store any data attributes at all. When self.x is assigned to, Python finds that there is a descriptor with the name "x", and so uses the descriptor's \_\_set\_\_() method. The rest of the class isn't shown, but is the same as the original Point class shown in Chapter 6. Here is the complete ExternalStorage descriptor class:

```
class ExternalStorage:
```

```
\_slots = ("attribute name",)
storage = \{\}def __init (self, attribute name):
    self. attribute name = attribute name
def set (self, instance, value):
    self. storage[id(instance), self.attribute name] = value
def get (self, instance, owner=None):
    if instance is None:
        return self
    return self. storage[id(instance), self.attribute name]
```
Each ExternalStorage object has a single data attribute, attribute\_name, which holds the name of the owner class's data attribute. Whenever an attribute is set we store its value in the private class dictionary, storage. Similarly, whenever an attribute is retrieved we get it from the storage dictionary.

As with all descriptor methods, self is the instance of the descriptor object and instance is the self of the object that contains the descriptor, so here self is an ExternalStorage object and instance is a Point object.

Although  $\cdot$  storage is a class attribute, we can access it as self. storage (just as we can call methods using self.method()), because Python will look for it as an instance attribute, and not finding it will then look for it as a class attribute. The one (theoretical) disadvantage of this approach is that if we have a class attribute and an instance attribute with the same name, one would hide the other. (If this were really a problem we could always refer to the class attribute using the class, that is, ExternalStorage. storage. Although hard-coding the class does not play well with subclassing in general, it doesn't really matter for private attributes since Python name-mangles the class name into them anyway.)

The implementation of the get () special method is slightly more sophisticated than before because we provide a means by which the ExternalStorage instance itself can be accessed. For example, if we have  $p = Point(3, 4)$ , we can access the *x*-coordinate with p.x, and we can access the ExternalStorage object that holds all the xs with Point.x.

To complete our coverage of descriptors we will create the Property descriptor that mimics the behavior of the built-in property() function, at least for setters and getters. The code is in Property.py. Here is the complete NameAndExtension class that makes use of it:

```
class NameAndExtension:
   def __init (self, name, extension):
       self. name = nameself.extension = extension
   @Property # Uses the custom Property descriptor
   def name(self):
       return self.__name
   @Property # Uses the custom Property descriptor
   def extension(self):
       return self.__extension
   @extension.setter # Uses the custom Property descriptor
   def extension(self, extension):
       self. extension = extension
```
The usage is just the same as for the built-in @property decorator and for the @propertyName.setter decorator. Here is the start of the Property descriptor's implementation:

```
class Property:
   def __init (self, getter, setter=None):
       self. getter = getter
```

```
self. setter = setter
self. name = qetter. name
```
The class's initializer takes one or two functions as arguments. If it is used as a decorator, it will get just the decorated function and this becomes the getter, while the setter is set to None. We use the getter's name as the property's name. So for each property, we have a getter, possibly a setter, and a name.

```
def get (self, instance, owner=None):
   if instance is None:
       return self
   return self.__getter(instance)
```
When a property is accessed we return the result of calling the getter function where we have passed the instance as its first parameter. At first sight, self. getter() looks like a method call, but it is not. In fact, self. getter is an attribute, one that happens to hold an object reference to a method that was passed in. So what happens is that first we retrieve the attribute (self. getter), and then we call it as a function (). And because it is called as a function rather than as a method we must pass in the relevant self object explicitly ourselves. And in the case of a descriptor the self object (from the class that is using the descriptor) is called instance (since self is the descriptor object). The same applies to the set () method.

```
def set (self, instance, value):
   if self. setter is None:
       raise AttributeError("'{0}' is read-only".format(
                            self. name ))
   return self. setter(instance, value)
```
If no setter has been specified, we raise an AttributeError; otherwise, we call the setter with the instance and the new value.

```
def setter(self, setter):
   self. setter = setter
   return self. setter
```
This method is called when the interpreter reaches, for example, @extension.setter, with the function it decorates as its setter argument. It stores the setter method it has been given (which can now be used in the set  $()$ method), and returns the setter, since decorators should return the function or method they decorate.

We have now looked at three quite different uses of descriptors. Descriptors are a very powerful and flexible feature that can be used to do lots of underthe-hood work while appearing to be simple attributes in their client (owner) class.

#### $$

Just as we can create decorators for functions and methods, we can also create decorators for entire classes. Class decorators take a class object (the result of the class statement), and should return a class—normally a modified version of the class they decorate. In this subsection we will study two class decorators to see how they can be implemented.

List  $269 \blacktriangle$ 

Sorted-  $\;$  In Chapter 6 we created the SortedList custom collection class that aggregated a plain list as the private attribute self. list. Eight of the SortedList methods simply passed on their work to the private attribute. For example, here are how the SortedList.clear() and SortedList.pop() methods were implemented:

```
def clear(self):
   self. list = []def pop(self, index=-1):
    return self. list.pop(index)
```
There is nothing we can do about the clear() method since there is no corresponding method for the list type, but for pop(), and the other six methods that SortedList delegates, we can simply call the list class's corresponding method. This can be done by using the @delegate class decorator from the book's Util module. Here is the start of a new version of the SortedList class:

```
@Util.delegate("__list", ("pop", "__delitem__", "__getitem__",
                  " iter ", "reversed", "len", "str"))
class SortedList:
```
The first argument is the name of the attribute to delegate to, and the second argument is a sequence of one or more methods that we want the delegate() decorator to implement for us so that we don't have to do the work ourselves. The SortedList class in the SortedListDelegate.py file uses this approach and therefore does not have any code for the methods listed, even though it fully supports them. Here is the class decorator that implements the methods:

```
def delegate(attribute name, method names):
    def decorator(cls):
        nonlocal attribute_name
        if attribute name.startswith(" "):
            attribute name = " " + cls. name + attribute name
        for name in method_names:
            setattr(cls, name, eval("lambda self, *a, **kw: "
                                    "self.{0}.{1}(*a, **kw)".format(
                                    attribute name, name)))
        return cls
    return decorator
```
We could not use a plain decorator because we want to pass arguments to the decorator, so we have instead created a function that takes our arguments and that returns a class decorator. The decorator itself takes a single argument, a class (just as a function decorator takes a single function or method as its argument).

We must use nonlocal so that the nested function uses the attribute name from the outer scope rather than attempting to use one from its own scope. And we must be able to correct the attribute name if necessary to take account of the name mangling of private attributes. The decorator's behavior is quite simple: It iterates over all the method names that the delegate() function has been given, and for each one creates a new method which it sets as an attribute on the class with the given method name.

We have used eval() to create each of the delegated methods since it can be used to execute a single statement, and a lambda statement produces a method or function. For example, the code executed to produce the pop() method is:

lambda self, \*a, \*\*kw: self.\_SortedList\_\_list.pop(\*a, \*\*kw)

We use the  $*$  and  $**$  argument forms to allow for any arguments even though the methods being delegated to have specific argument lists. For example, list.pop() accepts a single index position (or nothing, in which case it defaults to the last item). This is okay because if the wrong number or kinds of arguments are passed, the list method that is called to do the work will raise an appropriate exception.

Fuzzy- The second class decorator we will review was also used in Chapter 6. When we implemented the FuzzyBool class we mentioned that we had supplied only the  $lt$  () and eq () special methods (for < and ==), and had generated all the other comparison methods automatically. What we didn't show was the complete start of the class definition:

```
@Util.complete_comparisons
class FuzzyBool:
```
The other four comparison operators were provided by the complete\_comparisons() class decorator. Given a class that defines only  $\lt$  (or  $\lt$  and ==), the decorator produces the missing comparison operators by using the following logical equivalences:

```
x = y \Leftrightarrow \neg (x \leq y \lor y \leq x)x \neq y \Leftrightarrow \neg (x = y)x > y \Leftrightarrow y < xx \leq y \Leftrightarrow \neg(y < x)x \geq y \Leftrightarrow \neg (x < y)
```
If the class to be decorated has  $\lt$  and  $\equiv$ , the decorator will use them both, falling back to doing everything in terms of < if that is the only operator

supplied. (In fact, Python automatically produces  $>$  if  $\lt$  is supplied,  $!=$  if  $==$  is supplied, and  $>=$  if  $=$  is supplied, so it is sufficient to just implement the three operators  $\leq$ ,  $\leq$ , and  $=$  and to leave Python to infer the others. However, using the class decorator reduces the minimum that we must implement to just <. This is convenient, and also ensures that all the comparison operators use the same consistent logic.)

```
def complete comparisons(cls):
   assert cls. lt is not object. lt . (
           "\{0\} must define < and ideally ==".format(cls. name ))
   if cls. eq is object. eq :
       cls. eq = lambda self, other: (not
               (cls. lt (self, other) or cls. lt (other, self)))
   cls. ne = lambda self, other: not cls. eq (self, other)
   cls. qt = lambda self, other: cls. lt (other, self)
   cls. le = lambda self, other: not cls. lt (other, self)
   cls. ge = lambda self, other: not cls. lt (self, other)
   return cls
```
One problem that the decorator faces is that class object from which every other class is ultimately derived defines all six comparison operators, all of which raise a TypeError exception if used. So we need to know whether < and == have been reimplemented (and are therefore usable).This can easily be done by comparing the relevant special methods in the class being decorated with those in object.

If the decorated class does not have a custom < the assertion fails because that is the decorator's minimum requirement. And if there is a custom == we use it; otherwise, we create one. Then all the other methods are created and the decorated class, now with all six comparison methods, is returned.

Using class decorators is probably the simplest and most direct way of Metachanging classes. Another approach is to use metaclasses, a topic we will cover later in this chapter.

classes  $\blacktriangleright$  390

### **Abstract Base Classes** ||

An abstract base class (ABC) is a class that cannot be used to create objects. Instead, the purpose of such classes is to define interfaces, that is, to in effect list the methods and properties that classes that inherit the abstract base class must provide. This is useful because we can use an abstract base class as a kind of promise—a promise that any derived class will provide the methods and properties that the abstract base class specifies.★

<sup>★</sup> Python's abstract base classes are described in PEP 3119 (www.python.org/dev/peps/pep-3119), which also includes a very useful rationale and is well worth reading.

| <b>ABC</b> | <b>Inherits</b> | <b>API</b>                                                                                                    | Examples                                                              |
|------------|-----------------|----------------------------------------------------------------------------------------------------|-----------------------------------------------------------------------|
| Number     | object          |                                                                                                    | complex,<br>decimal.Decimal,<br>float,<br>fractions. Fraction,<br>int |
| Complex    | Number          | $==, !=, +, -, *, /, abs(),bool(),$<br>complex(), conjugate(); also real<br>and imag properties                                                                                                    | complex,<br>decimal.Decimal,<br>float,<br>fractions.Fraction,<br>int  |
| Real       | Complex         | $\lt$ , $\lt$ =, ==, !=, >=, >, +, -, *, /,<br>$\frac{1}{3}$ , $\frac{1}{3}$ , abs(), bool(), complex(),<br>conjugate(), divmod(), float(),<br>$math.ceil(), math.float()$ , round(),<br>$true()$ ; also real and imag<br>properties                                     | decimal.Decimal,<br>float,<br>fractions. Fraction,<br>int             |
| Rational   | Real            | $\lt$ , $\lt$ =, ==, !=, >=, >, +, -, *, /,<br>$\frac{1}{3}$ , $\frac{1}{3}$ , abs(), bool(), complex(),<br>conjugate(), divmod(), float(),<br>math.ceil(), math.floor(), round(),<br>trunc(); also real, imag, numerator,<br>and denominator properties                 | fractions. Fraction,<br>int                                           |
| Integral   | Rational        | $\lt$ , $\lt$ =, ==, !=, >=, >, +, -, *, /, //,<br>$\frac{1}{6}$ , <<, >>, ~, &, ^,  , abs(), bool(),<br>complex(), conjugate(), divmod(),<br>float(),math.ceil(),math.Hloor(),<br>pow(), round(), trunc(); also real,<br>imag, numerator, and denominator<br>properties | int                                                                   |

**Table 8.3** *The Numbers Module's Abstract Base Classes*

Abstract base classes are classes that have at least one abstract method or property. Abstract methods can be defined with no implementation (i.e., their suite is pass, or if we want to force reimplementation in a subclass, raise NotImplementedError()), or with an actual (concrete) implementation that can be invoked from subclasses, for example, when there is a common case. They can also have other concrete (i.e., nonabstract) methods and properties.

Classes that derive from an ABC can be used to create instances only if they reimplement all the abstract methods and abstract properties they have inherited. For those abstract methods that have concrete implementations (even if it is only pass), the derived class could simply use super() to use the ABC's ver-

 ${\rm sion.}~$  Any concrete methods or properties are available through inheritance as  $\rm ~\,$  Metausual. All ABCs must have a metaclass of abc.ABCMeta (from the abc module), or from one of its subclasses. We cover metaclasses a bit further on.

Python provides two groups of abstract base classes, one in the collections module and the other in the numbers module. They allow us to ask questions about an object; for example, given a variable x, we can see whether it is a sequence using isinstance(x, collections.MutableSequence) or whether it is a whole number using isinstance(x, numbers. Integral). This is particularly useful in view of Python's dynamic typing where we don't necessarily know (or care) what an object's type is, but want to know whether it supports the operations we want to apply to it. The numeric and collection ABCs are listed in Tables 8.3 and 8.4. The other major ABC is io.IOBase from which all the file and stream-handling classes derive.

To fully integrate our own custom numeric and collection classes we ought to make them fit in with the standard ABCs. For example, the SortedList class is a sequence, but as it stands, is instance  $(L,$  collections. Sequence) returns False if L is a SortedList. One easy way to fix this is to inherit the relevant ABC:

```
class SortedList(collections.Sequence):
```
By making collections.Sequence the base class, the isinstance() test will now return True. Furthermore, we will be required to implement \_\_init \_\_() (or new ()),  $q$ etitem (), and len () (which we do). The collections.Sequence ABC also provides concrete (i.e., nonabstract) implementations for contains (), iter (), reversed (), count(), and index(). In the case of SortedList, we reimplement them all, but we could have used the ABC versions if we wanted to, simply by not reimplementing them. We cannot make SortedList a subclass of collections.MutableSequence even though the list is mutable because SortedList does not have all the methods that a collec-  $\,$  Meta-  $\,$ tions.MutableSequence must provide, such as \_\_setitem\_\_() and append(). (The code for this SortedList is in SortedListAbc.py. We will see an alternative approach to making a SortedList into a collections.Sequence in the Metaclasses subsection.)

classes  $\blacktriangleright$  390

classes  $\blacktriangleright$  390

Now that we have seen how to make a custom class fit in with the standard ABCs, we will turn to another use of ABCs: to provide an interface promise for our own custom classes. We will look at three rather different examples to cover different aspects of creating and using ABCs.

We will start with a very simple example that shows how to handle readable/writable properties. The class is used to represent domestic appliances. Every appliance that is created must have a read-only model string and a readable/writable price. We also want to ensure that the ABC's  $\;$  init  $\;$  () is reimplemented. Here's the ABC (from Appliance.py); we have not shown the import

| <b>ABC</b>           | <b>Inherits</b>                  | <b>API</b>                                                                                                    | Examples                                                                             |
|----------------------|----------------------------------|----------------------------------------------------------------------------------------------------|--------------------------------------------------------------------------------------|
| Callable             | object                           | $\left( \right)$                                                                                                    | All functions,<br>methods, and<br>lambdas                                            |
| Container            | object                           | in                                                                                                    | bytearray, bytes,<br>dict, frozenset,<br>list, set, str, tuple                       |
| Hashable             | object                           | hash()                                                                                                    | bytes, frozenset,<br>str, tuple                                                      |
| Iterable             | object                           | iter()                                                                                                    | bytearray, bytes,<br>collections.deque,<br>dict, frozenset,<br>list, set, str, tuple |
| Iterator             | Iterable                         | iter(), next()                                                                                                    |                                                                                      |
| Sized                | object                           | len()                                                                                                    | bytearray, bytes,<br>collections.deque,<br>dict, frozenset,<br>list, set, str, tuple |
| Mapping              | Container,<br>Iterable,<br>Sized | ==, !=, [], len(), iter(),<br>in, get(), items(), keys(),<br>values()                                                                          | dict                                                                                 |
| Mutable-<br>Mapping  | Mapping                          | ==, !=, [], del, len(), iter(),<br>in, clear(), get(), items(),<br>keys(), pop(), popitem(),<br>setdefault(), update(),<br>values()            | dict                                                                                 |
| Sequence             | Container,<br>Iterable,<br>Sized | [], len(), iter(), reversed(),<br>in, count(), index()                                                                                         | bytearray, bytes,<br>list, str, tuple                                                |
| Mutable-<br>Sequence | Container,<br>Iterable,<br>Sized | $[]$ , +=, del, len $(),$ iter $(),$<br>reversed(), in, append(),<br>count(), extend(), index(),<br>insert(), pop(), remove(),<br>reverse()    | bytearray, list                                                                      |
| Set                  | Container,<br>Iterable,<br>Sized | $\lt$ , $\lt$ =, ==, !=, =>, >, &,  , ^, len(), frozenset, set<br>iter(), in, isdisjoint()                                                     |                                                                                      |
| MutableSet           | Set                              | $\lt$ , $\lt$ =, ==, !=, =>, >, &,  , ^,<br>$&=,  =, ^{-}=, len(), iter(),$<br>in, add(), clear(), discard(),<br>isdisjoint(), pop(), remove() | set                                                                                  |

**Table 8.4** *The Collections Module's Main Abstract Base Classes*
abc statement which is needed for the abstractmethod() and abstractproperty() functions, both of which can be used as decorators:

```
class Appliance(metaclass=abc.ABCMeta):
    @abc.abstractmethod
    def __ init (self, model, price):
        self. model = model
        self.price = price
    def get_price(self):
        return self.__price
    def set price(self, price):
        self. price = priceprice = abc.abstractproperty(get_price, set_price)
    @property
    def model(self):
        return self.__model
```
We have set the class's metaclass to be abc.ABCMeta since this is a requirement for ABCs; any abc.ABCMeta subclass can be used instead, of course. We have made init () an abstract method to ensure that it is reimplemented, and we have also provided an implementation which we expect (but can't force) inheritors to call. To make an abstract readable/writable property we cannot use decorator syntax; also we have not used private names for the getter and setter since doing so would be inconvenient for subclasses.

The price property is abstract (so we cannot use the @property decorator), and is readable/writable. Here we follow a common pattern for when we have private readable/writable data (e.g., \_\_price) as a property: We initialize the *property* in the \_\_init () method rather than setting the private data directly—this ensures that the setter is called (and may potentially do validation or other work, although it doesn't in this particular example).

The model property is not abstract, so subclasses don't need to reimplement it, and we can make it a property using the @property decorator. Here we follow a common pattern for when we have private read–only data (e.g.,  $\mod$ ) as a property: We set the private model data *once* in the \_\_init () method, and provide read access via the read–only model property.

Note that no Appliance objects can be created, because the class contains abstract attributes. Here is an example subclass:

```
class Cooker(Appliance):
   def __init (self, model, price, fuel):
       super(). init (model, price)
       self.fuel = fuelprice = property(lambda self: super().price,
                    lambda self, price: super().set_price(price))
```
The Cooker class must reimplement the \_\_init () method and the price property. For the property we have just passed on all the work to the base class. The model read-only property is inherited. We could create many more classes based on Appliance, such as Fridge, Toaster, and so on.

The next ABC we will look at is even shorter; it is an ABC for text-filtering functors (in file TextFilter.py):

```
class TextFilter(metaclass=abc.ABCMeta):
    @abc.abstractproperty
    def is transformer(self):
        raise NotImplementedError()
    @abc.abstractmethod
    def call (self):
        raise NotImplementedError()
```
The TextFilter ABC provides no functionality at all; it exists purely to define an interface, in this case an is transformer read-only property and a call () method, that all its subclasses must provide. Since the abstract property and method have no implementations we don't want subclasses to call them, so instead of using an innocuous pass statement we raise an exception if they are used (e.g., via a super() call).

Here is one simple subclass:

```
class CharCounter(TextFilter):
    @property
    def is transformer(self):
        return False
    def call (self, text, chars):
       count = 0for c in text:
            if c in chars:
                count += 1return count
```
This text filter is not a transformer because rather than transforming the text it is given, it simply returns a count of the specified characters that occur in the text. Here is an example of use:

```
vowel counter = CharCounter()vowel counter("dog fish and cat fish", "aeiou") # returns: 5
```
Two other text filters are provided, both of which are transformers: RunLength-Encode and RunLengthDecode. Here is how they are used:

```
rle_encoder = RunLengthEncode()
rle text = rle encoder(text)
...
rle decoder = RunLengthDecode()
original text = rle decoder(rle text)
```
The run length encoder converts a string into UTF-8 encoded bytes, and replaces 0x00 bytes with the sequence 0x00, 0x01, 0x00, and any sequence of three to 255 repeated bytes with the sequence 0x00, *count*, *byte*. If the string has lots of runs of four or more identical consecutive characters this can produce a shorter byte string than the raw UTF-8 encoded bytes. The run length decoder takes a run length encoded byte string and returns the original string. Here is the start of the RunLengthDecode class:

```
class RunLengthDecode(TextFilter):
    @property
    def is transformer(self):
        return True
    def call (self, rle bytes):
        ...
```
We have omitted the body of the call  $\ell$  method, although it is in the source that accompanies this book. The RunLengthEncode class has exactly the same structure.

The last ABC we will look at provides an Application Programming Interface (API) and a default implementation for an undo mechanism. Here is the complete ABC (from file Abstract.py):

```
class Undo(metaclass=abc.ABCMeta):
    @abc.abstractmethod
    def __ init (self):
        self. undos = []
```

```
@abc.abstractproperty
def can_undo(self):
    return bool(self. undos)
@abc.abstractmethod
def undo(self):
    assert self. undos, "nothing left to undo"
    self. undos.pop()(self)
def add_undo(self, undo):
    self. undos.append(undo)
```
The  $\cdot$  init () and undo() methods must be reimplemented since they are both abstract; and so must the read-only can\_undo property. Subclasses don't have to reimplement the add undo() method, although they are free to do so. The undo() method is slightly subtle. The self. undos list is expected to hold object references to methods. Each method must cause the corresponding action to be undone if it is called—this will be clearer when we look at an Undo subclass in a moment. So to perform an undo we pop the last undo method off the self. undos list, and then call the method as a function, passing self as an argument. (We must pass self because the method is being called as a function and not as a method.)

Here is the beginning of the Stack class; it inherits Undo, so any actions performed on it can be undone by calling Stack.undo() with no arguments:

```
class Stack(Undo):
    def __init__(self):
        super(). init ()self. stack = []@property
    def can_undo(self):
        return super().can_undo
    def undo(self):
        super().undo()
    def push(self, item):
        self. stack.append(item)
        self.add_undo(lambda self: self.__stack.pop())
    def pop(self):
        item = self. statek.pop()self.add_undo(lambda self: self.__stack.append(item))
        return item
```
We have omitted Stack.top() and Stack.  $str$  () since neither adds anything new and neither interacts with the Undo base class. For the can\_undo property and the undo() method, we simply pass on the work to the base class. If these two were not abstract we would not need to reimplement them at all and the same effect would be achieved; but in this case we wanted to force subclasses to reimplement them to encourage undo to be taken account of in the subclass. For push() and pop() we perform the operation and also add a function to the undo list which will undo the operation that has just been performed.

Abstract base classes are most useful in large-scale programs, libraries, and application frameworks, where they can help ensure that irrespective of implementation details or author, classes can work cooperatively together because they provide the APIs that their ABCs specify.

#### **Multiple Inheritance** ||

Multiple inheritance is where one class inherits from two or more other classes. Although Python (and, for example, C++) fully supports multiple inheritance, some languages—most notably, Java—don't allow it. One problem is that multiple inheritance can lead to the same class being inherited more than once (e.g., if two of the base classes inherit from the same class), and this means that the version of a method that is called, if it is not in the subclass but is in two or more of the base classes (or their base classes, etc.), depends on the method resolution order, which potentially makes classes that use multiple inheritance somewhat fragile.

Multiple inheritance can generally be avoided by using single inheritance (one base class), and setting a metaclass if we want to support an additional API, since as we will see in the next subsection, a metaclass can be used to give the promise of an API without actually inheriting any methods or data attributes. An alternative is to use multiple inheritance with one concrete class and one or more abstract base classes for additional APIs. And another alternative is to use single inheritance and aggregate instances of other classes.

Nonetheless, in some cases,multiple inheritance can provide a very convenient solution. For example, suppose we want to create a new version of the Stack class from the previous subsection, but want the class to support loading and saving using a pickle. We might well want to add the loading and saving functionality to several classes, so we will implement it in a class of its own:

class LoadSave:

```
def __init (self, filename, *attribute names):
    self.filename = filename
    self. attribute names = []for name in attribute names:
        if name.startswith("__"):
```

```
name = " + self. class . name + nameself. attribute names.append(name)
def save(self):
   with open(self.filename, "wb") as fh:
       data = []for name in self. attribute names:
           data.append(getattr(self, name))
       pickle.dump(data, fh, pickle.HIGHEST_PROTOCOL)
def load(self):
   with open(self.filename, "rb") as fh:
       data = pickle.load(fh)
       for name, value in zip(self. attribute names, data):
           setattr(self, name, value)
```
The class has two attributes: filename, which is public and can be changed at any time, and attribute names, which is fixed and can be set only when the instance is created. The save() method iterates over all the attribute names and creates a list called data that holds the value of each attribute to be saved; it then saves the data into a pickle. The with statement ensures that the file is closed if it was successfully opened, and any file or pickle exceptions are passed up to the caller. The load() method iterates over the attribute names and the corresponding data items that have been loaded and sets each attribute to its loaded value.

Here is the start of the FileStack class that multiply-inherits the Undo class from the previous subsection and this subsection's LoadSave class:

```
class FileStack(Undo, LoadSave):
    def __ init (self, filename):
        Undo. init (self)
        LoadSave. __init __(self, filename, "__stack")
        self. stack = []def load(self):
        super().load()
        self.clear()
```
The rest of the class is just the same as the Stack class, so we have not reproduced it here. Instead of using super() in the \_\_init \_\_() method we must specify the base classes that we initialize since super() cannot guess our intentions. For the LoadSave initialization we pass the filename to use and also the names of the attributes we want saved; in this case just one, the private \_\_stack. (We don't want to save the undos; and nor could we in this case since it is a list of methods and is therefore unpicklable.)

The FileStack class has all the Undo methods, and also the LoadSave class's save() and load() methods. We have not reimplemented save() since it works fine, but for load() we must clear the undo stack after loading. This is necessary because we might do a save, then do various changes, and then a load. The load wipes out what went before, so any undos no longer make sense. The original Undo class did not have a clear() method, so we had to add one:

```
def clear(self): # In class Undo
   self. undos = []
```
In the Stack.load() method we have used super() to call LoadSave.load() because there is no Undo.load() method to cause ambiguity. If both base classes had had a load() method, the one that would get called would depend on Python's method resolution order. We prefer to use super() only when there is no ambiguity, and to use the appropriate base name otherwise, so we never rely on the method resolution order. For the self.clear() call, again there is no ambiguity since only the Undo class has a clear() method, and we don't need to use super() since (unlike load()) FileStack does not have a clear() method.

What would happen if, later on, a clear() method was added to the FileStack class? It would break the load() method. One solution would be to call super().clear() inside load() instead of plain self.clear(). This would result in the first super-class's clear() method that was found being used. To protect against such problems we could make it a policy to use hard-coded base classes when using multiple inheritance (in this example, calling Undo.clear(self)). Or we could avoid multiple inheritance altogether and use aggregation, for example, inheriting the Undo class and creating a LoadSave class designed for aggregation.

What multiple inheritance has given us here is a mixture of two rather different classes, without the need to implement any of the undo or the loading and saving ourselves, relying instead on the functionality provided by the base classes. This can be very convenient and works especially well when the inherited classes have no overlapping APIs.

### **Metaclasses** ||

A metaclass is to a class what a class is to an instance; that is, a metaclass is used to create classes, just as classes are used to create instances. And just as we can ask whether an instance belongs to a class by using isinstance(), we can ask whether a class object (such as dict, int, or SortedList) inherits another class using issubclass().

The simplest use of metaclasses is to make custom classes fit into Python's standard ABC hierarchy. For example, to make SortedList a collections.

Sequence, instead of inheriting the ABC (as we showed earlier), we can simply register the SortedList as a collections.Sequence:

```
class SortedList:
    ...
collections.Sequence.register(SortedList)
```
After the class is defined normally, we register it with the collections. Sequence ABC. Registering a class like this makes it a *virtual subclass*. ★ A virtual subclass reports that it is a subclass of the class or classes it is registered with (e.g., using isinstance() or issubclass()), but does not inherit any data or methods from any of the classes it is registered with.

Registering a class like this provides a promise that the class provides the API of the classes it is registered with, but does not provide any guarantee that it will honor its promise. One use of metaclasses is to provide both a promise and a guarantee about a class's API. Another use is to modify a class in some way (like a class decorator does). And of course, metaclasses can be used for both purposes at the same time.

Suppose we want to create a group of classes that all provide load() and save() methods. We can do this by creating a class that when used as a metaclass, checks that these methods are present:

```
class LoadableSaveable(type):
    def __init (cls, classname, bases, dictionary):
        super(). init (classname, bases, dictionary)
        assert hasattr(cls, "load") and \setminusisinstance(getattr(cls, "load"),
                          collections.Callable), ("class '" +
               classname + "' must provide a load() method")
        assert hasattr(cls, "save") and \setminusisinstance(getattr(cls, "save"),
                          collections.Callable), ("class '" +
               classname + "' must provide a save() method")
```
Classes that are to serve as metaclasses must inherit from the ultimate metaclass base class, type, or one of its subclasses.

Note that this class is called when *classes* that use it are instantiated, in all probability not very often, so the runtime cost is extremely low. Notice also that we must perform the checks after the class has been created (using the super() call), since only then will the class's attributes be available in the class itself. (The attributes are in the dictionary, but we prefer to work on the actual initialized class when doing checks.)

<sup>★</sup>In Python terminology, *virtual* does not mean the same thing as it does in C++ terminology.

```
lections
ABCs383 \blacktriangleleft
```
col- We could have checked that the load and save attributes are callable using hasattr() to check that they have the call attribute, but we prefer to check whether they are instances of collections.Callable instead. The collections.Callable abstract base class provides the promise (but no guarantee) that instances of its subclasses (or virtual subclasses) are callable.

> Once the class has been created (using type. new () or a reimplementation of new ()), the metaclass is initialized by calling its  $_1$  init () method. The arguments given to  $\equiv$  init () are cls, the class that's just been created; classname, the class's name (also available from cls.\_\_name\_\_); bases, a list of the class's base classes (excluding object, and therefore possibly empty); and dictionary that holds the attributes that became class attributes when the cls class was created, unless we intervened in a reimplementation of the metaclass's new () method.

> Here are a couple of interactive examples that show what happens when we create classes using the LoadableSaveable metaclass:

```
>>> class Bad(metaclass=Meta.LoadableSaveable):
... def some method(self): pass
Traceback (most recent call last):
...
AssertionError: class 'Bad' must provide a load() method
```
The metaclass specifies that classes using it must provide certain methods, and when they don't, as in this case, an AssertionError exception is raised.

```
>>> class Good(metaclass=Meta.LoadableSaveable):
... def load(self): pass
... def save(self): pass
\gg g = Good()
```
The Good class honors the metaclass's API requirements, even if it doesn't meet our informal expectations of how it should behave.

We can also use metaclasses to change the classes that use them. If the change involves the name, base classes, or dictionary of the class being created (e.g., its slots), then we need to reimplement the metaclass's new () method; but for other changes, such as adding methods or data attributes, reimplementing init () is sufficient, although this can also be done in  $\mu$  new (). We will now look at a metaclass that modifies the classes it is used with purely through its new () method.

As an alternative to using the @property and @name.setter decorators, we could create classes where we use a simple naming convention to identify properties. For example, if a class has methods of the form get name() and set name(), we would expect the class to have a private name property accessed using instance.name for getting and setting. This can all be done using a metaclass. Here is an example of a class that uses this convention:

```
class Product(metaclass=AutoSlotProperties):
    def __init (self, barcode, description):
        self. barcode = barcode
        self.description = description
    def get barcode(self):
        return self.__barcode
    def get description(self):
        return self. description
    def set description(self, description):
        if description is None or len(description) < 3:
            self. description = "<Invalid Description>"
        else:
            self. description = description
```
We must assign to the private barcode property in the initializer since there is no setter for it; another consequence of this is that barcode is a read-only property. On the other hand, description is a readable/writable property. Here are some examples of interactive use:

```
>>> product = Product("101110110", "8mm Stapler")
>>> product.barcode, product.description
('101110110', '8mm Stapler')
>>> product.description = "8mm Stapler (long)"
>>> product.barcode, product.description
('101110110', '8mm Stapler (long)')
```
If we attempt to assign to the bar code an AttributeError exception is raised with the error text "can't set attribute".

If we look at the Product class's attributes (e.g., using  $dir()$ ), the only public ones to be found are barcode and description. The get  $name()$  and set  $name()$ methods are no longer there—they have been replaced with the name property. And the variables holding the bar code and description are also private (equal orcode and description), and have been added as slots to minimize the class's memory use. This is all done by the AutoSlotProperties metaclass which is implemented in a single method:

```
class AutoSlotProperties(type):
    def __new__(mcl, classname, bases, dictionary):
        slots = list(dictionary.get(" slots ", []))
```

```
for getter_name in [key for key in dictionary
                    if key.startswith("get_")]:
    if isinstance(dictionary[getter name],
                  collections.Callable):
        name = qetter name[4:]slots.append("__" + name)
        getter = dictionary.pop(getter_name)
        setter_name = "set_" + name
        setter = dictionary.get(setter name, None)
        if (setter is not None and
            isinstance(setter, collections.Callable)):
            del dictionary[setter_name]
        dictionary[name] = property(getter, setter)
dictionary[" slots "] = tuple(slots)
return super(). new (mcl, classname, bases, dictionary)
```
A metaclass's new () class method is called with the metaclass, and the class name, base classes, and dictionary of the class that is to be created. We must use a reimplementation of new () rather than  $_1$  init () because we want to change the dictionary before the class is created.

We begin by copying the slots collection, creating an empty one if none is present, and making sure we have a list rather than a tuple so that we can modify it. For every attribute in the dictionary we pick out those that begin with "get " and that are callable, that is, those that are getter methods. For each getter we add a private name to the slots to store the corresponding data; for example, given getter get name() we add \_\_name to the slots. We then take a reference to the getter and delete it from the dictionary under its original name (this is done in one go using  $\text{dict.pop}()$ ). We do the same for the setter if one is present, and then we create a new dictionary item with the desired property name as its key; for example, if the getter is get *name*() the property name is name. We set the item's value to be a property with the getter and setter (which might be None) that we have found and removed from the dictionary.

At the end we replace the original slots with the modified slots list which has a private slot for each property that was added, and call on the base class to actually create the class, but using our modified dictionary. Note that in this case we must pass the metaclass explicitly in the super() call; this is always the case for calls to new () because it is a class method and not an instance method.

For this example we didn't need to write an \_\_init\_\_() method because we have done all the work in \_\_new (), but it is perfectly possible to reimplement both new () and \_\_init () doing different work in each.

If we consider hand-cranked drills to be analogous to aggregation and inheritance and electric drills the analog of decorators and descriptors, then metaclasses are at the laser beam end of the scale when it comes to power and versatility. Metaclasses are the last tool to reach for rather than the first, except perhaps for application framework developers who need to provide powerful facilities to their users without making the users go through hoops to realize the benefits on offer.

# $Functional-Style Programming$

Functional-style programming is an approach to programming where computations are built up from combining functions that don't modify their arguments and that don't refer to or change the program's state, and that provide their results as return values. One strong appeal of this kind of programming is that (in theory), it is much easier to develop functions in isolation and to debug functional programs. This is helped by the fact that functional programs don't have state changes, so it is possible to reason about their functions mathematically.

Three concepts that are strongly associated with functional programming are *mapping*, *filtering*, and *reducing*. Mapping involves taking a function and an iterable and producing a new iterable (or a list) where each item is the result of calling the function on the corresponding item in the original iterable. This is supported by the built-in map() function, for example:

 $list(\text{map}(\text{lambda} x: x ** 2, [1, 2, 3, 4]))$  # returns:  $[1, 4, 9, 16]$ 

The map() function takes a function and an iterable as its arguments and for efficiency it returns an iterator rather than a list. Here we forced a list to be created to make the result clearer:

```
[x * * 2 for x in [1, 2, 3, 4]] # returns: [1, 4, 9, 16]
```
A generator expression can often be used in place of map(). Here we have used a list comprehension to avoid the need to use list(); to make it a generator we just have to change the outer brackets to parentheses.

Filtering involves taking a function and an iterable and producing a new iterable where each item is from the original iterable—providing the function returns True when called on the item. The built-in filter() function supports this:

```
list(filter(lambda x: x > 0, [1, -2, 3, -4])) # returns: [1, 3]
```
The filter() function takes a function and an iterable as its arguments and returns an iterator.

 $[x \text{ for } x \text{ in } [1, -2, 3, -4] \text{ if } x > 0]$  # returns:  $[1, 3]$ 

The filter() function can always be replaced with a generator expression or with a list comprehension.

Reducing involves taking a function and an iterable and producing a single result value. The way this works is that the function is called on the iterable's first two values, then on the computed result and the third value, then on the computed result and the fourth value, and so on, until all the values have been used. The functools module's functools.reduce() function supports this. Here are two lines of code that do the same computation:

```
functools.reduce(lambda x, y: x * y, [1, 2, 3, 4]) # returns: 24
functools.reduce(operator.mul, [1, 2, 3, 4]) # returns: 24
```
The operator module has functions for all of Python's operators specifically to make functional-style programming easier. Here, in the second line, we have used the operator.mul() function rather than having to create a multiplication function using lambda as we did in the first line.

Python also provides some built-in reducing functions: all(), which given an iterable, returns True if all the iterable's items return True when bool() is applied to them; any(), which returns True if any of the iterable's items is True; max(), which returns the largest item in the iterable; min(), which returns the smallest item in the iterable; and sum(), which returns the sum of the iterable's items.

Now that we have covered the key concepts, let us look at a few more examples. We will start with a couple of ways to get the total size of all the files in list files:

```
functools.reduce(operator.add, (os.path.getsize(x) for x in files))
functools.reduce(operator.add, map(os.path.getsize, files))
```
Using  $\text{map}(x)$  is often shorter than the equivalent list comprehension or generator expression except where there is a condition. We've used operator.add() as the addition function instead of lambda x,  $y: x + y$ .

If we only wanted to count the .py file sizes we can filter out non-Python files. Here are three ways to do this:

```
functools.reduce(operator.add, map(os.path.getsize,
                 filter(lambda x: x.endswith(".py"), files)))
functools.reduce(operator.add, map(os.path.getsize,
                 (x for x in files if x.ends with(".py"))functools.reduce(operator.add, (os.path.getsize(x)
                 for x in files if x.endswith(".py")))
```
Arguably, the second and third versions are better because they don't require us to create a lambda function, but the choice between using generator expressions (or list comprehensions) and map() and filter() is most often purely a matter of personal programming style.

Using map(), filter(), and functools.reduce() often leads to the elimination of loops, as the examples we have seen illustrate. These functions are useful when converting code written in a functional language, but in Python we can usually replace map() with a list comprehension and filter() with a list comprehension with a condition, and many cases of functools.reduce() can be eliminated by using one of Python's built-in functional functions such as all(), any(), max(), min(), and sum(). For example:

```
sum(os.path.getsize(x) for x in files if x.endswith(".py"))
```
This achieves the same thing as the previous three examples, but is much more compact.

op- In addition to providing functions for Python's operators, the operator module also provides the operator.attrgetter() and operator.itemgetter() functions, the first of which we briefly met earlier in this chapter. Both of these return functions which can then be called to extract the specified attributes or items.

> Whereas slicing can be used to extract a sequence of part of a list, and slicing with striding can be used to extract a sequence of parts (say, every third item with  $L$ [::3]), operator.itemgetter() can be used to extract a sequence of arbitrary parts, for example, operator.itemgetter(4, 5, 6, 11, 18)( $L$ ). The function returned by operator.itemgetter() does not have to be called immediately and thrown away as we have done here; it could be kept and passed as the function argument to map(), filter(), or functools.reduce(), or used in a dictionary, list, or set comprehension.

> When we want to sort we can specify a key function. This function can be any function, for example, a lambda function, a built-in function or method (such as str.lower()), or a function returned by operator.attrgetter(). For example, assuming list  $\mathcal{L}$  holds objects with a priority attribute, we can sort the list into priority order like this: L.sort(key=operator.attrgetter("priority")).

> In addition to the functools and operator modules already mentioned, the itertools module can also be useful for functional-style programming. For example, although it is possible to iterate over two or more lists by concatenating them, an alternative is to use itertools.chain() like this:

```
for value in itertools.chain(data list1, data list2, data list3):
    total += value
```
The itertools.chain() function returns an iterator that gives successive values from the first sequence it is given, then successive values from the second sequence, and so on until all the values from all the sequences are used. The itertools module has many other functions, and its documentation gives many

erator. attrgetter()  $369 \blacktriangleleft$ 

small yet useful examples and is well worth reading. (Note also that a couple of new functions were added to the itertools module with Python 3.1.)

#### **Partial Function Application**

Partial function application is the creation of a function from an existing function and some arguments to produce a new function that does what the original function did, but with some arguments fixed so that callers don't have to pass them. Here's a very simple example:

```
enumerate1 = functools.partial(enumerate, start=1)
for lino, line in enumerate1(lines):
    process_line(i, line)
```
The first line creates a new function, enumeratel(), that wraps the given function (enumerate()) and a keyword argument (start=1) so that when enumerate1() is called it calls the original function with the fixed argument—and with any other arguments that are given at the time it is called, in this case lines. Here we have used the enumerate1() function to provide conventional line counting starting from line 1.

Using partial function application can simplify our code, especially when we want to call the same functions with the same arguments again and again. For example, instead of specifying the mode and encoding arguments every time we call open() to process UTF-8 encoded text files, we could create a couple of functions with these arguments fixed:

```
reader = functools.partial(open, mode="rt", encoding="utf8")
writer = functools.partial(open, mode="wt", encoding="utf8")
```
Now we can open text files for reading by calling reader(filename) and for writing by calling writer(*filename*).

One very common use case for partial function application is in GUI (Graphical User Interface) programming (covered in Chapter 15), where it is often convenient to have one particular function called when any one of a set of buttons is pressed. For example:

```
loadButton = tkinter.Button(frame, text="Load",
                        command=functools.partial(doAction, "load"))
saveButton = tkinter.Button(frame, text="Save",
                        command=functools.partial(doAction, "save"))
```
This example uses the tkinter GUI library that comes as standard with Python. The tkinter.Button class is used for buttons—here we have created two, both contained inside the same frame, and each with a text that indicates its purpose. Each button's command argument is set to the function that tkinter

must call when the button is pressed, in this case the doAction() function. We have used partial function application to ensure that the first argument given to the doAction() function is a string that indicates which button called it so that doAction() is able to decide what action to perform.

#### $Coroutines$

Coroutines are functions whose processing can be suspended and resumed at specific points. So, typically, a coroutine will execute up to a certain statement, then suspend execution while waiting for some data. At this point other parts of the program can continue to execute (usually other coroutines that aren't suspended). Once the data is received the coroutine resumes from the point it was suspended, performs processing (presumably based on the data it got), and possibly sending its results to another coroutine. Coroutines are said to have multiple entry and exit points, since they can have more than one place where they suspend and resume.

Coroutines are useful when we want to apply multiple functions to the same pieces of data, or when we want to create data processing pipelines, or when we want to have a master function with slave functions. Coroutines can also be used to provide simpler and lower-overhead alternatives to threading. A few coroutine-based packages that provide lightweight threading are available from the Python Package Index, pypi.python.org/pypi.

In Python, a coroutine is a function that takes its input from a yield expression. yield It may also send results to a receiver function (which itself must be a coroutine). Whenever a coroutine reaches a yield expression it suspends waiting for data; and once it receives data, it resumes execution from that point. A coroutine can have more than one yield expression, although each of the coroutine examples we will review has only one.

#### **Performing Independent Actions on Data**

If we want to perform a set of independent operations on some data, the conventional approach is to apply each operation in turn. The disadvantage of this is that if one of the operations is slow, the program as a whole must wait for the operation to complete before going on to the next one. A solution to this is to use coroutines. We can implement each operation as a coroutine and then start them all off. If one is slow it won't affect the others—at least not until they run out of data to process—since they all operate independently.

Figure 8.2 illustrates the use of coroutines for concurrent processing. In the figure, three coroutines (each presumably doing a different job) process the same two data items—and take different amounts of time to do their work. In the figure, coroutine1() works quite quickly, coroutine2() works slowly, and coroutine3() varies. Once all three coroutines have been given their initial data

statement  $341 \blacktriangleleft$ 

| <b>Step</b>    | Action               | coroutine1() | coroutines 2()               | $coroutines$ $()$ |
|----------------|----------------------|--------------|------------------------------|-------------------|
| 1              | Create coroutines    | Waiting      | Waiting                      | Waiting           |
| $\overline{2}$ | coroutinel.send("a") | Process "a"  | Waiting                      | Waiting           |
| 3              | coroutine2.send("a") | Process "a"  | Process "a"                  | Waiting           |
| 4              | coroutine3.send("a") | Waiting      | Process "a"                  | Process "a"       |
| 5              | coroutinel.send("b") | Process "b"  | Process "a"                  | Process "a"       |
| 6              | coroutine2.send("b") | Process "b"  | Process "a"<br>("b" pending) | Process "a"       |
| $\overline{7}$ | coroutine3.send("b") | Waiting      | Process "a"<br>("b" pending) | Process "b"       |
| 8              |                      | Waiting      | Process "b"                  | Process "b"       |
| 9              |                      | Waiting      | Process "b"                  | Waiting           |
| 10             |                      | Waiting      | Process "b"                  | Waiting           |
| 11             |                      | Waiting      | Waiting                      | Waiting           |
| 12             | coroutineN.close()   | Finished     | Finished                     | Finished          |

**Figure 8.2** *Sending two items of data to three coroutines*

to process, if one is ever waiting (because it finishes first), the others continue to work, which minimizes processor idle time. Once we are finished using the coroutines we call close() on each of them; this stops them from waiting for more data, which means they won't consume any more processor time.

To create a coroutine in Python, we simply create a function that has at least one yield expression—normally inside an infinite loop. When a yield is reached the coroutine's execution is suspended waiting for data. Once the data is received the coroutine resumes processing (from the yield expression onward), and when it has finished it loops back to the yield to wait for more data. While one or more coroutines are suspended waiting for data, another one can execute. This can produce greater throughput than simply executing functions one after the other linearly.

We will show how performing independent operations works in practice by applying several regular expressions to the text in a set of HTML files. The purpose is to output each file's URLs and level 1 and level 2 headings. We'll start by looking at the regular expressions, then the creation of the coroutine "matchers", and then we will look at the coroutines and how they are used.

```
URL RE = re.compile(r"""href=(?P<quote>['"])(?P<url>[^\1]+?)"""
                    r"""(?P=quote)""", re.IGNORECASE)
flags = re.MULTILINE|re.IGNORECASE|re.DOTALL
H1 RE = re.compile(r" < h1>(?P < h1>.+?)<h1>"</math>, flags)H2_RE = re.compile(r"<h2>(?P<h2>.+?)</h2>", flags)
```
These regular expressions ("regexes" from now on) match an HTML href's URL and the text contained in <h1> and <h2> header tags. (Regular expressions are covered in Chapter 13; understanding them is not essential to understanding this example.)

```
receiver = reporter()matchers = (regex matcher(receiver, URL RE),
            regex_matcher(receiver, H1_RE),
            regex matcher(receiver, H2 RE))
```
tors  $341 \blacktriangleleft$ 

Since coroutines always have a yield expression, they are generators. So Genera- although here we create a tuple of matcher coroutines, in effect we are creating a tuple of generators. Each regex\_matcher() is a coroutine that takes a receiver function (itself a coroutine) and a regex to match. Whenever the matcher matches it sends the match to the receiver.

```
@coroutine
def regex matcher(receiver, regex):
   while True:
        text = (yield)for match in regex.finditer(text):
            receiver.send(match)
```
The matcher starts by entering an infinite loop and immediately suspends execution waiting for the yield expression to return a text to apply the regex to. Once the text is received, the matcher iterates over every match it makes, sending each one to the receiver. Once the matching has finished the coroutine loops back to the yield and again suspends waiting for more text.

There is one tiny problem with the (undecorated) matcher—when it is first created it should commence execution so that it advances to the yield ready to receive its first text. We could do this by calling the built-in next() function on each coroutine we create before sending it any data. But for convenience we have created the @coroutine decorator to do this for us.

```
def coroutine(function):
    @functools.wraps(function)
    def wrapper(*args, **kwargs):
        generator = function(*args, **kwargs)
        next(generator)
        return generator
    return wrapper
```
Decora- The @coroutine decorator takes a coroutine function, and calls the built-in tors  $356 \blacktriangleleft$ next() function on it—this causes the function to be executed up to the first yield expression, ready to receive data.

Now that we have seen the matcher coroutine we will look at how the matchers are used, and then we will look at the reporter() coroutine that receives the matchers' outputs.

```
try:
   for file in sys.argv[1:]:
        print(file)
        html = open(file, encoding="utf8").read()
        for matcher in matchers:
            matcher.send(html)
finally:
    for matcher in matchers:
        matcher.close()
    receiver.close()
```
The program reads the filenames listed on the command line, and for each one prints the filename and then reads the file's entire text into the html variable using the UTF-8 encoding. Then the program iterates over all the matchers (three in this case), and sends the text to each of them. Each matcher then proceeds independently, sending each match it makes to the reporter coroutine. At the end we call close() on each matcher and on the reporter—this terminates them, since otherwise they would continue (suspended) waiting for text (or matches in the case of the reporter) since they contain infinite loops.

```
@coroutine
def reporter():
    ignore = frozenset({"style.css", "favicon.png", "index.html"})
   while True:
       match = (yield)if match is not None:
            groups = match.groupdict()if "url" in groups and groups["url"] not in ignore:
                print(" URL:", groups["url"])
           elif "h1" in groups:
                print(" H1: ", groups["h1"])
            elif "h2" in groups:
               print(" H2: ", groups["h2"])
```
The reporter() coroutine is used to output results. It was created by the statement receiver = reporter() which we saw earlier, and passed as the receiver argument to each of the matchers. The reporter() waits (is suspended) until a match is sent to it, then it prints the match's details, and then it waits again, in an endless loop—stopping only if close() is called on it.

Using coroutines like this may produce performance benefits, but does require us to adopt a somewhat different way of thinking about processing.

#### **Composing Pipelines** |

Sometimes it is useful to create data processing *pipelines*. A pipeline is simply the composition of one or more functions where data items are sent to the first function, which then either discards the item (filters it out) or passes it on to the next function (either as is or transformed in some way). The second function receives the item from the first function and repeats the process, discarding or passing on the item (possibly transformed in a different way) to the next function, and so on. Items that reach the end are then output in some way.

posing functions  $395 \blacktriangleleft$ 

Com- Pipelines typically have several components, one that acquires data, one or more that filter or transform data, and one that outputs results. This is exactly the functional-style approach to programming that we discussed earlier in the section when we looked at composing some of Python's built-in functions, such as filter() and map().

> One benefit of using pipelines is that we can read data items incrementally, often one at a time, and have to give the pipeline only enough data items to fill it (usually one or a few items per component). This can lead to significant memory savings compared with, say, reading an entire data set into memory and then processing it all in one go.

| <b>Step</b> | Action                                        | get data() | process()   | reporter() |
|-------------|-----------------------------------------------|------------|-------------|------------|
| 1           | $pipeline = get data($<br>process(reporter()) | Waiting    | Waiting     | Waiting    |
| 2           | pipeline.send("a")                            | Read "a"   | Waiting     | Waiting    |
| 3           | pipeline.send("b")                            | Read "b"   | Process "a" | Waiting    |
| 4           | pipeline.send("c")                            | Read "c"   | Process "b" | Output "a" |
| 5           | pipeline.send("d")                            | Read "d"   | Process "c" | Output "b" |
| 6           | pipeline.send("e")                            | Read "e"   | Drop "d"    | Output "c" |
| 7           | pipeline.send("f")                            | Read "f"   | Process "e" | Waiting    |
| 8           |                                               | Waiting    | Process "f" | Output "e" |
| 9           |                                               | Waiting    | Waiting     | Output "f" |
| 10          |                                               | Waiting    | Waiting     | Waiting    |
| 11          | Close coroutines                              | Finished   | Finished    | Finished   |

**Figure 8.3** *A three-step coroutine pipeline processing six items of data*

Figure 8.3 illustrates a simple three component pipeline. The first component of the pipeline (get  $data()$ ) acquires each data item to be processed in turn. The second component (process()) processes the data—and may drop unwanted data items—there could be any number of other processing/filtering components, of course. The last component (reporter()) outputs results. In the figure,

items "a", "b", "c", "e", and "f" are processed and produce output, while item "d" is dropped.

The pipeline shown in Figure 8.3 is a filter, since each data item is passed through unchanged and is either dropped or output in its original form. The end points of pipelines tend to perform the same roles: acquiring data items and outputting results. But between these we can have as many components as necessary, each filtering or transforming or both. And in some cases, composing the components in different orders can produce pipelines that do different things.

We will start out by looking at a theoretical example to get a better idea of how coroutine-based pipelines work, and then we will look at a real example.

Suppose we have a sequence of floating-point numbers and we want to process them in a multicomponent pipeline such that we transform each number into an integer (by rounding), but drop any numbers that are out of range  $( $0$  or  $>=$$ 10). If we had the four coroutine components,  $acquire()$  (get a number), to  $int()$ (transform a number by rounding and converting to an integer), check() (pass on a number that is in range; drop a number that is out of range), and output() (output a number), we could create the pipeline like this:

```
pipe = acquire(toint(check(output())))
```
We would then send numbers into the pipeline by calling  $pipe.send()$ . We'll look at the progress of the numbers 4.3 and 9.6 as they go through the pipeline, using a different visualization from the step-by-step figures used earlier:

```
pipe.send(4.3) \rightarrow acquire(4.3) \rightarrow toint(4.3) \rightarrow check(4) \rightarrow output(4)pipe.send(9.6) \rightarrow acquire(9.6) \rightarrow to int(9.6) \rightarrow check(10)
```
Notice that for 9.6 there is no output. This is because the check() coroutine received 10, which is out of range (>= 10), and so it was filtered out.

Let's see what would happen if we created a different pipeline, but using the same components:

```
pipe = acquire(check(toint(output())))
```
This simply performs the filtering  $(\text{check}))$  before the transforming  $(\text{to int})).$ Here is how it would work for 4.3 and 9.6:

```
pipe.send(4.3) \rightarrow acquire(4.3) \rightarrow check(4.3) \rightarrow to int(4.3) \rightarrow output(4)pipe.send(9.6) \rightarrow acquire(9.6) \rightarrow check(9.6) \rightarrow to int(9.6) \rightarrow output(10)
```
Here we have incorrectly output 10, even though it is out of range. This is because we applied the check() component first, and since this received an in-range value of 9.6, it simply passed it on. But the to  $int()$  component rounds the numbers it gets.

We will now review a concrete example—a file matcher that reads all the filenames given on the command line (including those in the directories given on the command line, recursively), and that outputs the absolute paths of those files that meet certain criteria.

We will start by looking at how pipelines are composed, and then we will look at the coroutines that provide the pipeline components. Here is the simplest pipeline:

```
pipeline = get_files(receiver)
```
This pipeline prints every file it is given (or all the files in the directory it is given, recursively). The get\_files() function is a coroutine that yields the filenames and the receiver is a reporter() coroutine—created by receiver  $=$ os. This pipeline does reporter()—that simply prints each filename it receives. This pipeline does little more than the os.walk() function (and in fact uses that function), but we can use its components to compose more sophisticated pipelines.

walk()  $224 \blacktriangleleft$ 

```
pipeline = get_files(suffix_matcher(receiver, (".htm", ".html")))
```
This pipeline is created by composing the get\_files() coroutine together with the suffix matcher() coroutine. It prints only HTML files.

Coroutines composed like this can quickly become difficult to read, but there is nothing to stop us from composing a pipeline in stages—although for this approach we must create the components in last-to-first order.

```
pipeline = size matcher(receiver, minimum=1024 ** 2)
pipeline = suffix_matcher(pipeline, (".png", ".jpg", ".jpeg"))
pipeline = get_files(pipeline)
```
This pipeline only matches files that are at least one megabyte in size, and that have a suffix indicating that they are images.

How are these pipelines used? We simply feed them filenames or paths and they take care of the rest themselves.

```
for arg in sys.argv[1:]:
    pipeline.send(arg)
```
Notice that it doesn't matter which pipeline we are using—it could be the one that prints all the files, or the one that prints HTML files, or the images one—they all work in the same way. And in this case, all three of the pipelines are filters—any filename they get is either passed on as is to the next component (and in the case of the reporter(), printed), or dropped because they don't meet the criteria.

Before looking at the get\_files() and the matcher coroutines, we will look at the trivial reporter() coroutine (passed as receiver) that outputs the results.

```
@coroutine
def reporter():
    while True:
        filename = (yield)
        print(filename)
```
@corou- We have used the same @coroutine decorator that we created in the previous tine decorator subsubsection.

 $401 \blacktriangleleft$ The get\_files() coroutine is essentially a wrapper around the os.walk() function and that expects to be given paths or filenames to work on.

```
os.
walk()
224 \blacktriangleleft
```

```
@coroutine
def get files(receiver):
    while True:
        path = (yield)if os.path.isfile(path):
            receiver.send(os.path.abspath(path))
        else:
            for root, dirs, files in os.walk(path):
                for filename in files:
                    receiver.send(os.path.abspath(
                                  os.path.join(root, filename)))
```
This coroutine has the now-familiar structure:an infinite loop in which we wait for the yield to return a value that we can process, and then we send the result to the receiver.

```
@coroutine
def suffix matcher(receiver, suffixes):
    while True:
        filename = (yield)
        if filename.endswith(suffixes):
            receiver.send(filename)
```
This coroutine looks simple—and it is—but notice that it sends only filenames that match the suffixes, so any that don't match are filtered out of the pipeline.

```
@coroutine
def size matcher(receiver, minimum=None, maximum=None):
    while True:
        filename = (yield)
        size = os.path.getsize(filename)
        if ((minimum is None or size >= minimum) and
            (maximum is None or size <= maximum)):
            receiver.send(filename)
```
This coroutine is almost identical to suffix matcher(), except that it filters out files whose size is not in the required range, rather than those which don't have a matching suffix.

The pipeline we have created suffers from a couple of problems. One problem is that we never close any of the coroutines. In this case it doesn't matter, since the program terminates once the processing is finished, but it is probably better to get into the habit of closing coroutines when we are finished with them. Another problem is that potentially we could be asking the operating system (under the hood) for different pieces of information about the same file in several parts of the pipeline—and this could be slow. A solution is to modify the get files() coroutine so that it returns (filename,  $os.stat()$ ) 2-tuples for each file rather than just filenames, and then pass these 2-tuples through the pipeline.★ This would mean that we acquire all the relevant information just once per file. You'll get the chance to solve both of these problems, and to add additional functionality, in an exercise at the end of the chapter.

Creating coroutines for use in pipelines requires a certain reorientation of thinking. However, it can pay off handsomely in terms of flexibility, and for large data sets can help minimize the amount of data held in memory as well as potentially resulting in faster throughput.

# **Example: Valid.py**

tors  $372 \blacktriangleleft$ Class decora-

> tors  $378 \blacktriangleleft$

Descrip- In this section we combine descriptors with class decorators to create a powerful mechanism for creating validated attributes.

> Up to now if we wanted to ensure that an attribute was set to only a valid value we have relied on properties (or used getter and setter methods).The disadvantage of such approaches is that we must add validating code for every attribute in every class that needs it. What would be much more convenient and easier to maintain, is if we could add attributes to classes with the necessary validation built in. Here is an example of the syntax we would like to use:

```
@valid_string("name", empty_allowed=False)
@valid_string("productid", empty_allowed=False,
              regex=re.compile(r"[A-Z]{3}\d{4}"))
@valid_string("category", empty_allowed=False, acceptable=
        frozenset(["Consumables", "Hardware", "Software", "Media"]))
@valid_number("price", minimum=0, maximum=1e6)
@valid_number("quantity", minimum=1, maximum=1000)
class StockItem:
```
<sup>★</sup> The os.stat() function takes a filename and returns a named tuple with various items of information about the file, including its size, mode, and last modified date/time.

```
def __init (self, name, productid, category, price, quantity):
    self.name = name
    self.productid = productid
    self.category = category
    self.price = price
    self.quantity = quantity
```
The StockItem class's attributes are all validated. For example, the productid Regular attribute can be set only to a nonempty string that starts with three uppercase letters and ends with four digits, the category attribute can be set only to a nonempty string that is one of the specified values, and the quantity attribute can be set only to a number between 1 and 1 000 inclusive. If we try to set an invalid value an exception is raised.

expressions  $\blacktriangleright$  489

decorators  $378 \blacktriangleleft$ 

The validation is achieved by combining class decorators with descriptors. As Class we noted earlier, class decorators can take only a single argument—the class they are to decorate. So here we have used the technique shown when we first discussed class decorators, and have the valid string() and valid number() functions take whatever arguments we want, and then return a decorator, which in turn takes the class and returns a modified version of the class.

Let's now look at the valid string() function:

```
def valid string(attr name, empty allowed=True, regex=None,
                 acceptable=None):
    def decorator(cls):
        name = " " + attr_namedef getter(self):
            return getattr(self, name)
        def setter(self, value):
            assert isinstance(value, str), (attr name +
                                             " must be a string")
            if not empty allowed and not value:
                raise ValueError("{0} may not be empty".format(
                                 attr name))
            if ((acceptable is not None and value not in acceptable) or
                (regex is not None and not regex.match(value))):
                raise ValueError("{attr_name} cannot be set to "
                                 "{value}".format(**locals()))
            setattr(self, name, value)
        setattr(cls, attr name, GenericDescriptor(getter, setter))
        return cls
    return decorator
```
The function starts by creating a class decorator function which takes a class as its sole argument. The decorator adds two attributes to the class it decorates: a private data attribute and a descriptor. For example, when the valid\_string()

```
function is called with the name "productid", the StockItem class gains the
attribute __productid which holds the product ID's value, and the descrip-
tor productid attribute which is used to access the value. For example, if we
create an item using item = StockItem("TV", "TVA4312", "Electrical", 500, 1),
we can get the product ID using item.productid and set it using, for example,
item.productid = "TVB2100".
```
The getter function created by the decorator simply uses the global getattr() function to return the value of the private data attribute. The setter function incorporates the validation, and at the end, uses setattr() to set the private data attribute to the new (and valid) value. In fact, the private data attribute is only created the first time it is set.

Once the getter and setter functions have been created we use setattr() once again, this time to create a new class attribute with the given name (e.g., productid), and with its value set to be a descriptor of type GenericDescriptor. At the end, the decorator function returns the modified class, and the valid\_string() function returns the decorator function.

The valid number() function is structurally identical to the valid string() function, only differing in the arguments it accepts and in the validation code in the setter, so we won't show it here. (The complete source code is in the Valid.py module.)

The last thing we need to cover is the GenericDescriptor, and that turns out to be the easiest part:

```
class GenericDescriptor:
   def __ init (self, getter, setter):
       self.getter = getter
       self.setter = setter
   def qet (self, instance, owner=None):
       if instance is None:
            return self
       return self.getter(instance)
   def set (self, instance, value):
       return self.setter(instance, value)
```
The descriptor is used to hold the getter and setter functions for each attribute and simply passes on the work of getting and setting to those functions.

## $Summary$

In this chapter we learned a lot more about Python's support for procedural and object-oriented programming, and got a taste of Python's support for functional-style programming.

In the first section we learned how to create generator expressions, and covered generator functions in more depth. We also learned how to dynamically import modules and how to access functionality from such modules, as well as how to dynamically execute code. In this section we saw examples of how to create and use recursive functions and nonlocal variables. We also learned how to create custom function and method decorators, and how to write and make use of function annotations.

In the chapter's second section we studied a variety of different and more advanced aspects of object-oriented programming. First we learned more about attribute access, for example, using the \_\_getattr\_\_() special method. Then we learned about functors and saw how we could use them to provide functions with state—something that can also be achieved by adding properties to functions or using closures, both covered in this chapter. We learned how to use the with statement with context managers and how to create custom context managers. Since Python's file objects are also context managers, from now on we will do our file handling using try with …except structures that ensure that opened files are closed without the need for finally blocks.

The second section continued with coverage of more advanced object-oriented features, starting with descriptors. These can be used in a wide variety of ways and are the technology that underlies many of Python's standard decorators such as @property and @classmethod. We learned how to create custom descriptors and saw three very different examples of their use. Next we studied class decorators and saw how we could modify a class in much the same way that a function decorator can modify a function.

In the last three subsections of the second section we learned about Python's support for ABCs (abstract base classes), multiple inheritance, and metaclasses. We learned how to make our own classes fit in with Python's standard ABCs and how to create our own ABCs. We also saw how to use multiple inheritance to unify the features of different classes together in a single class. And from the coverage of metaclasses we learned how to intervene when a class (as opposed to an instance of a class) is created and initialized.

The penultimate section introduced some of the functions and modules that Python provides to support functional-style programming. We learned how to use the common functional idioms of mapping, filtering, and reducing. We also learned how to create partial functions and how to create and use coroutines.

And the last section showed how to combine class decorators with descriptors to provide a powerful and flexible mechanism for creating validated attributes.

This chapter completes our coverage of the Python language itself. Not every feature of the language has been covered here and in the previous chapters, but those that have not are obscure and rarely used. None of the subsequent chapters introduces new language features, although all of them make use of modules from the standard library that have not been covered before, and some of them take techniques shown in this and earlier chapters further than we have seen so far. Furthermore, the programs shown in the following chapters have none of the constraints that have applied previously (i.e., to only use aspects of the language that had been covered up to the point they were introduced), so they are the book's most idiomatic examples.

## $$

None of the first three exercises described here requires writing a lot of code although the fourth one does—and none of them are easy!

- 1. Copy the magic-numbers.py program and delete its get\_function() functions, and all but one of its load\_modules() functions. Add a GetFunction functor class that has two caches, one to hold functions that have been found and one to hold functions that could not be found (to avoid repeatedly looking for a function in a module that does not have the function). The only modifications to main() are to add get function = GetFunction() before the loop, and to use a with statement to avoid the need for a finally block. Also, check that the module functions are callable using collections.Callable rather than using hasattr(). The class can be written in about twenty lines. A solution is in magic-numbers\_ans.py.
- 2. Create a new module file and in it define three functions: is ascii() that returns True if all the characters in the given string have code points less than 127; is ascii punctuation() that returns True if all the characters are in the string.punctuation string; and is ascii printable() that returns True if all the characters are in the string.printable string. The last two are structurally the same. Each function should be created using lambda and can be done in one or two lines using functional-style code. Be sure to add a docstring for each one with doctests and to make the module run the doctests. The functions require only three to five lines for all three of them, with the whole module fewer than 25 lines including doctests. A solution is given in Ascii.py.
- 3. Create a new module file and in it define the Atomic context manager class. This class should work like the AtomicList class shown in this chapter, except that instead of working only with lists it should work with any mutable collection type. The \_\_init\_() method should check the suitability

of the container, and instead of storing a shallow/deep copy flag it should assign a suitable function to the self.copy attribute depending on the flag and call the copy function in the enter () method. The exit () method is slightly more involved because replacing the contents of lists is different than for sets and dictionaries—and we cannot use assignment because that would not affect the original container. The class itself can be written in about thirty lines, although you should also include doctests. A solution is given in Atomic.py which is about one hundred fifty lines including doctests.

4. Create a program that finds files based on specified criteria (rather like the Unix find program). The usage should be find.py options files or paths. All the options are optional, and without them all the files listed on the command line and all the files in the directories listed on the command line (and in their directories, recursively) should be listed. The options should restrict which files are output as follows: -d or --days integer discards any files older than the specified number of days;  $-b$  or  $-\text{bi}$  quantumteger discards any files *smaller* than the specified number of bytes; -s or --smaller integer discards any files *bigger* than the specified number of bytes; -o or --output what where what is "date", "size", or "date,size" (either way around) specifies what should be output—filenames should always be output; -u or --suffix discards any files that don't have a matching suffix. (Multiple suffixes can be given if comma-separated.) For both the bigger and smaller options, if the integer is followed by "k" it should be treated as kilobytes and multipled by 1024, and similarly if followed by "m" treated as megabytes and multiplied by  $1024^2$ .

For example, find.py  $-d1 - o$  date, size  $*, *$  will find all files modified today (strictly, the past 24 hours), and output their name, date, and size. Similarly, find.py -b1m -u png, jpg, jpeg -o size  $*.*$  will find all image files bigger than one megabyte and output their names and sizes.

Implement the program's logic by creating a pipeline using coroutines to provide matchers, similar to what we saw in the coroutines subsection, only this time pass (filename,  $\sigma s$ ,  $stat()$ ) 2-tuples for each file rather than just filenames. Also, try to close all the pipeline components at the end. In the solution provided, the biggest single function is the one that handles the command-line options. The rest is fairly straightforward, but not trivial. The find.py solution is around 170 lines.

# ● Debugging<br>● Unit Testin<br>● Profiling

# ● Unit Testing ● Profiling

# **Debugging, Testing, and Profiling**

Writing programs is a mixture of art, craft, and science, and because it is done by humans, mistakes are made. Fortunately, there are techniques we can use to help avoid problems in the first place, and techniques for identifying and fixing mistakes when they become apparent.

Mistakes fall into several categories. The quickest to reveal themselves and the easiest to fix are syntax errors, since these are usually due to typos. More challenging are logical errors—with these, the program runs, but some aspect of its behavior is not what we intended or expected. Many errors of this kind can be prevented from happening by using TDD (Test Driven Development), where when we want to add a new feature, we begin by writing a test for the feature—which will fail since we haven't added the feature yet—and then implement the feature itself. Another mistake is to create a program that has needlessly poor performance. This is almost always due to a poor choice of algorithm or data structure or both. However, before attempting any optimization we should start by finding out exactly where the performance bottleneck lies—since it might not be where we expect—and then we should carefully decide what optimization we want to do, rather than working at random.

In this chapter's first section we will look at Python's tracebacks to see how to spot and fix syntax errors and how to deal with unhandled exceptions. Then we will see how to apply the scientific method to debugging to make finding errors as fast and painless as possible. We will also look at Python's debugging support. In the second section we will look at Python's support for writing unit tests, and in particular the doctest module we saw earlier (in Chapter 5 and Chapter 6), and the unittest module. We will see how to use these modules to support TDD. In the chapter's final section we will briefly look at profiling, to identify performance hot spots so that we can properly target our optimization efforts.

# $\bf \underline{Debugging}$

In this section we will begin by looking at what Python does when there is a syntax error, then at the tracebacks that Python produces when unhandled exceptions occur, and then we will see how to apply the scientific method to debugging. But before all that we will briefly discuss backups and version control.

When editing a program to fix a bug there is always the risk that we end up with a program that has the original bug plus new bugs, that is, it is even worse than it was when we started! And if we haven't got any backups (or we have but they are several changes out of date), and we don't use version control, it could be very hard to even get back to where we just had the original bug.

Making regular backups is an essential part of programming—no matter how reliable our machine and operating system are and how rare failures are—since failures still occur. But backups tend to be coarse-grained,with files hours or even days old.

Version control systems allow us to incrementally save changes at whatever level of granularity we want—every single change, or every set of related changes, or simply every so many minutes' worth of work. Version control systems allow us to apply changes (e.g., to experiment with bugfixes), and if they don't work out, we can revert the changes back to the last "good" version of the code. So before starting to debug, it is always best to check our code into the version control system so that we have a known position that we can revert to if we get into a mess.

There are many good cross-platform open source version control systems available—this book uses Bazaar (bazaar-vcs.org), but other popular ones include Mercurial (mercurial.selenic.com), Git (git-scm.com), and Subversion (subversion.tigris.org). Incidentally, both Bazaar and Mercurial are mostly written in Python. None of these systems is hard to use (at least for the basics), but using any one of them will help avoid a lot of unnecessary pain.

#### $\bf$  Dealing with Syntax Errors

If we try to run a program that has a syntax error, Python will stop execution and print the filename, line number, and offending line, with a caret (^) underneath indicating exactly where the error was detected. Here's an example:

```
File "blocks.py", line 383
  if BlockOutput.save blocks as svg(blocks, svg)
 ^
SyntaxError: invalid syntax
```
Did you see the error? We've forgotten to put a colon at the end of the if statement's condition.

Here is an example that comes up quite often, but where the problem isn't at all obvious:

```
File "blocks.py", line 385
     except ValueError as err:
\sim \sim \simSyntaxError: invalid syntax
```
There is no syntax error in the line indicated, so both the line number and the caret's position are wrong. In general, when we are faced with an error that we are convinced is not in the specified line, in almost every case the error will be in an earlier line. Here's the code from the try to the except where Python is reporting the error to be—see if you can spot the error before reading the explanation that follows the code:

```
try:
    blocks = parse(blocks)
    svg = file.replace(".blk", ".svg")
    if not BlockOutput.save blocks as svg(blocks, svg):
        print("Error: failed to save {0}".format(svg)
except ValueError as err:
```
Did you spot the problem? It is certainly easy to miss since it is on the line before the one that Python reports as having the error. We have closed the str.format() method's parentheses, but not the print() function's parentheses, that is, we are missing a closing parenthesis at the end of the line, but Python didn't realize this until it reached the except keyword on the following line. Missing the last parenthesis on a line is quite common, especially when using print() with str.format(), but the error is usually reported on the following line. Similarly, if a list's closing bracket, or a set or dictionary's closing brace is missing, Python will normally report the problem as being on the next (nonblank) line. On the plus side, syntax errors like these are trivial to fix.

#### $\Delta$  **Dealing with Runtime Errors**

If an unhandled exception occurs at runtime, Python will stop executing our program and print a traceback. Here is an example of a traceback for an unhandled exception:

```
Traceback (most recent call last):
   File "blocks.py", line 392, in <module>
     main()
   File "blocks.py", line 381, in main
```

```
 blocks = parse(blocks)
   File "blocks.py", line 174, in recursive_descent_parse
     return data.stack[1]
IndexError: list index out of range
```
Tracebacks (also called *backtraces*) like this should be read from their last line back toward their first line. The last line specifies the unhandled exception that occurred. Above this line, the filename, line number, and function name, followed by the line that caused the exception, are shown (spread over two lines). If the function where the exception was raised was called by another function, that function's filename, line number, function name, and calling line are shown above. And if that function was called by another function the same applies, all the way up to the beginning of the call stack. (Note that the filenames in tracebacks are given with their path, but in most cases we have omitted paths from the examples for the sake of clarity.)

tion references  $340 \blacktriangleleft$ 

So in this example, an IndexError occurred, meaning that data.stack is some kind of sequence, but has no item at position 1. The error occurred at line 174 in the blocks.py program's recursive descent parse() function, and that Func- function was called at line 381 in the main() function. (The reason that the function's name is different at line 381, that is, parse() instead of recursive descent parse(), is that the parse variable is set to one of several different functions depending on the command-line arguments given to the program; in the common case the names always match.) The call to main() was made at line 392, and this is the statement at which program execution commenced.

> Although at first sight the traceback looks intimidating, now that we understand its structure it is easy to see how useful it is. In this case it tells us exactly where to look for the problem, although of course we must work out for ourselves what the solution is.

Here is another example traceback:

```
Traceback (most recent call last):
   File "blocks.py", line 392, in <module>
     main()
   File "blocks.py", line 383, in main
    if BlockOutput.save blocks as svg(blocks, svg):
  File "BlockOutput.py", line 141, in save blocks as svg
    widths, rows = compute widths and rows(cells, SCALE BY)
  File "BlockOutput.py", line 95, in compute widths and rows
     width = len(cell.text) // cell.columns
ZeroDivisionError: integer division or modulo by zero
```
Here, the problem has occurred in a module (BlockOutput.py) that is called by the blocks.py program. This traceback leads us to where the problem became *apparent*, but not to where it *occurred*. The value of cell.columns is clearly 0 in the BlockOutput.py module's compute\_widths\_and\_rows() function on line 95—after all, that is what caused the ZeroDivisionError exception to be raised—but we must look at the preceding lines to find where and why cell.columns was given this incorrect value.

In some cases the traceback reveals an exception that occurred in Python's 3.0 standard library or in a third-party library. Although this could mean a bug in the library, in almost every case it is due to a bug in our own code. Here is an example of such a traceback, using Python 3.0:

```
Traceback (most recent call last):
  File "blocks.py", line 392, in <module>
     main()
   File "blocks.py", line 379, in main
     blocks = open(file, encoding="utf8").read()
 File "/usr/lib/python3.0/lib/python3.0/io.py", line 278, in __new
     return open(*args, **kwargs)
   File "/usr/lib/python3.0/lib/python3.0/io.py", line 222, in open
     closefd)
 File "/usr/lib/python3.0/lib/python3.0/io.py", line 619, in __init
    fileio. FileIO. init (self, name, mode, closefd)
IOError: [Errno 2] No such file or directory: 'hierarchy.blk'
```
The IOError exception at the end tells us clearly what the problem is. But the exception was raised in the standard library's io module. In such cases it is best to keep reading upward until we find the first file listed that is our program's file (or one of the modules we have created for it). So in this case we find that the first reference to our program is to file blocks.py, line 379, in the main() function. It looks like we have a call to open() but have not put the call inside a try … except block or used a with statement.

Python 3.1 is a bit smarter than Python 3.0 and realizes that we want to find 3.1 the mistake in our own code, not in the standard library, so it produces a much more compact and helpful traceback. For example:

```
Traceback (most recent call last):
   File "blocks.py", line 392, in <module>
     main()
   File "blocks.py", line 379, in main
     blocks = open(file, encoding="utf8").read()
IOError: [Errno 2] No such file or directory: 'hierarchy.blk'
```
This eliminates all the irrelevant detail and makes it easy to see what the problem is (on the bottom line) and where it occurred (the lines above it).

So no matter how big the traceback is, the last line always specifies the unhandled exception, and we just have to work back until we find our program's file

or one of our own modules listed. The problem will almost certainly be on the line Python specifies, or on an earlier line.

This particular example illustrates that we should modify the blocks.py program to cope gracefully when given the names of nonexistent files. This is a usability error, and it should also be classified as a logical error, since terminating and printing a traceback cannot be considered to be acceptable program behavior.

In fact, as a matter of good policy and courtesy to our users, we should always catch all *relevant* exceptions, identifying the specific ones that we consider to be possible, such as EnvironmentError. In general, we should *not* use the catchalls of except: or except Exception:, although using the latter at the top level of our program to avoid crashes might be appropriate—but only if we always report any exceptions it catches so that they don't go silently unnoticed.

Exceptions that we catch and cannot recover from should be reported in the form of error messages, rather than exposing our users to tracebacks which look scary to the uninitiated. For GUI programs the same applies, except that normally we would use a message box to notify the user of a problem. And for server programs that normally run unattended, we should write the error message to the server's log.

Python's exception hierarchy was designed so that catching Exception doesn't quite cover all the exceptions. In particular, it does not catch the KeyboardInterrupt exception,so for console applications if the user pressesCtrl+C, the program will terminate. If we choose to catch this exception, there is a risk that we could lock the user into a program that they cannot terminate. This arises because a bug in our exception handling code might prevent the program from terminating or the exception propagating. (Of course, even an "uninterruptible" program can have its process killed, but not all users know how.) So if we do catch the KeyboardInterrupt exception we must be extremely careful to do the minimum amount of saving and clean up that is necessary—and then terminate the program. And for programs that don't need to save or clean up, it is best not to catch KeyboardInterrupt at all, and just let the program terminate.

One of Python 3's great virtues is that it makes a clear distinction between raw bytes and strings. However, this can sometimes lead to unexpected exceptions occurring when we pass a bytes object where a str is expected or vice versa. For example:

```
Traceback (most recent call last):
   File "program.py", line 918, in <module>
     print(datetime.datetime.strptime(date, format))
TypeError: strptime() argument 1 must be str, not bytes
```
When we hit a problem like this we can either perform the conversion—in this case, by passing date.decode("utf8")—or carefully work back to find out where and why the variable is a bytes object rather than a str, and fix the problem at its source.

When we pass a string where bytes are expected the error message is some-<br>what less obvious, and differs between Python 3.0 and 3.1. For example, in what less obvious, and differs between Python 3.0 and 3.1. For example, in Python 3.0:

```
Traceback (most recent call last):
   File "program.py", line 2139, in <module>
     data.write(info)
TypeError: expected an object with a buffer interface
```
In Python 3.1 the error message's text has been slightly improved:

```
Traceback (most recent call last):
   File "program.py", line 2139, in <module>
     data.write(info)
TypeError: 'str' does not have the buffer interface
```
In both cases the problem is that we are passing a string when a bytes, bytearray, or similar object is expected. We can either perform the conversion—in this case by passing info.encode("utf8")—or work back to find the source of the problem and fix it there.

Python 3.0 introduced support for exception chaining—this means that an exception that is raised in response to another exception can contain the details of the original exception. When a chained exception goes uncaught the traceback includes not just the uncaught exception, but also the exception that caused it (providing it was chained).The approach to debugging chained exceptions is almost the same as before: We start at the end and work backward until we find the problem in our own code. However, rather than doing this just for the last exception, we might then repeat the process for each chained exception above it, until we get to the problem's true origin.

We can take advantage of exception chaining in our own code—for example, if we want to use a custom exception class but still want the underlying problem to be visible.

```
class InvalidDataError(Exception): pass
def process(data):
    try:
        i = int(data)...
    except ValueError as err:
        raise InvalidDataError("Invalid data received") from err
```
Here, if the int() conversion fails, a ValueError is raised and caught. We then raise our custom exception, but with from err, which creates a chained **3.0**

**3.1**
exception, our own, plus the one in err. If the InvalidDataError exception is raised and not caught, the resulting traceback will look something like this:

```
Traceback (most recent call last):
   File "application.py", line 249, in process
    i = int(data)ValueError: invalid literal for int() with base 10: '17.5 '
The above exception was the direct cause of the following exception:
Traceback (most recent call last):
   File "application.py", line 288, in <module>
     print(process(line))
   File "application.py", line 283, in process
     raise InvalidDataError("Invalid data received") from err
 main . InvalidDataError: Invalid data received
```
At the bottom our custom exception and text explain what the problem is, with the lines above them showing where the exception was raised (line 283), and where it was caused (line 288). But we can also go back further, into the chained exception which gives more details about the specific error, and which shows the line that triggered the exception (249). For a detailed rationale and further information about chained exceptions, see PEP 3134.

#### $S$ cientific Debugging

If our program runs but does not have the expected or desired behavior then we have a bug—a logical error—that we must eliminate. The best way to eliminate such errors is to prevent them from occurring in the first place by using TDD (Test Driven Development). However, some bugs will always get through, so even with TDD, debugging is still a necessary skill to learn.

In this subsection we will outline an approach to debugging based on the scientific method. The approach is explained in sufficient detail that it might appear to be too much work for tackling a "simple" bug. However, by consciously following the process we will avoid wasting time with "random" debugging, and after awhile we will internalize the process so that we can do it unconsciously, and therefore very quickly.★

To be able to kill a bug we must be able to do the following.

- 1. Reproduce the bug.
- 2. Locate the bug.

<sup>★</sup> The ideas used in this subsection were inspired by the Debugging chapter in the book *Code Complete* by Steve McConnell, ISBN 0735619670.

- 3. Fix the bug.
- 4. Test the fix.

Reproducing the bug is sometimes easy—it always occurs on every run; and sometimes hard—it occurs intermittently. In either case we should try to reduce the bug's dependencies, that is, find the smallest input and the least amount of processing that can still produce the bug.

Once we are able to reproduce the bug, we have the data—the input data and options, and the incorrect results—that are needed so that we can apply the scientific method to finding and fixing it. The method has three steps.

- 1. Think up an explanation—a hypothesis—that reasonably accounts for the bug.
- 2. Create an experiment to test the hypothesis.
- 3. Run the experiment.

Running the experiment should help to locate the bug, and should also give us insight into its solution. (We will return to how to create and run an experiment shortly.) Once we have decided how to kill the bug—and have checked our code into our version control system so that we can revert the fix if necessary—we can write the fix.

Once the fix is in place we must test it. Naturally, we must test to see if the bug it is intended to fix has gone away. But this is not sufficient; after all, our fix may have solved the bug we were concerned about, but the fix might also have introduced another bug, one that affects some other aspect of the program. So in addition to testing the bugfix, we must also run *all* of the program's tests to increase our confidence that the bugfix did not have any unwanted side effects.

Some bugs have a particular structure, so whenever we fix a bug it is always worth asking ourselves if there are other places in the program or its modules that might have similar bugs. If there are, we can check to see if we already have tests that would reveal the bugs if they were present, and if not, we should add such tests, and if that reveals bugs, then we must tackle them as described earlier.

Now that we have a good overview of the debugging process, we will focus in on just how we create and run experiments to test our hypotheses. We begin with trying to isolate the bug. Depending on the nature of the program and of the bug, we might be able to write tests that exercise the program, for example, feeding it data that is known to be processed correctly and gradually changing the data so that we can find exactly where processing fails. Once we have an idea of where the problem lies—either due to testing or based on reasoning—we can test our hypotheses.

What kind of hypothesis might we think up? Well, it could initially be as simple as the suspicion that a particular function or method is returning erroneous data when certain input data and options are used. Then, if this hypothesis proves correct, we can refine it to be more specific—for example, identifying a particular statement or suite in the function that we think is doing the wrong computation in certain cases.

To test our hypothesis we need to check the arguments that the function receives and the values of its local variables and the return value, immediately before it returns. We can then run the program with data that we know produces errors and check the suspect function. If the arguments coming into the function are not what we expect, then the problem is likely to be further up the call stack, so we would now begin the process again, this time suspecting the function that calls the one we have been looking at. But if all the incoming arguments are always valid, then we must look at the local variables and the return value. If these are always correct then we need to come up with a new hypothesis, since the suspect function is behaving correctly. But if the return value is wrong, then we know that we must investigate the function further.

In practice, how do we conduct an experiment, that is, how do we test the hypothesis that a particular function is misbehaving? One way to start is to "execute" the function mentally—this is possible for many small functions and for larger ones with practice, and has the additional benefit that it familiarizes us with the function's behavior. At best, this can lead to an improved or more specific hypothesis—for example, that a particular statement or suite is the site of the problem. But to conduct an experiment properly we must instrument the program so that we can see what is going on when the suspect function is called.

There are two ways to instrument a program—intrusively, by inserting print() statements; or (usually) non-intrusively, by using a debugger. Both approaches are used to achieve the same end and both are valid, but some programmers have a strong preference for one or the other. We'll briefly describe both approaches, starting with the use of print() statements.

When using print() statements, we can start by putting a print() statement right at the beginning of the function and have it print the function's arguments. Then, just before the (or each) return statement (or at the end of the function if there is no return statement), add print(locals(), "\n"). The builtin locals() function returns a dictionary whose keys are the names of the local variables and whose values are the variables' values. We can of course simply print the variables we are specifically interested in instead. Notice that we added an extra newline—we should also do this in the first print() statement so that a blank line appears between each set of variables to aid clarity. (An alternative to inserting print() statements directly is to use some kind of logging decorator such as the one we created in Chapter 8:  $358 \blacktriangleleft$ .)

If when we run the instrumented program we find that the arguments are correct but that the return value is in error, we know that we have located the source of the bug and can further investigate the function. If looking carefully at the function doesn't suggest where the problem lies, we can simply insert a new print(locals(), "\n") statement right in the middle. After running the program again we should now know whether the problem arises in the first or second half of the function, and can put a print (locals(), " $\langle n'' \rangle$  statement in the middle of the relevant half, repeating the process until we find the statement where the error is caused. This will very quickly get us to the point where the problem occurs—and in most cases locating the problem is half of the work needed to solve it.

The alternative to adding print() statements is to use a debugger. Python has two standard debuggers. One is supplied as a module (pdb), and can be used interactively in the console—for example, python3  $-m$  pdb my program.py. (On Windows, of course, we would replace python3 with something like  $C:\P$  thon  $31\$  python.exe.) However, the easiest way to use it is to add import pdb in the program itself, and add the statement pdb.set\_trace() as the first statement of the function we want to examine. When the program is run, pdb stops it immediately after the pdb.set\_trace() call, and allows us to step through the program, set breakpoints, and examine variables.

Here is an example run of a program that has been instrumented by having the import pdb statement added to its imports, and by having pdb.set trace() added as the first statement inside its calculate\_median() function. (What we have typed is shown in bold, although where we typed Enter is not indicated.)

```
python3 statistics.py sum.dat
> statistics.py(73)calculate_median()
-> numbers = sorted(numbers)
(Pdb) s
> statistics.py(74)calculate_median()
\Rightarrow middle = len(numbers) // 2
(Pdb)
> statistics.py(75)calculate_median()
\Rightarrow median = numbers[middle]
(Pdb)
> statistics.py(76)calculate_median()
\Rightarrow if len(numbers) % 2 == 0:
(Pdb)
> statistics.py(78)calculate_median()
-> return median
(Pdb) p middle, median, numbers
(8, 5.0, [-17.0, -9.5, 0.0, 1.0, 3.0, 4.0, 4.0, 5.0, 5.0, 5.0, 5.5,
6.0, 7.0, 7.0, 8.0, 9.0, 17.0])
(Pdb) c
```
Commands are given to pdb by entering their name and pressing Enter at the (Pdb) prompt. If we just press Enter on its own the last command is repeated. So here we typed s (which means step, i.e., execute the statement shown), and then repeated this (simply by pressing Enter), to step through the statements in the calculate median() function. Once we reached the return statement we printed out the values that interested us using the p (print) command. And finally we continued to the end using the c (continue) command. This tiny example should give a flavor of pdb, but of course the module has a lot more functionality than we have shown here.

It is much easier to use pdb on an instrumented program as we have done here than on an uninstrumented one. But since this requires us to add an import and a call to  $p$ db, set trace(), it would seem that using pdb is just as intrusive as using print() statements, although it does provide useful facilities such as breakpoints.

The other standard debugger is IDLE, and just like pdb, it supports single stepping, breakpoints, and the examination of variables. IDLE's debugger window is shown in Figure 9.1, and its code editing window with breakpoints and the current line highlighted is shown in Figure 9.2.

| <b>Debug Control</b><br>Е                                                                                                    |  |  |  |  |
|----------------------------------------------------------------------------------------------------|--|--|--|--|
| $\triangledown$ Stack $\triangledown$ Source<br>Out<br>Quit<br>Step<br>Over<br>Go<br>$\triangledown$ Locals $\triangledown$ Globals<br>statistics2.py:74: calculate median()                                                                                                    |  |  |  |  |
| ˈbdb'.run(), line 367: exec(cmd, globals, locals) <br>main <module>(), line 109: main()<br/>main <math>\ldots</math>main(), line 32: statistics = calculate statistics(numbers, frequencies)<br/>main : calculate statistics(), line 54: median = calculate median(numbers)<br/><math>&gt;</math> main calculate median(), line 74: if len(numbers) % 2 == 0:</module> |  |  |  |  |
| Locals                                                                                                    |  |  |  |  |
| median<br>5.0<br>middle<br>8<br>numbers [-17.0, -9.5, 0.0, 1.0, 3.00, 7.0, 7.0, 8.0, 9.0, 17.0]                                                                                                    |  |  |  |  |

**Figure 9.1** *IDLE's debugger window showing the call stack and the current local variables*

One great advantage IDLE has over pdb is that there is no need to instrument our code—IDLE is smart enough to debug our code as it stands, so it isn't intrusive at all.

Unfortunately, at the time of this writing, IDLE is rather weak when it comes to running programs that require command-line arguments. The only way to do this appears to be to run IDLE from a console with the required arguments,

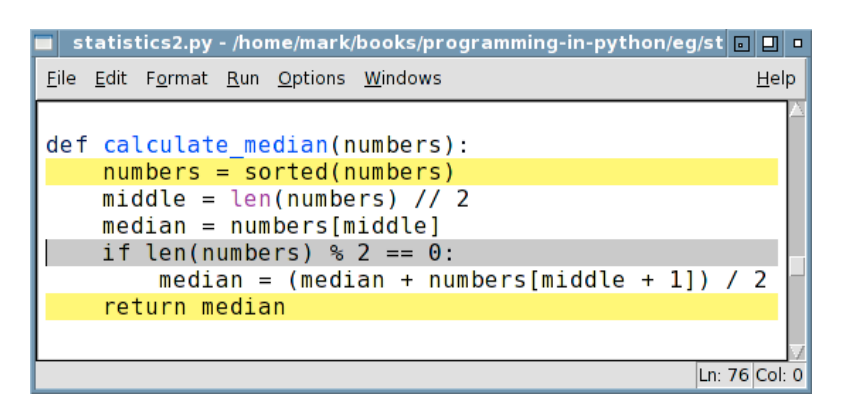

**Figure 9.2** *An IDLE code editing window during debugging*

for example, idle3 -d -r statistics.py sum.dat. The -d argument tells IDLE to start debugging immediately and the -r argument tells it to run the following program with any arguments that follow it. However, for programs that don't require command-line arguments (or where we are willing to edit the code to put them in manually to make debugging easier), IDLE is quite powerful and convenient to use. (Incidentally, the code shown in Figure 9.2 does have a bug—middle + 1 should be middle  $-1$ .)

Debugging Python programs is no harder than debugging in any other language—and it is easier than for compiled languages since there is no build step to go through after making changes. And if we are careful to use the scientific method it is usually quite straightforward to locate bugs, although fixing them is another matter. Ideally, though, we want to avoid as many bugs as possible in the first place. And apart from thinking deeply about our design and writing our code with care, one of the best ways to prevent bugs is to use TDD, a topic we will introduce in the next section.

# $Unit$  Testing

Writing tests for our programs—if done well—can help reduce the incidence of bugs and can increase our confidence that our programs behave as expected. But in general, testing cannot guarantee correctness, since for most nontrivial programs the range of possible inputs and the range of possible computations is so vast that only the tiniest fraction of them could ever be realistically tested. Nonetheless, by carefully choosing what we test we can improve the quality of our code.

A variety of different kinds of testing can be done, such as usability testing, functional testing, and integration testing. But here we will concern ourselves purely with unit testing—testing individual functions, classes, and methods, to ensure that they behave according to our expectations.

A key point of TDD, is that when we want to add a feature—for example, a new method to a class—we *first* write a test for it. And of course this test will fail since we haven't written the method. Now we write the method, and once it passes the test we can then rerun *all*the tests to make sure our addition hasn't had any unexpected side effects. Once all the tests run (including the one we added for the new feature), we can check in our code, reasonably confident that it does what we expect—providing of course that our test was adequate.

For example, if we want to write a function that inserts a string at a particular index position, we might start out using TDD like this:

```
def insert at(string, position, insert):
    """Returns a copy of string with insert inserted at the position
    >>> string = "ABCDE"
    \gg result = []
    \gg for i in range(-2, len(string) + 2):
    ... result.append(insert at(string, i, "-"))
    >>> result[:5]
    ['ABC-DE', 'ABCD-E', '-ABCDE', 'A-BCDE', 'AB-CDE']
    >>> result[5:]
    ['ABC-DE', 'ABCD-E', 'ABCDE-', 'ABCDE-']
    "" "
    return string
```
For functions or methods that don't return anything (they actually return None), we normally give them a suite consisting of pass, and for those whose return value is used we either return a constant (say, 0) or one of the arguments, unchanged—which is what we have done here. (In more complex situations it may be more useful to return fake objects—third-party modules that provide "mock" objects are available for such cases.)

When the doctest is run it will fail, listing each of the strings ('ABCD-EF', 'ABCDE-F', etc.) that it expected, and the strings it actually got (all of which are 'ABCDEF'). Once we are satisfied that the doctest is sufficient and correct, we can write the body of the function, which in this case is simply return string[:position] + insert + string[position:]. (And if we wrote return string[:position] + insert, and then copied and pasted string[:position] at the end to save ourselves some typing, the doctest will immediately reveal the error.)

Python's standard library provides two unit testing modules, doctest, which we have already briefly seen here and earlier (in Chapter 5;  $202 \blacktriangleleft$ , and Chapter 6; 247 $\blacktriangleleft$ ), and unittest. In addition, there are third-party testing tools for

Python. Two of the most notable are nose (code.google.com/p/python-nose), which aims to be more comprehensive and useful than the standard unittest module, while still being compatible with it, and py.test (codespeak. net/py/dist/test/test.html)—this takes a somewhat different approach to unittest, and tries as much as possible to eliminate boilerplate test code. Both of these third-party tools support test discovery, so there is no need to write an overarching test program—since they will search for tests themselves. This makes it easy to test an entire tree of code or just a part of the tree (e.g., just those modules that have been worked on). For those serious about testing it is worth investigating both of these third-party modules (and any others that appeal), before deciding which testing tools to use.

Creating doctests is straightforward: We write the tests in the module, function, class, and methods' docstrings, and for modules, we simply add three lines at the end of the module:

```
if name = "main":
   import doctest
   doctest.testmod()
```
If we want to use doctests inside programs, that is also possible. For example, the blocks.py program whose modules are covered later (in Chapter 14) has doctests for its functions, but it ends with this code:

```
if name == "main ":
   main()
```
This simply calls the program's main() function, and does not execute the program's doctests. To exercise the program's doctests there are two approaches we can take. One is to import the doctest module and then run the program—for example, at the console, python3 -m doctest blocks.py (on Windows, replacing python3 with something like C:\Python31\python.exe). If all the tests run fine there is no output, so we might prefer to execute python3 -m doctest blocks.py -v instead, since this will list every doctest that is executed, and provide a summary of results at the end.

Another way to execute doctests is to create a separate test program using the unittest module. The unittest module is conceptually modeled on Java's JUnit unit testing library and is used to create test suites that contain test cases. The unittest module can create test cases based on doctests, without having to know anything about what the program or module contains, apart from the fact that it has doctests. So to make a test suite for the blocks.py program, we can create the following simple program (which we have called test\_blocks.py):

```
import doctest
import unittest
import blocks
```

```
suite = unittest.TestSuite()
suite.addTest(doctest.DocTestSuite(blocks))
runner = unittest.TextTestRunner()
print(runner.run(suite))
```
Note that there is an implicit restriction on the names of our programs if we take this approach: They must have names that are valid module names, so a program called convert-incidents.py cannot have a test like this written for it because import convert-incidents is not valid since hyphens are not legal in Python identifiers. (It is possible to get around this, but the easiest solution is to use program filenames that are also valid module names, for example, replacing hyphens with underscores.)

The structure shown here—create a test suite, add one or more test cases or test suites, run the overarching test suite, and output the results—is typical of unittest-based tests. When run, this particular example produces the following output:

```
...
----------------------------------------------------------------------
Ran 3 tests in 0.244s
OK
<unittest. TextTestResult run=3 errors=0 failures=0>
```
Each time a test case is executed a period is output (hence the three periods at the beginning of the output), then a line of hyphens, and then the test summary. (Naturally, there is a lot more output if any tests fail.)

If we are making the effort to have separate tests (typically one for each program and module we want to test), then rather than using doctests we might prefer to directly use the unittest module's features—especially if we are used to the JUnit approach to testing. The unittest module keeps our tests separate from our code—this is particularly useful for larger projects where test writers and developers are not necessarily the same people. Also, unittest unit tests are written as stand-alone Python modules, so they are not limited by what we can comfortably and sensibly write inside a docstring.

The unittest module defines four key concepts. A *test fixture* is the term used to describe the code necessary to set up a test (and to tear it down, that is, clean up, afterward). Typical examples are creating an input file for the test to use and at the end deleting the input file and the resultant output file. A *test suite* is a collection of test cases and a *test case* is the basic unit of testing—test suites are collections of test cases or of other test suites—we'll see practical examples of these shortly. A *test runner* is an object that executes one or more test suites.

Typically, a test suite is made by creating a subclass of unittest.TestCase, where each method that has a name beginning with "test" is a test case. If we need any setup to be done, we can do it in a method called setUp(); similarly, for any cleanup we can implement a method called tearDown(). Within the tests there are a number of unittest.TestCase methods that we can make use of, including assertTrue(), assertEqual(), assertAlmostEqual() (useful for testing floating-point numbers), assertRaises(), and many more, including many inverses such as assertFalse(), assertNotEqual(), failIfEqual(), failUnlessEqual(), and so on.

The unittest module is well documented and has a lot of functionality, but here we will just give a flavor of its use by reviewing a very simple test suite. The example we will use is the solution to one of the exercises given at the end of Atom- Chapter 8. The exercise was to create an Atomic module which could be used as a context manager to ensure that either all of a set of changes is applied to a list, set, or dictionary—or none of them are. The Atomic.py module provided as an example solution uses 30 lines of code to implement the Atomic class, and has about 100 lines of module doctests. We will create the test\_Atomic.py module to replace the doctests with unittest tests so that we can then delete the doctests and leave Atomic.py free of any code except that needed to provide its functionality.

> Before diving into writing the test module, we need to think about what tests are needed. We will need to test three different kinds of data type: lists, sets, and dictionaries. For lists we need to test appending and inserting an item, deleting an item, and changing an item's value. For sets we must test adding and discarding an item. And for dictionaries we must test inserting an item, changing an item's value, and deleting an item. Also, we must test that in the case of failure, none of the changes are applied.

> Structurally, testing the different data types is essentially the same, so we will only write the test cases for testing lists and leave the others as an exercise. The test Atomic.py module must import both the unittest module and the Atomic module that it is designed to test.

> When creating unittest files, we usually create modules rather than programs, and inside each module we define one or more unittest.TestCase subclasses. In the case of the test Atomic.py module, it defines a single unittest. TestCase subclass, TestAtomic (which we will review shortly), and ends with the following two lines:

 $if$  name == " main ": unittest.main()

Thanks to these lines, the module can be run stand-alone. And of course, it could also be imported and run from another test program—something that makes sense if this is just one test suite among many.

ic.py exercise  $411 \blacktriangleleft$ 

If we want to run the test Atomic.py module from another test program we can write a program that is similar to the one we used to execute doctests using the unittest module. For example:

```
import unittest
import test_Atomic
suite = unittest.TestLoader().loadTestsFromTestCase(
        test_Atomic.TestAtomic)
runner = unittest.TextTestRunner()
print(runner.run(suite))
```
Here, we have created a single suite by telling the unittest module to read the test Atomic module and to use each of its test\*() methods (test list success() and test list fail() in this example, as we will see in a moment), as test cases.

We will now review the implementation of the TestAtomic class. Unusually for subclasses generally, although not for unittest.TestCase subclasses, there is no need to implement the initializer. In this case we will need a setup method, but not a teardown method. And we will implement two test cases.

```
def setUp(self):
    self.original list = list(range(10))
```
We have used the unittest.TestCase.setUp() method to create a single piece of test data.

```
def test list succeed(self):
    items = self.original_list[:]
    with Atomic.Atomic(items) as atomic:
        atomic.append(1999)
        atomic.insert(2, -915)
        del atomic[5]
        atomic[4] = -782atomic.insert(0, -9)self.assertEqual(items,
            [-9, 0, 1, -915, 2, -782, 5, 6, 7, 8, 9, 1999])
```
This test case is used to test that all of a set of changes to a list are correctly applied. The test performs an append, an insertion in the middle, an insertion at the beginning, a deletion, and a change of a value. While by no means comprehensive, the test does at least cover the basics.

The test should not raise an exception, but if it does the unittest.TestCase base class will handle it by turning it into an appropriate error message. At the end we expect the items list to equal the literal list included in the test rather than the original list. The unittest.TestCase.assertEqual() method can compare any two Python objects, but its generality means that it cannot give particularly informative error messages.

**3.1** From Python 3.1, the unittest.TestCase class has many more methods, including many data-type-specific assertion methods. Here is how we could write the assertion using Python 3.1:

```
self.assertListEqual(items,
        [-9, 0, 1, -915, 2, -782, 5, 6, 7, 8, 9, 1999])
```
If the lists are not equal, since the data types are known, the unittest module is able to give more precise error information, including where the lists differ.

```
def test list fail(self):
    def process():
        nonlocal items
        with Atomic.Atomic(items) as atomic:
            atomic.append(1999)
            atomic.insert(2, -915)
            del atomic[5]
            atomic[4] = -782atomic.poop() # Typo
    items = self.original_list[:]
    self.assertRaises(AttributeError, process)
    self.assertEqual(items, self.original list)
```
To test the failure case, that is, where an exception is raised while doing atomic processing, we must test that the list has not been changed and also that an appropriate exception has been raised. To check for an exception we use the unittest.TestCase.assertRaises() method, and in the case of Python 3.0, we pass it the exception we expect to get and a callable object that should raise the exception. This forces us to encapsulate the code we want to test, which is why we had to create the process() inner function shown here.

**3.1** In Python 3.1 the unittest.TestCase.assertRaises() method can be used as a context manager, so we are able to write our test in a much more natural way:

```
def test_list_fail(self):
    items = self.original_list[:]
    with self.assertRaises(AttributeError):
        with Atomic.Atomic(items) as atomic:
            atomic.append(1999)
            atomic.insert(2, -915)
            del atomic[5]
            atomic[4] = -782atomic.poop() # Typo
    self.assertListEqual(items, self.original_list)
```
Here we have written the test code directly in the test method without the need for an inner function, instead using unittest.TestCase.assertRaised() as a context manager that expects the code to raise an AttributeError. We have also used Python 3.1's unittest.TestCase.assertListEqual() method at the end.

As we have seen, Python's test modules are easy to use and are extremely useful, especially if we use TDD. They also have a lot more functionality and features than have been shown here—for example, the ability to skip tests which is useful to account for platform differences—and they are also well documented. One feature that is missing—and which nose and py.test provide—is test discovery, although this feature is expected to appear in a later Python version (perhaps as early as Python 3.2).

# $$

If a program runs very slowly or consumes far more memory than we expect, the problem is most often due to our choice of algorithms or data structures, or due to our doing an inefficient implementation. Whatever the reason for the problem, it is best to find out precisely where the problem lies rather than just inspecting our code and trying to optimize it. Randomly optimizing can cause us to introduce bugs or to speed up parts of our program that actually have no effect on the program's overall performance because the improvements are not in places where the interpreter spends most of its time.

Before going further into profiling, it is worth noting a few Python programming habits that are easy to learn and apply, and that are good for performance. None of the techniques is Python-version-specific, and all of them are perfectly sound Python programming style. First, prefer tuples to lists when a read–only sequence is needed. Second, use generators rather than creating large tuples or lists to iterate over. Third, use Python's built-in data structures—dicts, lists, and tuples—rather than custom data structures implemented in Python, since the built-in ones are all very highly optimized. Fourth, when creating large strings out of lots of small strings, instead of concatenating the small strings, accumulate them all in a list, and join the list of strings into a single string at the end. Fifth and finally, if an object (including a function or method) is accessed a large number of times using attribute access (e.g., when accessing a function in a module), or from a data structure, it may be better to create and use a local variable that refers to the object to provide faster access.

Python's standard library provides two modules that are particularly useful when we want to investigate the performance of our code. One of these is the timeit module—this is useful for timing small pieces of Python code, and can be used, for example, to compare the performance of two or more implementations of a particular function or method. The other is the cProfile module which can

be used to profile a program's performance—it provides a detailed breakdown of call counts and times and so can be used to find performance bottlenecks.★

To give a flavor of the timeit module, we will look at a small example. Suppose we have three functions, function  $a()$ , function  $b()$ , and function  $c()$ , all of which perform the same computation, but each using a different algorithm. If we put all these functions into a module (or import them), we can run them using the timeit module to see how they compare. Here is the code that we would use at the end of the module:

```
if name == " main ":
   repeats = 1000for function in ("function a", "function b", "function c"):
       t = timeit.Timer("{0}(X, Y)".format(function),"from _{main} import {0}, X, Y".format(function))
       sec = t.timeit(repeats) / repeats
       print("{function}() {sec:.6f} sec".format(**locals()))
```
The first argument given to the timeit.Timer() constructor is the code we want to execute and time, in the form of a string. Here, the first time around the loop, the string is "function  $a(X, Y)$ ". The second argument is optional; again it is a string to be executed, this time *before* the code to be timed so as to provide some setup. Here we have imported from the \_\_main \_\_(i.e., this) module the function we want to test, plus two variables that are passed as input data (X and Y), and that are available as global variables in the module. We could just as easily have imported the function and data from a different module.

When the timeit.Timer object's timeit() method is called, it will first execute the constructor's second argument—if there was one—to set things up, and then it will execute the constructor's first argument—and time how long the execution takes. The timeit.Timer.timeit() method's return value is the time taken in seconds, as a float. By default, the timeit() method repeats 1 million times and returns the total seconds for all these executions, but in this particular case we needed only 1 000 repeats to give us useful results, so we specified the repeat count explicitly. After timing each function we divide the total by the number of repeats to get its mean (average) execution time and print the function's name and execution time on the console.

```
function_a() 0.001618 sec
function_b() 0.012786 sec
function_c() 0.003248 sec
```
In this example, function  $a()$  is clearly the fastest—at least with the input data that was used. In some situations—for example, where performance can

<sup>★</sup>The cProfile module is usually available for CPython interpreters, but is not always available for others. All Python libraries should have the pure Python profile module which provides the same API as the cProfile module, and does the same job, only more slowly.

vary considerably depending on the input data—we might have to test each function with multiple sets of input data to cover a representative set of cases and then compare the total or average execution times.

It isn't always convenient to instrument our code to get timings, and so the timeit module provides a way of timing code from the command line. For example, to time function a() from the MyModule.py module, we would enter the following in the console: python3 -m timeit -n 1000 -s "from MyModule import function  $a, X, Y''$  "function  $a(X, Y)'$ . (As usual, for Windows, we must replace python3 with something like C:\Python31\python.exe.) The -m option is for the Python interpreter and tells it to load the specified module (in this case timeit) and the other options are handled by the timeit module. The -n option specifies the repetition count, the -s option specifies the setup, and the last argument is the code to execute and time. After the command has finished it prints its results on the console, for example:

1000 loops, best of 3: 1.41 msec per loop

We can easily then repeat the timing for the other two functions so that we can compare them all.

The cProfile module (or the profile module—we will refer to them both as the cProfile module) can also be used to compare the performance of functions and methods. And unlike the timeit module that just provides raw timings, the cProfile module shows precisely what is being called and how long each call takes. Here's the code we would use to compare the same three functions as before:

```
if name == " main ":
    for function in ("function a", "function b", "function c"):
        cProfile.run("for i in range(1000): \{0\}(X, Y)"
                     .format(function))
```
We must put the number of repeats inside the code we pass to the cProfile.run() function, but we don't need to do any setup since the module function uses introspection to find the functions and variables we want to use. There is no explicit print() statement since by default the cProfile.run() function prints its output on the console. Here are the results for all the functions (with some irrelevant lines omitted and slightly reformatted to fit the page):

```
1003 function calls in 1.661 CPU seconds
 ncalls tottime percall cumtime percall filename:lineno(function)
      1 0.003 0.003 1.661 1.661 <string>:1(<module>)
   1000 1.658 0.002 1.658 0.002 MyModule.py:21(function_a)
      1 0.000 0.000 1.661 1.661 {built-in method exec}
```
5132003 function calls in 22.700 CPU seconds

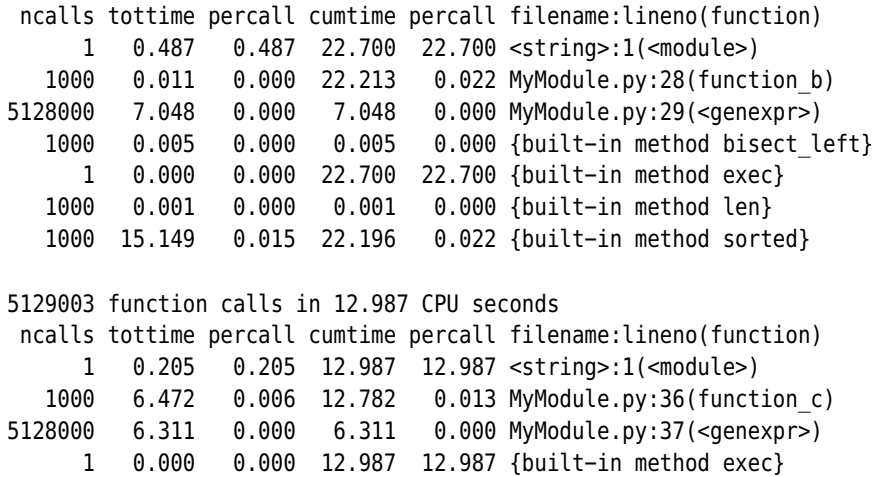

The ncalls ("number of calls") column lists the number of calls to the specified function (listed in the filename:lineno(function) column). Recall that we repeated the calls 1 000 times, so we must keep this in mind. The tottime ("total time") column lists the total time spent in the function, but *excluding* time spent inside functions called by the function. The first percall column lists the average time of each call to the function (tottime // ncalls). The cumtime ("cumulative time") column lists the time spent in the function and *includes* the time spent inside functions called by the function. The second percall column lists the average time of each call to the function, including functions called by it.

This output is far more enlightening than the timeit module's raw timings. We can immediately see that both function  $b()$  and function  $c()$  use generators that are called more than 5 000 times, making them both at least ten times slower than function  $a()$ . Furthermore, function  $b()$  calls more functions generally, including a call to the built-in sorted() function, and thismakes it almost twice as slow as function  $c()$ . Of course, the timeit() module gave us sufficient information to see these differences in timing, but the cProfile module allows us to see the details of why the differences are there in the first place.

Just as the timeit module allows us to time code without instrumenting it, so does the cProfile module. However, when using the cProfile module from the command line we cannot specify exactly what we want executed—it simply executes the given program or module and reports the timings of everything. The command line to use is python3 -m cProfile *programOrModule.py*, and the output produced is in the same format as we saw earlier; here is an extract slightly reformatted and with most lines omitted:

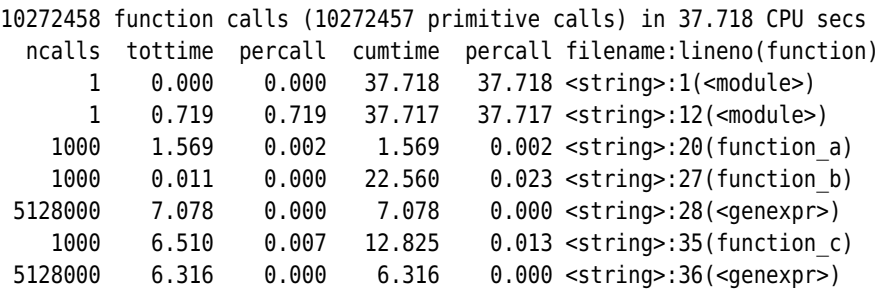

In cProfile terminology, a *primitive* call is a nonrecursive function call.

Using the cProfile module in this way can be useful for identifying areas that are worth investigating further. Here, for example, we can clearly see that function  $b()$  takes a long time. But how do we drill down into the details? We could instrument the program by replacing calls to function\_b() with cProfile. run("function  $b()$ "). Or we could save the complete profile data and analyze it using the pstats module. To save the profile we must modify our command line slightly: python3 -m cProfile -o profileDataFile programOrModule.py. We can then analyze the profile data, for example, by starting IDLE, importing the pstats module, and giving it the saved *profileDataFile*, or by using pstats interactively at the console. Here's a very short example console session that has been tidied up slightly to fit on the page, and with our input shown in bold:

```
$ python3 -m cProfile -o profile.dat MyModule.py
$ python3 -m pstats
Welcome to the profile statistics browser.
% read profile.dat
profile.dat% callers function_b
    Random listing order was used
   List reduced from 44 to 1 due to restriction <'function b'>
Function was called by...
                           ncalls tottime cumtime
\langlestring>:27(function b) <- 1000 0.011 22.251 <string>:12(<module>)
profile.dat% callees function_b
    Random listing order was used
   List reduced from 44 to 1 due to restriction <'function b'>
Function called...
                    ncalls tottime cumtime
<string>:27(function_b) ->
                     1000 0.005 0.005 built-in method bisect_left
                     1000 0.001 0.001 built-in method len
                     1000 15.297 22.234 built-in method sorted
profile.dat% quit
```
Type help to get the list of commands, and help followed by a command name for more information on the command. For example, help stats will list what arguments can be given to the stats command. Other tools are available that can provide a graphical visualization of the profile data, for example, RunSnakeRun (www.vrplumber.com/programming/runsnakerun), which depends on the wxPython GUI library.

Using the timeit and cProfile modules we can identify areas of our code that might be taking more time than expected, and using the cProfile module, we can find out exactly where the time is being taken.

# $Summary$

In general, Python's reporting of syntax errors is very accurate, with the line and position in the line being correctly identified. The only cases where this doesn't work well are when we forget a closing parenthesis, bracket, or brace, in which case the error is normally reported as being on the next nonblank line. Fortunately, syntax errors are almost always easy to see and to fix.

If an unhandled exception is raised, Python will terminate and output a traceback. Such tracebacks can be intimidating for end-users, but provide useful information to us as programmers. Ideally, we should always handle every type of exception that we believe our program can raise, and where necessary present the problem to the user in the form of an error message, message box, or log message—but not as a raw traceback. However, we should avoid using the catchall except: exception handler—if we want to handle all exceptions (e.g., at the top level), then we can use except Exception as err, and *always* report err, since silently handling exceptions can lead to programs failing in subtle and unnoticed ways (such as corrupting data) later on. And during development, it is probably best not to have a top-level exception handler at all and to simply have the program crash with a traceback.

Debugging need not be—and should not be—a hit and miss affair. By narrowing down the input necessary to reproduce the bug to the bare minimum, by carefully hypothesizing what the problem is, and then testing the hypothesis by experiment—using print() statements or a debugger—we can often locate the source of the bug quite quickly. And if our hypothesis has successfully led us to the bug, it is likely to also be helpful in devising a solution.

For testing, both the doctest and the unittest modules have their own particular virtues. Doctests tend to be particularly convenient and useful for small libraries and modules since well-chosen tests can easily both illustrate and exercise boundary as well as common cases, and of course, writing doctests is convenient and easy. On the other hand, since unit tests are not constrained to be written inside docstrings and are written as separate stand-alone modules, they are usually a better choice when it comes to writing more complex and sophisticated tests, especially tests that require setup and teardown (cleanup). For larger projects, using the unittest module (or a third-party unit testing module) keeps the tests and tested programs and modules separate and is generally more flexible and powerful than using doctests.

If we hit performance problems, the cause is most often our own code, and in particular our choice of algorithms and data structures, or some inefficiency in our implementation. When faced with such problems, it is always wise to find out exactly where the performance bottleneck is, rather than to guess and end up spending time optimizing something that doesn't actually improve performance. Python's timeit module can be used to get raw timings of functions or arbitrary code snippets, and so is particularly useful for comparing alternative function implementations. And for in-depth analysis, the cProfile module provides both timing and call count information so that we can identify not only which functions take the most time, but also what functions they in turn call.

Overall, Python has excellent support for debugging, testing, and profiling, right out of the box. However, especially for large projects, it is worth considering some of the third-party testing tools, since they may offer more functionality and convenience than the standard library's testing modules provide.

# ● Using the Multiprocessing Module<br>● Using the Threading Module

- 
- Using the Threading Module

# **Processes and Threading**

With the advent of multicore processors as the norm rather than the exception, it is more tempting and more practical than ever before to want to spread the processing load so as to get the most out of all the available cores. There are two main approaches to spreading the workload. One is to use multiple processes and the other is to use multiple threads. This chapter shows how to use both approaches.

Using multiple processes, that is, running separate programs, has the advantage that each process runs independently. This leaves all the burden of handling concurrency to the underlying operating system. The disadvantage is that communication and data sharing between the invoking program and the separate processes it invokes can be inconvenient. On Unix systems this can be solved by using the exec and fork paradigm, but for cross-platform programs other solutions must be used. The simplest, and the one shown here, is for the invoking program to feed data to the processes it runs and leave them to produce their output independently. A more flexible approach that greatly simplifies two-way communication is to use networking. Of course, in many situations such communication isn't needed—we just need to run one or more other programs from one orchestrating program.

An alternative to handing off work to independent processes is to create a threaded program that distributes work to independent threads of execution. This has the advantage that we can communicate simply by sharing data (providing we ensure that shared data is accessed only by one thread at a time), but leaves the burden of managing concurrency squarely with the programmer. Python provides good support for creating threaded programs, minimizing the work that we must do. Nonetheless, multithreaded programs are inherently more complex than single-threaded programs and require much more care in their creation and maintenance.

In this chapter's first section we will create two small programs. The first program is invoked by the user and the second program is invoked by the first program, with the second program invoked once for each separate process that is required. In the second section we will begin by giving a bare-bones introduction to threaded programming. Then we will create a threaded program that has the same functionality as the two programs from the first section combined so as to provide a contrast between the multiple processes and the multiple threads approaches. And then we will review another threaded program, more sophisticated than the first, that both hands off work and gathers together all the results.

# Using the Multiprocessing Module

In some situations we already have programs that have the functionality we need but we want to automate their use. We can do this by using Python's subprocess module which provides facilities for running other programs, passing any command-line options we want, and if desired, communicating with them using pipes. We saw one very simple example of this in Chapter 5 when we used the subprocess.call() function to clear the console in a platform-specific way. But we can also use these facilities to create pairs of "parent–child" programs, where the parent program is run by the user and this in turn runs as many instances of the child program as necessary, each with different work to do. It is this approach that we will cover in this section.

In Chapter 3 we showed a very simple program, grepword.py, that searches for a word specified on the command line in the files listed after the word. In this section we will develop a more sophisticated version that can recurse into subdirectories to find files to read and that can delegate the work to as many separate child processes as we like. The output is just a list of filenames (with paths) for those files that contain the specified search word.

The parent program is grepword-p.py and the child program is grepword-pchild.py. The relationship between the two programs when they are being run is shown schematically in Figure 10.1.

The heart of grepword-p.py is encapsulated by its main() function, which we will look at in three parts:

```
def main():
    child = os.path.join(os.path.dirma() file),
                         "grepword-p-child.py")
    opts, word, args = parse options()
    filelist = get_files(args, opts.recurse)
    files per process = len(filelist) // opts.count
    start, end = \theta, files per process + (len(filelist) % opts.count)
    number = 1
```
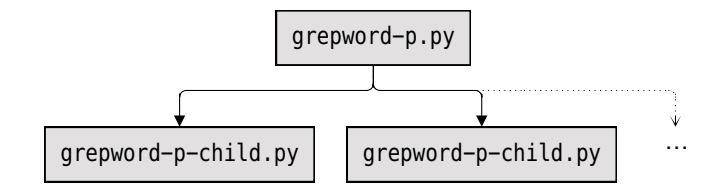

**Figure 10.1** *Parent and child programs*

We begin by getting the name of the child program. Then we get the user's command-line options. The parse\_options() function uses the optparse module. get\_ It returns the opts named tuple which indicates whether the program should recurse into subdirectories and the count of how many processes to use—the default is 7, and the program has an arbitrarily chosen maximum of 20. It also returns the word to search for and the list of names (filenames and directory names) given on the command line. The get\_files() function returns a list of files to be read.

> Once we have the information necessary to perform the task we calculate how many files must be given to each process to work on. The start and end variables are used to specify the slice of the filelist that will be given to the next child process to work on. Usually the number of files won't be an exact multiple of the number of processes, so we increase the number of files the first process is given by the remainder. The number variable is used purely for debugging so that we can see which process produced each line of output.

```
pipes = []while start < len(filelist):
    command = [sys.executable, child]
    if opts.debug:
        command.append(str(number))
    pipe = subprocess.Popen(command, stdin=subprocess.PIPE)
    pipes.append(pipe)
    pipe.stdin.write(word.encode("utf8") + b"\n")
    for filename in filelist[start:end]:
        pipe.stdin.write(filename.encode("utf8") + b"\n")
    pipe.stdin.close()
    number += 1start, end = end, end + files per process
```
For each start:end slice of the filelist we create a command list consisting of the Python interpreter (conveniently available in sys. executable), the child program we want Python to execute, and the command-line options—in this case just the child number if we are debugging. If the child program has a suitable shebang line or file association we could list it first and not bother including

files()  $343 \blacktriangleleft$  the Python interpreter, but we prefer this approach because it ensures that the child program uses the same Python interpreter as the parent program.

Once we have the command ready we create a subprocess.Popen object, specifying the command to execute (as a list of strings), and in this case requesting to write to the process's standard input. (It is also possible to read a process's standard output by setting a similar keyword argument.) We then write the search word followed by a newline and then every file in the relevant slice of the file list. The subprocess module reads and writes bytes, not strings, but the processes it creates always assume that the bytes received from sys.stdin are strings in the local encoding—even if the bytes we have sent use a different encoding, such as UTF-8 which we have used here. We will see how to get around this annoying problem shortly. Once the word and the list of files have been written to the child process, we close its standard input and move on.

It is not strictly necessary to keep a reference to each process (the pipe variable gets rebound to a new subprocess.Popen object each time through the loop), since each process runs independently, but we add each one to a list so that we can make them interruptible. Also, we don't gather the results together, but instead we let each process write its results to the console in its own time. This means that the output from different processes could be interleaved. (You will get the chance to avoid interleaving in the exercises.)

```
while pipes:
    pipe = pipes.pop()pipe.wait()
```
Once all the processes have started we wait for each child process to finish. This is not essential, but on Unix-like systems it ensures that we are returned to the console prompt when all the processes are done (otherwise, we must press Enter when they are all finished). Another benefit of waiting is that if we interrupt the program (e.g., by pressing Ctrl+C), all the processes that are still running will be interrupted and will terminate with an uncaught KeyboardInterrupt exception—if we did not wait the main program would finish (and therefore not be interruptible), and the child processes would continue (unless killed by a kill program or a task manager).

Apart from the comments and imports, here is the complete grepword-p-<br> $\frac{3}{x}$ child.py program. We will look at the program in two parts—with two versions of the first part, the first for any Python 3.*x* version and the second for Python 3.1 or later versions:

```
BLOCK SIZE = 8000number = \sqrt{0}: ".format(sys.argv[1]) if len(sys.argv) == 2 else ""
stdin = sys.stdin.buffer.read()
lines = stdin.decode("utf8", "ignore").splitlines()
word = lines[0].rstrip()
```
#### **3.0**

The program begins by setting the number string to the given number or to an empty string if we are not debugging. Since the program is running as a child process and the subprocess module only reads and writes binary data and always uses the local encoding, we must read sys.stdin's underlying buffer of binary data and perform the decoding ourselves.★ Once we have read the binary data, we decode it into a Unicode string and split it into lines. The child process then reads the first line, since this contains the search word.

**3.1** Here are the lines that are different for Python 3.1:

```
sys.stdin = sys.stdin.detach()
stdin = sys.stdout.read()lines = stdin.decode("utf8", "ignore").splitlines()
```
Python 3.1 provides the sys.stdin.detach() method that returns a binary file object. We then read in all the data, decode it into Unicode using the encoding of our choice, and then split the Unicode string into lines.

```
for filename in lines[1:]:
    filename = filename.rstrip()previous = ""try:
        with open(filename, "rb") as fh:
            while True:
                current = fh.read(BLOCK_SIZE)
                if not current:
                    break
                current = current.decode("utf8", "ignore")
                if (word in current or
                    word in previous[-len(word):] +
                            current[:len(word)]):
                    print("{0}{1}".format(number, filename))
                    break
                if len(current) != BLOCK SIZE:
                    break
                previous = current
    except EnvironmentError as err:
        print("{0}{1}".format(number, err))
```
All the lines after the first are filenames (with paths). For each one we open the relevant file, read it, and print its name if it contains the search word. It is possible that some of the files might be very large and this could be a problem, especially if there are 20 child processes running concurrently, all reading big

<sup>★</sup>It is possible that a future version of Python will have a version of the subprocess module that allows encoding and errors arguments so that we can use our preferred encoding without having to access sys.stdin in binary mode and do the decoding ourselves. See bugs.python.org/issue6135.

files. We handle this by reading each file in blocks, keeping the previous block read to ensure that we don't miss cases when the only occurrence of the search word happens to fall across two blocks. Another benefit of reading in blocks is that if the search word appears early in the file we can finish with the file without having read everything, since all we care about is whether the word is in the file, not where it appears within the file.

The files are read in binary mode, so we must convert each block to a string before we can search it, since the search word is a string. We have assumed that all the files use the UTF-8 encoding, but this is most likely wrong in some cases. A more sophisticated program would try to determine the actual encoding and then close and reopen the file using the correct encoding. As we noted in Chap-Char- ter 2, at least two Python packages for automatically detecting a file's encoding are available from the Python Package Index, pypi.python.org/pypi. (It might be tempting to decode the search word into a bytes object and compare bytes with bytes, but that approach is not reliable since some characters have more than one valid UTF-8 representation.)

> The subprocess module offers a lot more functionality than we have needed to use here, including the ability to provide equivalents to shell backquotes and shell pipelines, and to the os.system() and spawn functions.

> In the next section we will see a threaded version of the grepword-p.py program so that we can compare it with the parent–child processes one. We will also look at a more sophisticated threaded program that delegates work and then gathers the results together to have more control over how they are output.

# Using the Threading Module

Setting up two or more separate threads of execution in Python is quite straightforward. The complexity arises when we want separate threads to share data. Imagine that we have two threads sharing a list. One thread might start iterating over the list using for x in L and then somewhere in the middle another thread might delete some items in the list. At best this will lead to obscure crashes, at worst to incorrect results.

One common solution is to use some kind of locking mechanism. For example, one thread might acquire a lock and *then* start iterating over the list; any other thread will then be blocked by the lock. In fact, things are not quite as clean as this. The relationship between a lock and the data it is locking exists purely in our imagination. If one thread acquires a lock and a second thread tries to acquire the same lock, the second thread will be blocked until the first releases the lock. By putting access to shared data within the scope of acquired locks we can ensure that the shared data is accessed by only one thread at a time, even though the protection is indirect.

One problem with locking is the risk of deadlock. Suppose *thread #1* acquires lock *A* so that it can access shared data *a* and then within the scope of lock *A* tries to acquire lock *B* so that it can access shared data *b*—but it cannot acquire lock *B* because meanwhile, *thread #2* has acquired lock *B* so that it can access *b*, and is itself now trying to acquire lock *A* so that it can access *a*. So *thread #1* holds lock *A* and is trying to acquire lock *B*, while *thread #2* holds lock *B* and is trying to acquire lock *A*. As a result, both threads are blocked, so the program is deadlocked, as Figure 10.2 illustrates.

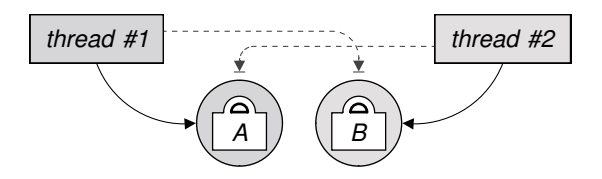

**Figure 10.2** *Deadlock: two or more blocked threads trying to acquire each other's locks*

Although it is easy to visualize this particular deadlock, in practice deadlocks can be difficult to spot because they are not always so obvious. Some threading libraries are able to help with warnings about potential deadlocks, but it requires human care and attention to avoid them.

One simple yet effective way to avoid deadlocks is to have a policy that defines the order in which locks should be acquired. For example, if we had the policy that lock *A* must always be acquired before lock *B*, and we wanted to acquire lock *B*, the policy requires us to first acquire lock *A*. This would ensure that the deadlock described here would not occur—since both threads would begin by trying to acquire *A* and the first one that did would then go on to lock *B*—unless someone forgets to follow the policy.

Another problem with locking is that if multiple threads are waiting to acquire a lock, they are blocked and are not doing any useful work. We can mitigate this to a small extent with subtle changes to our coding style to minimize the amount of work we do within the context of a lock.

Every Python program has at least one thread, the main thread. To create multiple threads we must import the threading module and use that to create as many additional threads as we want. There are two ways to create threads: We can call threading.Thread() and pass it a callable object, or we can subclass the threading.Thread class—both approaches are shown in this chapter. Subclassing is the most flexible approach and is quite straightforward. Subclasses can reimplement \_\_init \_\_() (in which case they *must* call the base class implementation), and they *must* reimplement run()—it is in this method that the thread's work is done. The run() method must *never* be called by our code—threads are started by calling the start() method and that will call run()

when it is ready. No other threading.Thread methods may be reimplemented, although adding additional methods is fine.

#### **Example: A Threaded Find Word Program**

In this subsection we will review the code for the grepword-t.py program. This program does the same job as grepword-p.py, only it delegates the work to multiple threads rather than to multiple processes. It is illustrated schematically in Figure 10.3.

One particularly interesting feature of the program is that it does not appear to use any locks at all. This is possible because the only shared data is a list of files, and for these we use the queue.Queue class. What makes queue.Queue special is that it handles all the locking itself internally, so whenever we access it to add or remove items, we can rely on the queue itself to *serialize* accesses. In the context of threading, serializing access to data means ensuring that only one thread at a time has access to the data. Another benefit of using queue.Queue is that we don't have to share out the work ourselves; we simply add items of work to the queue and leave the worker threads to pick up work whenever they are ready.

The queue.Queue class works on a first in, first out (FIFO) basis; the queue module also provides queue.LifoQueue for last in, first out (LIFO) access, and queue.PriorityQueue which is given tuples such as the 2-tuple (priority, item), with items with the lowest priority numbers being processed first. All the queues can be created with a maximum size set; if the maximum size is reached the queue will block further attempts to add items until items have been removed.

We will look at the grepword-t.py program in three parts, starting with the complete main() function:

```
def main():
    opts, word, args = parse_options()
    filelist = get files(args, opts.recurse)
    work queue = queue. Queue()
    for i in range(opts.count):
        number = \sqrt{0}: ".format(i + 1) if opts.debug else ""
        worker = Worker(work queue, word, number)worker.daemon = True
        worker.start()
    for filename in filelist:
        work_queue.put(filename)
    work_queue.join()
```

| grepword-t.py |           |             |   |  |
|---------------|-----------|-------------|---|--|
| main thread   |           |             |   |  |
| thread $#1$   | thread #2 | thread $#3$ | . |  |

**Figure 10.3** *A multithreaded program*

Getting the user's options and the file list are the same as before. Once we have the necessary information we create a queue.Queue and then loop as many times as there are threads to be created; the default is 7. For each thread we prepare a number string for debugging (an empty string if we are not debugging) and then we create a Worker (a threading.Thread subclass) instance—we'll come back to setting the daemon property in a moment. Next we start off the thread, although at this point it has no work to do because the work queue is empty, so the thread will immediately be blocked trying to get some work.

With all the threads created and ready for work we iterate over all the files, adding each one to the work queue. As soon as the first file is added one of the threads could get it and start on it, and so on until all the threads have a file to work on. As soon as a thread finishes working on a file it can get another one, until all the files are processed.

Notice that this differs from grepword-p.py where we had to allocate slices of the file list to each child process, and the child processes were started and given their lists sequentially. Using threads is potentially more efficient in cases like this. For example, if the first five files are very large and the rest are small, because each thread takes on one job at a time each large file will be processed by a separate thread, nicely spreading the work. But with the multiple processes approach we took in the grepword-p.py program, all the large files would be given to the first process and the small files given to the others, so the first process would end up doing most of the work while the others might all finish quickly without having done much at all.

The program will not terminate while it has any threads running. This is a problem because once the worker threads have done their work, although they have finished they are technically still running. The solution is to turn the threads into daemons. The effect of this is that the program will terminate as soon as the program has no nondaemon threads running. The main thread is not a daemon, so once the main thread finishes, the program will cleanly terminate each daemon thread and then terminate itself. Of course, this can now create the opposite problem—once the threads are up and running we must ensure that the main thread does not finish until all the work is done. This is achieved by calling queue.Queue.join()—this method blocks until the queue is empty.

Here is the start of the Worker class:

```
class Worker(threading.Thread):
    def __init (self, work queue, word, number):
        super(). init ()self.work_queue = work_queue
        self.word = word
        self. number = numberdef run(self):
        while True:
            try:
                filename = self. work queue.get()self.process(filename)
            finally:
                self.work_queue.task_done()
```
The  $_1$ init () method must call the base class  $_1$ init (). The work queue is the same queue. Queue shared by all the threads.

We have made the run() method an infinite loop. This is common for daemon threads, and makes sense here because we don't know how many files the thread must process. At each iteration we call queue.Queue.get() to get the next file to work on. This call will block if the queue is empty, and does not have to be protected by a lock because queue.Queue handles that automatically for us. Once we have a file we process it, and afterward we must tell the queue that we have done that particular job—calling queue.Queue.task\_done() is essential to the correct working of queue.Queue.join().

We have not shown the process() function, because apart from the def line, the code is the same as the code used in grepword-p-child.py from the previous  $=$  "" line to the end  $(443 \blacktriangleleft)$ .

One final point to note is that included with the book's examples is grepwordm.py, a program that is almost identical to the grepword-t.py program reviewed here, but which uses the multiprocessing module rather than the threading module. The code has just three differences: first, we import multiprocessing instead of queue and threading; second, the Worker class inherits multiprocessing.Process instead of threading.Thread; and third, the work queue is a multiprocessing.JoinableQueue instead of a queue.Queue.

The multiprocessing module provides thread-like functionality using forking on systems that support it (Unix), and child processes on those that don't (Windows), so locking mechanisms are not always required, and the processes will run on whatever processor cores the operating system has available. The package provides several ways of passing data between processes, including using a queue that can be used to provide work for processes just like queue.Queue can be used to provide work for threads.

The chief benefit of the multiprocessing version is that it can potentially run faster on multicore machines than the threaded version since it can run its processes on as many cores as are available. Compare this with the standard Python interpreter (written in C, sometimes called CPython) which has a GIL (Global Interpreter Lock) that means that only one thread can execute Python code at any one time. This restriction is an implementation detail and does not necessarily apply to other Python interpreters such as Jython.★

### **Example: A Threaded Find Duplicate Files Program**

The second threading example has a similar structure to the first, but is more sophisticated in several ways. It uses two queues, one for work and one for results, and has a separate results processing thread to output results as soon as they are available. It also shows both a threading.Thread subclass and calling threading.Thread() with a function, and also uses a lock to serialize access to shared data (a dict).

The findduplicates-t.py program is a more advanced version of the finddup.py program from Chapter 5. It iterates over all the files in the current directory (or the specified path), recursively going into subdirectories. It compares the lengths of all the files with the same name (just like finddup.py), and for those files that have the same name and the same size it then uses the MD5 (Message Digest) algorithm to check whether the files are the same, reporting any that are.

We will start by looking at the main() function, split into four parts.

```
def main():
    oots. path = parse options()
    data = collections.defaultdict(list)
    for root, dirs, files in os.walk(path):
        for filename in files:
            fullname = os.path.join(root, filename)
            try:
                key = (os.path.getsize(fullname), filename)
            except EnvironmentError:
                continue
            if kev[0] == 0:
                continue
            data[key].append(fullname)
```
<sup>★</sup>For a brief explanation of why CPython uses a GIL see www.python.org/doc/faq/library/#can-t-weget-rid-of-the-global-interpreter-lock and docs.python.org/api/threads.html.

Each key of the data default dictionary is a 2-tuple of (size, filename), where the filename does not include the path, and each value is a list of filenames (which do include their paths). Any items whose value list has more than one filename potentially has duplicates. The dictionary is populated by iterating over all the files in the given path, but skipping any files we cannot get the size of (perhaps due to permissions problems, or because they are not normal files), and any that are of 0 size (since all zero length files are the same).

```
work queue = queue.PriorityQueue()
results queue = queue.Queue()md5 from filename = \{\}for i in range(opts.count):
    number = \sqrt{0}: ".format(i + 1) if opts.debug else ""
    worker = Worker(work queue, md5 from filename, results queue,
                    number)
    worker.daemon = True
    worker.start()
```
With all the data in place we are ready to create the worker threads. We begin by creating a work queue and a results queue. The work queue is a priority queue, so it will always return the lowest-priority items (in our case the smallest files) first. We also create a dictionary where each key is a filename (including its path) and where each value is the file's MD5 digest value. The purpose of the dictionary is to ensure that we never compute the MD5 of the same file more than once (since the computation is expensive).

With the shared data collections in place we loop as many times as there are threads to create (by default, seven times). The Worker subclass is similar to the one we created before, only this time we pass both queues and the MD5 dictionary. As before, we start each worker straight away and each will be blocked until a work item becomes available.

```
results_thread = threading.Thread(
                    target=lambda: print results(results queue))
results thread.daemon = True
results thread.start()
```
Rather than creating a threading.Thread subclass to process the results we have created a function and we pass that to threading.Thread(). The return value is a custom thread that will call the given function once the thread is started. We pass the results queue (which is, of course, empty), so the thread will block immediately.

At this point we have created all the worker threads and the results thread and they are all blocked waiting for work.

for size, filename in sorted(data):

```
names = data[size, filename]
    if len(name) > 1:
        work queue.put((size, names))
work_queue.join()
results queue.join()
```
We now iterate over the data, and for each (size, filename) 2-tuple that has a list of two or more potentially duplicate files, we add the size and the filenames with paths as an item of work to the work queue. Since the queue is a class from the queue module we don't have to worry about locking.

Finally we join the work queue and results queue to block until they are empty. This ensures that the program runs until all the work is done and all the results have been output, and then terminates cleanly.

```
def print results(results queue):
    while True:
        try:
            results = results_queue.get()
            if results:
                print(results)
        finally:
            results queue.task done()
```
This function is passed as an argument to threading.Thread() and is called when the thread it is given to is started. It has an infinite loop because it is to be used as a daemon thread. All it does is get results (a multiline string), and if the string is nonempty, it prints it for as long as results are available.

The beginning of the Worker class is similar to what we had before:

```
class Worker(threading.Thread):
    Md5 lock = threading. Lock()
    def __init (self, work queue, md5 from filename, results queue,
                 number):
        super(). init ()
        self.work_queue = work_queue
        self.md5 from filename = md5 from filename
        self.results_queue = results_queue
        self.number = number
    def run(self):
        while True:
            try:
                size, names = self.work queue.get()
                self.process(size, names)
```

```
finally:
    self.work queue.task_done()
```
The differences are that we have more shared data to keep track of and we call our custom process() function with different arguments. We don't have to worry about the queues since they ensure that accesses are serialized, but for other data items, in this case the md5\_from\_filename dictionary, we must handle the serialization ourselves by providing a lock. We have made the lock a class attribute because we want every Worker instance to use the same lock so that if one instance holds the lock, all the other instances are blocked if they try to acquire it.

We will review the process() function in two parts.

```
def process(self, size, filenames):
    md5s = collections.defaultdict(set)
    for filename in filenames:
        with self.Md5_lock:
            md5 = self.md5 from filename.get(filename, None)
        if md5 is not None:
            md5s[md5].add(filename)
        else:
            try:
                md5 = hashlib.md5()with open(filename, "rb") as fh:
                    md5.update(fh.read())
                md5 = md5.diqest()md5s[md5].add(filename)
                with self.Md5_lock:
                    self.md5 from filename[filename] = md5
            except EnvironmentError:
                continue
```
We start out with an empty default dictionary where each key is to be an MD5 digest value and where each value is to be a set of the filenames of the files that have the corresponding MD5 value. We then iterate over all the files, and for each one we retrieve its MD5 if we have already calculated it, and calculate it otherwise.

managers  $369 \blacktriangleleft$ 

Whether we access the md5 from filename dictionary to read it or to write to it, Context we put the access in the context of a lock. Instances of the threading.Lock() class are context managers that acquire the lock on entry and release the lock on exit. The with statements will block if another thread has the Md5\_lock, until the lock is released. For the first with statement when we acquire the lock we get the MD5 from the dictionary (or None if it isn't there). If the MD5 is None we must compute it, in which case we store it in the md5 from filename dictionary to avoid performing the computation more than once per file.

Notice that at all times we try to minimize the amount of work done within the scope of a lock to keep blocking to a minimum—in this case just one dictionary access each time.

Strictly speaking, we do not need to use a lock at all if we are using CPython, GIL since the GIL effectively synchronizes dictionary accesses for us. However, we have chosen to program without relying on the GIL implementation detail, and so we use an explicit lock.

```
for filenames in md5s.values():
    if len(filenames) == 1:
        continue
    self.results queue.put("{0}Duplicate files ({1:n} bytes):"
                           "\n\t{2}".format(self.number, size,
                              "\n\t".join(sorted(filenames))))
```
At the end we loop over the local md5s default dictionary, and for each set of names that contains more than one name we add a multiline string to the results queue. The string contains the worker thread number (an empty string by default), the size of the file in bytes, and all the duplicate filenames. We don't need to use a lock to access the results queue since it is a queue.Queue which will automatically handle the locking behind the scenes.

The queue module's classes greatly simplify threaded applications,and when we need to use explicit locks the threading module offers many options. Here we used the simplest, threading.Lock, but others are available, including threading.RLock (a lock that can be acquired again by the thread that already holds it), threading.Semaphore (a lock that can be used to protect a specific number of resources), and threading.Condition that provides a wait condition.

Using multiple threads can often lead to cleaner solutions than using the subprocess module, but unfortunately, threaded Python programs do not nec-GIL essarily achieve the best possible performance compared with using multiple processes. As noted earlier, the problem afflicts the standard implementation of Python, since the CPython interpreter can execute Python code on only one processor at a time, even when using multiple threads.

> One package that tries to solve this problem is the multiprocessing module, and as we noted earlier, the grepword-m.py program is a multiprocessing version of the grepword-t.py program, with only three lines that are different. A similar transformation could be applied to the findduplicates-t.py program reviewed here, but in practice this is not recommended. Although the multiprocessing module offers an API (Application Programming Interface) that closely matches the threading module's API to ease conversion, the two APIs are not the same and have different trade-offs. Also, performing a mechanistic conversion from threading to multiprocessing is likely to be successful only on small, simple programs like grepword-t.py; it is too crude an approach to use for the

 $449 \blacktriangleleft$ 

 $449 \blacktriangleleft$ 

findduplicates-t.py program, and in general it is best to design programs from the ground up with multiprocessing in mind. (The program findduplicates-m.py is provided with the book's examples; it does the same job as findduplicatest.py but works in a very different way and uses the multiprocessing module.)

Another solution being developed is a threading-friendly version of the CPython interpreter; see www.code.google.com/p/python-threadsafe for the latest project status.

# $Summary$

This chapter showed how to create programs that can execute other programs using the standard library's subprocess module. Programs that are run using subprocess can be given command-line data, can be fed data to their standard input, and can have their standard output (and standard error) read. Using child processes allows us to take maximum advantage of multicore processors and leaves concurrency issues to be handled by the operating system. The downside is that if we need to share data or synchronize processes we must devise some kind of communication mechanism, for example, shared memory (e.g., using the mmap module), shared files, or networking, and this can require care to get right.

The chapter also showed how to create multithreaded programs. Unfortunately, such programs cannot take full advantage of multiple cores (if run using the standard CPython interpreter), so for Python, using multiple processes is often a more practical solution where performance is concerned. Nonetheless, we saw that the queue module and Python's locking mechanisms, such as threading.Lock, make threaded programming as straightforward as possible—and that for simple programs that only need to use queue objects like queue.Queue and queue.PriorityQueue, we may be able to completely avoid using explicit locks.

Although multithreaded programming is undoubtedly fashionable, it can be much more demanding to write, maintain, and debug multithreaded programs than single-threaded ones. However, multithreaded programs allow for straightforward communication, for example, using shared data (providing we use a queue class or use locking), and make it much easier to synchronize (e.g., to gather results) than using child processes. Threading can also be very useful in GUI (Graphical User Interface) programs that must carry out long-running tasks while maintaining responsiveness, including the ability to cancel the task being worked on. But if a good communication mechanism between processes is used, such as shared memory, or the process-transparent queue offered by the multiprocessing package, using multiple processes can often be a viable alternative to multiple threads.

The following chapter shows another example of a threaded program; a server that handles each client request in a separate thread, and that uses locks to protect shared data.

# $$

- 1. Copy and modify the grepword-p.py program so that instead of the child processes printing their output, the main program gathers the results, and after all the child processes have finished, sorts and prints the results. This only requires editing the main() function and changing three lines and adding three lines. The exercise does require some thought and care, and you will need to read the subprocess module's documentation. A solution is given in grepword-p\_ans.py.
- 2. Write a multithreaded program that reads the files listed on the command line (and the files in any directories listed on the command line, recursively). For any file that is an XML file (i.e., it begins with the characters "<?xml"), parse the file using an XML parser and produce a list of the unique tags used by the file or an error message if a parsing error occurs. Here is a sample of the program's output from one particular run:

```
./data/dvds.xml is an XML file that uses the following tags:
     dvd
     dvds
./data/bad.aix is an XML file that has the following error:
     mismatched tag: line 7889, column 2
./data/incidents.aix is an XML file that uses the following tags:
    airport
     incident
     incidents
    narrative
```
The easiest way to write the program is to modify a copy of the findduplicates-t.py program, although you can of course write the program entirely from scratch. Small changes will need to be made to the Worker class's  $\int$  init () and run() methods, and the process() method will need to be rewritten entirely (but needs only around twenty lines). The program's main() function will need several simplifications and so will one line of the print results() function. The usage message will also need to be modified to match the one shown here:

```
Usage: xmlsummary.py [options] [path]
outputs a summary of the XML files in path; path defaults to .
Options:
  -h, --help show this help message and exit
```
-t COUNT, --threads=COUNT the number of threads to use (1..20) [default 7] -v, --verbose -d, --debug

Make sure you try running the program with the debug flag set so that you can check that the threads are started up and that each one does its share of the work. A solution is provided in xmlsummary.py, which is slightly more than 100 lines and uses no explicit locks.

# ● Creating a TCP Client<br>● Creating a TCP Server<br>
■ TCP Server

- 
- Creating a TCP Server

# $Networking$

Networking allows computer programs to communicate with each other, even if they are running on different machines. For programs such as web browsers, this is the essence of what they do, whereas for others networking adds additional dimensions to their functionality, for example, remote operation or logging, or the ability to retrieve or supply data to other machines. Most networking programs work on either a peer-to-peer basis (the same program runs on different machines), or more commonly, a client/server basis (client programs send requests to a server).

In this chapter we will create a basic client/server application. Such applications are normally implemented as two separate programs: a server that waits for and responds to requests, and one or more clients that send requests to the server and read back the server's response. For this to work, the clients must know where to connect to the server, that is, the server's IP (Internet Protocol) address and port number.★ Also, both clients and server must send and receive data using an agreed-upon protocol using data formats that they both understand.

Python's low-level socket module (on which all of Python's higher-level networking modules are based) supports both IPv4 and IPv6 addresses. It also supports the most commonly used networking protocols, including UDP (User Datagram Protocol), a lightweight but unreliable connectionless protocol where data is sent as discrete packets (datagrams) but with no guarantee that they will arrive, and TCP (Transmission Control Protocol), a reliable connectionand stream-oriented protocol. With TCP, any amount of data can be sent and received—the socket is responsible for breaking the data into chunks that are small enough to send, and for reconstructing the data at the other end.

<sup>★</sup>Machines can also connect using service discovery, for example, using the bonjour API; suitable modules are available from the Python Package Index, pypi.python.org/pypi.

UDP is often used to monitor instruments that give continuous readings, and where the odd missed reading is not significant, and it is sometimes used for audio or video streaming in cases where the occasional missed frame is acceptable. Both the FTP and the HTTP protocols are built on top of TCP, and client/server applications normally use TCP because they need connection-oriented communication and the reliability that TCP provides. In this chapter we will develop a client/server program, so we use TCP.

Another decision that must be made is whether to send and receive data as lines of text or as blocks of binary data, and if the latter, in what form. In this chapter we use blocks of binary data where the first four bytes are the length of the following data (encoded as an unsigned integer using the struct module), and where the following data is a binary pickle. The advantage of this approach is that we can use the same sending and receiving code for *any* application since we can store almost any arbitrary data in a pickle. The disad-Pickles vantage is that both client and server must understand pickles, so they must be written in Python or must be able to access Python, for example, using Jython in Java or Boost.Python in C++. And of course, the usual security considerations apply to the use of pickles.

> The example we will use is a car registration program. The server holds details of car registrations (license plate, seats,mileage, and owner). The client is used to retrieve car details, to change a car's mileage or owner, or to create a new car registration. Any number of clients can be used and they won't block each other, even if two access the server at the same time. This is because the server hands off each client's request to a separate thread. (We will also see that it is just as easy to use separate processes.)

> For the sake of the example, we will run the server and clients on the same machine; this means that we can use "localhost" as the IP address (although if the server is on another machine the client can be given its IP address on the command line and this will work as long as there is no firewall in the way). We have also chosen an arbitrary port number of 9653. The port number should be greater than 1023 and is normally between 5001 and 32767, although port numbers up to 65535 are normally valid.

> The server can accept five kinds of requests: GET\_CAR\_DETAILS, CHANGE\_MILEAGE, CHANGE OWNER, NEW REGISTRATION, and SHUTDOWN, with a corresponding response for each. The response is the requested data or confirmation of the requested action, or an indication of an error.

### **Creating a TCP Client**

The client program is car registration.py. Here is an example of interaction (with the server already running, and with the menu edited slightly to fit on the page):

```
(C)ar (M)ileage (O)wner (N)ew car (S)top server (Q)uit [c]:
License: 024 hyr
License: 024 HYR
Seats: 2
Mileage: 97543
Owner: Jack Lemon
(C)ar (M)ileage (O)wner (N)ew car (S)top server (Q)uit [c]: m
License [024 HYR]:
Mileage [97543]: 103491
Mileage successfully changed
```
The data entered by the user is shown in **bold**—where there is no visible input it means that the user pressed Enter to accept the default. Here the user has asked to see the details of a particular car and then updated its mileage.

As many clients as we like can be running, and when a user quits their particular client the server is unaffected. But if the server is stopped, the client it was stopped in will quit and all the other clients will get a "Connection refused" error and will terminate when they next attempt to access the server. In a more sophisticated application, the ability to stop the server would be available only to certain users, perhaps on only particular machines, but we have included it in the client to show how it is done.

We will now review the code, starting with the main() function and the handling of the user interface, and finishing with the networking code itself.

```
def main():
    if len(sys.argv) > 1:
        Address[0] = sys.argv[1]call = dict(c=get car details, m=change mileage, o=change owner,n=new registration, s=stop server, q=quit)
    menu = ("(C)ar Edit (M)ileage Edit (O)wner (N)ew car "
            "(S)top server (Q)uit")
    valid = frozenset("cmonsq")
    previous_license = None
   while True:
        action = Console.get menu choice(menu, valid, "c", True)
        previous license = call[action](previous license)
```
ing using dictionaries  $340 \blacktriangleleft$ 

Branch- The Address list is a global that holds the IP address and port number as a two-item list, ["localhost", 9653], with the IP address overridden if specified on the command line. The call dictionary maps menu options to functions.

The Console module is one supplied with this book and contains some useful functions for getting values from the user at the console, such as Console.get string() and Console.get integer(); these are similar to functions developed in earlier chapters and have been put in a module to make them easy to reuse in different programs.

As a convenience for users, we keep track of the last license they entered so that it can be used as the default, since most commands start by asking for the license of the relevant car. Once the user makes a choice we call the corresponding function passing in the previous license, and expecting each function to return the license it used. Since the loop is infinite the program must be terminated by one of the functions; we will see this further on.

```
def get car details(previous license):
   license, car = retrieve car details(previous license)
    if car is not None:
        print("License: {0}\nSeats: {seats}\nMileage: {mileage}\n"
              "Owner: {owner}".format(license, **car. asdict()))
    return license
```
This function is used to get information about a particular car. Since most of the functions need to request a license from the user and often need some car-related data to work on, we have factored out this functionality into the retrieve car details() function—it returns a 2-tuple of the license entered by the user and a named tuple, CarTuple, that holds the car's seats, mileage, and owner (or the previous license and None if they entered an unrecognized license). Here we just print the information retrieved and return the license to be used as the default for the next function that is called and that needs the license.

```
def retrieve car details(previous license):
    license = Console.get string("License", "license",
                                 previous_license)
    if not license:
        return previous license, None
    license = license.upper()
    ok, *data = handle_request("GET_CAR_DETAILS", license)
    if not ok:
        print(data[0])
        return previous license, None
    return license, CarTuple(*data)
```
This is the first function to make use of networking. It calls the handle\_request() function that we review further on. The handle request() function takes whatever data it is given as arguments and sends it to the server, and then returns whatever the server replies. The handle\_request() function does not know or care what data it sends or returns; it purely provides the networking service.

In the case of car registrations we have a protocol where we always send the name of the action we want the server to perform as the first argument, followed by any relevant parameters—in this case, just the license. The protocol for the reply is that the server always return a tuple whose first item is a Boolean success/failure flag. If the flag is False, we have a 2-tuple and the second item is an error message. If the flag is True, the tuple is either a 2-tuple with the second item being a confirmation message, or an *n*-tuple with the second and subsequent items holding the data that was requested.

So here, if the license is unrecognized, ok is False and we print the error message in data[0] and return the previous license unchanged. Otherwise, we return the license (which will now become the previous license), and a CarTuple made from the data list, (seats, mileage, owner).

```
def change mileage(previous license):
    license, car = retrieve car details(previous license)
    if car is None:
        return previous_license
    mileage = Console.get_integer("Mileage", "mileage",
                                  car.mileage, 0)
    if mileage == 0:
        return license
    ok, *data = handle request("CHANGE MILEAGE", license, mileage)
    if not ok:
        print(data[0])
    else:
        print("Mileage successfully changed")
    return license
```
This function follows a similar pattern to get car details(), except that once we have the details we update one aspect of them. There are in fact two networking calls, since retrieve\_car\_details() calls handle\_request() to get the car's details—we need to do this both to confirm that the license is valid and to get the current mileage to use as the default. Here the reply is always a 2-tuple, with either an error message or None as the second item.

We won't review the change  $\omega$  owner() function since it is structurally the same as change mileage(), nor will we review new registration() since it differs only in not retrieving car details at the start (since it is a new car being entered), and asking the user for all the details rather than just changing one detail, none of which is new to us or relevant to network programming.

```
def quit(*ignore):
    sys.exit()
```

```
def stop server(*ignore):
    handle_request("SHUTDOWN", wait_for_reply=False)
    sys.exit()
```
If the user chooses to quit the program we do a clean termination by calling sys.exit(). Every menu function is called with the previous license, but we don't care about the argument in this particular case. We cannot write def quit(): because that would create a function that expects no arguments and so when the function was called with the previous license a TypeError exception would be raised saying that no arguments were expected but that one was given. So instead we specify a parameter of \*ignore which can take any number of positional arguments. The name ignore has no significance to Python and is used purely to indicate to maintainers that the arguments are ignored.

If the user chooses to stop the server we use handle\_request() to inform the server, and specify that we don't want a reply. Once the data is sent, handle request() returns without waiting for a reply, and we do a clean termination using sys.exit().

```
def handle request(*items, wait for reply=True):
    SizeStruct = struct.Struct("!I")
    data = pickle.dumps(items, 3)
    try:
        with SocketManager(tuple(Address)) as sock:
            sock.sendall(SizeStruct.pack(len(data)))
            sock.sendall(data)
            if not wait for reply:
                return
            size data = sock.recv(SizeStruct.size)
            size = SizeStruct.update(size data)[0]result = bytearray()
            while True:
                data = sock.recv(4000)if not data:
                    break
                result.extend(data)
                if len(result) >= size:
                    break
        return pickle.loads(result)
    except socket.error as err:
        print("{0}: is the server running?".format(err))
        sys.exit(1)
```
This function provides all the client program's network handling. It begins by creating a struct.Struct which holds one unsigned integer in network byte order, and then it creates a pickle of whatever items it is passed. The function does not know or care what the items are. Notice that we have explicitly set the pickle protocol version to 3—this is to ensure that both clients and server use the same pickle version, even if a client or server is upgraded to run a different version of Python.

If we wanted our protocol to be more future proof, we could version it (just as we do with binary disk formats).This can be done either at the network level or at the data level. At the network level we can version by passing two unsigned integers instead of one, that is, length and a protocol version number. At the data level we could follow the convention that the pickle is always a list (or always a dictionary) whose first item (or "version" item) has a version number. (You will get the chance to version the protocol in the exercises.)

The SocketManager is a custom context manager that gives us a socket to use—we will review it shortly. The socket.socket.sendall() method sends all the data it is given—making multiple socket.socket.send() calls behind the scenes if necessary. We always send two items of data: the length of the pickle and the pickle itself. If the wait for reply argument is False we don't wait for a reply and return immediately—the context manager will ensure that the socket is closed before the function actually returns.

After sending the data (and when we want a reply), we call the socket.socket.recv() method to get the reply. This method blocks until it receives data. For the first call we request four bytes—the size of the integer that holds the size of the reply pickle to follow. We use the struct.Struct to unpack the bytes into the size integer. We then create an empty bytearray and try to retrieve the incoming pickle in blocks of up to 4 000 bytes. Once we have read in size bytes (or if the data has run out before then), we break out of the loop and unpickle the data using the pickle.loads() function (which takes a bytes or bytearray object), and return it. In this case we know that the data will always be a tuple since that is the protocol we have established with the car registration server, but the handle request() function does not know or care about what the data is.

If something goes wrong with the network connection, for example, the server isn't running or the connection fails for some reason, a socket.error exception is raised. In such cases the exception is caught and the client program issues an error message and terminates.

```
class SocketManager:
    def __ init (self, address):
        self.address = address
    def enter (self):
        self.sock = socket.socket(socket.AF_INET, socket.SOCK_STREAM)
        self.sock.connect(self.address)
```

```
return self.sock
def exit (self, *ignore):
   self.sock.close()
```
The address object is a 2-tuple (IP address, port number) and is set when the context manager is created. Once the context manager is used in a with statement it creates a socket and tries to make a connection—blocking until a connection is established or until a socket exception is raised. The first argument to the socket.socket() initializer is the address family; here we have used socket.AF\_INET (IPv4), but others are available, for example, socket.AF\_INET6 (IPv6), socket.AF\_UNIX, and socket.AF\_NETLINK. The second argument is normally either socket.SOCK\_STREAM (TCP) as we have used here, or socket.SOCK\_DGRAM (UDP).

When the flow of control leaves the with statement's scope the context object's exit () method is called. We don't care whether an exception was raised or not (so we ignore the exception arguments), and just close the socket. Since the method returns None (in a Boolean context, False), any exceptions are propagated—this works well since we put a suitable except block in handle\_request() to process any socket exceptions that occur.

#### **Creating a TCP Server**

Since the code for creating servers often follows the same design, rather than having to use the low-level socket module, we can use the high-level socketserver module which takes care of all the housekeeping for us. All we have to do is provide a request handler class with a handle() method which is used to read requests and write replies. The socketserver module handles the communications for us, servicing each connection request, either serially or by passing each request to its own separate thread or process—and it does all of this transparently so that we are insulated from the low-level details.

For this application the server is car\_registration\_server.py. ★ This program contains a very simple Car class that holds seats, mileage, and owner information as properties (the first one read-only). The class does not hold car licenses because the cars are stored in a dictionary and the licenses are used for the dictionary's keys.

We will begin by looking at the main() function, then briefly review how the server's data is loaded, then the creation of the custom server class, and finally the implementation of the request handler class that handles the client requests.

<sup>★</sup>The first time the server is run on Windows a firewall dialog might pop up saying that Python is blocked—click Unblock to allow the server to operate.

```
def main():
    filename = os.path.join(os.path.dirname( file ),
                            "car registrations.dat")
    cars = load(filename)
    print("Loaded {0} car registrations".format(len(cars)))
    RequestHandler.Cars = cars
    server = None
    try:
        server = CarRegistrationServer(("", 9653), RequestHandler)
        server.serve forever()
    except Exception as err:
        print("ERROR", err)
    finally:
        if server is not None:
            server.shutdown()
            save(filename, cars)
            print("Saved {0} car registrations".format(len(cars)))
```
We have stored the car registration data in the same directory as the program. The cars object is set to a dictionary whose keys are license strings and whose values are Car objects. Normally servers do not print anything since they are typically started and stopped automatically and run in the background, so usually they report on their status by writing logs (e.g., using the logging module). Here we have chosen to print a message at start-up and shutdown to make testing and experimenting easier.

Our request handler class needs to be able to access the cars dictionary, but we cannot pass the dictionary to an instance because the server creates the instances for us—one to handle each request. So we set the dictionary to the RequestHandler.Cars class variable where it is accessible to all instances.

We create an instance of the server passing it the address and port it should operate on and the RequestHandler class object—not an instance. An empty string as the address indicates any accessible IPv4 address (including the current machine, localhost). Then we tell the server to serve requests forever. When the server shuts down (we will see how this happens further on), we save the cars dictionary since the data may have been changed by clients.

```
def load(filename):
    try:
       with contextlib.closing(gzip.open(filename, "rb")) as fh:
            return pickle.load(fh)
    except (EnvironmentError, pickle.UnpicklingError) as err:
        print("server cannot load data: {0}".format(err))
        sys.exit(1)
```
The code for loading is easy because we have used a context manager from the standard library's contextlib module to ensure that the file is closed irrespective of whether an exception occurs. Another way of achieving the same effect is to use a custom context manager. For example:

```
class GzipManager:
   def __init (self, filename, mode):
       self.filename = filename
        self.mode = mode
   def enter (self):
        self.fh = gzip.open(self.filename, self.mode)
        return self.fh
   def exit (self, *ignore):
       self.fh.close()
```
Using the custom GzipManager, the with statement becomes:

```
with GzipManager(filename, "rb") as fh:
```
This context manager will work with any Python 3.*x* version. But if we only care about Python 3.1 or later, we can simply write, with  $q$ zip.open $(\ldots)$  as fh, since from Python 3.1 the gzip.open() function supports the context manager protocol.

The save() function (not shown) is structurally the same as the load() function, only we open the file in write binary mode, use pickle.dump() to save the data, and don't return anything.

class CarRegistrationServer(socketserver.ThreadingMixIn, socketserver.TCPServer): pass

inheritance  $388 \blacktriangleleft$ 

This is the complete custom server class. If we wanted to create a server that used processes rather than threads, the only change would be to inherit the Multiple socketserver.ForkingMixIn class instead of the socketserver.ThreadingMixIn class. The term *mixin* is often used to describe classes that are specifically designed to be multiply-inherited. The socketserver module's classes can be used to create a variety of custom servers including UDP servers and Unix TCP and UDP servers, by inheriting the appropriate pair of base classes.

> Note that the socketserver mixin class we used must always be inherited first. This is to ensure that the mixin class's methods are used in preference to the second class's methods for those methods that are provided by both, since Python looks for methods in the base classes in the order in which the base classes are specified, and uses the first suitable method it finds.

**3.1**

The socket server creates a request handler (using the class it was given) to handle each request. Our custom RequestHandler class provides a method for each kind of request it can handle, plus the handle() method that it must have since that is the only method used by the socket server. But before looking at the methods we will look at the class declaration and the class's class variables.

```
class RequestHandler(socketserver.StreamRequestHandler):
```

```
CarsLock = threading.Lock()
CallLock = threading.Lock()
Call = dict()GET_CAR_DETAILS=(
                lambda self, *args: self.get car details(*args)),
        CHANGE_MILEAGE=(
                lambda self, *args: self.change_mileage(*args)),
        CHANGE_OWNER=(
                lambda self, *args: self.change_owner(*args)),
        NEW_REGISTRATION=(
                lambda self, *args: self.new registration(*args)),
        SHUTDOWN=lambda self, *args: self.shutdown(*args))
```
We have created a socketserver. StreamRequestHandler subclass since we are using a streaming (TCP) server. A corresponding socketserver.Datagram-RequestHandler is available for UDP servers, or we could inherit the socketserver.BaseRequestHandler class for lower-level access.

The RequestHandler.Cars dictionary is a class variable that was added in the main() function; it holds all the registration data. Adding additional attributes to objects (such as classes and instances) can be done outside the class (in this case in the main() function) without formality (as long as the object has a dict ), and can be very convenient. Since we know that the class depends on this variable some programmers would have added Cars = None as a class variable to document the variable's existence.

Almost every request-handling method needs access to the Cars data, but we must ensure that the data is never accessed by two methods (from two different threads) at the same time; if it is, the dictionary may become corrupted, or the program might crash. To avoid this we have a lock class variable that we will use to ensure that only one thread at a time accesses the Cars dictionary.★ (Threading, including the use of locks, is covered in Chapter 10.)

The Call dictionary is another class variable. Each key is the name of an action that the server can perform and each value is a function for performing the action. We cannot use the methods directly as we did with the functions

<sup>★</sup> GIL The GIL (Global Interpreter Lock) ensures that accesses to the Cars dictionary are synchronized, but as noted earlier, we do not take advantage of this since it is a CPython implementation detail.

in the client's menu dictionary because there is no self available at the class level. The solution we have used is to provide wrapper functions that will get self when they are called, and which in turn call the appropriate method with the given self and any other arguments. An alternative solution would be to create the Call dictionary *after* all the methods. That would allow us to create entries such as GET CAR\_DETAILS=get\_car\_details, with Python able to find the get car details() method because the dictionary is created after the method is defined. We have used the first approach since it is more explicit and does not impose an order dependency on where the dictionary is created.

Although the Call dictionary is only ever read after the class is created, since it is mutable we have played it extra-safe and created a lock for it to ensure that GIL no two threads access it at the same time. (Again, because of the GIL, the lock isn't really needed for CPython.)

```
def handle(self):
    SizeStruct = struct.Struct("!I")
    size data = self.rfile.read(SizeStruct.size)
    size = SizeStruct.unpack(size data)[0]
    data = pickle.loads(self.rfile.read(size))
    try:
        with self.CallLock:
            function = self.Call[data[0]]reply = function(self, *data[1:])except Finish:
        return
    data = pickle.dumps(reply, 3)
    self.wfile.write(SizeStruct.pack(len(data)))
    self.wfile.write(data)
```
Whenever a client makes a request a new thread is created with a new instance of the RequestHandler class, and then the instance's handle() method is called. Inside this method the data coming from the client can be read from the self. rfile file object, and data can be sent back to the client by writing to the self.wfile object—both of these objects are provided by socketserver, opened and ready for use.

The struct.Struct is for the integer byte count that we need for the "length plus pickle" format we are using to exchange data between clients and the server.

We begin by reading four bytes and unpacking this as the size integer so that we know the size of the pickle we have been sent. Then we read size bytes and unpickle them into the data variable. The read will block until the data is read. In this case we know that data will always be a tuple, with the first item being the requested action and the other items being the parameters, because that is the protocol we have established with the car registration clients.

 $449 \blacktriangleleft$ 

Inside the try block we get the lambda function that is appropriate to the requested action. We use a lock to protect access to the Call dictionary, although arguably we are being overly cautious. As always, we do as little as possible within the scope of the lock—in this case we just do a dictionary lookup to get a reference to a function. Once we have the function we call it, passing self as the first argument and the rest of the data tuple as the other arguments. Here we are doing a function call, so no self is passed by Python. This does not matter since we pass self in ourselves, and inside the lambda the passed-in self is used to call the method in the normal way. The outcome is that the call, self.method(\*data[1:]), is made, where method is the method corresponding to the action given in  $data[0]$ .

If the action is to shut down, a custom Finish exception is raised in the shutdown() method; in which case we know that the client cannot expect a reply, so we just return. But for any other action we pickle the result of calling the action's corresponding method (using pickle protocol version 3), and write the size of the pickle and then the pickled data itself.

```
def get car details(self, license):
   with self.CarsLock:
        car = copy.copy(self.Cars.get(license, None))
    if car is not None:
        return (True, car.seats, car.mileage, car.owner)
    return (False, "This license is not registered")
```
This method begins by trying to acquire the car data lock—and blocks until it gets the lock. It then uses the dict.get() method with a second argument of None to get the car with the given license—or to get None. The car is immediately copied and the with statement is finished. This ensures that the lock is in force for the shortest possible time. Although reading does not change the data being read, because we are dealing with a mutable collection it is possible that another method in another thread wants to change the dictionary at the same time as we want to read it—using a lock prevents this from happening. Outside the scope of the lock we now have a copy of the car object (or None) which we can deal with at our leisure without blocking any other threads.

Like all the car registration action-handling methods, we return a tuple whose first item is a Boolean success/failure flag and whose other items vary. None of these methods has to worry or even know how its data is returned to the client beyond the "tuple with a Boolean first item" since all the network interaction is encapsulated in the handle() method.

```
def change mileage(self, license, mileage):
    if mileage < 0:
        return (False, "Cannot set a negative mileage")
   with self.CarsLock:
        car = self.Cars.get(license, None)
```

```
if car is not None:
       if car.mileage < mileage:
            car.mileage = mileage
            return (True, None)
        return (False, "Cannot wind the odometer back")
return (False, "This license is not registered")
```
In this method we can do one check without acquiring a lock at all. But if the mileage is non-negative we must acquire a lock and get the relevant car, and if we have a car (i.e., if the license is valid), we must stay within the scope of the lock to change the mileage as requested—or to return an error tuple. If no car has the given license (car is None), we drop out of the with statement and return an error tuple.

It would seem that if we did the validation in the client we could avoid some network traffic entirely, for example, the client could give an error message (or simply prevent) negative mileages. Even though the client ought to do this, we must still have the check in the server since we cannot assume that the client is bug-free. And although the client gets the car's mileage to use as the default mileage we cannot assume that the mileage entered by the user (even if it is greater than the current mileage) is valid, because some other client could have increased the mileage in the meantime. So we can only do the definitive validation at the server, and only within the scope of a lock.

The change owner() method is very similar, so we won't reproduce it here.

```
def new registration(self, license, seats, mileage, owner):
    if not license:
        return (False, "Cannot set an empty license")
    if seats not in {2, 4, 5, 6, 7, 8, 9}:
        return (False, "Cannot register car with invalid seats")
    if mileage < 0:
        return (False, "Cannot set a negative mileage")
    if not owner:
        return (False, "Cannot set an empty owner")
    with self.CarsLock:
        if license not in self.Cars:
            self.Cars[license] = Car(seats, mileage, owner)
            return (True, None)
    return (False, "Cannot register duplicate license")
```
Again we are able to do a lot of error checking before accessing the registration data, but if all the data is valid we acquire a lock. If the license is not in the RequestHandler.Cars dictionary (and it shouldn't be since a new registration should have an unused license), we create a new Car object and store it in the dictionary. This must all be done within the scope of the same lock because we must not allow any other client to add a car with this license in the time between the check for the license's existence in the RequestHandler.Cars dictionary and adding the new car to the dictionary.

```
def shutdown(self, *ignore):
    self.server.shutdown()
    raise Finish()
```
If the action is to shut down we call the server's shutdown() method—this will stop it from accepting any further requests, although it will continue running while it is still servicing any existing requests. We then raise a custom exception to notify the handler() that we are finished—this causes the handler() to return without sending any reply to the client.

#### $\mathbf{Summary}$

This chapter showed that creating network clients and servers can be quite straightforward in Python thanks to the standard library's networking modules, and the struct and pickle modules.

In the first section we developed a client program and gave it a single function, handle request(), to send and receive arbitrary picklable data to and from a server using a generic data format of "length plus pickle". In the second section we saw how to create a server subclass using the classes from the socketserver module and how to implement a request handler class to service the server's client requests. Here the heart of the network interaction was confined to a single method, handle(), that can receive and send arbitrary picklable data from and to clients.

The socket and socketserver modules and many other modules in the standard library, such as asyncore, asynchat, and ssl, provide far more functionality than we have used here. But if the networking facilities provided by the standard library are not sufficient, or are not high-level enough, it is worth looking at the third-party Twisted networking framework (www.twistedmatrix.com) as a possible alternative.

#### $Exercise$

The exercises involve modifying the client and server programs covered in this chapter. The modifications don't involve a lot of typing, but will need a little bit of care to get right.

1. Copy car registration server.py and car registration.py and modify them so that they exchange data using a protocol versioned at the network level. This could be done, for example, by passing two integers in the struct (length, protocol version) instead of one.

This involves adding or modifying about ten lines in the client program's handle  $request()$  function, and adding or modifying about sixteen lines in the server program's handle() method—including code to handle the case where the protocol version read does not match the one expected.

Solutions to this and to the following exercises are provided in car\_registration ans.py and car registration server ans.py.

2. Copy the car registration server.py program (or use the one developed in Exercise 1), and modify it so that it offers a new action, GET\_LICENSES\_ STARTING\_WITH. The action should accept a single parameter, a string. The method implementing the action should always return a 2-tuple of (True, *list of licenses*); there is no error (False) case, since no matches is not an error and simply results in True and an empty list being returned.

Retrieve the licenses (the RequestHandler.Cars dictionary's keys) within the scope of a lock, but do all the other work outside the lock to minimize blocking. One efficient way to find matching licenses is to sort the keys and then use the bisect module to find the first matching license and then iterate from there. Another possible approach is to iterate over the licenses, picking out those that start with the given string, perhaps using a list comprehension.

Apart from the additional import, the Call dictionary will need an extra couple of lines for the action. The method to implement the action can be done in fewer than ten lines. This is not difficult, although care is required. A solution that uses the bisect module is provided in car registration server ans.py.

3. Copy the car registration.py program (or use the one developed in exercise 1), and modify it to take advantage of the new server (car\_registration server ans.py). This means changing the retrieve car details() function so that if the user enters an invalid license they get prompted to enter the start of a license and then get a list to choose from. Here is a sample of interaction using the new function (with the server already running, with the menu edited slightly to fit on the page, and with what the user types shown in **bold**):

```
(C)ar (M)ileage (O)wner (N)ew car (S)top server (Q)uit [c]:
License: da 4020
License: DA 4020
Seats: 2
Mileage: 97181
Owner: Jonathan Lynn
(C)ar (M)ileage (O)wner (N)ew car (S)top server (Q)uit [c]:
License [DA 4020]: z
This license is not registered
Start of license: z
```

```
No licence starts with Z
Start of license: a
(1) A04 4HE
(2) A37 4791
(3) ABK3035
Enter choice (0 to cancel): 3
License: ABK3035<br>Seats: 5
Seats:
Mileage: 17719
Owner: Anthony Jay
```
The change involves deleting one line and adding about twenty more lines. It is slightly tricky because the user must be allowed to get out or to go on at each stage. Make sure that you test the new functionality for all cases (no license starts with the given string, one licence starts with it, and two or more start with it). A solution is provided in car registration ans.py.

*This page intentionally left blank* 

● DBM Databases<br>● SQL Databases<br>● SQL Databases

- 
- SQL Databases

# $\mathbf{Database Programming}$

For most software developers the term *database* is usually taken to mean an RDBMS (Relational Database Management System).These systems use tables (spreadsheet-like grids) with rows equating to records and columns equating to fields. The tables and the data they hold are created and manipulated using statements written in SQL (Structured Query Language). Python provides an API (Application Programming Interface) for working with SQL databases and it is normally distributed with the SQLite 3 database as standard.

Another kind of database is a *DBM* (Database Manager) that stores any number of key–value items. Python's standard library comes with interfaces to several DBMs, including some that are Unix-specific. DBMs work just like Python dictionaries except that they are normally held on disk rather than in memory and their keys and values are always bytes objects and may be subject to length constraints. The shelve module covered in this chapter's first section provides a convenient DBM interface that allows us to use string keys and any (picklable) objects as values.

If the available DBMs and the SQLite database are insufficient, the Python Package Index, pypi.python.org/pypi, has a large number of database-related packages, including the bsddb DBM ("Berkeley DB"), and interfaces to popular client/server databases such as DB2, Informix, Ingres, MySQL, ODBC, and PostgreSQL.

Using SQL databases requires knowledge of the SQL language and the manipulation of strings of SQL statements. This is fine for those experienced with SQL, but is not very Pythonic. There is another way to interact with SQL databases—use an ORM (Object Relational Mapper). Two of the most popular ORMs for Python are available as third-party libraries—they are SQLAlchemy (www.sqlalchemy.org) and SQLObject (www.sqlobject.org). One particularly nice feature of using an ORM is that it allows us to use Python syntax—creating objects and calling methods—rather than using raw SQL.

In this chapter we will implement two versions of a program that maintains a list of DVDs, and keeps track of each DVD's title, year of release, length in minutes, and director. The first version uses a DBM (via the shelve module) to store its data, and the second version uses the SQLite database. Both programs can also load and save a simple XML format, making it possible, for example, to export DVD data from one program and import it into the other. The SQL-based version offers slightly more functionality than the DBM one, and has a slightly cleaner data design.

#### **DBM Databases**

The shelve module provides a wrapper around a DBM that allows us to interact bytes with the DBM as though it were a dictionary, providing that we use only string keys and picklable values. Behind the scenes the shelve module converts the keys and values to and from bytes objects.

> The shelve module uses the best underlying DBM available, so it is possible that a DBM file saved on one machine won't be readable on another, if the other machine doesn't have the same DBM. One solution is to provide XML import and export for files that must be transportable between machines—something we've done for this section's DVD program, dvds-dbm.py.

> For the keys we use the DVDs' titles and for the values we use tuples holding the director, year, and duration. Thanks to the shelve module we don't have to do any data conversion and can just treat the DBM object as a dictionary.

> Since the structure of the program is similar to interactive menu-driven programs that we have seen before, we will focus just on those aspects that are specific to DBM programming. Here is an extract from the program's main() function, with the menu handling omitted:

```
db = Nonetry:
    db = shelve.open(filename, protocol=pickle.HIGHEST_PROTOCOL)
 ...
finally:
    if db is not None:
        db.close()
```
Here we have opened (or created if it does not exist) the specified DBM file for both reading and writing. Each item's value is saved as a pickle using the specified pickle protocol; existing items can be read even if they were saved using a lower protocol since Python can figure out the correct protocol to use for reading pickles. At the end the DBM is closed—this has the effect of clearing the DBM's internal cache and ensuring that the disk file reflects any changes that have been made, as well as closing the file.

The program offers options to add, edit, list, remove, import, and export DVD data. We will skip importing and exporting the data from and to XML format since it is very similar to what we have done in Chapter 7. And apart from adding, we will omit most of the user interface code, again because we have seen it before in other contexts.

```
def add_dvd(db):
    title = Console.get string("Title", "title")
    if not title:
        return
    director = Console.get string("Director", "director")
    if not director:
        return
    year = Console.get integer("Year", "year", minimum=1896,
                               maximum=datetime.date.today().year)
    duration = Console.get_integer("Duration (minutes)", "minutes",
                                   minimum=0, maximum=60*48)
    db[title] = (director, year, duration)
    db.sync()
```
This function, like all the functions called by the program's menu, is passed the DBM object (db) as its sole parameter. Most of the function is concerned with getting the DVD's details, and in the penultimate line we store the key–value item in the DBM file, with the DVD's title as the key and the director, year, and duration (pickled together by shelve) as the value.

In keeping with Python's usual consistency, DBMs provide the same API as dictionaries, so we don't have to learn any new syntax beyond the shelve.open() function that we saw earlier and the shelve.Shelf.sync() method that is used to clear the shelve's internal cache and synchronize the disk file's data with the changes that have been applied—in this case just adding a new item.

```
def edit_dvd(db):
    old title = find dvd(db, "edit")if old_title is None:
        return
    title = Console.get string("Title", "title", old title)
    if not title:
        return
    director, year, duration = dbfold title ...
    db[title] = (director, year, duration)
    if title != old_title:
        del db[old_title]
    db.sync()
```
To be able to edit a DVD, the user must first choose the DVD to work on. This is just a matter of getting the title since titles are used as keys with the values holding the other data. Since the necessary functionality is needed elsewhere (e.g., when removing a DVD), we have factored it out into a separate find  $\left(\frac{d}{dx}\right)$ function that we will look at next. If the DVD is found we get the user's changes, using the existing values as defaults to speed up the interaction. (We have omitted most of the user interface code for this function since it is almost the same as that used when adding a DVD.) At the end we store the data just as we did when adding. If the title is unchanged this will have the effect of overwriting the associated value, and if the title is different this has the effect of creating a new key–value item, in which case we delete the original item.

```
def find dvd(db, message):
    message = "(Start of) title to " + message
    while True:
        matches = []start = Console.get string(message, "title")
        if not start:
            return None
        for title in db:
            if title.lower().startswith(start.lower()):
                matches.append(title)
        if len(matches) == 0:
            print("There are no dvds starting with", start)
            continue
        elif len(matches) == 1:
            return matches[0]
        elif len(matches) > DISPLAY_LIMIT:
            print("Too many dvds start with {0}; try entering "
                  "more of the title".format(start))
            continue
        else:
            matches = sorted(matches, key=str.lower)
            for i, match in enumerate(matches):
                print("{0}: {1}".format(i + 1, match))which = Console.get integer("Number (or \theta to cancel)",
                            "number", minimum=1, maximum=len(matches))
            return matches[which - 1] if which != 0 else None
```
To make finding a DVD as quick and easy as possible we require the user to type in only one or the first few characters of its title. Once we have the start of the title we iterate over the DBM and create a list of matches. If there is one match we return it, and if there are several matches (but fewer than DISPLAY\_LIMIT, an integer set elsewhere in the program) we display them all in case-insensitive order with a number beside each one so that the user

can choose the title just by entering its number. (The Console.get integer() function accepts 0 even if the minimum is greater than zero so that 0 can be used as a cancelation value. This behavior can be switched off by passing allow zero=False. We can't use Enter, that is, nothing, to mean cancel, since entering nothing means accepting the default.)

```
def list_dvds(db):
    start = ""
    if len(db) > DISPLAY LIMIT:start = Console.get string("List those starting with "
                                   "[Enter=all]", "start")
    print()
    for title in sorted(db, key=str.lower):
        if not start or title.lower().startswith(start.lower()):
            director, year, duration = db[title]print("{title} ({year}) {duration} minute{0}, by "
                  "{director}".format(Util.s(duration), **locals()))
```
Listing all the DVDs (or those whose title starts with a particular substring) is simply a matter of iterating over the DBM's items.

The Util.s() function is simply  $s =$  lambda x: "" if  $x == 1$  else "s"; so here it returns an "s" if the duration is not one minute.

```
def remove_dvd(db):
    title = find dvd(db, "remove")if title is None:
        return
    ans = Console.get bool("Remove {0}?".format(title), "no")
    if ans:
        del db[title]
        db.sync()
```
Removing a DVD is a matter of finding the one the user wants to remove, asking for confirmation, and if we get it, deleting the item from the DBM.

We have now seen how to open (or create) a DBM file using the shelve module, and how to add items to it, edit its items, iterate over its items, and remove items.

Unfortunately, there is a flaw in our data design. Director names are duplicated, and this could easily lead to inconsistencies; for example, director Danny DeVito might be entered as "Danny De Vito" for one movie and "Danny deVito" for another. One solution would be to have two DBM files, the main DVD file with title keys and (year, duration, director ID) values, and a director file with director ID (i.e., integer) keys and director name values. We avoid this flaw in the next section's SQL database version of the program by using two tables, one for DVDs and another for directors.

#### $SQL$  Databases

Interfaces to most popular SQL databases are available from third-party modules, and out of the box Python comes with the sqlite3 module (and with the SQLite 3 database), so database programming can be started right away. SQLite is a lightweight SQL database, lacking many of the features of, say, PostgreSQL, but it is very convenient for prototyping, and may prove sufficient in many cases.

To make it as easy as possible to switch between database backends, PEP 249 (Python Database API Specification v2.0) provides an API specification called DB-API 2.0 that database interfaces ought to honor—the sqlite3 module, for example, complies with the specification, but not all the third-party modules do. There are two major objects specified by the API, the connection object and the cursor object, and the APIs they must support are shown in Tables 12.1 and 12.2. In the case of the sqlite3 module, its connection and cursor objects both provide many additional attributes and methods beyond those required by the DB-API 2.0 specification.

The SQL version of the DVDs program is dvds-sql.py. The program stores directors separately from the DVD data to avoid duplication and offers one more menu option that lets the user list the directors. The two tables are shown in Figure 12.1. The program has slightly fewer than 300 lines, whereas the previous section's dvds-dbm.py program is slightly fewer than 200 lines, with most of the difference due to the fact that we must use SQL queries rather than perform simple dictionary-like operations, and because we must create the database's tables the first time the program runs.

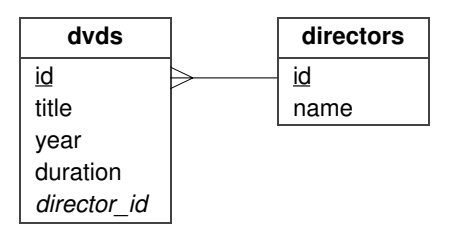

**Figure 12.1** *The DVD program's database design*

The main() function is similar to before, only this time we call a custom connect() function to make the connection.

```
def connect(filename):
    create = not os.path.exists(filename)
    db = sqlite3.connect(filename)
    if create:
        cursor = db.cursor()
```
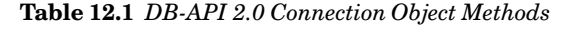

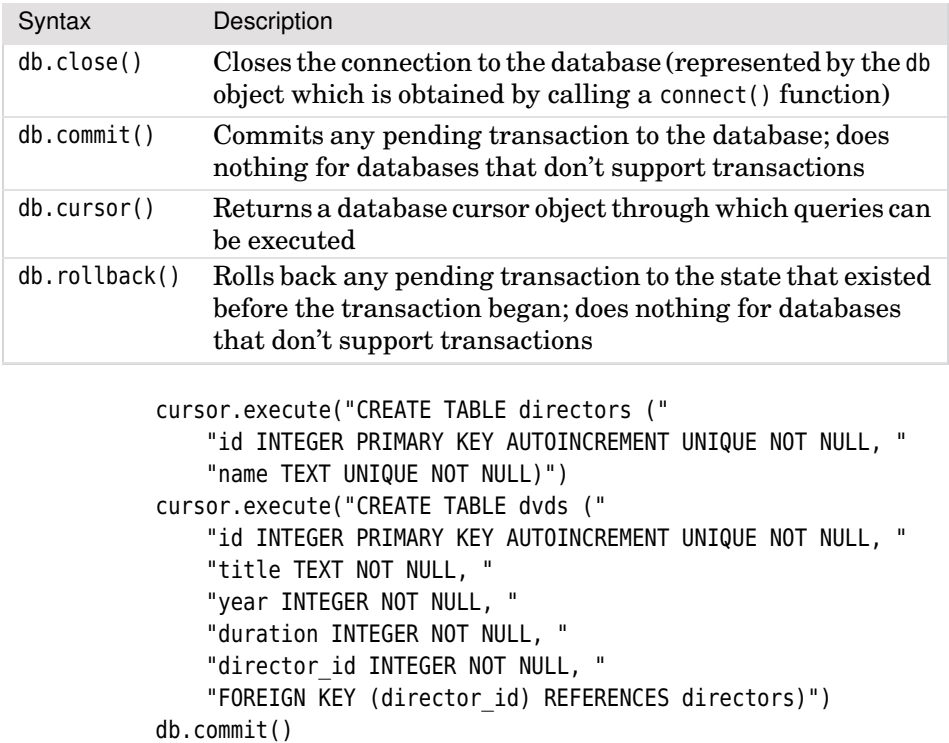

return db

The sqlite3.connect() function returns a database object, having opened the database file it is given and created an empty database file if the file did not exist. In view of this, prior to calling sqlite3.connect(), we note whether the database is going to be created from scratch, because if it is, we must create the tables that the program relies on. All queries are executed through a database cursor, available from the database object's cursor() method.

Notice that both tables are created with an ID field that has an AUTOINCREMENT constraint—this means that SQLite will automatically populate the IDs with unique numbers, so we can leave these fields to SQLite when inserting new records.

SQLite supports a limited range of data types—essentially just Booleans, numbers, and strings—but this can be extended using data "adaptors", either the predefined ones such as those for dates and datetimes, or custom ones that we can use to represent any data types we like. The DVDs program does not need this functionality, but if it were required, the sqlite3 module's documentation explains the details. The foreign key syntax we have used may not be the same as the syntax for other databases, and in any case it is merely doc-

| Syntax                                   | Description                                                                                                    |
|------------------------------------------|----------------------------------------------------------------------------------------------------|
| c.arraysize                              | The (readable/writable) number of rows that fetch-<br>many() will return if no size is specified                                                                                                    |
| c.close()                                | Closes the cursor, c; this is done automatically when<br>the cursor goes out of scope                                                                                                    |
| c.description                            | A read-only sequence of 7-tuples (name, type code,<br>display_size, internal_size, precision, scale, null_ok),<br>describing each successive column of cursor c                                              |
| c.execute(sql,<br>params)                | Executes the SQL query in string sql, replacing each<br>placeholder with the corresponding parameter from<br>the params sequence or mapping if given                                                         |
| c.executemany(<br>sql,<br>seq of params) | Executes the SQL query once for each item in the<br>seq of params sequence of sequences or mappings; this<br>method should not be used for operations that create<br>result sets (such as SELECT statements) |
| c.fetchal()                              | Returns a sequence of all the rows that have not yet<br>been fetched (which could be all of them)                                                                                                    |
| c.fetchmany(size)                        | Returns a sequence of rows (each row itself being a<br>sequence); size defaults to c.arraysize                                                                                                    |
| c.fetchone()                             | Returns the next row of the query result set as a se-<br>quence, or None when the results are exhausted. Raises<br>an exception if there is no result set.                                                   |
| c.rowcount                               | The read-only row count for the last operation (e.g.,<br>SELECT, INSERT, UPDATE, or DELETE) or -1 if not available or<br>not applicable                                                                      |

**Table 12.2** *DB-API 2.0 Cursor Object Attributes and Methods*

umenting our intention, since SQLite, unlike many other databases, does not enforce relational integrity. (However, SQLite does have a workaround based on sqlite3's .genfkey command.) One other sqlite3-specific quirk is that its default behavior is to support implicit transactions, so there is no explicit "start transaction" method.

```
def add dvd(db):
    title = Console.get string("Title", "title")
    if not title:
        return
    director = Console.get string("Director", "director")
    if not director:
        return
    year = Console.get_integer("Year", "year", minimum=1896,
                               maximum=datetime.date.today().year)
```

```
duration = Console.get_integer("Duration (minutes)", "minutes",
                               minimum=0, maximum=60*48)
director id = get and set director(db, director)
cursor = db.cursor()cursor.execute("INSERT INTO dvds "
               "(title, year, duration, director id) "
               "VALUES (?, ?, ?, ?)",
               (title, year, duration, director id))
db.commit()
```
This function starts with the same code as the equivalent function from the dvds-dbm.py program, but once we have gathered the data, it is quite different. The director the user entered may or may not be in the directors table, so we have a get and set director() function that inserts the director if they are not already in the database, and in either case returns the director's ID ready for it to be inserted into the dvds table. With all the data available we execute an SQL INSERT statement. We don't need to specify a record ID since SQLite will automatically provide one for us.

In the query we have used question marks for placeholders. Each ? is replaced by the corresponding value in the sequence that follows the string containing the SQL statement. Named placeholders can also be used as we will see when we look at editing a record. Although it is possible to avoid using placeholders and simply format the SQL string with the data embedded into it, we recommend always using placeholders and leaving the burden of correctly encoding and escaping the data items to the database module. Another benefit of using placeholders is that they improve security since they prevent arbitrary SQL from being maliciously injected into a query.

```
def get and set director(db, director):
    director id = qet director id(db, director)if director id is not None:
        return director_id
    cursor = db.cursor()cursor.execute("INSERT INTO directors (name) VALUES (?)",
                   (director,))
    db.commit()
    return get director id(db, director)
```
This function returns the ID of the given director, inserting a new director record if necessary. If a record is inserted we retrieve its ID using the get director id() function we tried in the first place.

```
def get director id(db, director):
    cursor = db.cursor()cursor.execute("SELECT id FROM directors WHERE name=?",
                   (director,))
```

```
fields = cursor.fetchone()
return fields[0] if fields is not None else None
```
The get director  $id()$  function returns the ID of the given director or None if there is no such director in the database. We use the fetchone() method because there is either zero or one matching record. (We know that there are no duplicate directors because the directors table's name field has a UNIQUE constraint, and in any case we always check for the existence of a director before adding a new one.) The fetch methods always return a sequence of fields (or None if there are no more records), even if, as here, we have asked to retrieve only a single field.

```
def edit_dvd(db):
    title, identity = find dvd(db, "edit")if title is None:
        return
    title = Console.get string("Title", "title", title)
    if not title:
        return
    cursor = db.cursor()cursor.execute("SELECT dvds.year, dvds.duration, directors.name "
                   "FROM dvds, directors "
                   "WHERE dvds.director_id = directors.id AND "
                   "dvds.id=:id", dict(id=identity))
    year, duration, director = cursor.fetchone()
    director = Console.get string("Director", "director", director)
    if not director:
        return
    year = Console.get_integer("Year", "year", year, 1896,
                               datetime.date.today().year)
    duration = Console.get_integer("Duration (minutes)", "minutes",
                                   duration, minimum=0, maximum=60*48)
    director id = qet and set director(db, director)
    cursor.execute("UPDATE dvds SET title=:title, year=:year, "
                   "duration=:duration, director_id=:director_id "
                   "WHERE id=:identity", locals())
    db.commit()
```
To edit a DVD record we must first find the record the user wants to work on. If a record is found we begin by giving the user the opportunity to change the title. Then we retrieve the other fields so that we can provide the existing values as defaults to minimize what the user must type since they can just press Enter to accept a default. Here we have used named placeholders (of the form :name), and must therefore provide the corresponding values using a mapping. For the SELECT statement we have used a freshly created dictionary, and for the UPDATE statement we have used the dictionary returned by locals(). We could use a fresh dictionary for both, in which case for the UPDATE we would pass dict(title=title, year=year, duration=duration, director\_id=director\_id, id=identity)) instead of locals().

Once we have all the fields and the user has entered any changes they want, we retrieve the corresponding director ID (inserting a new director record if necessary), and then update the database with the new data. We have taken the simplistic approach of updating all the record's fields rather than only those which have actually been changed.

When we used a DBM file the DVD title was used as the key, so if the title changed, we created a new key–value item and deleted the original. But here every DVD record has a unique ID which is set when the record is first inserted, so we are free to change the value of any other field with no further work necessary.

```
def find dvd(db, message):
    message = "(Start of) title to " + message
    cursor = db.cursor()while True:
        start = Console.get_string(message, "title")
        if not start:
            return (None, None)
        cursor.execute("SELECT title, id FROM dvds "
                       "WHERE title LIKE ? ORDER BY title",
                       (start + "%",))records = cursor.fetchall()if len(records) == 0:
            print("There are no dvds starting with", start)
            continue
        elif len(records) == 1:
            return records[0]
        elif len(records) > DISPLAY_LIMIT:
            print("Too many dvds ({0}) start with {1}; try entering "
                  "more of the title".format(len(records), start))
            continue
        else:
            for i, record in enumerate(records):
                print("{0}: {1}".format(i + 1, record[0]))
            which = Console.get integer("Number (or \theta to cancel)",
                            "number", minimum=1, maximum=len(records))
            return records[which -1] if which != 0 else (None, None)
```
This function performs the same service as the find\_dvd() function in the dvdsdbm.py program, and returns a 2-tuple (title, DVD ID), or (None, None) depending on whether a record was found. Instead of iterating over all the data we have used the SQL wildcard operator (%), so only the relevant records are retrieved. And since we expect the number of matching records to be small, we fetch them all at once into a sequence of sequences. If there is more than one matching record and few enough to display, we print the records with a number beside each one so that the user can choose the one they want in much the same way as they could in the dvds-dbm.py program.

```
def list_dvds(db):
    cursor = db.cursor()sql = ("SELECT dvds.title, dvds.year, dvds.duration, "
           "directors.name FROM dvds, directors "
           "WHERE dvds.director id = directors.id")
    start = None
    if dvd count(db) > DISTPLAY LIMIT:
        start = Console.get string("List those starting with "
                                    "[Enter=all]", "start")
        sql += " AND dvds.title LIKE ?"
    sql += " ORDER BY dvds.title"
    print()
    if start is None:
        cursor.execute(sql)
   else:
        cursor.execute(sql, (start + "%",))
    for record in cursor:
        print("{0[0]} ({0[1]}) {0[2]} minutes, by {0[3]}".format(
              record))
```
To list the details of each DVD we do a SELECT query that joins the two tables, adding a second element to the WHERE clause if there are more records (returned by our dvd count() function) than the display limit. We then execute the query and iterate over the results. Each record is a sequence whose fields are those matching the SELECT query.

```
def dvd_count(db):
    cursor = db.cursor()cursor.execute("SELECT COUNT(*) FROM dvds")
    return cursor.fetchone()[0]
```
We factored these lines out into a separate function because we need them in several different functions.

We have omitted the code for the list directors() function since it is structurally very similar to the list\_dvds() function, only simpler because it lists only one field (name).

```
def remove_dvd(db):
    title, identity = find dvd(db, "remove")if title is None:
```

```
return
ans = Console.get bool("Remove {0}?".format(title), "no")
if ans:
    cursor = db.cursor()cursor.execute("DELETE FROM dvds WHERE id=?", (identity,))
    db.commit()
```
This function is called when the user asks to delete a record, and it is very similar to the equivalent function in the dvds-dbm.py program.

We have now completed our review of the dvds-sql.py program and seen how to create database tables, select records, iterate over the selected records, and insert, update, and delete records. Using the execute() method we can execute any arbitrary SQL statement that the underlying database supports.

SQLite offers much more functionality than we needed here, including an auto-commit mode (and other kinds of transaction control), and the ability to create functions that can be executed inside SQL queries. It is also possible to provide a factory function to control what is returned for each fetched record (e.g., a dictionary or custom type instead of a sequence of fields). Additionally, it is possible to create in-memory SQLite databases by passing ":memory:" as the filename.

#### $Summary$

Back in Chapter 7 we saw several different ways of saving and loading data from disk, and in this chapter we have seen how to interact with data types that hold their data on disk rather than in memory.

For DBM files the shelve module is very convenient since it stores string–object items. If we want complete control we can of course use any of the underlying DBMs directly. One nice feature of the shelve module and of the DBMs generally is that they use the dictionary API, making it easy to retrieve, add, edit, and remove items, and to convert programs that use dictionaries to use DBMs instead. One small inconvenience of DBMs is that for relational data we must use a separate DBM file for each key–value table, whereas SQLite stores all the data in a single file.

For SQL databases, SQLite is useful for prototyping, and in many cases in its own right, and it has the advantage of being supplied with Python as standard. We have seen how to obtain a database object using the connect () function and how to execute SQL queries (such as CREATE TABLE, SELECT, INSERT, UPDATE, and DELETE) using the database cursor's execute() method.

Python offers a complete range of choices for disk-based and in-memory data storage, from binary files, text files, XML files, and pickles, to DBMs and SQL

databases, and this makes it possible to choose exactly the right approach for any given situation.

#### $Exercise$

Write an interactive console program to maintain a list of bookmarks. For each bookmark keep two pieces of information: the URL and a name. Here is an example of the program in action:

```
Bookmarks (bookmarks.dbm)
(1) Programming in Python 3........ http://www.qtrac.eu/py3book.html
(2) PyQt........................... http://www.riverbankcomputing.com
(3) Python......................... http://www.python.org
(4) Qtrac Ltd...................... http://www.qtrac.eu
(5) Scientific Tools for Python.... http://www.scipy.org
(A)dd (E)dit (L)ist (R)emove (Q)uit [l]: e
Number of bookmark to edit: 2
URL [http://www.riverbankcomputing.com]:
Name [PyQt]: PyQt (Python bindings for GUI library)
```
The program should allow the user to add, edit, list, and remove bookmarks. To make identifying a bookmark for editing or removing as easy as possible, list the bookmarks with numbers and ask the user to specify the number of the bookmark they want to edit or remove. Store the data in a DBM file using the shelve module and with names as keys and URLs as values. Structurally the program is very similar to dvds-dbm.py, except for the find\_bookmark() function which is much simpler than find  $dvd()$  since it only has to get an integer from the user and use that to find the corresponding bookmark's name.

As a courtesy to users, if no protocol is specified, prepend the URL the user adds or edits with http://.

The entire program can be written in fewer than 100 lines (assuming the use of the Console module for Console.get\_string() and similar). A solution is provided in bookmarks.py.

● Python's Regular Expression<br>Language<br>● The Regular Expression Mod

- Language
- The Regular Expression Module

# ${\bf Regular~Expressions}$

A regular expression is a compact notation for representing a collection of strings. What makes regular expressions so powerful is that a single regular expression can represent an unlimited number of strings—providing they meet the regular expression's requirements. Regular expressions (which we will mostly call "regexes" from now on) are defined using a mini-language that is completely different from Python—but Python includes the re module through which we can seamlessly create and use regexes.★

Regexes are used for five main purposes:

- Parsing: identifying and extracting pieces of text that match certain criteria—regexes are used for creating ad hoc parsers and also by traditional parsing tools
- Searching: locating substrings that can have more than one form, for example, finding any of "pet.png", "pet.jpg", "pet.jpeg", or "pet.svg" while avoiding "carpet.png" and similar
- Searching and replacing: replacing everywhere the regex matches with a string, for example, finding "bicycle" or "human powered vehicle" and replacing either with "bike"
- Splitting strings: splitting a string at each place the regex matches, for example, splitting everywhere colon-space or equals (": " or "=") occurs
- Validation: checking whether a piece of text meets some criteria, for example, contains a currency symbol followed by digits

The regexes used for searching, splitting, and validation are often fairly small and understandable, making them ideal for these purposes. However, although

<sup>★</sup> A good book on regular expressions is *Mastering Regular Expressions* by Jeffrey E. F. Friedl, ISBN 0596528124. It does not explicitly cover Python, but Python's re module offers very similar functionality to the Perl regular expression engine that the book covers in depth.

regexes are widely and successfully used to create parsers, they do have a limitation in that area: They are only able to deal with recursively structured text if the maximum level of recursion is known. Also, large and complex regexes can be difficult to read and maintain. So apart from simple cases, for parsing Parsing the best approach is to use a tool designed for the purpose—for example, use a dedicated XML parser for XML. If such a parser isn't available, then an alternative to using regexes is to use a generic parsing tool, an approach that is covered in Chapter 14.

> At its simplest a regular expression is an expression (e.g., a literal character), optionally followed by a quantifier. More complex regexes consist of any number of quantified expressions and may include assertions and may be influenced by flags.

> This chapter's first section introduces and explains all the key regular expression concepts and shows pure regular expression syntax—it makes minimal reference to Python itself. Then the second section shows how to use regular expressions in the context of Python programming, drawing on all the material covered in the earlier sections. Readers familiar with regular expressions who just want to learn how they work in Python could skip to the second section  $($   $\blacktriangleright$  499). The chapter covers the complete regex language offered by the remodule, including all the assertions and flags. We indicate regular expressions in the text using **bold**, show where they match using underlining, and show captures using shading.

#### **Python's Regular Expression Language**

In this section we look at the regular expression language in four subsections. The first subsection shows how to match individual characters or groups of characters, for example, match *a*, or match *b*, or match either *a* or *b*. The second subsection shows how to quantify matches, for example, match once, or match at least once, or match as many times as possible. The third subsection shows how to group subexpressions and how to capture matching text, and the final subsection shows how to use the language's assertions and flags to affect how regular expressions work.

#### **Characters and Character Classes**

The simplest expressions are just literal characters, such as **a** or **5**, and if no quantifier is explicitly given it is taken to be "match one occurrence". For example, the regex **tune** consists of four expressions, each implicitly quantified to match once, so it matches one *t* followed by one *u* followed by one *n* followed by one *e*, and hence matches the strings tune and attuned.

XML files  $312 \blacktriangleleft$  escapes  $66 \blacktriangleleft$ 

Although most characters can be used as literals, some are "special characters"—these are symbols in the regex language and so must be escaped by preceding them with a backslash (\) to use them as literals. The special characters String are \.^\$?+\*{}[]()|. Most of Python's standard string escapes can also be used within regexes, for example, \n for newline and \t for tab, as well as hexadecimal escapes for characters using the  $\xH$ ,  $\uH$ HH, and  $\UH$ HHHHHHHH syntaxes.

> In many cases, rather than matching one particular character we want to match any one of a set of characters. This can be achieved by using a *character class*—one or more characters enclosed in square brackets. (This has nothing to do with a Python class, and is simply the regex term for "set of characters".) A character class is an expression, and like any other expression, if not explicitly quantified it matches exactly one character (which can be any of the characters in the character class). For example, the regex **r[ea]d** matches both red and radar, but not read. Similarly, to match a single digit we can use the regex **[0123456789]**. For convenience we can specify a range of characters using a hyphen, so the regex **[0-9]** also matches a digit. It is possible to negate the meaning of a character class by following the opening bracket with a caret, so **[^0-9]** matches any character that is *not* a digit.

> Note that inside a character class, apart from  $\setminus$ , the special characters lose their special meaning, although in the case of  $\hat{\ }$  it acquires a new meaning (negation) if it is the first character in the character class, and otherwise is simply a literal caret. Also, - signifies a character range unless it is the first character, in which case it is a literal hyphen.

> Since some sets of characters are required so frequently, several have shorthand forms—these are shown in Table 13.1.With one exception the shorthands can be used inside character sets, so for example, the regex **[\dA-Fa-f]** matches any hexadecimal digit. The exception is **.** which is a shorthand outside a character class but matches a literal . inside a character class.

#### **Quantifiers** ||

A quantifier has the form **{**m**,**n**}** where m and n are the minimum and maximum times the expression the quantifier applies to must match. For example, both **e{1,1}e{1,1}** and **e{2,2}** match feel, but neither matches felt.

Writing a quantifier after every expression would soon become tedious, and is certainly difficult to read. Fortunately, the regex language supports several convenient shorthands. If only one number is given in the quantifier it is taken to be both the minimum and the maximum, so **e{2}** is the same as **e{2,2}**. And as we noted in the preceding section, if no quantifier is explicitly given, it is assumed to be one (i.e., **{1,1}** or **{1}**); therefore, **ee** is the same as **e{1,1}e{1,1}** and **e{1}e{1}**, so both **e{2}** and **ee** match feel but not felt.
$\blacktriangleright$  496

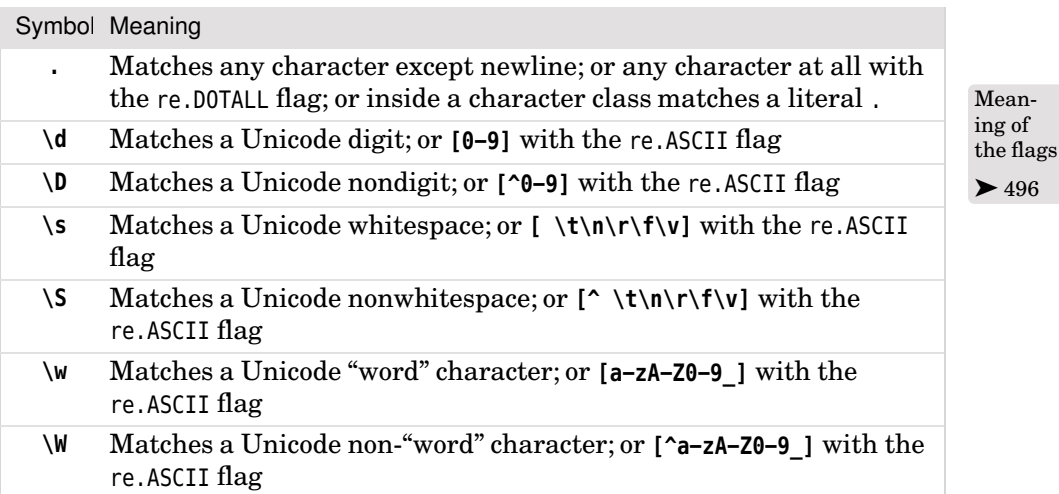

**Table 13.1** *Character Class Shorthands*

Having a different minimum and maximum is often convenient. For example, to match travelled and traveled (both legitimate spellings), we could use either **travel{1,2}ed** or **travell{0,1}ed**. The **{0,1}** quantification is so often used that it has its own shorthand form, **?**, so another way of writing the regex (and the one most likely to be used in practice) is **travell?ed**.

Two other quantification shorthands are provided: **+** which stands for **{1,**n**}** ("at least one") and **\*** which stands for **{0,**n**}** ("any number of "); in both cases n is the maximum possible number allowed for a quantifier, usually at least 32 767. All the quantifiers are shown in Table 13.2.

The **+** quantifier is very useful. For example, to match integers we could use **\d+** since this matches one or more digits. This regex could match in two places in the string 4588.91, for example, 4588.91 and 4588.91. Sometimes typos are the result of pressing a key too long. We could use the regex **bevel+ed** to match the legitimate beveled and bevelled, and the incorrect bevellled. If we wanted to standardize on the one *l* spelling, and match only occurrences that had two or more *l*s, we could use **bevell+ed** to find them.

The **\*** quantifier is less useful, simply because it can so often lead to unexpected results. For example, supposing that we want to find lines that contain comments in Python files, we might try searching for **#\***. But this regex will match any line whatsoever, including blank lines because the meaning is "match any number of #s"—and that includes none. As a rule of thumb for those new to regexes, avoid using **\*** at all, and if you do use it (or if you use **?**), make sure there is at least one other expression in the regex that has a nonzero quantifier—so at least one quantifier other than **\*** or **?** since both of these can match their expression zero times.

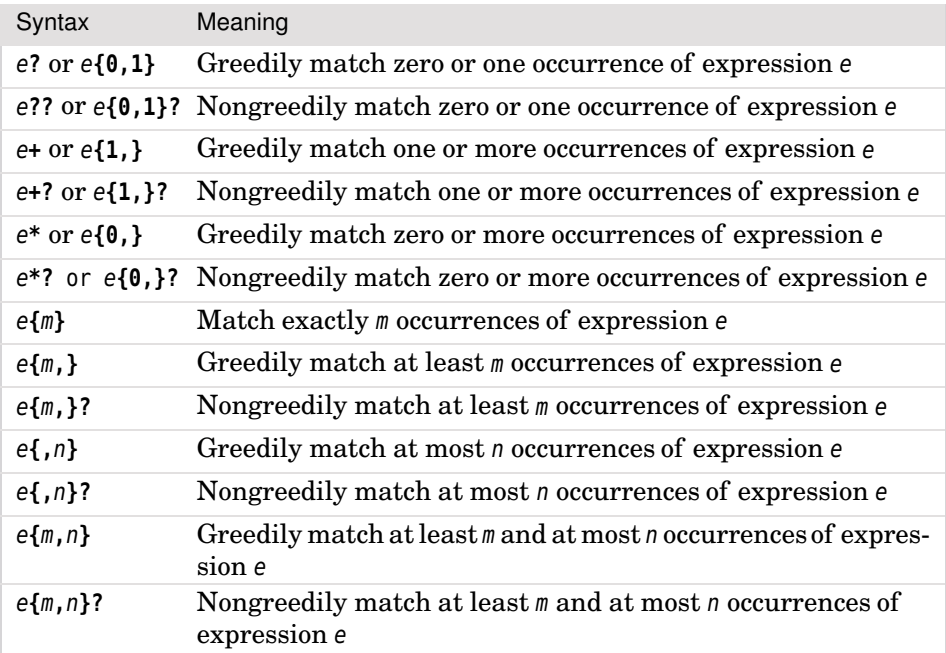

#### **Table 13.2** *Regular Expression Quantifiers*

It is often possible to convert **\*** uses to **+** uses and vice versa. For example, we could match "tasselled" with at least one *l* using **tassell\*ed** or **tassel+ed**, and match those with two or more *l*s using **tasselll\*ed** or **tassell+ed**.

If we use the regex **\d+** it will match 136. But why does it match all the digits, rather than just the first one? By default, all quantifiers are *greedy*—they match as many characters as they can. We can make any quantifier nongreedy (also called *minimal*) by following it with a **?** symbol. (The question mark has two different meanings—on its own it is a shorthand for the **{0,1}** quantifier, and when it follows a quantifier it tells the quantifier to be nongreedy.) For example, **\d+?** can match the string 136 in three different places: 136, 136, and 136. Here is another example: **\d??** matches zero or one digits, but prefers to match none since it is nongreedy—on its own it suffers the same problem as **\*** in that it will match nothing, that is, any text at all.

Nongreedy quantifiers can be useful for quick and dirty XML and HTML parsing. For example, to match all the image tags, writing **<img.\*>** (match one " $\lt$ ", then one "i", then one "m", then one "g", then zero or more of any character apart from newline, then one ">") will not work because the **.\*** part is greedy and will match everything including the tag's closing >, and will keep going until it reaches the last > in the entire text.

Three solutions present themselves (apart from using a proper parser). One is **<img[^>]\*>** (match <img, then any number of non-> characters and then the tag's closing > character), another is **<img.\*?>** (match <img, then any number of characters, but nongreedily, so it will stop immediately before the tag's closing >, and then the >), and a third combines both, as in **<img[^>]\*?>**. None of them is correct, though, since they can all match <img>, which is not valid. Since we know that an image tag must have a src attribute, a more accurate regex is **<img\s+[^>]\*?src=\w+[^>]\*?>**. This matches the literal characters <img, then one or more whitespace characters, then nongreedily zero or more of anything except > (to skip any other attributes such as alt), then the src attribute (the literal characters src= then at least one "word" character), and then any other non-> characters (including none) to account for any other attributes, and finally the closing >.

## **Grouping and Capturing** ||

In practical applications we often need regexes that can match any one of two or more alternatives, and we often need to capture the match or some part of the match for further processing. Also, we sometimes want a quantifier to apply to several expressions. All of these can be achieved by grouping with (), and in the case of alternatives using alternation with |.

Alternation is especially useful when we want to match any one of several quite different alternatives. For example, the regex **aircraft|airplane|jet** will match any text that contains "aircraft" or "airplane" or "jet". The same thing can be achieved using the regex **air(craft|plane)|jet**. Here, the parentheses are used to group expressions, so we have two outer expressions, **air(craft|plane)** and **jet**. The first of these has an inner expression, **craft|plane**, and because this is preceded by **air** the first outer expression can match only "aircraft" or "airplane".

Parentheses serve two different purposes—to group expressions and to capture the text that matches an expression. We will use the term *group* to refer to a grouped expression whether it captures or not, and *capture* and *capture group* to refer to a captured group. If we used the regex **(aircraft|airplane|jet)** it would not only match any of the three expressions, but would also capture whichever one was matched for later reference. Compare this with the regex **(air(craft|plane)|jet)** which has two captures if the first expression matches ("aircraft" or "airplane" as the first capture and "craft" or "plane" as the second capture), and one capture if the second expression matches ("jet"). We can switch off the capturing effect by following an opening parenthesis with **?:**, so for example, **(air(?:craft|plane)|jet)** will have only one capture if it matches ("aircraft" or "airplane" or "jet").

A grouped expression is an expression and so can be quantified. Like any other expression the quantity is assumed to be one unless explicitly given. For example, if we have read a text file with lines of the form *key=value*, where each *key* is alphanumeric, the regex **(\w+)=(.+)** will match every line that has a nonempty key and a nonempty value. (Recall that . matches anything except newlines.) And for every line that matches, two captures are made, the first being the key and the second being the value.

For example, the *key=value* regular expression will match the entire line topic= physical geography with the two captures shown shaded. Notice that the second capture includes some whitespace, and that whitespace before the = is not accepted. We could refine the regex to be more flexible in accepting whitespace, and to strip off unwanted whitespace using a somewhat longer version:

 $[\ \ \{ \ t\}^* (\wedge +) [\ \ \{ t\}^* = [\ \ \{ t\}^* (\ . +)$ 

This matches the same line as before and also lines that have whitespace around the = sign, but with the first capture having no leading or trailing whitespace, and the second capture having no leading whitespace. For example: topic = physical geography. We have been careful to keep the whitespace matching parts outside the capturing parentheses, and to allow for lines that have no whitespace at all. We did not use **\s** to match whitespace because that matches newlines  $(\n\eta)$  which could lead to incorrect matches that span Regex lines (e.g., if the re.MULTILINE flag is used). And for the value we did not use **\S** to match nonwhitespace because we want to allow for values that contain whitespace (e.g., English sentences). To avoid the second capture having trailing whitespace we would need a more sophisticated regex; we will see this in the next subsection.

Captures can be referred to using *backreferences*, that is, by referring back to an earlier capture group.★ One syntax for backreferences inside regexes themselves is  $\lambda i$  where i is the capture number. Captures are numbered starting from one and increasing by one going from left to right as each new (capturing) left parenthesis is encountered. For example, to simplistically match duplicated words we can use the regex **(\w+)\s+\1** which matches a "word", then at least one whitespace, and then the same word as was captured. (Capture number 0 is created automatically without the need for parentheses; it holds the entire match, that is, what we show underlined.) We will see a more sophisticated way to match duplicate words later.

In long or complicated regexes it is often more convenient to use names rather than numbers for captures. This can also make maintenance easier since adding or removing capturing parentheses may change the numbers but won't affect names. To name a capture we follow the opening parenthesis with **?P<**name**>**. For example, **(?P<key>\w+)=(?P<value>.+)** has two captures called "key" and "value". The syntax for backreferences to named captures inside a

<sup>★</sup>Note that backreferences cannot be used inside character classes, that is, inside [].

regex is **(?P=**name**)**. For example, **(?P<word>\w+)\s+(?P=word)** matches duplicate words using a capture called "word".

## **Assertions and Flags** ||

One problem that affects many of the regexes we have looked at so far is that they can match more or different text than we intended. For example, the regex **aircraft|airplane|jet** will match "waterjet" and "jetski" as well as "jet". This kind of problem can be solved by using assertions. An assertion does not match any text, but instead says something about the text at the point where the assertion occurs.

One assertion is **\b** (word boundary), which asserts that the character that precedes it must be a "word" (**\w**) and the character that follows it must be a non- "word" (**\W**), or vice versa. For example, although the regex **jet** can match twice in the text the jet and jetski are noisy, that is, the jet and jetski are noisy, the regex **\bjet\b** will match only once, the jet and jetski are noisy. In the context of the original regex, we could write it either as **\baircraft\b|\bairplane\b|\bjet\b** or more clearly as **\b(?:aircraft|airplane|jet)\b**, that is, word boundary, noncapturing expression, word boundary.

Many other assertions are supported, as shown in Table 13.3. We could use assertions to improve the clarity of a *key=value* regex, for example, by changing it to **^(\w+)=([^\n]+)** and setting the re.MULTILINE flag to ensure that each *key=value* is taken from a single line with no possibility of spanning lines providing no part of the regex matches a newline, so we can't use, say, **\s**. (The flags are shown in Table  $13.5$ ;  $\triangleright$  502; their syntaxes are described at the end of this subsection, and examples are given in the next section.) And if we want to strip whitespace from the ends and use named captures, the regex becomes:

```
^[ \t]*(?P<key>\w+)[ \t]*=[ \t]*(?P<value>[^\n]+)(?<![ \t])
```
Even though this regex is designed for a fairly simple task, it looks quite complicated. One way to make it more maintainable is to include comments in it. This can be done by adding inline comments using the syntax **(?#**the comment**)**, but in practice comments like this can easily make the regex even more diffi- Regex cult to read. A much nicer solution is to use the re.VERBOSE flag—this allows us to freely use whitespace and normal Python comments in regexes, with the one constraint that if we need to match whitespace we must either use **\s** or a character class such as [ ]. Here's the *key=value* regex with comments:

flags  $\blacktriangleright$  502

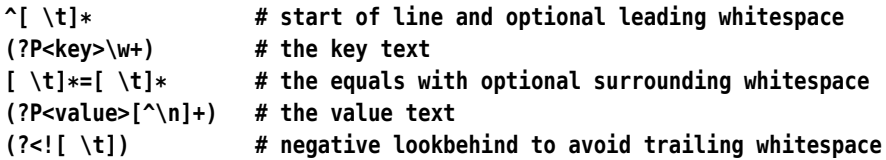

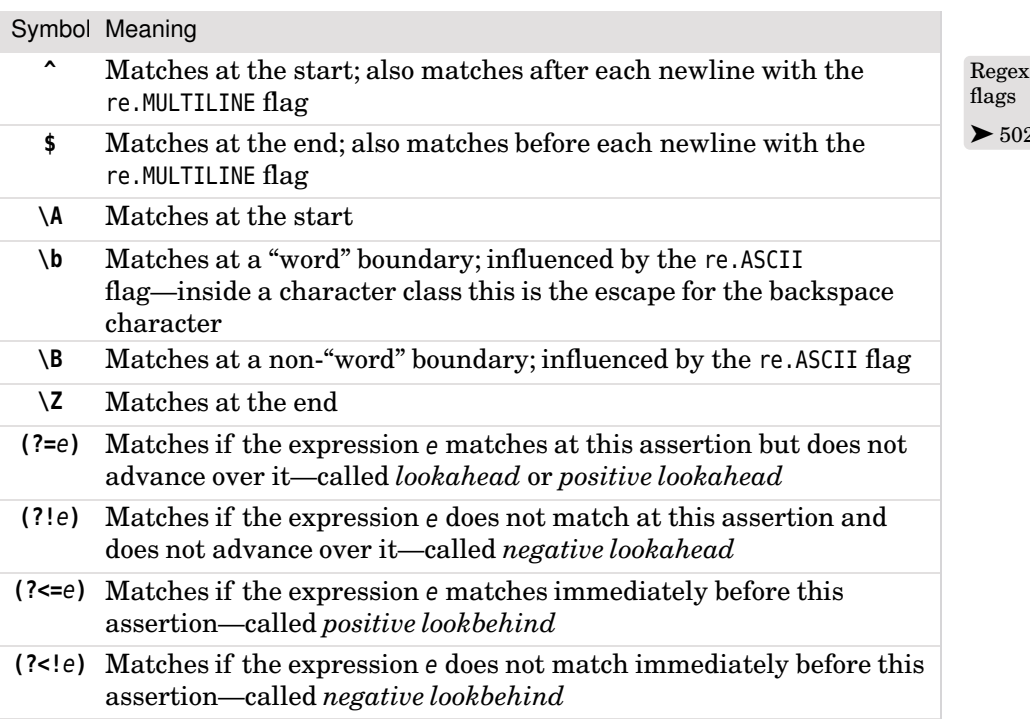

#### **Table 13.3** *Regular Expression Assertions*

strings  $67 \blacktriangleleft$ 

Raw In the context of a Python program we would normally write a regex like this inside a raw triple quoted string—raw so that we don't have to double up the backslashes, and triple quoted so that we can spread it over multiple lines.

> In addition to the assertions we have discussed so far, there are additional assertions which look at the text in front of (or behind) the assertion to see whether it matches (or does not match) an expression we specify. The expressions that can be used in lookbehind assertions must be of fixed length (so the quantifiers **?**, **+**, and **\*** cannot be used, and numeric quantifiers must be of a fixed size, for example, **{3}**).

> In the case of the *key=value* regex, the negative lookbehind assertion means that at the point it occurs the *preceding* character must not be a space or a tab. This has the effect of ensuring that the last character captured into the "value" capture group is not a space or tab (yet without preventing spaces or tabs from appearing inside the captured text).

> Let's consider another example. Suppose we are reading a multiline text that contains the names "Helen Patricia Sharman", "Jim Sharman", "Sharman Joshi", "Helen Kelly", and so on, and we want to match "Helen Patricia", but only when referring to "Helen Patricia Sharman". The easi-

flags  $\blacktriangleright$  502

est way is to use the regex **\b(Helen\s+Patricia)\s+Sharman\b**. But we could also achieve the same thing using a lookahead assertion, for example, **\b(Helen\s+Patricia)(?=\s+Sharman\b)**. This will match "Helen Patricia" only if it is preceded by a word boundary and followed by whitespace and "Sharman" ending at a word boundary.

To capture the particular variation of the forenames that is used ("Helen", "Helen P.", or "Helen Patricia"), we could make the regex slightly more sophisticated, for example, **\b(Helen(?:\s+(?:P\.|Patricia))?)\s+(?=Sharman\b)**. This matches a word boundary followed by one of the forename forms—but only if this is followed by some whitespace and then "Sharman" and a word boundary.

Note that only two syntaxes perform capturing, **(**e**)** and **(?P<**name**>**e**)**. None of the other parenthesized forms captures. This makes perfect sense for the lookahead and lookbehind assertions since they only make a statement about what follows or precedes them—they are not part of the match, but rather affect whether a match is made. It also makes sense for the last two parenthesized forms that we will now consider.

We saw earlier how we can backreference a capture inside a regex either by number (e.g., **\1**) or by name (e.g., **(?P=**name**)**). It is also possible to match conditionally depending on whether an earlier match occurred. The syntaxes are **(?(**id**)**yes\_exp**)** and **(?(**id**)**yes\_exp**|**no\_exp**)**. The id is the name or number of an earlier capture that we are referring to. If the capture succeeded the yes exp will be matched here. If the capture failed the no exp will be matched if it is given.

Let's consider an example. Suppose we want to extract the filenames referred to by the src attribute in HTML img tags. We will begin just by trying to match the src attribute, but unlike our earlier attempt we will account for the three forms that the attribute's value can take: single quoted, double quoted, and unquoted. Here is an initial attempt:  $src=[{\n}']({\n}'''>'=1+{\n}({\n}'''')=1+{\n}$ part captures a greedy match of at least one character that isn't a quote or >. This regex works fine for quoted filenames, and thanks to the **\1** matches only when the opening and closing quotes are the same. But it does not allow for unquoted filenames. To fix this we must make the opening quote optional and therefore match only if it is present.

Here is a revised regex: **src=(["'])?([^"'>]+)(?(1)\1)**. We did not provide a no exp since there is nothing to match if no quote is given. Unfortunately, this doesn't work quite right. It will work fine for quoted filenames, but for unquoted filenames it will work only if the src attribute is the last attribute in the tag; otherwise it will incorrectly match text into the next attribute. The solution is to treat the two cases (quoted and unquoted) separately, and to use alternation:  $src=((["'])(([\n\lambda 1>]+?)\1(([" ' \Rightarrow ]+)).$  Now let's see the regex in context, complete with named groups, nonmatching parentheses, and comments:

```
<img\s+ # start of the tag
[^>]*? # any attributes that precede the src
src= # start of the src attribute
(?:
  (?P<quote>["']) # opening quote
  (?P<qimage>[^\1>]+?) # image filename
  (?P=quote) # closing quote matching the opening quote
| # ---or alternatively---
  (?P<uimage>[^"' >]+) # unquoted image filename
)
[^>]*? # any attributes that follow the src
> # end of the tag
```
The indentation is just for clarity. The noncapturing parentheses are used for alternation. The first alternative matches a quote (either single or double), then the image filename (which may contain any characters except for the quote that matched or >), and finally, another quote which must be the same as the matching quote. We also had to use minimal matching, **+?**, for the filename, to ensure that the match doesn't extend beyond the first matching closing quote. This means that a filename such as "I'm here!.png" will match correctly. Note also that to refer to the matching quote inside the character class we had to use a numbered backreference, **\1**, instead of **(?P=quote)**, since only numbered backreferences work inside character classes. The second alternative matches an unquoted filename—a string of characters that don't include quotes, spaces, or >. Due to the alternation, the filename is captured in "qimage" (capture number 2) or in "uimage" (capture number 3, since **(?P=quote)** matches but doesn't capture), so we must check for both.

The final piece of regex syntax that Python's regular expression engine offers is a means of setting the flags. Usually the flags are set by passing them as additional parameters when calling the re.compile() function, but sometimes it is more convenient to set them as part of the regex itself. The syntax is simply (?flags) where flags is one or more of a (the same as passing re.ASCII), Regex i (re.IGNORECASE), m (re.MULTILINE), s (re.DOTALL), and x (re.VERBOSE).★ If the flags are set this way they should be put at the start of the regex; they match nothing, so their effect on the regex is only to set the flags.

# **The Regular Expression Module**

The re module provides two ways of working with regexes. One is to use the functions listed in Table 13.4 ( $\triangleright$  502), where each function is given a regex as its first argument. Each function converts the regex into an internal format—a

<sup>★</sup>The letters used for the flags are the same as the ones used by Perl's regex engine, which is why s is used for re.DOTALL and x is used for re.VERBOSE.

process called *compiling*—and then does its work. This is very convenient for one-off uses, but if we need to use the same regex repeatedly we can avoid the cost of compiling it at each use by compiling it once using the re.compile() function. We can then call methods on the compiled regex object as many times as we like. The compiled regex methods are listed in Table 13.6 ( $\triangleright$  503).

```
match = re.search(r"#[\dA-Fa-f]{6}\b", text)
```
This code snippet shows the use of an re module function. The regex matches HTML-style colors (such as #C0C0AB). If a match is found the re.search() function returns a match object; otherwise, it returns None. The methods provided by match objects are listed in Table 13.7 ( $\triangleright$  507).

If we were going to use this regex repeatedly, we could compile it once and then use the compiled regex whenever we needed it:

```
color re = re.compile(r"\#[\dA-Fa-f]{6}\b")match = color re.search(text)
```
As we noted earlier, we use raw strings to avoid having to escape backslashes. Another way of writing this regex would be to use the character class **[\dA-F]** and pass the re.IGNORECASE flag as the last argument to the re.compile() call, or to use the regex **(?i)#[\dA-F]{6}\b** which starts with the ignore case flag.

If more than one flag is required they can be combined using the  $OR$  operator  $(|)$ , for example, re.MULTILINE|re.DOTALL, or **(?ms)** if embedded in the regex itself.

We will round off this section by reviewing some examples, starting with some of the regexes shown in earlier sections, so as to illustrate the most commonly used functionality that the re module provides. Let's start with a regex to spot duplicate words:

```
double word re = re.compile(r"\b(?P<word>\w+)\s+(?P=word)(?!\w)",
                            re.IGNORECASE)
for match in double word re.finditer(text):
    print("{0} is duplicated".format(match.group("word")))
```
The regex is slightly more sophisticated than the version we made earlier. It starts at a word boundary (to ensure that each match starts at the beginning of a word), then greedily matches one or more "word" characters, then one or more whitespace characters, then the same word again—but only if the second occurrence of the word is not followed by a word character.

If the input text was "win in vain", *without* the first assertion there would be one match and one capture: win in vain. There aren't two matches because while **(?P<word>)** matches and captures, the **\s+** and **(?P=word)** parts only match. The use of the word boundary assertion ensures that the first word matched is a whole word, so we end up with no match or capture since there is no duplicate whole word. Similarly, if the input text was "one and and two let's say", *without* the last assertion there would be two matches and two captures: one and and two let's say. The use of the lookahead assertion means that the second word matched is a whole word, so we end up with one match and one capture: one and and two let's say.

The for loop iterates over every match object returned by the finditer() method and we use the match object's group() method to retrieve the captured group's text. We could just as easily (but less maintainably) have used group(1)—in which case we need not have named the capture group at all and just used the regex  $\b(\w+)\s+\1$ (?!\w). Another point to note is that we could have used a word boundary **\b** at the end, instead of **(?!\w)**.

Another example we presented earlier was a regex for finding the filenames in HTML image tags. Here is how we would compile the regex, adding flags so that it is not case-sensitive, and allowing us to include comments:

```
image re = re.compile(r"""
            \langle \text{img}\rangles+ \qquad \qquad \qquad \qquad \text{start of tag}[\sim] *? \qquad \qquad \qquad \qquad \qquad \qquad \qquad \qquad \qquad \qquad \qquad \qquad non-src attributes
            src= \qquad # start of src attribute
            (2:(?P<quote>["']) # opening quote
                (?P<qimage>[^\1>]+?) # image filename
                (?P=quote) # closing quote
            | \# ---or alternatively---
                (?P<uimage>[^"' >]+) # unquoted image filename
            \lambda[^>]*? # non-src attributes
                                         # end of the tag
            """, re.IGNORECASE|re.VERBOSE)
image files = []for match in image re.finditer(text):
    image_files.append(match.group("qimage") or
                       match.group("uimage"))
```
Again we use the finditer() method to retrieve each match and the match object's group() function to retrieve the captured texts. Each time a match is made we don't know which of the image groups ("qimage" or "uimage") has matched, but using the or operator provides a neat solution for this. Since the case insensitivity applies only to **img** and **src**, we could drop the re.IGNORECASE flag and use **[Ii][Mm][Gg]** and **[Ss][Rr][Cc]** instead. Although this would make the regex less clear, it might make it faster since it would not require the text being matched to be set to upper- (or lower-) case—but it is likely to make a difference only if the regex was being used on a very large amount of text.

| Syntax                          | Description                                                                                                    |
|---------------------------------|----------------------------------------------------------------------------------------------------|
| re.compile(<br>r, f             | Returns compiled regex $r$ with its flags set to $f$ if specified.<br>(The flags are described in Table 13.5.)                                                                                                    |
| re.escape(s)                    | Returns string s with all nonalphanumeric characters<br>backslash-escaped—therefore, the returned string has no<br>special regex characters                                                                                                    |
| re.findall(<br>r, s, f          | Returns all nonoverlapping matches of regex r in string s<br>(influenced by the flags f if given). If the regex has captures,<br>each match is returned as a tuple of captures.                                                                                                    |
| re.finditer(<br>r, s, f         | Returns a match object for each nonoverlapping match of<br>regex $r$ in string $s$ (influenced by the flags $f$ if given)                                                                                                    |
| re.match(<br>r, s, f            | Returns a match object if the regex r matches at the start<br>of string s (influenced by the flags f if given); otherwise,<br>returns None                                                                                                    |
| re.search(<br>r, s, f           | Returns a match object if the regex r matches anywhere<br>in string s (influenced by the flags f if given); otherwise,<br>returns None                                                                                                    |
| re.split(<br>r, s,<br>m, f)     | Returns the list of strings that results from splitting string s<br>on every occurrence of regex r doing up to m splits (or as many<br>as possible if no $m$ is given, and for Python 3.1 influenced by<br>flags f if given). If the regex has captures, these are included<br>in the list between the parts they split. |
| re.sub(<br>r, x,<br>s, $m, f$ ) | Returns a copy of string $s$ with every (or up to $m$ if given, and<br>for Python 3.1 influenced by flags f if given) match of regex r<br>replaced with x—this can be a string or a function; see text                                                                                                    |
| re.subn(<br>r, x,<br>s $m, f$   | The same as re.sub() except that it returns a 2-tuple of<br>the resultant string and the number of substitutions that<br>were made                                                                                                    |

**Table 13.4** *The Regular Expression Module's Functions*

**Table 13.5** *The Regular Expression Module's Flags*

| Flag                 | Meaning                                                                                                    |
|----------------------|----------------------------------------------------------------------------------------------------|
| re.A or re.ASCII     | Makes $\mathbf{b}, \mathbf{b}, \mathbf{s}, \mathbf{w},$ and $\mathbf{w}$ assume that strings are<br>ASCII; the default is for these character class short-<br>hands to depend on the Unicode specification |
|                      | re. I or re. IGNORECASE Makes the regex match case-insensitively                                                                                                    |
| re.M or re.MULTILINE | Makes $\gamma$ match at the start and after each newline<br>and \$ match before each newline and at the end                                                                                                |
| re.S or re.DOTALL    | Makes. match every character including newlines                                                                                                    |
| re.X or re.VERBOSE   | Allows white space and comments to be included                                                                                                    |

**3.***x*

| Syntax                                      | Description                                                                                                    |
|---------------------------------------------|----------------------------------------------------------------------------------------------------|
| rx.findall(s<br>start, end)                 | Returns all nonoverlapping matches of the regex in string<br>s (or in the start: end slice of s). If the regex has captures,<br>each match is returned as a tuple of captures.                                                                                            |
| rx.finditer(s<br>start, end)                | Returns a match object for each nonoverlapping match in<br>string s (or in the start: end slice of s)                                                                                                    |
| rx.flags                                    | The flags that were set when the regex was compiled                                                                                                    |
| rx.groupindex                               | A dictionary whose keys are capture group names and<br>whose values are group numbers; empty if no names<br>are used                                                                                                    |
| $rx \cdot \text{match}(s)$ .<br>start, end) | Returns a match object if the regex matches at the start<br>of string s (or at the start of the <i>start</i> : end slice of s);<br>otherwise, returns None                                                                                                    |
| rx.pattern                                  | The string from which the regex was compiled                                                                                                    |
| rx.search(s,<br>start, end)                 | Returns a match object if the regex matches anywhere in<br>string s (or in the start: end slice of s); otherwise, returns<br>None                                                                                                    |
| rx.split(s, m)                              | Returns the list of strings that results from splitting<br>string s on every occurrence of the regex doing up to $m$<br>splits (or as many as possible if no $m$ is given). If the regex<br>has captures, these are included in the list between the<br>parts they split. |
| rx.sub(x, s, m)                             | Returns a copy of string $s$ with every (or up to $m$ if given)<br>match replaced with x—this can be a string or a function;<br>see text                                                                                                    |
| rx.subn(x, s m)                             | The same as re.sub() except that it returns a 2-tuple of<br>the resultant string and the number of substitutions that<br>were made                                                                                                    |

**Table 13.6** *Regular Expression Object Methods*

One common task is to take an HTML text and output just the plain text that it contains. Naturally we could do this using one of Python's parsers, but a simple tool can be created using regexes. There are three tasks that need to be done: delete any tags, replace entities with the characters they represent, and insert blank lines to separate paragraphs. Here is a function (taken from the html2text.py program) that does the job:

```
def html2text(html_text):
    def char from entity(match):
        code = html.entities.name2codepoint.get(match.group(1), 0xFFFD)
        return chr(code)
```
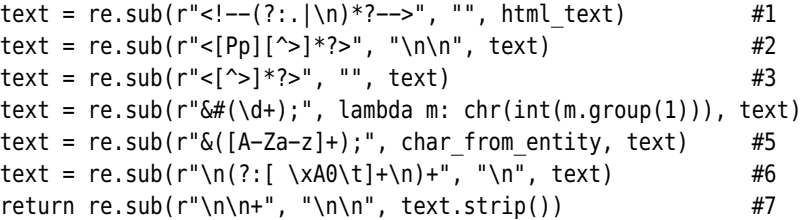

The first regex,  $\langle$ !-- $(?:.\|\n)$ \*?-->, matches HTML comments, including those with other HTML tags nested inside them. The re.sub() function replaces as many matches as it finds with the replacement—deleting the matches if the replacement is an empty string, as it is here. (We can specify a maximum number of matches by giving an additional integer argument at the end.)

We are careful to use nongreedy (minimal) matching to ensure that we delete one comment for each match; if we did not do this we would delete from the start of the first comment to the end of the last comment.

In Python 3.0, the re.sub() function does not accept any flags as arguments, 3.0 and since . means "any character except newline", we must look for . or  $\ln$ . And we must look for these using alternation rather than a character class, since inside a character class . has its literal meaning, that is, period. An alternative would be to begin the regex with the flag embedded, for example, **(?s)<!--.\*?-->**, or we could compile a regex object with the re.DOTALL flag, in which case the regex would simply be **<!--.\*?-->**.

From Python 3.1, re.split(), re.sub(), and re.subn(), can all accept a flags **3.1** argument, so we could simply use **<!--.\*?-->** and pass the re.DOTALL flag.

The second regex, **<[Pp][^>]\*?>**, matches opening paragraph tags (such as <P> or  $\langle \cdot \rangle$  align="center">). It matches the opening  $\langle \cdot \rangle$  (or  $\langle \cdot \rangle$ ), then any attributes (using nongreedy matching), and finally the closing >. The second call to the re.sub() function uses this regex to replace opening paragraph tags with two newline characters (the standard way to delimit a paragraph in a plain text file).

The third regex, **<[^>]\*?>**, matches any tag and is used in the third re.sub() call to delete all the remaining tags.

HTML entities are a way of specifying non-ASCII characters using ASCII characters. They come in two forms: &name; where name is the name of the character—for example,  $\&$ copy; for  $\&$ —and  $\&$ #digits; where digits are decimal digits identifying the Unicode code point—for example,  $\&\#165$ ; for  $\&\&$ . The fourth call to re.sub() uses the regex  $\&#(\dagger)$ ;, which matches the digits form and captures the digits into capture group 1. Instead of a literal replacement text we have passed a lambda function. When a function is passed to re.sub() it calls the function once for each time it matches, passing the match object as the function's sole argument. Inside the lambda function we retrieve the digits (as a

string), convert to an integer using the built-in int() function, and then use the built-in chr() function to obtain the Unicode character for the given code point. The function's return value (or in the case of a lambda expression, the result of the expression) is used as the replacement text.

The fifth re.sub() call uses the regex  $\&([A-Za-z]+)$ ; to capture named entities. The standard library's html.entities module contains dictionaries of entities, including name2codepoint whose keys are entity names and whose values are integer code points. The re.sub() function calls the local char from entity() function every time it has a match. The char from entity() function uses dict.get() with a default argument of 0xFFFD (the code point of the standard Unicode replacement character—often depicted as **?** ). This ensures that a code point is always retrieved and it is used with the chr() function to return a suitable character to replace the named entity with—using the Unicode replacement character if the entity name is invalid.

The sixth re.sub() call's regex,  $\n{?:[ \xA0\t]+\n}$ , is used to delete lines that contain only whitespace. The character class we have used contains a space, a nonbreaking space (which  $\delta$ nbsp; entities are replaced with in the preceding regex), and a tab. The regex matches a newline (the one at the end of a line that precedes one or more whitespace-only lines), then at least one (and as many as possible) lines that contain only whitespace. Since the match includes the newline, from the line preceding the whitespace-only lines we must replace the match with a single newline; otherwise, we would delete not just the whitespace-only lines but also the newline of the line that preceded them.

The result of the seventh and last re.sub() call is returned to the caller. This regex, **\n\n+**, is used to replace sequences of two or more newlines with exactly two newlines, that is, to ensure that each paragraph is separated by just one blank line.

In the HTML example none of the replacements were directly taken from the match (although HTML entity names and numbers were used), but in some situations the replacement might need to include all or some of the matching text. For example, if we have a list of names, each of the form *Forename Middlename1*…*MiddlenameN Surname*, where there may be any number of middle names (including none), and we want to produce a new version of the list with each item of the form *Surname*,*ForenameMiddlename1*…*MiddlenameN*, we can easily do so using a regex:

```
new names = []for name in names:
    name = re.sub(r"(\w+(?:\s+\w+)*)\s+(\w+)", r"\2, \1", name)
    new_names.append(name)
```
The first part of the regex,  $(\w+?:\s+\w+)*$ , matches the forename with the first **\w+** expression and zero or more middle names with the **(?:\s+\w+)\*** expression. The middle name expression matches zero or more occurrences of whitespace followed by a word. The second part of the regex, **\s+(\w+)**, matches the whitespace that follows the forename (and middle names) and the surname.

If the regex looks a bit too much like line noise, we can use named capture groups to improve legibility and make it more maintainable:

```
name = re.sub(r"(?P<forenames>W+(?:\s+W+)*)"r"\s+(?P<surname>\w+)",
              r"\g<surname>, \g<forenames>", name)
```
Captured text can be referred to in a sub() or subn() function or method by using the syntax  $\iota$  or  $\sqrt{q}$ *id* where *i* is the number of the capture group and id is the name or number of the capture group—so **\1** is the same as **\g<1>**, and in this example, the same as **\g<forenames>**. This syntax can also be used in the string passed to a match object's expand() method.

Why doesn't the first part of the regex grab the entire name? After all, it is using greedy matching. In fact it will, but then the match will fail because although the middle names part can match zero or more times, the surname part must match exactly once, but the greedy middle names part has grabbed everything. Having failed, the regular expression engine will then backtrack, giving up the last "middle name" and thus allowing the surname to match. Although greedy matches match as much as possible, they stop if matching more would make the match fail.

For example, if the name is "John le Carré", the regex will first match the entire name, that is, John le Carré. This satisfies the first part of the regex but leaves nothing for the surname part to match, and since the surname is mandatory (it has an implicit quantifier of 1), the regex has failed. Since the middle names part is quantified by \*, it can match zero or more times (currently it is matching twice, " le" and " Carré"), so the regular expression engine can make it give up some of its match without causing it to fail. Therefore, the regex backtracks, giving up the last \s+\w+ (i.e., " Carré"), so the match becomes John le Carré with the match satisfying the whole regex and with the two match groups containing the correct texts.

There's one weakness in the regex as written: It doesn't cope correctly with forenames that are written using an initial, such as "James W. Loewen", or "J.R.R.Tolkein".This is because **\w** matches word characters and these don't include period. One obvious—but incorrect—solution is to change the forenames part of the regex's **\w+** expression to **[\w.]+**, in both places that it occurs. A period in a character class is taken to be a literal period, and character class shorthands retain their meaning inside character classes, so the new expression matches word characters or periods. But this would allow for names like ".", "..", ".A", ".A.", and so on. In view of this, a more subtle approach is required.

| Syntax                   | Description                                                                                                    |
|--------------------------|----------------------------------------------------------------------------------------------------|
| $m$ .end $(g)$           | Returns the end position of the match in the text for group<br>g if given (or for group 0, the whole match); returns -1 if the<br>group did not participate in the match                                               |
| m.endpos                 | The search's end position (the end of the text or the end given<br>to $match()$ or $search())$                                                                                                    |
| $m.$ expand $(s)$        | Returns string s with capture markers $(1, 2, 2, 3)$ and<br>similar) replaced by the corresponding captures                                                                                                    |
| m.group(g,<br>$\ldots$   | Returns the numbered or named capture group q; if more<br>than one is given a tuple of corresponding capture groups is<br>returned (the whole match is group 0)                                                        |
| m.groupdict(<br>default) | Returns a dictionary of all the named capture groups with<br>the names as keys and the captures as values; if a default is<br>given this is the value used for capture groups that did not<br>participate in the match |
| m.groups(<br>default)    | Returns a tuple of all the capture groups starting from 1; if a<br>default is given this is the value used for capture groups that<br>did not participate in the match                                                 |
| m.lastgroup              | The name of the highest numbered capturing group that<br>matched or None if there isn't one or if no names are used                                                                                                    |
| m.lastindex              | The number of the highest capturing group that matched or<br>None if there isn't one                                                                                                    |
| m.pos                    | The start position to look from (the start of the text or the<br>start given to match() or search())                                                                                                    |
| m.re                     | The regex object which produced this match object                                                                                                    |
| $m.\,span(g)$            | Returns the start and end positions of the match in the text<br>for group $g$ if given (or for group 0, the whole match); returns<br>$(-1, -1)$ if the group did not participate in the match                          |
| m.start(g)               | Returns the start position of the match in the text for group<br>g if given (or for group 0, the whole match); returns -1 if the<br>group did not participate in the match                                             |
| m.string                 | The string that was passed to match() or search()                                                                                                    |

**Table 13.7** *Match Object Attributes and Methods*

```
name = re.sub(r"(?P<forenames>\w+\\.?(?:\s+\\w+\\.?)*)"r"\s+(?P<surname>\w+)",
              r"\g<surname>, \g<forenames>", name)
```
Here we have changed the forenames part of the regex (the first line). The first part of the forenames regex matches one or more word characters optionally followed by a period. The second part matches at least one whitespace character, then one or more word characters optionally followed by a period, with the whole of this second part itself matching zero or more times.

When we use alternation (1) with two or more alternatives capturing, we don't know which alternative matched, so we don't know which capture group to retrieve the captured text from. We can of course iterate over all the groups to find the nonempty one, but quite often in this situation the match object's lastindex attribute can give us the number of the group we want. We will look at one last example to illustrate this and to give us a little bit more regex practice.

Suppose we want to find out what encoding an HTML, XML, or Python file is using. We could open the file in binary mode, and read, say, the first 1 000 bytes into a bytes object. We could then close the file, look for an encoding in the bytes, and reopen the file in text mode using the encoding we found or using a fallback encoding (such as UTF-8). The regex engine expects regexes to be supplied as strings, but the text the regex is applied to can be a str, bytes, or bytearray object, and when bytes or bytearray objects are used, all the functions and methods return bytes instead of strings, and the re.ASCII flag is implicitly switched on.

For HTML files the encoding is normally specified in a  $\epsilon$  meta tag (if specified at all), for example, <meta http-equiv='Content-Type' content='text/html; charset=ISO-8859-1'/>. XML files are UTF-8 by default, but this can be overridden, for example, <?xml version="1.0" encoding="Shift\_JIS"?>. Python 3 files are also UTF-8 by default, but again this can be overridden by including a line such as # encoding: latin1 or #  $-*-$  coding: latin1  $-*-$  immediately after the shebang line.

Here is how we would find the encoding, assuming that the variable binary is a bytes object containing the first 1 000 bytes of an HTML, XML, or Python file:

```
match = re.search(r""*(? < |[-\wedge w]) #1
                     (?:(?:en)?coding|charset) #2
                     (?:=([T'']')?([-\\W]+)(?(1)\1) #3
                     |\cdot\ \s*([-\w]+))""".encode("utf8"),
                 binary, re.IGNORECASE|re.VERBOSE)
encoding = match.group(match.lastindex) if match else b"utf8"
```
To search a bytes object we must specify a pattern that is also a bytes object. In this case we want the convenience of using a raw string, so we use one and convert it to a bytes object as the re.search() function's first argument.

ditional matching  $498 \blacktriangleleft$ 

The first part of the regex itself is a lookbehind assertion that says that the Con- match cannot be preceded by a hyphen or a word character. The second part matches "encoding", "coding", or "charset" and could have been written as **(?:encoding|coding|charset)**. We have made the third part span two lines to emphasise the fact that it has two alternating parts,  $=([T'])([-\w] + (?(1)\)1)$ 

and **:\s\*([-\w]+)**, only one of which can match. The first of these matches an equals sign followed by one or more word or hyphen characters (optionally enclosed in matching quotes using a conditional match), and the second matches a colon and then optional whitespace followed by one or more word or hyphen characters. (Recall that a hyphen inside a character class is taken to be a literal hyphen if it is the first character; otherwise, it means a range of characters, for example, **[0-9]**.)

We have used the re.IGNORECASE flag to avoid having to write **(?:(?:[Ee][Nn])? [Cc][Oo][Dd][Ii][Nn][Gg]|[Cc][Hh][Aa][Rr][Ss][Ee][Tt])** and we have used the re.VERBOSE flag so that we can lay out the regex neatly and include comments (in this case just numbers to make the parts easy to refer to in this text).

There are three capturing match groups, all in the third part: **(["'])?** which captures the optional opening quote, **([-\w]+)** which captures an encoding that follows an equals sign, and the second **([-\w]+)** (on the following line) that captures an encoding that follows a colon. We are only interested in the encoding, so we want to retrieve either the second or third capture group, only one of which can match since they are alternatives. The lastindex attribute holds the index of the last *matching* capture group (either 2 or 3 when a match occurs in this example), so we retrieve whichever matched, or use a default encoding if no match was made.

We have now seen all of the most frequently used re module functionality in action, so we will conclude this section by mentioning one last function. The re.split() function (or the regex object's split() method) can split strings based on a regex. One common requirement is to split a text on whitespace to get a list of words. This can be done using  $re.split(r"\s+", text)$  which returns a list of words (or more precisely a list of strings, each of which matches **\S+**). Regular expressions are very powerful and useful, and once they are learned, it is easy to see all text problems as requiring a regex solution. But sometimes using string methods is both sufficient and more appropriate. For example, we can just as easily split on whitespace by using text.split() since the str.split() method's default behavior (or with a first argument of None) is to split on **\s+**.

## $Summary$

Regular expressions offer a powerful way of searching texts for strings that match a particular pattern, and for replacing such strings with other strings which themselves can depend on what was matched.

In this chapter we saw that most characters are matched literally and are implicitly quantified by **{1}**. We also learned how to specify character classes—sets of characters to match—and how to negate such sets and include ranges of characters in them without having to write each character individually.

We learned how to quantify expressions to match a specific number of times or to match from a given minimum to a given maximum number of times, and how to use greedy and nongreedy matching. We also learned how to group one or more expressions together so that they can be quantified (and optionally captured) as a unit.

The chapter also showed how what is matched can be affected by using various assertions, such as positive and negative lookahead and lookbehind, and by various flags, for example, to control the interpretation of the period and whether to use case-insensitive matching.

The final section showed how to put regexes to use within the context of Python programs. In this section we learned how to use the functions provided by the re module, and the methods available from compiled regexes and from match objects. We also learned how to replace matches with literal strings, with literal strings that contain backreferences, and with the results of function calls or lambda expressions, and how to make regexes more maintainable by using named captures and comments.

# $$

1. In many contexts (e.g., in some web forms), users must enter a phone number, and some of these irritate users by accepting only a specific format. Write a program that reads U.S. phone numbers with the three-digit area and seven-digit local codes accepted as ten digits, or separated into blocks using hyphens or spaces, and with the area code optionally enclosed in parentheses. For example, all of these are valid: 555-123-1234, (555) 1234567, (555) 123 1234, and 5551234567. Read the phone numbers from sys.stdin and for each one echo the number in the form "(999) 999 9999" or report an error for any that are invalid, or that don't have exactly ten digits.

The regex to match these phone numbers is about ten lines long (in verbose mode) and is quite straightforward. A solution is provided in phone.py, which is about twenty-five lines long.

2. Write a small program that reads an XML or HTML file specified on the command line and for each tag that has attributes, outputs the name of the tag with its attributes shown underneath. For example, here is an extract from the program's output when given one of the Python documentation's index.html files:

```
html
     xmlns = http://www.w3.org/1999/xhtml
```

```
meta
     http-equiv = Content-Type
     content = text/html; charset=utf-8
li
     class = right
     style = margin-right: 10px
```
One approach is to use two regexes, one to capture tags with their attributes and another to extract the name and value of each attribute. Attribute values might be quoted using single or double quotes (in which case they may contain whitespace and the quotes that are not used to enclose them), or they may be unquoted (in which case they cannot contain whitespace or quotes). It is probably easiest to start by creating a regex to handle quoted and unquoted values separately, and then merging the two regexes into a single regex to cover both cases. It is best to use named groups to make the regex more readable. This is not easy, especially since backreferences cannot be used inside character classes.

A solution is provided in extract\_tags.py, which is less than 35 lines long. The tag and attributes regex is just one line. The attribute name–value regex is half a dozen lines and uses alternation, conditional matching (twice, with one nested inside the other), and both greedy and nongreedy quantifiers.

*This page intentionally left blank* 

# ● BNF Syntax and Parsing<br>Terminology<br>● Writing Handcrafted Par<br>● Pythonic Parsing with Py<br>● Lex/Yacc-Style Parsing w

- Terminology
- Writing Handcrafted Parsers
- Pythonic Parsing with PyParsing
- Lex/Yacc-Style Parsing with PLY

# **Introduction to Parsing**

Parsing is a fundamental activity in many programs, and for all but the most trivial cases, it is a challenging topic. Parsing is often done when we need to read data that is stored in a custom format so that we can process it or perform queries on it. Or we may be required to parse a DSL (Domain-Specific Language)—these are mini task-specific languages that appear to be growing in popularity. Whether we need to read data in a custom format or code written using a DSL, we will need to create a suitable parser. This can be done by handcrafting, or by using one of Python's generic parsing modules.

Python can be used to write parsers using any of the standard computer science techniques: using regexes, using finite state automata, using recursive descent parsers, and so on. All of these approaches can work quite well, but for data or DSLs that are complex—for example, recursively structured and featuring operators that have different precedences and associativities—they can be challenging to get right. Also, if we need to parse many different data formats or DSLs, handcrafting each parser can be time-consuming and tedious to maintain.

Fortunately, for some data formats, we don't have to write a parser at all. For example, when it comes to parsing XML, Python's standard library comes with DOM, SAX, and element tree parsers, with other XML parsers available as third-party add-ons.

mats  $219 -$ 

ic code execution  $344 \blacktriangleleft$ 

In fact, Python has built-in support for reading and writing a wide range File for- of data formats, including delimiter-separated data with the csv module, Windows-style .ini files with the configparser module, JSON data with the json module, and also a few others, as mentioned in Chapter 5. Python does not provide any built-in support for parsing other languages, although it does Dynam- provide the shlex module which can be used to create a lexer for Unix shelllike mini-languages (DSLs), and the tokenize module that provides a lexer for Python source code. And of course, Python can execute Python code using the built-in eval() and exec() functions.

In general, if Python already has a suitable parser in the standard library, or as a third-party add-on, it is usually best to use it rather than to write our own.

When it comes to parsing data formats or DSLs for which no parser is available, rather than handcrafting a parser, we can use one of Python's third-party general-purpose parsing modules. In this chapter we will introduce two of the most popular third-party parsers. One of these is Paul McGuire's PyParsing module, which takes a unique and very Pythonic approach. The other is David Beazley's PLY (Python Lex Yacc), which is closely modeled on the classic Unix lex and yacc tools, and that makes extensive use of regexes. Many other parsers are available, with many listed at www.dabeaz.com/ply (at the bottom of the page), and of course, in the Python Package Index, pypi.python.org/pypi.

This chapter's first section provides a brief introduction to the standard BNF (Backus–Naur Form) syntax used to describe the grammars of data formats and DSLs. In that section we will also explain the basic terminology. The remaining sections all cover parsing itself, with the second section covering handcrafted parsers, using regexes, and using recursive descent, as a natural follow-on from the regular expressions chapter. The third section introduces the PyParsing module. The initial examples are the same as those for which handcrafted parsers are created in the second section—this is to help learn the PyParsing approach, and also to provide the opportunity to compare and contrast. The section's last example has a more ambitious grammar and is new in this section. The last section introduces the PLY module, and shows the same examples we used in the PyParsing section, again for ease of learning and to provide a basis for comparison.

Note that with one exception, the handcrafted parsers section is where each data format and DSL is described, its BNF given, and an example of the data or DSL shown, with the other sections providing backreferences to these where appropriate. The exception is the first-order logic parser whose details are given in the PyParsing section, with corresponding backreferences in the PLY section.

# **BNF Syntax and Parsing Terminology**

Parsing is a means of transforming data that is in some structured format—whether the data represents actual data, or statements in a programming language, or some mixture of both—into a representation that reflects the data's structure and that can be used to infer the meaning that the data represents. The parsing process is most often done in two phases: lexing (also called lexical analysis, tokenizing, or scanning), and parsing proper (also called syntactic analysis).

For example, given a sentence in the English language, such as "the dog barked", we might transform the sentence into a sequence of (part-of-speech– word) 2-tuples, ((DEFINITE\_ARTICLE, "the"), (NOUN, "dog"), (VERB, "barked")). We would then perform syntactic analysis to see if this is a valid English sentence. In this case it is, but our parser would have to reject, say, "the barked dog".★

The lexing phase is used to convert the data into a stream of tokens. In typical cases, each token holds at least two pieces of information: the token's type (the kind of data or language construct being represented), and the token's value (which may be empty if the type stands for itself—for example, a keyword in a programming language).

The parsing phase is where a parser reads each token and performs some semantic action. The parser operates according to a predefined set of grammar rules that define the syntax that the data is expected to follow. (If the data doesn't follow the syntax rules the parser will correctly fail.) In multiphase parsers, the semantic action consists of building up an internal representation of the input in memory (called an Abstract Syntax Tree—AST), which serves as input to the next phase. Once the AST has been constructed, it can be traversed, for example, to query the data, or to write the data out in a different format, or to perform computations that correspond to the meanings encoded in the data.

Data formats and DSLs (and programming languages generally) can be described using a *grammar*—a set of syntax rules that define what is valid syntax for the data or language. Of course, just because a statement is syntactically valid doesn't mean that it makes sense—for example, "the cat ate democracy" is syntactically valid English, but meaningless. Nonetheless, being able to define the grammar is very useful, so much so that there is a commonly used syntax for describing grammars—BNF (Backus–Naur Form). Creating a BNF is the first step to creating a parser, and although not formally necessary, for all but the most trivial grammars it should be considered essential.

Here we will describe a very simple subset of BNF syntax that is sufficient for our needs.

In a BNF there are two kinds of item: terminals and nonterminals. A terminal is an item which is in its final form, for example, a literal number or string. A nonterminal is an item that is defined in terms of zero or more other items (which themselves may be terminals or nonterminals). Every nonterminal must ultimately be defined in terms of zero or more terminals. Figure 14.1 shows an example BNF that defines the syntax of a file of "attributes", to put things into perspective.

<sup>★</sup> In practice, parsing English and other natural languages is a very difficult problem; see, for example, the Natural Language Toolkit (www.nltk.org) for more information.

|               | $ATTRIBUTE$ FILE ::= $(ATTRIBUTE$ '\n')+ |
|---------------|------------------------------------------|
| ATTRIBUTE     | $\cdot$ := NAME '=' VALUE                |
| NAMF          | $:=$ $[a-zA-Z]\w*$                       |
| <i>VAI UF</i> | ::= 'true'   'false'   \d+   [a-zA-Z]\w* |

**Figure 14.1** *A BNF for a file of attributes*

The symbol ::= means *is defined as*. Nonterminals are written in uppercase italics (e.g., VALUE). Terminals are either literal strings enclosed in quotes (such as '=' and 'true') or regular expressions (such as  $\dagger$ d+). The definitions (on the right of the ::=) are made up of one or more terminals or nonterminals—these must be encountered in the sequence given to meet the definition. However, the vertical bar (|) is used to indicate alternatives, so instead of matching in sequence, matching any one of the alternatives is sufficient to meet the definition. Terminals and nonterminals can be quantified with ? (zero or one, i.e., optional), + (one or more), or \* (zero or more); without an explicit quantifier they are quantified to match exactly once. Parentheses can be used for grouping two or more terminals or nonterminals that we want to treat as a unit, for example, to group alternatives or for quantification.

A BNF always has a "start symbol"—this is the nonterminal that must be matched by the entire input. We have adopted the convention that the first nonterminal is always the start symbol.

In this example there are four nonterminals, ATTRIBUTE FILE (the start symbol), ATTRIBUTE, NAME, and VALUE. An ATTRIBUTE FILE is defined as one or more of an ATTRIBUTE followed by a newline. An ATTRIBUTE is defined as a NAME followed by a literal = (i.e., a terminal), followed by a VALUE. Since both the NAME and VALUE parts are nonterminals, they must themselves be defined. The NAME is defined by a regular expression (i.e., a terminal). The VALUE is defined by any of four alternatives, two literals and two regular expressions (all of which are terminals). Since all the nonterminals are defined in terms of terminals (or in terms of nonterminals which themselves are ultimately defined in terms of terminals), the BNF is complete.

There is generally more than one way to write a BNF. Figure 14.2 shows an alternative version of the ATTRIBUTE\_FILE BNF.

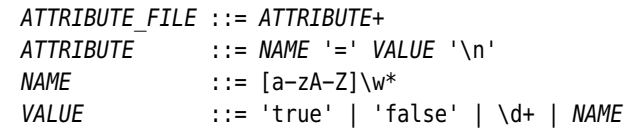

Here we have moved the newline to the end of the ATTRIBUTE nonterminal, thus simplifying the definition of ATTRIBUTE FILE. We have also reused the NAME nonterminal in the VALUE—although this is a dubious change since it is mere coincidence that they can both match the same regex. This version of the BNF should match exactly the same text as the first one.

Once we have a BNF we can "test" it mentally or on paper. For example, given the text "depth  $= 37 \n\cdot n$ ", we can work through the BNF to see if the text matches, starting with the first nonterminal, ATTRIBUTE FILE. This nonterminal begins by matching another nonterminal, ATTRIBUTE. And the ATTRIBUTE nonterminal begins by matching yet another nonterminal, NAME, which in turn must match the terminal regex,  $[a-zA-Z]\w*$ . The regex does indeed match the beginning of the text, matching "depth". The next thing that ATTRIBUTE must match is a terminal, the literal =. And here the match fails because "depth" is followed by a space. At this point the parser should report that the given text does not match the grammar. In this particular case we must either fix the data by eliminating the space before and after the =, or opt to change the grammar—for example, changing the (first) definition of ATTRIBUTE to NAME  $\succeq$   $s^* = \succeq$  VALUE. After doing a few paper tests and refining the grammar like this we should have a much clearer idea of what our BNF will and won't match.

A BNF must be complete to be valid, but a valid BNF is not necessarily a correct one. One problem is with ambiguity—in the example shown here the literal value true matches the VALUE nonterminal's first alternative ('true'), and also its last alternative ( $[a-zA-Z]\w$ <sup>\*</sup>). This doesn't stop the BNF from being valid, but it is something that a parser implementing the BNF must account for. And as we will see later in this chapter, BNFs can become quite tricky since sometimes we define things in terms of themselves. This can be another source of ambiguity—and can result in unparseable grammars.

Precedence and associativity are used to decide the order in which operators should be applied in expressions that don't have parentheses. Precedence is used when there are different operators, and associativity is used when the operators are the same.

For an example of precedence, the Python expression  $3 + 4 * 5$  evaluates to 23. This means that \* has higher precedence in Python than + because the expression behaved as if it were written  $3 + (4 * 5)$ . Another way of saying this is "in Python, \* binds more tightly than +".

For an example of associativity, the expression 12 / 3 / 2 evaluates to 2. This means that / is left-associative, that is, when an expression contains two or more /s they will be evaluated from left to right. Here, 12 / 3 was evaluated first to produce 4 and then  $4/2$  to produce 2. By contrast, the  $=$  operator is right-associative, which is why we can write  $x = y = 5$ . When there are two or more  $=$ s they are evaluated from right to left, so  $y = 5$  is evaluated first, giving y a value, and then  $x = y$  giving x a value. If = was not right-associative the

expression would fail (assuming that y didn't exist before) since it would start by trying to assign the value of nonexistent variable y to x.

Precedence and associativity can sometimes work together. For example, if two different operators have the same precedence (this is commonly the case with + and -), without the use of parentheses, their associativities are all that can be used to determine the evaluation order.

Expressing precedence and associativity in a BNF can be done by composing factors into terms and terms into expressions. For example, the BNF in Figure 14.3 defines the four basic arithmetic operations over integers, as well as parenthesized subexpressions, and all with the correct precedences and (left to right) associativities.

| INTEGER                        | $: := \{d +$                               |
|--------------------------------|--------------------------------------------|
| ADD OPERATOR ::= '+'   '-'     |                                            |
| SCALE OPERATOR ::= $'*'$   '/' |                                            |
|                                | $EXPRESSION$ ::= TERM (ADD OPERATOR TERM)* |
| TERM                           | $::=$ FACTOR (SCALE OPERATOR FACTOR)*      |
| FACTOR                         | ::= '-'? (INTEGER   '(' EXPRESSION ')')    |

**Figure 14.3** *A BNF for arithmetic operations*

The precedence relationships are set up by the way we combine expressions, terms, and factors, while the associativities are set up by the structure of each of the expression, term, and factor's nonterminals' definitions.

If we need right to left associativity, we can use the following structure:

POWER\_EXPRESSION ::= FACTOR ('\*\*' POWER\_EXPRESSION)\* || BNF

The recursive use of POWER EXPRESSION forces the parser to work right to left.

Dealing with precedence and associativity can be avoided altogether: We can simply insist that the data or DSL uses parentheses to make all the relationships explicit. Although this is easy to do, it isn't doing any favors for the users of our data format or of our DSL, so we prefer to incorporate precedence and associativity where they are appropriate.★

There is a lot more to parsing than we have mentioned here—see, for example, the book *Parsing Techniques: A Practical Guide*, mentioned in the bibliography. Nonetheless, this chapter should be sufficient to get started, although additional reading is recommended for those planning to create complex and sophisticated parsers.

<sup>★</sup>Another way to avoid precedence and associativity—and which doesn't require parentheses—is to use a Polish or Reverse Polish notation; see wikipedia.org/wiki/Polish notation.

Now that we have a passing familiarity with BNF syntax and with some of the terminology used in parsing, we will write some parsers, starting with ones written by hand.

## **Writing Handcrafted Parsers**

In this section we will develop three handcrafted parsers. The first is little more than an extension of the key–value regex seen in the previous chapter, but shows the infrastructure needed to use such a regex. The second is also regex-based, but is actually a finite state automata since it has two states. Both the first and second examples are data parsers. The third example is a parser for a DSL and uses recursive descent since the DSL allows expressions to be nested. In later sections we will develop new versions of these parsers using PyParsing and PLY, and for the DSL in particular we will see how much easier it is to use a generic parser generator than to handcraft a parser.

## **Simple Key-Value Data Parsing**

The book's examples include a program called <code>playlists.py.</code> This program  $\rm{can}$   $\rm{PyPars-}$ read a playlist in .m3u (extended Moving Picture Experts Group Audio Layer 3 Uniform Resource Locator) format, and output an equivalent playlist in .pls (Play List 2) format—or vice versa. In this subsection we will write a parser for .pls format, and in the following subsection we will write a parser for .m3u format. Both parsers are handcrafted and both use regexes.

The .pls format is essentially the same as Windows .ini format, so we ought to use the standard library's configparser module to parse it. However, the .pls format is ideal for creating a first data parser, since its simplicity leaves us free to focus on the parsing aspects, so for the sake of example we won't use the configparser module in this case.

We will begin by looking at a tiny extract from a .pls file to get a feel for the data, then we will create a BNF, and then we will create a parser to read the data. The extract is shown in Figure 14.4.

We have omitted most of the data as indicated by the ellipsis (…). There is only one .ini-style header line, [playlist], with all the other entries in simple key=value format. One unusual aspect is that key names are repeated—but with numbers appended to keep them all unique. Three pieces of data are maintained for each song: the filename (in this example using Windows path separators), the title, and the duration (called "length") in seconds. In this particular example, the first song has a known duration, but the last entry's duration is unknown, which is signified by a negative number.

ing key– value parser  $\blacktriangleright$  539 PLY key– value parser  $> 555$ 

```
[playlist]
File1=Blondie\Atomic\01-Atomic.ogg
Title1=Blondie - Atomic
Length1=230
...
File18=Blondie\Atomic\18-I'm Gonna Love You Too.ogg
Title18=Blondie - I'm Gonna Love You Too
Length18=-1
NumberOfEntries=18
Version=2
```
**Figure 14.4** *An extract from a .pls file*

The BNF we have created can handle .pls files, and is actually generic enough to handle similar key–value formats too. The BNF is shown in Figure 14.5.

```
PLS ::= (LINE' \n\in \negthinspace \negthinspace \negthinspace 1\text{-} \negthinspace 1\text{-} \negthinspace 1\text{-} \negthinspace 2\text{-} \negthinspace 2\text{-} \negthinspace 3\text{-} \negthinspace 4\text{-} \negthinspace 4\text{-} \negthinspace 5\text{-} \negthinspace 5\text{-} \negthinspace 5\text{-} \negthinspace 6\text{-} \negthinspace 5\text{-} \negthinspace 5\text{-} \negthinspace 6\text{-} \negthinspace 5\text{-} \negthinspace 6\text{-} \negthinspace 5\text{-} \negthinspace 6\text{-} \negthinspace 6LINE ::= INI_HEADER | KEY_VALUE | COMMENT | BLANK
INI HEADER ::= '[' [^]]+ ']'
KEY VALUE ::= KEY \simeq \searrow \searrow \searrow VALUE?
KEY \t::= \forall w+VALUE ::= +COMMENT ::= #.*
BLANK ::= ^$
```
**Figure 14.5** *A BNF for the .pls file format*

The BNF defines a PLS as one or more of a LINE followed by newline. Each LINE can be an INI\_HEADER, a KEY\_VALUE, a COMMENT, or BLANK. The INI\_HEADER is defined to be an open bracket, followed by one or more characters (excluding a close brack-At- et), followed by a close bracket—we will skip these. The KEY\_VALUE is subtly different from the ATTRIBUTE in the ATTRIBUTE\_FILE example shown in the previous section in that the VALUE is optional; also, here we allow whitespace before and after the  $=$ . This means that a line such as "title  $5=\n\frac{1}{1}$ " is valid in this BNF, as well as the ones that we would expect to be valid such as "length= $126\ n$ ". The KEY is a sequence of one or more alphanumeric characters, and the VALUE is any sequence of characters. Comments are Python-style and we will skip them; similarly, blank lines (BLANK) are allowed but will be skipped.

> The purpose of our parser is to populate a dictionary with key–value items matching those in the file, but with lowercase keys. The playlists.py program uses the parser to obtain a dictionary of playlist data which it then outputs in the requested format. We won't cover the playlists.py program itself since it

tributes **BNF** 

 $516 \blacktriangleleft$ 

isn't relevant to parsing as such, and in any case it can be downloaded from the book's web site.

The parsing is done in a single function that accepts an open file object (file), and a Boolean (lowercase keys) that has a default value of False. The function uses two regexes and populates a dictionary (key\_values) that it returns. We will look at the regexes and then the code that parses the file's lines and that populates the dictionary.

INI HEADER = re.compile(r"^\[[^]]+\]\$")

Although we want to ignore .ini headers we still need to identify them. The regex makes no allowance for leading or trailing whitespace—this is because we will be stripping whitespace from each line that is read so there will never be any. The regex itself matches the start of the line, then an open bracket, then one or more characters (but not close brackets), then a close bracket, and finally, the end of the line.

KEY VALUE RE = re.compile(r"^(?P<key>\w+)\s\*=\s\*(?P<value>.\*)\$")

Key– The KEY\_VALUE\_RE regex allows for whitespace around the = sign, but we only capture the actual key and value. The value is quantified by \* so can be empty. Also, we use named captures since these are clearer to read and easier to maintain because they are not affected by new capture groups being added or removed—something that would affect us if we used numbers to identify the capture groups.

```
key values = {} {}
for lino, line in enumerate(file, start=1):
    line = line . strip()if not line or line.startswith("#"):
        continue
    key value = KEY VALUE RE.match(line)
    if key_value:
        key = key value.qroup("key")if lowercase_keys:
            key = key.lower()key values[key] = key value.group("value")
    else:
        ini header = INI HEADER.match(line)
        if not ini header:
            print("Failed to parse line {0}: {1}".format(lino,
                                                          line))
```
merate() function  $139 \blacktriangleleft$ 

enu- We process the file's contents line by line, using the built-in enumerate() function to return 2-tuples of the line number (starting from 1 as is traditional when dealing with text files), and the line itself. We strip off whitespace so that

value regex  $495 \blacktriangleleft$  we can immediately skip blank lines (and use slightly simpler regexes); we also skip comment lines.

Since we expect most lines to be key=value lines, we always try to match the KEY VALUE RE regex first. If this succeeds we extract the key, and lowercase it if necessary. Then we add the key and the value to the dictionary.

If the line is not a key=value line, we try to match a .ini header—and if we get a match we simply ignore it and continue to the next line; otherwise we report an error. (It would be quite straightforward to create a dictionary whose keys are .ini headers and whose values are dictionaries of the headers' key–values—but if we want to go that far, we really ought to use the configparser module.)

The regexes and the code are quite straightforward—but they are dependent on each other. For example, if we didn't strip whitespace from each line we would have to change the regexes to allow for leading and trailing whitespace. Here we found it more convenient to strip the whitespace, but there may be occasions where we do things the other way round—there is no one single correct approach.

At the end (not shown), we simply return the key values dictionary. One disadvantage of using a dictionary in this particular case is that every key–value pair is distinct, whereas in fact, items with keys that end in the same number (e.g., "title12", "file12", and "length12") are logically related. The playlists.py program has a function (songs from dictionary(), not shown, but in the book's source code) that reads in a key–value dictionary of the kind returned by the code shown here and returns a list of song tuples—something we will do directly in the next subsection.

## **Playlist Data Parsing**

The playlists.py program mentioned in the previous subsection can read PyParsand write .pls format files. In this subsection we will write a parser that can read files in .m3u format and that returns its results in the form of a list of collections.namedtuple() objects, each of which holds a title, a duration in seconds, and a filename.

As usual, we will begin by looking at an extract of the data we want to parse, then we will create a suitable BNF, and finally we will create a parser to parse the data. The data extract is shown in Figure 14.6.

We have omitted most of the data as indicated by the ellipsis (…). The file must begin with the line #EXTM3U. Each entry occupies two lines. The first line of an entry starts with #EXTINF: and provides the duration in seconds and the title. The second line of an entry has the filename. Just like with .pls format, a negative duration signifies that the duration is unknown.

ing .m3u parser  $\blacktriangleright$  541 PLY .m3u parser  $\blacktriangleright$  557

#EXTM3U #EXTINF:230,Blondie - Atomic Blondie\Atomic\01-Atomic.ogg ... #EXTINF:-1,Blondie - I'm Gonna Love You Too Blondie\Atomic\18-I'm Gonna Love You Too.ogg

**Figure 14.6** *An extract from a .m3u file*

The BNF is shown in Figure 14.7. It defines a M3U as the literal text #EXTM3U followed by a newline and then one or more ENTRYs. Each ENTRY consists of an INFO followed by a newline then a FILENAME followed by a newline. An INFO starts with the literal text #EXTINF: followed by the duration specified by SECONDS, then a comma, and then the TITLE. The SECONDS is defined as an optional minus sign followed by one or more digits. Both the TITLE and FILENAME are loosely defined as sequences of any characters except newlines.

```
M3U ::= '#EXTM3U\n' FNTRY+ENTRY ::= INFO' \n\in I' \n\in I' \n\in I' \n\in II' \n\in I' \n\in I' \n\in I' \n\in I' \n\in I' \n\in I' \n\in I' \n\in I' \n\in I' \n\in I' \n\in I' \n\in I' \n\in I' \n\in I' \n\in I' \n\in I' \n\in I' \n\in I' \n\in I' \n\in I' \n\in I' \n\in I' \n\in I' \n\in I' \n\in I' \n\in I' \n\in I' \n\in I' \n\in I' \n\in I' \n\inINFO ::= '#EXTINF:' SECONDS ',' TITLE
SECONDS ::= '-'? \d+
TITIF ::= [^{\wedge}n]+
FILENAME ::= [\hat{\wedge} \hat{\wedge}] +
```
**Figure 14.7** *A BNF for the .m3u format*

Named Before reviewing the parser itself, we will first look at the named tuple that we will use to store each result:

Song = collections.namedtuple("Song", "title seconds filename")

This is much more convenient than using a dictionary with keys like "file5", "title17", and so on, and where we have to write code to match up all those keys that end in the same number.

We will review the parser's code in four very short parts for ease of explanation.

```
if fh.readline() != "#EXTM3U\n":
    print("This is not a .m3u file")
    return []
songs = \lceil \rceilINFO RE = re.compile(r"#EXTINF:(?P<seconds>-?\d+),(?P<title>.+)")
```
tuples  $111 \blacktriangleleft$  WANT INFO, WANT FILENAME =  $range(2)$ state = WANT\_INFO

The open file object is in variable fh. If the file doesn't start with the correct text for a .m3u file we output an error message and return an empty list.

The Song named tuples will be stored in the songs list. The regex is for matching the BNF's INFO nonterminal. The parser itself is always in one of two states, either WANT\_INFO (the start state) or WANT\_FILENAME. In the WANT\_INFO state the parser tries to get the title and seconds, and in the WANT\_FILENAME state the parser creates a new Song and adds it to the songs list.

```
for lino, line in enumerate(fh, start=2):
   line = line.start()if not line:
        continue
```
We iterate over each line in the given open file object in a similar way to what we did for the .pls parser in the previous subsection, only this time we start the line numbers from 2 since we handle line 1 before entering the loop. We strip whitespace and skip blank lines, and do further processing depending on which state we are in.

```
if state == WANT INFO:
    info = INFO_RE.match(line)
    if info:
        title = info.group("title")
        seconds = int(info.group("seconds"))
        state = WANT_FILENAME
    else:
        print("Failed to parse line {0}: {1}".format(
              lino, line))
```
If we are expecting an INFO line we attempt to match the INFO RE regex to extract the title and the number of seconds. Then we change the parser's state so that it expects the next line to be the corresponding filename. We don't have to check that the int() conversion works (e.g., by using a try  $\dots$  except), since the text used in the conversion always matches a valid integer because of the regex pattern  $(-?)d+$ ).

```
elif state == WANT_FILENAME:
    songs.append(Song(title, seconds, line))
    title = seconds = None
    state = WANT_INFO
```
If we are expecting a FILENAME line we simply append a new Song with the previously set title and seconds, and with the current line as the filename. We then restore the parser's state to its start state ready to parse another song's details.

At the end (not shown), we return the songs list to the caller. And thanks to the use of named tuples, each song's attributes can be conveniently accessed by name, for example, songs[12].title.

Keeping track of state using a variable as we have done here works well in many simple cases. But in general this approach is insufficient for dealing with data or DSLs that can contain nested expressions. In the next subsection we will see how to maintain state in the face of nesting.

## **Parsing the Blocks Domain-Specific Language**

The blocks.py program is provided as one of the book's examples. It reads one  $\,$  Py-  $\,$ or more .blk files that use a custom text format—blocks format, a made-up language—that are specified on the command line, and for each one creates an SVG (Scalable Vector Graphics) file with the same name, but with its suffix changed to .svg. While the rendered SVG files could not be accused of being pretty, they provide a good visual representation that makes it easy to see mistakes in the .blk files, as well as showing the potentiality that even a simple DSL can make possible.

```
Parsing
blocks
parser
\blacktriangleright 543
PLY
blocks
parser
\blacktriangleright 559
```

```
[] [lightblue: Director]
//
[] [lightgreen: Secretary]
//
[Minion #1] [] [Minion #2]
```
### **Figure 14.8** *The hierarchy.blk file*

Figure 14.8 shows the complete hierarchy.blk file, and Figure 14.9 shows how the hierarchy.svg file that the blocks.py program produces is rendered.

The blocks format has essentially two elements: blocks and new row markers. Blocks are enclosed in brackets. Blocks may be empty, in which case they are used as spacers occupying one cell of a notional grid. Blocks may also contain text and optionally a color. New row markers are forward slashes and they indicate where a new row should begin. In Figure 14.8 two new row markers are used each time and this is what creates the two blank rows that are visible in Figure 14.9.

The blocks format also allows blocks to be nested inside one another, simply by including blocks and new row markers inside a block's brackets, after the block's text.

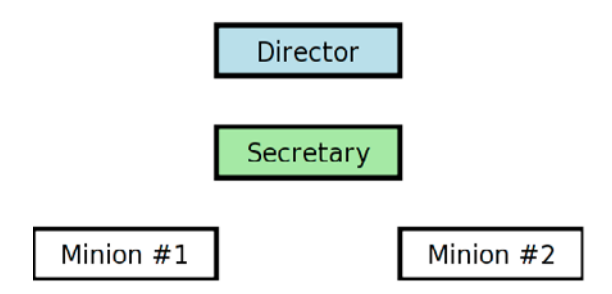

**Figure 14.9** *The hierarchy.svg file*

Figure 14.10 shows the complete messagebox.blk file in which blocks are nested, and Figure 14.11 shows how the messagebox.svg file is rendered.

```
[#00CCDE: MessageBox Window
    [lightgray: Frame
        [] [white: Message text]
         //
        [goldenrod: OK Button] [] [#ff0505: Cancel Button]
 /
        [1] ]
]
```
**Figure 14.10** *The messagebox.blk file*

Colors can be specified using the names supported by the SVG format, or as hexadecimal values (indicated by a leading #). The blocks file shown in Figure 14.10 has one outer block ("MessageBox Window"), an inner block ("Frame"), and several blocks and new row markers inside the inner block. The whitespace is used purely to make the structure clearer to human readers; it is ignored by the blocks format.

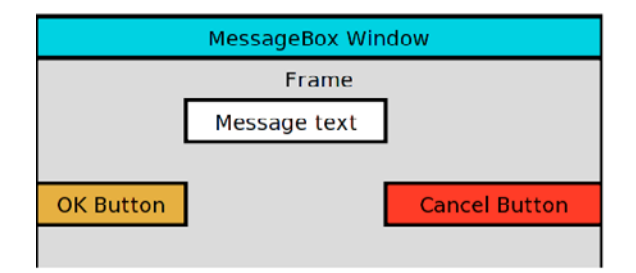

**Figure 14.11** *The messagebox.svg file*

Now that we have seen a couple of blocks files, we will look at the blocks BNF to more formally understand what constitutes a valid blocks file and as preparation for parsing this recursive format. The BNF is shown in Figure 14.12.

```
BLOCKS ::= NODES+
NODES ::= NEW ROW* \s* NODE+
\text{NODE} ::= '[' \s* (COLOR ':')? \s* NAME? \s* NODES* \s* ']'
COLOR ::= '#' [\ddot{\text{AA-Fa-f}}]_{6} | [a-zA-Z]\ddot{w}^*NAME ::= [^{\wedge}][/]+
NEW ROW ::= '/'
```
**Figure 14.12** *A BNF for the .blk format*

The BNF defines a BLOCKS file as having one or more NODES. A NODES consists of zero or more NEW ROWs followed by one or more NODEs. A NODE is a left bracket followed by an optional COLOR followed by an optional NAME followed by zero or more NODES followed by a right square bracket. The COLOR is simply a hash (pound) symbol followed by six hexadecimal digits and a colon, or a sequence of one or more alphanumeric characters that begins with an alphabetic character, and followed by a colon. The NAME is a sequence of any characters but excluding brackets or forward slashes. A NEW ROW is a literal forward slash. As the many occurrences of  $\succeq$  suggest, whitespace is allowed anywhere between terminals and nonterminals and is of no significance.

The definition of the NODE nonterminal is recursive because it contains the NODES nonterminal which itself is defined in terms of the NODE nonterminal. Recursive definitions like this are easy to get wrong and can lead to parsers that loop endlessly, so it might be worthwhile doing some paper-based testing to make sure the grammar does terminate, that is, that given a valid input the grammar will reach all terminals rather than endlessly looping from one nonterminal to another.

Previously, once we had a BNF, we have dived straight into creating a parser and doing the processing as we parse. This isn't practical for recursive grammars because of the potential for elements to be nested. What we will need to do is to create a class to represent each block (or new row) and that can hold a list of nested child blocks, which themselves might contain children, and so on. We can then retrieve the parser's results as a list (which will contain lists within lists as necessary to represent nested blocks), and we can convert this list into a tree with an "empty" root block and all the other blocks as its children.

In the case of the hierarchy.blk example, the root block has a list of new rows and of child blocks (including empty blocks), none of which have any children. This is illustrated in Figure 14.13—the hierarchy.blk file was shown earlier  $(525 \blacktriangleleft)$ . The messagebox.blk example has a root block that has one child block (the "MessageBox Window"), which itself has one child block (the "Frame"),
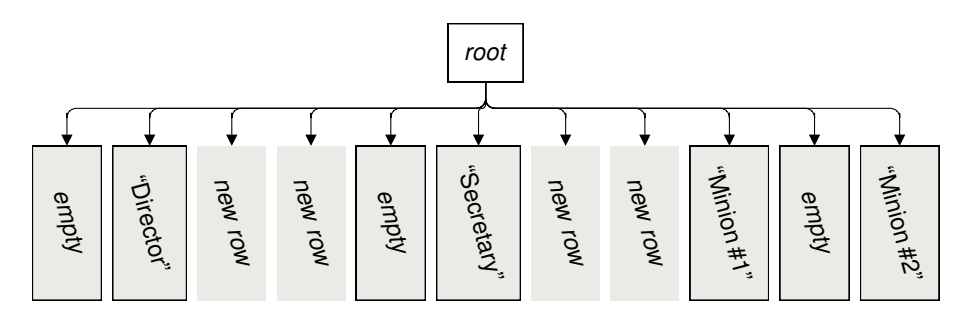

**Figure 14.13** *The parsed hierarchy.blk file's blocks*

and which in turn has a list of new rows and child blocks (including empty blocks) inside the "Frame". This is illustrated in Figure 14.14—the messagebox.blk file was shown earlier  $(526 \blacktriangleleft)$ .

All the blocks parsers shown in this chapter return a root block with child blocks as Figures 14.13 and 14.14 illustrate—providing the parse is successful. The BlockOutput.py module that the blocks.py program uses provides a function called save blocks as  $svg()$  that takes a root block and traverses its children recursively to create an SVG file to visually represent the blocks.

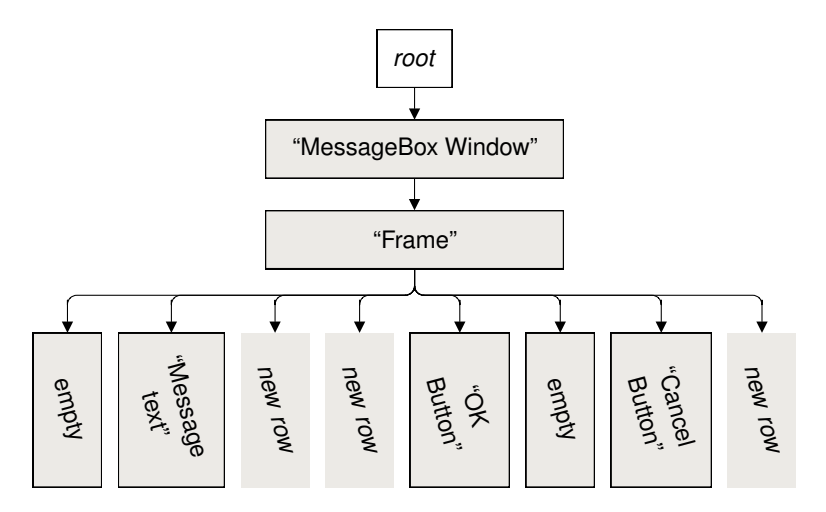

**Figure 14.14** *The parsed messagebox.blk file's blocks and their children*

Before creating the parser, we will begin by defining a Block class to represent a block and any child blocks it contains. Then we will look at the parser, and see how it produces a single root Block whose child blocks represent the contents of the .blk file it parses.

Instances of the Block class have three attributes: name, color, and children (a possibly empty list of children).A root block has no name or color, and an empty

block has no name and the color white. The children list contains Blocks and Nones—the latter representing new row markers. Rather than rely on users of the Block class remembering all of these conventions, we have provided some module methods to abstract them away.

```
class Block:
    def __init (self, name, color="white"):
        self.name = nameself.color = color
        self.children = []
    def has_children(self):
        return bool(self.children)
```
The Block class is very simple. The has children() method is provided as a convenience for the BlockOutput.py module. We haven't provided any explicit API for adding children, since clients are expected to work directly with the children list attribute.

```
get root block = lambda: Block(None, None)
get empty block = lambda: Block("")
get new row = lambda: None
is new row = lambda x: x is None
```
Lambda These four tiny helper functions provide abstractions for the Block class's functions  $182 \blacktriangleleft$ conventions. They mean that programmers using the Block module don't have to remember the conventions, just the functions, and also give us a little bit of wiggle room should we decide to change the conventions later on.

> Now that we have the Block class and supporting functions (all defined in the Block.py module file imported by the blocks.py program that contains the parser), we are ready to write a .blk parser. The parser will create a root block and populate it with children (and children's children, etc.), to represent the parsed .blk file, and which can then be passed to the BlockOutput.save blocks as svg() function.

> The parser is a recursive descent parser—this is necessary because the blocks format can contain nested blocks. The parser consists of a Data class that is initialized with the text of the file to be parsed and that keeps track of the current parse position and provides methods for advancing through the text. In addition, the parser has a group of parse functions that operate on an instance of the Data class, advancing through the data and populating a stack of Blocks. Some of these functions call each other recursively, reflecting the recursive nature of the data which is also reflected in the BNF.

We will begin by looking at the Data class, then we will see how the class is used and the parsing started, and then we will review each parsing function as we encounter it.

```
class Data:
    def __ init (self, text):
        self.text = text
        self.pos = 0self.line = 1
        self.colum = 1self.brackets = 0self.stack = [Block.get_root_block()]
```
The Data class holds the text of the file we are parsing, the position we are up to (self.pos), and the (1-based) line and column this position represents. It also keeps track of the brackets (adding one to the count for every open bracket and subtracting one for every close bracket). The stack is a list of Blocks, initialized with an empty root block. At the end we will return the root block—if the parse was successful this block will have child blocks (which may have their own child blocks, etc.), representing the blocks data.

```
def location(self):
    return "line {0}, column {1}".format(self.line,
                                          self.column)
```
This is a tiny convenience method to return the current location as a string containing the line and column numbers.

```
def advance_by(self, amount):
    for x in range(amount):
        self. advance by one()
```
The parser needs to advance through the text as it parses. For convenience, several advancing methods are provided; this one advances by the given number of characters.

```
def advance by one(self):
    self.pos += 1if (self.pos < len(self.text) and
        self.text[self.pop] == "\\n"):
        self.line += 1
        self.column = 1
    else:
        self.column += 1
```
All the advancing methods use this private method to actually advance the parser's position. This means that the code to keep the line and column numbers up-to-date is kept in one place.

```
def advance to position(self, position):
    while self.pos < position:
        self. advance by one()
```
This method advances to a given index position in the text, again using the private advance by one() method.

```
def advance_up_to(self, characters):
    while (self.pos < len(self.text) and
           self.text[self.pos] not in characters and
           self.text[self.pos].isspace()):
        self._advance_by_one()
    if not self.pos < len(self.text):
        return False
    if self.text[self.pos] in characters:
        return True
    raise LexError("expected '{0}' but got '{1}'"
                   .format(characters, self.text[self.pos]))
```
This method advances over whitespace until the character at the current position is one of those in the given string of characters. It differs from the other advance methods in that it can fail (since it might reach a nonwhitespace character that is not one of the expected characters); it returns a Boolean to indicate whether it succeeded.

```
class LexError(Exception): pass
```
This exception class is used internally by the parser. We prefer to use a custom exception rather than, say, ValueError, because it makes it easier to distinguish our own exceptions from Python's when debugging.

```
data = Data(text)
try:
    parse(data)
except LexError as err:
    raise ValueError("Error {{0}}:{0}: {1}".format(
                     data.location(), err))
return data.stack[0]
```
The top-level parsing is quite simple. We create an instance of the Data class based on the text we want to parse and then we call the parse() function (which we will see in a moment) to perform the parsing. If an error occurs a custom LexError is raised; we simply convert this to a ValueError to insulate any caller

from the internal exceptions we use. Unusually, the error message contains an escaped str.format() field name—the caller is expected to use this to insert the filename, something we cannot do here because we are only given the file's text, not the filename or file object.

At the end we return the root block, which should have children (and their children) representing the parsed blocks.

```
def parse(data):
    while data.pos < len(data.text):
        if not data.advance up to("[]/"):
            break
        if data.text[data.pos] == "[":
            data.brackets += 1
            parse_block(data)
        elif data.text[data.pos] == "/":
            parse new row(data)
        elif data.text[data.pos] == "]":
            data.brackets = 1data.advance_by(1)
        else:
            raise LexError("expecting '[', ']', or '/'; "
                    "but got '{0}'".format(data.text[data.pos]))
    if data.brackets:
        raise LexError("ran out of text when expecting '{0}'"
                       format(']' if data.brackets > 0 else '(')
```
This function is the heart of the recursive descent parser. It iterates over the text looking for the start or end of a block or a new row marker. If it reaches the start of a block it increments the brackets count and calls parse  $block();$  if it reaches a new row marker it calls parse new row(); and if it reaches the end of a block it decrements the brackets count and advances to the next character. If any other character is encountered it is an error and is reported accordingly. Similarly, when all the data has been parsed, if the brackets count is not zero the function reports the error.

```
def parse_block(data):
    data.advance_by(1)
    nextBlock = data.text.find("[", data.pos)
    endOfBlock = data.text.find("]", data.pos)
    if nextBlock == -1 or endOfBlock < nextBlock:
        parse block data(data, endOfBlock)
    else:
        block = parse_block_data(data, nextBlock)
```

```
data.stack.append(block)
parse(data)
data.stack.pop()
```
This function begins by advancing by one character (to skip the start-of-block open bracket). It then looks for the next start of block and the next end of block. If there is no following block or if the next end of block is before the start of another block then this block does not have any nested blocks, so we can simply call parse block data() and give it an end position of the end of this block.

If this block does have one or more nested blocks inside it we parse this block's data up to where its first nested block begins. We then push this block onto the stack of blocks and recursively call the parse() function to parse the nested block (or blocks—and their nested blocks, etc.).And at the end we pop this block off the stack since all the nesting has been handled by the recursive calls.

```
def parse block data(data, end):
    color = None
    colon = data.text.find(":", data.pos)
    if -1 < colon < end:
        color = data.text[data.pos:colon]
        data.advance to position(colon + 1)
    name = data.text[data.pos:end].strip()
    data.advance to position(end)
    if not name and color is None:
        block = Block.get empty block()
    else:
        block = Block.Block(name, color)
    data.stack[-1].children.append(block)
    return block
```
This function is used to parse one block's data—up to the given end point in the text—and to add a corresponding Block object to the stack of blocks.

We start by trying to find a color, and if we find one, we advance over it. Next we try to find the block's text (its name), although this can legitimately be empty. If we have a block with no name or color we create an empty Block; otherwise we create a Block with the given name and color.

Once the Block has been created we add it as the last child of the stack of block's top block. (Initially the top block is the root block, but if we have nested blocks it could be some other block that has been pushed on top.) At the end we return the block so that it can be pushed onto the stack of blocks—something we do only if the block has other blocks nested inside it.

```
def parse new row(data):
    data.stack[-1].children.append(Block.get new row())
    data.advance_by(1)
```
This is the easiest of the parsing functions. It simply adds a new row as the last child of the stack of block's top block, and advances over the new row character

This completes the review of the blocks recursive descent parser. The parser does not require a huge amount of code, fewer than 100 lines, but that's still more than 50 percent more lines than the PyParsing version needs, and about 33 percent more lines than the PLY version needs. And as we will see, using PyParsing or PLY is much easier than handcrafting a recursive descent parser—and they also lead to parsers that are much easier to maintain.

The conversion into an SVG file using the BlockOutput.save blocks as  $svg()$ function is the same for all the blocks parsers, since they all produce the same root block and children structures. We won't review the function's code since it isn't relevant to parsing as such—it is in the BlockOutput.py module file that comes with the book's examples.

We have now finished reviewing the handcrafted parsers. In the following two sections we will show PyParsing and PLY versions of these parsers. In addition, we will show a parser for a DSL that would need a quite sophisticated recursive descent parser if we did it by hand, and that really shows that as our needs grow, using a generic parser scales much better than a handcrafted solution.

# **Pythonic Parsing with PyParsing**

Writing recursive descent parsers by hand can be quite tricky to get right, and if we need to create many parsers it can soon become tedious both to write them and especially to maintain them. One obvious solution is to use a generic parsing module, and those experienced with BNFs or with the Unix lex and yacc tools will naturally gravitate to similar tools. In the section following this one we cover PLY (Python Lex Yacc), a tool that exemplifies this classic approach. But in this section we will look at a very different kind of parsing tool: PyParsing.

PyParsing is described by its author,Paul McGuire,as "an alternative approach to creating and executing simple grammars, vs. the traditional lex/yacc approach, or the use of regular expressions". (Although in fact, regexes can be used with PyParsing.) For those used to the traditional approach, PyParsing requires some reorientation in thinking. The payback is the ability to develop parsers that do not require a lot of code—thanks to PyParsing providing many high-level elements that can match common constructs—and which are easy to understand and maintain.

PyParsing is available under an open source license and can be used in both noncommercial and commercial contexts. However, PyParsing is not included in Python's standard library, so it must be downloaded and installed separately—although for Linux users it is almost certainly available through the package management system. It can be obtained from pyparsing.wikispaces.com—click the page's Download link. It comes in the form of an executable installation program for Windows and in source form for Unix-like systems such as Linux and Mac OS X. The download page explains how to install it. PyParsing is contained in a single module file, pyparsing\_py3.py, so it can easily be distributed with any program that uses it.

# **A Quick Introduction to PyParsing** ||

PyParsing makes no real distinction between lexing and parsing. Instead, it provides functions and classes to create parser elements—one element for each thing to be matched. Some parser elements are provided predefined by PyParsing, others can be created by calling PyParsing functions or by instantiating Py-Parsing classes. Parser elements can also be created by combining other parser elements together—for example, concatenating them with + to form a sequence of parser elements, or OR-ing them with | to form a set of parser element alternatives. Ultimately, a PyParsing parser is simply a collection of parser elements (which themselves may be made up of parser elements, etc.), composed together.

If we want to process what we parse, we can process the results that PyParsing returns, or we can add parse actions (code snippets) to particular parser elements, or some combination of both.

PyParsing provides a wide range of parser elements, of which we will briefly describe some of the most commonly used. The Literal() parser element matches the literal text it is given, and CaselessLiteral() does the same thing but ignores case. If we are not interested in some part of the grammar we can use Suppress(); this matches the literal text (or parser element) it is given, but does not add it to the results.

The Keyword() element is almost the same as Literal() except that it must be followed by a nonkeyword character—this prevents a match where a keyword is a prefix of something else. For example, given the data text, "filename", Literal("file") will match filename, with the name part left for the next parser element to match, but Keyword("file") won't match at all.

Another important parser element is Word(). This element is given a string that it treats as a set of characters, and will match any sequence of any of the given characters. For example, given the data text, "abacus", Word("abc") will match abacus. If the Word() element is given two strings, the first is taken to contain those characters that are valid for the first character of the match and the second to contain those characters that are valid for the remaining characters. This is typically used to match identifiers—for example, Word(alphas,

alphanums) matches text that starts with an alphabetic character and that is followed by zero or more alphanumeric characters. (Both alphas and alphanums are predefined strings of characters provided by the PyParsing module.)

A less frequently used alternative to Word() is CharsNotIn(). This element is given a string that it treats as a set of characters, and will match all the characters from the current parse position onward until it reaches a character from the given set of characters. It does not skip whitespace and it will fail if the current parse character is in the given set, that is, if there are no characters to accumulate. Two other alternatives to Word() are also used. One is Skip- $To()$ ; this is similar to CharsNotIn() except that it skips whitespace and it always succeeds—even if it accumulates nothing (an empty string). The other is Regex() which is used to specify a regex to match.

PyParsing also has various predefined parser elements, including restOfLine that matches any characters from the point the parser has reached until the end of the line, pythonStyleComment which matches a Python-style comment, quotedString that matches a string that's enclosed in single or double quotes (with the start and end quotes matching), and many others.

There are also many helper functions provided to cater for common cases. For example, the delimitedList() function returns a parser element that matches a list of items with a given delimiter, and makeHTMLTags() returns a pair of parser elements to match a given HTML tag's start and end, and for the start also matches any attributes the tag may have.

Parsing elements can be quantified in a similar way to regexes, using Optional(), ZeroOrMore(), OneOrMore(), and some others. If no quantifier is specified, the quantity defaults to 1. Elements can be grouped using Group() and combined using Combine()—we'll see what these do further on.

Once we have specified all of our individual parser elements and their quantities, we can start to combine them to make a parser. We can specify parser elements that must follow each other in sequence by creating a new parser element that concatenates two or more existing parser elements together—for example, if we have parser elements key and value we can create a key value parser element by writing key value = key + Suppress( $"="$ ) + value. We can specify parser elements that can match any one of two or more alternatives by creating a new parser element that ORs two or more existing parser elements together—for example, if we have parser elements true and false we can create a boolean parser element by writing boolean = true | false.

Notice that for the key value parser element we did not need to say anything about whitespace around the =. By default, PyParsing will accept any amount of whitespace (including none) between parser elements, so for example, PyParsing treats the BNF definition  $KFY = VALUE$  as if it were written  $\simeq$  KEY  $\text{S*}$  '='  $\text{S*}$  VALUE  $\text{S*}$ . (This default behavior can be switched off, of course.)

Note that here and in the subsections that follow, we import each PyParsing name that we need individually. For example:

from pyparsing py3 import (alphanums, alphas, CharsNotIn, Forward, Group, hexnums, OneOrMore, Optional, ParseException, ParseSyntaxException, Suppress, Word, ZeroOrMore)

This avoids using the import \* syntax which can pollute our namespace with unwanted names, but at the same time affords us the convenience to write alphanums and Word() rather than pyparsing py3.alphanums and pyparsing\_py3.Word(), and so on.

Before we finish this quick introduction to PyParsing and look at the examples in the following subsections, it is worth noting a couple of important ideas relating to how we translate a BNF into a PyParsing parser.

PyParsing has many predefined elements that can match common constructs. We should always use these elements wherever possible to ensure the best possible performance. Also, translating BNFs directly into PyParsing syntax is not always the right approach. PyParsing has certain idiomatic ways of handling particular BNF constructs, and we should always follow these to ensure that our parser runs efficiently. Here we'll very briefly review a few of the predefined elements and idioms.

One common BNF definition is where we have an optional item. For example:

OPTIONAL ITEM ::= ITEM | EMPTY BILLET BOTH BOTH BOOK BILLET BOTH BILLET BOTH BILLET BOTH BILLET BOTH BILLET BU

If we translated this directly into PyParsing we would write:

optional item = item |  $Empty()$  # WRONG!

This assumes that item is some parser element defined earlier. The Empty() class provides a parser element that can match nothing. Although syntactically correct, this goes against the grain of how PyParsing works. The correct PyParsing idiom is much simpler and involves using a predefined element:

```
optional_item = Optional(item)
```
Some BNF statements involve defining an item in terms of itself. For example, to represent a list of variables (perhaps the arguments to a function), we might have the BNF:

```
VAR LIST ::= VARIABLE | VARIABLE ',' VAR LIST BNF BNF
VARIABLE :: = [a-zA-Z]\w*
```
At first sight we might be tempted to translate this directly into PyParsing syntax:

```
variable = Word(alphas, alphanums)
var list = variable | variable + Suppress(",") + var list # WRONG!
```
The problem seems to be simply a matter of Python syntax—we can't refer to var list before we have defined it. PyParsing offers a solution to this: We can create an "empty" parser element using Forward(), and then later on we can append parse elements—including itself—to it. So now we can try again.

```
var list = Forward()var list \ll (variable | variable + Suppress(",") + var list) # WRONG!
```
This second version is syntactically valid, but again, it goes against the grain of how PyParsing works—and as part of a larger parser its use could lead to a parser that is very slow, or that simply doesn't work. (Note that we must use parentheses to ensure that the whole right-hand expression is appended and not just the first part because << has a higher precedence level than |, that is, it binds more tightly than |.) Although its use is not appropriate here, the Forward() class is very useful in other contexts, and we will use it in a couple of the examples in the following subsections.

Instead of using Forward() in situations like this, there are alternative coding patterns that go *with* the PyParsing grain. Here is the simplest and most literal version:

```
var list = variable + ZeroOrMore(Suppress(",") + variable)
```
This pattern is ideal for handling binary operators, for example:

```
plus expression = operand + ZeroOrMore(Suppress("+") + operand)
```
Both of these kinds of usage are so common that PyParsing offers convenience functions that provide suitable parser elements. We will look at the operator-Precedence() function that is used to create parser elements for unary, binary, and ternary operators in the example in the last of the following subsections. For delimited lists, the convenience function to use is delimited List(), which we will show now, and which we will use in an example in the following subsections:

```
var list = delimitedList(variable)
```
The delimitedList() function takes a parser element and an optional delimiter—we didn't need to specify the delimiter in this case because the default is comma, the delimiter we happen to be using.

So far the discussion has been fairly abstract. In the following four subsections we will create four parsers, each of increasing sophistication, that demonstrate how to make the best use of the PyParsing module. The first three parsers are PyParsing versions of the handcrafted parsers we created in the previous section; the fourth parser is new and much more complex, and is shown in this section, and in lex/yacc form in the following section.

## **Simple Key-Value Data Parsing**

crafted key– value parser

 $519 -$ 

Hand- In the previous section's first subsection we created a handcrafted regex-based key–value parser that was used by the playlists.py program to read .pls files. In this subsection we will create a parser to do the same job, but this time using the PyParsing module.

PLY key– value parser  $\blacktriangleright$  555

As before, the purpose of our parser is to populate a dictionary with key–value items matching those in the file, but with lowercase keys. An extract from a .pls file is shown in Figure 14.4 (520  $\triangleleft$ ), and the BNF is shown in Figure 14.5  $(520 \blacktriangleleft)$ . Since PyParsing skips whitespace by default, we can ignore the BNF's BLANK nonterminal and optional whitespace  $(\S^*)$ .

We will look at the code in three parts: first, the creation of the parser itself; second, a helper function used by the parser; and third, the call to the parser to parse a .pls file. All the code is quoted from the ReadKeyValue.py module file that is imported by the playlists.py program.

```
key values = \{\}left bracket, right bracket, equals = map(Suppress, "[]-")
ini header = left bracket + CharsNotIn("]") + right bracket
key value = Word(alphanums) + equals + restOfLine
key_value.setParseAction(accumulate)
comment = "#" + restOflineparser = OneOrMore(ini header | key value)parser.ignore(comment)
```
For this particular parser, instead of reading the results at the end we will accumulate results as we go, populating the key\_values dictionary with each key=value we encounter.

The left and right brackets and the equals signs are important elements of the grammar, but are of no interest in themselves. So for each of them we create a Suppress() parser element—this will match the appropriate character, but Func- won't include the character in the results. (We could have written each of them individually, for example, as left\_bracket = Suppress("["), and so on, but using the built-in map() function is more convenient.)

tionalstyle programming  $395 \blacktriangleleft$ 

The definition of the ini header parser element follows quite naturally from the BNF: a left bracket, then any characters except a right bracket, and then a right bracket. We haven't defined a parse action for this parser element, so although the parser will match any occurrences that it encounters, nothing will be done with them, which is what we want.

The key value parser element is the one we are really interested in. This matches a "word"—a sequence of alphanumeric characters, followed by an equals sign, followed by the rest of the line (which may be empty). The restOfLine is a predefined parser element supplied by PyParsing. Since we want to accumulate results as we go we add a parse action (a function reference) to the key value parser element—this function will be called for every key=value that is matched.

Although PyParsing provides a predefined pythonStyleComment parser element, here we prefer the simpler Literal ("#") followed by the rest of the line. (And thanks to PyParsing's smart operator overloading we were able to write the literal # as a string because when we concatenated it with another parser element to produce the comment parser element, PyParsing promoted the # to be a Literal().)

The parser itself is a parser element that matches one or more ini header or key value parser elements, and that ignores comment parser elements.

```
def accumulate(tokens):
    key, value = tokens
    key = key.lower() if lowercase_keys else key
    key_values[key] = value
```
This function is called once for each  $key = value$  match. The tokens parameter is a tuple of the matched parser elements. In this case we would have expected the tuple to have the key, the equals sign, and the value, but since we used Suppress() on the equals sign we get only the key and the value, which is exactly what we want. The lowercase keys variable is a Boolean created in an outer scope and that for .pls files is set to True. (Note that for ease of explanation we have shown this function after the creation of the parser, although in fact it must be defined before we create the parser since the parser refers to it.)

```
try:
    parser.parseFile(file)
except ParseException as err:
    print("parse error: {0}".format(err))
    return {}
return key_values
```
With the parser set up we are ready to call the parseFile() method, which in this example takes the name of a .pls file and attempts to parse it. If the parse fails we output a simple error message based on what PyParsing tells us. At the end we return the key\_values dictionary—or an empty dictionary if the parsing failed—and we ignore the parseFile() method's return value since we did all our processing in the parse action.

#### **Playlist Data Parsing ||**|

crafted .m3u parser  $522 \blacktriangleleft$ 

Hand- In the previous section's second subsection we created a handcrafted regexbased parser for .m3u files. In this subsection we will create a parser to do the same thing, but this time using the PyParsing module. An extract from a .m3u file is shown in Figure 14.6 (523  $\triangleleft$ ), and the BNF is shown in Figure 14.7  $(523 \blacktriangleleft)$ .

> As we did when reviewing the previous subsection's .pls parser, we will review the .m3u parser in three parts: first the creation of the parser, then the helper function, and finally the call to the parser. Just as with the .pls parser, we are ignoring the parser's return value and instead populating our data structure as the parsing progresses. (In the following two subsections we will create parsers whose return values are used.)

```
songs = []title = restOfLine("title")
filename = restOfLine("filename")
seconds = Combine(Optional("-") + Word(nums)).setParseAction(
        lambda tokens: int(tokens[0]))("seconds")
info = Suppress("#EXTINF:") + seconds + Suppress(",") + title
entry = info + LineEnd() + filename + LineEnd()entry.setParseAction(add_song)
parser = Suppress("#EXTM3U") + OneOrMore(entry)
```
Song We begin by creating an empty list that will hold the Song named tuples.

Although the BNF is quite simple, some of the parser elements are more complex than those we have seen so far. Notice also that we create the parser elements in reverse order to the order used in the BNF. This is because in Python we can only refer to things that already exist, so for example, we cannot create a parser element for an ENTRY before we have created one for an INFO since the former refers to the latter.

The title and filename parser elements are ones that match every character from the parse position where they are tried until the end of the line. This means that they can match any characters, including whitespace—but not including newline which is where they stop. We also give these parser elements names, for example, "title"—this allows us to conveniently access them by name as an attribute of the tokens object that is given to parse action functions.

The seconds parser element matches an optional minus sign followed by digits; (nums is a predefined PyParsing string that contains the digits). We use Combine() to ensure that the sign (if present) and digits are returned as a single string. (It is possible to specify a separator for Combine(), but there is no need in this case, since the default of an empty string is exactly what we want.) The

named tuple  $523 -$  PLY .m3u parser  $\blacktriangleright$  557 parse action is so simple that we have used a lambda. The Combine() ensures that there is always precisely one token in the tokens tuple, and we use int() to convert this to an integer. If a parse action returns a value, that value becomes the value associated with the token rather than the text that was matched. We have also given a name to the token for convenience of access later on.

The info parse action consists of the literal string that indicates an entry, followed by the seconds, followed by a comma, followed by the title—and all this is defined very simply and naturally in a way that matches the BNF. Notice also that we use Suppress() for the literal string and for the comma since although both are essential for the grammar, they are of no interest to us in terms of the data itself.

The entry parser element is very easy to define: simply an info followed by a newline, then a filename followed by a newline—the LineEnd() is a predefined PyParsing parser element to match a newline. And since we are populating our list of songs as we parse rather than at the end, we give the entry parser element a parse action that will be called whenever an ENTRY is matched.

The parser itself is a parser element that matches the literal string that indicates a .m3u file, followed by one or more ENTRYs.

```
def add_song(tokens):
    songs.append(Song(tokens.title, tokens.seconds,
                      tokens.filename))
```
ping unpacking  $179 \blacktriangleleft$ 

Map- The add\_song() function is simple, especially since we named the parser elements we are interested in and are therefore able to access them as attributes of the tokens object. And of course, we could have written the function even more compactly by converting the tokens to a dictionary and using mapping unpacking—for example, songs.append(Song(\*\*tokens.asDict())).

```
try:
    parser.parseFile(fh)
except ParseException as err:
    print("parse error: {0}".format(err))
    return []
return songs
```
The code for calling ParserElement.parseFile() is almost identical to the code we used for the .pls parser, although in this case instead of passing a filename we opened a file in text mode and passed in the io.TextIOWrapper returned by the built-in open() function as the fh ("file handle") variable.

We have now finished reviewing two simple PyParsing parsers, and seen many of the most commonly used parts of the PyParsing API. In the following two subsections we will look at more complex parsers, both of which are recursive, that is, they have nonterminals whose definition includes themselves, and in

the final example we will also see how to handle operators and their precedences and associativities.

#### **Parsing the Blocks Domain-Specific Language**

crafted blocks parser  $525 \blacktriangleleft$ 

Hand- In the previous section's third subsection we created a recursive descent parser for .blk files. In this subsection we will create a PyParsing implementation of a blocks parser that should be easier to understand and be more maintainable.

PLY blocks parser  $\blacktriangleright$  559

Two example .blk files are shown in Figures 14.8 (525  $\blacktriangleleft$ ) and 14.10 (526  $\blacktriangleleft$ ). The BNF for the blocks format is shown in Figure 14.12 (527 $\blacktriangleleft$ ).

We will look at the creation of the parser elements in two parts, then we will look at the helper function, and then we will see how the parser is called. And at the end we will see how the parser's results are transformed into a root block with child blocks (which themselves may contain child blocks, etc.), that is our required output.

```
left bracket, right bracket = map(Suppress, "[]")
new rows = Word("/")("new rows").setParseAction(
        lambda tokens: len(tokens.new rows))
name = CharsNotIn("[]/\n")("name").setParseAction(
        lambda tokens: tokens.name.strip())
color = (Word("#", hexnums, exact=7)Word(alphas, alphanums))("color")
empty node = (left bracket + right bracket).setParseAction(
        lambda: EmptyBlock)
```
As always with PyParsing parsers,we create parser elements to match the BNF from last to first so that for every parser element we create that depends on one or more other parser elements, the elements it depends on already exist.

The brackets are an important part of the BNF, but are of no interest to us for the results, so we create suitable Suppress() parser elements for them.

For the new rows parser element it might be tempting to use Literal( $''$ )—but that must match the given text exactly whereas we want to match as many /s as are present. Having created the new\_rows parser element, we give a name to its results and add a parsing action that replaces the string of one or more /s with an integer count of how many /s there were. Notice also that because we gave a name to the result, we can access the result (i.e., the matched text), by using the name as an attribute of the tokens object in the lambda.

The name parser element is slightly different from that specified in the BNF in that we have chosen to disallow not only brackets and forward slashes, but also newlines. Again, we give the result a name. We also set a parse action, this

time to strip whitespace since whitespace (apart from newlines) is allowed as part of a name, yet we don't want any leading or trailing whitespace.

For the color parser element we have specified that the first character must be a # followed by exactly six hexadecimal digits (seven characters in all), or a sequence of alphanumeric characters with the first character alphabetic.

We have chosen to handle empty nodes specially. We define an empty node as a left bracket followed by a right bracket, and replace the brackets with the value  $Empt$  vBlock which earlier in the file is defined as  $Empt$  vBlock = 0. This means that in the parser's results list we represent empty blocks with 0, and as noted earlier, we represent new rows by an integer row count (which will always be > 0).

```
nodes = Forward()node data = 0ptional(color + Suppress(":")) + 0ptional(name)
node data.setParseAction(add block)
node = left bracket - node data + nodes + right bracket
nodes << Group(ZeroOrMore(Optional(new_rows) +
                          OneOrMore(node | empty_node)))
```
We define nodes to be a Forward() parser element, since we need to use it before we specify what it matches. We have also introduced a new parser element that isn't in the BNF, node\_data, which matches the optional color and optional name. We give this parser element a parse action that will create a new Block, so each time a node data is encountered a Block will be added to the parser's results list.

The node parser element is defined very naturally as a direct translation of the BNF. Notice that both the node data and nodes parser elements are optional (the former consisting of two optional elements, the latter quantified by zero or more), so empty nodes are correctly allowed.

Finally, we can define the nodes parser element. Since it was originally created as a Forward() we must append parser elements to it using <<. Here we have set nodes to be zero or more of an optional new row and one or more nodes. Notice that we put node before empty node—since PyParsing matches left to right we normally order parser elements that have common prefixes from longest to shortest matching.

We have also grouped the nodes parser element's results using Group()—this ensures that each nodes is created as a list in its own right. This means that a node that contains nodes will be represented by a Block for the node, and by a list for the contained nodes—and which in turn may contain Blocks, or integers for empty nodes or new rows, and so on. It is because of this recursive structure that we had to create nodes as a Forward(), and also why we must use the << operator (which in PyParsing is used to append), to add the Group() parser element and the elements it contains to the nodes element.

One important but subtle point to note is that we used the - operator rather than the + operator in the definition of the node parser element. We could just as easily have used  $+$ , since both  $+$  (ParserElement. add ()) and  $-$  (Parser-Element.  $sub$  ()) do the same job—they return a parser element that represents the concatenation of the two parser elements that are the operator's operands.

The reason we chose to use - rather than + is due to a subtle but important difference between them. The - operator will stop parsing and raise a Parse-SyntaxException as soon as an error is encountered, something that the + operator doesn't do. If we had used + all errors would have a line number of 1 and a column of 1; but by using -, any errors have the correct line and column numbers. In general, using + is the right approach, but if our tests show that we are getting incorrect error locations, then we can start to change +s into -s as we have done here—and in this case only a single change was necessary.

```
def add_block(tokens):
    return Block.Block(tokens.name, tokens.color if tokens.color
                                                 else "white")
```
Whenever a node data is parsed instead of the text being returned and added to the parser's results list, we create and return a Block. We also always set the color to white unless a color is explicitly specified.

In the previous examples we parsed a file and an open file handle (an opened io.TextIOWrapper); here we will parse a string. It makes no difference to Py-Parsing whether we give it a string or a file, so long as we use ParserElement. parseFile() or ParserElement.parseString() as appropriate. In fact, PyParsing offers other parsing methods, including ParserElement.scanString() which searches a string for matches, and ParserElement.transformString() which returns a copy of the string it is given, but with matched texts transformed into new texts by returning new text from parse actions.

```
stack = [Block.get root block()]try:
    results = nodes.parseString(text, parseAll=True)
    assert len(results) == 1items = results.asList()[0]
    populate_children(items, stack)
except (ParseException, ParseSyntaxException) as err:
    raise ValueError("Error {{0}}: syntax error, line "
                     "{0}".format(err.lineno))
return stack[0]
```
This is the first PyParsing parser where we have used the parser's results rather than created the data structures ourselves during the parsing process. We expect the results to be returned as a list containing a single ParseResults

object. We convert this object into a standard Python list, so now we have a list containing a single item—a list of our results—which we assign to the items variable, and that we then further process via the populate\_children() call.

Before discussing the handling of the results, we will briefly mention the error handling. If the parser fails it will raise an exception. We don't want PyParsing's exceptions to leak out to clients since we may choose to change the parser generator later on. So, if an exception occurs, we catch it and then raise our own exception (a ValueError) with the relevant details.

The In the case of a successful parse of the hierarchy.blk example, the items list looks like this (with occurrences of <Block.Block object at 0x8f52acd> and similar, replaced with Block for clarity):

```
[0, Block, [], 2, 0, Block, [], 2, Block, [], 0, Block, []]
```
Whenever we parsed an empty block we returned  $\theta$  to the parser's results list; whenever we parsed new rows we returned the number of rows; and whenever we encountered a node data, we created a Block to represent it. In the case of Blocks they always have an empty child list (i.e., the children attribute is set to []), since at this point we don't know if the block will have children or not.

So here the outer list represents the root block, the 0s represent empty blocks, the other integers (all 2s in this case) represent new rows, and the []s are empty child lists since none of the hierarchy.blk file's blocks contain other blocks.

The The messagebox.blk example's items list (pretty printed to reveal its structure, and again using Block for clarity) is:

```
[Block,
    [Block,
        [0, Block, [], 2, Block, [], 0, Block, [], 1, 0]
    ]
]
```
Here we can see that the outer list (representing the root block) contains a block that has a child list of one block that contains its own child list, and where these children are blocks (with their own empty child lists), new rows (2 and 1), and empty blocks (0s).

One problem with the list results representation is that every Block's children list is empty—each block's children are in a list that *follows* the block in the parser's results list. We need to convert this structure into a single root block with child blocks. To this end we have created a stack—a list containing a single root Block. We then call the populate\_children() function that takes the list of items returned by the parser and a list with a root block, and populates the root block's children (and their children, and so on, as appropriate) with the items.

hierarchy.blk file  $525 \blacktriangleleft$ 

messagebox.blk file  $526 \blacktriangleleft$ 

The populate\_children() function is quite short, but also rather subtle.

```
def populate children(items, stack):
    for item in items:
        if isinstance(item, Block.Block):
            stack[-1].children.append(item)
        elif isinstance(item, list) and item:
            stack.append(stack[-1].children[-1])
            populate_children(item, stack)
            stack.pop()
        elif isinstance(item, int):
            if item == EmptyBlock:
                stack[-1].children.append(Block.get empty block())
            else:
                for x in range(item):
                    stack[-1].children.append(Block.get new row())
```
We iterate over every item in the results list. If the item is a Block we append it to the stack's last (top) Block's child list. (Recall that the stack is initialized with a single root Block item.) If the item is a nonempty list, then it is a child list that belongs to the previous block. So we append the previous block (i.e., the top Block's last child) to the stack to make it the top of the stack, and then recursively call populate\_children() on the list item and the stack. This ensures that the list item (i.e., its child items) is appended to the correct item's child list. Once the recursive call is finished, we pop the top of the stack, ready for the next item.

If the item is an integer then it is either an empty block (0, i.e., EmptyBlock) or a count of new rows. If it is an empty block we append an empty block to the stack's top Block's list of children. If the item is a new row count, we append that number of new rows to the stack's top Block's list of children.

If the item is an empty list this signifies an empty child list and we do nothing, since by default all Blocks are initialized to have an empty child list.

At the end the stack's top item is still the root Block, but now it has children (which may have their own children, and so on). For the hierarchy.blk example, the populate\_children() function produces the structure illustrated in Figure 14.13 (528 $\blacktriangleleft$ ). And for the messagebox.blk example, the function produces the structure illustrated in Figure 14.14 (528 $\blacktriangleleft$ ).

The conversion into an SVG file using the BlockOutput.save blocks as  $svg()$ function is the same for all the blocks parsers, since they all produce the same root block and children structures.

#### **Parsing First-Order Logic**

In this last PyParsing subsection we will create a parser for a DSL for express-  $\,$  PLY  $\,$ ing formulas in first-order logic. This has the most complex BNF of all the examples in the chapter, and the implementation requires us to handle operators, including their precedences and associativities, something we have not needed to do so far. There is no handcrafted version of this parser—once we have reached this level of complexity it is better to use a parser generator. But in addition to the PyParsing version shown here, in the following section's last subsection there is an equivalent PLY parser for comparison.

Here are a few examples of the kind of first-order logical formulas that we want to be able to parse:

```
a = bforall x: a = bexists y: a \rightarrow b\sim true | true & true \rightarrow forall x: exists y: true
(forall x: exists y: true) \rightarrow true \& \sim true \rightarrow true
true & forall x: x = xtrue \& (forall x: x = x)
forall x: x = x \& true(forall x: x = x) & true
```
We have opted to use ASCII characters rather than the proper logical operator symbols, to avoid any distraction from the parser itself. So, we have used forall for  $\forall$ , exists for  $\exists$ ,  $\rightarrow$  for  $\Rightarrow$  (implies), | for  $\lor$  (logical or), & for  $\land$  (logical AND), and  $\sim$  for  $\lnot$  (logical NOT). Since Python strings are Unicode it would be easy to use the real symbols—or we could adapt the parser to accept both the ASCII forms shown here and the real symbols.

In the formulas shown here, the parentheses make a difference in the last two formulas—so those formulas are different—but not for the two above them (those starting with true), which are the same despite the parentheses. Naturally, the parser must get these details right.

One surprising aspect of first-order logic is that not (~) has a lower precedence than equals (=), so  $\sim a = b$  is actually  $\sim (a = b)$ . This is why logicians usually put a space after ~.

A BNF for our first-order logic DSL is given in Figure 14.15. For the sake of clarity the BNF does not include any explicit mention of whitespace (no \n or  $\succeq$  elements), but we will assume that whitespace is allowed between all terminals and nonterminals.

Although our subset of BNF syntax has no provision for expressing precedence or associativity, we have added comments to indicate associativities for the first-order logic parser  $\blacktriangleright$  562

Formulas

```
FORMULA ::= ('forall' | 'exists') SYMBOL ':' FORMULA
           | FORMULA '->' FORMULA # right associative
           | FORMULA '|' FORMULA # left associative
           | FORMULA '&' FORMULA # left associative
           | '~' FORMULA
           | '(' FORMULA ')'
           | TERM '=' TERM
           | 'true'
           | 'false'
TERM ::= SYMBOL | SYMBOL '(' TERM_LIST ')'
TERM_LIST ::= TERM | TERM ',' TERM_LIST
SYMBOL ::= [a-zA-Z]\w*
```
**Figure 14.15** *A BNF for first-order logic*

binary operators. As for precedence, the order is from lowest to highest in the order shown in the BNF for the first few alternatives; that is, forall and exists have the lowest precedence, then  $\rightarrow$ , then  $\downarrow$ , then  $\&$ . And the remaining alternatives all have higher precedence than those mentioned here.

Before looking at the parser itself, we will look at the import and the line that follows it since they are different than before.

```
from pyparsing_py3 import (alphanums, alphas, delimitedList, Forward,
        Group, Keyword, Literal, opAssoc, operatorPrecedence,
        ParserElement, ParseException, ParseSyntaxException, Suppress,
        Word)
ParserElement.enablePackrat()
```
ing  $351 \blacktriangleleft$ 

The import brings in some things we haven't seen before and that we will cov-Memoiz- er when we encounter them in the parser. The enablePackrat() call is used to switch on an optimization (based on memoizing) that can produce a considerable speedup when parsing deep operator hierarchies.★ If we do this at all it is best to do it immediately after importing the pyparsing py3 module—and before creating any parser elements.

> Although the parser is short, we will review it in three parts for ease of explanation, and then we will see how it is called. We don't have any parser actions since all we want to do is to get an AST (Abstract Syntax Tree)—a list representing what we have parsed—that we can post-process later on if we wish.

```
left parenthesis, right parenthesis, colon = map(Suppress, "():")
forall = Keyword("forall")
```
<sup>★</sup> For more on packrat parsing, see Bryan Ford's master's thesis at pdos.csail.mit.edu/~baford/ packrat/.

```
exists = Keyword("exists")
implies = Literal("->")
or = Literal("|")
and = Literal("&")
not = Literal("~")
equals = Literal("=")
boolean = Keyword("false") | Keyword("true")
symbol = Word(alphas, alphanums)
```
All the parser elements created here are straightforward, although we had to add underscores to the end of a few names to avoid conflicts with Python keywords. If we wanted to give users the choice of using ASCII or the proper Unicode symbols, we could change some of the definitions. For example:

forall = Keyword("forall") | Literal("∀")

If we are using a non-Unicode editor we could use the appropriate escaped Unicode code point, such as Literal ("\u2200"), instead of the symbol.

```
term = Forward()term << (Group(symbol + Group(left_parenthesis +
               delimitedList(term) + right parenthesis)) | symbol)
```
A term is defined in terms of itself, which is why we begin by creating it as a Forward(). And rather than using a straight translation of the BNF we use one of PyParsing's coding patterns. Recall that the delimitedList() function returns a parser element that can match a list of one or more occurrences of the given parser element, separated by commas (or by something else if we explicitly specify the separator). So here we have defined the term parser element as being either a symbol followed by a comma-separated list of terms or a symbol—and since both start with the same parser element we must put the one with the longest potential match first.

```
formula = Forward()forall expression = Group(forall + symbol + colon + formula)
exists expression = Group(exists + symbol + colon + formula)
operand = forall expression | exists expression | boolean | term
formula << operatorPrecedence(operand, [
                              (equals, 2, opAssoc.LEFT),
                              (not_, 1, opAssoc.RIGHT),
                              (and_, 2, opAssoc.LEFT),
                              (or_, 2, opAssoc.LEFT),
                              (implies, 2, opAssoc.RIGHT)])
```
Although the formula looks quite complicated in the BNF, it isn't so bad in PyParsing syntax. First we define formula as a Forward() since it is defined in terms of itself. The forall expression and exists expression parser elements are straightforward to define; we've just used Group() to make them sublists within the results list to keep their components together and at the same time distinct as a unit.

The operatorPrecedence() function (which really ought to have been called something like createOperators()) creates a parser element that matches one or more unary, binary, and ternary operators. Before calling it, we first specify what our operands are—in this case a forall expression or an exists expression or a boolean or a term. The operatorPrecedence() function takes a parser element that matches valid operands, and then a list of parser elements that must be treated as operators, along with their arities (how many operands they take), and their associativities. The resultant parser element (in this case, formula) will match the specified operators and their operands.

Each operator is specified as a three- or four-item tuple. The first item is the operator's parser element, the second is the operator's arity as an integer (1 for a unary operator, 2 for a binary operator, and 3 for a ternary operator), the third is the associativity, and the fourth is an optional parse action.

PyParsing infers the operators' order of precedence from their relative positions in the list given to the operatorPrecedence() function, with the first operator having the highest precedence and the last the lowest, so the order of the items in the list we pass is important. In this example, = has the highest precedence (and has no associativity, so we have made it left-associative), and -> has the lowest precedence and is right-associative.

This completes the parser, so we can now look at how it is called.

```
try:
    result = formula.parseString(text, parseAll=True)
    assert len(result) == 1return result[0].asList()
except (ParseException, ParseSyntaxException) as err:
    print("Syntax error:\n{0.line}\n{1}^".format(err,
          " " * (err.colum - 1)))
```
This code is similar to what we used for the blocks example in the previous subsection, only here we have tried to give more sophisticated error handling. In particular, if an error occurs we print the line that had the error and on the line below it we print spaces followed by a caret (^) to indicate where the error was detected. For example, if we parse the invalid formula, forall  $x: = x \& t$ rue, we will get:

```
Syntax error:
forall x: = x \& true
        \hat{ }
```
In this case the error location is slightly off—the error is that = x should have the form  $v = x$ , but it is still pretty good.

In the case of a successful parse we get a list of ParseResults which has a single result—as before we convert this to a Python list.

Earlier we saw some example formulas; now we will look at some of them again, this time with the result lists produced by the parser, pretty printed to help reveal their structure.

We mentioned before that the  $\sim$  operator has a lower precedence than the  $=$ operator—so let's see if this is handled correctly by the parser.

 $#$  ~true -> ~b = c  $\Gamma$  ['~', 'true'],  $'$ -> $'$ ,  $[$ '~',  $[ 'b', '='', 'c']$  ] ] #  $-$ true  $-$ >  $-(b = c)$ [ ['~', 'true'],  $'$ -> $'$ .  $[$ '~',  $[$  'b', '=', 'c'] ] ]

Here we get exactly the same results for both formulas, which demonstrates that = has higher precedence than ~. Of course, we would need to write several more test formulas to check all the cases, but this at least looks promising.

Two of the formulas that we saw earlier were forall  $x: x = x \&$  true and (forall x:  $x = x$ ) & true, and we pointed out that although the only difference between them is the parentheses, this is sufficient to make them different formulas. Here are the lists the parser produces for them:

# forall x: x = x & true  $\Gamma$  'forall', 'x',  $\overline{a}$  (  $['x', '='', 'x']$ , '&', 'true' ] ] # (forall  $x: x = x$ ) & true  $\Gamma$  $\overline{1}$  'forall', 'x',  $\begin{bmatrix} 1 & x \\ y & z \end{bmatrix}$ ,  $\begin{bmatrix} 1 & y \\ z & z \end{bmatrix}$  ], '&', 'true' ]

The parser is clearly able to distinguish between these two formulas, and creates quite different parse trees (nested lists). Without the parentheses, forall's formula is everything right of the colon, but with the parentheses, forall's scope is limited to within the parentheses.

But what about the two formulas that again are different only in that one has parentheses, but where the parentheses don't matter, so that the formulas are actually the same? These two formulas are true & forall x:  $x = x$  and true & (forall x:  $x = x$ ), and fortunately, when parsed they both produce exactly the same list:

```
\lceil 'true',
      '&',
     \lceil 'forall', 'x',
                ['x', '=', 'x']
      ]
]
```
The parentheses don't matter here because only one valid parse is possible.

We have now completed the PyParsing first-order logic parser, and in fact, all of the book's PyParsing examples. If PyParsing is of interest, the PyParsing web site (pyparsing.wikispaces.com) has many other examples and extensive documentation, and there is also an active Wiki and mailing list.

In the next section we will look at the same examples as we covered in this section, but this time using the PLY parser which works in a very different way from PyParsing.

```
Lex/Yacc-Style Parsing with PLY
```
PLY (Python Lex Yacc) is a pure Python implementation of the classic Unix tools, lex and yacc. Lex is a tool that creates lexers, and yacc is a tool that creates parsers—often using a lexer created by lex. PLY is described by its author, David Beazley, as "reasonably efficient and well suited for larger grammars. [It] provides most of the standard lex/yacc features including support for empty productions, precedence rules, error recovery, and support for ambiguous grammars. PLY is straightforward to use and provides *very* extensive error checking."

PLY is available under the LGPL open source license and so can be used in most contexts. Like PyParsing, PLY is not included in Python's standard library, so it must be downloaded and installed separately—although for Linux users it is almost certainly available through the package management system. And from PLY version 3.0, the same PLY modules work with both Python 2 and Python 3.

If it is necessary to obtain and install PLY manually, it is available as a tarball from www.dabeaz.com/ply. On Unix-like systems such as Linux and Mac OS X, the tarball can be unpacked by executing tar xvfz ply-3.2.tar.gz in a console. (Of course, the exact PLY version may be different.) Windows users can use

the untar.py example program that comes with this book's examples. For instance, assuming the book's examples are located in  $C:\pmb{\gamma}$ 3eg, the command to execute in the console is C:\Python31\python.exe C:\py3eg\untar.py ply-3.2.tar.gz.

Once the tarball is unpacked, change directory to PLY's directory—this directory should contain a file called setup.py and a subdirectory called ply. PLY can be installed automatically or manually. To do it automatically, in the console execute python setup.py install, or on Windows execute C:\Python31\python.exe setup.py install. Alternatively, just copy or move the ply directory and its contents to Python's site-packages directory (or to your local site-packages directory). Once installed, PLY's modules are available as ply.lex and ply.yacc.

PLY makes a clear distinction between lexing (tokenizing) and parsing. And in fact, PLY's lexer is so powerful that it is sufficient on its own to handle all the examples shown in this chapter except for the first-order logic parser for which we use both the ply.lex and ply.yacc modules.

When we discussed the PyParsing module we began by first reviewing various PyParsing-specific concepts, and in particular how to convert certain BNF constructs into PyParsing syntax. This isn't necessary with PLY since it is designed to work directly with regexes and BNFs, so rather than give any conceptual overview, we will summarize a few key PLY conventions and then dive straight into the examples and explain the details as we go along.

PLY makes extensive use of naming conventions and introspection, so it is important to be aware of these when we create lexers and parsers using PLY.

Every PLY lexer and parser depends on a variable called tokens. This variable must hold a tuple or list of token names—they are usually uppercase strings corresponding to nonterminals in the BNF. Every token must have a corresponding variable or function whose name is of the form t\_TOKEN\_NAME. If a variable is defined it must be set to a string containing a regex—so normally a raw string is used for convenience; if a function is defined it must have a docstring that contains a regex, again usually using a raw string. In either case the regex specifies a pattern that matches the corresponding token.

One name that is special to PLY is t error(); if a lexing error occurs and a function with this name is defined, it will be called.

If we want the lexer to match a token but discard it from the results (e.g., a comment in a programming language), we can do this in one of two ways. If we are using a variable then we make its name  $t_1$  ignore  $TOKEN<sub>N</sub>AME$ ; if we are using a function then we use the normal name t TOKEN NAME, but ensure that it returns None.

The PLY parser follows a similar convention to the lexer in that for each BNF rule we create a function with the prefix  $p$ , and whose docstring contains the BNF rule we're matching (only with ::= replaced with :). Whenever a

rule matches its corresponding function is called with a parameter (called p, following the PLY documentation's examples); this parameter can be indexed with  $p[0]$  corresponding to the nonterminal that the rule defines, and  $p[1]$  and so on, corresponding to the parts on the right-hand side of the BNF.

Precedence and associativity can be set by creating a variable called precedence and giving it a tuple of tuples—in precedence order—that indicate the tokens' associativities.

Similarly to the lexer, if there is a parsing error and we have created a function called  $p$  error(), it will be called.

We will make use of all the conventions described here, and more, when we review the examples.

To avoid duplicating information from earlier in the chapter, the examples and explanations given here focus purely on parsing with PLY. It is assumed that you are familiar with the formats to be parsed and their contexts of use. This means that either you have read at least this chapter's second section and the first-order logic parser from the third section's last subsection, or that you skip back using the backreferences provided when necessary.

## **Simple Key-Value Data Parsing**

key– value parser  $519 \blacktriangleleft$ 

Hand- PLY's lexer is sufficient to handle the key–value data held in .pls files. Every crafted PyPars-PLY lexer (and parser) has a list of tokens which *must* be stored in the tokens variable. PLY makes extensive use of introspection, so the names of variables and functions, and even the contents of docstrings, must follow PLY's conventions. Here are the tokens and their regexes and functions for the PLY .pls parser:

```
ing key–
value
parser
539 \blacktriangleleft.pls
BNF
520 \blacktrianglelefttokens = ("INI_HEADER", "COMMENT", "KEY", "VALUE")
               t ignore INI HEADER = r''\[(^\wedge)]+\t ignore COMMENT = r''\def t KEY(t):
                    r"\w+"
                    if lowercase_keys:
                         t.value = t.value.lower()
                    return t
               def t_VALUE(t):
                    r'' =*"
                    t.value = t.value[1:].strip()return t
```
Both the INI HEADER and COMMENT tokens' matchers are simple regexes, and since both use the t\_ignore\_ prefix, both will be correctly matched—and then discarded. An alternative approach to ignoring matches is to define a function that just uses the t\_prefix (e.g., t\_COMMENT()), and that has a suite of pass (or return None), since if the return value is None the token is discarded.

For the KEY and VALUE tokens we have used functions rather than regexes. In such cases the regex to match *must* be specified in the function's docstring and here the docstrings are raw strings since that is our practice for regexes, and it means we don't have to escape backslashes. When a function is used the token is passed as token object t (following the PLY examples' naming conventions) of type ply.lex.LexToken. The matched text is held in the ply.lex.Lex-Token.value attribute, and we are permitted to change this if we wish. We must always return t from the function if we want the token included in the results.

In the case of the  $t$  KEY() function, we lowercase the matching key if the lowercase keys variable (from an outer scope) is True. And for the t VALUE() function, we strip off the = and any leading or trailing whitespace.

In addition to our own custom tokens, it is conventional to define a couple of PLY-specific functions to provide error reporting.

```
def t newline(t):
    r''\ln+"
    t.lexer.lineno += len(t.value)
def t error(t):
    line = t.value.lstrip()
    i = line.find("\\n")line = line if i == -1 else line[:i]
    print("Failed to parse line {0}: {1}".format(t.lineno + 1,
                                                  line))
```
The token's lexer attribute (of type ply.lex.Lexer) provides access to the lexer itself. Here we have updated the lexer's lineno attribute by the number of newlines that have been matched.

Notice that we don't have to specifically account for blank lines since the t\_newline() matching function effectively does that for us.

If an error occurs the terror() function is called. We print an error message and at most one line of the input. We add 1 to the line number since PLY's lexer.lineno attribute starts counting from 0.

With all the token definitions in place we are ready to lex some data and create a corresponding key–value dictionary.

```
key values = \{ \}lexer = ply.lex.lex()lexer.input(file.read())
key = None
for token in lexer:
    if token.type == "KEY":
        key = token.value
    elif token.type == "VALUE":
        if key is None:
            print("Failed to parse: value '{0}' without key"
                  .format(token.value))
        else:
            key values[key] = token.value
            key = None
```
The lexer reads the entire input text and can be used as an iterator that produces one token at each iteration. The token.type attribute holds the name of the current token—this is one of the names from the tokens list—and the token.value holds the matched text—or whatever we replaced it with.

For each token, if the token is a KEY we hold it and wait for its value, and if it is a VALUE we add it using the current key to the key values dictionary. At the end (not shown), we return the dictionary to the caller just as we did with the playlists.py .pls regex and PyParsing parsers.

# **Playlist Data Parsing** ||

Hand- In this subsection we will develop a PLY parser for the .m3u format. And just crafted parser  $522 \blacktriangleleft$ as we did in the previous implementations, the parser will return its results in the form of a list of Song (collections.namedtuple()) objects, each of which holds a title, a duration in seconds, and a filename.

Since the format is so simple, PLY's lexer is sufficient to do all the parsing. As before we will create a list of tokens, each one corresponding to a nonterminal in the BNF:

```
parser
541 \blacktriangleleft
```
PyParsing .m3u

.m3u

.m3u **BNF**  $523 \blacktriangleleft$  tokens = ("M3U", "INFO", "SECONDS", "TITLE", "FILENAME")

We haven't got an ENTRY token—this nonterminal is made up of a SECONDS and a TITLE. Instead we define two states, called entry and filename.When the lexer is in the entry state we will try to read the SECONDS and the TITLE, that is, an ENTRY, and when the lexer is in the filename state we will try to read the FILENAME. To make PLY understand states we must create a states variable that is set to a list of one or more 2-tuples. The first item in each of the tuples is a state name and the second item is the state's type, either inclusive (i.e., this state is in addition to the current state) or exclusive (i.e., this state is the only active

state). PLY predefines the INITIAL state which all lexers start in. Here is the definition of the states variable for the PLY .m3u parser:

states = (("entry", "exclusive"), ("filename", "exclusive"))

Now that we have defined our tokens and our states we can define the regexes and functions to match the BNF.

```
t M3U = r''\#EXTM3U''def t INFO(t):
    r"\#EXTINF:"
    t.lexer.begin("entry")
    return None
def t entry SECONDS(t):
    r" - ?\d+, "
    t.value = int(t.value[:-1])return t
def t_entry_TITLE(t):
    r"[^\n]+"
    t.lexer.begin("filename")
    return t
def t filename FILENAME(t):
    r"[^\n]+"
    t.lexer.begin("INITIAL")
    return t
```
By default, the tokens, regexes, and functions operate in the INITIAL state. However, we can specify that they are active in only one particular state by embedding the state's name after the t\_prefix. So in this case the t\_M3U regex and the t\_INFO() function will match only in the INITIAL state, the t\_entry\_SECONDS() and t entry TITLE() functions will match only in the entry state, and the t filename FILENAME() function will match only in the filename state.

The lexer's state is changed by calling the lexer object's begin() method with the new state's name as its argument. So in this example, when we match the INFO token we switch to the entry state; now only the SECONDS and TITLE tokens can match. Once we have matched a TITLE we switch to the filename state, and once we have matched a FILENAME we switch back to the INITIAL state ready to match the next INFO token.

Notice that in the case of the  $t$  INFO() function we return None; this means that the token will be discarded, which is correct since although we must match #EXTINF: for each entry, we don't need that text. For the t\_entry\_SECONDS() function, we strip off the trailing comma and replace the token's value with the integer number of seconds.

In this parser we want to ignore spurious whitespace that may occur between tokens, and we want to do so regardless of the state the lexer is in. This can be achieved by creating a t\_ignore variable, and by giving it a state of ANY which means it is active in any state:

t ANY ignore = "  $\nt$ <sup>"</sup>

This will ensure that any whitespace between tokens is safely and conveniently ignored.

We have also defined two functions,  $t$  ANY newline() and  $t$  ANY error(); these have exactly the same bodies as the  $t$  newline() and  $t$  error() functions defined in the previous subsection (556  $\triangleleft$ )—so neither are shown here—but include the state of ANY in their names so that they are active no matter what state the lexer is in.

```
songs = []title = seconds = None
lexer = ply.lex.lex()lexer.input(fh.read())
for token in lexer:
    if token.type == "SECONDS":
        seconds = token.value
    elif token.type == "TITLE":
        title = token.value
    elif token.type == "FILENAME":
        if title is not None and seconds is not None:
            songs.append(Song(title, seconds, token.value))
            title = seconds = None
        else:
            print("Failed, filename '{0}' without title/duration"
                  .format(token.value))
```
We use the lexer in the same way as we did for the .pls lexer, iterating over the tokens, accumulating values (for the seconds and title), and whenever we get a filename to go with the seconds and title, adding a new song to the song list. As before, at the end (not shown), we return the key\_values dictionary to the caller.

# **Parsing the Blocks Domain-Specific Language**

crafted blocks parser  $525 \blacktriangleleft$ 

Hand- The blocks format is more sophisticated than the key–value-based .pls format or the .m3u format since it allows blocks to be nested inside each other. This presents no problems to PLY, and in fact the definitions of the tokens can be done wholly using regexes without requiring any functions or states at all.

tokens = ("NODE\_START", "NODE\_END", "COLOR", "NAME", "NEW\_ROWS", "EMPTY\_NODE") t NODE START =  $r''\$ t NODE  $END = r"\1]$ " t COLOR = r"(?:\#[\dA-Fa-f]{6}|[a-zA-Z]\w\*):" t NAME =  $r''[^{\wedge}](/\n)$ +" t NEW ROWS =  $r''/+''$  $t$  EMPTY\_NODE =  $r''\Upsilon$ 

Parsing blocks parser  $543 \blacktriangleleft$ .blk **BNF**  $527 \blacktriangleleft$ 

The regexes are taken directly from the BNF, except that we have chosen to disallow newlines in names. In addition, we have defined a t\_ignore regex to skip spaces and tabs, and t newline() and t error() functions that are the same as before except that t\_error() raises a custom LexError with its error message rather than printing the error message.

With the tokens set up, we are ready to prepare for lexing and then to do the lexing.

```
stack = [Block.get root block()]block = None
brace f = 0lexer = ply.lex.lex()try:
    lexer.input(text)
    for token in lexer:
```
As with the previous blocks parsers we begin by creating a stack (a list) with an empty root Block. This will be populated with child blocks (and the child blocks with child blocks, etc.) to reflect the blocks that are parsed; at the end we will return the root block with all its children. The block variable is used to hold a reference to the block that is currently being parsed so that it can be updated as we go. We also keep a count of the brackets purely to improve the error reporting.

One difference from before is that we do the lexing and the parsing of the tokens inside a try … except suite—this is so that we can catch any LexError exceptions and convert them to ValueErrors.

```
if token.type == "NODE_START":
    brackets += 1block = Block.get empty block()
    stack[-1].children.append(block)
    stack.append(block)
elif token.type == "NODE END":
    brackets -1if brackets < 0:
        raise LexError("too many ']'s")
```

```
block = None
stack.pop()
```
Whenever we start a new node we increment the brackets count and create a new empty block. This block is added as the last child of the stack's top block's list of children and is itself pushed onto the stack. If the block has a color or name we will be able to set it because we keep a reference to the block in the block variable.

The logic used here is slightly different from the logic used in the recursive descent parser—there we pushed new blocks onto the stack only if we knew that they had nested blocks. Here we always push new blocks onto the stack, safe in the knowledge that they'll be popped straight off again if they don't contain any nested blocks. This also makes the code simpler and more regular.

When we reach the end of a block we decrement the brackets count—and if it is negative we know that we have had too many close brackets and can report the error immediately. Otherwise, we set block to None since we now have no current block and pop the top of the stack (which should never be empty).

```
elif token.type == "COLOR":
    if block is None or Block. is new row(block):
        raise LexError("syntax error")
    block.colar = token.valuel:-11elif token.type == "NAME":
    if block is None or Block. is new row(block):
        raise LexError("syntax error")
    hlock name = token value
```
If we get a color or a name, we set the corresponding attribute of the current block which should refer to a Block rather than being None or denoting a new row.

```
elif token.type == "EMPTY_NODE":
    stack[-1].children.append(Block.get empty block())
elif token.type == "NEW_ROWS":
    for x in range(len(token.value)):
        stack[-1].children.append(Block.get new row())
```
If we get an empty node or one or more new rows, we add them as the last child of the stack's top block's list of children.

```
if brackets:
        raise LexError("unbalanced brackets []")
except LexError as err:
    raise ValueError("Error {{0}}:line {0}: {1}".format(
                     token.lineno + 1, err))
```
Once lexing has finished we check that the brackets have balanced, and if not we raise a LexError. If a LexError occurred during lexing, parsing, or when we checked the brackets, we raise a ValueError that contains an escaped str.format() field name—the caller is expected to use this to insert the filename, something we cannot do here because we are given only the file's text, not the filename or file object.

At the end (not shown), we return stack[0]; this is the root Block that should now have children (and which in turn might have children), representing the .blk file we have parsed. This block is suitable for passing to the BlockOutput.save blocks as svg() function, just as we did with the recursive descent and PyParsing blocks parsers.

### **Parsing First-Order Logic**

PyPars- In the last PyParsing subsection we created a parser for first-order logic. In this subsection we will create a PLY version that is designed to produce identical output to the PyParsing version.

> Setting up the lexer is very similar to what we did earlier. The only novel aspect is that we keep a dictionary of "keywords" which we check whenever we have matched a SYMBOL (the equivalent to an identifier in a programming language). Here is the lexer code, complete except for the t ignore regex and the t\_newline() and t\_error() functions which are not shown because they are the same as ones we have seen before.

```
keywords = {"exists": "EXISTS", "forall": "FORALL",
            "true": "TRUE", "false": "FALSE"}
tokens = (["SYMBOL", "COLON", "COMMA", "LPAREN", "RPAREN",
           "EQUALS", "NOT", "AND", "OR", "IMPLIES"] +
          list(keywords.values()))
def t_SYMBOL(t):
    r"[a-zA-Z]\w*"
    t.type = keywords.get(t.value, "SYMBOL")
    return t
t EQUALS = r"="t NOT = r"~t AND = r"&"
t OR = r''\|"
t IMPLIES = r" \rightarrow"t COLON = r":"t COMMA = r","
t LPAREN = r"\("t RPAREN = r")"
```
ing firstorder logic parser  $548 \blacktriangleleft$ First-order logic BNF  $549 \blacktriangleleft$ 

type  $126 \blacktriangleleft$ 

dict The t\_SYMBOL() function is used to match both symbols (identifiers) and keywords. If the key given to dict.get() isn't in the dictionary the default value (in this case "SYMBOL") is returned; otherwise the key's corresponding token name is returned. Notice also that unlike in previous lexers, we don't change the ply.lex.LexToken's value attribute, but we do change its type attribute to be either "SYMBOL" or the appropriate keyword token name. All the other tokens are matched by simple regexes—all of which happen to match one or two literal characters.

> In all the previous PLY examples the lexer alone has been sufficient for our parsing needs. But for the first-order logic BNF we need to use PLY's parser as well as its lexer to do the parsing. Setting up a PLY parser is quite straightforward—and unlike PyParsing we don't have to reformulate our BNF to match certain patterns but can use the BNF directly.

> For each BNF definition, we create a function with a name prefixed by p\_ and whose docstring contains the BNF statement the function is designed to process. As the parser parses, it calls the function with the matching BNF statement and passes it a single argument of type ply.yacc.YaccProduction. The argument is given the name p (following the PLY examples' naming conventions).When a BNF statement includes alternatives, it is possible to create just one function to handle them all, although in most cases it is clearer to create one function per alternative or set of structurally similar alternatives. We will look at each of the parser functions, starting with the one for handling quantifiers.

```
def p formula quantifier(p):
    """FORMULA : FORALL SYMBOL COLON FORMULA
               | EXISTS SYMBOL COLON FORMULA"""
    p[0] = [p[1], p[2], p[4]]
```
The docstring contains the BNF statement that the function corresponds to, but using : rather than ::= to mean *is defined by*. Note that the words in the BNF are either tokens that the lexer matches or nonterminals (e.g., FORMULA) that the BNF matches. One PLY quirk to be aware of is that if we have alternatives as we have here, each one *must* be on a separate line in the docstring.

The BNF's definition of the FORMULA nonterminal involves many alternatives, but here we have used just the parts that are concerned with quantifiers—we will handle the other alternatives in other functions. The argument p of type Se- ply.yacc.YaccProduction supports Python's sequence API, with each item corresponding to an item in the BNF. So in all cases, p[0] corresponds to the nonterminal that is being defined (in this case FORMULA), with the other items matching the parts on the right-hand side. Here,  $p[1]$  matches one of the symbols "exists" or "forall", p[2] matches the quantified identifier (typically, x or y),  $p[3]$  matches the COLON token (a literal : which we ignore), and  $p[4]$  matches the formula that is quantified. This is a recursive definition, so the  $p[4]$  item

quence types  $107 \blacktriangleleft$
is itself a formula which may contain formulas and so on. We don't have to concern ourselves with whitespace between tokens since we created a t\_ignore regex which told the lexer to ignore (i.e., skip) whitespace.

In this example, we could just as easily have created two separate functions, say, p\_formula\_forall() and p\_formula\_exists(), giving them one alternative of the BNF each and the same suite. We chose to combine them—and some of the others—simply because they have the same suites.

Formulas in the BNF have three binary operators involving formulas. Since these can be handled by the same suite, we have chosen to parse them using a single function and a BNF with alternatives.

```
def p formula binary(p):
    """FORMULA : FORMULA IMPLIES FORMULA
               | FORMULA OR FORMULA
               | FORMULA AND FORMULA"""
    p[0] = [p[1], p[2], p[3]]
```
The result, that is, the FORMULA stored in  $p[0]$ , is simply a list containing the left operand, the operator, and the right operand. This code says nothing about precedence and associativity—and yet we know that IMPLIES is right-associative and that the other two are left-associative, and that IMPLIES has lower precedence than the others. We will see how to handle these aspects once we have finished reviewing the parser's functions.

```
def p formula not(p):
    "FORMULA : NOT FORMULA"
    p[0] = [p[1], p[2]]def p formula boolean(p):
    """FORMULA : FALSE
               | TRUE"""
    p[0] = p[1]def p formula group(p):
    "FORMULA : LPAREN FORMULA RPAREN"
    p[0] = p[2]def p formula symbol(p):
    "FORMULA : SYMBOL"
    p[0] = p[1]
```
All these FORMULA alternatives are unary, but even though the suites for p\_formula\_boolean() and p\_formula\_symbol() are the same, we have given each one its own function since they are all logically different from each other. One slightly surprising aspect of the p\_formula group() function is that we set its value to be  $p[1]$  rather than  $[p[1]]$ . This works because we already use lists to

embody all the operators, so while it would be harmless to use a list here—and might be essential for other parsers—in this example it isn't necessary.

```
def p formula equals(p):
    "FORMULA : TERM EQUALS TERM"
    p[0] = [p[1], p[2], p[3]]
```
This is the part of the BNF that relates formulas and terms. The implementation is straightforward, and we could have included this with the other binary operators since the function's suite is the same. We chose to handle this separately purely because it is logically different from the other binary operators.

```
def p term(p):
    """TERM : SYMBOL LPAREN TERMLIST RPAREN
            | SYMBOL"""
    p[0] = p[1] if len(p) == 2 else [p[1], p[3]]def p termlist(p):
    """TERMLIST : TERM COMMA TERMLIST
                | TERM"""
    p[0] = p[1] if len(p) == 2 else [p[1], p[3]]
```
Terms can either be a single symbol or a symbol followed by a parenthesized term list (a comma-separated list of terms), and these two functions between them handle both cases.

```
def p error(p):
    if p is None:
        raise ValueError("Unknown error")
    raise ValueError("Syntax error, line {0}: {1}".format(
                     p.lineno + 1, p.type))
```
If a parser error occurs the  $p$  error() function is called. Although we have treated the ply.yacc.YaccProduction argument as a sequence up to now, it also has attributes, and here we have used the lineno attribute to indicate where the problem occurred.

```
precedence = (("nonassoc", "FORALL", "EXISTS"),
              ("right", "IMPLIES"),
              ("left", "OR"),
              ("left", "AND"),
              ("right", "NOT"),
              ("nonassoc", "EQUALS"))
```
To set the precedences and associativities of operators in a PLY parser, we must create a precedence variable and give it a list of tuples where each tuple's first item is the required associativity and where each tuple's second and subsequent items are the tokens concerned. PLY will honor the specified associativities and will set the precedences from lowest (first tuple in the list) to highest (last tuple in the list).★ For unary operators, associativity isn't really an issue for PLY (although it can be for PyParsing), so for NOT we could have used "nonassoc" and the parsing results would not be affected.

At this point we have the tokens, the lexer's functions, the parser's functions, and the precedence variable all set up. Now we can create a PLY lexer and parser and parse some text.

```
lexer = ply.lex.lex()parser = ply.yacc.yacc()try:
    return parser.parse(text, lexer=lexer)
except ValueError as err:
    print(err)
    return []
```
This code parses the formula it is given and returns a list that has exactly the same format as the lists returned by the PyParsing version. (See the end of the subsection on the PyParsing first-order logic parser to see examples of the kind of lists that the parser returns;  $552 \blacktriangleleft$ .)

PLY tries very hard to give useful and comprehensive error messages, although in some cases it can be overzealous—for example, when PLY creates the firstorder logic parser for the first time, it warns that there are "6 shift/reduce conflicts".In practice,PLY defaults to shifting in such cases, since that's usually the right thing to do, and is certainly the right action for the first-order logic parser. The PLY documentation explains this and many other issues that can arise, and the parser's parser.out file which is produced whenever a parser is created contains all the information necessary to analyze what is going on. As a rule of thumb, shift/reduce warnings *may* be benign, but any other kind of warning should be eliminated by correcting the parser.

We have now completed our coverage of the PLY examples. The PLY documentation (www.dabeaz.com/ply) provides much more information than we have had space to convey here, including complete coverage of all of PLY's features including many that were not needed for this chapter's examples.

## $Summarv$

For the simplest situations and for nonrecursive grammars, using regexes is a good choice—at least for those who are comfortable with regex syntax. Another approach is to create a finite state automata—for example, by reading the text character by character, and maintaining one or more state variables—

<sup>★</sup>In PyParsing, precedences are set the other way up, from highest to lowest.

although this can lead to if statements with lots of elifs and nested if …elifs that can be difficult to maintain. For more complex grammars, and those that are recursive, PyParsing, PLY, and other generic parser generators are a better choice than using regexes or finite state automata, or doing a handcrafted recursive descent parser.

Of all the approaches, PyParsing seems to require the least amount of code, although it can be tricky to get recursive grammars right, at least at first. PyParsing works at its best when we take full advantage of its predefined functionality—of which there is quite a lot more than we covered in this chapter—and use the programming patterns that suit it. This means that in more complex cases we cannot simply translate a BNF directly into PyParsing syntax, but must adapt the implementation of the BNF to fit in with the Py-Parsing philosophy. PyParsing is an excellent module, and it is used in many programming projects.

PLY not only supports the direct translation of BNFs, it *requires* that we do this, at least for the ply.yacc module. It also has a powerful and flexible lexer which is sufficient in its own right for handling many simple grammars. PLY also has excellent error reporting. PLY uses a table-driven algorithm that makes its speed independent of the size or complexity of the grammar, so it tends to run faster than parsers that use recursive descent such as Py-Parsing. One aspect of PLY that may take some getting used to is its heavy reliance on introspection, where both docstrings and function names have significance. Nonetheless, PLY is an excellent module, and has been used to create some complex parsers, including ones for the C and ZXBasic programming languages.

Although it is generally straightforward to create a parser that accepts valid input, creating one that accepts all valid input and rejects all invalid input can be quite a challenge. For example, do the first-order logic parsers in this chapter's last section accept all valid formulas and reject all invalid ones? And even if we do manage to reject invalid input, do we provide error messages that correctly identify what the problem is and where it occurred? Parsing is a large and fascinating topic, and this chapter is designed to introduce the very basics, so further reading and practical experience are essential for those wanting to go further.

One other point that this chapter hints at is that as large and wide-ranging as Python's standard library is, many high-quality, third-party packages and modules that provide very useful additional functionality are also available. Most of these are available through the Python Package Index, pypi.python.org/pypi, but some can only be discovered using a search engine. In general, when you have some specialized need that is not met by Python's standard library, it is always worth looking for a third-party solution before writing your own.

### $Exercise$

Create a suitable BNF and then write a simple program for parsing basic BIBTEX book references, and that produces output in the form of a dictionary of dictionaries. For example, given input like this:

```
@Book{blanchette+summerfield08,
   author = "Jasmin Blanchette and Mark Summerfield",
  title = "C++ GUI Programming with Qt 4,
               Second Edition",
 vear = 2008.
  publisher = "Prentice Hall"
}
```
the expected output would be a dictionary like this (here, pretty printed):

```
{'blanchette+summerfield08': {
         'author': 'Jasmin Blanchette and Mark Summerfield',
         'publisher': 'Prentice Hall',
         'title': 'C++ GUI Programming with Qt 4, Second Edition',
         'year': 2008
     }
}
```
Each book has an identifier and this should be used as the key for the outer dictionary. The value should itself be a dictionary of key–value items.

Each book's identifier can contain any characters except whitespace, and each key=value field's value can either be an integer or a double-quoted string. String values can include arbitrary whitespace including newlines, so replace every internal sequence of whitespace (including newlines) with a single space, and of course strip whitespace from the ends. Note that the last key=value for a given book is *not* followed by a comma.

Create the parser using either PyParsing or PLY. If using PyParsing, the Regex() class will be useful for the identifier and the QuotedString() class will be useful when defining the value. Use the delimitedList() function for handling the list of key=values. If using PLY, the lexer is sufficient, providing you use separate tokens for integer and string values.

A solution using PyParsing should take around 30 lines, while one using PLY might take about 60 lines. A solution that includes both PyParsing and PLY functions is provided in BibTeX.py.

● Dialog-Style Programs<br>● Main-Window-Style Pr

- 
- Main-Window-Style Programs

# **Introduction to GUI Programming**

Python has no native support for GUI (Graphical User Interface) programming, but this isn't a problem since many GUI libraries written in other languages can be used by Python programmers. This is possible because many GUI libraries have Python *wrappers* or *bindings*—these are packages and modules that are imported and used like any other Python packages and modules but which access functionality that is in non-Python libraries under the hood.

Python's standard library includes Tcl/Tk—Tcl is an almost syntax-free scripting language and Tk is a GUI library written in Tcl and C. Python's tkinter module provides Python bindings for the Tk GUI library. Tk has three advantages compared with the other GUI libraries that are available for Python. First, it is installed as standard with Python, so it is always available; second, it is small (even including Tcl); and third, it comes with IDLE which is very useful for experimenting with Python and for editing and debugging Python programs.

**3.***x* Unfortunately, prior to Tk 8.5, Tk had a very dated look and a very limited set of widgets ("controls" or "containers" in Windows-speak). Although it is fairly easy to create custom widgets in Tk by composing other widgets together in a layout, Tk does not provide any direct way of creating custom widgets from scratch with the programmer able to draw whatever they want. Additional Tkcompatible widgets are available using the Ttk library (only with Python 3.1 and Tk 8.5 and later) and the Tix library—these are also part of Python's standard library. Note that Tix is not always provided on non-Windows platforms, most notably Ubuntu, which at the time of this writing offers it only as an unsupported add-on, so for maximum portability it is best to avoid using Tix altogether. The Python-oriented documentation for Tk, Ttk, and Tix is rather sparse—most of the documentation for these libraries is written for Tcl/Tk programmers and may not be easy for non-Tcl programmers to decipher.

For developing GUI programs that must run on any or all Python desktop platforms (e.g., Windows, Mac OS X, and Linux), using only a standard Python installation with no additional libraries, there is just one choice: Tk.

If it is possible to use third-party libraries the number of options opens up considerably. One route is to get the WCK (Widget Construction Kit, ww.effbot.org/zone/wck.htm) which provides additional Tk-compatible functionality including the ability to create custom widgets whose contents are drawn in code.

The other choices don't use Tk and fall into two categories, those that are specific to a particular platform and those that are cross-platform. Platform-specific GUI libraries can give us access to platform-specific features, but at the price of locking us in to the platform. The three most well-established crossplatform GUI libraries with Python bindings are PyGtk (www.pygtk.org), PyQt (www.riverbankcomputing.com/software/pyqt), and wxPython (www.wxpython.org). All three of these offer far more widgets than Tk, produce better-looking GUIs (although the gap has narrowed with Tk 8.5 and even more with Ttk), and make it possible to create custom widgets drawn in code. All of them are easier to learn and use than Tk and all have more and much better Python-oriented documentation than Tk. And in general, programs that use PyGtk, PyQt, or wxPython need less code and produce better results than programs written using Tk. (At the time of this writing, PyQt had already been ported to Python 3, but the ports of both wxPython and PyGtk were still being done.)

Yet despite its limitations and frustrations, Tk can be used to build useful GUI programs—IDLE being the most well known in the Python world. Furthermore, Tk development seems to have picked up lately, with Tk 8.5 offering theming which makes Tk programs look much more native, as well as the welcome addition of many new widgets.

The purpose of this chapter is to give just a flavor of Tk programming—for serious GUI development it is best to skip this chapter (since it shows the vintage Tk approach to GUI programming), and to use one of the alternative libraries. But if Tk is your only option—for example, if your users have only a standard Python installation and cannot or will not install a third-party GUI library—then realistically you will need to learn enough of the Tcl language to be able to read  $Tk's$  documentation  $\star$ 

In the following sections we will use Tk to create two GUI programs. The first is a very small dialog-style program that does compound interest calculations. The second is a more elaborate main-window-style program that manages a list of bookmarks (names and URLs). By using such simple data we can

<sup>★</sup> The only Python/Tk book known to the author is *Python and Tkinter Programming* by John Grayson, ISBN 1884777813, published in 2000; it is out of date in some areas. A good Tcl/Tk book is *Practical Programming in Tcl and Tk* by Brent Welch and Ken Jones, ISBN 0130385603.All the Tcl/Tk documentation is online at www.tcl.tk, and tutorials can be found at www.tkdocs.com.

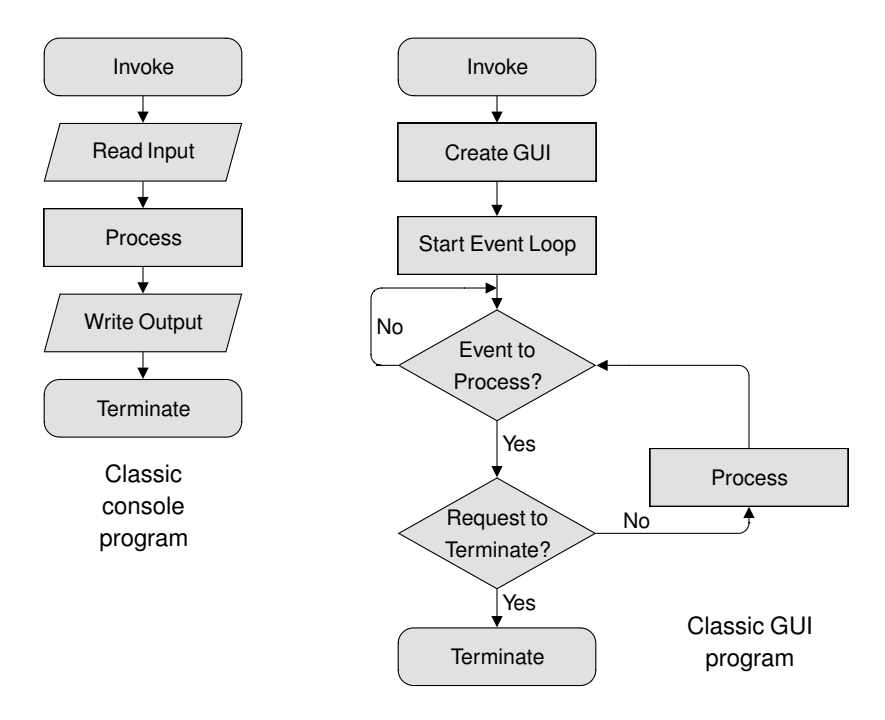

**Figure 15.1** *Console programs versus GUI programs*

concentrate on the GUI programming aspects without distraction. In the coverage of the bookmarks program we will see how to create a custom dialog, and how to create a main window with menus and toolbars, as well as how to combine them all together to create a complete working program.

Both of the example programs use pure Tk, making no use of the Ttk and Tix libraries, so as to ensure compatibility with Python 3.0. It isn't difficult to convert them to use Ttk, but at the time of this writing, some of the Ttk widgets provide less support for keyboard users than their Tk cousins, so while Ttk programs might look better, they may also be less convenient to use.

But before diving into the code, we must review some of the basics of GUI programming since it is a bit different from writing console programs.

Python console programs and module files always have a .py extension, but for Python GUI programs we use a .pyw extension (module files always use .py, though). Both .py and .pyw work fine on Linux, but on Windows, .pyw ensures that Windows uses the pythonw.exe interpreter instead of python.exe, and this in turn ensures that when we execute a Python GUI program, no unnecessary console window will appear. Mac OS X works similarly to Windows, using the .pyw extension for GUI programs.

When a GUI program is run it normally begins by creating its main window and all of the main window's widgets, such as the menu bar, toolbars, the central area, and the status bar. Once the window has been created, like a server program, the GUI program simply waits. Whereas a server waits for client programs to connect to it, a GUI program waits for user interaction such as mouse clicks and key presses. This is illustrated in contrast to console programs in Figure 15.1. The GUI program does not wait passively; it runs an *event loop*, which in pseudocode looks like this:

```
while True:
    event = getNextEvent()
    if event:
        if event == Terminate:
            break
        processEvent(event)
```
When the user interacts with the program, or when certain other things occur, such as a timer timing out or the program's window being activated (maybe because another program was closed), an event is generated inside the GUI library and added to the event queue. The program's event loop continuously checks to see whether there is an event to process, and if there is, it processes it (or passes it on to the event's associated function or method for processing).

As GUI programmers we can rely on the GUI library to provide the event loop. Our responsibility is to create classes that represent the windows and widgets our program needs and to provide them with methods that respond appropriately to user interactions.

## $Dialog-Style$  Programs

The first program we will look at is the Interest program. This is a dialog-style program (i.e., it has no menus), which the user can use to perform compound interest calculations. The program is shown in Figure 15.2.

In most object-oriented GUI programs, a custom class is used to represent a single main window or dialog, with most of the widgets it contains being instances of standard widgets, such as buttons or checkboxes, supplied by the library. Like most cross-platform GUI libraries, Tk doesn't really make a distinction between a window and a widget—a window is simply a widget that has no widget parent (i.e., it is not contained inside another widget). Widgets that don't have a widget parent (windows) are automatically supplied with a frame and window decorations (such as a title bar and close button), and they usually contains other widgets.

Most widgets are created as children of another widget (and are contained inside their parent), whereas windows are created as children of the tkinter.Tk

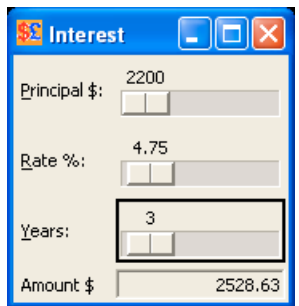

**Figure 15.2** *The Interest program*

object—an object that conceptually represents the application, and something we will return to later on. In addition to distinguishing between widgets and windows (also called top-level widgets), the parent–child relationships help ensure that widgets are deleted in the right order and that child widgets are automatically deleted when their parent is deleted.

The initializer is where the user interface is created (the widgets added and laid out, the mouse and keyboard bindings made), and the other methods are used to respond to user interactions. Tk allows us to create custom widgets either by subclassing a predefined widget such as tkinter.Frame, or by creating an ordinary class and adding widgets to it as attributes. Here we have used subclassing—in the next example we will show both approaches.

Since the Interest program has just one main window it is implemented in a single class. We will start by looking at the class's initializer, broken into five parts since it is rather long.

```
class MainWindow(tkinter.Frame):
    def __ init (self, parent):
        super(). init (parent)
        self.parent = parent
        self.grid(row=0, column=0)
```
We begin by initializing the base class, and we keep a copy of the parent for later use. Rather than using absolute positions and sizes, widgets are laid out inside other widgets using layout managers. The call to grid() lays out the frame using the grid layout manager. Every widget that is shown must be laid out, even top-level ones. Tk has several layout managers, but the grid is the easiest to understand and use, although for top-level layouts where there is only one widget to lay out we could use the packer layout manager by calling pack() instead of grid(row=0, column=0) to achieve the same effect.

```
self.principal = tkinter.DoubleVar()
self.principal.set(1000.0)
```

```
self.rate = tkinter.DoubleVar()
self.rate.set(5.0)
self.years = tkinter.IntVar()
self.amount = tkinter.StringVar()
```
Tk allows us to create variables that are associated with widgets. If a variable's value is changed programmatically, the change is reflected in its associated widget, and similarly, if the user changes the value in the widget the associated variable's value is changed. Here we have created two "double" variables (these hold float values), an integer variable, and a string variable, and have set initial values for two of them.

```
principalLabel = tkinter.Label(self, text="Principal $:",
                               anchor=tkinter.W, underline=0)
principalScale = tkinter.Scale(self, variable=self.principal,
        command=self.updateUi, from_=100, to=10000000,
        resolution=100, orient=tkinter.HORIZONTAL)
rateLabel = tkinter.Label(self, text="Rate %:", underline=0,
                          anchor=tkinter.W)
rateScale = tkinter.Scale(self, variable=self.rate,
        command=self.updateUi, from_=1, to=100,
        resolution=0.25, digits=5, orient=tkinter.HORIZONTAL)
yearsLabel = tkinter.Label(self, text="Years:", underline=0,
                           anchor=tkinter.W)
yearsScale = tkinter.Scale(self, variable=self.years,
        command=self.updateUi, from_=1, to=50,
        orient=tkinter.HORIZONTAL)
amountLabel = tkinter.Label(self, text="Amount $",
                            anchor=tkinter.W)
actualAmountLabel = tkinter.Label(self,
        textvariable=self.amount, relief=tkinter.SUNKEN,
        anchor=tkinter.E)
```
This part of the initializer is where we create the widgets. The tkinter.Label widget is used to display read-only text to the user. Like all widgets it is created with a parent (in this case—and as usual—the parent is the containing widget), and then keyword arguments are used to set various other aspects of the widget's behavior and appearance. We have set the principalLabel's text appropriately, and set its anchor to tkinter.W, which means that the label's text is aligned west (left). The underline parameter is used to specify which character in the label should be underlined to indicate a *keyboard accelerator* (e.g., Alt+P); further on we will see how to make the accelerator work. (A keyboard accelerator is a key sequence of the form Alt+letter where letter is an underlined letter and which results in the keyboard focus being switched to the widget associated with the accelerator, most commonly the widget to the right or below the label that has the accelerator.)

For the tkinter.Scale widgets we give them a parent of self as usual, and associate a variable with each one. In addition, we give a function (or in this case a method) object reference as their command—this method will be called automatically whenever the scale's value is changed, and set its minimum (from\_, with a trailing underscore since plain from is a keyword) and maximum (to) values, and a horizontal orientation. For some of the scales we set a resolution (step size) and for the rateScale the number of digits it must be able to display.

The actualAmountLabel is also associated with a variable so that we can easily change the text the label displays later on. We have also given this label a sunken relief so that it fits in better visually with the scales.

```
principalLabel.grid(row=0, column=0, padx=2, pady=2,
                    sticky=tkinter.W)
principalScale.grid(row=0, column=1, padx=2, pady=2,
                    sticky=tkinter.EW)
rateLabel.grid(row=1, column=0, padx=2, pady=2,
               sticky=tkinter.W)
rateScale.grid(row=1, column=1, padx=2, pady=2,
               sticky=tkinter.EW)
yearsLabel.grid(row=2, column=0, padx=2, pady=2,
                sticky=tkinter.W)
yearsScale.grid(row=2, column=1, padx=2, pady=2,
                sticky=tkinter.EW)
amountLabel.grid(row=3, column=0, padx=2, pady=2,
                 sticky=tkinter.W)
actualAmountLabel.grid(row=3, column=1, padx=2, pady=2,
                       sticky=tkinter.EW)
```
Having created the widgets, we must now lay them out. The grid layout we have used is illustrated in Figure 15.3.

| principalLabel | principalScale    |  |
|----------------|-------------------|--|
| rateLabel      | rateScale         |  |
| yearsLabel     | yearsScale        |  |
| amountLabel    | actualAmountLabel |  |

**Figure 15.3** *The Interest program's layout*

Every widget supports the grid() method (and some other layout methods such as  $pack()$ ). Calling grid() lays out the widget within its parent, making it occupy the specified row and column. We can set widgets to span multiple columns and multiple rows using additional keyword arguments (rowspan and columnspan), and we can add some margin around them using the padx (left and

right margin) and pady (top and bottom margin) keyword arguments giving integer pixel amounts as arguments. If a widget is allocated more space than it needs, the sticky option is used to determine what should be done with the space; if not specified the widget will occupy the middle of its allocated space. We have set all of the first column's labels to be sticky tkinter.W (west) and all of the second column's widgets to be sticky tkinter.EW (east and west), which makes them stretch to fill the entire width available to them.

All of the widgets are held in local variables, but they don't get scheduled for garbage collection because the parent–child relationships ensure that they are not deleted when they go out of scope at the end of the initializer, since all of them have the main window as their parent. Sometimes widgets are created as instance variables, for example, if we need to refer to them outside the initializer, but in this case we used instance variables for the variables associated with the widgets (self.principal, self.rate, and self.years), so it is these we will use outside the initializer.

```
principalScale.focus_set()
self.updateUi()
parent.bind("<Alt-p>", lambda *ignore: principalScale.focus_set())
parent.bind("<Alt-r>", lambda *ignore: rateScale.focus_set())
parent.bind("<Alt-y>", lambda *ignore: yearsScale.focus_set())
parent.bind("<Control-q>", self.quit)
parent.bind("<Escape>", self.quit)
```
At the end of the initializer we give the keyboard focus to the principalScale widget so that as soon as the program starts the user is able to set the initial amount of money. We then call the self.updateUi() method to calculate the initial amount.

Next, we set up a few key bindings. (Unfortunately,*binding* has three different meanings—variable binding is where a name, that is, an object reference, is bound to an object; a key binding is where a keyboard action such as a key press or release is associated with a function or method to call when the action occurs; and bindings for a library is the glue code that makes a library written in a language other than Python available to Python programmers through Python modules.) Key bindings are essential for some disabled users who have difficulty with or are unable to use the mouse, and they are a great convenience for fast typists who want to avoid using the mouse because it slows them down.

The first three key bindings are used to move the keyboard focus to a scale widget. For example, the principalLabel's text is set to Principal \$: and its underline to 0, so the label appears as Principal \$:, and with the first keyboard binding in place when the user types Alt+P the keyboard focus will switch to the principleScale widget. The same applies to the other two bindings. Note that we do not bind the focus  $set()$  method directly. This is because when functions or methods are called as the result of an event binding they are given the event

that invoked them as their first argument, and we don't want this event. So, we use a lambda function that accepts but ignores the event and calls the method without the unwanted argument.

We have also created two *keyboard shortcuts*—these are key combinations that invoke a particular action. Here we have set Ctrl+Q and Esc and bound them both to the self.quit() method that cleanly terminates the program.

It is possible to create keyboard bindings for individual widgets, but here we have set them all on the parent (the application), so they all work no matter where the keyboard focus is.

Tk's bind() method can be used to bind both mouse clicks and key presses, and also programmer-defined events. Special keys like Ctrl and Esc have Tk-specific names (Control and Escape), and ordinary letters stand for themselves. Key sequences are created by putting the parts in angle brackets and separating them with hyphens.

Having created and laid out the widgets, and set up the key bindings, the appearance and basic behavior of the program are in place. Now we will review the methods that respond to user actions to complete the implementation of the program's behavior.

```
def updateUi(self, *ignore):
    amount = self.principal.get() * (
             (1 + (self.rate.get() / 100.0)) ** self.years.get())
    self.amount.set("{0:.2f}".format(amount))
```
This method is called whenever the user changes the principal, the rate, or the years since it is the command associated with each of the scales. All it does is retrieve the value from each scale's associated variable, perform the compound interest calculation, and store the result (as a string) in the variable associated with the actual amount label. As a result, the actual amount label always shows an up-to-date amount.

```
def quit(self, event=None):
    self.parent.destroy()
```
If the user chooses to quit (by pressing Ctrl+Q or Esc, or by clicking the window's close button) this method is called. Since there is no data to save we just tell the parent (which is the application object) to destroy itself. The parent will destroy all of its children—all of the windows, which in turn will destroy all of their widgets—so a clean termination takes place.

```
application = tkinter.Tk()path = os.path.join(os.path.dirname( file ), "images/")
if sys.platform.startswith("win"):
   icon = path + "interest.ico"
```

```
else:
    icon = "@" + path + "interest.xbm"application.iconbitmap(icon)
application.title("Interest")
window = MainWindow(application)
application.protocol("WM_DELETE_WINDOW", window.quit)
application.mainloop()
```
After defining the class for the main (and in this case only) window, we have the code that starts the program running. We begin by creating an object to represent the application as a whole. To give the program an icon on Windows we use an .ico file and pass the name of the file (with its full path) to the iconbitmap() method. But for Unix platforms we must provide a bitmap (i.e., a monochrome image). Tk has several built-in bitmaps, so to distinguish one that comes from the file system we must precede its name with an @ symbol. Next we give the application a title (which will appear in the title bar), and then we create an instance of our MainWindow class giving the application object as its parent. At the end we call the protocol() method to say what should happen if the user clicks the close button—we have said that the MainWindow.quit() method should be called, and finally we start the event loop—it is only when we reach this point that the window is displayed and is able to respond to user interactions.

## $Main-Window-Stvle Programs$

Although dialog-style programs are often sufficient for simple tasks, as the range of functionality a program offers grows it often makes sense to create a complete main-window-style application with menus and toolbars. Such applications are usually easier to extend than dialog-style programs since we can add extra menus or menu options and toolbar buttons without affecting the main window's layout.

In this section we will review the bookmarks-tk.pyw program shown in Figure 15.4. The program maintains a set of bookmarks as pairs of (name, URL) strings and has facilities for the user to add, edit, and remove bookmarks, and to open their web browser at a particular bookmarked web page.

The program has two windows: the main window with the menu bar, toolbar, list of bookmarks, and status bar; and a dialog window for adding or editing bookmarks.

### **Creating a Main Window**

The main window is similar to a dialog in that it has widgets that must be created and laid out. And in addition we must add the menu bar, menus, toolbar, and status bar, as well as methods to perform the actions the user requests.

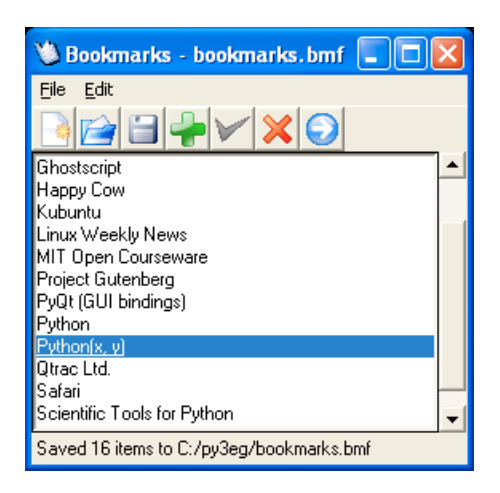

**Figure 15.4** *The Bookmarks program*

The user interface is all set up in the main window's initializer, which we will review in five parts because it is fairly long.

class MainWindow:

```
def __init__(self, parent):
    self.parent = parent
    self.filename = None
    self.dirty = False
    self.data = \{\}menubar = tkinter.Menu(self.parent)
    self.parent["menu"] = menubar
```
For this window, instead of inheriting a widget as we did in the preceding example, we have just created a normal Python class. If we inherit we can reimplement the methods of the class we have inherited, but if we don't need to do that we can simply use composition as we have done here. The appearance is provided by creating widget instance variables, all contained within a tkinter.Frame as we will see in a moment.

We need to keep track of four pieces of information: the parent (application) object, the name of the current bookmarks file, a dirty flag (if True this means that changes have been made to the data that have not been saved to disk), and the data itself, a dictionary whose keys are bookmark names and whose values are URLs.

To create a menu bar we must create a tkinter.Menu object whose parent is the window's parent, and we must tell the parent that it has a menu. (It may seem strange that a menu bar is a menu, but Tk has had a very long evolution which

has left it with some odd corners.) Menu bars created like this do not need to be laid out; Tk will do that for us.

```
fileMenu = tkinter.Menu(menubar)
for label, command, shortcut text, shortcut in (
        ("New...", self.fileNew, "Ctrl+N", "<Control-n>"),
        ("Open...", self.fileOpen, "Ctrl+O", "<Control-o>"),
        ("Save", self.fileSave, "Ctrl+S", "<Control-s>"),
        (None, None, None, None),
        ("Quit", self.fileQuit, "Ctrl+Q", "<Control-q>")):
    if label is None:
        fileMenu.add_separator()
    else:
        fileMenu.add_command(label=label, underline=0,
                command=command, accelerator=shortcut_text)
        self.parent.bind(shortcut, command)
menubar.add_cascade(label="File", menu=fileMenu, underline=0)
```
Each menu bar menu is created in the same way. First we create a tkinter.Menu object that is a child of the menu bar, and then we add separators or commands to the menu. (Note that an accelerator in Tk terminology is actually a keyboard shortcut, and that all the accelerator option sets is the text of the shortcut; it does not actually set up a key binding.) The underline indicates which character is underlined, in this case the first one of every menu option, and this letter becomes the menu option's keyboard accelerator.

In addition to adding a menu option (called a command), we also provide a keyboard shortcut by binding a key sequence to the same command as that invoked when the corresponding menu option is chosen. At the end the menu is added to the menu bar using the add\_cascade() method.

We have omitted the edit menu since it is structurally identical to the file menu's code.

```
frame = tkinter.Frame(self.parent)
self.toolbar images = []
toolbar = tkinter.Frame(frame)
for image, command in (
        ("images/filenew.gif", self.fileNew),
        ("images/fileopen.gif", self.fileOpen),
        ("images/filesave.gif", self.fileSave),
        ("images/editadd.gif", self.editAdd),
        ("images/editedit.gif", self.editEdit),
        ("images/editdelete.gif", self.editDelete),
        ("images/editshowwebpage.gif", self.editShowWebPage)):
    image = os.path.join(os.path.dirname( file ), image)
    try:
```

```
image = tkinter.PhotoImage(file=image)
        self.toolbar images.append(image)
        button = tkinter.Button(toolbar, image=image,
                                command=command)
        button.grid(row=0, column=len(self.toolbar images) -1)
    except tkinter.TclError as err:
        print(err)
toolbar.grid(row=0, column=0, columnspan=2, sticky=tkinter.NW)
```
We begin by creating a frame in which all of the window's widgets will be contained. Then we create another frame, toolbar, to contain a horizontal row of buttons that have images instead of texts, to serve as toolbar buttons. We lay out each toolbar button one after the other in a grid that has one row and as many columns as there are buttons. At the end we lay out the toolbar frame itself as the main window frame's first row, making it north west sticky so that it will always cling to the top left of the window. (Tk automatically puts the menu bar above all the widgets laid out in the window.)

The layout is illustrated in Figure 15.5, with the menu bar laid out by Tk shown with a white background, and our layouts shown with gray backgrounds.

| menubar        |           |  |  |
|----------------|-----------|--|--|
| toolbar        |           |  |  |
| self.listBox   | scrollbar |  |  |
| self.statusbar |           |  |  |

**Figure 15.5** *The Bookmarks program's main window layouts*

When an image is added to a button it is added as a weak reference, so once the image goes out of scope it is scheduled for garbage collection. We must avoid this because we want the buttons to show their images after the initializer has finished, so we create an instance variable, self.toolbar\_images, simply to hold references to the images to keep them alive for the program's lifetime.

Out of the box, Tk can read only a few image file formats, so we have had to use .gif images.<sup>\*</sup> If any image is not found a tkinter.TclError exception is raised, so we must be careful to catch this to avoid the program terminating just because of a missing image.

Notice that we have not made all of the actions available from the menus available as toolbar buttons—this is common practice.

<sup>★</sup> If the Python Imaging Library's Tk extension is installed, all of the modern image formats become supported. See www.pythonware.com/products/pil/ for details.

```
scrollbar = tkinter.Scrollbar(frame, orient=tkinter.VERTICAL)
self.listBox = tkinter.Listbox(frame,
                               yscrollcommand=scrollbar.set)
self.listBox.grid(row=1, column=0, sticky=tkinter.NSEW)
self.listBox.focus set()
scrollbar["command"] = self.listBox.yview
scrollbar.grid(row=1, column=1, sticky=tkinter.NS)
self.statusbar = tkinter.Label(frame, text="Ready...",
                               anchor=tkinter.W)
self.statusbar.after(5000, self.clearStatusBar)
self.statusbar.grid(row=2, column=0, columnspan=2,
                    sticky=tkinter.EW)
frame.grid(row=0, column=0, sticky=tkinter.NSEW)
```
The main window's central area (the area between the toolbar and the status bar) is occupied by a list box and an associated scrollbar. The list box is laid out to be sticky in all directions, and the scrollbar is sticky only north and south (vertically). Both widgets are added to the window frame's grid, side by side.

We must ensure that if the user scrolls the list box by tabbing into it and using the up and down arrow keys, or if they scroll the scrollbar, both widgets are kept in sync. This is achieved by setting the list box's yscrollcommand to the scrollbar's set() method (so that user navigation in the list box results in the scrollbar being moved if necessary), and by setting the scrollbar's command to the listbox's yview() method (so that scrollbar movements result in the list box being moved correspondingly).

The status bar is just a label. The after() method is a single shot timer (a timer that times out once after the given interval) whose first argument is a timeout in milliseconds and whose second argument is a function or method to call when the timeout is reached. This means that when the program starts up the status bar will show the text "Ready…" for five seconds, and then the status bar will be cleared. The status bar is laid out as the last row and is made sticky west and east (horizontally).

At the end we lay out the window's frame itself. We have now completed the creation and layout of the main window's widgets, but as things stand the widgets will assume a fixed default size, and if the window is resized the widgets will not change size to shrink or grow to fit. The next piece of code solves this problem and completes the initializer.

```
frame.columnconfigure(0, weight=999)
frame.columnconfigure(1, weight=1)
frame.rowconfigure(0, weight=1)
frame.rowconfigure(1, weight=999)
frame.rowconfigure(2, weight=1)
```

```
window = self.parentwinfo toplevel()window.columnconfigure(0, weight=1)
window.rowconfigure(0, weight=1)
self.parent.geometry("{0}x{1}+{2}+{3}".format(400, 500,
                                              0, 50))
self.parent.title("Bookmarks - Unnamed")
```
The columnconfigure() and rowconfigure() methods allow us to give weightings to a grid. We begin with the window frame, giving all the weight to the first column and the second row (which is occupied by the list box), so if the frame is resized any excess space is given to the list box. On its own this is not sufficient; we must also make the top-level window that contains the frame resizable, and we do this by getting a reference to the window using the wininfo toplevel() method, and then making the window resizable by setting its row and column weights to 1.

At the end of the initializer we set an initial window size and position using a string of the form width**x**height**+**x**+**y. (If we wanted to set only the size we could use the form width**x**height instead.) Finally, we set the window's title, thereby completing the window's user interface.

If the user clicks a toolbar button or chooses a menu option a method is called to carry out the required action. And some of these methods rely on helper methods. We will now review all the methods in turn, starting with one that is called five seconds after the program starts.

```
def clearStatusBar(self):
    self.statusbar["text"] = ""
```
The status bar is a simple tkinter.Label. We could have used a lambda expression in the after() method call to clear it, but since we need to clear the status bar from more than one place we have created a method to do it.

```
def fileNew(self, *ignore):
    if not self.okayToContinue():
        return
    self.listBox.delete(0, tkinter.END)
    self.dirty = False
    self.filename = None
    self.data = \{\}self.parent.title("Bookmarks - Unnamed")
```
If the user wants to create a new bookmarks file we must first give them the chance to save any unsaved changes in the existing file if there is one. This is factored out into the MainWindow.okayToContinue() method since it is used in a few different places. The method returns True if it is okay to continue, and False otherwise. If continuing, we clear the list box by deleting all its entries

from the first to the last—tkinter.END is a constant used to signify the last item in contexts where a widget can contain multiple items. Then we clear the dirty flag, filename, and data, since the file is new and unchanged, and we set the window title to reflect the fact that we have a new but unsaved file.

The ignore variable holds a sequence of zero or more positional arguments that we don't care about. In the case of methods invoked as a result of menu options choices or toolbar button presses there are no ignored arguments, but if a keyboard shortcut is used (e.g., Ctrl+N), then the invoking event is passed, and since we don't care how the user invoked the action, we ignore the event that requested it.

```
def okayToContinue(self):
    if not self.dirty:
        return True
    reply = tkinter.messagebox.askyesnocancel(
                    "Bookmarks - Unsaved Changes",
                    "Save unsaved changes?", parent=self.parent)
    if reply is None:
        return False
    if reply:
        return self.fileSave()
    return True
```
If the user wants to perform an action that will clear the list box (creating or opening a new file, for example), we must give them a chance to save any unsaved changes. If the file isn't dirty there are no changes to save, so we return True right away. Otherwise, we pop up a standard message box with Yes, No, and Cancel buttons. If the user cancels the reply is None; we take this to mean that they don't want to continue the action they started and don't want to save, so we just return False. If the user says yes, reply is True, so we give them the chance to save and return True if they saved and False otherwise. And if the user says no, reply is False, telling us not to save, but we still return True because they want to continue the action they started, abandoning their unsaved changes.

Tk's standard dialogs are not imported by import tkinter, so in addition to that import we must do import tkinter.messagebox, and for the following method, import tkinter.filedialog. On Windows and Mac OS X the standard native dialogs are used, whereas on other platforms Tk-specific dialogs are used. We always give the parent to standard dialogs since this ensures that they are automatically centered over the parent window when they pop up.

All the standard dialogs are *modal*, which means that once one pops up, it is the only window in the program that the user can interact with, so they must close it (by clicking OK, Open, Cancel, or a similar button) before they can interact with the rest of the program. Modal dialogs are easiest for programmers to

work with since the user cannot change the program's state behind the dialog's back, and because they block until they are closed. The blocking means that when we create or invoke a modal dialog the statement that follows will be executed only when the dialog is closed.

```
def fileSave(self, *ignore):
    if self.filename is None:
        filename = tkinter.filedialog.asksaveasfilename(
                        title="Bookmarks - Save File",
                        initialdir=".",
                        filetypes=[("Bookmarks files", "*.bmf")],
                        defaultextension=".bmf",
                        parent=self.parent)
        if not filename:
            return False
        self.filename = filename
        if not self.filename.endswith(".bmf"):
            self.filename += ".bmf"
    try:
        with open(self.filename, "wb") as fh:
            pickle.dump(self.data, fh, pickle.HIGHEST_PROTOCOL)
        self.dirty = False
        self.setStatusBar("Saved {0} items to {1}".format(
                          len(self.data), self.filename))
        self.parent.title("Bookmarks - {0}".format(
                          os.path.basename(self.filename)))
    except (EnvironmentError, pickle.PickleError) as err:
        tkinter.messagebox.showwarning("Bookmarks - Error",
                "Failed to save \{0\}:\n\{1\}".format(
                self.filename, err), parent=self.parent)
    return True
```
If there is no current file we must ask the user to choose a filename. If they cancel we return False to indicate that the entire operation should be cancelled. Otherwise, we make sure that the given filename has the right extension. Using the existing or new filename we save the pickled self.data dictionary into the file. After saving the bookmarks we clear the dirty flag since there are now no unsaved changes, and put a message on the status bar (which will time out as we will see in a moment), and we update the window's title bar to include the filename (without the path). If we could not save the file, we pop up a warning message box (which will automatically have an OK button) to inform the user.

```
def setStatusBar(self, text, timeout=5000):
    self.statusbar["text"] = text
    if timeout:
```

```
self.statusbar.after(timeout, self.clearStatusBar)
```
This method sets the status bar label's text, and if there is a timeout (a fivesecond timeout is the default), the method sets up a single shot timer to clear the status bar after the timeout period.

```
def fileOpen(self, *ignore):
    if not self.okayToContinue():
        return
    dir = (os.path.dirname(self.filename)
           if self.filename is not None else ".")
    filename = tkinter.filedialog.askopenfilename(
                    title="Bookmarks - Open File",
                    initialdir=dir,
                    filetypes=[("Bookmarks files", "*.bmf")],
                    defaultextension=".bmf", parent=self.parent)
    if filename:
        self.loadFile(filename)
```
This method starts off the same as MainWindow.fileNew() to give the user the chance to save any unsaved changes or to cancel the file open action. If the user chooses to continue we want to give them a sensible starting directory, so we use the directory of the current file if there is one, and the current working directory otherwise. The filetypes argument is a list of (description, wildcard) 2-tuples that the file dialog should show. If the user chose a filename, we set the current filename to the one they chose and call the loadFile() method to do the actual file reading.

Separating out the loadFile() method is common practice to make it easier to load a file without having to prompt the user. For example, some programs load the last used file at start-up, and some programs have recently used files listed in a menu so that when the user chooses one the loadFile() method is called directly with the menu option's associated filename.

```
def loadFile(self, filename):
    self.filename = filename
    self.listBox.delete(0, tkinter.END)
    self.dirty = False
    try:
       with open(self.filename, "rb") as fh:
            self.data = pickle.load(fh)
        for name in sorted(self.data, key=str.lower):
            self.listBox.insert(tkinter.END, name)
        self.setStatusBar("Loaded {0} bookmarks from {1}".format(
                          self.listBox.size(), self.filename))
        self.parent.title("Bookmarks - {0}".format(
                          os.path.basename(self.filename)))
```

```
except (EnvironmentError, pickle.PickleError) as err:
    tkinter.messagebox.showwarning("Bookmarks - Error",
            "Failed to load {0}:\n{1}".format(
            self.filename, err), parent=self.parent)
```
When this method is called we know that any unsaved changes have been saved or abandoned, so we are free to clear the list box. We set the current filename to the one passed in, clear the list box and the dirty flag, and then attempt to open the file and unpickle it into the self.data dictionary. Once we have the data we iterate over all the bookmark names and append each one to the list box. Finally, we give an informative message in the status bar and update the window's title bar. If we could not read the file or if we couldn't unpickle it, we pop up a warning message box to inform the user.

```
def fileQuit(self, event=None):
    if self.okayToContinue():
        self.parent.destroy()
```
This is the last file menu option method. We give the user the chance to save any unsaved changes; if they cancel we do nothing and the program continues; otherwise, we tell the parent to destroy itself and this leads to a clean program termination. If we wanted to save user preferences we would do so here, just before the destroy() call.

```
def editAdd(self, *ignore):
    form = AddEditForm(self.parent)
    if form.accepted and form.name:
        self.data[form.name] = form.url
        self.listBox.delete(0, tkinter.END)
        for name in sorted(self.data, key=str.lower):
            self.listBox.insert(tkinter.END, name)
        self.dirty = True
```
If the user asks to add a new bookmark (by clicking Edit→Add, or by clicking the  $\bullet$  toolbar button, or by pressing the Ctrl+A keyboard shortcut), this method is called. The AddEditForm is a custom dialog covered in the next subsection; all that we need to know to use it is that it has an accepted flag which is set to True if the user clicked OK, and to False if they clicked Cancel, and two data attributes, name and url, that hold the name and URL of the bookmark the user has added or edited.

We create a new AddEditForm which immediately pops up as a modal dialog—and therefore blocks, so the if form.accepted … statement is not executed until the dialog has closed.

If the user clicked OK in the AddEditForm dialog and they gave the bookmark a name, we add the new bookmark's name and URL to the self.data dictionary. Then we clear the list box and reinsert all the data in sorted order. It would be more efficient to simply insert the new bookmark in the right place, but even with hundreds of bookmarks the difference would hardly be noticeable on a modern machine. At the end we set the dirty flag since we now have an unsaved change.

```
def editEdit(self, *ignore):
    indexes = self.listBox.curselection()
    if not indexes or len(indexes) > 1:
        return
    index = indexes[0]name = self.listBox.get(index)
    form = AddEditForm(self.parent, name, self.data[name])
    if form.accepted and form.name:
        self.data[form.name] = form.url
        if form name != name:
            del self.data[name]
            self.listBox.delete(0, tkinter.END)
            for name in sorted(self.data, key=str.lower):
                self.listBox.insert(tkinter.END, name)
        self.dirty = True
```
Editing is slightly more involved than adding because first we must find the bookmark the user wants to edit. The curselection() method returns a (possibly empty) list of index positions for all its selected items. If exactly one item is selected we retrieve its text since that is the name of the bookmark the user wants to edit (and also the key to the self.data dictionary). We then create a new AddEditForm passing the name and URL of the bookmark the user wants to edit.

After the form has been closed, if the user clicked OK and set a nonempty bookmark name we update the self.data dictionary. If the new name and the old name are the same we can just set the dirty flag and we are finished (in this case presumably the user edited the URL), but if the bookmark's name has changed we delete the dictionary item whose key is the old name, clear the list box, and then repopulate the list box with the bookmarks just as we did after adding a bookmark.

```
def editDelete(self, *ignore):
    indexes = self.listBox.curselection()
    if not indexes or len(indexes) > 1:
        return
    index = indexes[0]name = self.listBox.get(index)
    if tkinter.messagebox.askyesno("Bookmarks - Delete",
                             "Delete '{0}'?".format(name)):
```

```
self.listBox.delete(index)
self.listBox.focus set()
del self.data[name]
self.dirtv = True
```
To delete a bookmark we must first find out which bookmark the user has chosen, so this method begins with the same lines that the MainWindow.editEdit() method starts with. If exactly one bookmark is selected we pop up a message box asking the user whether they really want to delete it. If they say yes the message box function returns True and we delete the bookmark from the list box and from the self.data dictionary, and set the dirty flag. We also set the keyboard focus back to the list box.

```
def editShowWebPage(self, *ignore):
    indexes = self.listBox.curselection()
    if not indexes or len(indexes) > 1:
        return
    index = indexes[0]url = self.data[self.listBox.get(index)]
    webbrowser.open new tab(url)
```
If the user invokes this method we find the bookmark they have selected and retrieve the corresponding URL from the self.data dictionary. Then we use the webbrowser module's webbrowser.open\_new\_tab() function to open the user's web browser with the given URL. If the web browser is not already running, it will be launched.

```
application = tkinter.Tk()path = os.path.join(os.path.dirname( file ), "images/")
if sys.platform.startswith("win"):
    icon = path + "bookmark.ico"
    application.iconbitmap(icon, default=icon)
else:
    application.iconbitmap("@" + path + "bookmark.xbm")
window = MainWindow(application)
application.protocol("WM_DELETE_WINDOW", window.fileQuit)
application.mainloop()
```
The last lines of the program are similar to those used for the interest-tk.pyw program we saw earlier, but with three differences. One difference is that if the user clicks the program window's close box a different method is called for the Bookmarks program than the one used for the Interest program. Another difference is that on Windows the iconbitmap() method has an additional argument which allows us to specify a default icon for all the program's windows—this is not needed on Unix platforms since this happens automatically. And the last difference is that we set the application's title (in the title bar) in the MainWindow class's methods rather than here. For the Interest program the title never changed, so it needed to be set only once, but for the Bookmarks program we change the title text to include the name of the bookmarks file being worked on.

Now that we have seen the implementation of the main window's class and the code that initializes the program and starts off the event loop, we can turn our attention to the AddEditForm dialog.

### **Creating a Custom Dialog** ||

The AddEditForm dialog provides a means by which users can add and edit bookmark names and URLs. It is shown in Figure 15.6 where it is being used to edit an existing bookmark (hence the "Edit" in the title). The same dialog can also be used for adding bookmarks. We will begin by reviewing the dialog's initializer, broken into four parts.

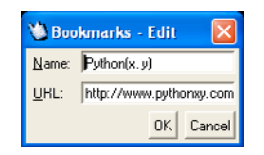

**Figure 15.6** *The Bookmarks program's Add/Edit dialog*

```
class AddEditForm(tkinter.Toplevel):
   def __init (self, parent, name=None, url=None):
        super(). init (parent)
        self.parent = parent
        self.accepted = False
        self.transient(self.parent)
        self.title("Bookmarks - " + (
                   "Edit" if name is not None else "Add"))
        self.nameVar = tkinter.StringVar()
        if name is not None:
            self.nameVar.set(name)
        self.urlVar = tkinter.StringVar()
        self.urlVar.set(url if url is not None else "http://")
```
We have chosen to inherit tkinter.TopLevel, a bare widget designed to serve as a base class for widgets used as top-level windows. We keep a reference to the parent and create a self.accepted attribute and set it to False. The call to the transient() method is done to inform the parent window that this window must always appear on top of the parent. The title is set to indicate adding or editing depending on whether a name and URL have been passed in. Two

tkinter.StringVars are created to keep track of the bookmark's name and URL, and both are initialized with the passed-in values if the dialog is being used for editing.

| nameLabel   nameEntry |          |  |                         |
|-----------------------|----------|--|-------------------------|
| urlLabel              | urlEntry |  |                         |
|                       |          |  | okButton   cancelButton |

**Figure 15.7** *The Bookmarks program's Add/Edit dialog's layout*

```
frame = tkinter.Frame(self)
nameLabel = tkinter.Label(frame, text="Name:", underline=0)
nameEntry = tkinter.Entry(frame, textvariable=self.nameVar)
nameEntry.focus_set()
urlLabel = tkinter.Label(frame, text="URL:", underline=0)
urlEntry = tkinter.Entry(frame, textvariable=self.urlVar)
okButton = tkinter.Button(frame, text="OK", command=self.ok)
cancelButton = tkinter.Button(frame, text="Cancel",
                              command=self.close)
nameLabel.grid(row=0, column=0, sticky=tkinter.W, pady=3,
               padx=3)
nameEntry.grid(row=0, column=1, columnspan=3,
               sticky=tkinter.EW, pady=3, padx=3)
urlLabel.grid(row=1, column=0, sticky=tkinter.W, pady=3,
              padx=3)
urlEntry.grid(row=1, column=1, columnspan=3,
              sticky=tkinter.EW, pady=3, padx=3)
okButton.grid(row=2, column=2, sticky=tkinter.EW, pady=3,
              padx=3)
cancelButton.grid(row=2, column=3, sticky=tkinter.EW, pady=3,
                  padx=3)
```
The widgets are created and laid out in a grid, as illustrated in Figure 15.7. The name and URL text entry widgets are associated with the corresponding tkinter.StringVars and the two buttons are set to call the self.ok() and self.close() methods shown further on.

```
frame.grid(row=0, column=0, sticky=tkinter.NSEW)
frame.columnconfigure(1, weight=1)
window = selfwinto toplevel()window.columnconfigure(0, weight=1)
```
It only makes sense for the dialog to be resized horizontally, so we make the window frame's second column horizontally resizable by setting its column weight to 1—this means that if the frame is horizontally stretched the widgets

in column 1 (the name and URL text entry widgets) will grow to take advantage of the extra space. Similarly, we make the window's column horizontally resizable by setting its weight to 1. If the user changes the dialog's height, the widgets will keep their relative positions and all of them will be centered within the window; but if the user changes the dialog's width, the name and URL text entry widgets will shrink or grow to fit the available horizontal space.

```
self.bind("<Alt-n>", lambda *ignore: nameEntry.focus_set())
self.bind("<Alt-u>", lambda *ignore: urlEntry.focus_set())
self.bind("<Return>", self.ok)
self.bind("<Escape>", self.close)
self.protocol("WM_DELETE_WINDOW", self.close)
self.grab set()
self.wait_window(self)
```
We created two labels, Name: and URL:, which indicate that they have keyboard accelerators Alt+N and Alt+U, which when clicked will give the keyboard focus to their corresponding text entry widgets. To make this work we have provided the necessary keyboard bindings. We use lambda functions rather than pass the focus  $set()$  methods directly so that we can ignore the event argument. We have also provided the standard keyboard bindings (Enter and Esc) for the OK and Cancel buttons.

We use the protocol() method to specify the method to call if the user closes the dialog by clicking the close button. The calls to grab  $set()$  and wait window() are both needed to turn the window into a modal dialog.

```
def ok(self, event=None):
    self.name = self.nameVar.get()
    self.url = self.urlVar.get()
    self.accepted = True
    self.close()
```
If the user clicks OK (or presses Enter), this method is called. The texts from the tkinter.StringVars are copied to correponding instance variables (which are only now created), the self.accepted variable is set to True, and we call self.close() to close the dialog.

```
def close(self, event=None):
    self.parent.focus set()
    self.destroy()
```
This method is called from the self.ok() method, or if the user clicks the window's close box or if the user clicks Cancel(or presses Esc). It gives the keyboard focus back to the parent and makes the dialog destroy itself. In this context destroy just means that the window and its widgets are destroyed; the AddEditForm instance continues to exist because the caller has a reference to it.

After the dialog has been closed the caller checks the accepted variable, and if True, retrieves the name and URL that were added or edited. Then, once the MainWindow.editAdd() or MainWindow.editEdit() method has finished, the AddEditForm object goes out of scope and is scheduled for garbage collection.

### $\mathbf{Summary}$

This chapter gave you a flavor of GUI programming using the Tk GUI library. Tk's big advantage is that it comes as standard with Python. But it has many drawbacks, not the least of which is that it is a vintage library that works somewhat differently than most of the more modern alternatives.

If you are new to GUI programming, keep in mind that the major cross-platform competitors to Tk—PyGtk, PyQt, and wxPython—are all much easier to learn and use than Tk, and all can achieve better results using less code. Furthermore, these Tk competitors all have more and better Python-specific documentation, far more widgets, and a better look and feel, and allow us to create widgets from scratch with complete control over their appearance and behavior.

Although Tk is useful for creating very small programs or for situations where only Python's standard library is available, in all other circumstances any one of the other cross-platform libraries is a much better choice.

## $$

The first exercise involves copying and modifying the Bookmarks program shown in this chapter; the second exercise involves creating a GUI program from scratch.

1. Copy the bookmarks-tk.pyw program and modify it so that it can import and export the DBM files that the bookmarks.py console program (created as an exercise in Chapter 12) uses. Provide two new menu options in the File menu, Import and Export. Make sure you provide keyboard shortuts for both (keep in mind that Ctrl+E is already in use for Edit→Edit). Similarly, create two corresponding toolbar buttons. This involves adding about five lines of code to the main window's initializer.

Two methods to provide the functionality will be required, fileImport() and fileExport(), between them fewer than 60 lines of code including error handling. For importing you can decide whether to merge imported bookmarks, or to replace the existing bookmarks with those imported. The code is not difficult, but does require quite a bit of care. A solution (that merges imported bookmarks) is provided in bookmarks-tk\_ans.py.

Note that while on Unix-like systems a file suffix of .dbm is fine, on Windows each DBM "file" is actually three files. So for Windows file dialogs the pattern should be \*.dbm.dat and the default extension \*.dbm.dat—but the actual filename should have a suffix of .dbm, so the last four characters must be chopped off the filename.

2. In Chapter 13 we saw how to create and use regular expressions to match text. Create a dialog-style GUI program that can be used to enter and test regexes, as shown in Figure 15.8.

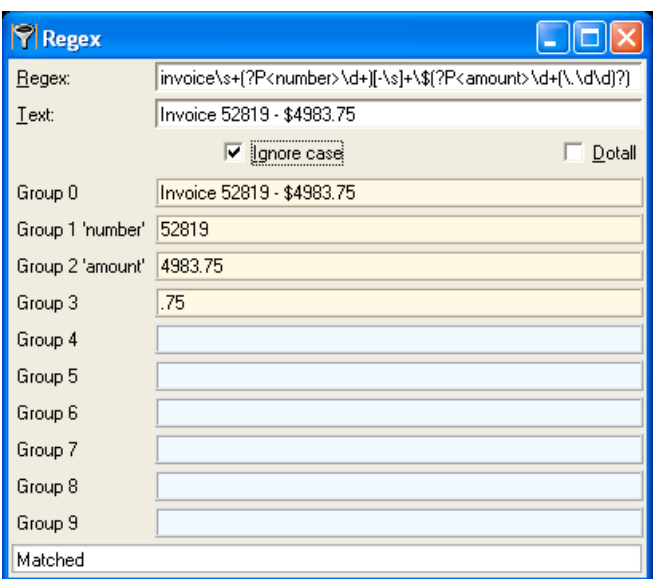

**Figure 15.8** *The Regex program*

You will need to read the re module's documentation since the program must behave correctly in the face of invalid regexes or when iterating over the match groups, since in most cases the regex won't have as many match groups as there are labels to show them. Make sure the program has full support for keyboard users—with navigation to the text entry widgets using Alt+R and Alt+T, control of the checkboxes with Alt+I and Alt+D, program termination on Ctrl+Q and Esc, and recalculation if the user presses and releases a key in either of the text entry widgets, and whenever a checkbox is checked or unchecked.

The program is not too difficult to write, although the code for displaying the matches and the group numbers (and names where specified) is a tiny bit tricky—a solution is provided in regex-tk.pyw, which is about one hundred forty lines.

# ${\bf Epilogue}$

If you've read at least the first six chapters and either done the exercises or written your own Python 3 programs independently, you should be in a good position to build up your experience and programming skills as far as you want to go—Python won't hold you back!

To improve and deepen your Python language skills, if you read only the first six chapters, make sure you are familiar with the material in Chapter 7, and that you read and experiment with at least some of the material in Chapter 8, and in particular the with statement and context managers. It is also worth reading at least Chapter 9's section on testing.

Keep in mind, though, that apart from the pleasure and learning aspects of developing everything from scratch, doing so is rarely necessary in Python. We have already mentioned the standard library and the Python Package Index, pypi.python.org/pypi, both of which provide a huge amount of functionality. In addition, the online Python Cookbook at code.activestate.com/ recipes/langs/python/ offers a large number of tricks, tips, and ideas, although it is Python 2-oriented at the time of this writing.

It is also possible to create modules for Python in other languages (any language that can export C functions, as most can). These can be developed to work cooperatively with Python using Python's C API. Shared libraries (DLLs on Windows), whether created by us or obtained from a third party, can be accessed from Python using the ctypes module, giving us virtually unlimited access to the vast amount of functionality available over the Internet thanks to the skill and generosity of open source programmers worldwide.

And if you want to participate in the Python community, a good place to start is www.python.org/community where you will find Wikis and many general and special-interest mailing lists.

*This page intentionally left blank* 

# $Selered Bibliography$

This is a small selected annotated bibliography of programming-related books. Most of the books listed are not Python-specific, but all of them are interesting, useful—and accessible.

### *Clean Code*

Robert C. Martin (Prentice Hall, 2009, ISBN 0132350882)

This book addresses many "tactical" issues in programming: good naming, function design, refactoring, and similar. The book has many interesting and useful ideas that should help any programmer improve their coding style and make their programs more maintainable. (The book's examples are in Java.)

*Code Complete: A Practical Handbook of Software Construction,Second Edition* Steve McConnell (Microsoft Press, 2004, ISBN 0735619670)

This book shows how to build solid software, going beyond the language specifics into the realms of ideas, principles, and practices. The book is packed with ideas that will make any programmer think more deeply about their programming. (The book's examples are mostly in C++, Java, and Visual Basic.)

#### *Domain-Driven Design*

Eric Evans (Addison-Wesley, 2004, ISBN 0321125215)

A very interesting book on software design, particularly useful for large, multiperson projects. At its heart it is about creating and refining domain models that represent what the system is designed to do, and about creating a ubiquitous language through which all those involved with the system—not just software engineers—can communicate their ideas. (The book's examples are in Java.)

*Design Patterns*

Erich Gamma, Richard Helm, Ralph Johnson, John Vlissides (Addison-Wesley, 1998, ISBN 0201633612)

Deservedly one of the most influential programming books of modern times. The design patterns are fascinating and of great practical use in everyday programming. (The book's examples are in C++.)

### *Mastering Regular Expressions,Third Edition*

Jeffrey E. F. Friedl (O'Reilly, 2006, ISBN 0596528124)

This is the standard text on regular expressions—a very interesting and useful book. Most of the coverage is understandably devoted to

Perl—which probably has more regular expression features than any other tool. However, since Python supports a large subset of what Perl provides (plus Python's own ?P extensions), the book is still useful to Python programmers.

#### *Parsing Techniques: A Practical Guide, Second Edition*

Dick Grune, Ceriel J. H. Jacobs (Springer, 2007, ISBN 038720248X) This book provides comprehensive and in-depth coverage of parsing. The first edition can be downloaded in PDF format from www.cs.vu.nl/~dick/ PTAPG.html.

### *Python Cookbook, Second Edition*

Alex Martelli, Anna Ravenscroft, David Ascher (O'Reilly, 2005, ISBN 0596007973)

This book is full of interesting—and practical—ideas covering all aspects of Python programming. The second edition is based on Python 2.4, so it might be worthwhile waiting and hoping for a Python 3-specific edition to appear.

#### *Python Essential Reference,Fourth Edition*

David M. Beazley (Addison-Wesley, 2009, ISBN 0672329786)

The book's title is an accurate description. The fourth edition has been updated to cover both Python 2.6 and Python 3.0. There is a little overlap with this book, but most of the *Essential Reference* is devoted to Python's standard library as well as covering more advanced features such as extending Python with C libraries and embedding the Python interpreter into other programs.

#### *Rapid GUI Programming with Python and Qt*

Mark Summerfield (Prentice Hall, 2007, ISBN 0132354187)

This book (by this book's author) teaches PyQt4 programing. PyQt4 (built on top of Nokia's C++/Qt GUI toolkit) is probably the easiest-to-use crossplatform GUI library, and the one that arguably produces the best user interfaces—especially compared with tkinter. The book uses Python 2.5, although Python 3 versions of the examples are available from the book's web site.

# **Index**

*All functions and methods are listed under their class or module, and in most cases also as top-level terms in their own right.For modules that contain classes, look under the class for its methods. Where a method or function name is close enough to a concept, the concept is not usually listed. For example, there is no entry for "splitting strings", but there are entries for the* str.split() *method.*

## Symbols

- != (not equal operator), 23, 241, 242, 259, 379
- # comment character, 10
- % (modulus/remainder operator), 55, 253
- %= (modulus augmented assignment operator), 253
- & (bitwise AND operator), 57, 122, 123, 130, 253
- &= (bitwise AND augmented assignment operator), 123, 253
- () (tuple creation operator, function and method call operator, expression operator), 341, 377, 383
- \* (multiplication operator, replication operator, sequence unpacker, from … import operator), 55, 72, 90, 108, 110, 114, 140, 197, 200–201, 253, 336, 379, 460
- \*= (multiplication augmented assignment operator, replication augmented assignment operator), 72, 108, 114, 253
- \*\* (power/exponentiation operator, mapping unpacker), 55, 179, 253, 304, 379
- \*\*= (power/exponentiation augmented assignment operator), 253
- + (addition operator, concatenation operator), 55, 108, 114, 140, 253
- += (addition augmented assignment operator, append/extend operator), 108, 114, 115, 144, 253
- (subtraction operator, negation operator), 55, 122, 123, 253
- -= (subtraction augmented assignment operator), 123, 253
- / (division operator), 31, 55, 253
- /= (division augmented assignment operator), 253
- // (truncating division operator), 55, 253, 330
- //= (truncating division augmented assignment operator), 253
- < (less than operator), 123, 145, 242, 259, 379
- << (int shift left operator), 57, 253
- <<= (int shift left augmented assignment operator), 253
- <= (less than or equal to operator), 123, 242, 259, 379
- = (name binding operator, object reference creation and assignment operator), 16, 146
- == (equal to operator), 23, 241, 242, 254, 259, 379
- > (greater than operator), 123, 242, 259, 379
- >= (greater than or equal to operator), 123, 242, 259, 379
- >> (int shift right operator), 57, 253
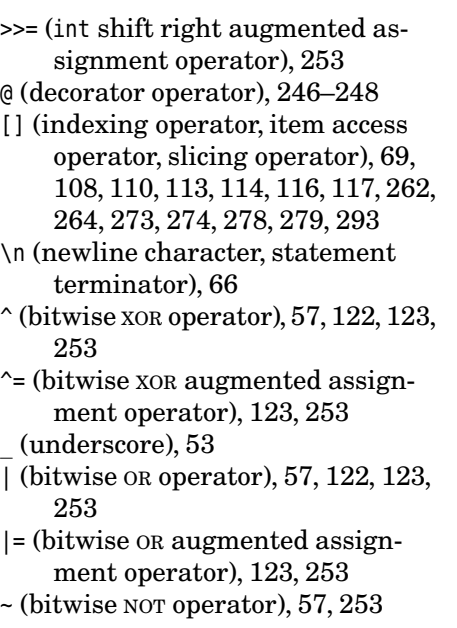

#### A

abc module ABCMeta type, 381, 384, 387 @abstractmethod(), 384, 387 abstractproperty(), 384, 387 \_\_abs\_\_(), 253 abs() (built-in), 55, 56, 96, 145, 253 abspath() (os.path module), 223, 406 abstract base class (ABC), 269, 380–388 *see also* collections and numbers modules Abstract.py (example), 386 Abstract Syntax Tree (AST), 515 @abstractmethod() (abc module), 384, 387 abstractproperty() (abc module), 384, 387 accelerator, keyboard, 574, 580, 592 access control, 238, 249, 270, 271 acos() (math module), 60 acosh() (math module), 60 add ()  $(+)$ , 55, 253

add() (set type), 123 aggregating data, 111 aggregation, 269 aifc module, 219 algorithm, for searching, 217, 272 algorithm, for sorting, 145, 282 algorithm, MD5, 449, 452 all (attribute), 197, 200, 201 all() (built-in), 140, 184, 396, 397 alternation, regex, 494–495 and () (&), 57, 251, 253, 257 and (logical operator), 58 annotations, 360–363 annotations (attribute), 360 anonymous functions; *see* lambda statement any() (built-in), 140, 205, 396, 397 append() bytearray type, 299 list type, 115, 117, 118, 271 archive files, 219 arguments, command-line, 215 arguments, function, 379 default, 173, 174, 175 immutable, 175 keyword, 174–175, 178, 179, 188, 189, 362 mutable, 175 positional, 173–175, 178, 179, 189, 362 unpacking, 177–180 arguments, interpreter, 185, 198, 199 argv list (sys module), 41, 343 array module, 218 arraysize attribute (cursor object), 482 as integer ratio() (float type),  $61$ as (binding operator), 163, 196, 369 ascii() (built-in), 68, 83 ASCII encoding, 9, 68, 91–94, 220, 293, 504 *see also* character encodings asin() (math module), 60 asinh() (math module), 60

askopenfilename() (tkinter.filedialog module), 586 asksaveasfilename() (tkinter.filedialog module), 585 askyesno() (tkinter.messagebox module), 589 askyesnocancel() (tkinter.messagebox module), 584 assert (statement), 184–185, 205, 208, 247 AssertionError (exception), 184 assertions, regex, 496–499 associativity, 517–518, 551, 565 AST (Abstract Syntax Tree), 515 asynchat module, 225 asyncore module, 225 atan() (math module), 60 atan2() (math module), 60 atanh() (math module), 60 attrgetter() (operator module), 369, 397 attribute  $\_$ all $\_$ , 197, 200, 201 \_\_annotations\_\_, 360 \_\_call\_\_, 271, 350, 392 \_\_class\_\_, 252, 364, 366 \_\_dict\_\_, 348, 363, 364  $\_\,$ doc $\_\,$ ,  $357$ \_\_file\_\_, 441 <code>module</code>  $.243$ name<sub>, 206</sub>, 252, 357, 362, 377 private, 238, 249, 270, 271, 366 \_\_slots\_\_, 363, 373, 375, 394 attribute access methods, table of, 365 AttributeError (exception), 240, 241, 275, 350, 364, 366 attributes, 197, 200, 201, 206, 246–248, 252, 271, 351, 363–367 attributes, mutable and immutable, 264 audio-related modules, 219 audioop module, 219

## B

108, 114

-B option, interpreter, 199 backreferences, regex, 495 backtrace; *see* traceback backups, 414 base64 module, 219, 220–221 basename() (os.path module), 223 Berkeley DB, 475 bigdigits.py (example), 39–42 BikeStock.py (example), 332–336 bin() (built-in), 55, 253 binary data, 220 binary files, 295–304, 324–336 binary numbers, 56 binary search, 272 *see also* bisect module BinaryRecordFile.py (example), 324–332 bindings, event, 576 bindings, keyboard, 576 bisect module, 217, 272 bit length() (int type), 57 bitwise operators, table of, 57 block structure, using indentation, 27 blocks.py (example), 525–534, 543–547, 559–562 BNF (Backus–Naur Form), 515–518 bookmarks-tk.pyw (example), 578–593 bool (), 250, 252, 258 bool() (built-in), 250 bool type, 58 bool() (built-in), 58, 250, 309 conversion, 58 Boolean expressions, 26, 54 branching; *see* if statement branching, with dictionaries, 340–341 break (statement), 161, 162

built-in abs(), 55, 56, 96, 145, 253 all(), 140, 184, 396, 397 any(), 140, 205, 396, 397 ascii(), 68, 83 bin(), 55, 253 bool(), 58, 250, 309 chr(), 67, 90, 504 @classmethod(), 257, 278 compile(), 349 complex(), 63, 253 delattr(), 349 dict(), 127, 147 dir(), 52, 172, 349, 365 divmod(), 55, 253 enumerate(), 139–141, 398, 524 eval(), 242, 243, 258, 266, 275, 344, 349, 379 exec(), 260, 345–346, 348, 349, 351 filter(), 395, 397 float(), 61, 154, 253 format(), 250, 254 frozenset(), 125 getattr(), 349, 350, 364, 368, 374, 391, 409 globals(), 345, 349 hasattr(), 270, 349, 350, 391 hash(), 241, 250, 254 help(), 61, 172 hex(), 55, 253 id(), 254 import (), 349, 350 input(), 34, 96 int(), 55, 61, 136, 253, 309 isinstance(), 170, 216, 242, 270, 382, 390, 391 issubclass(), 390 iter(), 138, 274, 281 len(), 71, 114, 122, 140, 265, 275 list(), 113, 147 locals(), 81, 82, 97, 154, 188, 189, 190, 345, 349, 422, 423, 484 map(), 395, 397, 539 max(), 140, 154, 396, 397

built-in *(cont.)* min(), 140, 396, 397 next(), 138, 343, 401 oct(), 55, 253 ord(), 67, 90, 364 pow(), 55 print(), 11, 180, 181, 214, 422 @property(), 246–248, 376, 385, 394 range(), 115, 118, 119, 140, 141–142, 365 repr(), 242, 250 reversed(), 72, 140, 144, 265, 274 round(), 55, 56, 61, 252, 253, 258 set(), 122, 147 setattr(), 349, 379, 409 sorted(), 118, 133, 140, 144-146, 270 @staticmethod(), 255 str(), 65, 136, 243, 250 sum(), 140, 396, 397 super(), 241, 244, 256, 276, 282, 381, 385 tuple(), 108 type(), 18, 348, 349 vars(), 349 zip(), 127, 140, 143–144, 205, 389 builtins module, 364 Button type (tkinter module), 581, 591 byte-code, 198 byte order, 297 bytearray type, 293, 301, 383, 418–419, 462 append(), 299 capitalize(), 299 center(), 299 count(), 299 decode(), 93, 94, 299, 326, 336, 443 endswith(), 299 expandtabs(), 299 extend(), 299, 301, 462 find(), 299

bytearray type *(cont.)* fromhex(), 293, 299 index(), 299 insert(), 293, 299 isalnum(), 299 isalpha(), 299 isdigit(), 299 islower(), 299 isspace(), 299 istitle(), 300 isupper(), 300 join(), 300 ljust(), 300 lower(), 300 lstrip(), 300 methods, table of, 299, 300, 301 partition(), 300 pop(), 293, 300 remove(), 300 replace(), 293, 300 reverse(), 300 rfind(), 299 rindex(), 299 rjust(), 300 rpartition(), 300 rsplit(), 300 rstrip(), 300 split(), 300 splitlines(), 300 startswith(), 300 strip(), 300 swapcase(), 300 title(), 300 translate(), 300 upper(), 293, 301 zfill(), 301 bytes type, 93, 293, 297, 383, 418–419 capitalize(), 299 center(), 299 count(), 299 decode(), 93, 94, 226, 228, 299, 302, 326, 336, 418, 443 endswith(), 299 expandtabs(), 299

bytes type *(cont.)* find(), 299 fromhex(), 293, 299 index(), 299 isalnum(), 299 isalpha(), 299 isdigit(), 299 islower(), 299 isspace(), 299 istitle(), 300 isupper(), 300 join(), 300 literal, 93, 220 ljust(), 300 lower(), 300 lstrip(), 300 methods, table of, 299, 300, 301 partition(), 300 replace(), 293, 300 rfind(), 299 rindex(), 299 rjust(), 300 rpartition(), 300 rsplit(), 300 rstrip(), 300 split(), 300 splitlines(), 300 startswith(), 300 strip(), 300 swapcase(), 300 title(), 300 translate(), 300 upper(), 293, 301 zfill(), 301 .bz2 (extension), 219 bz2 module, 219

#### $\mathcal{C}$

-c option, interpreter, 198 calcsize() (struct module), 297 calendar module, 216 call (attribute), 271, 350, 392 \_\_call\_\_(), 367, 368

call() (subprocess module), 209 callable; *see* functions and methods Callable ABC (collections module), 383, 391 callable objects, 271, 367 capitalize() bytearray type, 299 bytes type, 299 str type, 73 captures, regex, 494–495, 506 car registration server.py (example), 464–471 car registration.py (example), 458–464 case statement; *see* dictionary branching category() (unicodedata module), 361 ceil() (math module), 60 center() bytearray type, 299 bytes type, 299 str type, 73 cgi module, 225 cgitb module, 225 chaining exceptions, 419–420 changing dictionaries, 128 changing lists, 115 character class, regex, 491 character encodings, 9, 91–94, 314 *see also* ASCII encoding, Latin 1 encoding, Unicode CharGrid.py (example), 207–212 chdir() (os module), 223 checktags.py (example), 169 choice() (random module), 142 chr() (built-in), 67, 90, 504 class (statement), 238, 244, 378, 407 \_\_class\_\_ (attribute), 252, 364, 366 class, mixin, 466 class decorators, 378–380, 407–409 class methods, 257 class variables, 255, 465 classes, immutable, 256, 261

@classmethod(), 257, 278 clear() dict type, 129 set type, 123 close() connection object, 481 coroutines, 399, 401, 402 cursor object, 482 file object, 131, 167, 325 closed attribute (file object), 325 closures, 367, 369 cmath module, 63 code comments, 10 collation order (Unicode), 68–69 collections; *see* dict, list, set, and tuple types collections, copying, 146–148 collections module, 217–219, 382 Callable ABC, 383, 391 classes, table of, 383 Container ABC, 383 defaultdict type, 135–136, 153, 183, 450 deque type, 218, 383 Hashable ABC, 383 Iterable ABC, 383 Iterator ABC, 383 Mapping ABC, 383 MutableMapping ABC, 269, 383 MutableSequence ABC, 269, 383 MutableSet ABC, 383 namedtuple type, 111–113, 234, 365, 523 OrderedDict type, 136–138, 218 Sequence ABC, 383 Set ABC, 383 Sized ABC, 383 combining functions, 395–397, 403–407 command-line arguments; *see* sys.argv list comment character (#), 10 commit() (connection object), 481, 483 comparing files and directories, 223 comparing objects, 23, 242 comparing strings, 68–69 comparisons; *see* <, <=, ==, !=, >, and >= operators compile() built-in, 349 re module, 310, 400, 500, 501, 502, 521, 524  $\_$ complex $\_$ (), $253$ complex() (built-in), 253 Complex ABC (numbers module), 381 complex type, 62–63, 381 complex() (built-in), 63, 253 conjugate(), 62 imag attribute, 62 real attribute, 62 composing functions, 395–397, 403–407 composition, 269 comprehensions; *see under* dict, list, and set types compressing files, 219 concatenation of lists, 114 of strings, 71 of tuples, 108 concepts, object-oriented, 235 conditional branching; *see* if statement conditional expression, 160, 176, 189 configparser module, 220, 519 configuration files, 220 conjugate() (complex type), 62 connect() (sqlite3 module), 481 connection object close(), 481 commit(), 481, 483 cursor(), 481, 483 methods, table of, 481 rollback(), 481 *see also* cursor object constant set; *see* frozenset type constants, 149, 180, 364–365

Container ABC (collections module), 383 contains (), 265, 274 context managers, 369–372, 452, 464, 466 contextlib module, 370, 466 continue (statement), 161, 162 conversions, 57 date and time, 217 float to int, 61 int to character, 67 int to float, 61 to bool, 58 to complex, 63 to dict, 127 to float, 59, 154 to int, 15, 55 to list, 113, 139 to set, 122 to str, 15, 65 to tuple, 108, 139 convert-incidents.py (example), 289–323 Coordinated Universal Time (UTC), 216  $\mathsf{copy} \quad (), 275$ copy() copy module, 147, 275, 282, 469 dict type, 129, 147 frozenset type, 123 set type, 123, 147 copy module, 245 copy(), 147, 275, 282, 469 deepcopy(), 148 copying collections, 146–148 copying objects, 245 copysign() (math module), 60 coroutines, 399–407 close(), 399, 401, 402 decorator, 401 send(), 401, 402, 405, 406 cos() (math module), 60 cosh() (math module), 60 count() bytearray type, 299

count() *(cont.)* bytes type, 299 list type, 115 str type, 73, 75 tuple type, 108 cProfile module, 360, 432, 434–437 CREATE TABLE (SQL statement), 481 creation, of objects, 240 .csv (extension), 220 csv module, 220 csv2html.py (example), 97–102 csv2html2\_opt.py (example), 215 ctypes module, 229 currying; *see* partial function application cursor() (connection object), 481, 483 cursor object arraysize attribute, 482 close(), 482 description attribute, 482 execute(), 481, 482, 483, 484, 485, 486, 487 executemany(), 482 fetchall(), 482, 485 fetchmany(), 482 fetchone(), 482, 484, 486 methods, table of, 482 rowcount attribute, 482 *see also* connection object custom exceptions, 168–171, 208 custom functions; *see* functions custom modules and packages, 195–202

#### D<sub>1</sub>

daemon threads, 447, 448, 451 data persistence, 220 data structures; *see* dict, list, set, and tuple types data type conversion; *see* conversions

database connection; *see* connection object database cursor; *see* cursor object datetime.date type (datetime module), 306 fromordinal(), 301, 304 today(), 187, 477 toordinal(), 301 datetime.datetime type (datetime module) now(), 217 strptime(), 309 utcnow(), 217 datetime module, 186, 216 date type, 301, 309 datetime type, 309 DB-API; *see* connection object and cursor object deadlock, 445 \_\_debug\_\_ constant, 360 debug (normal) mode; *see* PYTHONOP-TIMIZE debuggers; *see* IDLE and pdb module decimal module, 63–65 Decimal(), 64 Decimal type, 63–65, 381 decode() bytearray type, 93, 94, 299, 326, 336, 443 bytes type, 93, 94, 226, 228, 299, 302, 326, 336, 418, 443 Decorate, Sort, Undecorate (DSU), 140, 145 decorating methods and functions, 356–360 decorator class, 378–380, 407–409 @classmethod(), 257, 278 @functools.wraps(), 357 @property(), 246–248, 376, 385, 394 @staticmethod(), 255 dedent() (textwrap module), 307

deep copying; *see* copying collections deepcopy() (copy module), 148 def (statement), 37, 173–176, 209, 238 default arguments, 173, 174, 175 defaultdict type (collections module), 135–136, 153, 183, 450 degrees() (math module), 60 del (statement), 116, 117, 127, 250, 265, 273, 365 \_\_del\_\_(), 250 \_\_delattr\_\_(), 364, 365 delattr() (built-in), 349 delegation, 378 DELETE (SQL statement), 487 delitem ()([]), 265, 266, 273, 279, 329, 334 deque type (collections module), 218, 383 description attribute (cursor object), 482 descriptors, 372–377, 407–409 detach() (stdin file object), 443 development environment (IDLE), 13–14, 364, 424–425 dialogs, modal, 584, 587, 592 dict (attribute), 348, 363, 364 dict type, 126–135, 383 changing, 128 clear(), 129 comparing, 126 comprehensions, 134–135 copy(), 129, 147 dict() (built-in), 127, 147 fromkeys(), 129 get(), 129, 130, 264, 351, 374, 469 inverting, 134 items(), 128, 129 keys(), 128, 129, 277 methods, table of, 129 pop(), 127, 129, 265 popitem(), 129 setdefault(), 129, 133, 374

dict type *(cont.)* update(), 129, 188, 276, 295 updating, 128 values(), 128, 129 view, 129 *see also* collections.defaultdict, collections.OrderedDict, and SortedDict.py dictionary, inverting, 134 dictionary branching, 340–341 dictionary comprehensions, 134–135, 278 dictionary keys, 135 difference update() (set type), 123 difference() frozenset type, 123 set type, 122, 123 difflib module, 213 digit names.py (example), 180 \_\_dir\_\_(), 365 dir() (built-in), 52, 172, 349, 365 directories, comparing, 223 directories, temporary, 222 directory handling, 222–225 dirname() (os.path module), 223, 348 discard() (set type), 123, 124  $divmod$   $(), 253$ divmod() (built-in), 55, 253 \_\_doc\_\_ (attribute), 357 docstrings, 176–177, 202, 204, 210, 211, 247 *see also* doctest module doctest module, 206–207, 211, 228, 426–428 documentation, 172 DOM (Document Object Model); *see* xml.dom module Domain-Specific Language (DSL), 513 DoubleVar type (tkinter module), 574 DSL (Domain-Specific Language), 513 DSU (Decorate, Sort, Undecorate), 140, 145

duck typing; *see* dynamic typing dump() (pickle module), 267, 294 dumps() (pickle module), 462 duplicates, eliminating, 122 dvds-dbm.py (example), 476–479 dvds-sql.py (example), 480–487 dynamic code execution, 260, 344–346 dynamic functions, 209 dynamic imports, 346–351 dynamic typing, 17, 237, 382

#### E

e (constant) (math module), 60 editor (IDLE), 13–14, 364, 424–425 element trees; *see* xml.etree package elif (statement); *see* if statement else (statement); *see* for loop, if statement, and while loop email module, 226 encode() (str type), 73, 92, 93, 296, 336, 419, 441 encoding attribute (file object), 325 encoding errors, 167 encodings, 91–94 encodings, XML, 314 end() (match object), 507 END constant (tkinter module), 583, 587, 588 endianness, 297 endpos attribute (match object), 507 endswith() bytearray type, 299 bytes type, 299 str type, 73, 75, 76 \_\_enter\_\_(), 369, 371, 372 entities, HTML, 504 Entry type (tkinter module), 591 enumerate() (built-in), 139–141, 398, 524 enums; *see* namedtuple type environ mapping (os module), 223

environment variable LANG, 87 PATH, 12, 13 PYTHONDONTWRITEBYTECODE, 199 PYTHONOPTIMIZE, 185, 199, 359, 362 PYTHONPATH, 197, 205 EnvironmentError (exception), 167 EOFError (exception), 100 epsilon; *see* sys.float\_info.epsilon attribute eq () (==),  $241, 242, 244, 252, 254,$ 259, 379 error handling; *see* exception handling error-handling policy, 208 escape() re module, 502 xml.sax.saxutils module, 186, 226, 320 escapes, HTML and XML, 186, 316 escapes, string, 66, 67 escaping, newlines, 67 eval() (built-in), 242, 243, 258, 266, 275, 344, 349, 379 event bindings, 576 event loop, 572, 578, 590 example Abstract.py, 386 bigdigits.py, 39–42 BikeStock.py, 332–336 BinaryRecordFile.py, 324–332 blocks.py, 525–534, 543–547, 559–562 bookmarks-tk.pyw, 578–593 car registration server.py, 464–471 car\_registration.py, 458–464 CharGrid.py, 207–212 checktags.py, 169 convert-incidents.py, 289–323  $c$ sv $2$ html.py,  $97-102$ csv2html2\_opt.py, 215 digit names.py, 180 dvds-dbm.py, 476–479

example *(cont.)* dvds-sql.py, 480–487 external sites.py, 132 ExternalStorage.py, 375 finddup.py, 224 findduplicates-t.py, 449–453 first-order-logic.py, 548–553, 562–566 FuzzyBool.py, 249–255 FuzzyBoolAlt.py, 256–261 generate\_grid.py, 42–44 generate test names1.py, 142 generate test names2.py, 143 generate usernames.py,  $149-152$ grepword-m.py, 448 grepword-p.py, 440–442 grepword.py, 139 grepword-t.py, 446–448 html2text.py, 503 Image.py, 261–269 IndentedList.py, 352–356 interest-tk.pyw, 572–578 magic-numbers.py,  $346-351$ make html skeleton.py,  $185-191$ noblanks.py, 166 playlists.py, 519–525, 539–543, 555–559 print\_unicode.py, 88-91 Property.py, 376 quadratic.py, 94–96 Shape.py, 238–245 ShapeAlt.py, 246–248 SortedDict.py, 276–283 SortedList.py, 270–275 SortKey.py, 368 statistics.py, 152–156 TextFilter.py, 385 TextUtil.py, 202–207 uniquewords1.py,  $130$ uniquewords $2.$ py,  $136$ untar.py, 221 Valid.py, 407–409 XmlShadow.py, 373 except (statement); *see* try statement

exception AssertionError, 184 AttributeError, 240, 241, 275, 350, 364, 366 custom, 168–171, 208 EnvironmentError, 167 EOFError, 100 Exception, 164, 165, 360, 418 ImportError, 198, 221, 350 IndexError, 69, 211, 273 IOError, 167 KeyboardInterrupt, 190, 418, 442 KeyError, 135, 164, 279 LookupError, 164 NameError, 116 NotImplementedError, 258, 381, 385 OSError, 167 StopIteration, 138, 279 SyntaxError, 54, 348, 414–415 TypeError, 57, 135, 138, 146, 167, 173, 179, 197, 242, 258, 259, 274, 364, 380 UnicodeDecodeError, 167 UnicodeEncodeError, 93 ValueError, 57, 272, 279 ZeroDivisionError, 165, 416 Exception (exception), 164, 165, 360 exception handling, 163–171, 312 *see also* try statement exceptions, chaining, 419–420 exceptions, custom, 168–171, 208 exceptions, propagating, 370 exec() (built-in), 260, 345–346, 348, 349, 351 executable attribute (sys module), 441 execute() (cursor object), 481, 482, 483, 484, 485, 486, 487 executemany() (cursor object), 482 exists() (os.path module), 224, 327, 481 exit (),  $369, 371, 372$ exit() (sys module), 141, 215 exp() (math module), 60

expand() (match object), 507 expandtabs() bytearray type, 299 bytes type, 299 str type, 73 expat XML parser, 315, 317, 318 expression, conditional, 160, 176, 189 expressions, Boolean, 54 extend() bytearray type, 299, 301, 462 list type, 115, 116 extending lists, 114 extension .bz2, 219 .csv, 220 .gz, 219, 228 .ini, 220, 519 .m3u, 522, 541, 557 .pls, 519, 539, 555 .py, 9, 195, 571 .pyc and .pyo, 199 .pyw, 9, 571 .svg, 525 .tar, .tar.gz, .tar.bz2, 219, 221 .tgz, 219, 221 .wav, 219 .xpm, 268 .zip, 219 external sites.py (example), 132 ExternalStorage.py (example), 375

#### F

fabs() (math module), 60 factorial() (math module), 60 factory functions, 136 False (built-in constant); *see* bool type fetchall() (cursor object), 482, 485 fetchmany() (cursor object), 482 fetchone() (cursor object), 482, 484, 486 \_\_file\_\_ (attribute), 441

File associations, Windows, 11 file extension; *see* extension file globbing, 343 file handling, 222–225 file object, 370 close(), 131, 167, 325 closed attribute, 325 encoding attribute, 325 fileno(), 325 flush(), 325, 327 isatty(), 325 methods, table of, 325, 326 mode attribute, 325 name attribute, 325 newlines attribute, 325 next (), 325 open(), 131, 141, 167, 174, 267, 268, 327, 347, 369, 398, 443 peek(), 325 read(), 131, 295, 302, 325, 347, 443 readable(), 325 readinto(), 325 readline(), 325 readlines(), 131, 325 seek(), 295, 325, 327, 329 seekable(), 326 stderr (sys module), 184, 214 stdin (sys module), 214 stdin.detach(), 443 stdout (sys module), 181, 214 tell(), 326, 329 truncate(), 326, 331 writable(), 326 write(), 131, 214, 301, 326, 327 writelines(), 326 file suffix; *see* extension file system interaction, 222–225 File Transfer Protocol (FTP), 226 filecmp module, 223 fileinput module, 214 fileno() (file object), 325 files; *see* file object and open() files, archive, 219 files, binary, 295–304, 324–336

files, comparing, 223 files, compressing and uncompressing, 219 files, format comparison, 288–289 files, random access; *see* binary files files, temporary, 222 files, text, 305–312 files, XML, 312–323 filter() (built-in), 395, 397 filtering, 395, 403–407 finally (statement); *see* try statement find() bytearray type, 299 bytes type, 299 str type, 72–75, 133, 532 findall() re module, 502 regex object, 503 finddup.py (example), 224 findduplicates-t.py (example), 449–453 finditer() re module, 311, 502 regex object, 401, 500, 501, 503 first-order-logic.py (example), 548–553, 562–566 flags attribute (regex object), 503  $_{1}$ float $_{(1), 252, 253}$ float info.epsilon attribute (sys module), 61, 96, 343 float() (built-in), 253 float type, 59–62, 381 as integer ratio(),  $61$ float() (built-in), 61, 154, 253 fromhex(), 61 hex(), 61 is integer(),  $61$ floor() (math module), 60 floordiv  $( ) (1/), 55, 253$ flush() (file object), 325, 327 fmod() (math module), 60 focus, keyboard, 574, 576, 577, 589, 592 for loop, 120, 138, 141, 143, 162–163

foreign functions, 229 format  $(), 250, 254$ format() built-in, 250, 254 str type, 73, 78–88, 152, 156, 186, 189, 249, 306, 531 format specifications, for strings, 83–88 formatting strings; *see* str.format() Fraction type (fractions module), 381 Frame type (tkinter module), 573, 581, 591 frexp() (math module), 60 from (statement);*see* chaining exceptions and import statement fromhex() bytearray type, 293, 299 bytes type, 293, 299 float type, 61 fromkeys() (dict type), 129 fromordinal() (datetime.date type), 301, 304 frozenset type, 125–126, 383 copy(), 123 difference(), 123 frozenset() (built-in), 125 intersection(), 123 isdisjoint(), 123 issubset(), 123 issuperset(), 123 methods, table of, 123 symmetric difference(), 123 fsum() (math module), 60 FTP (File Transfer Protocol), 226 ftplib module, 226 functions, 171–185 annotations, 360–363 anonymous; *see* lambda statement composing, 395–397, 403–407 decorating, 246–248, 356–360 dynamic, 209 factory, 136 foreign, 229

functions *(cont.)* lambda; *see* lambda statement local, 296, 319, 351–356 module, 256 object reference to, 136, 270, 341 parameters; *see* arguments, function recursive, 351–356 *see also* functors functions, introspection-related, table of, 349 functions, iterator, table of, 140 functions, nested; *see* local functions functions, table of (math module), 60, 61 functions, table of (re module), 502 functools module partial(), 398 reduce(), 396, 397 @wraps(), 357 functors, 367–369, 385 FuzzyBool.py (example), 249–255 FuzzyBoolAlt.py (example), 256–261

#### $G$

garbage collection, 17, 116, 218, 576, 581, 593 ge  $( )$  (>=), 242, 259, 379 generate\_grid.py (example), 42–44 generate test names1.py (example), 142 generate test names2.py (example), 143 generate usernames.py (example), 149–152 generator object send(), 343 generators, 279, 342–344, 395, 396, 401 \_\_get\_\_(), 374, 375, 376, 377 get() (dict type), 129, 130, 264, 351, 374, 469

\_\_getattr\_\_(), 365, 366 getattr() (built-in), 349, 350, 364, 368, 374, 391, 409 qetattribute  $(1, 365, 366)$ getcwd() (os module), 223 getitem ()([]), 264, 265, 273, 328, 334 getmtime() (os.path module), 224 getopt module; *see* optparse module getrecursionlimit() (sys module), 352 getsize() (os.path module), 134, 224, 407 gettempdir() (tempfile module), 360 GIL (Global Interpreter Lock), 449 glob module, 344 global (statement), 210 global functions; *see* functions Global Interpreter Lock (GIL), 449 global variables, 180 globals() (built-in), 345, 349 globbing, 343 GMT; *see* Coordinated Universal Time grammar, 515 greedy regexes, 493 grepword-m.py (example), 448 grepword-p.py (example), 440–442 grepword.py (example), 139 grepword-t.py (example), 446–448 grid layout, 573, 575, 591 group() (match object), 311, 500, 501, 504, 507, 508, 521, 524 groupdict() (match object), 402, 507 groupindex attribute (regex object), 503 groups() (match object), 507 groups, regex, 494–495, 506 gt () (>), 242, 259, 379 .gz (extension), 219, 228 gzip module, 219 open(), 228, 294 write(), 301

## H

hasattr() (built-in), 270, 349, 350, 391 hash (), 250, 254 hash() (built-in), 241, 250, 254 Hashable ABC (collections module), 383 hashable objects, 121, 126, 130, 135, 241, 254 heapq module, 217, 218–219 help() (built-in), 61, 172 hex() built-in, 55, 253 float type, 61 hexadecimal numbers, 56 html.entities module, 504, 505 HTML escapes, 186 html.parser module, 226 html2text.py (example), 503 http package, 225 hypot() (math module), 60

# I

iadd ()  $(+=)$ ,  $253$ iand () ( $\&=$ ), 251, 253, 257 id() (built-in), 254 identifiers, 51–54, 127 identity testing; *see* is identity operator IDLE (programming environment), 13–14, 364, 424–425 if (statement), 159–161 ifloordiv ()  $\left(\frac{1}{2}, 253\right)$ ilshift ()  $(\ll=), 253$ Image.py (example), 261–269 IMAP4 (Internet Message Access Protocol), 226 imaplib module, 226 immutable arguments, 175 immutable attributes, 264 immutable classes, 256, 261 immutable objects, 15, 16, 108, 113, 126

imod  $()$  (%=),  $253$ import (statement), 196–202, 348 import () (built-in), 349, 350 import order policy, 196 ImportError (exception), 198, 221, 350 imports, dynamic, 346–351 imports, relative, 202 imul  $()$  (\*=),  $253$ in (membership operator), 114, 118, 122, 140, 265, 274 indentation, for block structure, 27 IndentedList.py (example), 352–356 index  $($ ,  $253$ index() bytearray type, 299 bytes type, 299 list type, 115, 118 str type, 72–75 tuple type, 108 IndexError (exception), 69, 211, 273 indexing operator ([]), 273, 274 infinite loop, 399, 406 inheritance, 243–245 inheritance, multiple, 388–390, 466 .ini (extension), 220, 519 init (), 241, 244, 249, 250, 270, 276 type type, 391, 392 init py package file, 199, 200 initialization, of objects, 240 input() (built-in), 34, 96 INSERT (SQL statement), 483 insert() bytearray type, 293, 299 list type, 115, 117, 271 inspect module, 362 installing Python, 4–6 instance variables, 241 int  $(1, 252, 253, 258)$ int() (built-in), 253 int type, 54–57, 381 bit length(),  $57$ bitwise operators, table of, 57 conversions, table of, 55

int type *(cont.)* int() (built-in), 55, 61, 136, 253, 309 Integral ABC (numbers module), 381 interest-tk.pyw (example), 572–578 internationalization, 86 Internet Message Access Protocol (IMAP4), 226 interpreter options, 185, 198, 199 intersection update() (set type), 123 intersection() frozenset type, 123 set type, 122, 123 introspection, 350, 357, 360, 362 IntVar type (tkinter module), 574 invert  $()$  (~), 57, 250, 253, 257 inverting, a dictionary, 134 io module StringIO type, 213–214, 228 *see also* file object and open() IOError (exception), 167 ior () ( $|=$ ), 253 IP address, 457, 458, 464 ipow ()  $(**=)$ ,  $253$ irshift  $()$  (>>=),  $253$ is\_integer() (float type), 61 is (identity operator), 22, 254 isalnum() bytearray type, 299 bytes type, 299 str type, 73 isalpha() bytearray type, 299 bytes type, 299 str type, 73 isatty() (file object), 325 isdecimal() (str type), 73 isdigit() bytearray type, 299 bytes type, 299 str type, 73, 76 isdir() (os.path module), 224 isdisjoint() frozenset type, 123

isdisjoint() *(cont.)* set type, 123 isfile() (os.path module), 134, 224, 344, 406 isidentifier() (str type), 73, 348 isinf() (math module), 60 isinstance() (built-in), 170, 216, 242, 270, 382, 390, 391 islower() bytearray type, 299 bytes type, 299 str type, 73 isnan() (math module), 60 isnumeric() (str type), 74 isprintable() (str type), 74 isspace() bytearray type, 299 bytes type, 299 str type, 74, 531 issubclass() (built-in), 390 issubset() frozenset type, 123 set type, 123 issuperset() frozenset type, 123 set type, 123 istitle() bytearray type, 300 bytes type, 300 str type, 74 isub () $(-=), 253$ isupper() bytearray type, 300 bytes type, 300 str type, 74 item access operator ([]), 262, 264, 273, 274, 278, 279, 293 itemgetter() (operator module), 397 items() (dict type), 128, 129 iter (), 265, 274, 281, 335 iter() (built-in), 138, 274, 281 iterable; *see* iterators Iterable ABC (collections module), 383

Iterator ABC (collections module), 383 iterators, 138–146 functions and operators, table of, 140 itertools module, 397 ixor  $()$  (^=),  $253$ 

### J

join() bytearray type, 300 bytes type, 300 os.path module, 223, 224 str type, 71, 72, 189 json module, 226

#### K

key bindings, 576 keyboard accelerators, 574, 580, 592 keyboard focus, 574, 576, 577, 589, 592 keyboard shortcuts, 577, 580 KeyboardInterrupt (exception), 190, 418, 442 KeyError (exception), 135, 164, 279 keys() (dict type), 128, 129, 277 keyword arguments, 174–175, 178, 179, 188, 189, 362 keywords, table of, 52

#### $\mathbf{L}$

Label type (tkinter module), 574, 582, 583, 591 lambda (statement), 182–183, 379, 380, 388, 396, 467, 504 LANG (environment variable), 87 lastgroup attribute (match object), 507 lastindex attribute (match object), 507, 508

Latin 1 encoding, 91, 93 layouts, 573, 575, 591 lazy evaluation, 342 ldexp() (math module), 60 le () (<=), 242, 259, 379 len (), 265, 330 len() (built-in), 71, 114, 122, 140, 265, 275 lexical analysis, 514 library, standard, 212–229 LifoQueue type (queue module), 446 linear search, 272 list comprehensions, 118–120, 189, 210, 396 list type, 113–120, 383 append(), 115, 117, 118, 271 changing, 115 comparing, 113, 114 comprehensions, 118–120, 396 count(), 115 extend(), 115, 116 index(), 115, 118 insert(), 115, 117, 271 list() (built-in), 113, 147 methods, table of, 115 pop(), 115, 117, 118 remove(), 115, 117, 118 replication (\*, \*=), 114, 118 reverse(), 115, 118 slicing, 113, 114, 116–118 sort(), 115, 118, 182, 368, 397 updating, 115 *see also* SortedList.py Listbox type (tkinter module), 582, 583, 587, 588, 589 listdir() (os module), 134, 223, 224, 348 ljust() bytearray type, 300 bytes type, 300 str type, 74 load() (pickle module), 268, 295 loads() (pickle module), 462 local functions, 296, 319, 351–356 local variables, 163

locale module, 86 setlocale(), 86, 87 localization, 86 locals() (built-in), 81, 82, 97, 154, 188, 189, 190, 345, 349, 422, 423, 484 localtime() (time module), 217 Lock type (threading module), 452, 467 log() (math module), 60 log10() (math module), 60 log1p() (math module), 60 logging module, 229, 360 logic, short-circuit, 25, 58 logical operators; *see* and, or, and not LookupError (exception), 164 looping, *see* for loop and while loop, 161 lower() bytearray type, 300 bytes type, 300 str type, 74, 76 lshift () (<<), 57, 253 lstrip() bytearray type, 300 bytes type, 300 str type, 75, 76 lt () (<), 242, 252, 259, 379

## M

.m3u (extension), 522, 541, 557 magic number, 294 magic-numbers.py (example), 346–351 mailbox module, 226 make html skeleton.py (example), 185–191 makedirs() (os module), 223 maketrans() (str type), 74, 77–78 mandatory parameters, 174 map() (built-in), 395, 397, 539 mapping, 395

Mapping ABC (collections module), 383 mapping types; *see* dict and collections.defaultdict mapping unpacking (\*\*), 179, 187, 304 match() re module, 502, 521, 524 regex object, 503 match object end(), 507 endpos attribute, 507 expand(), 507 group(), 311, 500, 501, 504, 507, 508, 521, 524 groupdict(), 402, 507 groups(), 507 lastgroup attribute, 507 lastindex attribute, 507, 508 methods, table of, 507 pos attribute, 507 re attribute, 507 span(), 507 start(), 507 string attribute, 507 *see also* re module and regex object math module, 62 acos(), 60 acosh(), 60 asin(), 60 asinh(), 60 atan(), 60 atan2(), 60 atanh(), 60 ceil(), 60 copysign(), 60 cos(), 60 cosh(), 60 degrees(), 60 e (constant), 60 exp(), 60 fabs(), 60 factorial(), 60 floor(), 60

math module *(cont.)*  $fmod()$ ,  $60$  $f$ rexp $()$ , 60 fsum(), 60 functions, table of, 60, 61 hypot(), 60 isinf(), 60 isnan(), 60 ldexp(), 60 log(), 60 log10(), 60 log1p(), 60 modf(), 60 pi (constant), 61 pow(), 61 radians(), 61 sin(), 61 sinh(), 61 sqrt(), 61, 96 tan(), 61 tanh(), 61 trunc(), 61 max() (built-in), 140, 154, 396, 397 maxunicode attribute (sys module), 90, 92 MD5 (Message Digest algorithm), 449, 452 membership testing; *see* in operator memoizing, 351 memory management; *see* garbage collection Menu type (tkinter module), 579, 580 Message Digest algorithm (MD5), 449, 452 metaclasses, 381, 384, 390–395 methods attribute access, table of, 365 bytearray type, table of, 299, 300, 301 bytes type, table of, 299, 300, 301 class, 257

methods *(cont.)* connection object, table of, 481 cursor object, table of, 482 decorating, 246–248, 356–360 dict type, table of, 129 file object, table of, 325, 326 frozenset type, table of, 123 list type, table of, 115 match object, table of, 507 object reference to, 377 regex object, table of, 503 set type, table of, 123 static, 257 str type, table of, 73, 74, 75 unimplementing, 258–261 *see also* special method mimetypes module, 224 min() (built-in), 140, 396, 397 minimal regexes, 493, 504 missing dictionary keys, 135 mixin class, 466 mkdir() (os module), 223 mod  $( )$  (%), 55, 253 modal dialogs, 584, 587, 592 mode attribute (file object), 325 modf() (math module), 60 module (attribute), 243 module functions, 256 modules, 195–202, 348 modules attribute (sys module), 348 mul  $()$  (\*), 55, 253 multiple inheritance, 388–390, 466 multiprocessing module, 448, 453 mutable arguments, 175 mutable attributes, policy, 264 mutable objects; *see* immutable objects MutableMapping ABC (collections module), 269, 383 MutableSequence ABC (collections module), 269, 383 MutableSet ABC (collections module), 383

#### N

name (attribute), 206, 252, 357, 362, 377 name() (unicodedata module), 90 name attribute (file object), 325 name conflicts, avoiding, 198, 200 name mangling, 366, 379 namedtuple type (collections module), 111–113, 234, 365, 523 NameError (exception), 116 names, qualified, 196 namespace, 236 naming policy, 176–177 ne () (!=),  $241, 242, 259, 379$ neg () (-),  $55, 253$ nested collections; *see* dict, list, set, and tuple types nested functions; *see* local functions Network News Transfer Protocol (NNTP), 226 new  $(), 250$ object type, 256 type type, 392, 394 newline escaping, 67 newlines attribute (file object), 325 \_\_next\_\_(), 325, 343 next() (built-in), 138, 343, 401 NNTP (Network News Transfer Protocol), 226 nntplib module, 226 noblanks.py (example), 166 None object, 22, 23, 26, 173 nongreedy regexes, 493, 504 nonlocal (statement), 355, 379 nonterminal, 515 normal (debug) mode; *see* PYTHONOP-TIMIZE normalize() (unicodedata module), 68 not (logical operator), 58 NotImplemented object, 242, 258, 259 NotImplementedError (exception), 258, 381, 385 now() (datetime.datetime type), 217

Number ABC (numbers module), 381 numbers module, 216, 382 classes, table of, 381 Complex ABC, 381 Integral ABC, 381 Number ABC, 381 Rational ABC, 381 Real ABC, 381 numeric operators and functions, table of, 55

#### $\Omega$

-O option, interpreter, 185, 199, 359, 362 object creation and initialization, 240 object-oriented concepts and terminology, 235 object references, 16–18, 19, 110, 116, 126, 136, 142, 146, 250, 254, 281, 340, 345, 356, 367, 377, 576 object type, 380 new (), 256 \_\_repr\_\_(), 266 objects, comparing, 23, 242 obtaining Python, 4–6 oct() (built-in), 55, 253 octal numbers, 56 open() file object, 131, 141, 167, 174, 267, 268, 327, 347, 369, 398, 443 gzip module, 228, 294 shelve module, 476 operator module, 396 attrgetter(), 369, 397 itemgetter(), 397 operators, iterator, table of, 140 optimized mode; *see* PYTHONOPTIMIZE optional parameters, 174 options, for interpreter, 185, 198, 199, 359, 362 optparse module, 215 or ()((), 57, 253

or (logical operator), 58 ord() (built-in), 67, 90, 364 ordered collections; *see* list and tuple types OrderedDict type (collections module), 136–138, 218 os module, 223, 224–225 chdir(), 223 environ mapping, 223 getcwd(), 223 listdir(), 134, 223, 224, 348 makedirs(), 223 mkdir(), 223 remove(), 223, 332 removedirs(), 223 rename(), 223, 332 rmdir(), 223 sep attribute, 142 stat(), 223, 407 system(), 444 walk(), 223, 224, 406 os.path module, 197, 223, 224–225 abspath(), 223, 406 basename(), 223 dirname(), 223, 348 exists(), 224, 327, 481 getmtime(), 224 getsize(), 134, 224, 407 isdir(), 224 isfile(), 134, 224, 344, 406 join(), 223, 224 split(), 223 splitext(), 223, 268, 348 OSError (exception), 167

## P

pack() (struct module), 296, 297, 301, 336 package directories, 205 packages, 195–202 packrat parsing, 549 parameters; *see* arguments, function

parameters, unpacking, 177–180 parent–child relationships, 572, 576 parsing command-line arguments, 215 dates and times, 216 text files, 307–310 with PLY, 553–566 with PyParsing, 534–553 with regexes, 310–312, 519–525 XML (with DOM), 317–319 XML (with SAX), 321–323 XML (with xml.etree), 315–316 partial() (functools module), 398 partial function application, 398–399 partition() bytearray type, 300 bytes type, 300 str type, 74, 76 pass (statement), 26, 160, 381, 385 PATH (environment variable), 12, 13 path attribute (sys module), 197 paths, Unix-style, 142 pattern attribute (regex object), 503 pdb module, 423–424 peek() (file object), 325 PEP 249 (Python Database API Specification v2.0), 480 PEP 3107 (Function Annotations), 363 PEP 3119 (Introducing Abstract Base Classes), 380 PEP 3131 (Supporting Non-ASCII Identifiers), 52 PEP 3134 (Exception Chaining and Embedded Tracebacks), 420 persistence, of data, 220 PhotoImage type (tkinter module), 581 pi (constant) (math module), 61 pickle module, 292–295 dump(), 267, 294 dumps(), 462 load(), 268, 295

pickle module *(cont.)* loads(), 462 pickles, 266, 292–295, 476 pipelines, 403–407 pipes; *see* subprocess module placeholders, SQL, 483, 484 platform attribute (sys module), 160, 209, 344 playlists.py (example), 519–525, 539–543, 555–559 .pls (extension), 519, 539, 555 PLY<sub></sub> p\_error(), 555 precedence variable, 555, 565 states variable, 557–558 t error(),  $554, 556$ t\_ignore variable, 559 t  $newline($ ),  $556$ tokens variable, 554, 555, 557 pointers; *see* object references policy, error handling, 208 policy, import order, 196 policy, mutable attributes, 264 policy, naming, 176–177 polymorphism, 243–245 pop() bytearray type, 293, 300 dict type, 127, 129, 265 list type, 115, 117, 118 set type, 123 POP3 (Post Office Protocol), 226 Popen() (subprocess module), 441 popitem() (dict type), 129 poplib module, 226 pos  $() (+), 55, 253$ pos attribute (match object), 507 positional arguments, 173–175, 178, 179, 189, 362 Post Office Protocol (POP3), 226 pow ()  $(**)$ , 55, 253 pow() built-in, 55 math module, 61 pprint module, 229, 355 precedence, 517–518, 551, 565

print unicode.py (example), 88–91 print() (built-in), 11, 180, 181, 214, 422 PriorityQueue type (queue module), 446, 450 private attributes, 238, 249, 270, 271, 366 processing pipelines, 403–407 processor endianness, 297 profile module, 432, 434–437 propagating exceptions, 370 properties, 246–248 @property(), 246–248, 376, 385, 394 Property.py (example), 376 .py (extension), 9, 195, 571 .pyc and .pyo (extension), 199 PyGtk, 570, 593 PyParsing + (concatenation operator), 536, 539, 541, 543, 544, 545, 550 - (concatenation operator), 544, 545 << (append operator), 538, 544, 550 | (OR operator), 536, 539, 541, 543, 544, 550 alphanums, 535 alphas, 535 CaselessLiteral(), 535 CharsNotIn(), 536, 539, 543 Combine(), 541 delimitedList(), 536, 538, 550 Empty(), 537 Forward(), 538, 544, 550 Group(), 544, 550, 551 Keyword(), 535, 550 LineEnd(), 541, 542 Literal(), 535, 540, 550 makeHTMLTags(), 536 nums, 541 OneOrMore(), 536, 539, 541, 544 operatorPrecedence(), 550–551 Optional(), 536, 537, 541, 544 pythonStyleComment, 536 quotedString, 536

PyParsing *(cont.)* Regex(), 536 restOfLine, 536, 539, 541 SkipTo(), 536 Suppress(), 535, 536, 539, 541 Word(), 535, 539, 541, 543 ZeroOrMore(), 536, 538, 544 PyQt, 570, 593 PYTHONDONTWRITEBYTECODE (environment variable), 199 Python enhancement proposals; *see* PEPs Python Shell (IDLE or interpreter), 13 PYTHONOPTIMIZE (environment variable), 185, 199, 359, 362 PYTHONPATH (environment variable), 197, 205 .pyw (extension), 9, 571

# Q

quadratic.py (example), 94–96 qualified names, 196 quantifiers, regex, 491–494 queue module LifoQueue type, 446 PriorityQueue type, 446, 450 Queue type, 446, 447, 450 Queue type (queue module), 446, 447, 450 quopri module, 219 quoteattr() (xml.sax.saxutils module), 226, 320

#### R

radd  $() (+), 253$ radians() (math module), 61 raise (statement), 167, 211, 350, 360 *see also* try statement rand  $()$  (&),  $253$ random access files; *see* binary files

random module choice(), 142 sample(), 143 range() (built-in), 115, 118, 119, 140, 141–142, 365 Rational ABC (numbers module), 381 raw binary data; *see* binary files raw strings, 67, 204, 310, 500, 556 rdivmod (), $253$ re attribute (match object), 507 re module, 499–509 compile(), 310, 400, 500, 501, 502, 521, 524 escape(), 502  $findal()$ ,  $502$ finditer(), 311, 502 functions, table of, 502 match(), 502, 521, 524 search(), 500, 502, 508 split(), 502, 509 sub(), 502, 504, 505 subn(), 502 *see also* match object and regex object read() (file object), 131, 295, 302, 325, 347, 443 readable() (file object), 325 readinto() (file object), 325 readline() (file object), 325 readlines() (file object), 131, 325 Real ABC (numbers module), 381 records; *see* struct module recursive descent parser, 529 recursive functions, 351–356 recv() (socket module), 462, 463 reduce() (functools module), 396, 397 reducing, 395 references; *see* object references regex alternation, 494–495 assertions, 496–499 backreferences, 495 captures, 494–495, 506 character classes, 491

regex *(cont.)* flags, 400, 499, 500 greedy, 493, 504 groups, 494–495, 506 match; *see* match object nongreedy, 493, 504 quantifiers, 491–494 special characters, 491 regex object findall(), 503 finditer(), 401, 500, 501, 503 flags attribute, 503 groupindex attribute, 503 match(), 503 methods, table of, 503 pattern attribute, 503 search(), 500, 503 split(), 503, 509 sub(), 503 subn(), 503 *see also* re module and match object relational integrity, 481 relative imports, 202 remove() bytearray type, 300 list type, 115, 117, 118 os module, 223, 332 set type, 123 removedirs() (os module), 223 rename() (os module), 223, 332 replace() bytearray type, 293, 300 bytes type, 293, 300 str type, 74, 77, 101 replication  $(*, *=)$ of lists, 114, 118 of strings, 72, 90 of tuples, 108 repr  $(1, 242, 244, 250, 252, 258,$ 281 object type, 266 repr() (built-in), 242, 250 representational form, 82–83 resizable windows, 582–583, 591

return (statement), 161, 162, 173 reverse() bytearray type, 300 list type, 115, 118 reversed  $( )$ ,  $265, 274$ reversed() (built-in), 72, 140, 144, 265 reversing strings, 71, 72 rfind() bytearray type, 299 bytes type, 299 str type, 73, 75, 76 rfloordiv  $()$   $\left(\frac{\pi}{253}\right)$ rindex() bytearray type, 299 bytes type, 299 str type, 73, 75 rjust() bytearray type, 300 bytes type, 300 str type, 74 rlshift  $()$  (<<),  $253$ rmdir() (os module), 223 rmod () (%),  $253$ \_\_rmul\_\_() (\*), 253 rollback() (connection object), 481  $ror$  () (|),  $253$ round  $()$ ,  $253$ round() (built-in), 55, 56, 61, 252, 253, 258 rowcount attribute (cursor object), 482 rpartition() bytearray type, 300 bytes type, 300 str type, 74, 76 rpow  $()$  (\*\*),  $253$  $rrshift$  () (>>),  $253$ rshift  $()$  (>>), 57, 253 rsplit() bytearray type, 300 bytes type, 300 str type, 74 rstrip() bytearray type, 300

rstrip() *(cont.)* bytes type, 300 str type, 75, 76 \_\_rsub\_\_() (-), 253 rtruediv  $()$   $\langle$   $\rangle$ ,  $253$ run() (Thread type), 445, 448 \_\_rxor\_\_() (^), 253

#### S

sample() (random module), 143 SAX (Simple API for XML); *see* xml.sax module Scalable Vector Graphics (SVG), 525 Scale type (tkinter module), 574, 575 scanning, 514 Scrollbar type (tkinter module), 582 search() re module, 500, 502, 508 regex object, 500, 503 searching, 272 seek() (file object), 295, 325, 327, 329 seekable() (file object), 326 SELECT (SQL statement), 484, 485, 486 self object, 239, 257, 469 send() coroutines, 401, 402, 405, 406 generator object, 343 socket module, 463 sendall() (socket module), 462, 463 sep attribute (os module), 142 Sequence ABC (collections module), 383 sequence types; *see* bytearray, bytes, list, str, and tuple types sequence unpacking (\*), 110, 114–115, 141, 162, 178, 336, 460 serialized data access, for threads, 446

serializing; *see* pickles set (), 375, 377 Set ABC (collections module), 383 set comprehensions, 125 set type, 121–125, 130, 383 add(), 123 clear(), 123 comprehensions, 125 copy(), 123, 147 difference update(),  $123$ difference(), 122, 123 discard(), 123, 124 intersection update(),  $123$ intersection(), 122, 123 isdisjoint(), 123 issubset(), 123 issuperset(), 123 methods, table of, 123 pop(), 123 remove(), 123 set() (built-in), 122, 147 symmetric difference update(), 123 symmetric difference(), 122, 123 union(), 122, 123 update(), 123 set types; *see* frozenset and set types setattr (), 364, 365 setattr() (built-in), 349, 379, 409 setdefault() (dict type), 129, 133, 374 setitem () ([]), 265, 274, 278, 327 setlocale() (locale module), 86, 87 setrecursionlimit() (sys module), 352 shallow copying; *see* copying collections Shape.py (example), 238–245 ShapeAlt.py (example), 246–248 *shebang* (shell execute), 12 Shell, Python (IDLE or interpreter), 13 shell execute (#!), 12

shelve module, 220, 476 open(), 476 sync(), 477 short-circuit logic, 25, 58 shortcut, keyboard, 577, 580 showwarning() (tkinter.messagebox module), 585, 587 shutil module, 222 Simple API for XML (SAX); *see* xml.sax module Simple Mail Transfer Protocol (SMTP), 226 sin() (math module), 61 single shot timer, 582, 586 sinh() (math module), 61 site-packages directory, 205 Sized ABC (collections module), 383 slicing  $(1)$ bytes, 293 lists, 113, 114, 116–118 operator, 69, 110, 116, 273, 274, 397 strings, 69–71, 151 tuples, 108 \_\_slots\_\_ (attribute), 363, 373, 375, 394 SMTP (Simple Mail Transfer Protocol), 226 smtpd module, 226 smtplib module, 226 sndhdr module, 219 socket module, 225, 457 recv(), 462, 463 send(), 463 sendall(), 462, 463 socket(), 464 socketserver module, 225, 464, 466 sort() (list type), 115, 118, 182, 368, 397 sort algorithm, 145, 282 sorted() (built-in), 118, 133, 140, 144–146, 270 SortedDict.py (example), 276–283 SortedList.py (example), 270–275

SortKey.py (example), 368 sound-related modules, 219 span() (match object), 507 special characters, regex, 491 special method, 235, 239 \_\_abs\_\_(), 253 \_\_add\_\_() (+), 55, 253 and () ( $\&$ ), 57, 251, 253, 257 bitwise and numeric methods, table of, 253 bool (), 250, 252, 258 \_\_call\_\_(), 367, 368 collection methods, table of, 265 comparison methods, table of, 242 <code>complex $\_$ (), 253</code> contains  $(), 265, 274$ \_\_copy\_\_(), 275 \_\_del\_\_(), 250 \_\_delattr\_\_(), 364, 365 delitem () ([]), 265, 266, 273, 279, 329, 334 \_\_dir\_\_(), 365 divmod  $($ ,  $253$ enter (), 369, 371, 372 eq () (==), 241, 242, 244, 252, 254, 259, 379 \_\_exit\_\_(), 369, 371, 372 float  $(), 252, 253$  $floor'$  ()  $\left(\frac{1}{1}, 55, 253\right)$ format (), 250, 254 fundamental methods, table of, 250 qe  $()$  ( $>=$ ), 242, 259, 379 \_\_get\_\_(), 374, 375, 376, 377 \_\_getattr\_\_(), 365, 366  $q$ etattribute  $(1, 365, 366)$ \_\_getitem\_\_() ([]), 264, 265, 273, 328, 334  $gt$  () (>), 242, 259, 379 hash (), 250, 254 iadd ()  $(+=)$ ,  $253$ iand () ( $\&=$ ), 251, 253, 257 ifloordiv ()  $\left(\frac{7}{2}\right)$ , 253 ilshift  $()$  ( < = ),  $253$ 

special method *(cont.)* imod  $()$  (%=),  $253$ imul  $()$  (\*=),  $253$ index  $($ ,  $253$ init (), 241, 244, 249, 250, 270, 276, 391, 392 int  $(), 252, 253, 258$ invert () (~), 57, 250, 253, 257  $\frac{1}{2}$  ior () (|=), 253  $\_ipow$  () (\*\*=),  $253$ irshift  $()$  (>>=),  $253$ isub  $()$  (-=),  $253$ iter (), 265, 274, 281, 335 ixor () (^=),  $253$ le () (<=), 242, 259, 379 len (), 265, 330 lshift () (<<), 57, 253 lt () (<), 242, 252, 259, 379 mod  $( )$  (%), 55, 253 mul  $()$  (\*), 55, 253 ne () (!=), 241, 242, 259, 379  $neg$  () (-), 55, 253 new  $( )$ ,  $250, 256, 392$ \_\_next\_\_(), 325, 343 or ()((), 57, 253 pos  $() (+), 55, 253$ pow ()  $(**)$ ,  $55, 253$ radd  $()$  (+),  $253$ rand  $()$  (&),  $253$ rdivmod (), $253\,$ repr (), 242, 244, 250, 252, 258, 281  $r$ eversed $($   $)$ ,  $265, 274$ rfloordiv  $()$   $\left(\frac{\pi}{253}\right)$ rlshift  $() (<\lt; c)$ ,  $253$ rmod  $( )$  (%),  $253$ \_\_rmul\_\_() (\*), 253  $\_$ ror $\_$ () (|),  $253$ round  $()$ ,  $253$ rpow () (\*\*),  $253$ rrshift  $()$  (>>),  $253$ rshift  $()$  (>>),  $57, 253$ \_\_rsub\_\_() (-), 253 rtruediv  $()$   $($  $)$ ,  $253$ rxor  $($  ) (^),  $253$ 

special method *(cont.)* set (), 375, 377 setattr (), 364, 365 setitem () ([]), 265, 274, 278, 327 str (), 243, 244, 250, 252 sub  $() (-), 55, 253$ truediv  $()$   $(/), 31, 55, 253$ xor $()$  ( $\hat{O}$ ), 57, 253 split() bytearray type, 300 bytes type, 300 os.path module, 223 re module, 502, 509 regex object, 503, 509 str type, 74, 77, 509 splitext() (os.path module), 223, 268, 348 splitlines() bytearray type, 300 bytes type, 300 str type, 74 SQL databases, 475, 480 SQL placeholders, 483, 484 SQL statement CREATE TABLE, 481 DELETE, 487 INSERT, 483 SELECT, 484, 485, 486 UPDATE, 484 sqlite3 module, 480, 481 connect(), 481 sqrt() (math module), 61, 96 ssl module, 225 standard library, 212–229 starred arguments, 114, 460 starred expressions; *see* sequence unpacking start() match object, 507 Thread type, 445 start symbol, 516 startswith() bytearray type, 300 bytes type, 300

startswith() *(cont.)* str type, 74, 75, 76 stat() (os module), 223, 407 statement assert, 184–185, 205, 208, 247 break, 161, 162 class, 238, 244, 378, 407 continue, 161, 162 def, 37, 173–176, 209, 238 del, 116, 117, 127, 250, 265, 273, 365 global, 210 if, 159–161 import, 196–202, 348 lambda, 182–183, 379, 380, 388, 396, 467, 504 nonlocal, 355, 379 pass, 26, 160, 381, 385 raise, 167, 211, 350, 360 return, 161, 162, 173 try, 163–171, 360 with, 369–372, 389 yield, 279, 281, 342–344, 399–407 *see also* for loop and while loop statement terminator  $(\n\langle n\rangle, 66$ static methods, 257 static variables, 255 @staticmethod(), 255 statistics.py (example), 152–156 stderr file object (sys module), 184, 214 stdin file object (sys module), 214 stdout file object (sys module), 214 stdout file object (sys module), 181, 214 StopIteration (exception), 138, 279 str (), 243, 244, 250, 252 str type, 65–94, 383, 418–419 capitalize(), 73 center(), 73 comparing, 68–69 count(), 73, 75

str type *(cont.)* encode(), 73, 92, 93, 296, 336, 419, 441 endswith(), 73, 75, 76 escapes, 66, 67 expandtabs(), 73 find(), 72–75, 133, 532 format(), 73, 78–88, 152, 156, 186, 189, 249, 306, 531 format specifications, 83–88 index(), 72–75 isalnum(), 73 isalpha(), 73 isdecimal(), 73 isdigit(), 73, 76 isidentifier(), 73, 348 islower(), 73 isnumeric(), 74 isprintable(), 74 isspace(), 74, 531 istitle(), 74 isupper(), 74 join(), 71, 72, 74, 189 literal concatenation, 78 ljust(), 74 lower(), 74, 76 lstrip(), 75, 76 maketrans(), 74, 77–78 methods, table of, 73, 74, 75 partition(), 74, 76 raw strings, 67, 204, 310, 500, 556 replace(), 74, 77, 101 replication  $(*, *=)$ , 72, 90 reversing, 71, 72 rfind(), 73, 75, 76 rindex(), 73, 75 rjust(), 74 rpartition(), 74, 76 rsplit(), 74 rstrip(), 75, 76 slicing, 69–71 slicing operator ([]), 69 split(), 74, 77, 509 splitlines(), 74

str type *(cont.)* startswith(), 74, 75, 76 strip(), 75, 76 str() (built-in), 65, 136, 243, 250 swapcase(), 75 title(), 75, 90 translate(), 75, 77–78 triple quoted, 65, 156, 204 upper(), 75 zfill(), 75 striding; *see* slicing string attribute (match object), 507 string form, 82–83 string handling, 213–214 string literal concatenation, 78 string module, 130, 213 StringIO type (io module), 213–214, 228 strings; *see* str type StringVar type (tkinter module), 574, 590, 592 strip() bytearray type, 300 bytes type, 300 str type, 75, 76 strong typing, 17 strptime() (datetime.datetime type), 309 struct module, 213, 296–298 calcsize(), 297 pack(), 296, 297, 301, 336 Struct type, 297, 302, 324, 336, 462 unpack(), 297, 302, 336 sub () (-),  $55, 253$ sub() re module, 502, 504, 505 regex object, 503 subn() re module, 502 regex object, 503

subprocess module, 440–442 call(), 209 Popen(), 441 suffix; *see* extension sum() (built-in), 140, 396, 397 super() (built-in), 241, 244, 256, 276, 282, 381, 385 .svg (extension), 525 SVG (Scalable Vector Graphics), 525 swapcase() bytearray type, 300 bytes type, 300 str type, 75 switch statement; *see* dictionary branching symmetric\_difference\_update() (set type), 123 symmetric\_difference() frozenset type, 123 set type, 122, 123 sync() (shelve module), 477 syntactic analysis, 514 syntax rules, 515 SyntaxError (exception), 54, 348, 414–415 sys module argv list, 41, 343 executable attribute, 441 exit(), 141, 215 float info.epsilon attribute, 61, 96, 343 getrecursionlimit(), 352 maxunicode attribute, 90, 92 modules attribute, 348 path attribute, 197 platform attribute, 160, 209, 344 setrecursionlimit(), 352 stderr file object, 184, 214 stdin file object, 214 stdout file object, 214 stdout file object, 181, 214 system() (os module), 444

#### T

tan() (math module), 61 tanh() (math module), 61 tarfile module, 219, 221–222 .tar, .tar.gz, .tar.bz2 (extension), 219, 221 Tcl/Tk, 569 TCP (Transmission Control Protocol), 225, 457 TDD (Test Driven Development), 426 tell() (file object), 326, 329 telnetlib module, 226 tempfile module, 222 gettempdir(), 360 temporary files and directories, 222 terminal, 515 terminology, object-oriented, 235 Test Driven Development (TDD), 426 testmod() (doctest module), 206 text files, 131, 305–312 TextFilter.py (example), 385 TextUtil.py (example), 202–207 textwrap module, 213 dedent(), 307 TextWrapper type, 306 wrap(), 306, 320 .tgz (extension), 219, 221 this; *see* self object Thread type (threading module), 445, 448, 450, 451, 452 run(), 445, 448 start(), 445 threading module, 445–453 Lock type, 452, 467 Thread type, 445, 448, 450, 451, 452 time module, 216 localtime(), 217 time(), 217 timeit module, 432–434 timer, single shot, 582, 586

title() bytearray type, 300 bytes type, 300 str type, 75, 90 Tk type (tkinter module), 572, 578, 589 tkinter.filedialog module askopenfilename(), 586 asksaveasfilename(), 585 tkinter.messagebox module askyesno(), 589 askyesnocancel(), 584 showwarning(), 585, 587 tkinter module, 569 Button type, 581, 591 DoubleVar type, 574 END constant, 583, 587, 588 Entry type, 591 Frame type, 573, 581, 591 IntVar type, 574 Label type, 574, 582, 583, 591 Listbox type, 582, 583, 587, 588, 589 Menu type, 579, 580 PhotoImage type, 581 Scale type, 574, 575 Scrollbar type, 582 StringVar type, 574, 590, 592 Tk type, 572, 578, 589 TopLevel type, 590 today() (datetime.date type), 187, 477 tokenizing, 514 toordinal() (datetime.date type), 301 TopLevel type (tkinter module), 590 trace module, 360 traceback, 415–420 translate() bytearray type, 300 bytes type, 300 str type, 75, 77–78 Transmission Control Protocol (TCP), 225, 457 triple quoted strings, 65, 156, 204

True (built-in constant); *see* bool type truediv  $( ) (7)$ , 31, 55, 253 trunc() (math module), 61 truncate() (file object), 326, 331 truth values; *see* bool type try (statement), 163–171, 360 *see also* exceptions and exception handling tuple type, 108–111, 383 comparing, 108 count(), 108 index(), 108 parentheses policy, 109 replication  $(*, *=)$ , 108 slicing, 108 tuple() (built-in), 108 type() (built-in), 18 type checking, 361 type conversion; *see* conversions type type, 391 \_\_init\_\_(), 391, 392 new (), 392, 394 type() (built-in), 348, 349 TypeError (exception), 57, 135, 138, 146, 167, 173, 179, 197, 242, 258, 259, 274, 364, 380 typing; *see* dynamic typing

## $\mathbf{U}$

UCS-2/4 encoding (Unicode), 92 UDP (User Datagram Protocol), 225, 457 uncompressing files, 219 underscore ( $\,$ ), 53 unescape() (xml.sax.saxutils module), 226 unhandled exception; *see* traceback Unicode, 9, 91–94, 505 collation order, 68–69 identifiers, 53 strings; *see* str type, 65–94 UCS-2/4 encoding, 92

Unicode *(cont.)* UTF-8/16/32 encoding, 92, 94, 228 *see also* character encodings unicodedata module, 68 category(), 361 name(), 90 normalize(), 68 UnicodeDecodeError (exception), 167 UnicodeEncodeError (exception), 93 unimplementing methods, 258–261 union() (set type), 122, 123 uniquewords1.py (example), 130 uniquewords2.py (example), 136 unittest module, 228, 426–432 Unix-style paths, 142 unordered collections; *see* dict, frozenset, and set types unpack() (struct module), 297, 302, 336 unpacking (\* and \*\*), 110, 114–115, 162, 177–180, 187, 268, 304, 336 untar.py (example), 221 UPDATE (SQL statement), 484 update() dict type, 129, 188, 276, 295 set type, 123 updating dictionaries, 128 updating lists, 115 upper() bytearray type, 293, 301 bytes type, 293, 301 str type, 75 urllib package, 226 User Datagram Protocol (UDP), 225, 457 UTC (Coordinated Universal Time), 216 utcnow() (datetime.datetime type), 217 UTF-8/16/32 encoding (Unicode), 92, 94, 228 uu module, 219

#### V

Valid.py (example), 407–409 ValueError (exception), 57, 272, 279 values() (dict type), 128, 129 variables; *see* object references variables, callable; *see* functions and methods variables, class, 255, 465 variables, global, 180 variables, instance, 241 variables, local, 163 variables, names; *see* identifiers variables, static, 255 vars() (built-in), 349 version control, 414 view (dict type), 129 virtual subclasses, 391

#### W

walk() (os module), 223, 224, 406 .wav (extension), 219 wave module, 219 weak reference, 581 weakref module, 218 Web Server Gateway Interface (WSGI), 225 webbrowser module, 589 while loop, 141, 161–162 wildcard expansion, 343 Windows, file association, 11 windows, resizable, 582–583, 591 with (statement), 369–372, 389 wrap() (textwrap module), 306, 320 @wraps() (functools module), 357 writable() (file object), 326 write() file object, 131, 214, 301, 326, 327 gzip module, 301 writelines() (file object), 326 WSGI (Web Server Gateway Interface), 225 wsgiref package, 225 wxPython, 570, 593

## X

xdrlib module, 219 xml.dom.minidom module, 226 xml.dom module, 226, 316–319 XML encoding, 314 XML escapes, 186, 316 xml.etree.ElementTree module, 227, 227–228 xml.etree package, 313–316 XML file format, 94 XML files, 312–323 XML parsers, expat, 315, 317, 318 xml.parsers.expat module, 227 xml.sax module, 226, 321–323 xml.sax.saxutils module, 186, 226 escape(), 186, 226, 320 quoteattr(), 226, 320 unescape(), 226 xmlrpc package, 226 XmlShadow.py (example), 373 xor  $()$  (^),  $57, 253$ .xpm (extension), 268

## Y

yield (statement), 279, 281, 342–344, 399–407

## Z

ZeroDivisionError (exception), 165, 416 zfill() bytearray type, 301 bytes type, 301 str type, 75 .zip (extension), 219 zip() (built-in), 127, 140, 143–144, 205, 389 zipfile module, 219

#### **About the Author**

#### **Mark Summerfield**

Mark is a computer science graduate with many years of experience working in the software industry, primarily as a programmer. He also spent almost three years as Trolltech's documentation manager during which he founded and edited Trolltech's technical journal, *Qt Quarterly*. (Trolltech is now Nokia's Qt Software.) Mark is the coauthor of *C++ GUI Programming with Qt 4*, and author of *Rapid GUI Programming with Python and Qt: The Definitive Guide to PyQt Programming*. Mark owns Qtrac Ltd., www.qtrac.eu, where he works as an independent author, editor, trainer, and consultant, specializing in C++, Qt, Python, and PyQt.

#### **Production**

The text was written using the gvim text editor and marked up with the Lout typesetting language. All the diagrams were produced using Lout. The index was compiled by the author. Almost all of the code snippets were automatically extracted directly from the example programs and from test programs. The text and source code was version-controlled using Bazaar. The monospaced font used for code is derived from a condensed version of DejaVu Mono and was modified using FontForge. The marked-up text was previewed using kpdf, gv, and especially evince, and converted to PostScript by Lout, then to PDF by Ghostscript. The cover was provided by the publisher.

All the editing and processing were done on Fedora and Ubuntu systems. All the example programs have been tested on Windows, Linux, and Mac OS X.

3.1